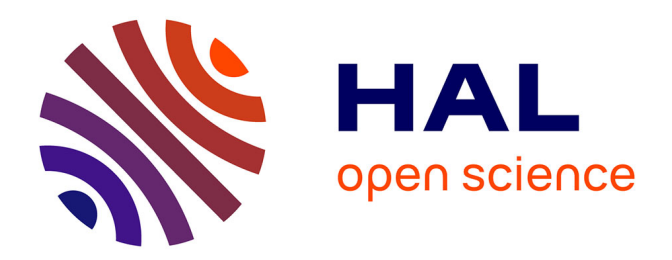

## **Caractérisation et modélisation de la turbulence optique en espace confiné**

Flavien Blary

### **To cite this version:**

Flavien Blary. Caractérisation et modélisation de la turbulence optique en espace confiné. Autre. Université Nice Sophia Antipolis, 2015. Français. NNT : 2015NICE4131. tel-01295323

### **HAL Id: tel-01295323 <https://theses.hal.science/tel-01295323>**

Submitted on 30 Mar 2016

**HAL** is a multi-disciplinary open access archive for the deposit and dissemination of scientific research documents, whether they are published or not. The documents may come from teaching and research institutions in France or abroad, or from public or private research centers.

L'archive ouverte pluridisciplinaire **HAL**, est destinée au dépôt et à la diffusion de documents scientifiques de niveau recherche, publiés ou non, émanant des établissements d'enseignement et de recherche français ou étrangers, des laboratoires publics ou privés.

UNIVERSITE NICE SOPHIA ANTIPOLIS - UFR Sciences ´ École Doctorale des Sciences Fondamentales et Appliquées

## T H E S E

pour obtenir le titre de

### Docteur en Sciences

de l'UNIVERSITE Nice Sophia Antipolis Spécialité : Sciences de l'univers

> Présentée et soutenue par Flavien BLARY

### Caractérisation et modélisation de la turbulence optique dans un espace confiné

Thèse dirigée par Aziz ZIAD

soutenue le 17 décembre 2015

### Jury :

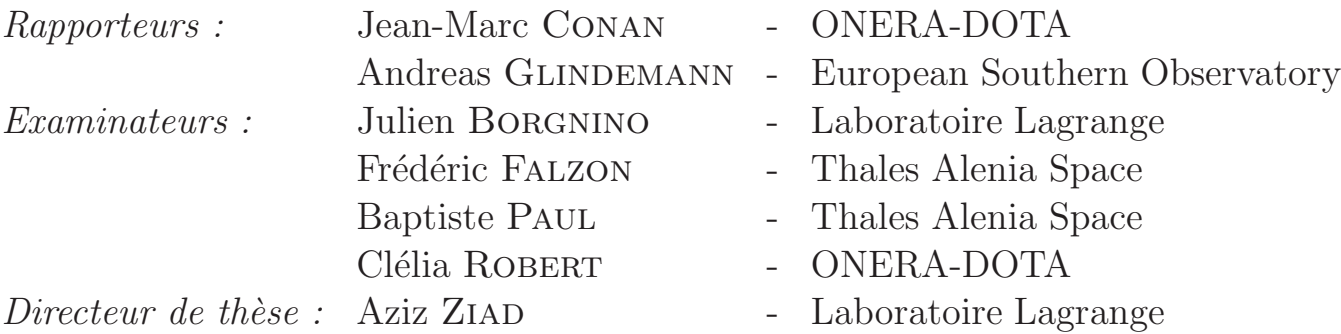

Mots-clés : Turbulence Optique, Propagation Optique, Optique Adaptative, Analyse de Site, Instrumentation Optique.

**R**ésumé : La turbulence optique et son impact sur les images obtenues à partir d'instruments de mesure est un ph´enom`ene connu dans le domaine de l'astronomie. Des modèles issus de la théorie de Kolmogorov, développée pour une turbulence dynamique, ainsi que des m´ethodes de correction, telles que l'optique adaptative, existent pour l'analyse et la compensation des effets de cette turbulence optique. L'analyse de cette dernière dans les milieux confinés est cependant plus limitée. Les sources susceptibles de générer une turbulence optique dans ces espaces sont pourtant multiples et peuvent avoir un impact non négligeable sur les mesures des instruments installés à proximité.

Ce mémoire constitue une première approche de la caractérisation de la turbulence optique dans un espace confiné. Après l'introduction des phénomènes étudiés et des outils mathématiques employés, ce mémoire présente les résultats issus d'analyses de coupoles de télescopes et de caractérisations de salles blanches employées par l'entreprise Thales Alenia Space pour l'intégration et le test d'instruments optiques. Ces résultats sont obtenus avec l'instrument INTENSE, développé durant la thèse pour la caractérisation de la turbulence optique locale via la mesure des fluctuations des angles d'arrivée de multiples faisceaux lasers.

En prévision de futurs améliorations de l'analyse de la turbulence en espace confiné, un chapitre du mémoire est dédié aux travaux réalisés sur une méthode d'extraction du profil de l'´energie de la turbulence et `a son application sur l'instrument INTENSE. Les conclusions et les perspectives des travaux réalisés pendant la thèse sont présentées à la fin du mémoire.

#### Characterization and modelling of optical turbulence in a confined space.

Keywords : Optical Turbulence, Optical propagation, Adaptative Optics, Site Analysis, Optics Instrumentation.

Summary : Optical turbulence and its impact on measured images is a well-known phenomenon in astronomy. Models based on the Kolmogorov theory, elaborated for a dynamical turbulence description, and methods, such as Adaptive Optics, were both developed so as to understand and correct the degradations caused by this turbulence. Analysis of the same phenomenon in indoor situation was however less investigated. The local air volume is nonetheless prone to optical perturbations sources which could have non negligible impacts on the measurements of instruments installed at proximity.

This document introduce a first approach of indoor optical turbulence characterization. After the introduction of the studied phenomenon and the mathematical tools employed, this thesis present optical turbulence characterizations inside Thales Alenia Space clean rooms used for optical instrument integration and testing. Analyses inside telescope domes are also shown in this document. All the results were obtained using the INTENSE instrument which was developed during the thesis for optical turbulence characterizations using angle of arrival fluctuations of laser beams.

In anticipation for future ameliorations of optical turbulence analysis methods, a chapter of this thesis is dedicated to the work made on a turbulence energy profile extraction and its application on the INTENSE instrument. Conclusions and perspectives of the work made during this thesis are presented at the end of the document.

## Remerciements

Mes remerciements s'adressent en premier lieu à mes responsables de thèse, Messieurs Aziz Ziad et Arnaud Liotard, qui m'ont offert l'opportunité de travailler sur ce sujet de recherche et qui m'ont fait confiance tout au long de ces trois années.

Je remercie également Monsieur Frédéric Falzon pour sa supervision au sein de l'entreprise Thales Alenia Space et sans qui ce projet n'aurait pas abouti. Il est important de mentionner que cette aventure n'aurait pas non plus eu lieu sans l'initiative de Madame Clélia Robert qui m'a conseillé ce sujet de thèse à l'occasion de mon stage à l'ONERA.

Parmi les membres du jury, je tiens à remercier Messieurs Jean-Marc Conan et Julien Borgnino pour m'avoir prodigué leur savoir dans les domaines de l'optique adaptative et de la turbulence atmosphérique.

Je suis aussi très honoré d'avoir la participation de Monsieur Andreas Glindemann et de Monsieur Paul Baptiste au sein du jury de thèse.

Je tiens à remercier particulièrement Messieurs Stéphane Renaud, François Pelaratti et Clément Robert de Thales Alenia Space, pour leur aide dans la mise en place de l'instrument INTENSE et pour les multiples renseignements prodigués, essentiels aux analyses réalisées. Je remercie aussi Monsieur Nicolas Ravasso et les membres de son  $\acute{e}$ quipe pour leur assistance concernant les mesures réalisées à l'intérieur des différentes salles blanches. Je tiens à nommer Messieurs Julien Ducarne, Eddy Jelloul et Hervé Benard pour les conversations que nous avons eues qui furent très utiles au développement de l'instrument INTENSE et à son devenir au sein de Thales Alenia Space. Un grand merci `a l'ensemble des membres du personnel de l'entreprise pour leur accueil et pour les multiples coups de main rendus pendant le déroulement des mesures.

Je n'oublie pas tous mes collègues du laboratoire LAGRANGE et de l'Observatoire de la Côte d'Azur, en particulier Messieurs Yan Fantéï-Caujolle, Eric Aristidi et Henri Lantéri pour leurs conseils et pour l'entraide apportée. Je tiens à remercier particulièrement mon collègue et camarade Julien Chabé qui a contribué grandement à la réalisation de ce projet. Merci aussi à Mesdames Jocelyne Bettini, Caroline Daire et Delphine Saissi pour leur patience et pour leur bonne humeur durant ces trois années de travail.

Enfin, je tiens à exprimer toute ma gratitude à mes parents pour le soutien apporté tout au long de mes études, à mes deux frères et à tous mes camarades pour les moments inoubliables de cette vie étudiante.

# Table des matières

### $\begin{tabular}{c} \bf{Pr\'e} amplitude \end{tabular} \begin{tabular}{c} \bf{11} \\ \bf{12} \\ \bf{13} \\ \bf{14} \\ \bf{15} \\ \bf{16} \\ \bf{17} \\ \bf{18} \\ \bf{19} \\ \bf{10} \\ \bf{11} \\ \bf{12} \\ \bf{13} \\ \bf{14} \\ \bf{15} \\ \bf{16} \\ \bf{18} \\ \bf{19} \\ \bf{10} \\ \bf{13} \\ \bf{14} \\ \bf{15} \\ \bf{16} \\ \bf{18} \\ \bf{19} \\ \bf{19} \\ \bf{19} \\ \$

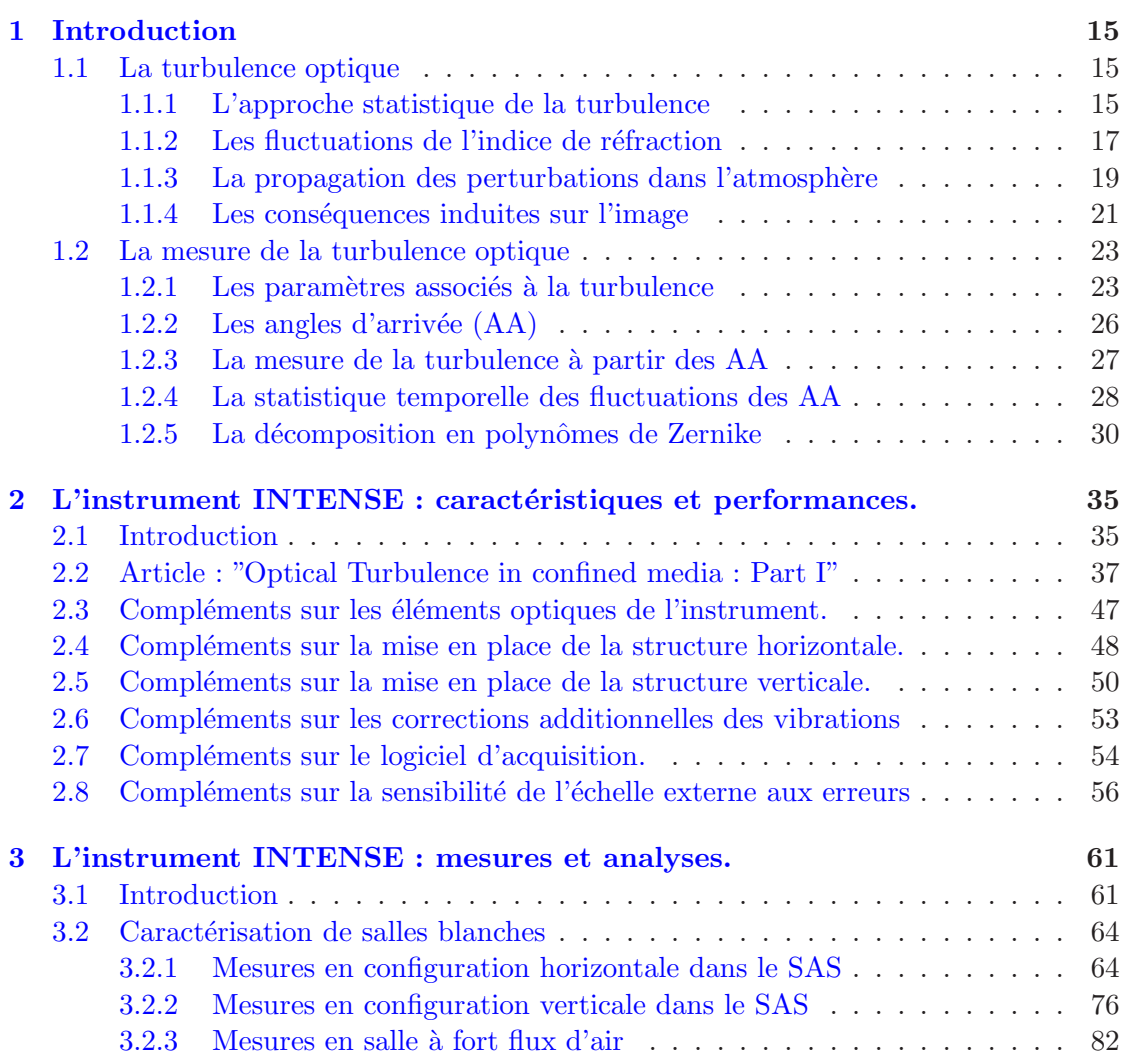

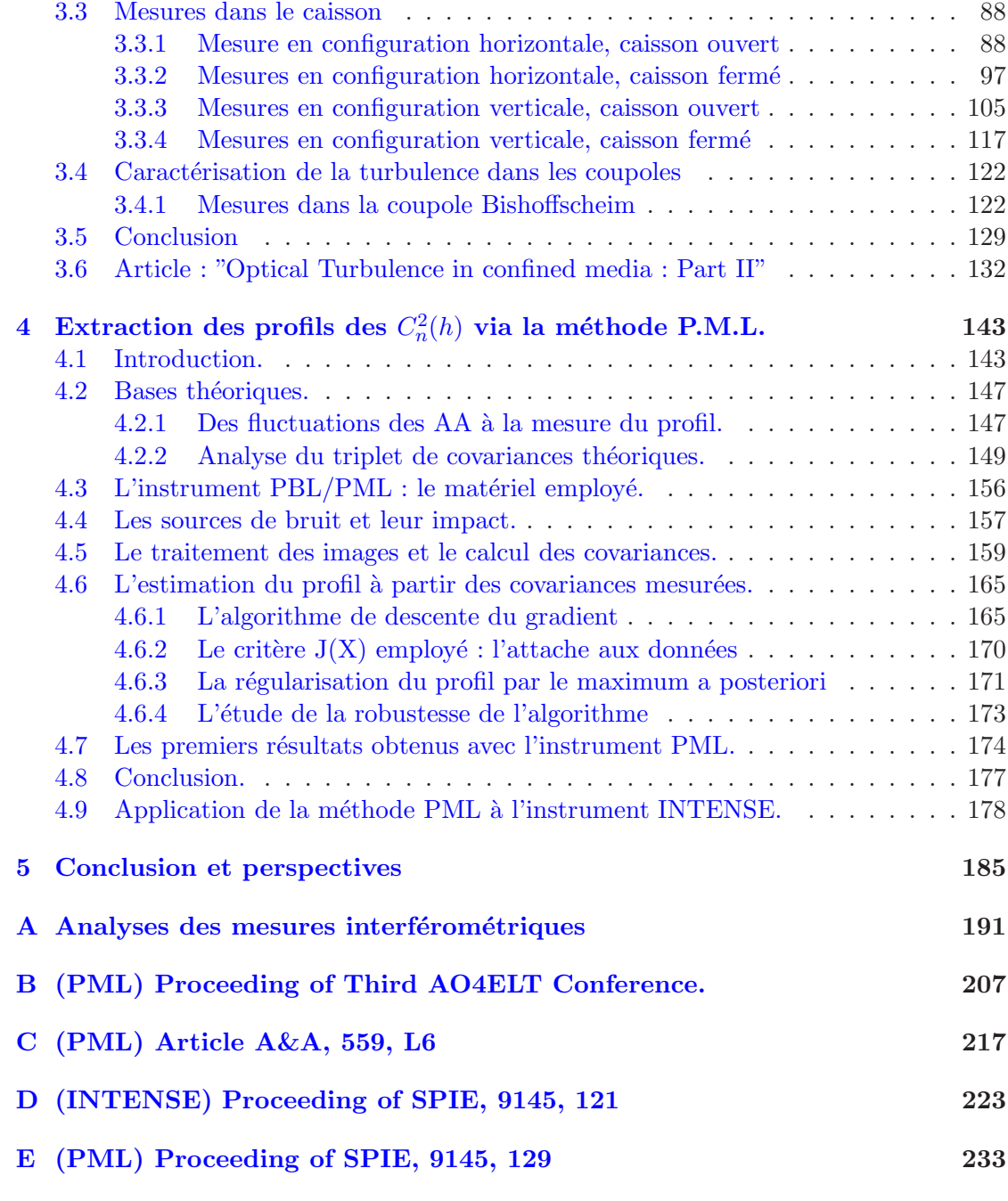

# Table des figures

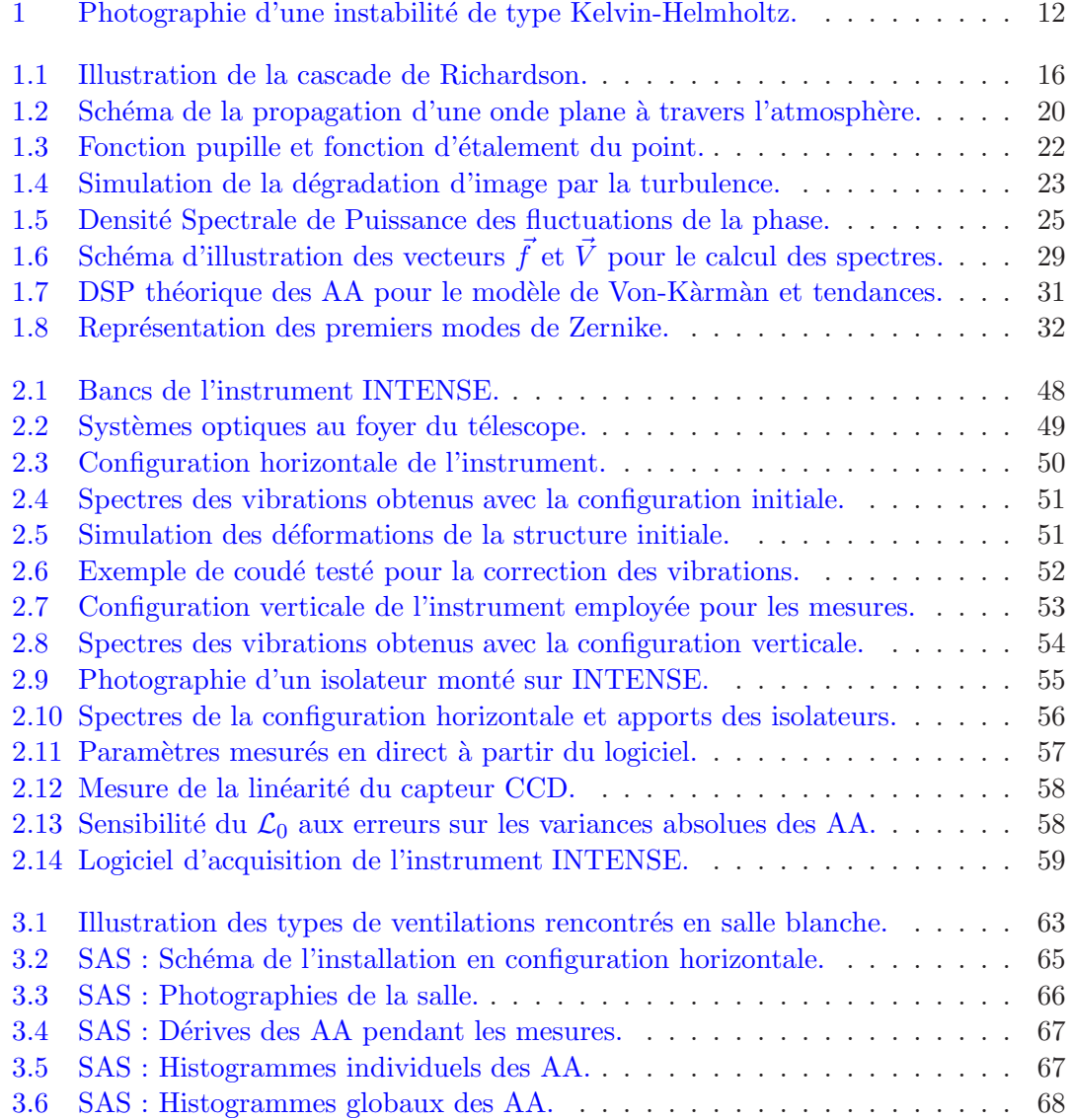

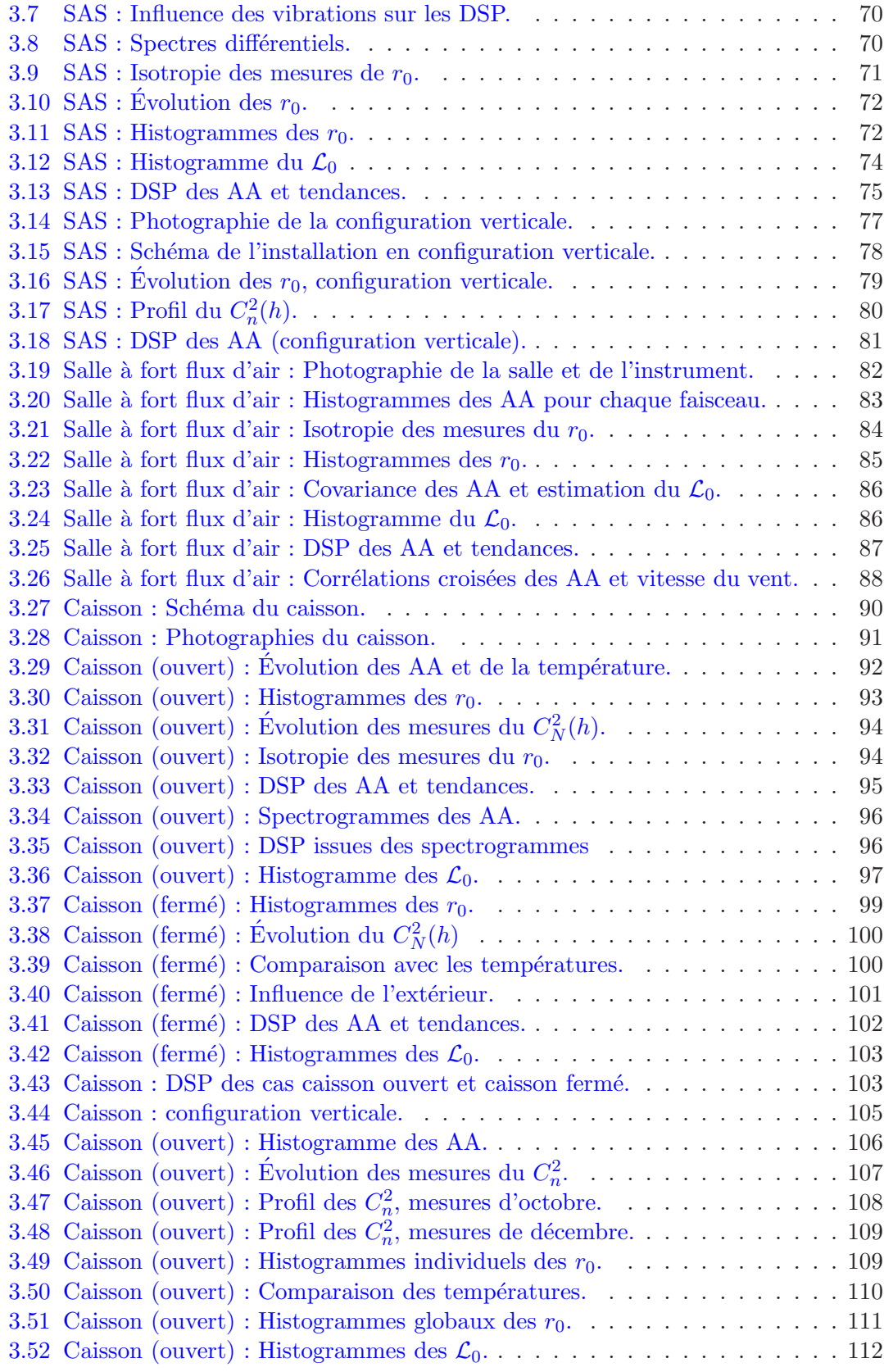

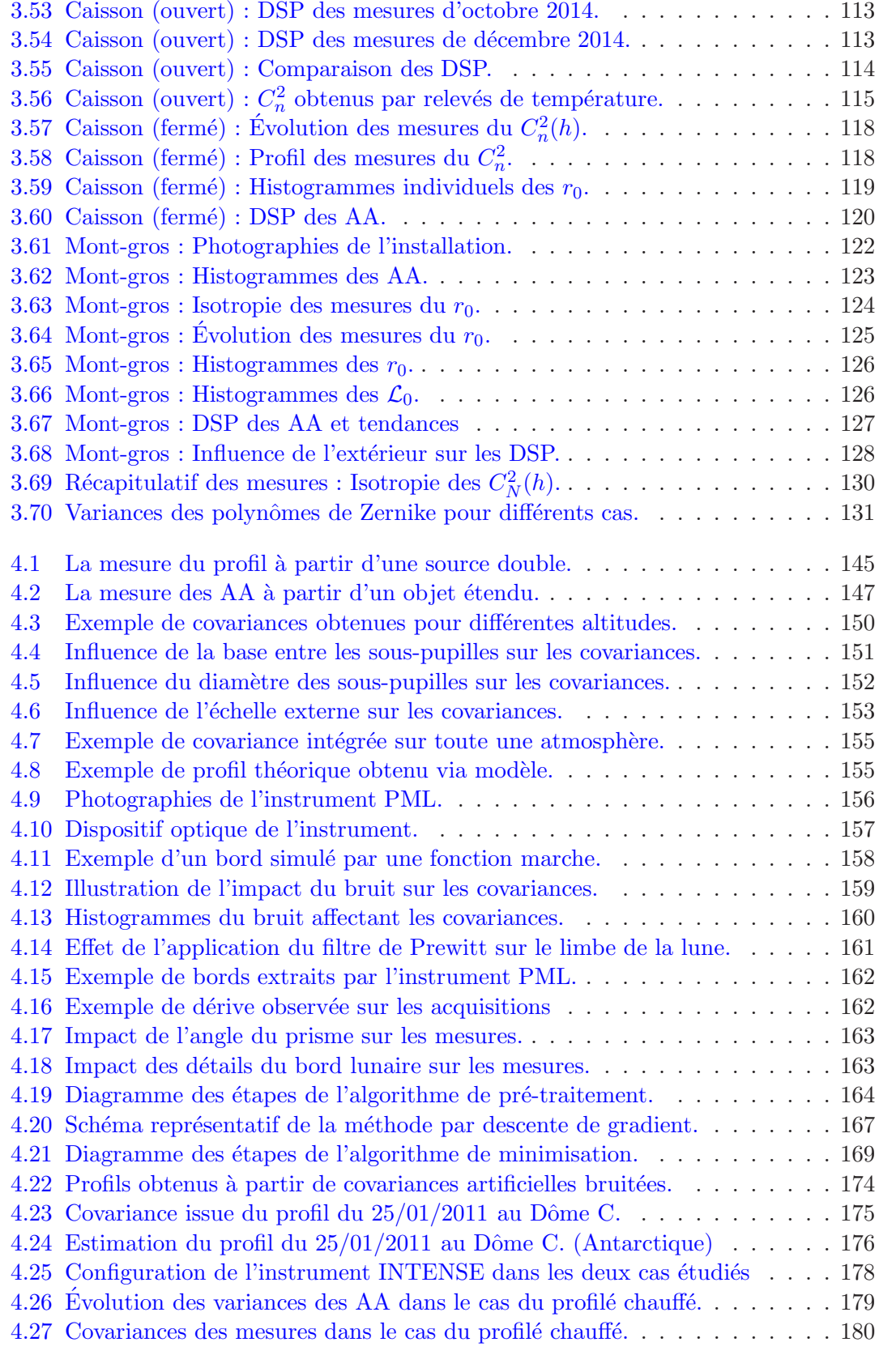

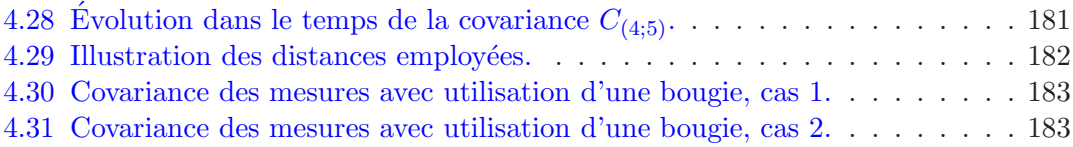

## Liste des tableaux

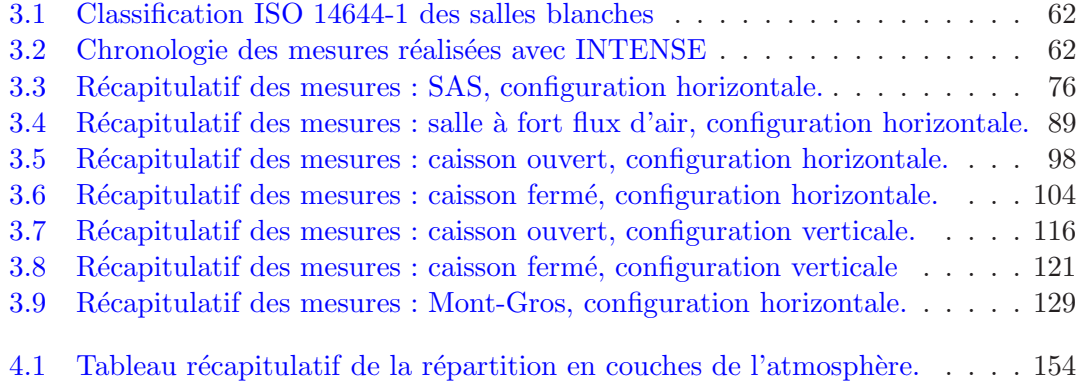

## Liste des acronymes

- $-\mathbf{A}\mathbf{A}:$  Angle d'Arrivée.
- **DSP** : Densité Spectrale de Puissance.
- FEP : Fonction d'Etalement du Point. ´
- FTO : Fonction de Transfert Optique.
- FWHM : Full Width At Maximum Height (Largeur à mi-hauteur).
- OA : Optique Adaptative.
- ROI : Region of Interest.
- SA : Seconde d'Arc.
- $-$  TF : Transformée de Fourier.

## <span id="page-13-0"></span>Préambule

L'écoulement turbulent d'un fluide est un phénomène largement répandu dans la nature. Les mouvements de gaz constituants une étoile, la présence d'instabilités de type Kelvin-Helmoltz (fig[.1\)](#page-14-0) parmi les nuages ou la présence de tourbillons dans les cours d'eau sont autant d'exemples de la turbulence dans notre environnement. La description de ces écoulements a été possible dès le XIX<sup>ème</sup> siècle par le biais des équations de Navier-Stokes. Une analyse statistique de la turbulence a été élaborée plus tard en 1941 par A. N. Kolmogorov [\[Kolmogorov,](#page-251-0) [1941a](#page-251-0)[,b](#page-251-1)[,c\]](#page-251-2) et a permis de d´eterminer une relation avec les fluctuations de l'indice de réfraction de l'air. L'analyse des effets de la turbulence dynamique sur les param`etres optiques a conduit `a la description d'une turbulence op-tique et à l'étude des déformations du front d'onde à travers cette turbulence [\[Tatarski](#page-254-0), [1961](#page-254-0), [1971\]](#page-254-1).

La caractérisation de la turbulence optique en astronomie est née d'un besoin de corriger son impact sur les instruments au sol. En effet, l'augmentation de la taille des télescopes a conduit à une dégradation croissante des images obtenues par ces derniers. Ainsi, le développement d'une optique adaptative permettant la correction des déformations du front d'onde liées à la présence d'une turbulence optique avait été proposée par H. W. Babcock dès 1953 [\[Babcock,](#page-248-0) [1953](#page-248-0)]. Les premières applications des systèmes d'optique adaptative ont cependant vu le jour bien plus tard dans les ann´ees 80 avec l'élaboration par exemple du projet COME-ON [\[Kern et al.](#page-251-3), [1989;](#page-251-3) [Rousset et al.,](#page-253-0) [1990](#page-253-0); [Rigaut and Gendron,](#page-253-1) [1992](#page-253-1)] au Chili. Le d´eveloppement des techniques d'optique adaptative s'est ensuite concrétisé en parallèle avec l'évolution des instruments d'observation. La nouvelle génération de grands télescopes a cependant révélé le besoin d'une caractérisation de la turbulence dans l'atmosphère afin d'optimiser les performances des corrections du front d'onde. Des procédés basés sur des mesures physiques de la température [\[Azouit and Vernin](#page-247-0), [2005](#page-247-0)] ou par l'exploitation des statistiques de la scintillation et/ou de la phase d'objets stellaires (étoiles, satellites...) ont vu le jour [\[Rocca et al.](#page-253-2), [1974](#page-253-2); [Sarazin and Roddier,](#page-254-2) [1990](#page-254-2); [Ziad et al.,](#page-256-0) [2000;](#page-256-0) [Wilson](#page-255-0), [2002](#page-255-0); [Tokovinin et al.](#page-254-3), [2003](#page-254-3); [Ziad et al.](#page-256-1), [2010;](#page-256-1) [Voyez et al.,](#page-255-1) [2014](#page-255-1); [Ziad et al.](#page-256-2), [2013b\]](#page-256-2).

L'étude de l'impact de la turbulence optique ne s'est pas limitée à des applications en astronomie. Le développement de la communication optique est confronté à des problèmes similaires. Les déformations du front d'onde conduisent par exemple à une perte

<span id="page-14-0"></span>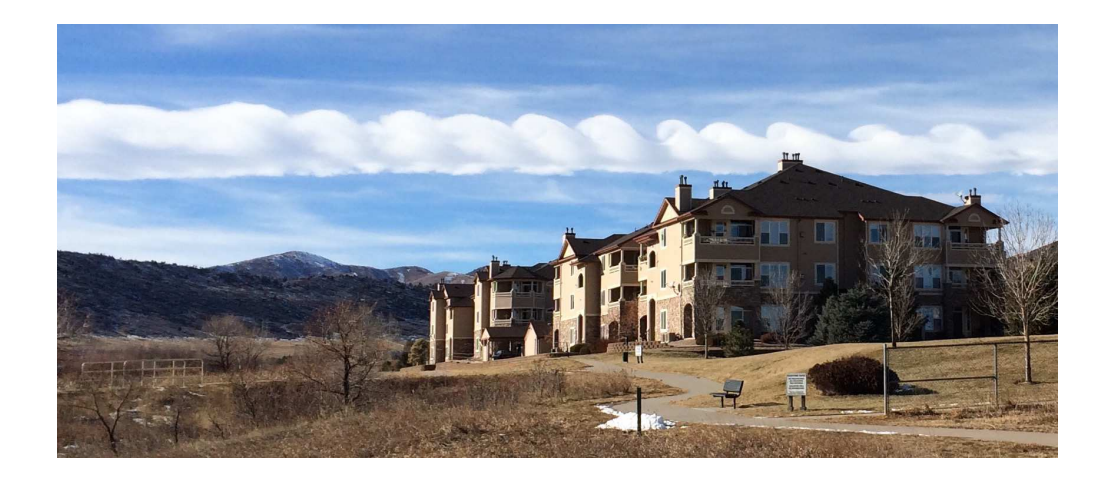

FIGURE 1 – Photographie d'une instabilité de type Kelvin-Helmoltz (Rick Duffy, licence Creative Commons)

de l'information transmise par le signal tandis que les déviations des faisceaux lasers liées à la turbulence atmosphérique peuvent causer des difficultés au niveau de la réception [\[Chiba](#page-249-0), [1971](#page-249-0); [Ricklin and Davison](#page-253-3), [2002](#page-253-3); [Shlomi](#page-254-4), [2003;](#page-254-4) [Sinclair et al.](#page-254-5), [2014](#page-254-5)].

L'analyse et la modélisation des effets de la turbulence optique dans un milieu confiné reste quant-à-elle un domaine relativement inconnu. Les principales études du comportement de l'air dans un environnement restreint ainsi que la modélisation de phénomènes locaux (jets d'air, effets de bord ...) sont réalisées dans la plus grande partie par le biais des équations issues de la mécanique des fluides [\[Jeong et al.](#page-251-4), [1997](#page-251-4); [Posner et al.](#page-253-4), [2003;](#page-253-4) [Karimipanah,](#page-251-5) [1996](#page-251-5)]. L'estimation de la turbulence optique pour de faibles distances de propagation existe mais est limitée à des études pour la mise en place d'expériences simulant une turbulence atmosphérique [\[Elliot et al.](#page-250-0), [1979;](#page-250-0) [Zhang and Zeng](#page-255-2), [2001](#page-255-2)] ou pour l'analyse du comportement d'une source lumineuse soumise `a des situations de fort gradient de température [\[Consortini et al.](#page-249-1), [2003](#page-249-1); [Gulich et al.](#page-250-1), [2007](#page-250-1)] ou après pro-pagation dans un milieu spécifique [\[Maccioni and Dainty,](#page-252-0) [1997](#page-252-0)]. Des premières études portant par exemple sur l'impact des effets de bord sur les d´eformations de l'indice de réfraction ont été réalisées  $[Gustafsson et al., 2009]$  $[Gustafsson et al., 2009]$  $[Gustafsson et al., 2009]$  mais restent cependant une ébauche de la modélisation de la turbulence optique dans un espace confiné.

Ma thèse intitulée : « Caractérisation et modélisation de la turbulence optique dans un espace confiné » a pour but d'établir une première approche de la mesure et de la caractérisation des déformations du front d'onde dans un environnement local tel que l'intérieur d'un laboratoire ou la coupole d'un télescope. Ces déformations sont liées à la présence d'une turbulence optique générée par l'existence de gradients de température et de vitesse dont les sources peuvent être multiples (radiation solaire, système de ventilation, pompe à chaleur, frictions, courant d'air...). La description de la turbulence optique élaborée dans ma thèse a été réalisée à l'aide d'un instrument [Chabé et al., [2015\]](#page-248-1) exploitant les propriétés statistiques des fluctuations des angles d'arrivée de faisceaux lasers. Ces derniers permettent l'estimation des paramètres constitutifs de la turbulence optique et ont été employés principalement au sein des locaux de l'entreprise Thales

Alenia Space, plus précisément à l'intérieur des salles blanches utilisées pour l'intégration et le test d'instruments optiques. La caractérisation de ces salles blanches a pour but d'identifier les sources et l'amplitude de la turbulence optique afin de permettre à l'entreprise Thales Alenia Space d'élaborer des procédures permettant de limiter son impact.

Après l'introduction dans le chapitre [1](#page-17-0) du phénomène de la turbulence optique et l'ensemble des paramètres nécessaires pour sa caractérisation, le chapitre [2](#page-37-0) présente l'instrument INTENSE employé pour l'ensemble des mesures de la turbulence optique en espace confiné au sein des locaux de Thales Alenia Space et des coupoles de télescopes. Les résultats et les analyses de ces mesures sont exposés dans le chapitre [3](#page-63-0) et permettent de réaliser une vue d'ensemble des sources de la turbulence dans les milieux confinés. Le chapitre [4](#page-145-0) présente quant-à-lui un instrument de profilométrie de la turbulence pour lequel j'ai participé à l'élaboration des algorithmes de traitement et dont le concept a ´et´e adapt´e pour des mesures de profils dans un espace restreint. Les conclusions ainsi que les perspectives déduites des mesures et des analyses réalisées au court de ma thèse sont présentées dans le chapitre [5.](#page-187-0)

## <span id="page-17-0"></span>1. Introduction

Ce premier chapitre présente la turbulence optique ainsi que ses paramètres associés qui seront exploités pour l'ensemble des chapitres de ce mémoire. Cette turbulence est introduite depuis ses origines, issues de la mécanique des fluides, et de l'approche statistique des fluctuations de l'indice de réfraction de l'air qui lui sont liées. Cette étude statistique permet ensuite de déterminer un spectre et une énergie liée à la turbulence et aux déformations du front d'onde. L'évolution de ces déformations au cours de la propagation d'un faisceau lumineux à travers l'atmosphère est aussi présentée. Les effets de la turbulence sur les images finalement obtenues par les instruments optiques sont alors décrits et permettent d'introduire les paramètres employés pour la description de la turbulence optique. Les angles d'arrivée (AA) et leurs statistiques sont ensuite introduits de manière à pouvoir présenter les méthodes permettant l'estimation des paramètres de la turbulence à partir des fluctuations des AA. Une description détaillée de la relation entre les densités spectrales de puissance spatiales et temporelles pour les fluctuations des angles d'arrivée est également développée dans ce chapitre tout comme une présentation des polynômes de Zernike pouvant être employés dans la description de la turbulence optique.

### <span id="page-17-1"></span>1.1 La turbulence optique

### <span id="page-17-2"></span>1.1.1 L'approche statistique de la turbulence

La turbulence désigne la grande irrégularité des champs de vitesse, de pression et de température en fonction de la position et du temps pour l'écoulement d'un fluide. Les ´equations de Navier-Stokes permettant de d´ecrire le mouvement des fluides dans l'approximation des milieux continus expriment l'´ecoulement d'un fluide turbulent. En effet, ces équations caractérisent le passage d'un écoulement laminaire à turbulent en fonction du nombre de Reynolds  $(R_e)$ , ce dernier décrit le rapport entre les forces inertielles et celles de viscosité. La dynamique du fluide reste cependant non linéaire et possède une

<span id="page-18-1"></span>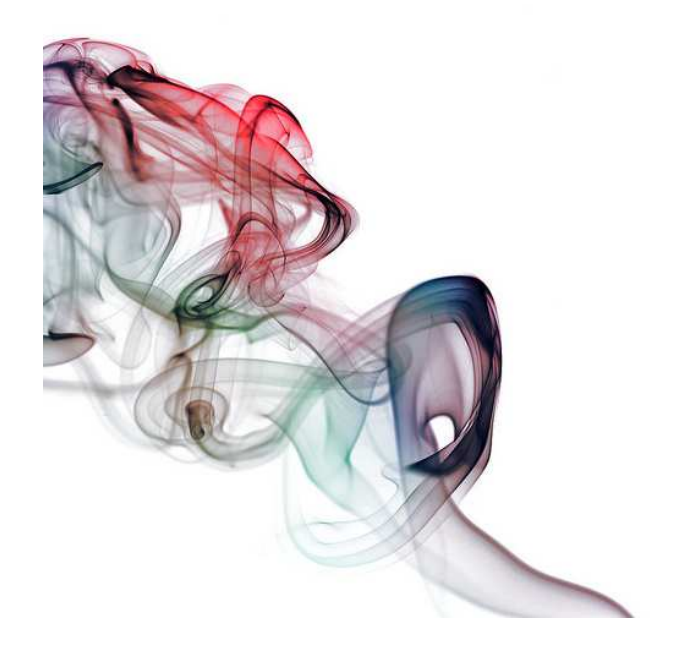

Figure 1.1 – Illustration de la cascade de Richardson (Tyson Josey : Smoke-invert, license Creative Commons)

forte sensibilité aux conditions initiales. De ce fait, l'analyse de la turbulence par le biais direct des équations de Navier-Stokes est limitée à des cas spécifiques.

La théorie de A. N. Kolmogorov [\[Kolmogorov,](#page-251-0) [1941a](#page-251-0)[,b](#page-251-1)[,c](#page-251-2)] permet d'exploiter une description statistique du phénomène de la turbulence dans le domaine inertiel. Ce dernier correspond à un domaine compris dans des échelles intermédiaires entre le millimètre et la dizaine de mètres où les propriétés statistiques de la turbulence sont considérées isotropes et homogènes. Ce domaine regroupe des phénomènes tels que la cascade de Richardson. Au fur et à mesure de l'écoulement du fluide, l'aspect régulier disparaît pour laisser place à des structures tourbillonnantes dont la taille caractéristique diminue. La turbulence elle-même est alors représentée par une continuité de structures turbulentes dont les dimensions sont comprises entre les grandes échelles, auxquelles est injectée l'énergie cinétique propre au maintien de la turbulence, aux petites échelles où s'opère la dissipation d'énergie par viscosité. La photographie [1.1](#page-18-1) illustre ainsi le passage des grandes échelles aux petites échelles de manière similaire au phénomène de cascade de Richardson dans le cas d'une fumée. L'étude statistique de ce domaine permet alors de déterminer par exemple les lois de puissance de la densité spectrale d'énergie dépendant du module du vecteur d'onde  $(k)$ :

$$
G(k) \propto k^{-5/3} \tag{1.1}
$$

<span id="page-18-0"></span>la turbulence optique est dépendante des fluctuations de la vitesse de l'air, de la pression, de la température et de l'humidité. Le développement de la description statistique initiée par la théorie de A.N Kolmogorov peut être développé pour les variables mentionnées.

### 1.1.2 Les fluctuations de l'indice de réfraction

En régime stationnaire, le comportement d'une variable aléatoire telle que les fluctuations de la température  $\delta T(\vec{r})$  autour d'une moyenne  $\langle T(\vec{r})\rangle$  à la position  $\vec{r}$  peut s'écrire par sa fonction de structure d´efinissant la variance au vecteur position de la variable concernée entre deux points écartés de  $\vec{\rho}$ . Dans le cas de la température, cette fonction de structure peut s'écrire :

$$
D_T(\vec{\rho}) = \langle \left[ \delta T(\vec{r}) - \delta T(\vec{r} + \vec{\rho}) \right]^2 \rangle \tag{1.2}
$$

où  $\langle \rangle$  désigne une moyenne d'ensemble. En suivant un raisonnement dimensionnel sur la production de l'énergie turbulente, Obukhov [\[Obukhov,](#page-252-1) [1949](#page-252-1)] a montré que dans le domaine inertiel et pour une dépendance de  $D_T$  uniquement au module de  $\vec{\rho}$ , la fonction de structure pouvait s'écrire comme le produit d'une puissance en 2/3 et de la constante de structure des fluctuations de température  $C_T^2$  :

<span id="page-19-0"></span>
$$
D_T(\vec{\rho}) = C_T^2 \rho^{2/3} \tag{1.3}
$$

De manière similaire, des formes équivalentes peuvent être appliquées pour les fonctions de structure de l'humidité  $D_Q$  et du couplage entre température et humidité  $D_{TQ}$ .

Or, l'indice de réfraction n de l'air dépend de la température  $T$ , de la pression  $P$  et de la concentration d'humidité  $Q$ . Dans le cas de faibles fluctuations de pressions, les variations de l'indice pour une longueur d'onde  $\lambda$  donnée s'expriment en fonction des variations de la température et de l'humidité :

$$
\delta n = A(\lambda, T, P, Q)\delta T + B(\lambda, T, P, Q)\delta Q \tag{1.4}
$$

De plus, la statistique appliquée aux différents paramètres de la turbulence peut être ajustée aux fluctuations de l'indice de réfraction  $\delta n(\vec{r}) = n(\vec{r}) - \langle n(\vec{r}) \rangle$ . Une fonction de structure de cet indice de réfraction a ainsi été définie par Tatarski [\[Tatarski](#page-254-0), [1961](#page-254-0), [1971](#page-254-1)] :

$$
D_n(\vec{\rho}) = \left\langle \left[ \delta n(\vec{r}) - \delta n(\vec{r} + \vec{\rho}) \right]^2 \right\rangle \tag{1.5}
$$

et a été développée en une loi de puissance de manière similaire à l'équation [1.3](#page-19-0) obtenue par Obukhov :

$$
D_n(\vec{\rho}) = C_n^2 \rho^{2/3} \tag{1.6}
$$

où le  $C_n^2$  correspond à la constante de structure des fluctuations de l'indice de réfraction de l'air. Cette dernière dépend des différentes constantes de structure de la température, de l'humidité et de l'interaction entre ces deux derniers paramètres. La dépendance de l'indice de réfraction de l'air aux fluctuations d'humidité est cependant limitée à des environnements particuliers tels que les zones maritimes [\[Friehe et al.,](#page-250-3) [1975](#page-250-3)]. Dans les cas usuellement étudiés, la contribution des constantes de structure  $C_Q^2$  et  $C_{TQ}$  peut être négligée [\[Tatarski](#page-254-1), [1971](#page-254-1)]. Le  $C_n^2$  est alors relié uniquement au  $C_T^2$  et s'exprime par la formule :

<span id="page-19-1"></span>
$$
C_n^2 = \left(A\frac{P}{T^2}\right)^2 C_T^2\tag{1.7}
$$

où A est un coefficient dépendant de la longueur d'onde qui est égal à 80  $\times$ 10<sup>-6</sup>K.hPa<sup>-1</sup> pour λ = 0.5μm. L'équation [1.7](#page-19-1) peut ensuite être développée en fonction de l'échelle externe  $L_0$  correspondant aux échelles les plus larges du domaine inertiel :

$$
C_n^2 \simeq M^2 L_0^{4/3} \tag{1.8}
$$

où  $M$  correspond au moment du gradient thermique qui s'écrit :

$$
M = -A\frac{P}{T}\frac{1}{\theta}\frac{\delta\theta}{\delta h} \tag{1.9}
$$

où la variable  $\theta$  correspond à la température potentielle définie comme la température d'une molécule d'air subissant une transformation adiabatique la ramenant vers un niveau de pression standard  $P_0$ :

$$
\theta = T \left(\frac{P_0}{P}\right)^{0.286} \tag{1.10}
$$

<span id="page-20-1"></span>Les relations présentées ci-dessus peuvent être développées en respect du domaine inertiel et permettent ainsi de déterminer la densité spectrale de puissance (DSP) spatiale des fluctuations d'indice de réfraction dans ce même domaine. Cette dernière permet de définir l'énergie de la turbulence optique :

$$
W_n(\vec{k}) = 0.033 C_n^2 k^{-11/3}
$$
\n(1.11)

Ce spectre est défini dans le cadre du modèle de Kolmogorov et a été validé par de multiples observations [\[Borgnino and Martin](#page-248-2), [1977](#page-248-2); [Borgnino and Vernin](#page-248-3), [1978;](#page-248-3) [Breckinridge](#page-248-4), [1976](#page-248-4). Ce modèle étant cependant limité au domaine inertiel, d'autres modèles ont été développés afin de rendre compte de la saturation qui se produit aux limites de ce domaine [\[Voitsekhovich](#page-255-3), [1995](#page-255-3)]. Le modèle de Von Kármán est par exemple adapté à la prise en compte de l'échelle externe  $L_0$ . La DSP des fluctuations de l'indice de réfraction s'écrit dans ce cas comme [\[Coulman et al.,](#page-249-2) [1988](#page-249-2)] :

$$
W_n(\vec{k}) \simeq 0.033 C_n^2 \left[ k^2 + \left( \frac{2\pi}{L_0} \right)^2 \right]^{-11/6}.
$$
 (1.12)

Une modification du modèle de Von Kármán existe par ailleurs afin de prendre en compte la limite des plus petites échelles (appelée échelle interne  $l_0$ ) et des modèles alternatifs existent tels que le modèle exponentiel permettant la simplification des calculs math´ematiques [\[Voitsekhovich](#page-255-3), [1995;](#page-255-3) [Borgnino](#page-248-5), [2004](#page-248-5)]. Dans le cadre de la prise en compte de l'échelle interne, la DSP des fluctuations d'indice peut s'écrire comme [\[Lutomirski and Yura,](#page-252-2) [1971](#page-252-2)] :

$$
W_n(f) \simeq 0.033 C_n^2 \left[ k^2 + \left( \frac{2\pi}{L_0} \right)^2 \right]^{-11/6} \times exp \left[ -\left( \frac{l_0 k}{5.92} \right)^2 \right].
$$
 (1.13)

<span id="page-20-2"></span><span id="page-20-0"></span>L'ensemble de ces paramètres peut être mesuré directement et offre par exemple la possibilité d'étudier la turbulence optique dans l'atmosphère à partir de relevés de température et de pression [\[Abahamid et al.](#page-247-1), [2004;](#page-247-1) [Hach et al.](#page-250-4), [2012](#page-250-4)].

#### 1.1.3 La propagation des perturbations dans l'atmosphère

La turbulence donnant les fluctuations de l'indice de réfraction  $n$  va par extension affecter le champ complexe  $E_h(\vec{r})$  d'une onde lumineuse ou d'un faisceau laser. La propagation d'une onde plane à travers la turbulence atmosphérique a par exemple été décrite par F. Roddier [\[Roddier,](#page-253-5) [1981](#page-253-5)] et particulièrement les fluctuations de sa phase après traversée des couches turbulentes. En effet, la phase est directement reliée à l'indice du milieu par la relation :

$$
\varphi_h(\vec{r}) = \frac{2\pi}{\lambda \zeta} \int_h^{h+\delta h} n(\vec{r}, h) dh \tag{1.14}
$$

<span id="page-21-1"></span>où  $\zeta$  est le cosinus de l'angle zénithal donnant la masse d'air traversée par l'onde et  $\vec{r}$ le vecteur position dans le plan perpendiculaire à la direction de propagation. Dans le cas d'un front d'onde plan  $E_{h+\delta h}(\vec{r})$ , le passage à travers une couche turbulente d'altitude h et d'épaisseur  $\delta h$  modifie la phase de ce dernier par un facteur  $exp(i\varphi_h(\vec{r}))$ . Le front d'onde en sortie de la couche turbulente s'écrit alors :

$$
E_h(\vec{r}) = E_{h+\delta h}(\vec{r}) \times exp(i\varphi_h(\vec{r})) \tag{1.15}
$$

<span id="page-21-0"></span>L'amplitude complexe du champ après traversée de la couche turbulente et après propagation sur l'ensemble de la distance  $h$  est donnée par le propagateur de Fresnel [\[Shamir and Nazarathy](#page-254-6), [1979](#page-254-6)] :

$$
E_h(\vec{r}) = E_{h+\delta h}(\vec{r}) \times exp(i\varphi_h(\vec{r})) \otimes \left\{ \frac{\zeta}{i\lambda h} exp\left(i\pi \frac{\zeta r^2}{\lambda h}\right) \right\} \tag{1.16}
$$

où ⊗ correspond au produit de convolution. L'équation [1.16](#page-21-0) peut ensuite s'exprimer comme le champ transverse des fluctuations d'amplitude complexe après normalisation :

$$
\Psi(\vec{r}) = exp(i\varphi_h(\vec{r})) \otimes \left\{ \frac{\zeta}{i\lambda h} exp\left(i\pi \frac{\zeta r^2}{\lambda h}\right) \right\} \tag{1.17}
$$

Le front d'onde après propagation résulte donc d'une série de fluctuations de phases liées à la propagation dans les couches turbulentes et de variations de l'amplitude découlant des effets de diffraction due à la propagation de Fresnel entre les couches. La figure [1.2](#page-22-0) illustre ainsi un modèle à une couche turbulente et décrit les deux étapes mentionnées aux équations [1.15](#page-21-1) et [1.16.](#page-21-0) En supposant un faible déphasage de l'onde, les fluctuations de l'amplitude complexe provoquées par la traversée d'une couche peuvent se simplifier sous la forme :

$$
\exp(i\varphi_h(\vec{r})) \simeq 1 + i\varphi_h(\vec{r}) \tag{1.18}
$$

Cette hypothèse des faibles perturbations ( $\varphi_h \ll 1$ ) est généralement vérifiée dans le cas d'une observation astronomique et seules les observations d'objets proches de l'horizon peuvent être en désaccord avec l'approximation. De part cette hypothèse, nous pouvons montrer que l'amplitude complexe au sol peut être exprimée de la manière suivante :

$$
\Psi_0(\vec{r}) = 1 + \chi_0(\vec{r}) + i\varphi_0(\vec{r}) \tag{1.19}
$$

<span id="page-22-0"></span>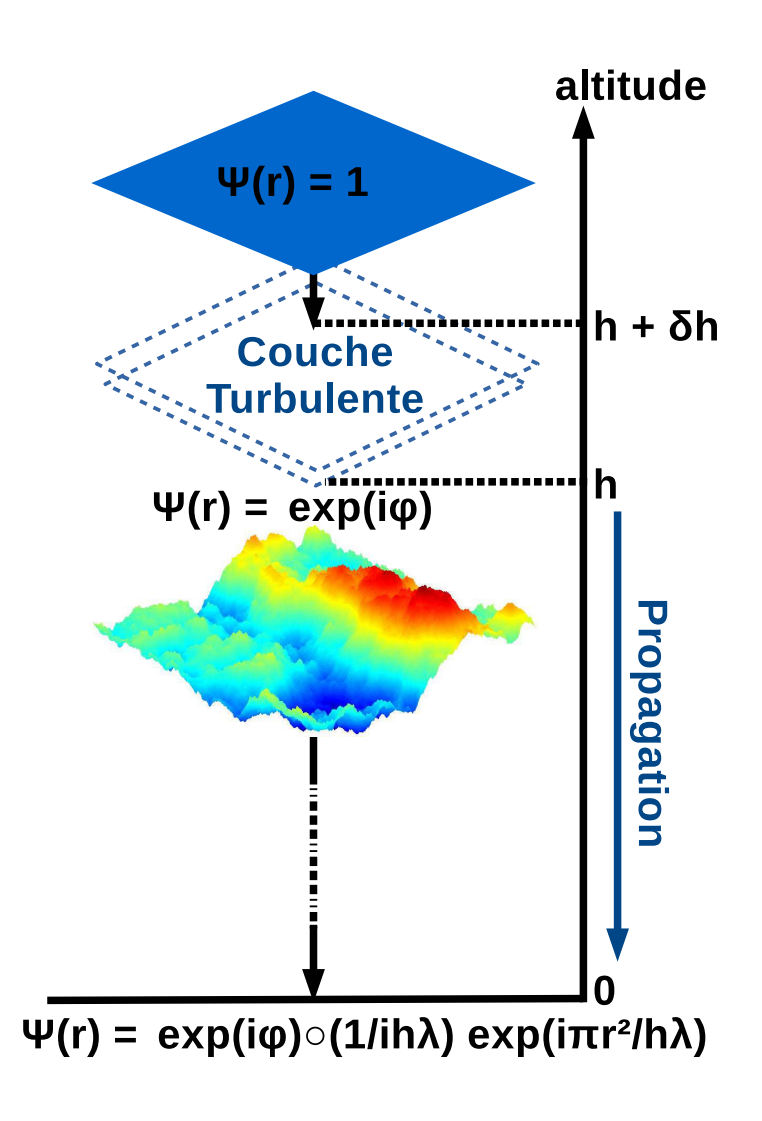

FIGURE  $1.2$  – Schéma décrivant la propagation d'une onde plane à travers une couche de turbulence.

avec  $\varphi_0(\vec{r})$  correspondant aux fluctuations de la phase au sol et  $\chi_0(\vec{r})$  à celles du logamplitude. Ces deux éléments sont donnés dans le cas d'une propagation discrète au travers de N couches comme :

$$
\varphi_0(\vec{r}) \simeq \sum_{j=1}^N \varphi_{hj}(\vec{r}) \otimes \frac{\zeta}{\lambda h_j} \sin\left(\pi \frac{\zeta r^2}{\lambda h_j}\right) \tag{1.20}
$$

$$
\chi_0(\vec{r}) \simeq \sum_{j=1}^N \varphi_{hj}(\vec{r}) \otimes \frac{\zeta}{\lambda h_j} \cos\left(\pi \frac{\zeta r^2}{\lambda h_j}\right) \tag{1.21}
$$

<span id="page-23-2"></span>L'étude des fluctuations de la phase et de l'amplitude permet donc de déterminer l'impact de la turbulence optique intégrée sur la distance de propagation. Ainsi, la DSP des fluctuations de la phase pour une couche d'altitude h et d'épaisseur  $\delta h$  est reliée à celle de l'indice de réfraction défini par l'équation [1.11.](#page-20-1)

<span id="page-23-1"></span>
$$
W_{\varphi,h}(\vec{f}) = \left(\frac{2\pi}{\lambda}\right)^2 \frac{\delta h}{\zeta} W_n(\vec{f})
$$
\n(1.22)

où  $\vec{f}$  est la fréquence spatiale [\[Roddier,](#page-253-5) [1981\]](#page-253-5). La combinaison des équations [1.11](#page-20-1) et [1.22](#page-23-1) permet alors de remonter à une DSP spatiale des fluctuations de la phase pour le modèle de Kolmogorov. Cette dernière est définie pour une couche de turbulence située à une altitude h. La densité spectrale peut ensuite être calculée pour l'ensemble de l'atmosphère en reliant l'équation  $1.22$  et la transformée de Fourier de l'équation  $1.21$ :

$$
W_{\varphi}(\vec{f}) = \frac{0.38}{\lambda^2} \int_0^{\infty} C_n^2(h) f^{-11/3} \cos^2 \left(\pi \frac{\lambda h}{\zeta} f^2\right) dh \tag{1.23}
$$

La connaissance de la DSP des fluctuations de la phase permet ainsi une analyse de la turbulence à partir de mesures issues d'instruments optiques. Une connaissance de la phase permet de remonter au  $C_n^2(h)$  intégré sur l'ensemble de l'atmosphère et de décrire la contribution de la turbulence optique sur les déformations des images. La mesure de la phase, à partir de l'interférométrie par exemple, permet aussi de déterminer des paramètres associés tels que les dimensions du domaine inertiel et la cohérence spatiale  $[M<sub>air</sub>et al., 2006]$  $[M<sub>air</sub>et al., 2006]$  $[M<sub>air</sub>et al., 2006]$ . Cette même analyse peut être appliquée à partir des fluc-tuations de l'amplitude sur des objets stellaires tels que des étoiles doubles [\[Rocca et al.](#page-253-2), [1974](#page-253-2); [Avila et al.,](#page-247-2) [1997a](#page-247-2)]. La connaissance de ces différents paramètres est importante dans le cadre de l'exploitation d'instruments d'observation en astronomie. Les déformations du front d'onde jouent en effet un rôle important sur les dégradations des images et sur la qualité des informations associées.

#### <span id="page-23-0"></span>1.1.4 Les conséquences induites sur l'image

Ainsi, la distribution de l'intensité d'une image aux coordonnées  $\vec{r}(x, y)$  du plan focal image peut s'exprimer par un produit de convolution entre l'intensité de l'objet observé  $O(\vec{r})$  et la réponse impulsionnelle instantanée ou fonction d'étalement du point (FEP, Point Spread Function PSF) du système  $S(\vec{r}, t, \lambda)$  combinant à la fois la contribution

<span id="page-24-0"></span>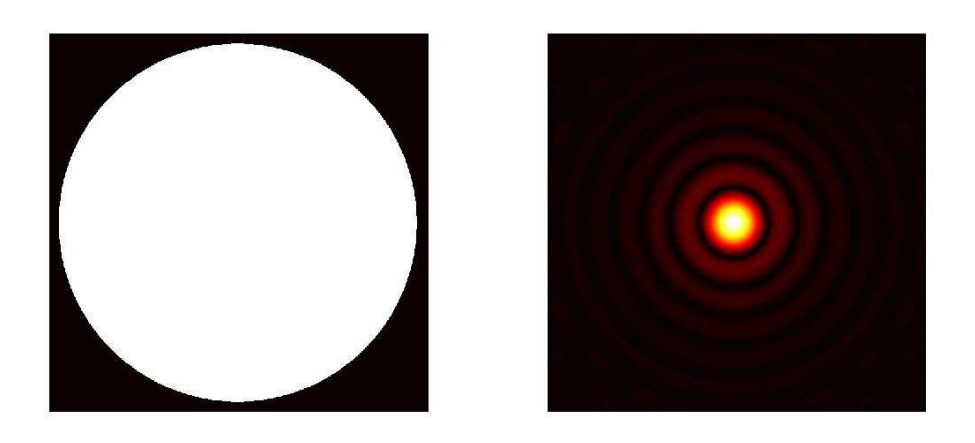

FIGURE  $1.3$  – Représentation de la fonction pupille et de sa FEP associée.

de l'atmosphère (dépendant du temps t et de la longueur d'onde  $\lambda$ ) et de la pupille du télescope (dépendant de  $\lambda$ ) dans une direction d'observation  $\theta$ .

$$
I(\vec{r}, t, \lambda) = O(\vec{r}) \otimes S(\vec{r}, t, \lambda)
$$
\n(1.24)

La FEP correspond à l'image obtenue par observation d'un point source situé à l'infini et est égale à la transformée de Fourier inverse de la fonction de transfert optique (FTO). La FEP peut être définie comme le module carré de la transformée de Fourier (TF) du champ  $\Psi(\vec{r})$  et de la fonction pupille  $\mathcal{P}(\vec{r})$  (valant 1 dans la pupille et 0 partout ailleurs).

$$
S(\vec{r}, t, \lambda) = |TF \left[\Psi(\vec{r}) \mathcal{P}(\vec{r})\right]|^2 \tag{1.25}
$$

En l'absence de turbulence atmosphérique, la répartition de l'intensité d'une source ponctuelle obtenue au foyer d'un télescope dépourvu d'obstruction centrale, d'ouverture circulaire de diamètre  $D$  et de focale  $F$  est égale à :

$$
I_0(\vec{r}) = \frac{\pi}{4} D^2 \left[ 2 \frac{J_1 \left( \frac{\pi D r}{\lambda F} \right)}{\left( \frac{\pi D r}{\lambda F} \right)} \right]^2 \tag{1.26}
$$

Cette dernière correspond à une distribution d'Airy composée d'une tache centrale brillante et de plusieurs anneaux propres aux phénomènes de diffraction causés par la pupille. Une représentation de la tache d'Airy pour une pupille circulaire est par ailleurs observable sur la figure [1.3.](#page-24-0)

La traversée d'une onde lumineuse à travers l'atmosphère turbulente conduit quant-àelle à une dégradation du front d'onde qui présente des fluctuations aléatoires de la phase et de l'amplitude. Ces dégradations conduisent à une détérioration de l'information et sont visibles sur les images au foyer des instruments optiques sous la forme de phénomènes d'agitation, de scintillation et d'étalement [\[Roddier,](#page-253-5) [1981](#page-253-5)].

Le phénomène de **scintillation** est une conséquence directe des fluctuations de l'amplitude de l'onde. Cette dernière concerne la perturbation de faisceaux sur de grandes

<span id="page-25-2"></span>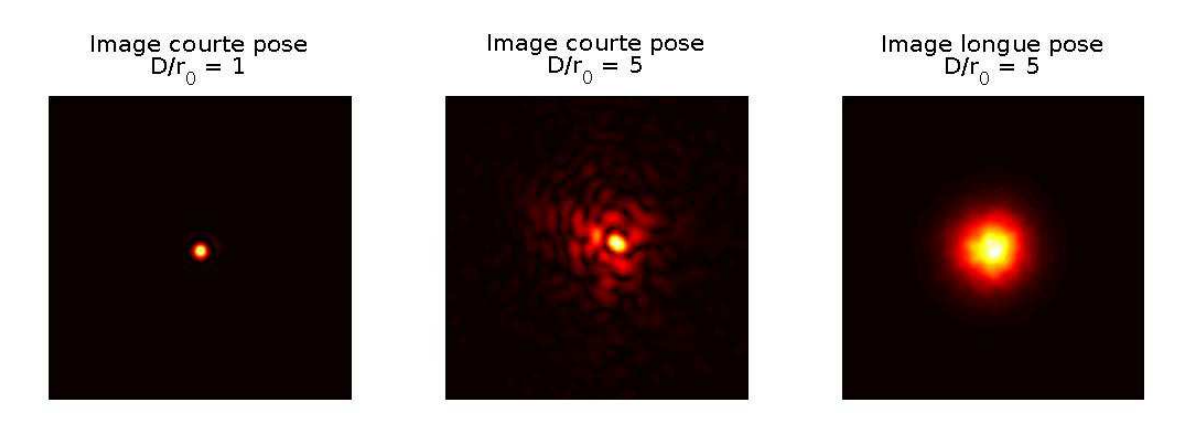

FIGURE  $1.4$  – Simulation d'images courtes-poses et longues-poses dégradées par la turbulence atmosphérique via le modèle de Kolmogorov. La dégradation de l'image augmente en fonction du rapport  $D/r_0$  où  $r_0$  est le paramètre de Fried défini par l'équation [1.27](#page-26-0)

distances de propagation et conduit à un étalement ou à une concentration du flux lumineux et de l'énergie du front d'onde. Ce phénomène est visible à l'œil nu car il correspond aux changements rapides de l'éclat lumineux des étoiles. L'impact de la scintillation sur les mesures est variable, allant de la modulation aléatoire de l'intensité pour les petits télescopes à des dégradations globales de l'image pour de grandes ouvertures.

L' agitation de l'image correspond à une fluctuation de l'angle moyen du front d'onde incident sur la pupille d'entrée de l'instrument. Elle traduit un mouvement d'ensemble généré par la turbulence directement liée aux plus grandes échelles du domaine inertiel [\[Ziad et al.](#page-256-3), [1993\]](#page-256-3) et peut être quantifiée en mesurant la variance des mouvements de l'image.

L'étalement est quant-à-lui dû à la perte de cohérence spatiale du front d'onde. Dans le cas de grands télescopes, cet étalement transforme les images courtes-poses en une composition de multiples taches appelées tavelures (speckles) fluctuant à la fois dans le temps et dans l'espace. La variation de ces taches est directement liée à l'énergie de la turbulence donnée par le  $C_n^2$ . Ces taches ont une taille caractéristique de l'ordre de  $\frac{\lambda}{D}$ .

### <span id="page-25-0"></span>1.2 La mesure de la turbulence optique

#### <span id="page-25-1"></span>1.2.1 Les paramètres associés à la turbulence

L'étude du comportement de la turbulence par le modèle de Kolmogorov a été présentée par la DSP des fluctuations de l'indice de réfraction  $W_n(f)$  définie dans l'équa-tion [1.11.](#page-20-1) La DSP des fluctuations de la phase  $W_{\varphi}(f)$  a ensuite été établie par l'équation [1.22.](#page-23-1) Cette dernière dépend à la fois de la longueur d'onde et du  $C_n^2(h)$  caractérisant l'énergie de la turbulence. L'analyse des fluctuations de la phase permet alors de déterminer l'impact de la turbulence sur les mesures d'instruments optiques. Des paramètres supplémentaires ont été établis afin de décrire la dégradation des images obtenues en

<span id="page-26-0"></span>présence de cette turbulence. Ainsi le paramètre de Fried noté  $r_0$  [\[Fried](#page-250-5), [1965](#page-250-5)] permet de caractériser les effets apportés par le  $C_n^2$  sur les images obtenues au foyer d'un télescope. Le  $r_0$  est en effet relié au  $C_n^2$  par la relation :

$$
r_0^{-5/3} = \frac{16.7}{\lambda^2 \zeta} \int_0^H C_n^2(h) dh \tag{1.27}
$$

Ce paramètre représente la largeur de cohérence spatiale du front d'onde et peut être défini comme le diamètre de la surface du front d'onde pour laquelle l'écart type des fluctuations de phase est égal à 1 radian. De manière pratique, le  $r_0$  peut être vu comme le diamètre d'un télescope virtuel possédant le même pouvoir de résolution en l'absence de turbulence qu'un télescope de diamètre supérieur en présence de turbulences. En plus de donner une limite sur les dimensions de l'instrument, le  $r_0$  est relié à la largeur à mihauteur (Full Width at Half Maximum [FWHM]) des PSF obtenues à partir d'images longues-poses. En l'absence de turbulence atmosphérique, la FWHM est donnée par la largeur du disque central de la tache d'Airy illustrée sur la figure [1.3](#page-24-0) et correspond à la limite de diffraction imposée par le diamètre du télescope D et de la longueur d'onde  $\lambda$  :  $\lambda/D$ . En présence de turbulence atmosphérique, la FWHM augmente comme nous pouvons le voir à droite sur la figure [1.4](#page-25-2) et correspond au paramètre "seeing" exprimé en secondes d'arc qui est relié au  $r_0$  par la relation :

$$
\epsilon_0 = 0.98 \frac{\lambda}{r_0} \tag{1.28}
$$

A partir de la relation [1.27,](#page-26-0) le  $r_0$  peut être introduit dans la DSP des fluctuations de la phase du modèle de Kolmogorov :

$$
W_{\varphi}(f) = 0.0229 r_0^{-5/3} f^{-11/3}
$$
\n(1.29)

et pour le modèle de Von Kármán.

$$
W_{\varphi}(f) = 0.0229 r_0^{-5/3} \left[ f^2 + \frac{1}{\mathcal{L}_0^2} \right]^{-11/6} \tag{1.30}
$$

où le  $\mathcal{L}_0$  correspond à l'échelle externe de cohérence spatiale qui est reliée à l'échelle externe locale  $L_0$  caractéristique de la turbulence dynamique par la relation [\[Borgnino,](#page-248-6) [1990](#page-248-6)] :

$$
\mathcal{L}_0 = \left(\frac{\int_0^\infty L_0(h)^{-1/3} C_n^2(h) dh}{\int_0^\infty C_n^2(h) dh}\right)^{-3} \tag{1.31}
$$

 $\hat{A}$  titre d'illustration, la figure [1.5](#page-27-1) trace les DSP des fluctuations de phase pour les modèles de Kolmogorov et de Von-Kármán. Deux spectres sont ainsi tracés et correspondent à un modèle de Von-Kármán modifié obtenu à partir de l'équation [1.13.](#page-20-2) Le modèle exponentiel trac´e sur la figure est une expression de la DSP prenant en compte les effets de l'échelle externe  $\mathcal{L}_0$  et s'écrivant [\[Voitsekhovich,](#page-255-3) [1995](#page-255-3); [Borgnino](#page-248-5), [2004](#page-248-5)] :

$$
W_{\varphi}(f) = 0.0229 r_0^{-5/3} f^{-11/3} \times \left[1 - \exp(-f^2 \mathcal{L}_0^2)\right] \tag{1.32}
$$

<span id="page-27-1"></span>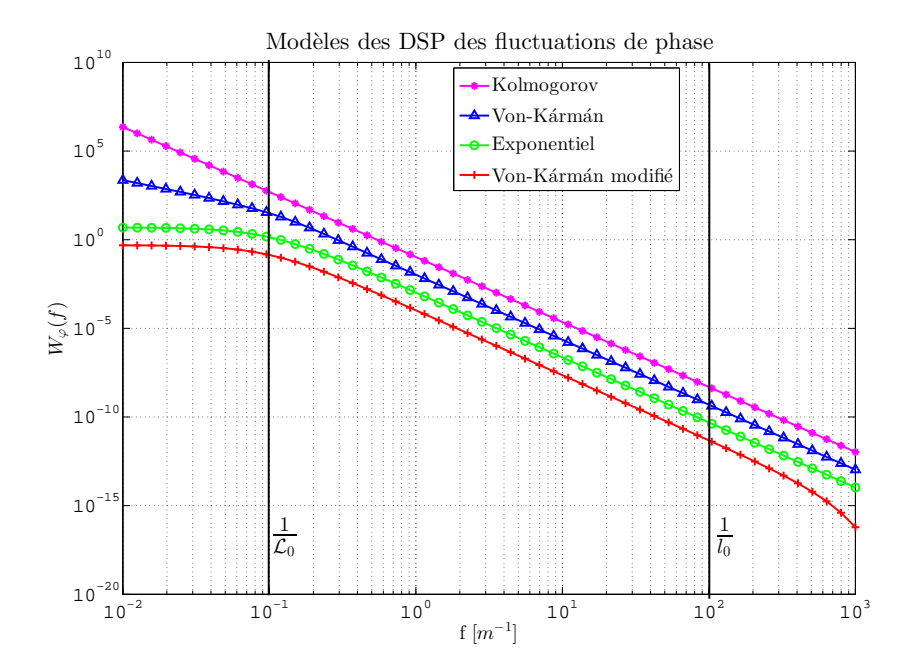

FIGURE  $1.5$  – Représentation des DSP des fluctuations de la phase pour différents modèles. Les différentes courbes sont tracées décalées entre elles pour plus de visibilité. Les échelles externe et interne sont respectivement égales à  $\mathcal{L}_0 = 10\text{m}$  et  $l_0 = 1\text{cm}$ 

D'autres paramètres tels que l'angle d'isoplanétisme  $\theta_0$  permettent de décrire en d´etail la turbulence atmosph´erique [\[Fried,](#page-250-6) [1979](#page-250-6); [Roddier et al.,](#page-253-6) [1982b\]](#page-253-6). L'angle d'isoplanétisme permet de quantifier la cohérence spatio-angulaire du front d'onde et traduit la limite angulaire entre deux sources pour laquelle les déformations du front d'onde restent corrélées. Au delà de cet angle, les faisceaux traversent des volumes de turbulence disjoints.

<span id="page-27-2"></span>De la même manière, le temps de cohérence  $\tau_0$  caractérise le temps d'évolution des déformations du front d'onde. Ce paramètre permet de déterminer un temps de pose idéal pour optimiser le nombre de photons collectés tout en conservant des effets de la turbulence corrélés entre eux. L'évolution de ce paramètre dépend de la distribution du vent dans l'atmosphère et est égale à [\[Roddier et al.](#page-253-7), [1982a](#page-253-7)] :

$$
\tau_0 = 0.31 \frac{r_0}{V*} \tag{1.33}
$$

<span id="page-27-0"></span>où  $V^*$  correspond à une vitesse moyenne pondérée par l'énergie dans les couches turbulentes :

$$
V* = \left[\frac{\int |V(h)|^{5/3} C_n^2(h) dh}{\int C_n^2(h) dh}\right]^{3/5}
$$
\n(1.34)

### 1.2.2 Les angles d'arrivée (AA)

L'ensemble des paramètres mentionnés précédemment permet de décrire la turbulence optique et son impact sur le front d'onde et peut être extrait à partir de mesures d'amplitude  $\chi(\vec{r})$  et de phase  $\varphi(\vec{r})$ . Les instruments présentés aux chapitres [2,](#page-37-0) [3](#page-63-0) et [4](#page-145-0) exploitent quant-à-eux une statistique basée sur les fluctuations des angles d'arrivée,  $\alpha(x, y)$  et  $\beta(x, y)$ , qui correspondent aux pentes locales du front d'onde dans les deux directions de  $\vec{r}(x, y)$  [\[Borgnino](#page-248-6), [1990](#page-248-6); [Strohbehn and Clifford,](#page-254-7) [1967](#page-254-7)]. Ces Angles d'Arrivée  $(AA)$  sont directement reliés à la phase :

$$
\alpha(x,y) = -\frac{\lambda}{2\pi} \frac{\partial \varphi(x,y)}{\partial x}
$$
  

$$
\beta(x,y) = -\frac{\lambda}{2\pi} \frac{\partial \varphi(x,y)}{\partial y}
$$
 (1.35)

<span id="page-28-0"></span>ce qui permet de relier les densités spectrales des fluctuations des AA,  $W_{\alpha}(f)$  et  $W_{\beta}(f)$  à celle de la phase :

$$
W_{\alpha}(\vec{f}) = \left\langle \left| \hat{\alpha}(\vec{f}) \right|^{2} \right\rangle = \lambda^{2} f_{x}^{2} \left\langle \left| \hat{\varphi}(\vec{f}) \right|^{2} \right\rangle = \lambda^{2} f_{x}^{2} W_{\varphi}(\vec{f})
$$
  
\n
$$
W_{\beta}(\vec{f}) = \left\langle \left| \hat{\beta}(\vec{f}) \right|^{2} \right\rangle = \lambda^{2} f_{y}^{2} \left\langle \left| \hat{\varphi}(\vec{f}) \right|^{2} \right\rangle = \lambda^{2} f_{y}^{2} W_{\varphi}(\vec{f})
$$
\n(1.36)

Des statistiques sur les fluctuations des AA peuvent être reliées directement aux DSP de l'équation [1.36.](#page-28-0) Ainsi la covariance spatiale de deux mesures d'AA séparées par une distance  $\rho$  s'écrit :

$$
C_{\alpha}(\vec{\rho}) = \langle \alpha(\vec{r}, t)\alpha(\vec{r} + \vec{\rho}, t) \rangle \tag{1.37}
$$

et peut être combinée à la DSP via une transformée de Fourier en exploitant le théorème de Wiener-Khintchine :

<span id="page-28-2"></span>
$$
W_{\alpha}(\vec{f}) = \int C_{\alpha}(\vec{\rho}) \exp(2i\pi \vec{f} \cdot \vec{\rho}) d\vec{\rho}
$$
 (1.38)

<span id="page-28-1"></span>En utilisant cette dernière relation, la covariance des AA prise pour deux sous-pupilles de diamètres D, séparées par une base B et faisant un angle  $\gamma$  par rapport à l'axe des x peut être calculée [\[Avila et al.,](#page-247-3) [1997b](#page-247-3); [Conan](#page-249-3), [1995](#page-249-3)] :

$$
C_{\alpha}(B,D) = \pi \lambda^2 \int_0^{\infty} f^3 W_{\varphi}(f) \underbrace{[J_0(2\pi Bf) - \cos(2\gamma)J_2(2\pi Bf)]}_{1} \underbrace{\left[2\frac{J_1(\pi Df)}{\pi Df}\right]^2}_{2} df \quad (1.39)
$$

où  $J_n(X)$  correspond à la fonction de Bessel de premier type d'ordre n. Cette covariance est directement dépendante du modèle de la DSP des fluctuations de la phase  $W_{\varphi}(f)$  ainsi que de deux termes contenus dans les sous accolades [1] et [2]. Ces deux termes correspondent respectivement au filtrage lié à la base [1] et au filtrage pupillaire

[2]. Pour une base nulle, cette covariance permet de d´efinir la variance des fluctuations des AA :

$$
\sigma_{\alpha}^{2}(D) = C_{\alpha}(0, D) = \pi \lambda^{2} \int_{0}^{\infty} f^{3} W_{\varphi}(f) \left[ 2 \frac{J_{1}(\pi D f)}{\pi D f} \right]^{2} df \qquad (1.40)
$$

Ces deux dernières équations sont par ailleurs reliées entre elles par la fonction de structure des AA :

$$
D_{\alpha}(B, D) = 2\left[\sigma_{\alpha}^{2}(D) - C_{\alpha}(B, D)\right]
$$
\n(1.41)

#### <span id="page-29-0"></span>1.2.3 La mesure de la turbulence à partir des AA

<span id="page-29-1"></span>L'exploitation de la covariance et des variances (différentielles et absolues) des AA permet alors de déterminer les paramètres définis dans la section [1.2.1.](#page-25-1) Le  $r_0$  peut ainsi être obtenu à partir des variances différentielles des angles d'arrivée  $\sigma_{\alpha}^2(i, j)$ . Ces dernières sont calculées comme leurs noms l'indiquent à partir des variances de la différence des AA de deux mesures i et j séparées par une base B et mesurées à partir de sous-pupilles de diamètre D. Deux estimations du paramètre de Fried  $r_0^l$  et  $r_0^t$  sont possibles en fonction de la direction des AA par rapport à la base choisie. Elles correspondent respectivement aux  $r_0$  obtenus à partir des AA dans les directions longitudinales et transversales et sont égales à [\[Sarazin and Roddier](#page-254-2), [1990](#page-254-2); [Tokovinin](#page-254-8), [2002](#page-254-8)] :

$$
r_0^l(i,j) = \left(\frac{\sigma_\alpha^2(i,j)}{K_l(i,j)\lambda^2 D^{-1/3}}\right)^{-3/5}
$$

$$
r_0^t(i,j) = \left(\frac{\sigma_\beta^2(i,j)}{K_t(i,j)\lambda^2 D^{-1/3}}\right)^{-3/5}
$$
(1.42)

Les coefficients  $K_l$  et  $K_t$  sont quant-à-eux définis par :

$$
K_{l}(i, j) = 0.340 \left( 1 - 0.570 \times \left( \frac{|x_{j} - x_{i}|}{D} \right)^{-1/3} - 0.040 \times \left( \frac{|x_{j} - x_{i}|}{D} \right)^{-7/3} \right)
$$
  

$$
K_{t}(i, j) = 0.340 \left( 1 - 0.855 \times \left( \frac{|x_{j} - x_{i}|}{D} \right)^{-1/3} - 0.030 \times \left( \frac{|x_{j} - x_{i}|}{D} \right)^{-7/3} \right)
$$
(1.43)

L'estimation des  $r_0$  à partir des mesures différentielles apporte l'avantage d'être ind´ependante des bruits m´ecaniques et des vibrations de l'instrument. La connaissance des  $r_0$  induits par la turbulence optique permet par la suite de déterminer l'échelle externe  $\mathcal{L}_0$  par l'exploitation des variances absolues des AA  $\sigma_\alpha^2$ , sensible néanmoins aux bruits mécaniques contrairement aux mesures différentielles. La relation entre le  $\mathcal{L}_0$ , le  $r_0$  et les variances absolues peut être définie comme [\[Ziad et al.](#page-256-3), [1993](#page-256-3)] :

$$
\sigma_{\alpha}^{2} = 0.18\lambda^{2} \times r_{0}^{-5/3} \times \left[D^{-1/3} - 1.525 \times \mathcal{L}_{0}^{-1/3}\right]
$$
 (1.44)

cette dernière dépend du  $r_0$  et du diamètre D et suppose une grande échelle externe  $\mathcal{L}_0 \gg D$ . En estimant le  $r_0$  à partir des variances différentielles comme présenté par l'équation [1.42,](#page-29-1) le  $\mathcal{L}_0$  peut être directement déterminé à partir d'un rapport entre les variances différentielles et absolues des AA :

$$
\mathcal{L}_0 = 1.525^3 D \times \left[ 1 - \frac{K_{(l|t)}(i,j)}{0.18} \times \frac{\sigma_{\alpha|\beta}^2(i,j)}{\sigma_{\alpha}^2} \right]^{-3} \tag{1.45}
$$

L'exploitation des covariances entre les fluctuations des AA pour différentes bases afin de déterminer les paramètres optiques de la turbulence est aussi possible. Ces covariances peuvent être obtenues à partir de mesures de sources multiples telles que des étoiles doubles, les points d'un objet étendu ou de sources lasers différentes [\[Ziad et al.,](#page-256-4) [2013c;](#page-256-4) [Berdja et al.](#page-248-7), [2013](#page-248-7); [Aristidi et al.](#page-247-4), [2014](#page-247-4)]. L'ajustement de mesures de la covariance à partir d'un modèle théorique permet par exemple l'extraction du profil des  $C_n^2(h)$  pour l'ensemble de l'atmosphère [\[Maire et al.](#page-252-4), [2007](#page-252-4); [Ziad et al.,](#page-256-2) [2013b\]](#page-256-2). L'équa-tion [1.39](#page-28-1) peut de plus être linéarisée sous la forme de séries à partir de la transformée de Mellin [\[Conan et al.](#page-249-4), [2000](#page-249-4)] afin de simplifier l'ajustement. Ce dernier permet par extension de déterminer le modèle le plus fidèle à la turbulence optique mesurée en fonction de l'ajustement entre les covariances mesurées et celles obtenues avec le modèle théorique.

#### <span id="page-30-0"></span>1.2.4 La statistique temporelle des fluctuations des AA

Les équations basées sur les statistiques des fluctuations des AA et les paramètres associés peuvent être obtenus à partir des fluctuations dans le temps des AA. Ainsi, la covariance des angles d'arrivée séparés spatialement par une distance  $\vec{\rho}$  et définie par l'équation [1.39](#page-28-1) possède un équivalent pour une covariance des AA séparées par le temps τ :

$$
C_{\alpha,t}(\tau) = \langle \alpha(\vec{r},t)\alpha(\vec{r},t+\tau) \rangle \tag{1.46}
$$

L'hypothèse de Taylor, permettant l'approximation d'une turbulence figée et l'absence de déformation des écrans de phases, permet de relier les fluctuations temporelles et spatiales. Ainsi, en supposant l'absence de d´eformation sur le front d'onde et en ne considérant que sa translation par un vent de vitesse  $\vec{v}$ , les fluctuations dans le temps des AA peuvent être associées à un mouvement dans l'espace  $\alpha(\vec{r}, t + \tau) = \alpha(\vec{r} - \vec{v}\tau, t)$ et permet alors l'égalité suivante [\[Conan](#page-249-3), [1995](#page-249-3)] :

$$
C_{\alpha,t}(\tau) = C_{\alpha}(\vec{v}\tau) \tag{1.47}
$$

<span id="page-30-2"></span><span id="page-30-1"></span>Cette dernière égalité offre la possibilité de déterminer la DSP des fluctuations des angles d'arrivée dans le temps à partir de la DSP spatiale. Le théorème de Wiener-Khintchine exposé précédemment avec l'équation [1.38](#page-28-2) permet de relier les covariances spatiales et temporelles avec leurs DSP respectives.

$$
W_{\alpha}(\vec{f}) = \int C_{\alpha}(\vec{\rho}) \times exp(2i\pi \vec{f} \cdot \vec{\rho}) d\vec{\rho}
$$
  
\n
$$
W_{\alpha,t}(\nu) = \int C_{\alpha,t}(\tau) \times exp(2i\pi \nu \tau) d\tau
$$
\n(1.48)

<span id="page-31-0"></span>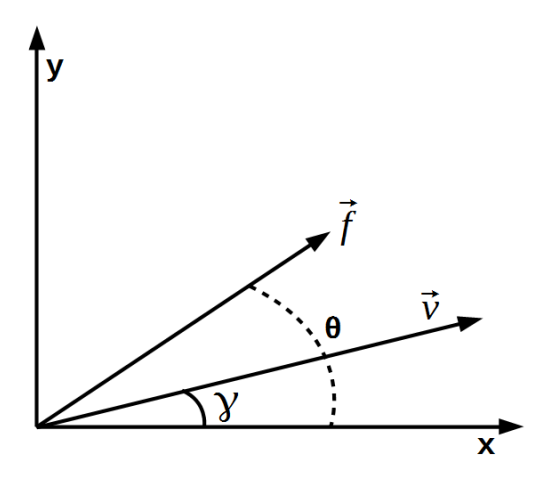

FIGURE 1.6 – Schéma d'illustration permettant la représentation du vecteur vitesse  $\vec{v}$ et du vecteur  $\vec{f}$  dans le référentiel x,y.

<span id="page-31-1"></span>où  $\nu$  est la fréquence temporelle. En regroupant cette dernière équation avec la rela-tion établie par l'équation [1.47](#page-30-1), il est possible d'établir une relation entre les deux DSP de l'équation [1.48](#page-30-2) en exploitant la transformée de Fourier inverse de la DSP spatiale des fluctuations des AA [\[Avila et al.,](#page-247-3) [1997b](#page-247-3)] :

$$
W_{\alpha,t}(\nu) = \int_{\tau} \left[ \int_{f} W_{\alpha}(\vec{f}) \times exp(-2i\pi \vec{f} \cdot \vec{v}\tau) d\vec{f} \right] \times exp(2i\pi\nu\tau) d\tau \qquad (1.49)
$$

<span id="page-31-2"></span>En considérant la position du vecteur  $\vec{v}$  et de sa norme v par rapport à  $\vec{f}$  comme illustré sur la figure [1.6,](#page-31-0) l'équation  $1.49$  peut s'écrire selon les coordonnées polaires :

$$
W_{\alpha,t}(\nu) = \int_0^{2\pi} \left( \int_0^{\infty} f W_{\alpha}(f,\theta) \left[ \int exp(2i\pi \tau [\nu - f\nu cos(\theta - \gamma)]) d\tau \right] df \right) d\theta \qquad (1.50)
$$

<span id="page-31-3"></span>La partie de droite comprise entre les crochets correspond à une fonction de Dirac  $δ(fvcos(θ - γ) - ν)$  et permet de réécrire l'équation précédente [1.50](#page-31-2) comme :

$$
W_{\alpha,t}(\nu) = \int_0^{2\pi} \left( \int_0^{\infty} f W_{\alpha}(f,\theta) \delta \left( f - \frac{\nu}{v} \frac{1}{\cos(\theta - \gamma)} \right) df \right) d\theta \tag{1.51}
$$

L'intégrale par la fréquence spatiale de la DSP des fluctuations des AA et de la fonction de Dirac correspond à une translation des fréquences de  $(\nu/v)cos(\theta - \gamma)^{-1}$ . Le comportement de  $W_{\alpha,t}(\nu)$  peut alors être déterminé en fonction d'un modèle théorique. En effet, la DSP des fluctuations des angles d'arrivée peut être reliée à la DSP des fluctuations de la phase  $W_{\varphi}(f, \theta)$  en fonction de la direction (x ou y) des AA (eq[.1.36\)](#page-28-0). Un des modèles de  $W_{\varphi}(f, \theta)$  présentés dans la section [1.2.1](#page-25-1) peut ensuite être choisi. Ainsi,

pour un angle d'arrivée  $\alpha$  et en considérant les égalités  $W_{\alpha}(f_x, f_y) = \lambda^2 f_x^2 W_{\varphi}(f, \theta)$  et  $f_x = f \cos(\theta)$ , l'équation [1.51](#page-31-3) peut s'écrire :

$$
W_{\alpha,t}(\nu) = \lambda^2 \int_0^{2\pi} \int_0^{\infty} f f^2 \cos^2(\theta) W_{\varphi}(f,\theta) \delta \left( f - \frac{\nu}{v} \frac{1}{\cos(\theta - \gamma)} \right) df d\theta \tag{1.52}
$$

qui après la prise en compte de la fonction de Dirac et après développement peut s'écrire

$$
W_{\alpha,t}(\nu) = \frac{\lambda^2}{v} \int \frac{\cos^2(\theta)}{\cos(\theta - \gamma)} \left[ \frac{\nu}{v \cos(\theta - \gamma)} \right]^3 W_{\varphi} \left( \frac{\nu}{v \cos(\theta - \gamma)} \right) d\theta \tag{1.53}
$$

<span id="page-32-1"></span>Dans le cadre d'un modèle de Von-Kàrmàn et en prenant en compte le filtrage pupillaire introduit auparavant, cette dernière équation est finalement égale  $\hat{a}$  :

$$
W_{\alpha,t}(\nu) = \frac{0.0229\lambda^2}{r_0^{5/3} \nu} \left(\frac{\nu}{\nu}\right)^3 \int_0^{2\pi} \frac{\cos^2(\theta)}{\cos^4(\theta - \delta)}
$$

$$
\times \left[ \left(\frac{\nu}{\nu}\right)^2 \frac{1}{\cos^2(\theta - \gamma)} + \frac{1}{\mathcal{L}_0^2} \right]^{-11/6}
$$

$$
\times \left[ 2 \frac{J_1[\pi D_v^{\nu} \cos(\theta - \delta)^{-1}]}{\pi D_v^{\nu} \cos(\theta - \gamma)^{-1}} \right]^2 d\theta
$$
 (1.54)

Le comportement en basses et hautes fréquences de la fonction suit des tendances en  $\nu^{-2/3}$  et  $\nu^{-11/3}$  qui sont visibles sur la DSP tracée sur la figure [1.7.](#page-33-0) Cette dernière est obtenue en supposant un cas unidimensionnel et un vent soufflant le long de l'axe x  $(\gamma = 0).$ 

La tendance en  $-2/3$  des basses fréquences est liée à la condition aux limites du filtrage pupillaire qui est approximativement égal à 1. Cette approximation ne laisse alors dans l'équation [1.54](#page-32-1) que les composants  $\nu$  liés au passage en coordonnées polaires,  $\nu^2$  du transfert de  $W_\varphi(f, \theta)$  en angles d'arrivée et de la tendance en −11/3 du modèle de la turbulence. De la même manière, la tendance en  $-11/3$  des hautes fréquences est obtenue à partir de l'approximation du filtrage pupillaire en une tendance en  $\nu^{-3}$ .

La vitesse du vent v présente dans l'équation  $1.54$  joue sur la fréquence de coupure  $f_c$  séparant ces deux tendances [\[Conan,](#page-249-3) [1995\]](#page-249-3) :

$$
v = \frac{D}{0.34} f_c \tag{1.55}
$$

<span id="page-32-0"></span>L'estimation de la vitesse du vent par l'étude des DSP temporelles des fluctuations des AA offre la possibilité de déterminer des paramètres de la turbulence optique men-tionnés dans la section [1.2.1](#page-25-1) comme le temps de cohérence  $\tau_0$  défini par l'équation [1.33.](#page-27-2)

### 1.2.5 La décomposition en polynômes de Zernike

Les propriétés de la phase de l'onde peuvent aussi être étudiées en décomposant cette dernière sur une base discrète de modes. L'une de ces bases la plus couramment

<span id="page-33-0"></span>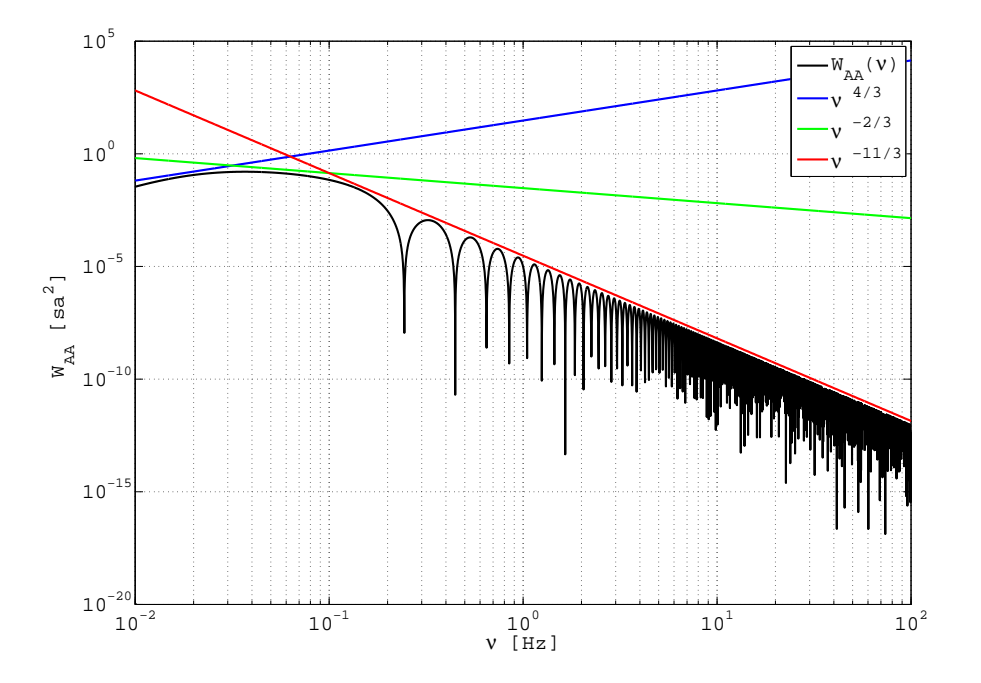

FIGURE  $1.7 - DSP$  théorique des fluctuations des AA pour le modèle de Von-Kàrmàn. Les tendances usuelles sont également tracées.

utilisée est la base des polynômes de Zernike [\[Noll,](#page-252-5) [1976](#page-252-5)]. Cette base est particulièrement bien adaptée car définie sur un support circulaire plein. Elle présente aussi l'avantage de posséder les aberrations optiques les plus courantes (tip-tilt, défocalisation, astigmatisme, coma...) parmi ses premiers modes.

Les fluctuations de la phase  $\varphi$  de coordonnées polaires  $(r, \gamma)$  sur une pupille de rayon R s'expriment sur la base des polynômes de Zernike notés  $Z_i(\frac{r}{h})$  $\frac{r}{R}, \gamma$ ) pondérés par un coefficient  $a_i$ :

$$
\varphi(r,\gamma) = \sum_{i=1}^{\infty} a_i Z_i(\frac{r}{R},\gamma)
$$
\n(1.56)

Les polynômes de Zernike sont définis sur un disque de rayon unité et s'expriment en fonction de l'ordre radial n et de l'ordre azimutal m avec  $m \leq n$  et pour tout  $n-m$ paire :

$$
\begin{cases}\nZ_i = \sqrt{2n+2} \times R_n^m(r) \cos(m\gamma) & \forall \ m \neq 0, i \ pair \\
Z_i = \sqrt{2n+2} \times R_n^m(r) \sin(m\gamma) & \forall \ m \neq 0, i \ impair \\
Z_i = \sqrt{n+1} \times R_n^0(r) & \forall \ m = 0\n\end{cases}
$$
\n(1.57)

avec $R_n^m$ lui même égal à

$$
R_n^m(r) = \sum_{s=0}^{(n-m)/2} \frac{(-1)^s (n-s)!}{s! \times \left[\frac{n+m}{2} - s\right]! \times \left[\frac{n-m}{2} - s\right]!}
$$
(1.58)

<span id="page-34-0"></span>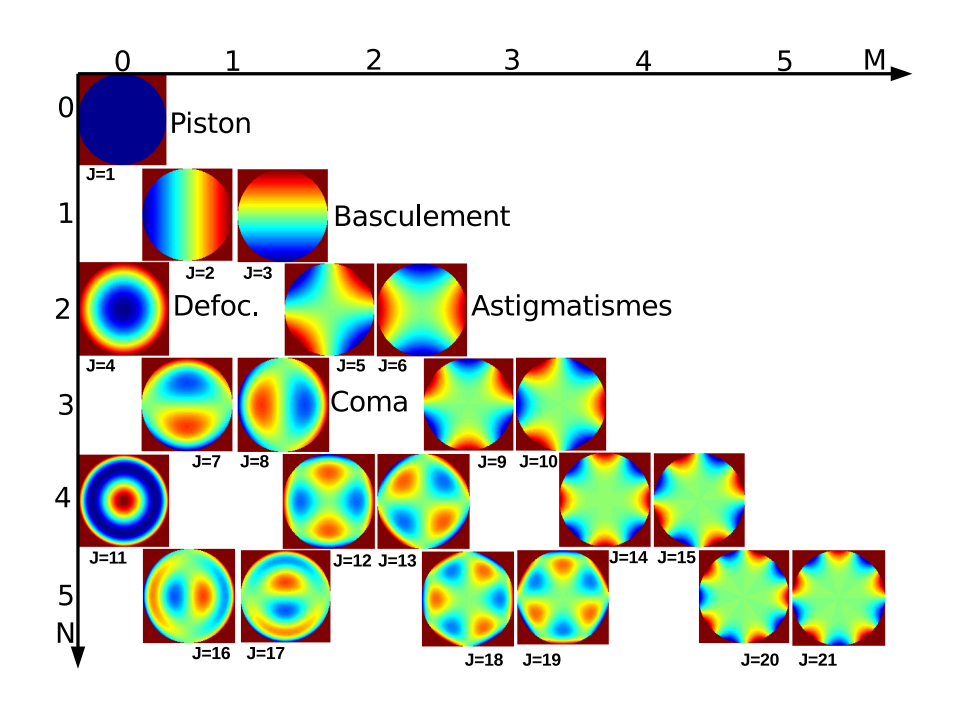

FIGURE 1.8 – Représentation des premiers modes des polynômes de Zernike permettant de décomposer spatialement les déformations de la phase de l'onde incidente.

Le classement modal de la phase correspond alors aux fréquences spatiales de cette dernière. Les faibles modes représentent ainsi les basses fréquences contenant les princi-pales aberrations optiques. La figure [1.8](#page-34-0) présente ainsi les premiers modes de Zernike en fonction de l'ordre radial n et azimutal m pour les premiers coefficients j.

<span id="page-34-1"></span>Du fait de leur dépendance à la phase, les statistiques des AA peuvent être reliées aux polynômes de Zernike. Les covariances moyennes de deux coefficients de Zernike  $a_i$ et  $a_i'$  sont données par :

$$
\langle a_i \, a_{i'} \rangle = \int W_{\varphi}(f) Q_i(f, \varphi) Q_{i'}(f, \varphi) df \tag{1.59}
$$

où  $Q_i(f, \varphi)$  est la transformée de Fourier du polynôme de Zernike. Dans le cadre du modèle de Von-Kàrmàn, une expression approchée de l'équation [1.59](#page-34-1) est possible en se basant sur la décomposition en série de Mellin de la covariance issue de l'équation [1.39](#page-28-1)

[\[Conan](#page-249-5), [2000](#page-249-5)]. Lorsque le produit  $(\pi D f_0)^2$  entre le diamètre de la pupille D et  $f_0 = 1/\mathcal{L}_0$ est grand, cette covariance peut être approchée par :

$$
\{a_i a_{i'}\} = 2 \frac{\Gamma(11/6)}{\pi^{3/2}} \left[ \frac{24}{5} \Gamma\left(\frac{6}{5}\right) \right]^{5/6} \left(\frac{D}{r_0}\right)^{5/3} (\pi D f_0)^{-11/3} \times \sqrt{(n+1)(n'+1)} (-1)^{(n+n'-2m)/2} \delta_{m,m'} \times \left( |n - n'|\Gamma\left[\frac{2 + \frac{n+n'}{2}, -\frac{1}{2}, \frac{17}{6}}{1 + \frac{n+n'}{2}} \right] (\pi D f_0)^{-2} \n+ \Gamma\left[\frac{1}{2} + \frac{\frac{1}{2}, -\frac{1}{2}, \frac{7}{3}}{1 + \frac{n'-n'}{2}}, \frac{1}{2} + \frac{n'-n}{2} \right] (\pi D f_0)^{-1} \right)
$$
\n(1.60)

Lorsque  $(\pi D f_0)^2$  est petit, l'expression utilisée est :

$$
\{a_{i}a_{i'}\} = 1.16 \left(\frac{D}{r_{0}}\right)^{5/3} \sqrt{(n+1)(n'+1)} (-1)^{(n+n'-2m)/2} \delta_{m,m'}
$$

$$
\times \left(\Gamma\left[\frac{\frac{3+n+n'}{2}, 2 + \frac{n+n'}{2}, 1 + \frac{n+n'}{2}, \frac{5}{6} - \frac{n+n'}{2}}{3+n+n', 2+n, 2+n'}\right]\right)
$$

$$
\times (\pi Df_{0})^{n+n'-5/3} {}_{3}F_{4}\left[\frac{\frac{3+n+n'}{2}, 2 + \frac{n+n'}{2}, 1 + \frac{n+n'}{2}}{3+n+n', 2+n, 2+n', \frac{1}{6} + \frac{n+n'}{2}}, (\pi Df_{0})^{2}\right]
$$

$$
+ \Gamma\left[\frac{\frac{n+n'}{2} - \frac{5}{6}, \frac{7}{3}, \frac{17}{6}, \frac{11}{6}}{3 + \frac{n-n'}{2} + \frac{23}{6}, \frac{n-n'}{2} + \frac{17}{6}, \frac{n'-n}{2} + \frac{17}{6}\right]
$$

$$
\times {}_{3}F_{4}\left[\frac{n+n'}{2} + \frac{23}{6}, \frac{n-n'}{2} + \frac{17}{6}, \frac{n'-n}{2} + \frac{17}{6}, \frac{11}{6} - \frac{n+n'}{2} + \frac{17}{6}, (\pi Df_{0})^{2}\right]
$$

$$
\Gamma\left[a_{i}\right] = \frac{\prod_{i} \Gamma(a_{i})}{n+1} \qquad (162)
$$

o`u

$$
\Gamma\begin{bmatrix} a_i \\ b_i \end{bmatrix} = \frac{\prod_i \Gamma(a_i)}{\prod_i \Gamma(b_i)}\tag{1.62}
$$

avec Γ la fonction Gamma standard,  $\delta_{m,m'}$  le symbole de Kronecker et  $pFq$  la fonction hypergéométrique généralisée définie comme :

$$
pFq\begin{bmatrix} a_1, ..., a_p \\ b_1, ..., b_q \end{bmatrix} = \sum_{k=0}^{\infty} \frac{\prod_{n=1}^p a_{n,k} Z^k}{\prod_{m=1}^q b_{m,k} k!}
$$
(1.63)

avec  $a_{n,k}$  correspondant au symbole de Pohhammer  $a_{n,k} = \frac{\Gamma(a_n+k)}{\Gamma(a_n)}$  $\Gamma(a_n)$
### CHAPITRE 1. INTRODUCTION

# 2. L'instrument INTENSE : caractéristiques et performances.

### 2.1 Introduction

Présentés dans le chapitre précédent, les modèles de la turbulence optique et les paramètres associés peuvent être exploités dans le cadre d'une étude du comportement de l'air dans un milieu confiné. La simple présence d'un gradient de température, issu par exemple d'interactions entre le milieu confiné et l'extérieur, combiné à une turbulence dynamique telle qu'un courant d'air peut suffire à la création d'une turbulence optique. Or les sources susceptibles de générer un gradient de température ou des mouvements d'air sont multiples : radiation solaire, chaleur dégagée par des appareils en fonction, climatisation... L'ensemble de ces éléments peut alors aggraver la turbulence optique à l'intérieur du milieu étudié et cela pour de longues périodes.

Du fait de son impact sur les performances des instruments optiques, l'effet de la turbulence optique à l'intérieur des coupoles des grands télescopes a fait l'objet d'études. Ces dernières concernaient les différentes sources de gradients thermiques ou de turbulences dynamiques présentes à la fois dans le bâtiment lui-même et dans ses alentours. Des analyses en soufflerie [\[Zago](#page-255-0), [1995](#page-255-0)] ont par exemple été réalisées de manière à optimiser en amont la géométrie des coupoles et de prendre en compte l'environnement local dans la conception des télescopes. Une correction consista alors à exploiter des écrans pare-vents afin de prot´eger les miroirs et de casser les cellules de la turbulence.

Les effets de ces corrections réalisées en amont, susceptibles de réduire l'impact de la turbulence locale, demeurent cependant incertains. Des mesures simultanées de la qualité des images au foyer de l'un des quatre télescopes du VLT (Very Large Telescope) à l'observatoire de Paranal et une analyse de la turbulence extérieure au moyen du mo-niteur DIMM [\[Sarazin et al.,](#page-254-0) [2008](#page-254-0)] ont en effet révélé que l'environnement extra-muros peut présenter des situations préférables aux mesures réalisées à l'intérieur de la coupole. Conséquemment, du fait de la difficulté de prédire le comportement de la turbulence optique autour de l'instrument, des mesures directes au sein même des bâtiments ont été envisagées.

Des acquisitions locales de la température au moyen de sondes thermiques constituent ainsi une méthode directe de caractérisation de la turbulence et permettent de compléter les études réalisées en amont. La théorie de Kolmogorov élaborée pour une turbulence dynamique a été étendue aux fluctuations de la température (cf chap[.1\)](#page-17-0). L'énergie de la turbulence aux alentours des capteurs thermiques peut alors être estimée. Cette technique offre un degré de précision important et une résolution facilement ajustable car liée au maillage des sondes. La méthode présente cependant le défaut de devenir graduellement onéreuse et rapidement impraticable en fonction du quadrillage désiré et de l'espace entre les différents capteurs. Une seconde méthode de mesure de la turbulence optique a été employée à l'intérieur de la coupole du télescope CFHT (Canada-France-Hawaï Telescope) [\[Racine et al.,](#page-253-0) [1991](#page-253-0)]. Cette méthode consiste à relier la qualité des images obtenues par le télescope aux différences de températures mesurées entre l'air libre, l'intérieur de la coupole et la proximité directe du miroir primaire. Les résultats ont permis de constater une dégradation de la qualité des images obtenues par le télescope du fait de la présence d'une couche de convection au dessus du miroir. Dernièrement, une nouvelle technique de mesures directes des fluctuations de l'indice de réfraction de l'air au moyen de capteurs à base de fibres optiques a été mise au point [\[Xiao et al.,](#page-255-1) [2012](#page-255-1)].

Ces méthodes de caractérisation de la turbulence optique exploitant les mesures de la température et du vent ont le désavantage de ne décrire qu'indirectement le comportement de la turbulence sur une distance de propagation optique. Des techniques basées sur les fluctuations des AA de faisceaux lasers permettent de pallier ce défaut. Le principe de ces techniques a été mis en place par divers auteurs en particulier pour la mesure des échelles limites du domaine inertiel (échelle externe et interne). L'échelle interne par exemple a été estimée par la mesure de la scintillation des faisceaux lasers avec différentes ouvertures ou longueurs d'onde [\[Livingston,](#page-252-0) [1972](#page-252-0); [Hill and Ochs](#page-251-0), [1978;](#page-251-0) [Ochs and Hill,](#page-252-1) [1985](#page-252-1); [Consortini et al.](#page-249-0), [2003](#page-249-0)]. Les fluctuations des AA des faisceaux lasers ont quant à elles été exploitées pour la caractérisation de la turbulence optique locale et pour la mesure de l'échelle externe [\[Consortini et al.](#page-249-1), [1970,](#page-249-1) [2002](#page-249-2)].

L'instrument INTENSE (INdoor TurbulENce SEnsor) présenté dans ce chapitre est issu d'un autre instrument appelé LOTUCE qui fut conçu à partir des méthodes mention-nées précédemment [\[Dali-Ali,](#page-249-3) [2011](#page-249-3); [Ziad et al.](#page-256-0), [2013c](#page-256-0); [Berdja et al.](#page-248-0), [2013\]](#page-248-0). Le principe de l'instrument LOTUCE est d'estimer de la turbulence optique via l'étude des fluctuations des AA de plusieurs faisceaux lasers transmis parallèles entre eux. Cette analyse des AA, obtenues à partir de mesures barycentriques, offre alors la possibilité d'extraire différents paramètres de la turbulence tels que le  $r_0$ , le  $C_n^2(h)$ , le  $\mathcal{L}_0$  ou la vitesse de transfert à partir des DSP des fluctuations des AA. Contrairement à l'instrument LOTUCE qui est dédié principalement à la mesure de la turbulence à l'intérieur de coupoles de télescopes, l'instrument INTENSE a quant à lui été adapté pour un environnement industriel soumis à une influence plus importante des bruits issus des vibrations. Ce chapitre présente l'instrument INTENSE via un article soumis pour publication dans le journal Applied Optics. Des d´etails sont fournis en fin de chapitre concernant la correction de l'impact des vibrations par l'ajustement de la structure initiale de l'instrument INTENSE (issue de LOTUCE) et de l'ajout d'amortisseur SLM. Des informations supplémentaires sur le

logiciel d'acquisition et sur l'impact des erreurs de mesure sur les estimations du  $\mathcal{L}_0$  sont également fournies.

# 2.2 "Optical Turbulence in confined media : Part I, The INdoor TurbulENce SEnsor (INTENSE) instrument."

Les performances des systèmes optiques peuvent être affectées par la turbulence optique locale générée par le milieu environnant (coupole de télescope, salle blanche ...). L'article présenté ci-après introduit l'instrument INTENSE (INdoor TurbulENce SEnsor) dédié à la caractérisation de cette turbulence optique. L'instrument INTENSE consiste en l'utilisation de multiples faisceaux laser parallèles entre eux et séparés par des bases non redondantes définies entre 0.05m et 2.5m. Les fluctuations des AA des faisceaux sont ensuite mesurées sur une caméra CCD. Après une explication du contexte théorique, la description de l'instrument INTENSE en lui-même est détaillée à partir de la section 3 qui comprend une analyse des différentes sources de bruit. Les premières mesures réalisées avec l'instrument INTENSE sont présentées à partir de la section 4 et font l'objet d'une étude approfondie dans le chapitre [3.](#page-63-0)

 $\mathbf{1}$ 

# Optical turbulence in confined media: Part I, The **INdoor TurbulENce SEnsor (INTENSE) instrument**

JULIEN CHABÉ<sup>1,\*</sup>, FLAVIEN BLARY<sup>1</sup>, AZIZ ZIAD<sup>1</sup>, JULIEN BORGNINO<sup>1</sup>, YAN FANTEÏ-CAUJOLLE<sup>1</sup>, ARNAUD LIOTARD<sup>2</sup>, AND FRÉDÉRIC FALZON<sup>2</sup>

<sup>1</sup> UMR 7293, Lagrange, Université de Nice-Sophia Antipolis, CNRS, OCA, Parc Valrose F-06108 Nice Cedex 2, France

<sup>2</sup> Thales Alenia Space, 5 Allée des Gabians, 06150 Cannes, France

\* \*Corresponding author: chabe@geoazur.unice.fr

Compiled September 11, 2015

ABSTRACT Optical system performances can be affected by local optical turbulence created by its surrounding environment (telescope dome, clean room, atmospheric surface layer). We present our new instrument INTENSE (INdoor TurbulENce SEnsor) dedicated to this local optical turbulence characterization. INTENSE consists of using several parallel laser beams separated by non redundant baselines between 0.05 and 2.5 m and measuring Angle-of-Arrival fluctuations from spots displacements on a CCD. After introducing the theoretical background, we give a description of the instrument including a detailed characterization of instrumental noise and finally give the first results for the characterization of the turbulence inside clean rooms for optical systems studies. © 2015 Optical Society of America

(010.1330) Atmospheric turbulence; (010.1290) Atmospheric optics; (120.4640) Optical instruments; (010.7350) OCIS codes: Wave-front sensing

http://dx.doi.org/10.1364/ao.XX.XXXXXX

#### 1. INTRODUCTION

Air around optical instrumentation can have crucial impacts on its performance. For example, optical turbulence inside a dome can have a significant contribution to the degradation of the optical resolution of the telescope  $[1-3]$ . In a similar way, clean rooms for optical integration and testing are submitted to optical turbulence. In a clean room, particle concentration is strictly regulated by sophisticated air circulation and filtering. An ISO 5 (class 100) rated clean room (no more than 100 particles larger than or equal to 0.5 micrometers per cubic foot of air) requires 400 to 480 air changes per hour. Such a high air circulation generates optical turbulence that could have dramatic impact on the optical seeing while testing highly sensitive optical devices. Within this framework, we built a new instrument called INdoor TurbulENce SEnsor (INTENSE). It consists of the wave front analysis by means of parallel laser beams on a multi-baseline configuration. The principle of using of laser beams in the study of optical turbulence was introduced by various authors particularly in horizontal propagation for the measurement of inertial range limits corresponding to the inner and outer scales  $[4, 5]$ . Finally, Angle of Arrival (A.A) fluctuations have been also used for characterization of local turbulence by [6, 7] particularly for the outer scale measurement. More recently angle-of-arrival power spectrum density was used to track timing-jitters in timefrequency transfer by laser link experiment through turbulent atmosphere  $[8]$ .

Similar to the Shack-Hartman method, we measure the fluctuations of the A.A of the laser beams using a small telescope equipped with a CCD (see Fig. 1). The positions of the center of gravity of each laser beam point spread function are recorded over several hours. From the variances of A.A fluctuations, we can derive several turbulence key parameters (Fried parameter, structure function  $C_n^2$  and outer scale). The temporal spectrum of A.A fluctuation can be compared to existing models and cut-off frequencies can be extracted to calculate the wind speed and the size of the outer scale. Moreover the five parallel laser beams leading to ten different baselines from 0.05 to 2.5m in addition to the variance measurement are used to fit with the theoretical models. Our instrument has been constructed in order to work in a noisy industrial environment where multiple vibrations sources can interfere with the A.A fluctuation measurements. We reached a high sensitivity and  $C_n^2$  below  $5 \times 10^{-15}$  m<sup>-2/3</sup> @ 635nm has been measured. During several measurement campaigns, we have found various turbulence conditions depending on clean room rating and air regulation condition with Fried parameters going from few centimeters to several meters. Our results give new insight into telescope dome or clean room design for astronomical activities or optical instrumentation studies.

 $\overline{c}$ 

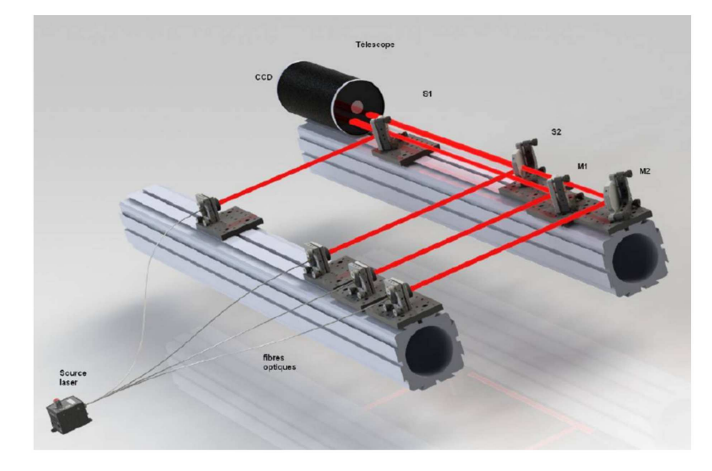

Fig. 1. Four or five laser beam are propagating through the local turbulence from an emitting bench at the foreground. Each beam is then reflected on the reception bench (at the background) toward a small telescope equipped with CCD camera.

#### 2. THEORETICAL BACKGROUND

#### A. Model

The theory of A.N. Kolmogorov (1941) describes the distribution of energy in the turbulent structures according to their size. It applies to a domain of spatial scales called the inertial domain in case of injection of energy. The inertial domain can be defined as a domain of intermediate scales where the statistical properties of the turbulence are isotropic and homogeneous. In this scale, there is neither injection of kinetic energy, nor a waste of energy. There energy spectrum density writes  $[9, 10]$ :

$$
G(k) \propto k^{-\frac{3}{3}},\tag{1}
$$

where  $k$  is the spatial wave-number.

Speed fluctuations in air are accompanied with pressure, temperature and humidity fluctuations. The air refractive index depends on temperature and humidity concentration. The turbulence thus leads to spatial and temporal variations of the refractive index. For astronomical observations, the fluctuations in refractive index are almost exclusively dependent on fluctuations in temperature. Obukhov showed, in the visible, that the (spatial) spectral density of the fluctuations of the refractive index inside the inertial domain is given by:

$$
W_n(k) = 0.033 \, C_n^2 \, k^{-\frac{11}{3}},\tag{2}
$$

where  $C_n^2$  is the structure constant of refractive index fluctuations, it represents the energy of the turbulence. To be able to work out of the inertial domain, one can add it a frequency cut associated with an outer scale  $L_0$  where the injection of energy occurs. This leads to the von Karman Model:

$$
W_n(k) = 0.033 \, C_n^2 \, (k^2 + \left(\frac{2\pi}{L_0}\right)^2)^{-\frac{11}{6}}.
$$
 (3)

All along this article we will refer to this model. The propagation of a light wave or a laser beam through a turbulent environment is affected by the refractive index fluctuations  $[10, 11]$  and the correlated phase ones. Thanks to the instrument we present in Section 3, we are able to measure those fluctuations through

the Angles-of-Arrival (A.A) defined as the local slope of the wave-front:

$$
\alpha(x,y) = -\frac{\lambda}{2\pi} \frac{\partial \varphi(x,y)}{\partial x} \n\beta(x,y) = -\frac{\lambda}{2\pi} \frac{\partial \varphi(x,y)}{\partial y},
$$
\n(4)

where  $\varphi(x, y)$  is the phase of the wavefronts.

#### **B. Statistics of Angle-of-Arrival fluctuations**

The proposed experiment for local and indoor turbulence modeling is based on A.A statistics measurement at different baselines. The A.A covariance expression for two telescopes of diameter D separated by a baseline  $B$  is given by  $[12]$ :

$$
C_{\alpha}(B, D, \gamma) =
$$
  

$$
\pi \lambda^2 \int k^3 W_{\varphi,0}(k) \quad \{J_0(kB) - \cos(2\gamma)J_2(kB)\} \left\{ \frac{2J_1(\frac{kD}{2})}{\frac{kD}{2}} \right\}^2 dk
$$
(5)

where  $J_n$  represents the *n*th order Bessel functions of the first kind.  $W_{\varphi,0}(k)$  is the phase spectral density given by the von Karman model and  $\gamma$  is the direction of the A.A measurement in the  $(x, y)$  plane, transverse to the wavefront propagation direction. The longitudinal direction along the baseline corresponds to  $\gamma = 0^{\circ}$  and the transverse direction to  $\gamma = 90^{\circ}$ .

#### C. The Fried's parameter  $r_0$

The Fried's parameter  $r_0$  is the diameter of a circular area over which the rms wavefront fluctuations is equal to 1 radian. It is experimentally deduced from the A.A structure function  $\sigma_{\alpha}^2(B, D)$  (differential variance of two A.A separated by a base  $B$ ) as used for seeing estimation by means of  $DIMM$ instrument $[12, 13]$ . This quantity is differential, allowing to avoid vibration effects and less sensitive to the outer scale [14]. Since  $\sigma_{\alpha}^2(B, D) = 2[\sigma_i^2(D; L_0) - C_{\alpha}(B, D)]$ , the expression of the A.A structure function is completely deduced from Eq.5. For the transverse and longitudinal cases, the Fried's parameter, when  $B > D$ , is then given by:

$$
r_0^l = \left(\frac{\sigma_{\alpha}^2(B,D)}{K_l(B)\lambda^2 D^{-\frac{1}{3}}}\right)^{-\frac{3}{5}}
$$
  

$$
r_0^t = \left(\frac{\sigma_{\beta}^2(B,D)}{K_l(B)\lambda^2 D^{-\frac{1}{3}}}\right)^{-\frac{3}{5}},
$$
 (6)

where  $K_{l,t}$  coefficients are defined by :

$$
K_I(B) = 0.340 (1 - 0.570 \left(\frac{B}{D}\right)^{-(\frac{1}{3})} - 0.040 \left(\frac{B}{D}\right)^{-(\frac{7}{3})})
$$
  

$$
K_I(B) = 0.340 (1 - 0.855 \left(\frac{B}{D}\right)^{-(\frac{1}{3})} - 0.030 \left(\frac{B}{D}\right)^{-(\frac{7}{3})})
$$
(7)

Using the DIMM method, one can have estimation of Fried's parameter  $r_0$  (or seeing) in both longitudinal and transverse direction. These estimations should lead to the same results if exposure time is short enough.

The Fried parameter  $r_0$  refers to an integrated measurement along the propagation path. To compare different environments with different propagation paths, the average structure constant of refractive index fluctuations  $C_n^2$  is better suited.

#### D. Structure constant of refractive index fluctuations  $C_n^2$

The structure function of refractive index fluctuation  $D_n(\rho)$  reflects the variance of fluctuation of the index of refraction and is defined as:

$$
D_n(\rho) = \left\langle (n(r+\rho) - n(r))^2 \right\rangle
$$
 (8)

where  $\langle \rangle$  denotes the ensemble average over r and  $\rho$  the distance between two points. Obukov has shown that in the inertial domain [9]:

$$
D_n(\rho) = C_n^2 \rho^{2/3} \tag{9}
$$

where  $C_n^2$  is structure constant of refractive index fluctuations. The Fried's parameter  $r_0$  depends physically of this quantity integrated along the propagation path  $\Delta h$  as:

$$
r_0^{-\frac{5}{3}} = \frac{16.7}{\lambda^2} \int\limits_{0}^{\Delta h} C_n^2(h) dh,
$$
 (10)

Assuming  $C_n^2(h)$  is constant over the propagation path  $\Delta h$ and knowing the Fried's parameter using the differential method of equation 6, one can extract an average value of the  $C_n^2$  for an enclosed area. However, this approximation can not always be fulfilled as local source of turbulence can be found (air conditioning system, opened door,...). In this case, a profilometry approach has to be set up. A forthcoming article will introduce this technique with the INTENSE instrument.

#### E. Outer scale  $\mathcal{L}_0$

The effective outer scale  $\mathcal{L}_0$  is the estimator of the outer scale of an equivalent turbulent mono layer related of the optical quality of the pertubed wavefront incoming on the telescope. Similar to the Fried parameter is defined as  $[15]$ :

$$
\mathcal{L}_0 = \left[ \frac{\int dh L_0(h)^{-1/3} C_n^2(h)}{\int dh C_n^2(h)} \right]^{-3}
$$
 (11)

where  $L_0(h)$  is the outer scale of a turbulent layer at the distance *h*. In the case of von Karman model and  $L_0 \gg D$ , an approximation of the A.A variance is given by:

$$
\sigma_i^2(D; \mathcal{L}_0) = 0.18 \times \lambda^2 \times r_0^{-\frac{5}{3}} \times \left[D^{-\frac{1}{3}} - 1.525 \times \mathcal{L}_0^{-\frac{1}{3}}\right].
$$
 (12)

Where the A.A variance  $\sigma_i^2(D; L_0)$  is obtained from Eq.5 at the origin  $B = 0$ . Once the Fried's parameter  $r_0$  is provided by the DIMM method using equations 6, the A.A variances are computed for each laser beam to give the outer scale  $\mathcal{L}_0$  using Eq.12 [14].

Another method consists of using measuring the covariances for all base separation  $B$  and to fit the data using expression  $5$ keeping the outer scale  $\mathcal{L}_0$  as the only free parameter.

#### F. Temporal Power Spectrum Density of A.A fluctuations

Different authors have demonstrated the interest of A.A spectral analysis for the characterization of the atmospheric turbulence. Indeed, the Temporal Power Spectrum Density (TPSD) of A.A fluctuations presents different regimes of temporal frequency  $\nu$ [16]: a  $v^{4/3}$  for low frequency domain, a  $v^{-2/3}$  for intermediate<br>frequencies and a  $v^{-11/3}$  or a  $v^{-8/3}$  for high frequency depending on spatial filtering. The cut-off frequencies separating these different regimes are proportional to  $v / \mathcal{L}_0$  and  $v / D$  where v is the wind speed and  $D$  the pupil diameter. Thus, as shown in Fig. 2, the estimation of the high cut-off frequency leads to the wind speed  $v$  and combined with the low cut-off frequency estimation can provide the outer scale  $\mathcal{L}_0$  value.

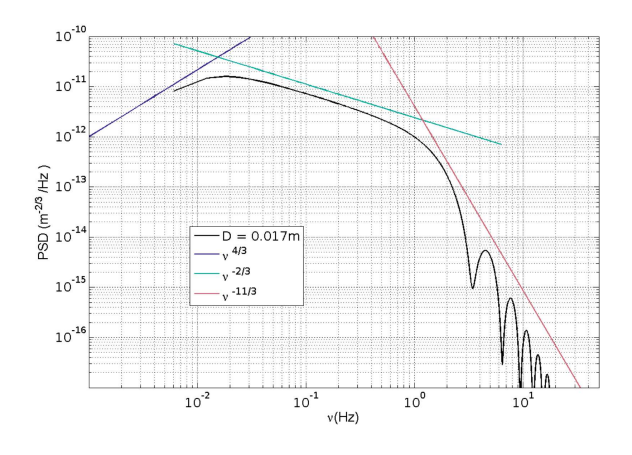

Fig. 2. Example of Temporal Power Spectrum Density of A.A. fluctuations using INTENSE laser beam diameter  $(D = 0.017$ m), an outer scale  $\mathcal{L}_0 = 5$ m,  $r_0 = 0.4$ m and a wind velocity  $v = 0.05$ m/s along the A.A. fluctuation direction.

#### G. Coherence Time

Another key parameters that describes the effect of turbulence is the coherence time  $\tau_0$ . It defines the amount of time during which the phase of a wave-front remains coherent. This parameters gives the bandwidth necessary for the Adaptive Optics system to keep up with the temporal variations of the wave-front. From the estimation of the wind speed, we can estimate the coherence time which is given by Roddier formula:  $\tau_0 = 0.31 r_0 / \bar{v}$ [11]. The average wind speed  $\bar{v}$  is defined as:

$$
\bar{v} = \left[ \frac{\int dh \, |\vec{v}(h)|^{5/3} \, C_n^2(h)}{\int dh \, C_n^2(h)} \right]^{3/5}.
$$
 (13)

To determine the average wind speed velocity, one can use the high cut frequency of the TPSD of A.A fluctuations proportional to  $v/L_0$ .

Another way to measure  $\bar{v}$ , is to compute the cross-correlation function of the A.A fluctuations of each pair of laser beams defined as:

$$
\Gamma_{\alpha|\beta}(B_{i,j},\tau) = \langle \alpha \mid \beta(r,t) \times \alpha \mid \beta(r+B_{i,j},t+\tau) \rangle \tag{14}
$$

This cross correlation function between the two A.A of two parallel laser beams *i* and *j* separated by a distance  $B_{i,j}$  exhibits a maximum value at a time  $\tau_{i,j}$  (Fig.15). This time corresponds to the time needed by a perturbation, carried by the wind, to travel from one beam to another. By plotting the temporal position  $\tau_{i,j}$ of each maximum of the cross-correlation function  $\Gamma_{\alpha|\beta}(B_{i,j}, \tau)$ as a function of each basis  $B_{i,j}$ , one can extract the average wind speed along the desired direction as represented in Fig. 16.

#### **3. INSTRUMENT DESCRIPTION**

The instrument consists of several parallel laser beams that propagate inside the media to study. Laser beams emission and reception are supported by one or two separates benches made of aluminum girders (Newport X-95). The structure is light enough to be carried by two persons and multiple geometries can be made to satisfy drastic room management (see Fig. 3)

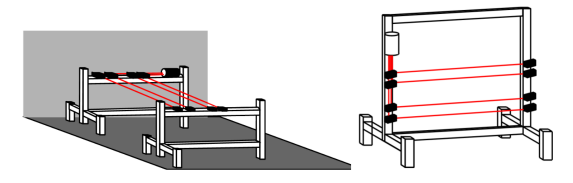

Fig. 3. Left: An horizontal version of the INTENSE instrument where emission and the reception of the laser beams can be separated by several meters on two different benches. Right: A vertical version of the INTENSE instrument on single bench.

#### A. Optical system

The multiple laser beam is initially provided by one laser diode (Thorlabs S1FC635) emitting a maximum power of 2.5mW at a wavelength  $\lambda = 635$ nm. Optical fibres and fibre couplers are used to split in several parallel beams (4 or 5). Each fibre is connected to a collimator in order to obtain parallel beams of 1.7cm diameter (Fig. 1). This beam diameter has been chosen in respect of inner scale value (between few mm to cm) which represents the smallest detail in the perturbed wave-front [17]. The different beams propagate inside a local turbulence we want to characterize. The separation between the different beams is very important to obtain an optimal sampling of the A.A covariance curves. Then, using mirrors and beam-splitters, the parallel beams are oriented toward a small telescope ( $D = 12 - 14$ cm and  $f/10$ ) (Fig. 1) which will make them converge in the CCD located in its focal plane (Fig. 1). A  $\times$ 2 Barlow lens is usually associated to the telescope to elongate its focal distance in order to increase the sensitivity to A.A fluctuations. The different beams are separated by adjusting mirrors and beam-splitters orientations. Thus, each laser parallel beam leads to a light spot on the CCD allowing the measurement of the longitudinal and transverse A.A fluctuations. A laser line filter @ 635 nm is inserted after the Barlow lens to cut off all the parasitic light and an optical density of 3 prevents the camera to be damaged by the laser intensity. As explained above, the choice of beam size is of order of inner scale of turbulence but beam should be larger enough to reduce the spot spread on the CCD. The size of each beam is, therefore, fixed to 1.7cm, this corresponds to the pupil diameter of our optical system. With a focal distance  $f \simeq 3m$ , the detector sampling is  $\simeq 0.50''/$  pixel for a CCD Prosilica GC650  $(659 \times 493 \text{ pix}^2 \text{ and a pixel size} = 7.4 \text{µm}).$ 

#### **B.** Centroid method measurement

The estimation of the A.A fluctuations is based on the centroid method as used in the DIMM instrument [12]. Each laser beam generates a Point Spread Function on the CCD camera. We defined a region of interest (ROI) far around the first Airy disk. We then compute the centre of gravity of the PSF in both direction:

$$
x_G = \frac{\sum_i \sum_j x_i I(x_i, y_j)}{\sum_i \sum_j I(x_i, y_j)}
$$
(15)

$$
y_G = \frac{\sum_i \sum_j y_i I(x_i, y_j)}{\sum_i \sum_j I(x_i, y_j)},
$$
 (16)

where  $I(x_i, y_i)$  is the pixel intensity.

The wider the ROI is the better the precision of this barycentric measurement is. Each beam hits the telescope as a sub-pupil with a diameter  $D = 1.7$ cm. With  $F = 1.5$ m as a focal distance, the Airy spot surface  $S \approx 10 \times 10$  pixels, with angular sampling of 0.94" per pixel. By adding  $\times$ 2 Barlow lens, the Airy surface is

 $\overline{4}$ 

twice bigger (and angular sampling: 0.47" per pixel), accuracy on the centre of gravity position is then equal to 0.023".

#### C. Noise sources

Error sources affecting the INTENSE instrument are similar to DIMM's ones [12, 13, 18]. Typical errors in this kind of experiment are essentially due to statistical error, exposure time and centroid determination. We usually calculate the variances over  $N = 2048$  points giving a statistical error of  $\simeq$  3%. Thanks to laser intensity ensuring a flux constancy for a long time, we set the exposure time to 1ms, therefore this error is negligible. Centroid determination errors can be divided in three different types: camera readout noise, laser photonic noise and mechanical noise.

#### Readout-noise

Readout Noise (RON) is a random signal generated when photoelectrons are transferred to the camera buffer. The variance of the centre of gravity of each spot will be affected by [13]:

$$
\sigma_{RON}^2 = 2\frac{R^2}{I^2} \sum_{i,j} x_{i,j}^2 \ (pixel^2), \tag{17}
$$

where  $I$  is the total flux in the region of interest around the spot (ROI), R is the readout noise of our CCD camera (Prosilica GC650 with Sony ICX424AL  $R = 5.7e^{-}$ ).

#### **Photonic noise**

To the read out noise, a photonic noise is added to the signal. Its origin comes from the quantum nature of light. It can be shown that the variance of the centroid calculation will be affected by:

$$
\sigma_{phot}^2 = \frac{1}{2\pi^2} \frac{W_p \times N_{samp}}{N_{Phot}} \ (pixel^2), \tag{18}
$$

where  $W_p$  is the side of the ROI (in pixel),  $N_{\text{samp}}$  the HWHM of the diffraction limited point spread function (in pixel) and  $N_{Phot}$ , the total number of photons which had hit the ROI.

Fig. 4 shows a simulation of the barycentric INTENSE measurement scheme. We generate a perfect Airy Point Spread Function (PSF) centred at a position  $(x_0, y_0)$  (with  $N_{\text{samp}} = 8$ ) on a pixelized screen ( $W_p = 121$  pixels) with a maximum intensity value equal to 90% of the camera bit depth (12 bits). The central position of the PSF is then randomised over  $N = 2048$ times according to a Gaussian distribution with a variance  $\sigma_{In}^2$ . We then measured the centre of gravity position along both cartesian coordinates  $(x_g, y_g)$  of the PSF using the barycentric method and compute the variance  $\sigma_{meas}^2$  over the N realizations. This simulates typical measurements made with the INTENSE instruments (detector sampling  $= 0.50''/pixel$ ) including the contribution of the two main noise sources. In this configuration, the instruments can measures A.A fluctuations over a range from  $5 \times 10^{-4}$  arcsec<sup>2</sup> to 50 arcsec<sup>2</sup> with a slight underestimation. A threshold of the image of the PSF at 100 ADU removes this small underestimation (red line). Below, camera read out noise saturates the measurement to  $3 \times 10^{-4}$  arcsec<sup>2</sup> which corresponds to the average noise measured with the actual INTENSE instrument (measured without threshold). Over this range, the PSF starts getting out of the ROI, this can however be pushed back to an higher limit by increasing the ROI size. Table 1 shows the corresponding turbulence parameters to this range, for a typical indoor outer scale  $L_0 = 5$ m, INTENSE can measure a Fried parameter below the inner scale to the outer scale limit and it is therefore capable of measuring various conditions from very weak to very strong turbulence.

 $\overline{5}$ 

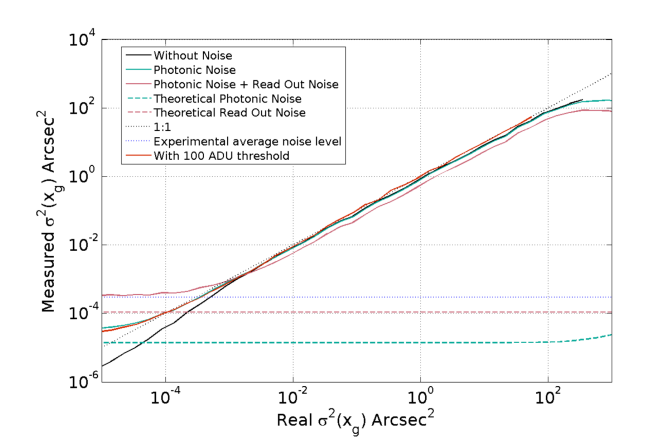

Fig. 4. Simulation of the barycentric measurement of the IN-TENSE instruments. For each point,  $N = 2048$  realizations of a pure Airy Point Spread Function with a variance  $\sigma_{in}^2$ 

|                                   | Lower limit        | Upper limit    |
|-----------------------------------|--------------------|----------------|
| $\sigma^2$ (arcsec <sup>2</sup> ) | $5 \times 10^{-4}$ | 50             |
| Fried $r_0$ (m)                   | $\simeq$ 5         | $\simeq 0.005$ |

Table 1. Possible range of measurements of the INTENSE instrument (for  $\mathcal{L}_0 = 5$ m).

#### Mechanical noise

The INTENSE instrument can evolve in a noisy industrial environment. But our needs in mobility and agility for deploying the instrument rapidly for site testing are not very compatible with an high degree of isolation to various environmental noises sources (machinery, pumps, air conditioning, particle regulation system,...). Vibrations coming from the ground propagates to the aluminium structure and shakes all the optical components. Furthermore, the bench itself is excited according to his own vibrational modes. In order to limit these effects, we have carefully worked on the structure geometry by choosing the less deformable structure we were able to construct with X-95 aluminium structural rail. All these vibrations add to the turbulence signal and can increase the measured variances of the A.A fluctuations. We chose to isolate the benches of INTENSE with pneumatic dampers. Those are easy to set up as they do not need a constant air supply (a bike pump is enough to pressurize them), are light (compare to massive optical table dampers) and are maintenance free. Fig. 5 shows the A.A fluctuations density power spectra for different type of connection to the ground including the pneumatic dampers. The dampers eliminate the high frequencies vibrations observed otherwise (left graph on Fig. 5). Only their 4Hz natural frequency remains but this peak can be removed using a simple numerical filter. Moreover, they isolate the differential signal (structure function of the A.A) from the surrounding noise (right graph on Fig. 5), keeping our Fried's parameter measurement vibration free. When the two benches are several meters apart, the dampers relax and introduce an increase in the low frequency part of the A.A spectrum (below 1Hz). This slow drift is the same for all spots and disappears while we look at the differential spectrum. Connecting the two benches especially in a vertical configuration (as in the right part of Fig. 3), removes efficiently this low frequency energy

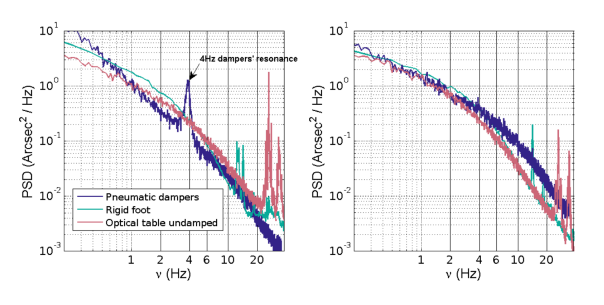

Fig. 5. Examples of Power Density Spectra of A.A fluctuations. Left figure represents the PDS of a single spot A.A fluctuations along the vertical axis when the benches are mounted on a undamped optical table (dark blue line), on rigid foot (green line) and on pneumatic dampers (red line). On the right, the PDS of differential A.A fluctuations between two spots.

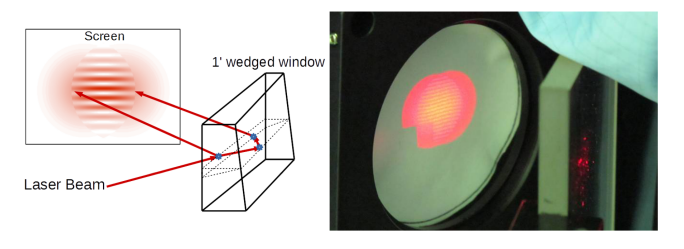

**Fig. 6.** Interference pattern obtained with the shearing interferometer.

from the A.A fluctuation spectrum. As the environmental noise is different from one location to an other, we record some data without laser propagation (sticking benches to each other) to evaluate it before every data collecting run. It is then removed if necessary.

#### D. Instrument set up

Before measuring A.A statistics using INTENSE instrument, it has to be carefully tuned and calibrated. First, all laser beams has to be collimated, we use a shearing interferometer to coarsely tune the collimation of each beam in front of the telescope [19]. The method consists in observing the interferences between the reflected beams from both faces of wedged window (a 1' prism). A laser is roughly directed to hit one of the face of the prism at  $45^{\circ}$  angle, the beam reflected by the first face of the prism interferes with the one reflected by the second face. Thanks to the 1' angle between the two faces, a small relative linear phase shift relates the two reflected beam and we can observe an interference pattern on a screen (Fig.  $6$ ). By acting on the tunable collimator, fringes start rotating. Once they are parallel to the plane made by the two propagating beam, the beam is closed to a collimated source.

The next step is to determine the angular resolution of the instrument. To determine the angular sampling of our instrument that is the angular variation which corresponds to the movement of one pixel of the barycentre on the camera, we use a blade of prismatic glass the angle between faces of which is

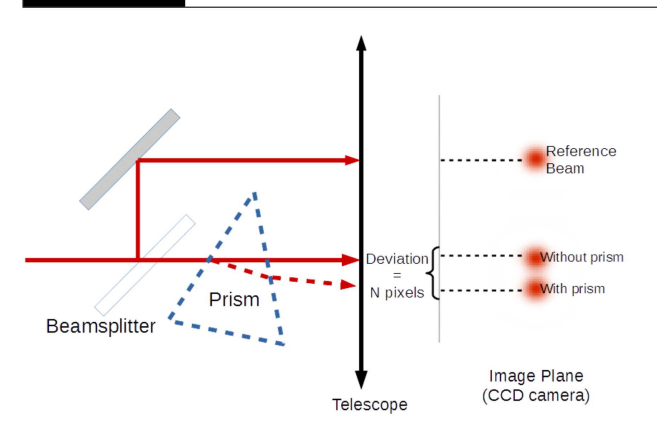

Fig. 7. Method for determining the angular resolution of the **INTENSE** instrument.

exactly known (here we use a blade of angle 1'). This method is independent from other measurements (as in the Bessel or Silberman method) and gives the angular sampling of the instrument adjusted "as it stands". Fig. 7 shows the idea of the measurement. One laser beam is separated into two beams using a beamsplitter and a mirror. One will be used as reference beam and a prism is introduced on the path of the second beam, the prism is then rotated until the deviation of the beam reaches its minimum value. This minimum is given by  $\hat{D_m} = (n-1)\hat{A} = 0.51501'$ , where  $\hat{A}$  is the prism angle ( $\hat{A} = 1'$ ) and  $n = 1.51501$  at  $\lambda = 635$ nm. The distance  $X_{prism}$  in pixels from the reference spot on the camera is then measured and compared to the spot position without the prism X. Then, one can deduce the angular sampling  $\hat{\theta_s}$  of the instrument as:

$$
\hat{\theta_s} = \frac{\hat{D_m}}{\left| \overline{X_{prism} - X} \right|} \tag{19}
$$

#### E. Software description

The CDD camera is connected to a laptop through an Ethernet cable and each frame is analysed by a software developed by ourselves. This software is coded in C++ and uses Qt library. The General User Interface (GUI) shows a live image from the CCD camera and includes several useful features (Fig. 8) like a PSF analysis tool in order to help the user to tune it finely for each laser beam. The software gives access to all the parameters of each detected spot (barycentric position, maximum intensity, rms width). Each parameter can be plotted live on a graph as a function of time and real time Fourier transform can be performed (for example real time Fourier transform of the barycentric position can reveal the presence of vibrations). Moreover, the GUI enables the user to choose the acquisition parameters (region of interest of the camera, ROIs, frame rate, total acquisition time,...). Some tabs are devoted to graphical visualization of the Fried's parameter  $r_0$  and outer scale  $\mathcal{L}_0$  as the function of time. Once programmed, the software automatically acquires data over several hours to several days according to user's specifications, calculates quantities of interest for turbulence characterization like the Fried's parameter  $r_0$ , outer scale  $\mathcal{L}_0$ , and save all the data to .csv files.

6

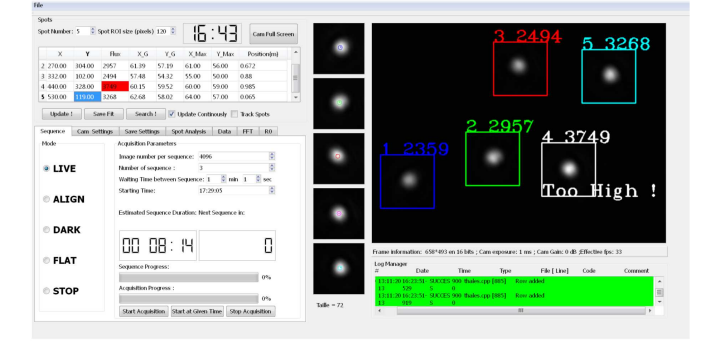

Fig. 8. User interface of the INTENSE instrument software.

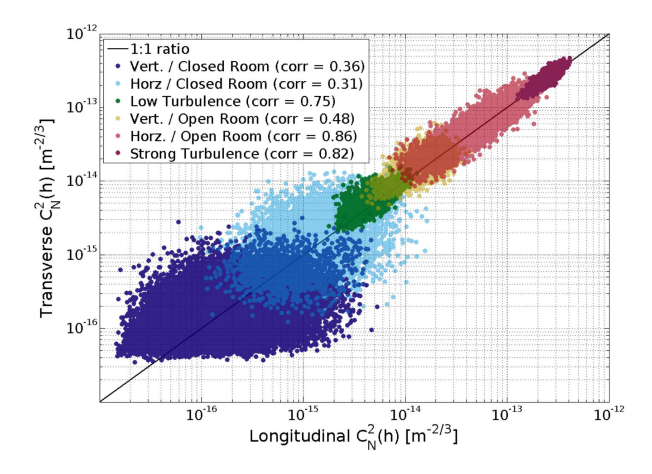

**Fig. 9.** Isotropy of all the  $C_n^2$  measurements made at Thales Alenia Space Cannes.

#### 4. PRELIMINARY EXAMPLES: CLEAN ROOM TURBU-**LENCE MONITORING**

Several experiments were performed in clean rooms located at Thales Alenia Space Cannes. Fig. 9 shows the various  $C_n^2$ measurements made by our instrument over its whole operable range (Table 1). Depending on geometry and air conditioning systems, we have measured various turbulence conditions from very weak to strong turbulence (2  $\times$   $10^{-16}$   $<$   $C_n^2$   $<$   $3$   $\times$   $10^{-13}$ ). All measurements show isotropy but the stronger turbulence is, the highest the linear correlation between longitudinal and transverse measurements is. Weak turbulence has been measured in hermetically closed cylindrical vacuum chamber (see Fig. 10) at atmospheric pressure condition used for thermal and optical satellite testing. Those measurements are dispersed and weakly correlated, the data is obviously polluted by the noise of the instrument. However, this data corresponds to a Fried parameter  $r_0 > 5m$  and demonstrates the sensitivity of our instrument. The strongest turbulence represented in Fig. 9 corresponds to a Fried parameter  $r_0 \approx 7.5$ cm, a surprisingly low value for a closed environment. It also shows the dramatic effect that air circulation, created by particle regulation systems, have on turbulence sensitive optical measurements made in this environment.

#### A. Strong turbulence

The INTENSE instrument was installed in a class 100 000 rated clean room. The 5 laser beams propagate over 7m through and

 $\overline{7}$ 

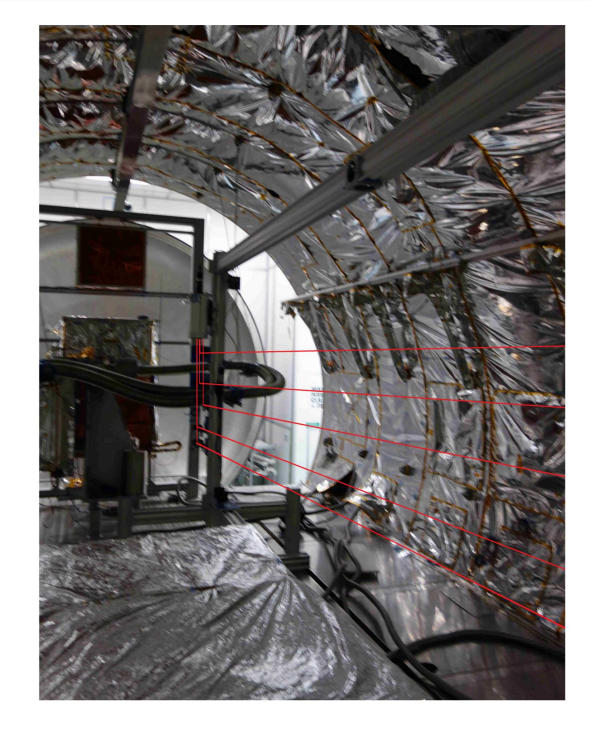

Fig. 10. The Intense instrument inside the cylindrical vacuum chamber at Thales Alenia Space Cannes.

transverse a strong wind (Fig.  $11$ ). The measurement was made over the night between 9:00pm and 5:00am and generates 704 samples of  $N = 2048$  points. Fig. 12 shows the Fried's parameter measured over one night using the structure function of the A.A and equation 6. The median value of the Fried's parameter is 7.5cm leading to a turbulence energy  $C_n^2$  equals to  $2.54\times 10^{-13} m^{-2/3}$  .

To extract the outer scale of the turbulence we use equation 12 taking the median value of the Fried parameter  $\tilde{r}_0$  over all the 10 basis generated by each pair of the 5 laser beams and the measured median A.A variances. The histogram of the calculated outer scale  $\mathcal{L}_0$  is plotted on Fig. 13. We found an outer scale median value  $\tilde{\mathcal{L}}_0 = 6.95$ m. The median values of the covariances of the A.A as the function of the bases are represented on Fig. 14 and are fitted with a von Karman model of turbulence (equation 5) using a least square method with the outer scale  $\mathcal{L}_0$ as the only free parameter. We found in this case  $\mathcal{L}_0 = 6.38$ m compatible with the statistical approach.

Finally, we took advantage of the strong wind blown by the particle regulation system to compute the time cross-correlation  $\Gamma_{\alpha}(B_{i,j}, \tau)$  of the A.A. Fig. 15 shows the  $\Gamma_{\alpha}(B_{i,j}, \tau)$  for all the laser spots. On Fig. 16, the distances between each pair of lasers  $B_{i,j}$  are plotted as a function of the time position  $\tau_{i,j}$  of each maximum of the  $\Gamma_{\alpha}(B_{i,j}, \tau)$  curves. A linear fit of this last plot gives a wind speed  $v_x = 0.67$ m/s leading to a coherence time  $\tau_0 = 34$ ms.

#### B. Weak and very weak turbulence

We have installed the INTENSE instrument inside a vacuum chamber for optical and thermal satellite testing itself inside a class 100/ISO5 room (Fig. 10). When opened this "case" is submitted to a wind blowing from the particle regulation system. When closed, at atmospheric pressure, this environment is isolated from the particle regulation system. When the chamber<br>is closed, the mean  $C_n^2$  is around  $1.86 \times 10^{-15} m^{-2/3}$ . When the

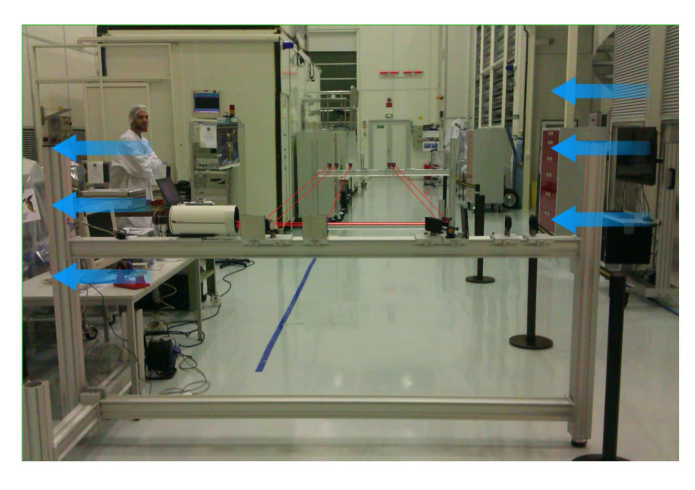

Fig. 11. Position of the INTENSE instrument relative to the strong wind (blue arrow). The emitting bench (at the background) is 7m apart from the reception bench.

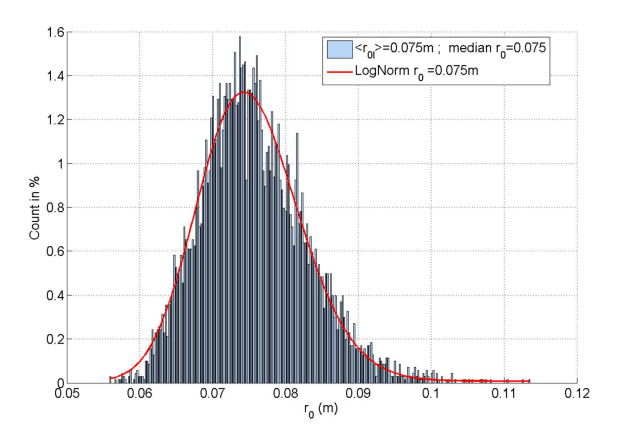

Fig. 12. Statistics of the Fried's parameter  $r_0$  under a strong turbulence condition.

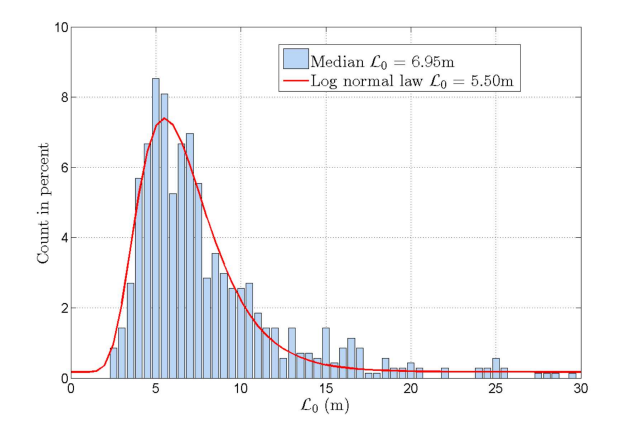

**Fig. 13.** Statistical analysis of the outer scale  $\mathcal{L}_0$  along the longitudinal dimension under a strong turbulence condition using differential measurement of the  $r_0$  (Fig. 12) and equation 12.

8

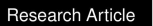

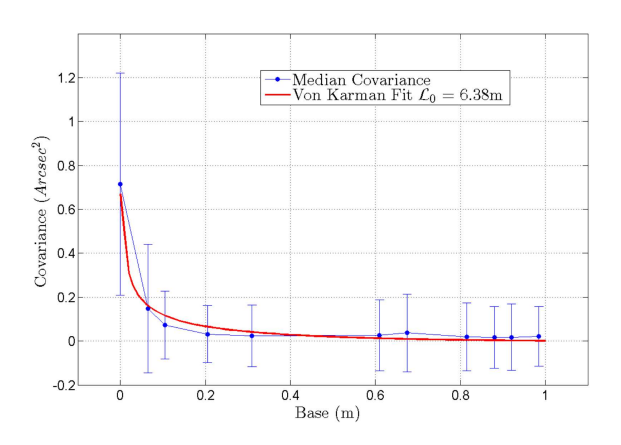

Fig. 14. Extraction of the outer scale  $\mathcal{L}_0$  using median covariances under a strong turbulence. Each error bar is computed using the difference between the percentil at 75% and 25%.

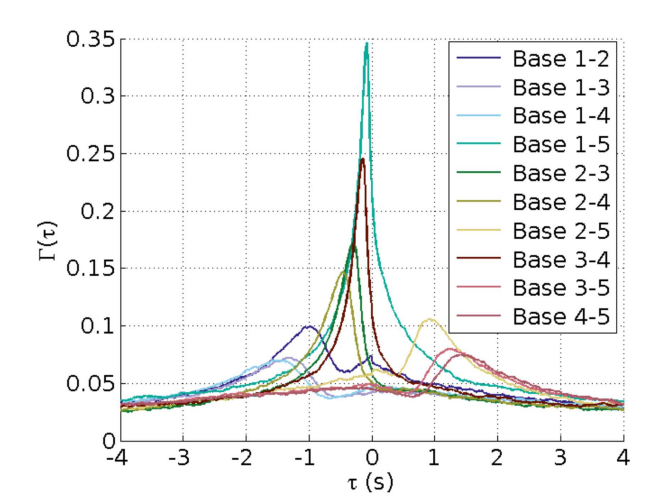

**Fig. 15.** Cross-correlation function  $\Gamma_{\alpha|\beta}(B_{i,j}, \tau)$  as a function of time  $\tau$  for each basis  $B_{i,j}$  using the five lasers beams of IN-TENSE.

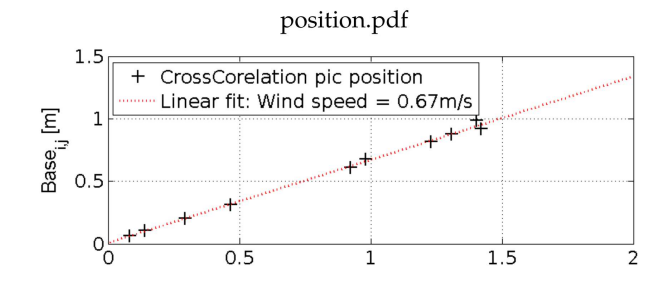

Fig. 16. Space-time position of the maximum of each crosscorrelation function  $\Gamma_{\alpha|\beta}(B_{i,j}, \tau)$ .

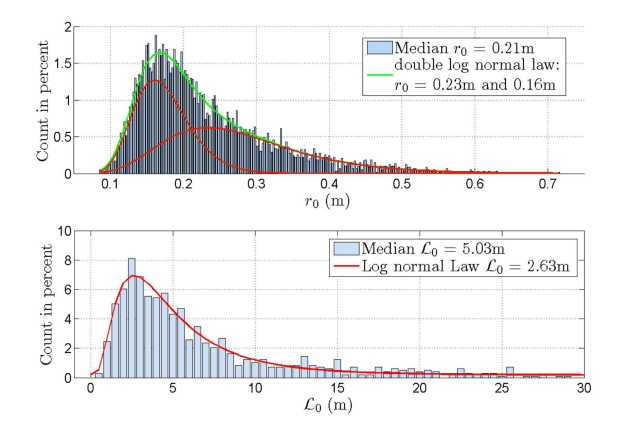

Fig. 17. Histograms of  $r_0$  and  $\mathcal{L}_0$  for the opened vacuum chamber.

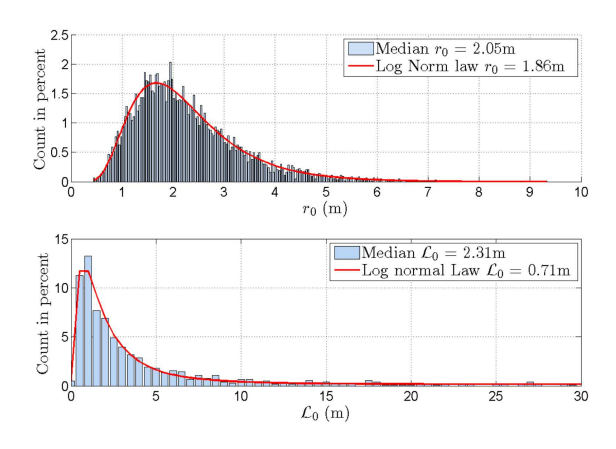

Fig. 18. Histograms of  $r_0$  and  $\mathcal{L}_0$  for the closed vacuum chamber.

chamber is opened, we observed oscillation of the turbulence strength. The Fried's parameter  $r_0$  oscillates during the night between two average values of  $r_{0,min} = 0.16$ m and  $r_{0,max} = 0.23$ m (<br> $3 \times 10^{-14} \le C_n^2 \le 7.7 \times 10^{-14} m^{-2/3}$ ) on a time scale of roughly 6 minutes. The origin of this oscillation probably comes from particle and thermal regulation system control that had its PID controller badly tuned. Therefore, the histograms of Fig. 17 are better fitted by a sum of two log-normal distribution (green line). The median value of the histogram of the outer scale is equal to  $2.31$ m. When the chamber is closed (Fig.  $18$ ) the Fried's parameter reaches a median value of  $r_{01} = 2.05$  m for longitudinal direction, leading to a very weak (not developed) turbulence with an energy  $C_n^2 \le 1 \times 10^{-15} m^{-2/3}$ . The outer scale  $\mathcal{L}_0$  median value reaches 2.31m.

By analysing the A.A fluctuations spectra (Fig. 19) while the chamber is opened and closed, we can extract the average wind speed  $v$  and coherence time  $\tau_0$  of the turbulence. The cutoff frequencies separating the different regimes in the spectra give:  $v \approx 12cm/s$  and  $\tau_0 \approx 0.17s$  or  $\tau_0 \approx 0.7s$  (depending on  $r_0$ value when chamber is opened) and  $v \approx 2cm/s$  and  $\tau_0 \approx 27.4s$ (closed).

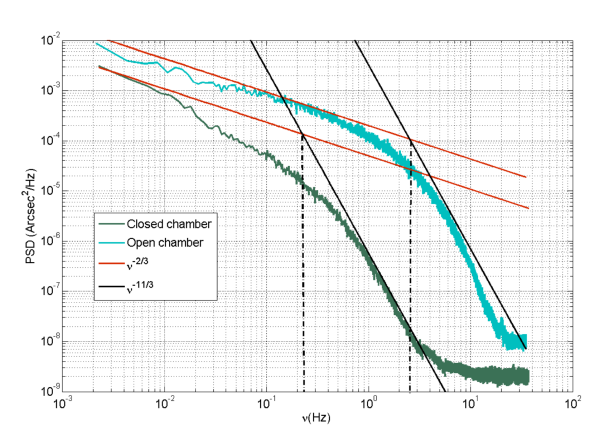

Fig. 19. A.A fluctuations spectrum for closed (green) and opened chamber (blue). The two regimes in  $v^{-2/3}$  for intermediate frequencies and  $v^{-11/3}$  for high frequency are clearly visible.

#### **5. CONCLUSION**

We have presented our INTENSE instrument based on the A.A measurements of propagating laser beams through a turbulent media. This instruments is the first developed to characterize optical turbulence for indoor environment like, astronomical domes, laboratories for optical systems studies. After introducing the underlying theory for turbulence measurements, we gave a detailed description of our system including a simulation regarding noise contribution to the measurement. IN-TENSE is capable of measuring a wide range of turbulence conditions from very weak turbulence with an energy  $C_n^2$  as low as  $5 \times 10^{-15}$ m<sup>-2/3</sup> to to very strong turbulence  $3 \times 10^{-13}$  m<sup>-2/3</sup>. It gives access to all the quantities of interest for a full characterization of optical turbulence: Fried's parameter  $r_0$ , turbulence energy  $C_n^2$ , outer scale  $\mathcal{L}_0$ , wind speed v, and coherence time  $\tau_0$ . Our instrument is a weapon of choice for understanding local and indoor turbulence in clean rooms, telescope domes or any other laboratory where optical turbulence may interfere with fine optical measurements. In the future, it might help in designing structures and buildings where optical turbulence minimization is crucial for optical measurement such as high angular resolution astronomical observations, optical time transfer or telemetry and optical communications.

#### **6. ACKNOWLEDGEMENTS**

This work has been supported by Thales Alenia Space under R&D contract n° TAS-12-RT/SO-38 with Observatoire de la Côte d'Azur.

#### **REFERENCES**

- 1. A. Ziad, D.-A. Wassila, J. Borgnino, and M. Sarazin, "Experimental characterization of the turbulence inside the dome and in the surface laver." Proc. SPIE 8444. 844431-844431-9 (2012)
- 2. A. Ziad, W. Dali Ali, J. Borgnino, M. Sarazin, and B. Buzzoni, "Lotuce: A new monitor for turbulence characterization inside telescope's dome," Proc. AO4ELT3 (2013).
- 3. A. Berdja, J. Osborn, M. Sarazin, W. Dali Ali, and A. Ziad, "First results on dome turbulence characterization using the lotuce prototype," Proc. AO4ELT3 (2013).
- 4. P. M. Livingston, "Proposed method of inner scale measurement in a turbulent atmosphere," Appl. Opt. 11, 684-687 (1972).
- 5. R. J. Hill and G. R. Ochs, "Fine calibration of large-aperture optical scintillometers and an optical estimate of inner scale of turbulence," Appl. Opt. 17, 3608-3612 (1978).
- 6. A. Consortini, L. Ronchi, and L. Stefanutti, "Investigation of atmospheric turbulence by narrow laser beams," Appl. Opt. 9, 2543-2547 (1970).
- A. Consortini, C. Innocenti, and G. Paoli, "Estimate method for outer scale of atmospheric turbulence," Optics Communications 214, 9 - 14  $(2002)$
- 8. L. C. Sinclair, F. R. Giorgetta, W. C. Swann, E. Baumann, I. Coddington, and N. R. Newbury, "Optical phase noise from atmospheric fluctuations and its impact on optical time-frequency transfer," Phys. Rev. A 89, 023805 (2014).
- V. Tatarski, The effects of the turbulent atmosphere on wave propaga-9. tion. (Jerusalem: Israel Program for Scientific Translations, 1971).
- F. Roddier, The Effects of Atmospheric Turbulence in Optical Astronomy (E: Wolf. Progress in Optics XIX, 1981).
- 11. F. Roddier, J. M. Gilli, and G. Lund, "On the origin of speckle boiling and its effects in stellar speckle interferometry," Journal of Optics 13, 263 (1982)
- 12. M. Sarazin and F. Roddier, "The eso differential image motion monitor," Astronomy and Astrophysics, vol. 227, no. 1, Jan. 1990, p. 294-300.  $(1990)$
- 13. A. Tokovinin, "From differential image motion to seeing," Publications of the Astronomical Society of the Pacific 114, 1156 (2002).
- 14. A. Ziad, J. Borgnino, F. Martin, and A. Agabi, "Experimental estimation of the spatial-coherence outer scale from a wavefront statistical analysis," A&A 282, 1021-1033 (1994).
- 15. J. Borgnino, "Estimation of the spatial coherence outer scale relevant to long baseline interferometry and imaging in optical astronomy," Appl. Opt. 29, 1863-1865 (1990).
- 16. J.-M. Conan, G. Rousset, and P.-Y. Madec, "Wave-front temporal spectra in high-resolution imaging through turbulence," J. Opt. Soc. Am. A 12, 1559-1570 (1995).
- 17. A. Ziad, J. Borgnino, A. Agabi, and F. Martin, "Estimation of the spatialcoherence inner scale of the wavefronts perturbed by the atmospheric turbulence from first order angle-of-arrival statistics," Journal of Optics 23. 131-142 (1992).
- 18. E. Aristidi, A. Agabi, E. Fossat, M. Azouit, F. Martin, T. Sadibekova, T. Travouillon, J. Vernin, and A. Ziad, "Site testing in summer at dome c, antarctica," A&A 444, 651-659 (2005).
- 19. M. E. Riley and M. A. Gusinow, "Laser beam divergence utilizing a lateral shearing interferometer," APPLIED OPTICS Vol. 16, 2753 (1977).

# 2.3 Compléments sur les éléments optiques de l'instrument.

L'analyse de la turbulence optique par l'exploitation des fluctuations des AA de faisceaux lasers nécessite une distance de propagation relativement grande de manière à étudier une turbulence pleinement développée. De ce fait, les éléments propres à l'émission des faisceaux lasers et ceux permettant le renvoi du signal vers le capteur sont répartis sur deux bancs différents. La figure [2.1](#page-50-0) présente à la fois le banc d'émission et le banc de réception posés ici sur une table optique utilisée pour les premiers essais. Les principaux composants de chacun des bancs sont visibles sur les photographies. La photographie de gauche par exemple contient le banc d'émission qui est composé d'une série de collimateurs où chacun est connecté à la source laser via l'utilisation de fibres optiques FC/PC. Un coupleur permettant la division du faisceau initial en plusieurs sorties est par ailleurs visible sur la mˆeme photographie. La collimation est obtenue avec une lentille de distance focale  $f=100$ mm installée sur une monture permettant d'ajuster la distance entre la lentille et la sortie de la fibre. La possibilité de régler cette distance permet un ajustement plus fin en se basant sur la qualité des spots observés avec la caméra CCD. De plus, des filtres de densité peuvent être vissés en bout de collimateur afin d'ajuster l'intensité individuelle des faisceaux lasers.

Le banc de réception visible à droite sur la figure  $2.1$  est composé essentiellement de miroirs de renvoi, de lames semi-transparentes ainsi que d'un télescope de 12cm au foyer duquel est placé le capteur CCD. Une lentille de Barlow  $\times 2$  est placée entre le capteur et le télescope. Cette lentille permet d'augmenter la résolution de l'instrument. Dans le cas d'une Barlow  $\times 2$  la résolution angulaire obtenue était située aux alentours de 0.5 seconde d'arc par pixel. L'utilisation d'une lentille d'ordre supérieur permet d'améliorer la résolution mais augmente par la même occasion la taille des spots sur la caméra CCD ainsi que l'impact du bruit mentionn´e dans la section 3.C de l'article. Ainsi, l'utilisation d'une lentille de Barlow  $\times 5$  permet de réduire la résolution angulaire à 0.3 secondes d'arc par pixel mais limite le nombre de spots mesurables à un maximum de 4. La limitation imposée par la taille des spots peut cependant être compensée via l'exploitation d'un capteur CCD possédant un champ plus large. La figure [2.2](#page-51-0) présente à titre d'illustration une photographie de l'assemblage composé du télescope, de la lentille de Barlow et de la caméra CCD.

Les deux supports sur lesquels sont installés les différents composants de l'instrument INTENSE sont ensuite intégrés dans une structure fabriquée à partir de profilés en aluminium. Cette structure est composée de deux bancs séparés ou couplés entre eux (figure 3 de l'article).

#### CHAPITRE 2. INTENSE : INSTRUMENT

<span id="page-50-0"></span>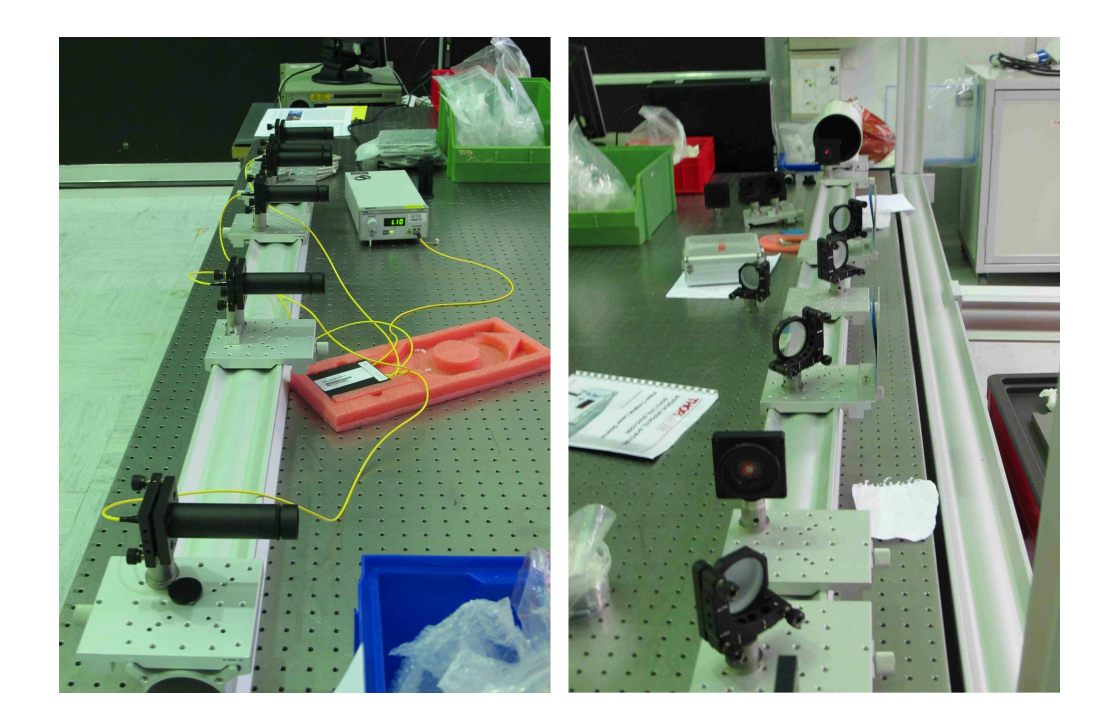

FIGURE  $2.1$  – Photographies des profilés supportant les éléments optiques d'émission (à gauche) et de réception (à droite) de l'instrument INTENSE.

## 2.4 Compléments sur la mise en place de la structure horizontale.

Initialement, la structure de l'instrument INTENSE était une copie d'un instrument similaire appelé LOTUCE qui est dédié à la caractérisation de la turbulence à l'inté-rieur de coupoles de télescope [\[Dali-Ali](#page-249-3), [2011](#page-249-3); [Ziad et al.](#page-256-0), [2013c](#page-256-0); [Berdja et al.](#page-248-0), [2013\]](#page-248-0). Ce dernier instrument ayant été exploité dans des environnement relativement calme, sa structure n'a pas été optimisé pour la compensation des effets des vibrations sur les mesures. La structure de l'instrument LOTUCE a néanmoins été utilisée pour les premiers essais de l'instrument INTENSE. Cette structure consistait en deux bancs de mesure épousant une forme en  $T$  et est visible à gauche sur la figure [2.3.](#page-52-0) La forme en  $T$ permettait d'obtenir un rail sur lequel les éléments optiques pouvaient être posés tandis que la queue maintenait la structure avec un troisième contact au sol. Les dimensions du banc étaient alors de 1m de long, de 2m de large pour une hauteur de 1.5m.

Lors des mesures d'essais de l'instrument INTENSE assemblé dans la configuration initiale, une quantité non négligeable de pics de vibration, absents sur les essais réalisés sur la table optique (fig[.2.1\)](#page-50-0), sont apparus pendant les mesures de bruit. La figure [2.4](#page-53-0) montre ainsi les DSP obtenues `a partir de mesures du bruit de l'instrument INTENSE dans sa configuration d'origine. Ces mesures ont été obtenues en minimisant la distance de propagation des faisceaux lasers : les deux bancs sont collés entre eux tandis que

<span id="page-51-0"></span>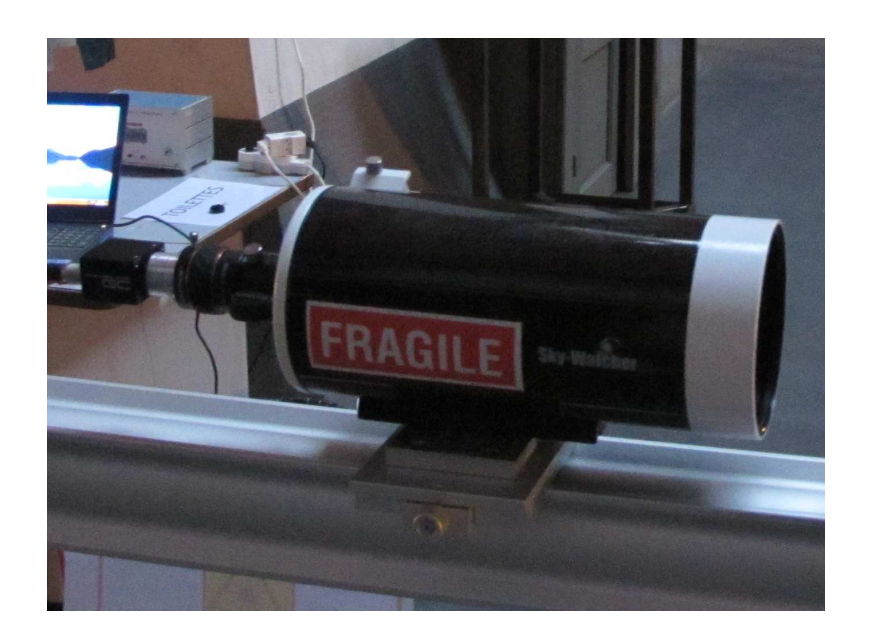

FIGURE  $2.2$  – Photographie du télescope et du système optique placé à son foyer. Les faisceaux traversent une lentille de Barlow avant d'être détectés par la caméra CCD.

l'ensemble des collimateurs et miroirs de renvoi est placé non loin de l'entrée du télescope. Les DSP issus de ces mesures montrent alors la présence de multiples pics de vibration répartis au niveau des hautes fréquences. Les principaux pics des vibrations se situent aux alentours de 6Hz et 8Hz.

 $L'$ impact des contraintes et des déformations des bancs sur les mesures a alors été étudié durant la conception de l'instrument INTENSE de manière à diminuer le nombre et l'amplitude des pics de vibration. Des résultats obtenus par simulation (obtenu par le logiciel de calcul par éléments finis PATRAN  $2010$ ) visibles sur la figure [2.5](#page-53-1) ont montré des mouvements de cisaillement au niveau des intersections des profilés pour un mode de déformation à 11Hz. Ces mouvements étaient alors susceptibles d'engendrer d'importantes dérives et vibrations sur les mesures des AA.

Des tentatives d'optimisation de la géométrie des bancs de l'instrument INTENSE ont été réalisées au moment de sa mise en place afin de limiter l'influence des contraintes et des déformations de la structure sur les mesures. La longueur des profilés, le nombre de connexions, ainsi que le poids de l'instrument ont ainsi été ajustés expérimentalement. Parmi les moyens employés, des coudés (Newport AX95) ont été placés de manière à créer des renforts diagonaux au niveau des intersections entre les différents profilés  $(fig.2.6)$  $(fig.2.6)$ . L'objectif de cette installation était de réduire la présence de mouvement de cisaillement sur la structure. Les essais effectués pour différentes structures employant les coudés ont présenté des résultats mitigés. La présence de ces renforts introduisait en effet des nœuds additionnels dans la structure susceptibles d'ajouter des pics de vibration supplémentaires ou d'amplifier ceux déjà existants.

<span id="page-52-0"></span>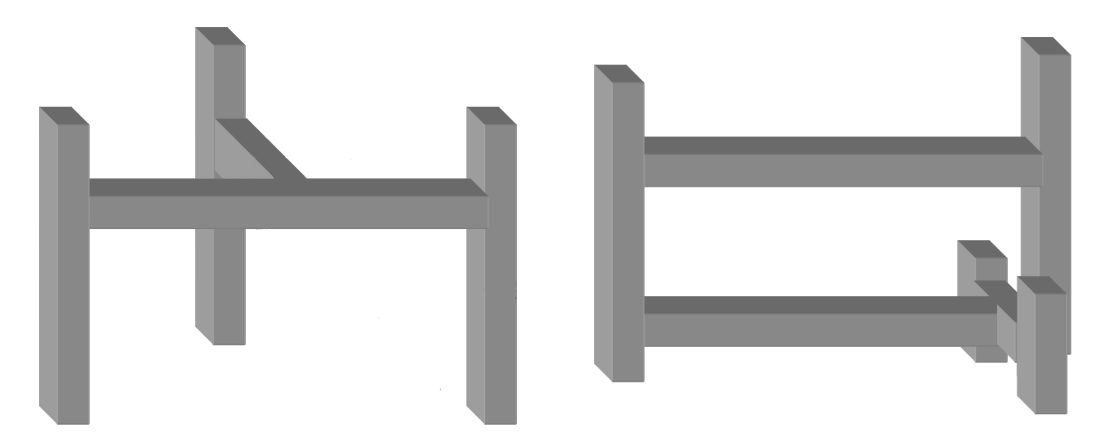

FIGURE  $2.3$  – Évolution de la configuration horizontale de l'instrument INTENSE. La structure initialement employée est présentée à gauche. La version actuelle du banc est visible sur le schéma de droite.

Après plusieurs essais sur la composition de la structure des bancs, une version finale obtenue de manière empirique a été développée. La géométrie visible à droite sur la figure [2.3](#page-52-0) correspond à la structure horizontale actuellement employée pour les mesures de l'instrument INTENSE. La présence d'un profilé supplémentaire en bas du banc a permis de stabiliser le cadre sur lequel sont installés les éléments optiques. La queue de la structure originale a été remplacée par une paire de profilés de 50cm placés de part et d'autre du cadre. Un des profilés verticaux (situé à l'extrême droite sur la figure [2.3\)](#page-52-0) est surélevé par rapport aux autres de manière à maintenir un contact au sol uniquement sur 3 pieds. Cette nouvelle structure a permis de réduire l'impact des contraintes et déformations des bancs sur les mesures de manière suffisante. De plus, la structure initiale issue de l'instrument LOTUCE était posé en dur sur le sol. L'ajout d'amortisseurs SLM au pied de la structure a permis d'apporter une correction supplémentaire de l'impact des vibrations sur les mesures (fig.5 de l'article et fig[.2.10\)](#page-58-0).

# 2.5 Compléments sur la mise en place de la structure verticale.

Dans le cadre de l'étude sur la distribution de la turbulence optique en fonction de l'altitude, une configuration de l'instrument INTENSE permettant de disposer les faisceaux en hauteur a été pensée. Une version d'essai, basée sur une modification de la configuration, a été montée en Mai 2014. Cette version avait pour but d'établir dans un premier temps les avantages et les inconvénients liés à la mise à la verticale de l'instrument. Le couplage des deux bancs pour former un cadre unique s'est ainsi avéré nécessaire afin de maintenir sur le même plan de propagation à la fois les collimateurs du banc d'émission et les optiques de renvoi du banc de réception. Ce couplage a permis par la même occasion d'assurer la stabilité de la structure montée initialement sur trois pieds.

<span id="page-53-0"></span>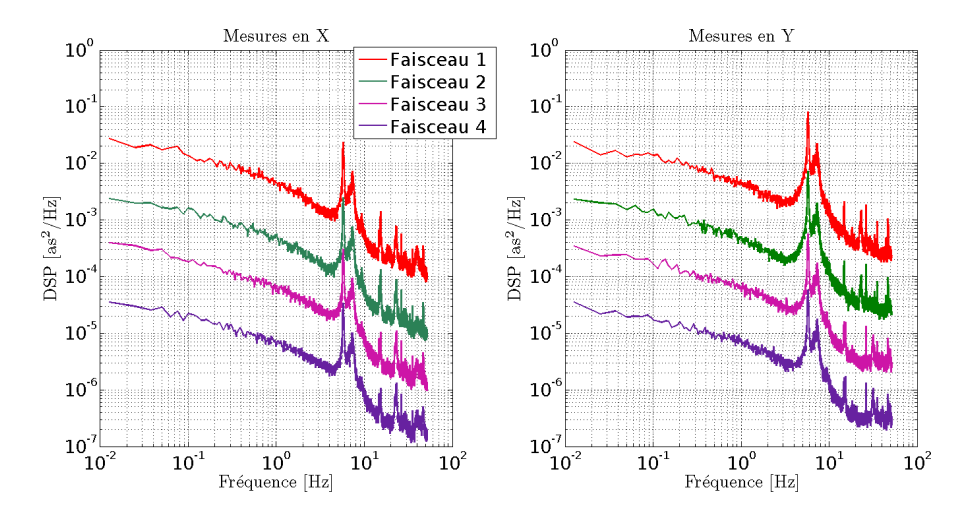

FIGURE 2.4 – Exemple de spectres du bruit mécanique obtenus à partir de la configuration initiale de l'instrument INTENSE en l'absence d'amortissement.

<span id="page-53-1"></span>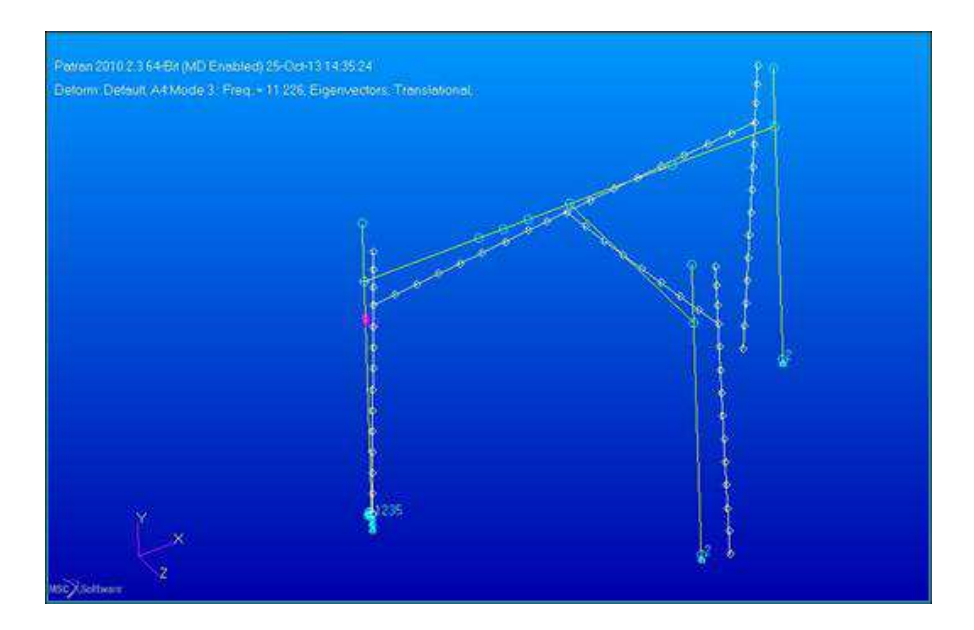

FIGURE 2.5 – Simulation des contraintes et déformations de la structure des bancs initialement employée par l'instrument INTENSE.

#### CHAPITRE 2. INTENSE : INSTRUMENT

<span id="page-54-0"></span>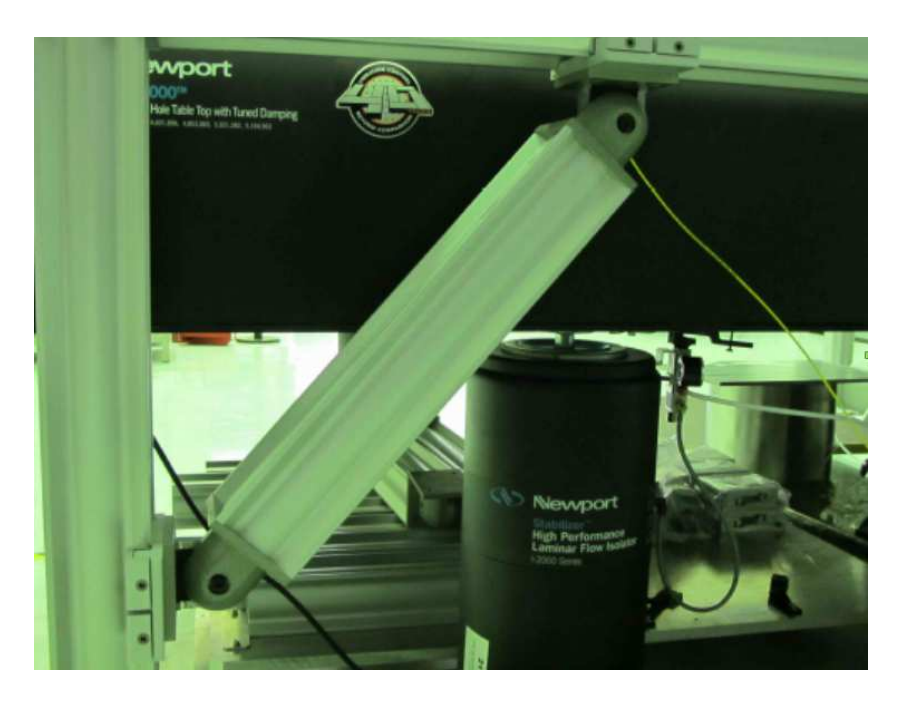

FIGURE  $2.6$  – Exemple de coudé employé pour la stabilisation de la structure de l'instrument INTENSE.

Une photographie de la version d'essai de l'instrument INTENSE est ainsi présentée sur la figure [2.7.](#page-55-0)

Tout comme pour la configuration horizontale de l'instrument, des mesures de bruits mécaniques ont été réalisées avec cette structure afin de déterminer l'impact des vibrations. La figure [2.8](#page-56-0) trace ainsi les DSP des fluctuations des AA pour des acquisitions obtenues en Mai 2014. De la mˆeme mani`ere, ces DSP sont obtenues en collant les deux bancs entre eux et en minimisant le trajet résiduel (éléments optiques collés au télescope). Le spectre dans son ensemble décrit en général une tendance en  $\nu^{-1}$  et l'absence de dérive lente sur les basses fréquences. Des pics résiduels subsistent au niveau des fréquences de résonance des amortisseurs SLM. Le couplage des bancs sur cette structure semble présenter ainsi un avantage important dans le cadre de la réduction des vibrations sur les mesures de l'instrument INTENSE.

Cette configuration verticale sur trois pieds, bien que présentant une stabilité suffisante pour des mesures sur de faibles distances de propagation, tend à osciller rapidement lors du d´eplacement de l'ensemble de la structure ou pour la mise en place de longues distances de propagation. Du fait du couplage des bancs, les mouvements d'ensemble sont partagés par le banc d'émission et de réception. L'ajout d'un quatrième pied sur la structure a de ce fait permis un meilleur ancrage au sol pour un impact relativement faible sur les oscillations mesurées par l'instrument. La géométrie finale de l'instrument utilis´e pour les mesures de la turbulence en configuration verticale est alors celle visible `a droite sur la figure 3 de l'article.

### <span id="page-55-0"></span>2.6. COMPLEMENTS SUR LES CORRECTIONS ADDITIONNELLES DES ´ VIBRATIONS

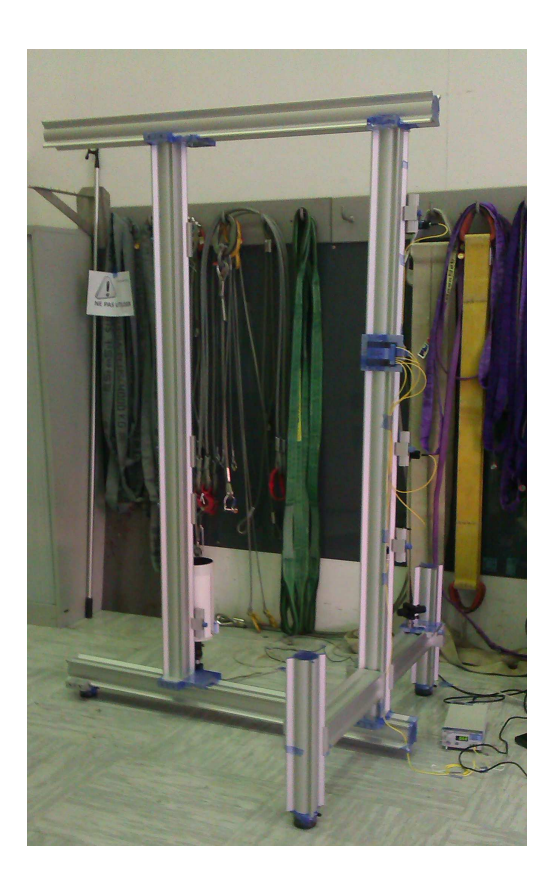

Figure 2.7 – Configuration d'essai de la structure verticale de l'instrument INTENSE permettant une étude de la stratification de la turbulence optique.

# 2.6 Compléments sur les corrections additionnelles des vibrations

Au delà de la reconfiguration de la structure de l'instrument INTENSE, des améliorations additionnelles ont été pensées afin de limiter l'impact des vibrations sur les mesures. L'amélioration apportée par le couplage des bancs sur les mesures en configuration verticale pourrait ainsi être appliquée à la structure horizontale. Cette idée est toutefois difficile `a appliquer pour de grandes distances de propagation. Les contraintes et les déformations apportées par le poids croissant du couplage est à prendre en compte. L'encombrement supplémentaire réduit aussi les possibilités de déplacer facilement l'instrument et d'ajuster la distance de propagation en temps réel. De la même manière, des idées basées sur l'augmentation artificielle du poids de l'instrument ou du découplage de la structure par rapport au sol ont été étudiées mais s'opposent directement à la volonté de développer un instrument mobile et facile à assembler.

L'ajout actuel des amortisseurs passifs sous la forme de coussins d'air installés aux pieds des bancs de l'instrument INTENSE est la solution actuellement appliqu´ee. Un des amortisseurs SLM est par ailleurs visible sur la figure [2.9.](#page-57-0) Ces éléments ont permis

<span id="page-56-0"></span>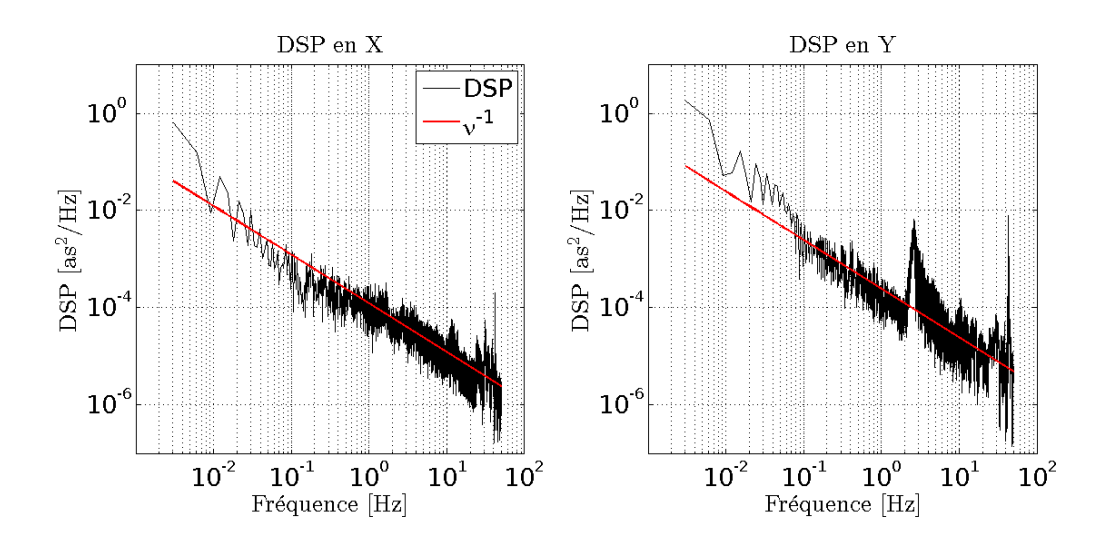

Figure 2.8 – DSP de l'instrument INTENSE en configuration verticale pour des mesures de bruits (bancs collés).

de réduire considérablement la présence de pics de vibration sur les mesures. La figure [2.10](#page-58-0) retrace ainsi les DSP des fluctuations des AA visibles sur la figure Fig.5 de l'article. Les spectres absolus sont obtenus à partir des mesures des AA d'un faisceau unique tandis que les spectres différentiels sont obtenus à partir des fluctuations de la différence des AA mesurée pour deux faisceaux différents. Les résultats sont ici décalés entre eux pour une meilleure visibilité. L'influence des amortisseurs SLM sur la répartition des pics de vibration est clairement visible. Seuls des pics aux fréquences de résonance des amortisseurs persistent. L'énergie apportée par les vibrations est de ce fait éliminée ou renvoyée aux alentours de 4Hz et 10Hz (correspondant aux résonances respectives de la compression des amortisseurs et à celles des mouvements latéraux). La position spécifique des pics résiduels facilite d'autant plus le filtrage numérique des données.

### 2.7 Compléments sur le logiciel d'acquisition.

Le logiciel de l'instrument INTENSE développé pour la mesure des barycentres des faisceaux autour d'une région d'intérêt (Region of Interest [ROI]) a été conçu de manière à permettre le réglage en direct de l'appareil. La figure [2.14](#page-61-0) présente ainsi l'écran de l'instrument INTENSE ainsi que les deux onglets (`a gauche) permettant la configuration des mesures. Parmi les options disponibles, les dimensions de l'écran d'acquisition peuvent être imposées en direct tout comme le nombre et les dimensions des ROI. Ces dernières sont par ailleurs visibles sous la forme de carrés de couleur sur l'écran d'acquisition à droite de la figure [2.14.](#page-61-0) Un onglet permet aux ROI de traquer les spots en se basant sur la position des barycentres et permet un meilleur centrage initial des régions d'intérêt. Ces onglets permettent aussi de configurer le temps d'exposition et le nombre effectif d'images par seconde. Ces derniers sont respectivement fix´es `a 1ms et `a 100 images par

<span id="page-57-0"></span>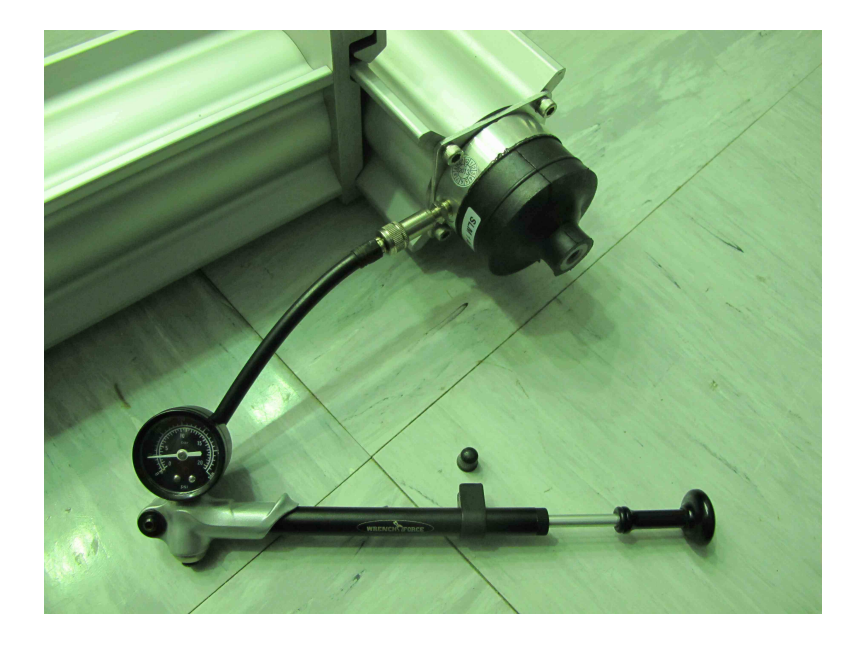

FIGURE 2.9 – Isolateur SLM fixé aux pieds de l'instrument INTENSE dans le but de limiter l'impact des vibrations sur les mesures.

seconde. La période de mesures peut être ajustée en choisissant le nombre d'acquisitions par séquence et la quantité de séquences à réaliser. Une heure particulière peut être choisie pour le début des acquisitions afin d'automatiser partiellement le démarrage de l'instrument.

En dehors des acquisitions, le logiciel de calcul en temps réel de la position des barycentres des différents ROI permet l'estimation directe des paramètres de la turbulence. Ainsi, le spectre normalisé des AA pour chacun des spots peut être visualisé comme nous pouvons le voir à gauche sur la figure [2.11.](#page-59-0) Les spectres sont obtenus à partir d'une moyenne sur des petites séquences d'acquisition déterminées par l'utilisateur. De la même manière, l'estimation du  $r_0$  est aussi disponible à partir d'une statistique des variances obtenues pour des séquences d'acquisition dont la taille est déterminée par l'utilisateur.

Parmi les paramètres intégrés dans le logiciel, l'analyse des coupes verticale et horizontale des spots offrent la possibilité de régler finement la collimation et la position des faisceaux lasers. Ces coupes, dont un exemple est visible à droite sur la figure [2.11,](#page-59-0) permettent ainsi de connaître la puissance maximale et la largeur des différents spots mesurés. Une différence d'intensité ou de dimension entre les faisceaux peut être liée à une mauvaise collimation. L'ajustement des optiques permet alors de parfaire l'amplitude et la structure des coupes et en conséquence de gagner en précision sur les mesures des AA. Les coupes donnent aussi la possibilité d'étudier la forme des différents spots et la position des premiers zéros de la tache d'Airy qui les compose. La présence de défauts (principalement des poussières) sur la caméra ou sur les optiques de l'instrument

<span id="page-58-0"></span>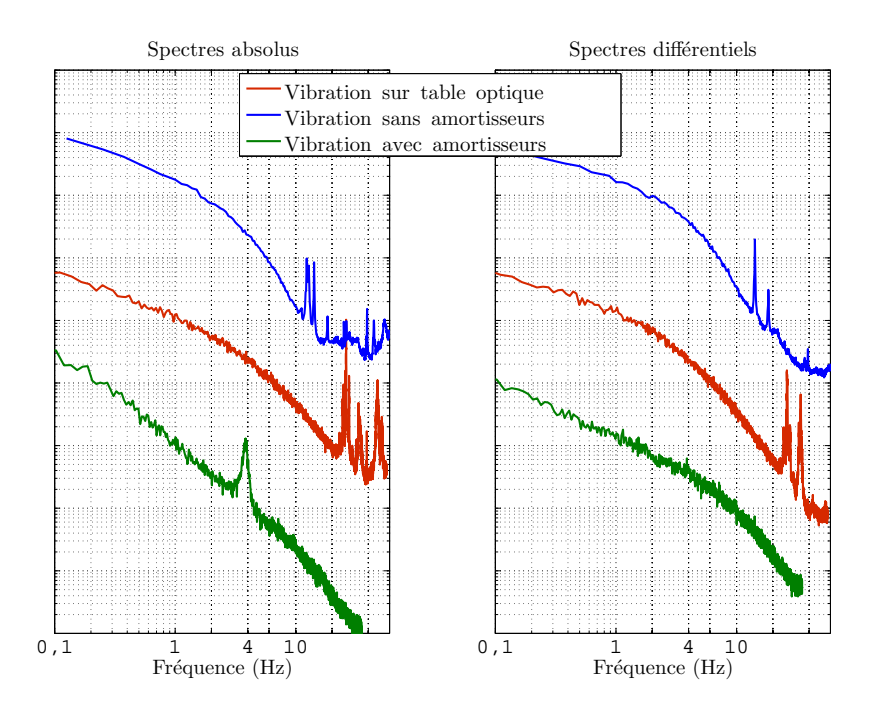

FIGURE 2.10 – Spectres obtenus pour des mesures de bruits mécaniques (bancs d'émission et de réception collés entre eux) dans différentes situations : profilés montés sur une table optique et instrument INTENSE avec/sans amortisseurs SLM.

pouvant causer des déformations sur les spots, l'exploitation des coupes de manière à corriger ces défauts est alors possible.

Une des sources potentielles d'erreurs supplémentaires est liée à la linéarité du capteur CCD. Une mesure de cette dernière a donc été réalisée à l'aide d'une photo-diode de référence. La figure [2.12](#page-60-0) montre l'amplitude reçue par le capteur CCD comparée à celle reçue par la photo-diode et l'amplitude affichée par la source laser. Le comportement dans les deux situations est linéaire avec une légère saturation pour les dernières unités ADU. Le logiciel de réglage de l'instrument signalant à l'utilisateur un flux dépassant  $90\%$  de cette valeur maximale, la correction à apporter au profil d'intensité reçu par la caméra CCD n'est de ce fait pas nécessaire.

# 2.8 Compléments sur la sensibilité de l'échelle externe aux erreurs

L'analyse des erreurs présentée dans l'article permet de se faire une idée raisonnable de la fiabilité de l'instrument INTENSE. Lors des premiers essais, la présence de vibrations sur les mesures des AA a toutefois eu un impact non négligeable. Les paramètres de la turbulence optique issus de l'exploitation des variances différentielles  $(r_0, C_n^2(h))$ 

<span id="page-59-0"></span>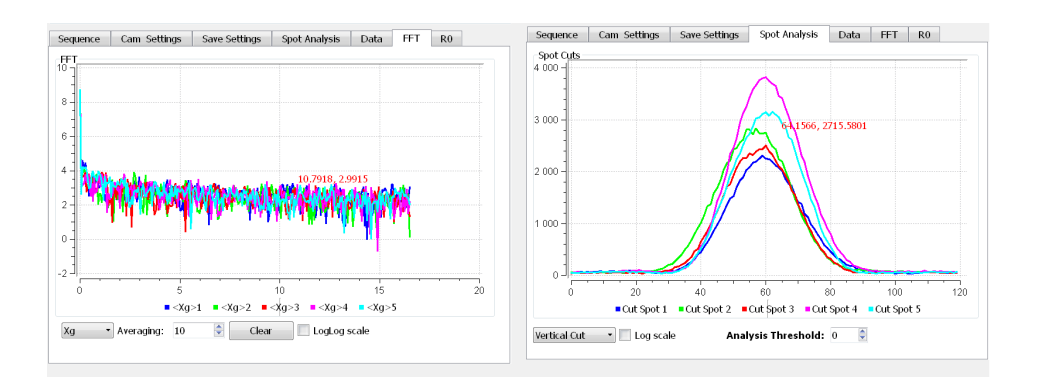

FIGURE 2.11 – Le logiciel conçu pour l'instrument INTENSE permet aussi de mesurer des paramètres complémentaires permettant un ajustement affiné de l'instrument.

sont relativement insensibles aux erreurs liées à ces vibrations. L'estimation de l'échelle externe  $\mathcal{L}_0$  à partir des variances absolues et du  $r_0$  a cependant été affectée dans une plus large mesure. La propagation des erreurs sur les variances absolues pour l'estimation du  $\mathcal{L}_0$  a alors été étudiée afin d'en déterminer l'impact sur les résultats.

La figure [2.13](#page-60-1) trace l'évolution des  $\mathcal{L}_0$  obtenus pour différentes valeurs de la variance différentielle permettant le calcul du  $r_0$  et pour plusieurs bases B. Les courbes tracées en continu correspondent aux  $\mathcal{L}_0$  calculés à partir d'une variance absolue (la variance d'un seul faisceau) de référence égale à  $\sigma_{\alpha}^2 = 0.42as^2$ . Cette variance correspond à un  $\mathcal{L}_0$  de 4m pour une base de 10cm et un  $r_0$  de 10cm. L'influence d'une erreur de 5% sur la variance absolue  $(\Delta \sigma_{\alpha}^2 \simeq 0.02as^2)$  est représentée en pointillé sur la figure [2.13.](#page-60-1) Ce décalage est proportionnel à l'erreur statistique des mesures de l'instrument INTENSE présenté dans l'article.

L'impact d'une incertitude de la variance absolue sur les estimations du  $\mathcal{L}_0$  est alors visible sur la figure [2.13.](#page-60-1) Ainsi, pour une échelle externe de 4m et une base de 5cm, une erreur de 5% peut conduire à l'estimation d'un  $\mathcal{L}_0$  compris entre 2.7m et 7m. La sensibilité des  $\mathcal{L}_0$  aux erreurs de mesure est à prendre en compte. Cette dernière peut conduire à des estimations aberrantes (résultat négatif, échelle externe supérieure à 100m) qui seront pour les futures analyses retirées des calculs statistiques et de l'interprétation des données.

<span id="page-60-0"></span>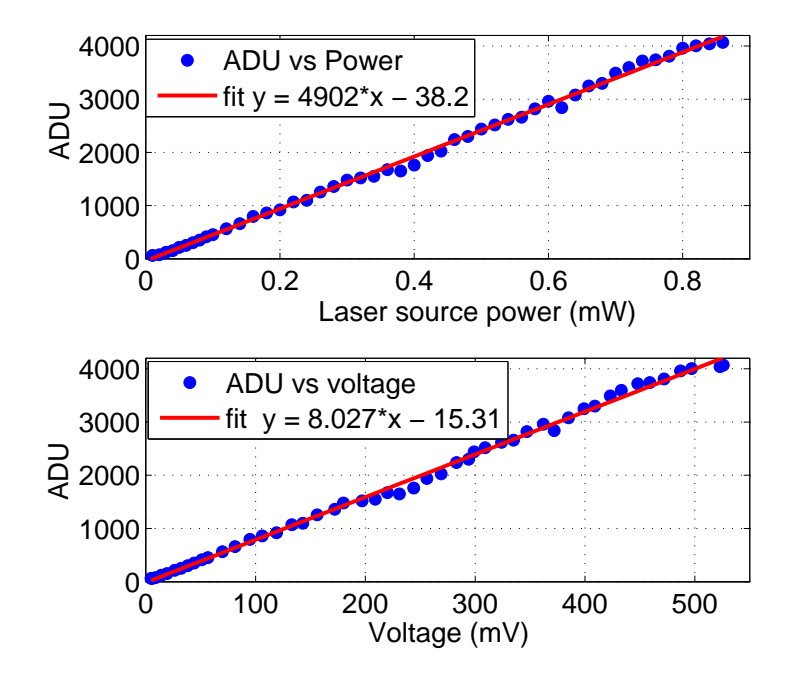

<span id="page-60-1"></span>FIGURE 2.12 – Mesure de la linéarité du capteur CCD. En haut, l'amplitude reçue par le capteur CCD comparée avec la puissance affichée sur la source laser. En bas, l'amplitude reçue sur le capteur comparée à celle de la photo-diode.

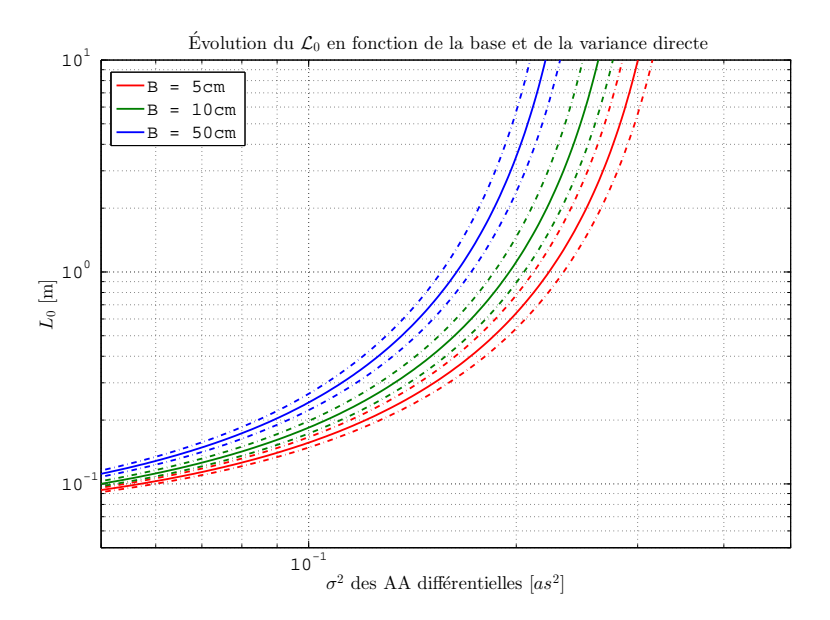

FIGURE 2.13 – Sensibilité du  $\mathcal{L}_0$  aux erreurs sur les variances absolues des AA pour différentes bases.

<span id="page-61-0"></span>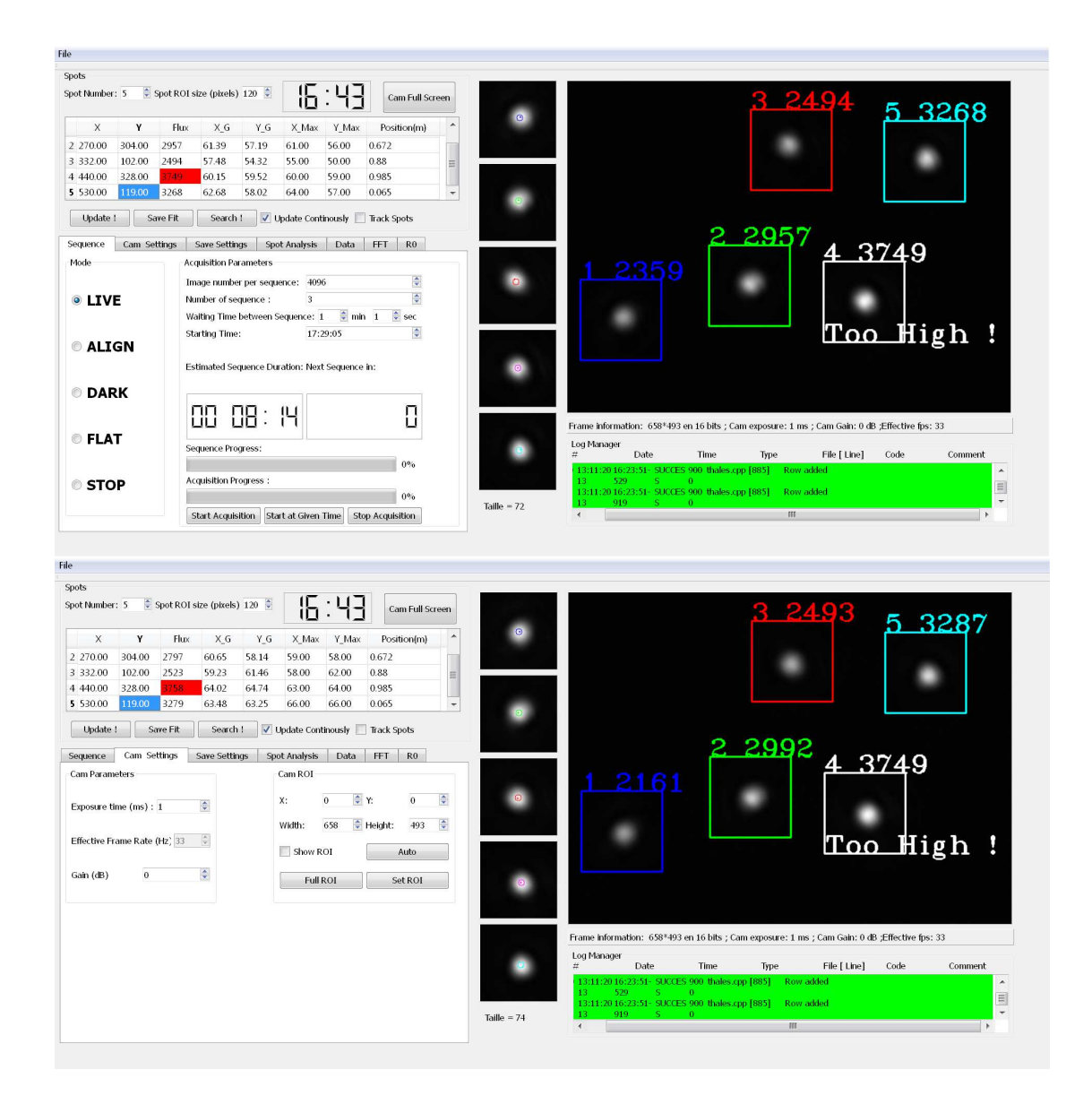

FIGURE 2.14 – Le logiciel conçu pour l'instrument INTENSE permet l'enregistrement direct des centres de gravité. Les paramètres d'acquisition (nombre de séquences et d'images par séquence, temps d'exposition) peuvent être ajustés en direct.

# <span id="page-63-0"></span>3. L'instrument INTENSE : mesures et analyses.

### 3.1 Introduction

Les principales mesures et analyses effectuées au cours de ma thèse au moyen de l'instrument INTENSE se sont déroulées à l'intérieur des salles d'intégration et de tests de l'entreprise Thalès Alénia Space, dont l'activité principale est la conception et l'assemblage des multiples constituants nécessaires aux systèmes spatiaux (satellites et charges utiles). La mise en place d'´equipements aussi sensibles conduit des contraintes technologiques obligeant les différents acteurs à effectuer leurs tâches dans un environnement d´epourvu de contaminants [\[Cranmer et al.](#page-249-4), [1996](#page-249-4)]. Ces derniers sont en effet susceptibles d'engendrer de multiples dégradations sur les instruments pouvant conduire, à une obstruction partielle des différents senseurs liée à la présence de particules, à un blocage des mécanismes dû à la concentration de corps étrangers [\[Muscari and Westcott](#page-252-2), [1975](#page-252-2); [Simpson and Witterborn](#page-254-1), [1977\]](#page-254-1).

Afin de réduire la concentration de particules dans les zones d'intégration et de test, la mise en place de salles blanches est nécessaire. Ces dernières agissent sur les paramètres de la pièce (ventilation, pression, température ...) afin de répondre à des normes imposant une concentration maximale de particules pour un volume donn´e. Ainsi la norme ISO 14644-1 oblige pour une salle de catégorie ISO 5 une limite de 29 particules de taille supérieure ou égale à  $5\mu \text{m/m}^3$ . Cette limitation oblige alors à un renouvellement d'air de l'ordre de 400 à 480 cycles par heure. Le tableau [3.1](#page-64-0) récapitule ainsi les normes des différentes salles blanches usuelles dont les deux catégories (ISO 5 et ISO 8) étudiées dans ce chapitre.

La turbulence optique générée par la mise en place d'un flux d'air important a toutefois un impact significatif sur les performances optiques des instruments assemblés dans

<span id="page-64-0"></span>

| Classe           | Concentration maxi. admissible en nombre/ $m3$ |             |             |                |                  |                  |  |
|------------------|------------------------------------------------|-------------|-------------|----------------|------------------|------------------|--|
| ISO N            | $0.1 \mu m$                                    | $0.2 \mu m$ | $0.3 \mu m$ | $0.5 \mu m$    | $1 \mu m$        | $5 \mu m$        |  |
| ISO <sub>1</sub> | 10                                             | 2           |             |                | $\cup$           |                  |  |
| ISO <sub>2</sub> | 100                                            | 24          | 10          | $\overline{4}$ | $\left( \right)$ |                  |  |
| ISO <sub>3</sub> | 1 000                                          | 237         | 102         | 35             | 8                | $\theta$         |  |
| ISO 4            | 10 000                                         | 2 370       | 1 0 20      | 352            | 83               | $\left( \right)$ |  |
| ISO <sub>5</sub> | 100 000                                        | 23 700      | 10 200      | 3 5 20         | 832              | 29               |  |
| ISO <sub>6</sub> | 1 000 000                                      | 237 000     | 102 000     | 35 200         | 8 3 2 0          | 293              |  |
| ISO <sub>7</sub> | $\infty$                                       | $\infty$    | $\infty$    | 352 000        | 83 200           | 2 9 3 0          |  |
| ISO <sub>8</sub> | $\infty$                                       | $\infty$    | $\infty$    | 3 520 000      | 832 000          | 29 300           |  |

TABLE  $3.1$  – Tableau récapitulatif des critères de concentration de particules en salle blanche pour la norme ISO 14644-1. Les normes ISO 5 et ISO 8 correspondent respectivement aux classes dites 100 et 100 000 des salles analysées par l'instrument INTENSE.

ces salles blanches. L'ensemble des essais sur les instruments est principalement effectu´e dans le vide de manière à soustraire l'influence de l'environnement sur les mesures. Toutefois, l'analyse du comportement de l'air dans les locaux de Thalès Alénia Space est devenue un besoin substantiel dans la mise en œuvre de r´eparations, d'assemblages et de tests en amont.

<span id="page-64-1"></span>

| Date                     | Salle                   | Classe           | D  m | $B$  cm            |
|--------------------------|-------------------------|------------------|------|--------------------|
| $08-09/10/13$            | SAS matériel            | ISO <sub>8</sub> | 11.4 | 0 11 32 86         |
| $14 - 15/10/13$          | Salle à fort flux d'air | ISO <sub>8</sub> | 7.2  | 0 67.5 88 98.5 6.5 |
| $28 - 29/11/13$          | Caisson ouvert          | ISO <sub>5</sub> | 6.0  | 0 12 133 138.5     |
| $\overline{04-05/12/13}$ | Caisson fermée          | ISO <sub>5</sub> | 6.0  | 0 12 133 138.5     |
| $21 - 22/07/14$          | Coupole Bischoffsheim   |                  | 10.0 | 0 20 23 53 68      |
| $05 - 08/12/14$          | Caisson ouvert          | ISO <sub>5</sub> | 4.5  | 0 15 45 70 80      |
| $10-15/12/14$            | Caisson fermée          | ISO <sub>5</sub> | 4.5  | 0 15 45 70 80      |

TABLE 3.2 – Tableau chronologique des mesures réalisées avec l'instrument IN-TENSE. La distance de propagation D est mentionn´ee pour chaque acquisition tout comme les bases B entre le faisceau laser le plus proche du télescope et les autres sources.

Ainsi, une étude préliminaire du comportement de la turbulence dans une salle blanche classée ISO 5 a été réalisée à partir de mesures du front d'onde obtenues au moyen d'un interféromètre Fizeau conçu par Zygo. Le traitement numérique de ces acquisitions et l'analyse ont permis d'estimer partiellement le comportement de la turbulence. L'ensemble des procédés et des résultats de cette étude est présenté dans l'annexe [A](#page-193-0) de

<span id="page-65-0"></span>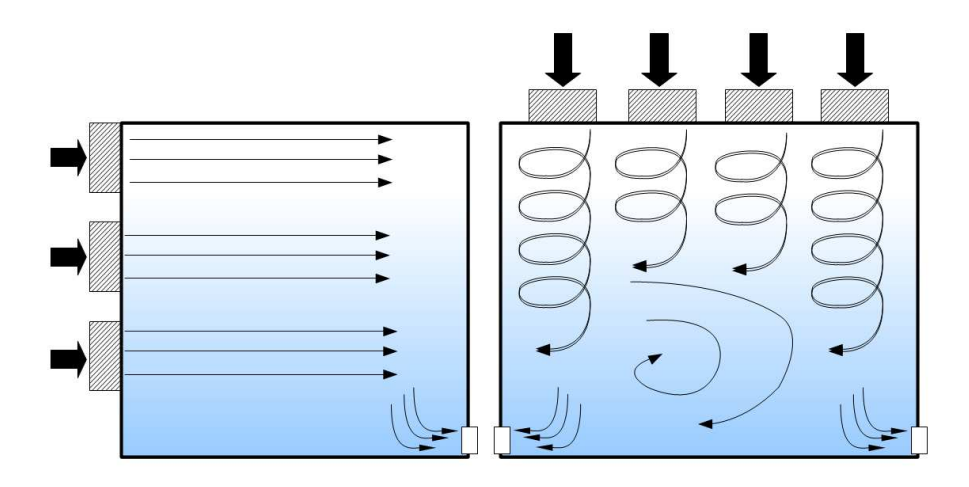

FIGURE  $3.1$  – Illustration des types de ventilations rencontrés dans les salles blanches ´etudi´ees. Le syst`eme le plus connu envoi un flux d'air laminaire comme illustr´e sur le schéma de gauche. Un flux d'air dit turbulent a aussi été rencontré et procède comme illustré sur la figure de droite.

ce manuscrit de thèse. De manière générale, la turbulence estimée dans la zone étudiée est très faible avec cependant des fluctuations de l'énergie dans l'espace, sous la forme d'une stratification en hauteur de la turbulence, et dans le temps due `a un impact de l'environnement extérieur (présence d'un cycle jour/nuit) sur le comportement de l'air. Cependant, du fait de l'absence de mesures directes des AA et de la faible statistique temporelle et spatiale des acquisitions, l'exploitation d'un instrument dédié à la mesure de la turbulence optique dans un espace confiné s'est avérée nécessaire.

L'exploitation de l'instrument INTENSE dans les locaux de Thalès Alénia Space fait suite aux conclusions de cette étude préliminaire. En effet, les résultats obtenus à partir des mesures par interférométrie ne permettaient pas de déterminer précisément les paramètres de la turbulence pour l'ensemble des salles blanches employées par le partenaire industriel. Pour ce faire, deux campagnes de mesures ont été effectuées avec l'instrument INTENSE. Le tableau [3.2](#page-64-1) présente la chronologie des mesures effectuées à l'intérieur des locaux de Thalès Alénia Space. Les premières mesures consistaient à faire une analyse succincte des différentes salles blanches via l'exploitation de l'instrument dans sa configuration horizontale ( $\alpha$  droite sur la figure [2.3\)](#page-52-0), ces premières mesures apportant alors des informations détaillées de la contribution des systèmes de ventilation sur le comportement de l'air. L'ensemble des mesures a été réalisé pendant l'automne/hiver 2013 pour trois des salles aux caractéristiques différentes (dimensions, classe, présence de ventilation,...). Une des premières salles étudiées possédait un système de ventilation dit "turbulent" différent d'un flux laminaire comme illustré sur la figure [3.1.](#page-65-0) Une seconde série de mesures en configuration verticale a été lancée en 2014 afin de déterminer plus précisément l'influence du sol et de l'altitude sur la répartition des  $C_n^2(h)$  générés par la turbulence .

En parallèle aux mesures en salles blanches dans les locaux de Thalès Alénia Space, une copie de l'instrument INTENSE a été installée à l'intérieur des coupoles de deux télescopes. Le premier bâtiment étudié est la coupole Bischoffsheim construite à la fin du XIX<sup>e</sup> siècle. L'analyse de cette structure nous a permis de caractériser le comportement général d'une coupole de télescope possédant une correction passive de la turbulence via la limitation des échanges de chaleur entre l'intérieur et l'extérieur. Le second bâtiment étudié est la station de télémétrie laser MéO situé sur le plateau de Calern. Les mesures sont cependant en cours de réalisation et concernent à la fois l'impact de la turbulence à l'intérieur du bâtiment et la répartition de cette énergie entre les différentes zones de la coupole.

### 3.2 Caractérisation de salles blanches

#### 3.2.1 Mesures en configuration horizontale dans le SAS

#### Paramètres de l'expérience et configuration de l'instrument

Les premières mesures réalisées avec l'instrument INTENSE ont été obtenues dans sa configuration horizontale pendant la nuit du  $8$  au  $9$  Octobre 2013. Ces mesures ont été effectuées à l'intérieur d'un SAS permettant la réception et l'expédition de matériel. Une section de cette pièce respecte les normes ISO 8 malgré la présence d'une connexion vers l'extérieur. Une zone grise située à proximité de l'accès permet d'ailleurs de délimiter la région restreinte par les normes et le reste de la salle  $(f_1g.3.2)$  $(f_1g.3.2)$ . Le système de ventilation employé dans cette pièce génère un flux d'air dit "turbulent" au lieu du flux laminaire généralement employé dans les salles blanches (cf. fig.  $3.1$ ). La figure  $3.3$  présente la salle étudiée ainsi que l'installation de l'instrument dans la pièce.

Dans le cadre de cette série d'acquisitions, les bancs de l'instrument INTENSE ont ´et´e install´es de part et d'autre de la pi`ece pour une distance de propagation totale de 11.4 mètres. La figure [3.2](#page-67-0) schématise la répartition des différents éléments de la salle durant la période de mesures. L'instrument INTENSE a été installé dans la zone dite blanche de la pièce en bordure de la zone grise. Le banc d'émission était donc situé à quelques mètres de la porte d'entrepôt permettant le transport du matériel (en haut sur la figure [3.3\)](#page-68-0). Les quatre faisceaux employés pour les mesures étaient séparés d'une base de 0,  $11, 32$  et 86 centimètres par rapport à la source la plus proche du télescope. L'ensemble des acquisitions a été effectué pendant la nuit du 08 au 09 octobre 2013 entre 21h00 et 05h00. Ce choix de créneau horaire est justifié par la volonté d'éviter la contamination des mesures par les activités du personnel et le fonctionnement d'équipements environnants l'instrument INTENSE.

#### Statistiques des fluctuations des angles d'arrivée

L'instrument INTENSE permet la mesure des AA dans les deux directions (X et Y). Dans le cas de la configuration horizontale, ces deux directions correspondent res-

<span id="page-67-0"></span>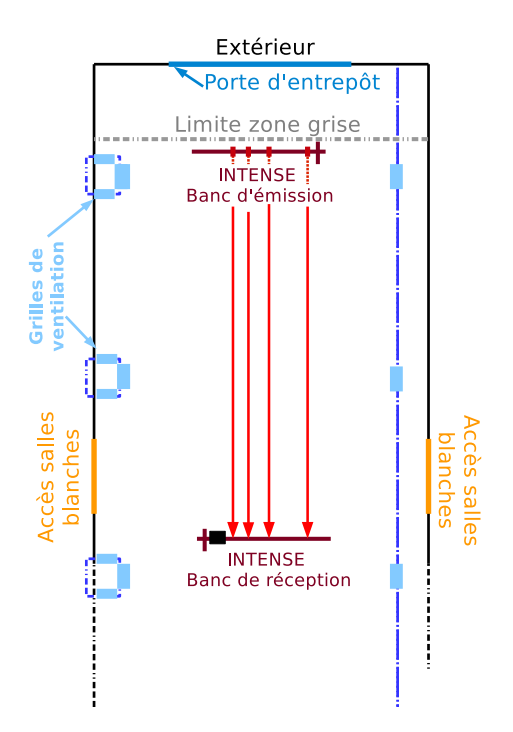

FIGURE 3.2 – Schéma représentatif de l'installation de l'instrument INTENSE dans le SAS matériel pour les mesures en configuration horizontale.

pectivement aux fluctuations longitudinales et transversales des AA par rapport à la base.

La figure [3.4](#page-69-0) présente ainsi l'évolution des AA en Y . Les différentes courbes sont tracées avec un biais pour une meilleure visibilité. Une dérive est ici clairement visible sur l'ensemble des faisceaux et tend à s'atténuer avec le temps. Ces dérives sont présentes sur la plupart des mesures de l'instrument INTENSE en configuration horizontale et correspondent probablement à la relaxation des amortisseurs SLM et des éléments optiques  $(s_{\text{support}})$  optique, connexions télescope/caméra). Dans le cas des mesures obtenues dans le SAS, la dérive est de l'ordre de 2-3 secondes d'arc sur une durée d'acquisition de 8 heures. Les mesures de  $r_0$  et de  $\mathcal{L}_0$  sont cependant obtenues sur des statistiques de 2048 acquisitions ( $\simeq$  20 secondes) réduisant l'impact de ces dérives sur les statistiques permettant l'estimation de la turbulence.

La figure [3.5](#page-69-1) présente les histogrammes des AA en X pour les quatre faisceaux. La dérive est ici corrigée en supprimant la moyenne sur des séries de 32768 mesures ( $\simeq 5$ minutes). Les mesures des AA ´epousent une distribution gaussienne pour l'ensemble des faisceaux avec des variations maximales en dessous de la seconde d'arc. La distribution gaussienne des AA correspond à une première vérification du modèle théorique [\[Roddier](#page-253-1), [1981](#page-253-1)]. Des distributions similaires sont visibles sur les histogrammes des AA en Y avec cependant une différence sur les variances.

### CHAPITRE 3. INTENSE : MESURES

<span id="page-68-0"></span>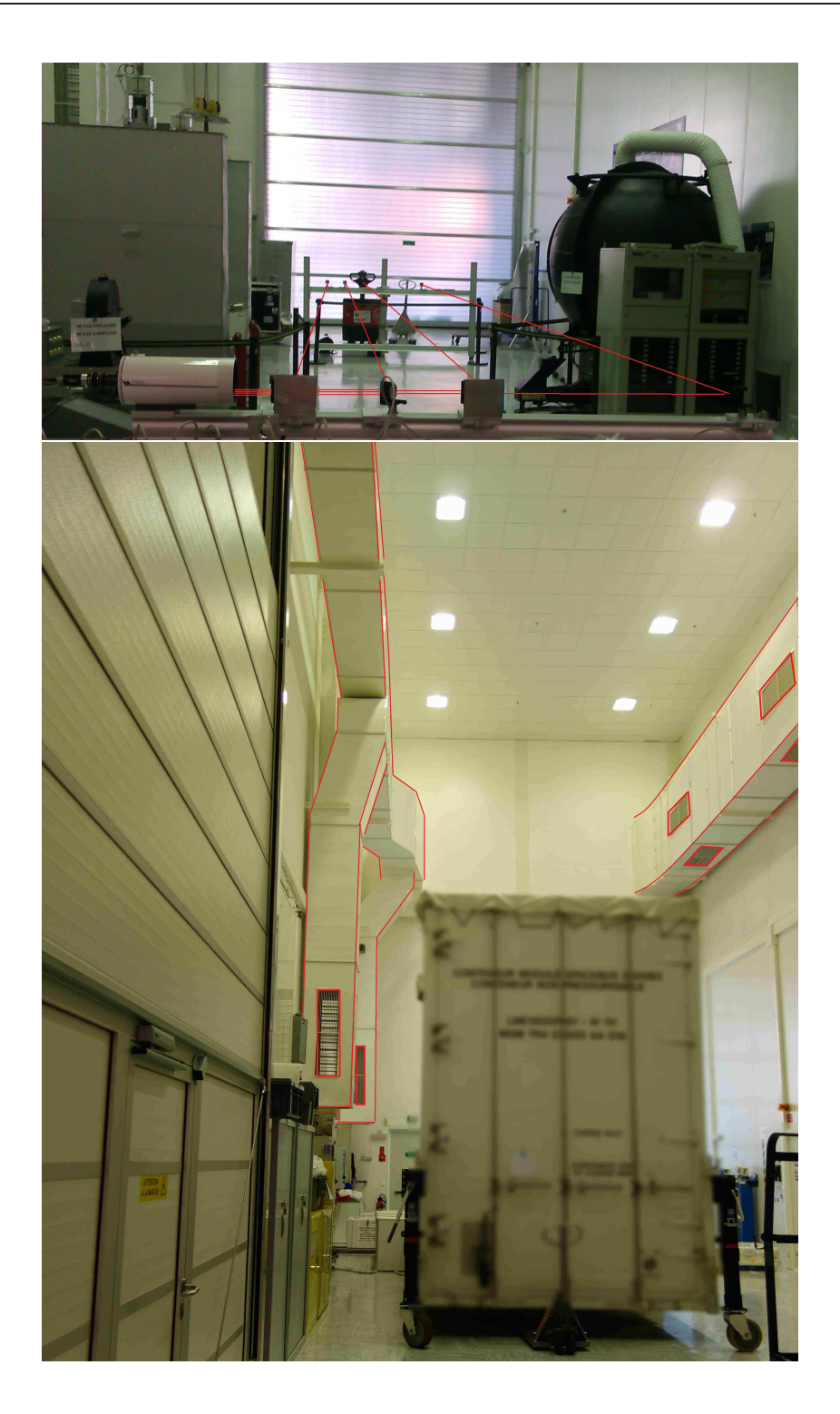

FIGURE 3.3 – Photographies du SAS matériel et du système de ventilation installé à l'intérieur. L'instrument INTENSE est visible sur la photographie du haut tandis que les conduits et grilles du système de ventilation sont surlignés en rouge sur la photographie du bas.

<span id="page-69-0"></span>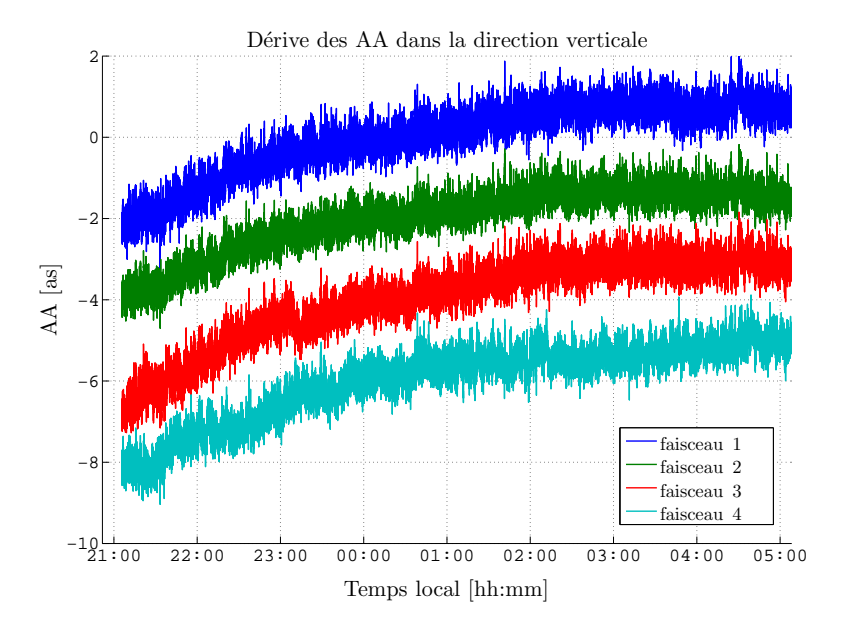

FIGURE 3.4 – Dérives dans le sens vertical des AA pour les différents faisceaux. Ces dérives sont principalement liées à la relaxation des amortisseurs SLM.

<span id="page-69-1"></span>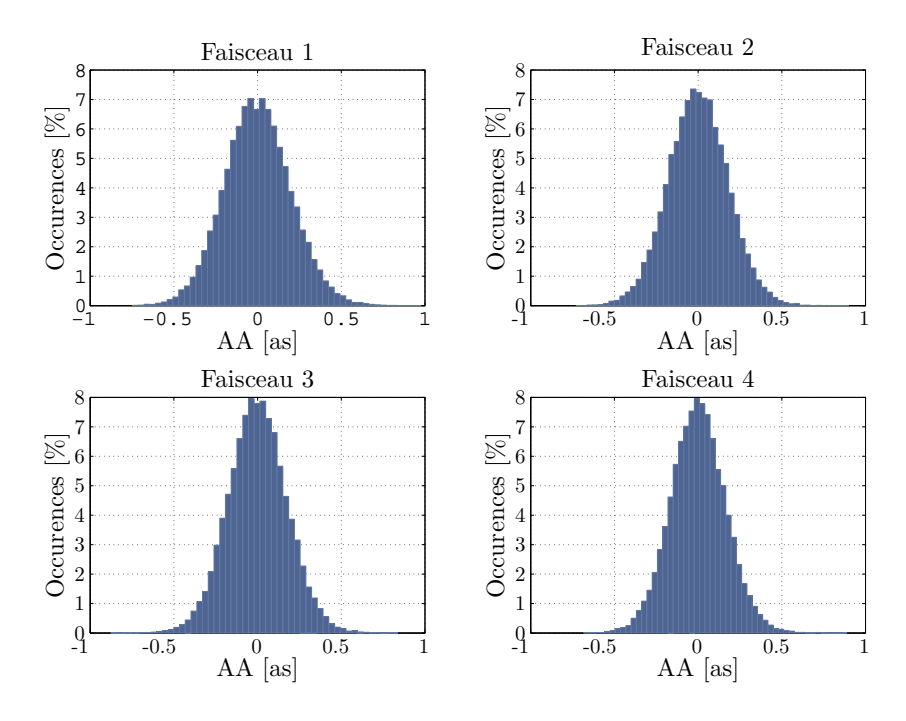

Figure 3.5 – Histogrammes individuels des AA dans le sens horizontal pour les quatre faisceaux.

#### <span id="page-70-0"></span>CHAPITRE 3. INTENSE : MESURES

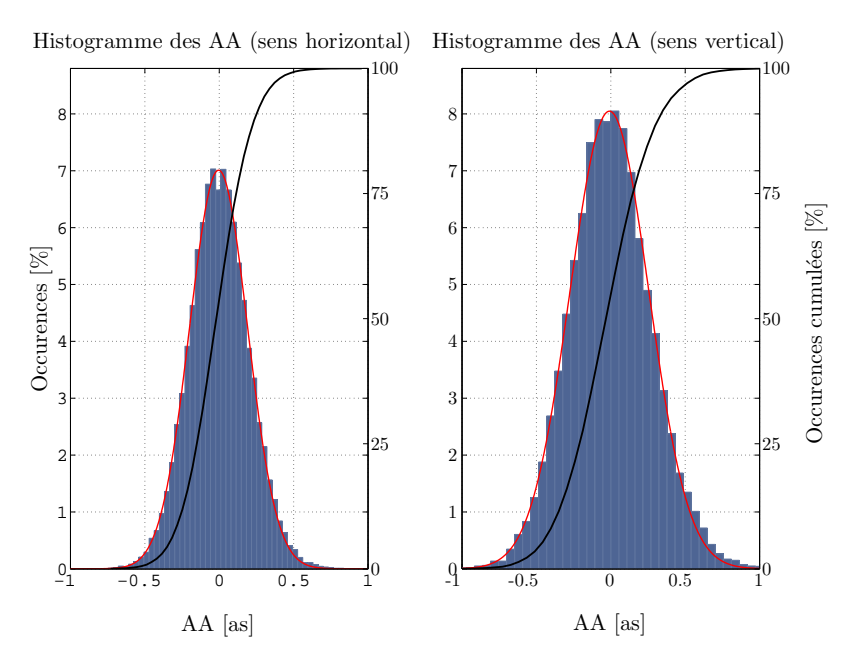

Figure 3.6 – Histogrammes des AA dans le sens horizontal et vertical pour l'ensemble des mesures obtenues par les différents faisceaux. La courbe noire correspond à la fonction de répartition des AA.

La figure [3.6](#page-70-0) représente les histogrammes des AA sur l'ensemble des faisceaux pour les deux directions. Les distributions gaussiennes sont toujours visibles. La variance de la distribution verticale est toutefois plus importante, ce qui correspond à une possible différence de l'énergie de la turbulence pour chacune des directions. Les écarts-types pour les mesures dans le sens horizontal et vertical sont en effet respectivement égaux à  $\sigma_X = 0.37$ sa et  $\sigma_Y = 0.43$ sa. Il s'est avéré par la suite que la différence entre les deux statistiques était liée aux vibrations résiduelles affectant les amortisseurs SLM dans le sens vertical.

#### Influence des vibrations et filtrage numérique des mesures

Les variances en Y observées sur la figure  $3.6$  sont liées à la présence de perturbations extérieures et des vibrations générées par le système de ventilation et les machines environnantes. En effet, malgré les mesures de nuit, le SAS est situé non loin d'appareils tels que des compresseurs capables de produire une importante quantité de vibrations. Les bâtiments du site de Cannes-la-Bocca sont de plus situés non loin d'une ligne de chemin de fer susceptible d'apporter des perturbations supplémentaires. La présence des ces différentes sources de vibrations affecte les amortisseurs SLM et par extension les mesures des AA. La figure [3.7](#page-72-0) présente ainsi les DSP obtenues à partir des mesures des AA des différents faisceaux. Les spectres sont ici normalisés et tracés avec un biais pour plus de visibilité. La figure représente à la fois les DSP avant (en noir) et après

filtrage des donn´ees. D'importants pics de vibration sont visibles sur les mesures en Y (sens vertical) pour des fréquences autours de 4Hz et 15Hz. Ces dernières correspondent aux fréquences de résonance des amortisseurs SLM qui absorbent la majeure partie des vibrations. Le filtrage des données permet de réduire l'impact de ces pics de vibration sur les mesures mais ne permet pas de corriger la totalité des erreurs de mesure. L'écart de variances observé sur les histogrammes de la figure [3.6](#page-70-0) montre ainsi qu'une différence persiste même après traitement.

Les erreurs issues des vibrations sont identiques pour l'ensemble des faisceaux. Les estimations des énergies de la turbulence par le biais du  $r_0$  et du  $C_n^2(h)$  sont obtenues pour l'ensemble des mesures via les variances des mesures différentielles des AA (eq[.1.42](#page-29-0)) et eq[.1.27\)](#page-26-0) pour la longueur d'onde des faisceaux laser ( $\lambda = 635$ nm). De ce fait, l'impact des vibrations est en théorie soustrait des mesures de la turbulence. Cette correction est visible sur les DSP des mesures différentielles tracées sur la figure [3.8](#page-72-0) de la même manière que la figure [3.7.](#page-72-0) Les courbes présentées dans ce cas sont issues des mesures en l'absence de filtrage des données. Les pics de vibration présents sur les mesures directes sont éliminés et seul un pic résiduel est visible sur les mesures transversales (AA dans le sens vertical). Ces DSP démontrent l'efficacité de la mesure différentielle sur la correction des erreurs communes à l'ensemble des faisceaux. Le calcul du  $r_0$  présenté ci-après est de ce fait exempté de l'influence des vibrations sur les mesures. Le filtrage des données est toutefois maintenu en complément.

#### Paramètre de Fried  $(r_0)$  obtenu à partir des mesures différentielles

L'absence d'erreur sur les mesures différentielles permet d'obtenir une estimation du paramètre de Fried. La figure  $3.9$  trace le rapport entre les  $r_0$  obtenus à partir des AA dans le sens horizontal et vertical. Les résultats obtenus sur trois bases utilisant les mesures de faisceaux voisins sont représentés. Une relative bonne corrélation entre les résultats obtenus dans les deux directions démontre la capacité des mesures différentielles à réduire l'impact des erreurs sur les mesures. La figure  $3.9$  présente aussi un  $r_0$  global de l'ordre de 60cm sur l'ensemble des mesures avec toutefois une augmentation du paramètre en fonction de la position des faisceaux et une perte de corrélation en fonction de la taille de la base. Ces variations sont étudiées de manière plus approfondie avec la figure [3.10.](#page-74-0)

La figure [3.10](#page-74-0) trace l'évolution dans le temps des mesures du  $r_0$  pour les trois bases exploitées précédemment. Nous pouvons ainsi voir sur les courbes deux phénomènes particuliers affectant les mesures du  $r_0$  dans le SAS. Une décroissance du  $r_0$  est tout d'abord nettement visible indépendamment de la base utilisée. Cette diminution du  $r_0$  persiste sur la première moitié de la nuit avant de se stabiliser. La diminution du param`etre de Fried indique une augmentation de l'´energie de la turbulence. Il n'y a pas de lien direct de causalité entre ce résultat et la dérive des AA observée sur la figure [3.4.](#page-69-0) La d´erive d´epend en effet principalement de la relaxation des amortisseurs. L'augmentation de la turbulence est quant-à-elle plus probablement reliée à des échanges thermiques entre le SAS et l'extérieur. La pièce doit en effet être maintenue à une température constante d'environ 20°C. Or, les mesures étant réalisées pendant une nuit d'octobre et
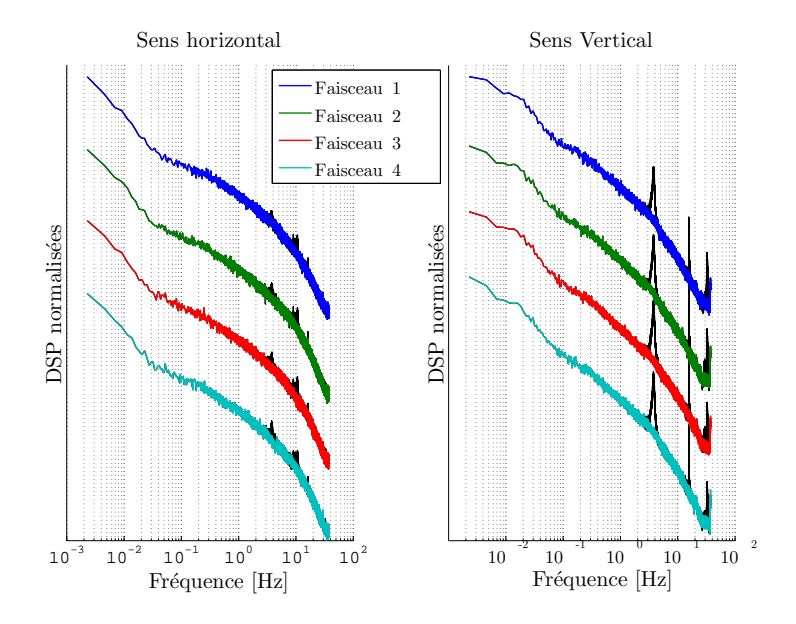

FIGURE 3.7 – DSP des AA pour les différents faisceaux après filtrage. Les DSP sont tracées avec un décalage entre elles pour plus de visibilité. Pour comparaison, les courbes obtenues avant filtrage sont tracées simultanément en noir.

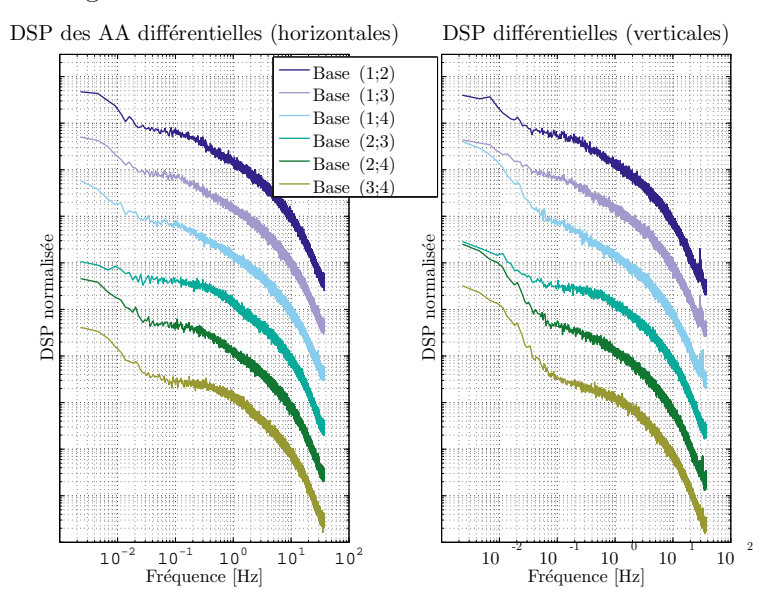

FIGURE  $3.8$  – Représentation des DSP différentielles pour différentes bases. Les DSP sont normalisées et tracées avec un décalage entre elles pour plus de visibilité.

<span id="page-73-0"></span>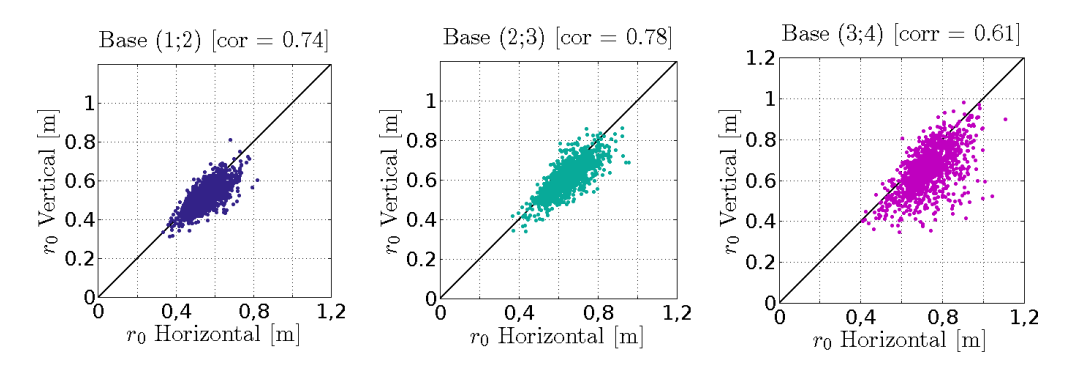

FIGURE 3.9 – Comparaison des  $r_0$  obtenus à partir des variances différentielles des AA dans le sens horizontal et dans le sens vertical pour trois bases. Les bases utilisées exploitent des faisceaux voisins entre eux.

la salle étant connectée à l'extérieur par le biais de la porte principale, les différences de température entre les deux environnements augmentent pendant le déroulement des mesures. En effet, la station météo de l'aéroport de Cannes Mandelieu (située à moins de 1km des locaux de Thalès Alénia Space) donne une température de  $T_{ext} = 19°C$  à 19h et de  $T_{ext} = 14$ °C à 05h pour la période de mesure. Cette différence de température conduit à des échanges plus importants entre l'extérieur et le reste de la salle ainsi qu'à une augmentation de l'activité du système de ventilation. Ces deux phénomènes sont alors susceptibles d'accroitre la turbulence dans la pièce.

Le second phénomène découvert est la différence de  $r_0$  entre les bases tracées sur la figure [3.10.](#page-74-0) Les bases exploitées ici correspondent à des mesures différentielles entre des faisceaux voisins et indiquent une évolution spatiale de la turbulence. La base  $(3;4)$ possède ainsi un  $r_0$  atteignant les 70cm en début de matinée tandis que la base  $(1 \, ;2)$ tend vers un  $r_0 = 50$ cm. La base (1;2) correspond aux deux faisceaux situés à proximité du télescope (à gauche sur la photographie [3.3\)](#page-68-0) tandis que la base  $(3;4)$  correspond aux faisceaux positionnés à l'autre extrémité. Il est important de noter que la turbulence mesurée décroit avec la distance entre la base exploitée et le système de ventilation. La base  $(1;2)$  possède en effet la plus forte turbulence et est située à proximité des grilles de ventilation visibles sur les figures [3.3](#page-68-0) et [3.2.](#page-67-0) Inversement, la base (3 ;4) exploite des faisceaux situés au milieu de la pièce et possède la turbulence la plus faible. Le flux d'air aurait donc une influence non n´egligeable sur la turbulence en espace confin´e. Des mesures complémentaires ont été réalisées par la suite avec l'instrument INTENSE en configuration verticale et sont présentées dans la section suivante. Cette étude supplémentaire permet d'analyser plus en détail l'influence du système de ventilation sur le comportement de la turbulence.

De manière générale, la figure [3.11](#page-74-1) présente les histogrammes des  $r_0$  obtenus à partir des mesures différentielles dans les deux directions de mesures. Les histogrammes sont présentés sur une échelle logarithmique et suivent une distribution log-normale confor-mément au modèle théorique [\[Ziad et al.](#page-256-0), [2000\]](#page-256-0). Des  $r_0$  moyen et médian ont été calculés de même que les écarts types à partir de l'ensemble des mesures. Les résultats obtenus

<span id="page-74-0"></span>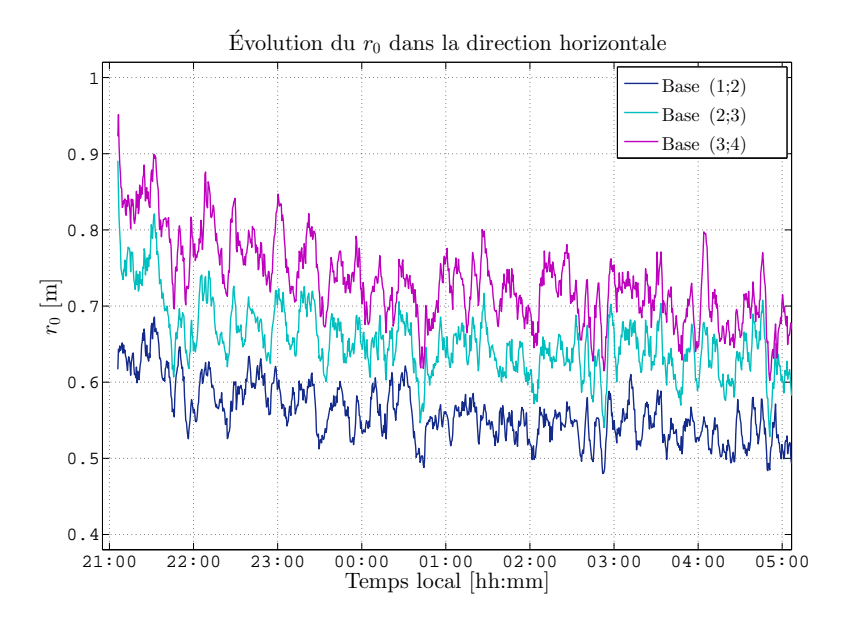

<span id="page-74-1"></span>FIGURE 3.10 – Évolution des  $r_0$  pendant la nuit du 08 au 09 Octobre 2013 pour différentes bases. Seuls des  $r_0$  obtenus à partir des variances différentielles des AA dans le sens horizontal sont tracés.

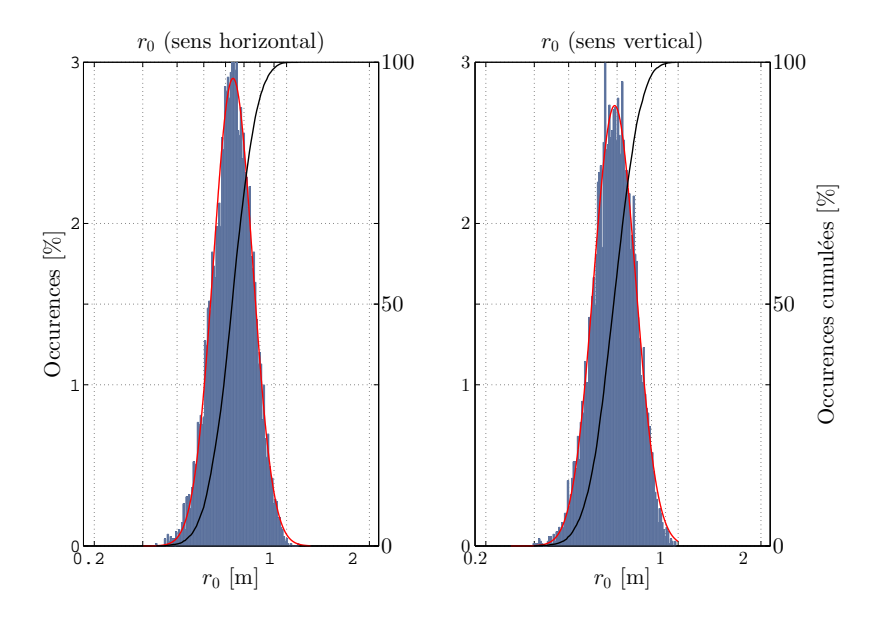

FIGURE 3.11 – Histogrammes des  $r_0$  obtenus dans les deux directions à partir de l'ensemble des mesures différentielles. Les histogrammes sont représentés en échelle logarithmique et une fonction gaussienne obtenue par ajustement des données est tracée conjointement en rouge. Les fonctions de répartition sont aussi tracées en noir sur la figure.

de cette manière donnent un paramètre de Fried égal à 64cm dans la direction longitudinale (AA horizontaux) et 59cm dans la direction transversale (AA verticaux) avec un écart-type de 10cm pour les deux directions. Ces mêmes paramètres ont aussi été calculés à partir d'un ajustement sur les histogrammes et donnent des résultats similaires (59cm pour les mesures longitudinales et 68cm pour les mesures transversales). L'ensemble des  $r_0$  des histogrammes sont compris entre 41cm et 89cm indiquant une turbulence relativement faible. Les résultats sont regroupés dans le tableau [3.3.](#page-78-0)

#### $\mathcal{L}_0$  obtenu à partir des variances des AA.

La présence d'erreurs sur les mesures affecte les paramètres issus des variances absolues et des covariances des AA. Du fait de l'impact important des vibrations sur les mesures, l'estimation d'une échelle externe est difficile. De plus, la sensibilité du paramètre de l'échelle externe aux sources d'erreurs conduit au rejet d'une quantité non n´egligeable d'estimations aberrantes. Dans le cas des mesures des AA dans le sens vertical, l'influence des vibrations empêche une estimation fiable du  $\mathcal{L}_0$ . Les résultats obtenus à partir des variances absolues et différentielles des AA dans le sens horizontal (eq[.1.45\)](#page-30-0) ont toutefois permis d'obtenir un histogramme présenté sur la figure [3.12.](#page-76-0) La distribution des échelles externes suit une loi log-normale conformément à la théorie. Il est toutefois important de noter la présence de  $\mathcal{L}_0$  nettement supérieur à la dizaine de mètres et dépassant les dimensions du SAS. L'échelle externe médiane obtenue à la fois directement et par approximation de l'histogramme par un ajustement d'une loi log-normale est d'environ 12m. Malgré la présence d'erreurs sur les estimations, cette valeur médiane est relativement similaire aux dimensions spatiales du SAS.

## Analyse de la DSP des mesures des AA

Après suppression des pics de vibration liés à l'excitation des amortisseurs SLM., deux tendances sont observées sur les spectres directs des AA à la fois sur les mesures en X et en Y. La figure [3.13](#page-77-0) présente la DSP des mesures en X pour un faisceau où deux tendances en  $\nu^{-2/3}$  et en  $\nu^{-8/3}$  sont observables. L'évolution selon une puissance en  $-2/3$ correspond au modèle de Von-Karmàn [\(1.2.4\)](#page-30-1) tandis que la puissance en  $-8/3$  remplace la valeur théorique en  $-11/3$  (fig[.1.7\)](#page-33-0). Cette tendance peut toutefois correspondre aussi à une fréquence de transition entre les tendances en  $-2/3$  et  $-11/3$  usuelles. Cette puissance en −8/3 a été observée dans des mesures similaires effectuées avec une version antérieure de l'instrument INTENSE [\[Dali-Ali](#page-249-0), [2011](#page-249-0)]. Déterminer les causes de cette transition en  $-8/3$  reste difficile à réaliser. Les paramètres susceptibles de modifier le comportement de la turbulence sont en effet nombreux et vont des dimensions de la pièce, à la possible influence de l'environnement extérieur, en passant par la position des grilles de ventilation et du type de flux d'air généré par ces dernières. La comparaison de ces spectres avec des résultats similaires obtenus dans un environnement contrôlé est de ce fait nécessaire.

Malgré l'absence d'une tendance nette en  $-11/3$ , une fréquence de coupure peut être déduite à partir de la DSP tracée sur la figure [3.13.](#page-77-0) En supposant une tendance en  $-11/3$ 

<span id="page-76-0"></span>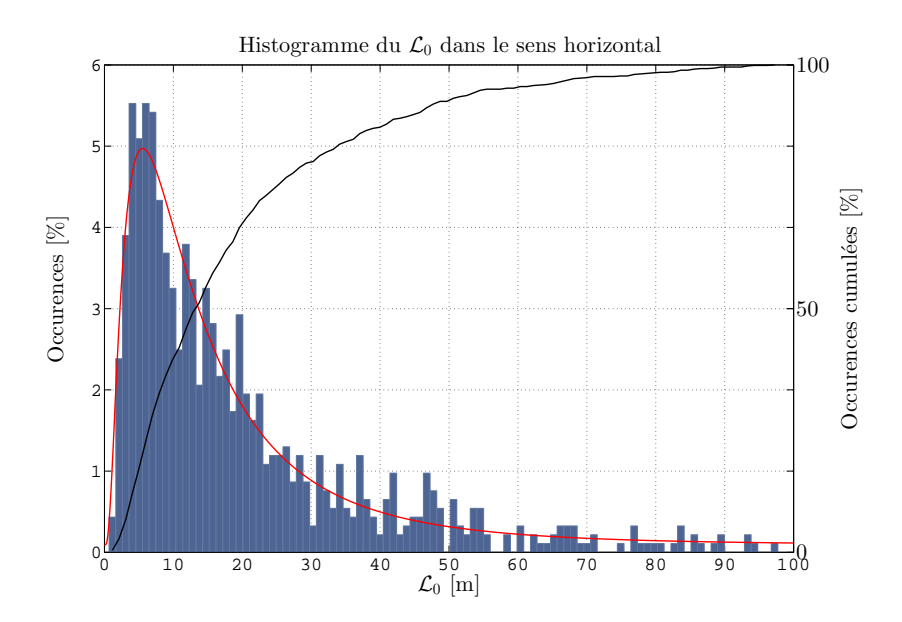

FIGURE 3.12 – Histogramme des  $\mathcal{L}_0$  obtenu à partir des variances absolues des AA dans le sens horizontal. L'ajustement des données par une distribution log-normale est tracé en rouge. La fonction de répartition est tracée en noir.

présente au delà des fréquences accessibles par l'instrument INTENSE, cette fréquence de coupure est alors positionnée aux alentours de 11Hz. Le temps de cohérence calculé à partir de la fréquence de coupure (eq[.1.33\)](#page-27-0) est alors égal à  $\tau_0 = 0.33$ s pour une vitesse du vent de  $V = 0.55$ m.s <sup>-1</sup> (eq[.1.55\)](#page-32-0).

<span id="page-77-0"></span>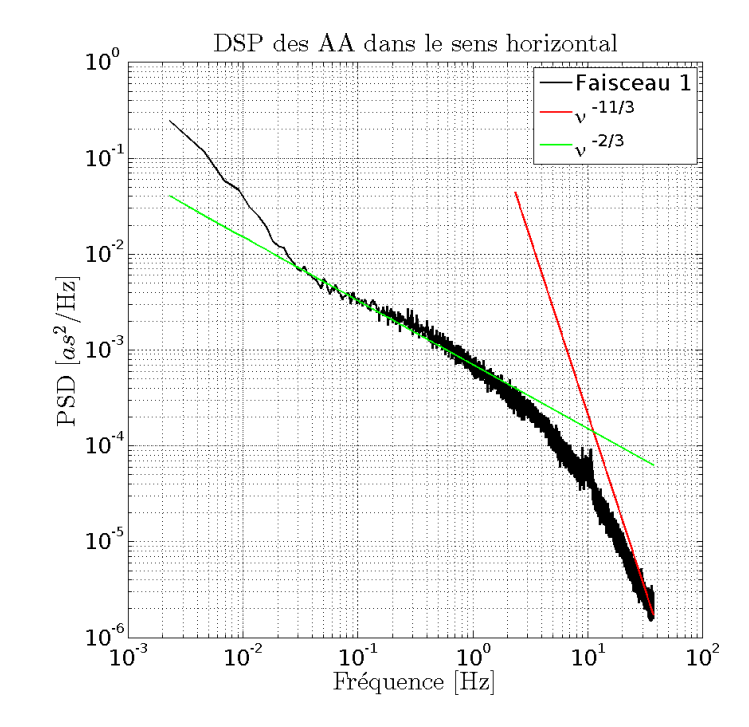

Figure 3.13 – DSP des fluctuations des AA dans le sens horizontal. Les tendances en  $-2/3$  et  $-11/3$  sont tracées sur la même figure.

#### Récapitulatif des mesures.

Les premières acquisitions effectuées à l'intérieur du SAS ont permis de confirmer les capacités de l'instrument INTENSE à mesurer les paramètres de la turbulence dans un espace confiné. Ainsi, une turbulence relativement faible a été enregistrée pendant la nuit de mesures dans le SAS. Toutefois, du fait de la présence de vibrations, l'extraction de paramètres liés à l'exploitation de variances ou de covariances des fluctuations des AA reste difficile. L'absence de similitudes entre les variances absolues des AA en X et en Y empêche ainsi l'extraction d'une échelle externe cohérente sans un rejet d'une quantité non négligeable d'estimations. Une variation temporelle des  $r_0$  induit des échanges thermiques entre le SAS et l'extérieur pendant la nuit tandis que des différences d'énergie entre les bases peuvent sous-entendre une variation spatiale de la turbulence dans la pièce. Le tableau [3.3](#page-78-0) récapitule l'ensemble des résultats obtenus à partir des analyses du SAS avec l'instrument INTENSE en configuration horizontale. Les valeurs des variances des coefficients de Zernike pour les trois principaux ordres sont donn´ees et sont issues de la figure [3.70](#page-133-0) située en fin de chapitre. Ces coefficients sont normalisés pour une distance de propagation de 1m une longueur d'onde de  $\lambda$ =635nm et pour un télescope de 1m de diamètre. Des mesures dans le SAS ont été réalisées après la campagne de mesure de 2013 afin d'étudier la configuration verticale. Les résultats issus de ces mesures sont présentés dans la prochaine section.

<span id="page-78-0"></span>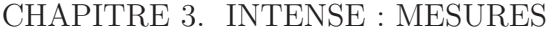

| Mesures SAS matériel, configuration horizontale                                                                                                    |                                                         |        |      |          |            |           |            |  |  |
|----------------------------------------------------------------------------------------------------|---------------------------------------------------------|--------|------|----------|------------|-----------|------------|--|--|
| Date:                                                                                                    | $08-09/10/2013$                                         |        |      |          |            |           |            |  |  |
| Propagation $D[m]$ :                                                                                                    | 11.4                                                    |        |      |          |            |           |            |  |  |
| Base $B$ [cm] :                                                                                                    | 0 11 32 86                                              |        |      |          |            |           |            |  |  |
| Dimensions:                                                                                                    | $25\%$                                                  | $50\%$ | 75\% | $\sigma$ | $log$ -fit | $-\sigma$ | $+ \sigma$ |  |  |
| $r_0X$ [m] :                                                                                                    | 0.58                                                    | 0.64   | 0.72 | 0.10     | 0.59       | 0.41      | 0.84       |  |  |
| $r_0Y$ [m] :                                                                                                    | 0.53                                                    | 0.59   | 0.66 | 0.10     | 0.68       | 0.45      | 0.89       |  |  |
| $\mathcal{L}_0 X$ [m] :                                                                                                    | 6.4                                                     | 12.0   | 27.0 | 20.7     | 12.6       | 4.2       | 49.2       |  |  |
| $\mathcal{L}_0 Y$<br>$ m $ :                                                                                                    | Estimations aberrantes du fait de la présence de bruit. |        |      |          |            |           |            |  |  |
| V Vent $[m/s]$                                                                                                    | 0.55                                                    |        |      |          |            |           |            |  |  |
| $\tau_0$ Cohérence [s]                                                                                                    | 0.33                                                    |        |      |          |            |           |            |  |  |
| $\begin{array}{c} \sigma_{tip/tilt}^2~\mathrm{[rad^2]}\\ \overline{\sigma_{defocus}^2~\mathrm{[rad^2]}}\\ \overline{\sigma_{astig}^2~\mathrm{[rad^2]}} \end{array}$ | $18 \times 10^{-3}$                                     |        |      |          |            |           |            |  |  |
|                                                                                                    | $3.56 \times \overline{10^{-3}}$                        |        |      |          |            |           |            |  |  |
|                                                                                                    | $1 \times 10^{-3}$                                      |        |      |          |            |           |            |  |  |

TABLE 3.3 – Récapitulatif des mesures réalisées dans le SAS matériel avec l'instrument INTENSE en configuration horizontale.

# 3.2.2 Mesures en configuration verticale dans le SAS

#### Paramètres de l'expérience et configuration de l'instrument

La configuration verticale de l'instrument INTENSE a été testée à l'intérieur du SAS matériel durant la période de mai à juillet 2014. L'objectif consistait alors à déterminer la stabilité de la structure pour des distances de propagation de l'ordre de 5m avant de l'installer dans une pièce adjacente où l'impact du système de ventilation sur les mesures pouvait être modulé. Des acquisitions ont été toutefois conservées à titre de complément aux mesures réalisées par l'instrument INTENSE dans sa configuration horizontale  $(cf.3.2.1)$  $(cf.3.2.1)$ .

L'installation de l'instrument a rencontré quelques difficultés. Le positionnement en hauteur de la caméra et des supports optiques a causé des dérives supplémentaires. Plusieurs faisceaux ont de ce fait quitté le champ de la caméra pendant les premières nuits de mesures, empêchant ainsi d'exploiter les statistiques des AA pour la totalité de la période de mesures. Des restrictions d'accès au SAS ont de plus réduit la période de mise en route de l'instrument à quelques jours.

La figure [3.14](#page-79-0) décrit la position des différents faisceaux ainsi que la structure de l'instrument pour les mesures de l'instrument INTENSE en configuration verticale dans le SAS. Les 5 faisceaux ont été exploités pour des bases égales à 0, 10, 54, 95 et 120cm par rapport au faisceau le plus proche du télescope. Une hauteur initiale de 90cm a  $\acute{e}t\acute{e}$  choisie afin d'éviter l'influence sur les mesures des profilés permettant le couplage des deux bancs visibles sur la photographie de la figure [3.14.](#page-79-0) Une acquisition obtenue pendant la période du 19 au 20 juin 2014 a été relativement moins sensible aux dérives

### 3.2. CARACTÉRISATION DE SALLES BLANCHES

<span id="page-79-0"></span>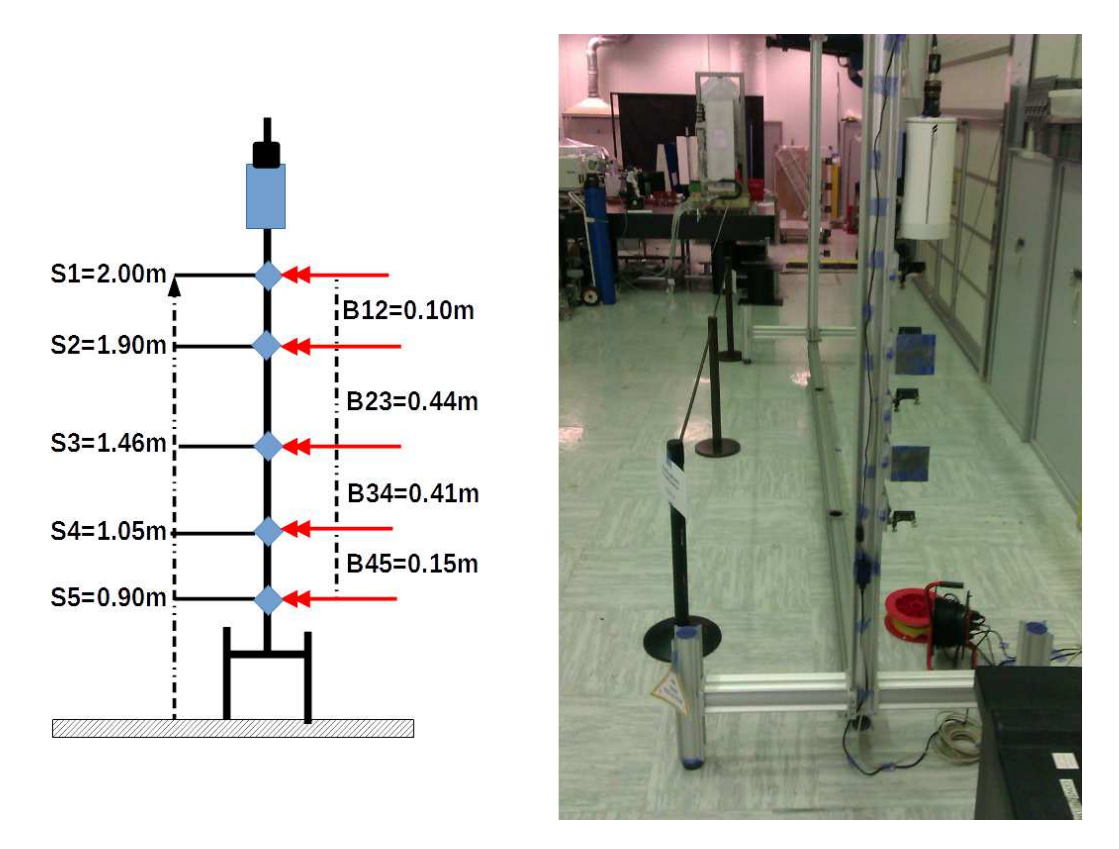

FIGURE 3.14 – Schéma et photographie de l'instrument INTENSE dans la configuration verticale pour les mesures dans le SAS.

des différents éléments de l'instrument INTENSE. Une période comprise entre 21h et 23h a de ce fait permis de déterminer de manière raisonnable le comportement de la turbulence via des mesures en configuration verticale. Il est important de noter toutefois qu'une caisse de matériel était située à proximité de l'instrument INTENSE (visible sur la photographie [3.3\)](#page-68-0) pendant cette période de mesure. Cette dernière est susceptible de grandement influencer les résultats présentés par la suite. La figure [3.15](#page-80-0) schématise brièvement la répartition des différents éléments de la salle pendant les mesures.

#### Paramètre de Fried  $r_0$  obtenu à partir des mesures différentielles

La faible durée des mesures n'a pas permis d'obtenir un nombre suffisant d'estimations du  $r_0$  et de  $\mathcal{L}_0$  pour définir un comportement global de la turbulence. Une statistique du  $r_0$  a toutefois été calculée pour les fluctuations des AA en X et Y. Du fait de la configuration verticale, le sens des bases est invers´e : les fluctuations horizontales des AA correspondent à des variations transversales par rapport à la base tandis que les mesures longitudinales sont obtenues avec les variations verticales des AA.

La figure [3.16](#page-81-0) présente l'évolution des  $r_0$  pour les bases correspondant à des faisceaux voisins. Nous retrouvons pour ces mesures les mêmes phénomènes précédemment

<span id="page-80-0"></span>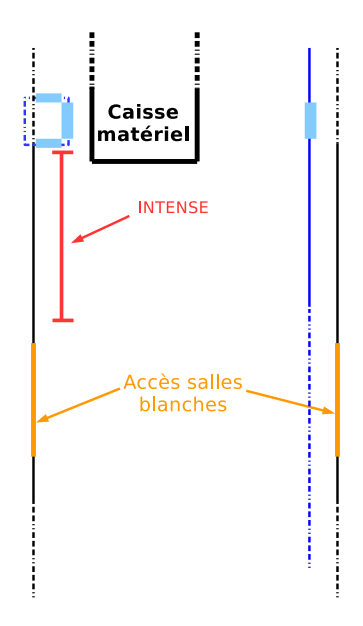

FIGURE 3.15 – Schéma représentatif de l'installation de l'instrument INTENSE dans le SAS pour les mesures en configuration verticale.

rencontrés : le  $r_0$  est différent pour les différentes bases choisies tout en évoluant dans le temps. Dans le cas présent et contrairement à la figure [3.10,](#page-74-0) le paramètre de Fried augmente avec le temps, sous-tendant une baisse de la turbulence au fur et à mesure de la tombée de la nuit. Les mesures ont toutefois été obtenues pour des saisons différentes. L'hypothèse d'un impact de la température extérieure sur la turbulence du SAS permet de ce fait d'expliquer le phénomène dans les deux situations. Pour les mesures de 2013, la température extérieure au début d'acquisition était relativement proche des  $20^{\circ}$ C imposés dans la salle. Les échanges thermiques entre les deux environnements ont alors augmenté au fur et à mesure de la baisse de température extérieure. Inversement, le gradient de température pour les mesures réalisées en été 2014 s'est réduit dans le temps conduisant `a une diminution des ´echanges de chaleur et une diminution de la turbulence.  $(T_{ext} = 27$ °C à 19h et  $T_{ext} = 20$ °C à 00h). On remarquera par ailleurs que les  $r_0$  estimés sur la figure [3.16](#page-81-0) sont inférieurs à ceux obtenus pendant la campagne de 2014 avec un  $r_0$  d'environ 30cm en début d'acquisition pour un  $r_0$  supérieur à 60cm dans le cas des mesures d'octobre 2013. Cette différence d'énergie initiale peut elle aussi être rapprochée des écarts de température entre le SAS et la température extérieure.

# Profil des  $C_n^2(h)$  en fonction de l'altitude

L'évolution des  $r_0$  affichées sur la figure [3.16](#page-81-0) indique aussi une différence d'énergie de la turbulence en fonction de la base utilisée. La figure [3.17](#page-82-0) présente par ailleurs le profil des  $C_n^2(h)$  issus des mêmes bases par rapport à une altitude médiane. Ces profils sont

<span id="page-81-0"></span>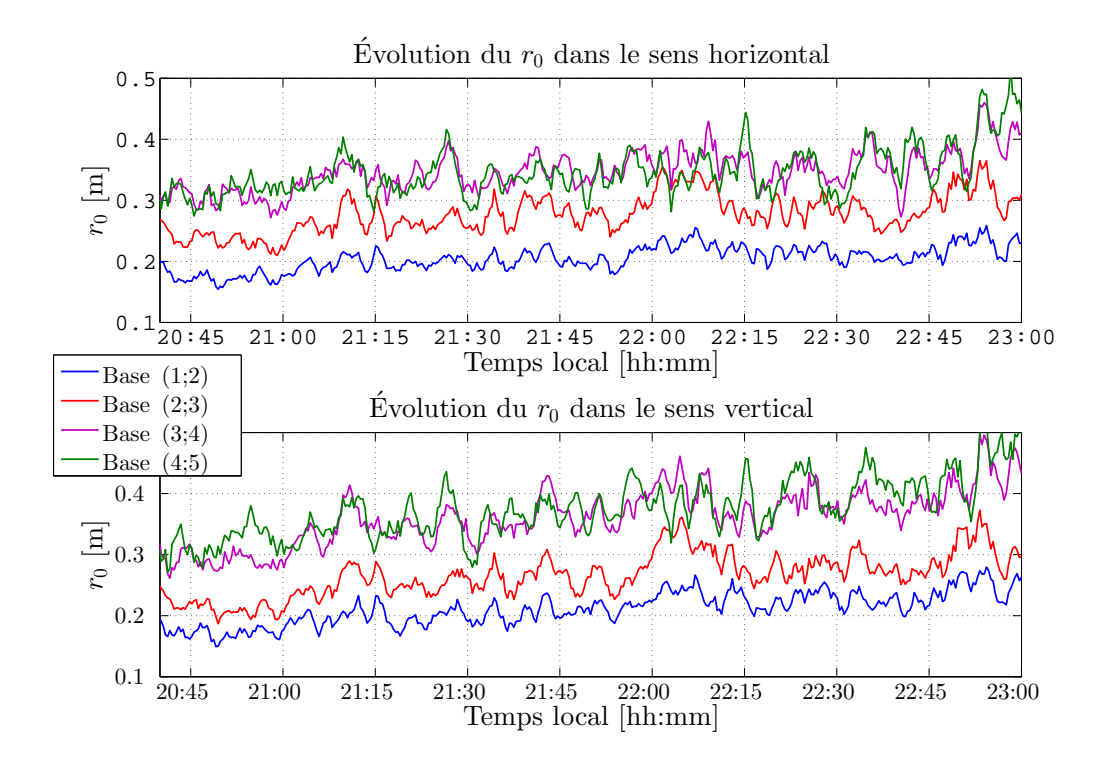

FIGURE 3.16 – Évolution du  $r_0$  pendant la nuit du 19 au 20 juin 2014 pour différentes bases.

obtenus à partir de la valeur médiane et des écart-types des  $C_n^2(h)$  obtenus à partir des statistiques des AA. Une différence est nettement visible entre les bases situées aux deux extrémités de l'instrument. L'énergie de la turbulence semble augmenter avec l'altitude contrairement à la supposition initiale d'une influence du sol sur la stratification de la turbulence. Ce résultat est cependant en corrélation avec l'hypothèse établie précédemment d'une augmentation de la turbulence en fonction de la distance par rapport au système de ventilation.

L'instrument INTENSE était en effet installé non loin des grilles d'aération visibles à gauche sur les photographies de la figure [3.3](#page-68-0) et sur le schéma [3.15.](#page-80-0) La hauteur maximale de l'instrument INTENSE en configuration verticale ne d´epassait pas l'altitude minimale des grilles d'a´eration. L'augmentation de la turbulence en fonction de l'altitude visible sur le profil peut être de ce fait liée à la proximité verticale entre les faisceaux lasers et le système de ventilation. Malgré la possible influence du système de ventilation sur la turbulence, le phénomène physique reliant ce dernier à l'énergie de la turbulence reste incertain. Les conduits de ventilation permettent à la fois la régulation de la température et le maintien d'un flux d'air en respect des normes imposées aux salles blanches. L'impact de ces différents paramètres sur la turbulence reste difficile à mesurer à partir des mesures de l'instrument INTENSE. Une étude complète de la salle serait nécessaire afin de déterminer les véritables raisons de cette stratification.

<span id="page-82-0"></span>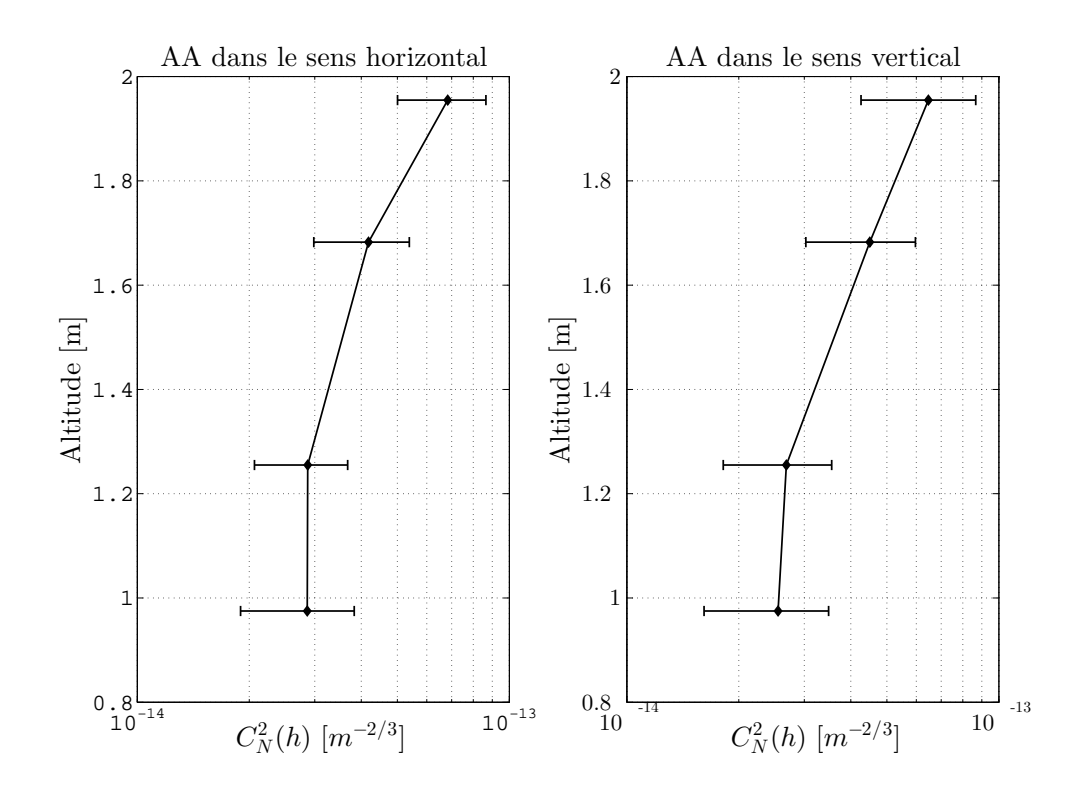

FIGURE 3.17 – Profil du  $C_n^2(h)$  à partir des mesures différentielles pour différentes altitudes médianes. Seules les bases exploitant des faisceaux voisins sont représentées.

#### Analyse de la DSP des mesures des AA

Tout comme pour les mesures dans le SAS matériel via l'instrument INTENSE en configuration horizontale, les DSP des AA ont été calculées. L'énergie de la turbulence  $\epsilon$ tant plus importante compar $\epsilon$ e aux mesures de l'ann $\epsilon$ e 2013 ( $r_0$  < 50cm), la tendance en  $-11/3$  est ici nettement visible. De ce fait, malgré une plus faible quantité de données, une estimation plus fiable de la vitesse du vent est possible. Cette dernière est égale à  $V = 0.29$ m.s<sup>-1</sup> pour une fréquence de coupure de 8.9Hz. Du fait des variations du  $r_0$  à la fois dans le temps et dans l'espace, il est plus difficile de déterminer une cohérence temporelle. Cette dernière est toutefois égale à  $\tau = 0.30$ s en utilisant le  $r_0$  médian  $(r_0 \simeq 28 \text{cm})$  de la figure [3.16.](#page-81-0)

#### Conclusion des analyses du SAS

Les premières mesures effectuées dans le SAS avec l'instrument INTENSE, dans les configurations horizontale et verticale, ont permis de se faire une première idée de l'impact de la turbulence dans un espace confiné. La présence d'un système de ventilation dans la pièce joue un rôle important dans le comportement de l'air. Les interactions avec l'environnement extérieur apportent de même une contribution non négligeable

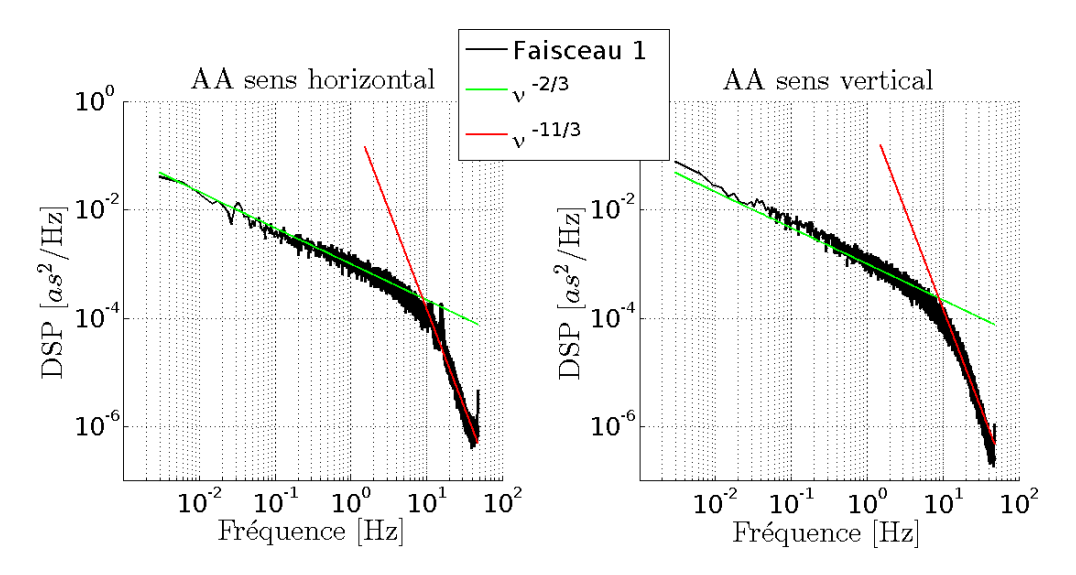

Figure 3.18 – DSP des fluctuations des AA dans le sens horizontal et vertical. Les tendances en  $-2/3$  et  $-11/3$  sont tracées sur la même figure.

à l'énergie de la turbulence et révèlent un manque d'isolation du SAS. De plus, une stratification de la turbulence en fonction de l'altitude a été observée et est peut être liée à la position du système de ventilation. Du fait de l'impact des vibrations, les paramètres sensibles aux erreurs de mesure telles que le  $\mathcal{L}_0$  ont été estimés avec difficulté. Le SAS possède des particularités (connexion avec l'extérieur, ventilation dite "turbulente" ...) influençant le comportement de la turbulence dans la pièce. Des mesures supplémentaires ont été réalisées dans d'autres salles blanches avec des propriétés différentes. La seconde série de mesures a ainsi été effectuée dans une salle isolée de l'extérieur avec un fort flux d'air laminaire.

<span id="page-84-0"></span>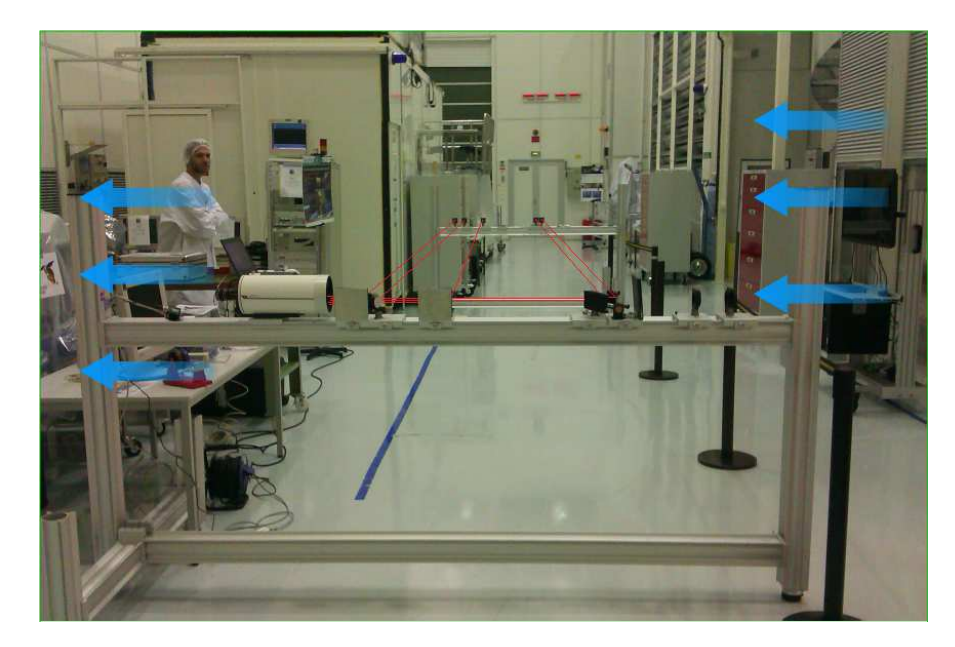

Figure 3.19 – Photographie de l'instrument INTENSE dans la salle `a fort flux d'air.

# $3.2.3$  Mesures en salle à fort flux d'air

#### Paramètres de l'expérience et configuration de l'instrument

La seconde série de mesures réalisées en 2013 avec l'instrument INTENSE en configuration horizontale a été obtenue pendant la nuit du 14 au 15 Octobre 2013 à l'intérieur d'une salle adjacente au SAS. Cette pièce respecte elle aussi une norme ISO 8 et est dotée d'un système de ventilation générant un flux laminaire au travers de la salle. La photographie [3.19](#page-84-0) présente l'instrument INTENSE après sa mise en place dans la salle blanche. Le flux d'air laminaire est généré dans une pièce située à droite sur la photographie et le vent traverse la salle par le biais d'une grille d'a´eration. L'air passe ensuite au travers des faisceaux de l'instrument INTENSE avant d'être aspiré par une seconde grille d'aération située à gauche sur la photographie de la figure [3.19.](#page-84-0)

La distance de propagation des faisceaux correspond à la longueur disponible dans la pièce qui est de 7.2m. Cinq sources ont été employées pendant les mesures et étaient positionn´ees respectivement `a 0, 67.5, 88, 98.5 et 6.5cm par rapport au faisceau le plus proche du télescope. Conformément aux mesures réalisées dans le SAS matériel, seules les acquisitions prises de  $21h$  à  $05h$  ont été traitées.

#### Statistiques des fluctuations des angles d'arrivée

Comme pour les résultats issus du SAS matériel, les mesures des AA dans la salle à fort flux d'air sont sujettes à une légère dérive dans le sens vertical liée à la relaxation des amortisseurs SLM. Les fluctuations des AA évoluent toutefois selon une distribution gaussienne. La figure [3.20](#page-85-0) présente d'ailleurs les histogrammes des AA obtenus pour

<span id="page-85-0"></span>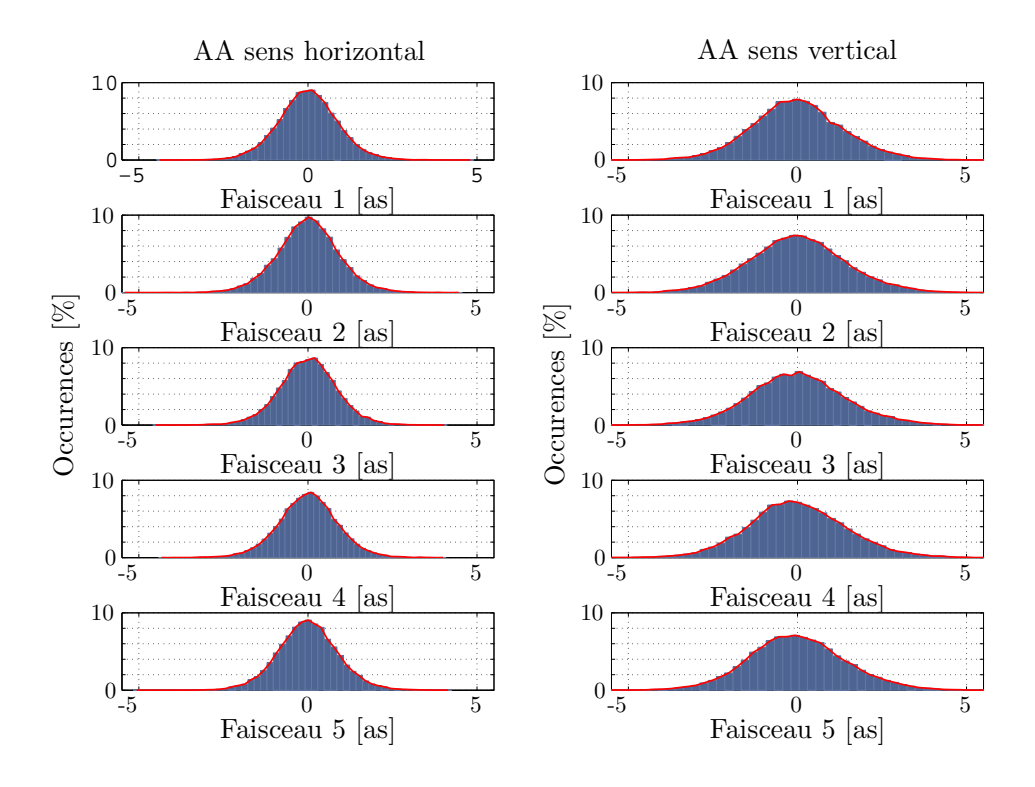

Figure 3.20 – Histogrammes des AA pour chaque faisceau dans les deux directions de mesure.

chaque faisceau à partir des mesures dans la salle. Une différence sur les valeurs des variances des AA est toujours visible entre les mesures obtenues dans le sens horizontal et vertical. Cependant, tout comme pour les mesures précédentes, les paramètres issus des variances différentielles des AA sont insensibles à ces différences.

### Paramètre de Fried  $r_0$  obtenu à partir des mesures différentielles

Ainsi, la figure [3.21](#page-86-0) traçant les  $r_0$  obtenus dans les deux directions à partir des variances différentielles pour différentes bases suit le même comportement que les mesures du SAS (fig[.3.9\)](#page-73-0). Les différences d'énergie observées dans la salle précédente semblent inexistantes dans cette pièce. Les  $r_0$  décrits dans cette figure évoluent autour d'une valeur m´ediane proche de 7cm.

La figure [3.22](#page-87-0) présente les histogrammes à partir des variances différentielles des AA de l'ensemble des bases pour les deux directions de mesure. Contrairement aux mesures dans le SAS matériel, la turbulence déterminée dans les deux cas donne un  $r_0$  relativement commun dont la valeur médiane est de 7.5cm. L'estimation de ce même  $r_0$  médian à partir d'une approximation des histogrammes par une distribution log-normale donne un résultat équivalent. Les écart-types obtenus pour les différentes méthodes d'estimation

<span id="page-86-0"></span>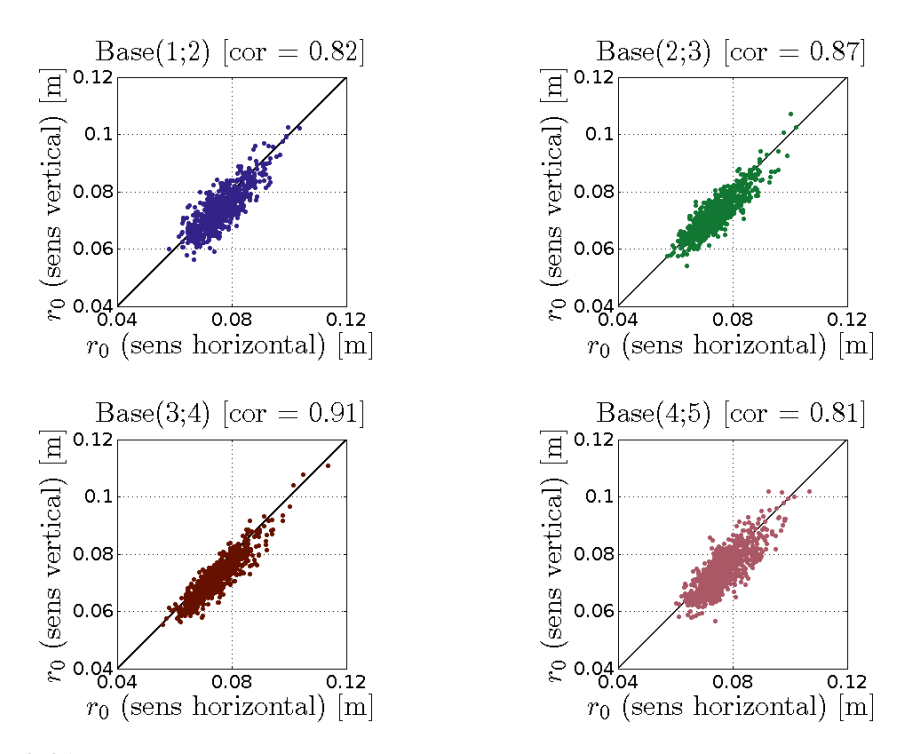

FIGURE 3.21 – Comparaisons entre les estimations du  $r_0$  à partir des variances différentielles des AA dans le sens horizontal et vertical.

sont en dessous du centimètre. Les  $r_0$  mesurés sont d'ailleurs stables pendant la durée des mesures contrairement aux mesures obtenues dans le SAS. La salle à fort flux d'air étant située à l'intérieur du bâtiment, l'absence d'interaction avec l'extérieur conduit donc à une uniformité dans le temps de l'énergie de la turbulence.

Le  $r_0$  médian de 7.5cm obtenu pour les mesures dans la salle à fort flux d'air pour une distance de propagation de 7.2m indique une forte turbulence. Des énergies équivalentes peuvent être retrouvées pour des mesures de turbulence en astronomie intégrées sur l'ensemble de l'atmosphère [\[Ziad et al.](#page-256-0), [2000](#page-256-0); [Aristidi et al.](#page-247-0), [2014\]](#page-247-0). L'amplitude de la turbulence observée à l'intérieur de la salle à fort flux d'air pour une petite distance de propagation donne une idée de l'importance du rôle des systèmes de ventilation et de régulation de température sur le comportement de la turbulence dans un espace confiné.

#### $\mathcal{L}_0$  obtenu à partir des variances des AA.

Du fait de la forte turbulence générée à l'intérieur de la salle à fort flux d'air. l'impact des vibrations sur les mesures des AA est réduit. L'estimation des  $\mathcal{L}_0$  à partir des variances absolues et des covariances a de ce fait rencontré une quantité de rejets réduite. L'exploitation des covariances des AA pour l'estimation des  $\mathcal{L}_0$  a ainsi été possible. La figure [3.23](#page-88-0) trace la covariance moyenne des AA obtenue à partir de l'ensemble des faisceaux en fonction de la base. Cette dernière a ensuite été ajustée par une covariance basée sur un modèle théorique (eq. [1.39\)](#page-28-0) en optimisant la valeur du  $\mathcal{L}_0$  dans l'équation

<span id="page-87-0"></span>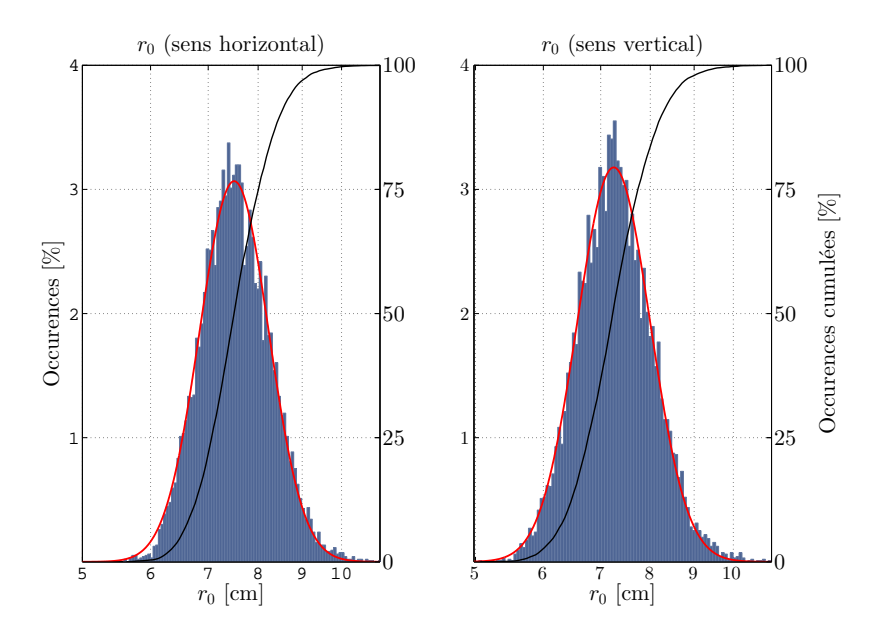

FIGURE 3.22 – Histogrammes des  $r_0$  obtenus à partir de l'ensemble des mesures. L'ajustement des histogrammes par des fonctions de distribution gaussienne (en rouge) et les fonctions de répartition (en noir) sont tracées sur la figure.

par un algorithme de moindre carré. Une échelle externe de  $\mathcal{L}_0 = 5.6$ m a pu être déterminée à partir de cette covariance. Il est cependant nécessaire de rappeler que le modèle théorique employé est celui de Von-Kàrmàn. L'utilisation d'autres modèles peuvent éventuellement apporter une meilleure estimation du comportement de la turbulence dans la salle [\[Maire et al.](#page-252-0), [2007](#page-252-0)].

La figure [3.24](#page-88-1) présente l'histogramme de  $\mathcal{L}_0$  obtenu à partir des variances différentielles et absolues des AA dans le sens horizontal. Malgré la présence d'erreurs résiduelles, les échelles externes sont distribuées selon une loi log-normale. Tout comme pour le  $r_0$ , une valeur médiane du  $\mathcal{L}_0$  a été calculée à partir de l'approximation de l'histogramme par une loi log-normale mais aussi directement à partir des estimations. Les estimations donnent respectivement  $\mathcal{L}_0 \simeq 10$ m et  $\mathcal{L}_0 \simeq 6.9$ m. Le dernier résultat est relativement bien corrélé avec le résultat obtenu à partir des covariances des AA. L'approximation par une loi log-normale épouse relativement bien l'histogramme mais donne un  $\mathcal{L}_0$  supérieur. La fiabilité de cette approximation est toutefois moindre du fait d'un rejet important d'estimations aberrantes. L'ensemble de cette distribution est d'ailleurs compris dans des valeurs d'échelle externe allant de  $\mathcal{L}_0 = 5.3$ m à 18.5m.

### Analyse de la DSP des mesures des AA

La figure [3.25](#page-89-0) présente les DSP des fluctuations des AA pour le premier faisceau dans les deux directions. L'énergie de la turbulence est telle que seule la tendance en  $-2/3$ 

<span id="page-88-0"></span>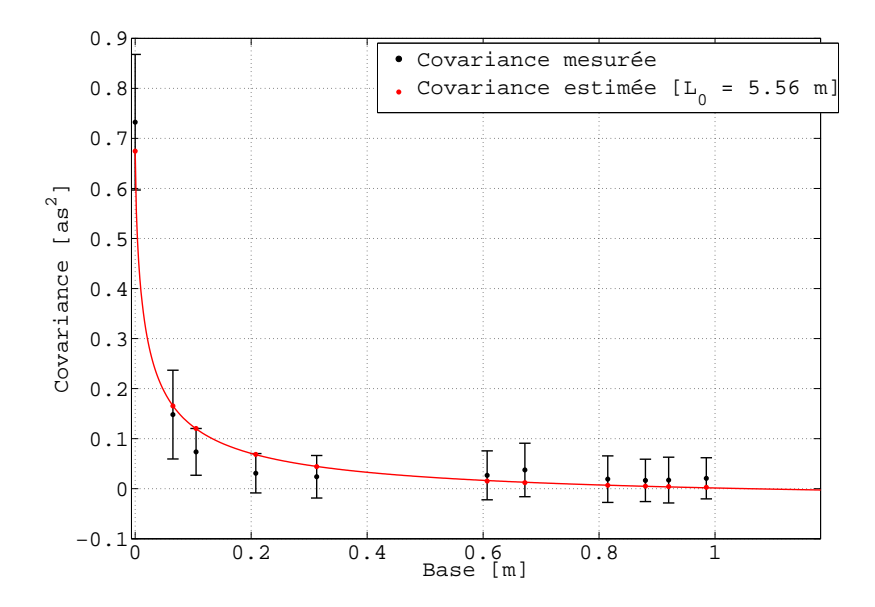

FIGURE 3.23 – Covariance médiane obtenue à partir des mesures des AA pour l'ensemble des faisceaux. Les barres d'erreurs correspondent aux écart-types des mesures. La covariance théorique pour le modèle de Von-Kàrmàn ajustant au mieux les données est tracée en rouge.

<span id="page-88-1"></span>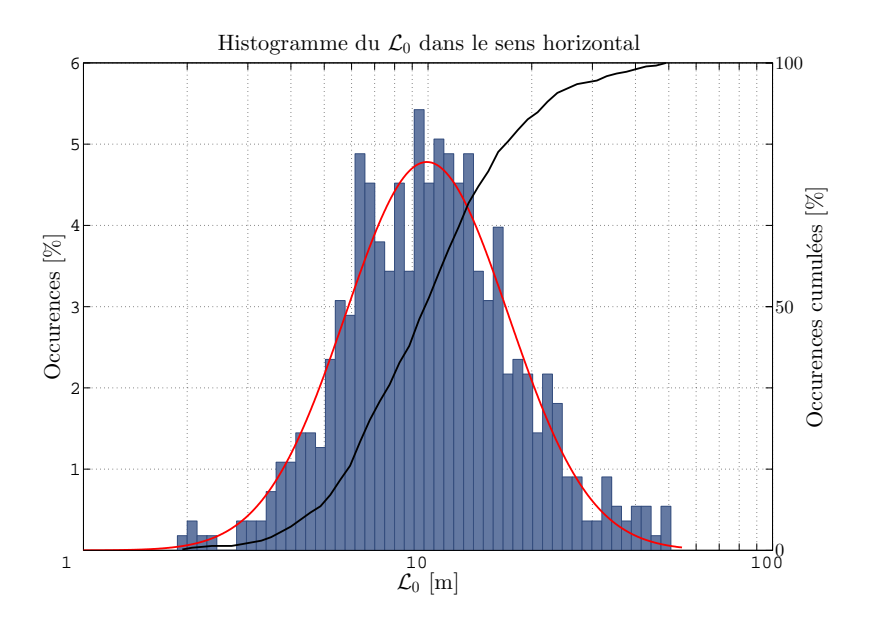

Figure 3.24 –

Histogramme des  $\mathcal{L}_0$  obtenu à partir des variances des AA dans le sens horizontal. L'histogramme est tracé sur une échelle logarithmique et est ajusté par une fonction gaussienne tracée en rouge. La fonction de répartition est tracée en noir sur la figure.

est observable. Le d´ebut d'une transition est visible sur les mesures verticales. L'impact des vibrations persiste toutefois sur ces dernières mesures causant un surplus d'énergie dans les basses fréquences du fait de la relaxation des amortisseurs SLM.

<span id="page-89-0"></span>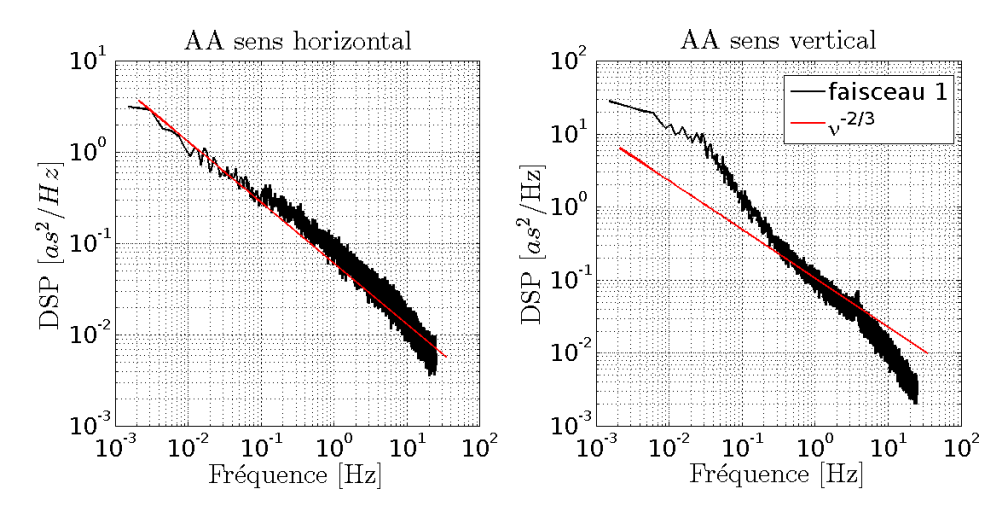

Figure 3.25 – DSP des fluctuations des AA dans le sens horizontal et vertical pour les mesures dans la salle à fort flux d'air.

L'absence de réelle transition entre les tendances en  $-2/3$  et  $-11/3$  empêche le calcul de la vitesse du vent et, par extension, du temps de cohérence. la direction du flux d'air étant perpendiculaire à la propagation des faisceaux lasers, un procédé exploitant les corrélations croisées des AA a alors été utilisé comme solution alternative afin de déterminer la vitesse du vent. Un décalage du signal entre les différentes sources est en effet visible sur les pics issus des corrélations croisées des AA entre les faisceaux (fig.  $3.26$ ). Ces décalages, une fois reliés à la base entre les deux sources, suivent une  $évolution linéaire. La vitesse moyenne du vent peut de ce fait être calculée à partir des$ coefficients reliant les bases aux positions des différents pics. Par ce procédé, une vitesse  $V = 0.67 \text{m.s}^{-1}$ a été déterminée. L'exploitation du  $r_0$  médian stable sur l'ensemble des mesures nous donne par ailleurs une cohérence temporelle  $\tau_0 = 34$ ms. Le calcul de la fréquence de coupure à partir de la vitesse du vent donne  $f_c = 13.4$ Hz. L'absence d'une tendance en −11/3 est de ce fait compréhensible car la transition est située au delà des fréquences accessibles dans la figure [3.25.](#page-89-0)

#### Récapitulatif des mesures.

L'exploitation des mesures des AA en présence d'un système de ventilation laminaire apporte des informations supplémentaires en comparaison des analyses obtenues dans le SAS matériel. L'absence d'interaction avec l'extérieur offre l'opportunité de maintenir des conditions de turbulence stables dans le temps. La présence d'un flux d'air important dégrade cependant la qualité optique dans la salle. Les DSP des AA montrent par ailleurs un impact des vibrations noyées par la force de la turbulence. La relative homogénéité

<span id="page-90-0"></span>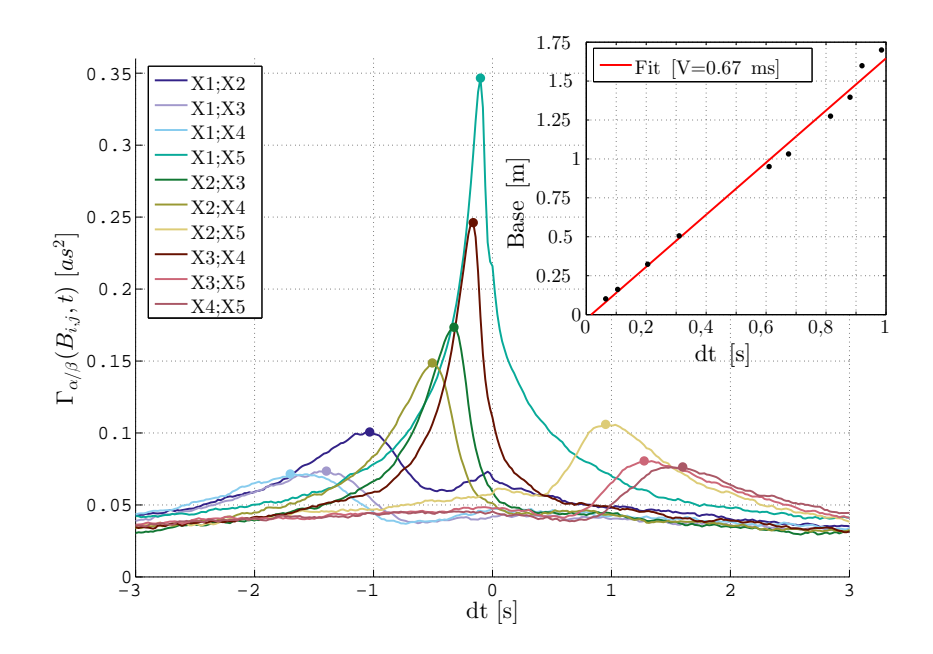

FIGURE 3.26 – Corrélations croisées des AA entre les différents faisceaux. La vitesse du vent est calculée à partir de la relation entre la base et la position du pic pour les différentes corrélations.

de la turbulence et de ses déplacements permet toutefois de remonter à sa cohérence temporelle à partir des corrélations croisées. L'ensemble des résultats obtenus dans la salle à fort flux d'air est résumé dans le tableau [3.4.](#page-91-0) Les conclusions issues de l'analyse de cette salle ont permis d'établir un comportement de référence pour les prochaines séries d'acquisition. Afin de différencier l'impact du flux d'air de la turbulence analysée, l'exploitation de l'instrument INTENSE dans un environnement en l'absence d'un système de ventilation a été envisagée pour des mesures à venir.

# 3.3 Mesures dans le caisson

# <span id="page-90-1"></span>3.3.1 Mesure en configuration horizontale, caisson ouvert

#### Paramètres de l'expérience et configuration de l'instrument

En prenant en compte les résultats obtenus dans les deux premières salles, une troisième pièce a été étudiée avec la possibilité de réduire l'impact des systèmes de ventilation. L'instrument INTENSE a en effet été exploité dans un caisson. Ce dernier, de catégorie classe 100 (ISO 5), est situé entre deux salles blanches respectant des normes identiques et permet l'exploitation de mesures sous vide. Cette pièce possède en effet

<span id="page-91-0"></span>

| Mesures Salle à fort flux d'air, configuration horizontale |                                                         |       |        |          |           |           |           |            |  |
|------------------------------------------------------------|---------------------------------------------------------|-------|--------|----------|-----------|-----------|-----------|------------|--|
| Date:                                                      | $14-15/10/2013$                                         |       |        |          |           |           |           |            |  |
| Propagation D<br>$ m $ :                                   | 7.2                                                     |       |        |          |           |           |           |            |  |
| Base $B$ [cm] :                                            | 0 67.5 88 98.5 6.5                                      |       |        |          |           |           |           |            |  |
| Dimensions :                                               | 25\%                                                    | 50\%  | 75%    | $\sigma$ | $log-fit$ |           | $-\sigma$ | $+ \sigma$ |  |
| $r_0X$ [m] :                                               | 0.07                                                    | 0.075 | 0.08   | 0.007    | 0.075     |           | 0.06      | 0.1        |  |
| $r_0Y$ [m] :                                               | 0.068                                                   | 0.072 | 0.078  | 0.008    | 0.075     |           | 0.06      | 0.1        |  |
| Dimensions :                                               | 25\%                                                    | 50\%  | $75\%$ | $\sigma$ | fit cov.  | $log-fit$ | $-\sigma$ | $+ \sigma$ |  |
| $\mathcal{L}_0 X$ [m] :                                    | 5.2                                                     | 6.9   | 10.3   | 9.8      | 5.6       | 9.9       | 5.3       | 18.5       |  |
| $\mathcal{L}_0 Y$ [m] :                                    | Estimations aberrantes du fait de la présence de bruit. |       |        |          |           |           |           |            |  |
| V Vent $[m/s]$                                             | 0.67                                                    |       |        |          |           |           |           |            |  |
| $\tau_0$ Cohérence [s]                                     | 0.04                                                    |       |        |          |           |           |           |            |  |
| $\sigma_{tip/tilt}^2$ [rad <sup>2</sup> ]                  | $\frac{113 \times 10^{-2}}{2}$                          |       |        |          |           |           |           |            |  |
| $\sigma_{defocus}^{2}$ [rad <sup>2</sup> ]                 | $20 \times 10^{-2}$                                     |       |        |          |           |           |           |            |  |
| $\overline{\sigma^2_{astig}}$ [rad <sup>2</sup> ]          | $6 \times \overline{10^{-2}}$                           |       |        |          |           |           |           |            |  |

3.3. MESURES DANS LE CAISSON

TABLE  $3.4$  – Récapitulatif des mesures réalisées dans la salle à fort flux d'air avec l'instrument INTENSE en configuration horizontale.

deux portes permettant de fermer l'enceinte et de faire le vide à l'intérieur. L'accès au caisson et l'intérieur de celui-ci sont visibles sur les photographies de la figure [3.28.](#page-93-0)

La figure [3.27](#page-92-0) présente les dimensions du caisson ainsi que la circulation de l'air lorsque les portes sont ouvertes. Le caisson est une enceinte cylindrique de 8.2 mètres de longueur pour un diamètre de 2.5m. Une plate-forme en suspension permet le découplage du caisson avec l'extérieur afin de réduire l'impact des vibrations sur le matériel installé dessus. Lorsque les portes sont ouvertes, un flux d'air se propageant du sud vers le nord est généré par le biais d'une différence de pression entre les deux salles adjacentes.

L'instrument INTENSE a été installé sur la plate-forme pour des mesures à la fois avec les portes ouvertes et fermées. La distance de propagation était de 6.0m avec des bases de 0, 12, 133 et 138.5 cm. Ces bases ont été choisies du fait de la présence d'une structure installée à l'intérieur du caisson (en bas sur la fig. $3.28$ ). Les mesures ont été réalisées pendant la nuit du 28 au 29 novembre 2013 et du 04 au 05 décembre 2013. Les résultats présentés ci-après correspondent aux mesures du 28 au 29 novembre 2013 quand les portes du caisson sont restées ouvertes pendant les acquisitions. Tout comme pour les mesures précédentes, les paramètres ont été estimés pendant la nuit de 21h à 5h afin d'éviter les perturbations dues aux activités du personnel et du matériel adjacent.

#### Statistiques des fluctuations des angles d'arrivée

Une particularité fort intéressante s'est présentée dès les premières analyses des fluctuations des AA. Ces dernières semblaient en effet présenter périodiquement deux types de comportements. Les variances des fluctuations des AA semblaient en effet augmenter

<span id="page-92-0"></span>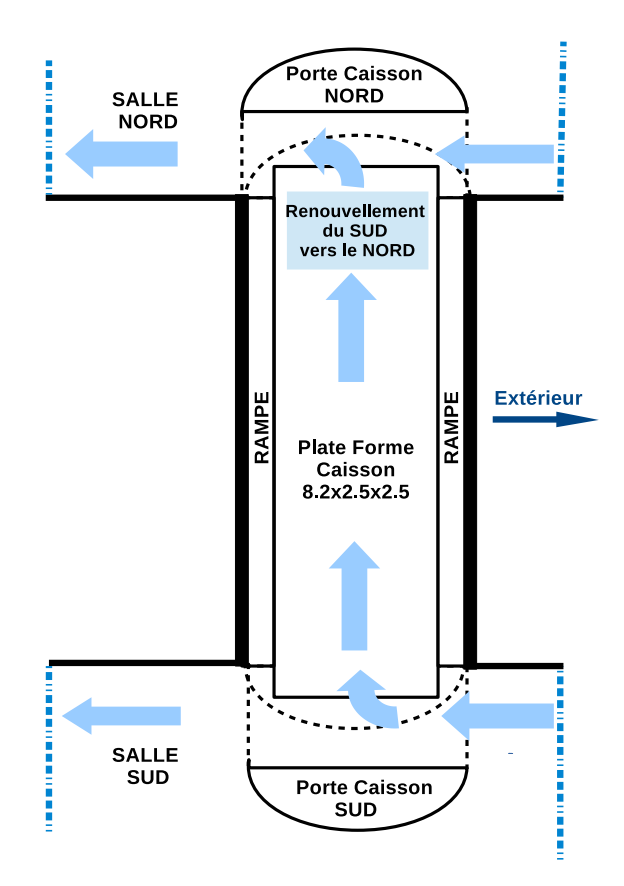

FIGURE 3.27 – Schéma du caisson et de la propagation du vent dans l'enceinte.

et diminuer à des intervalles de temps réguliers. Après analyse, une périodicité similaire a  $\acute{e}t\acute{e}$  retrouvée sur les relevés de température des salles adjacentes. La figure [3.29](#page-94-0) présente  $\alpha$  la fois les fluctuations des AA dans le sens horizontal et les températures obtenues dans les salles adjacentes. Il s'est avéré par la suite que le système de ventilation installé à proximité est conçu aussi pour maintenir une température constante dans les différentes salles. La corrélation entre les fluctuations de température et celles des AA visibles sur la figure [3.29](#page-94-0) est de ce fait liée à des changements de comportement du système de ventilation pour maintenir une température stable dans les salles blanches.

# Paramètre de Fried  $r_0$  et  $C_N^2(h)$  obtenus à partir des mesures différentielles

L'impact de la régulation de la température sur le comportement de la turbulence à l'intérieur du caisson est aussi visible sur les paramètres tels que le  $r_0$ . Ainsi les histogrammes des  $r_0$  présentés sur la figure [3.30](#page-95-0) sont modélisés par une double loi log-normale et cela pour les mesures issues des deux directions. Les  $r_0$  obtenus à partir des histogrammes donnent à la fois des valeurs d'environ  $r_0 \simeq 15$ cm et  $r_0 \simeq 25$ cm correspondant

# 3.3. MESURES DANS LE CAISSON

<span id="page-93-0"></span>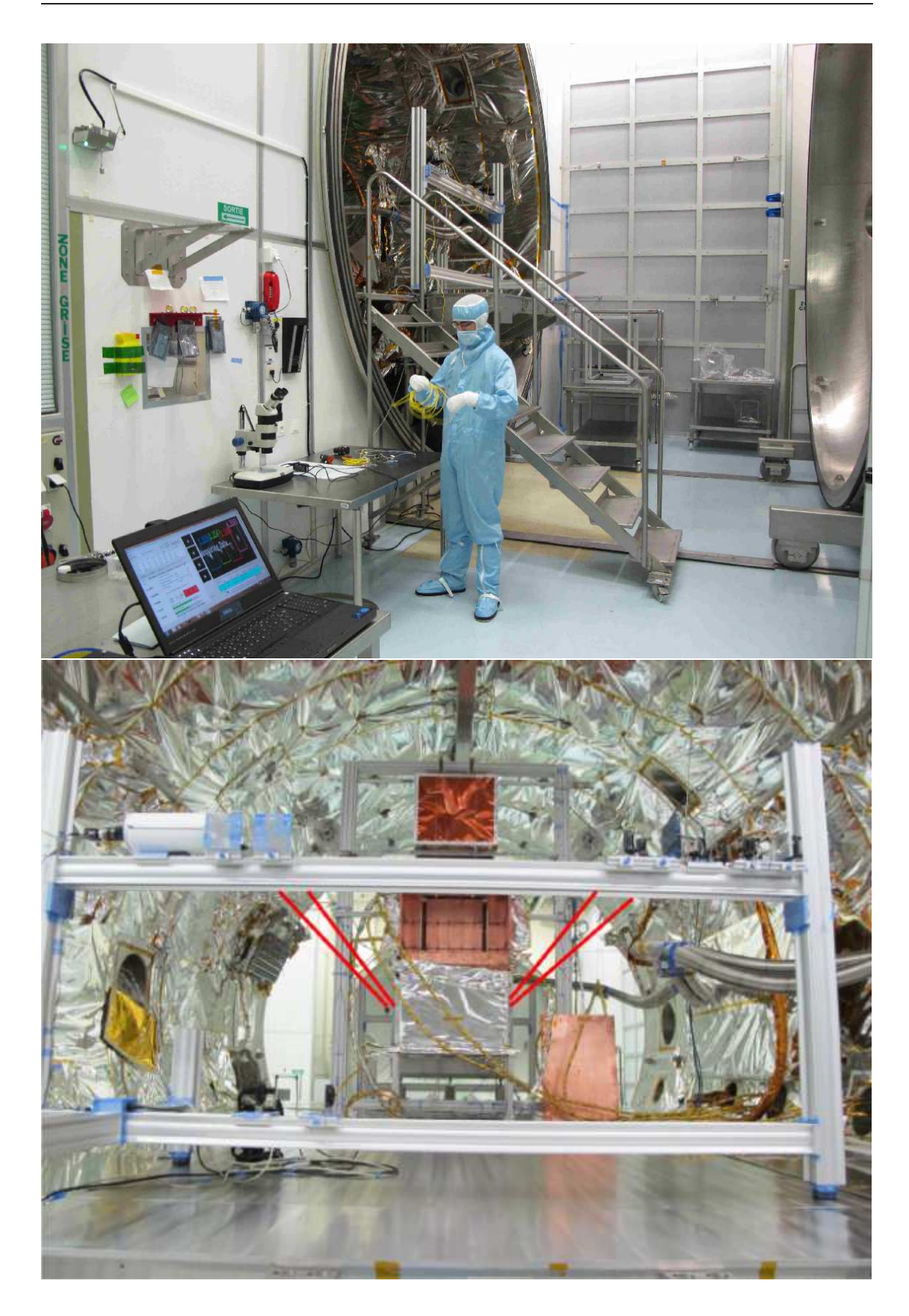

FIGURE 3.28 – Photographies du caisson, Mune des salles adjacentes et de l'instrument INTENSE installé dans le caisson.

<span id="page-94-0"></span>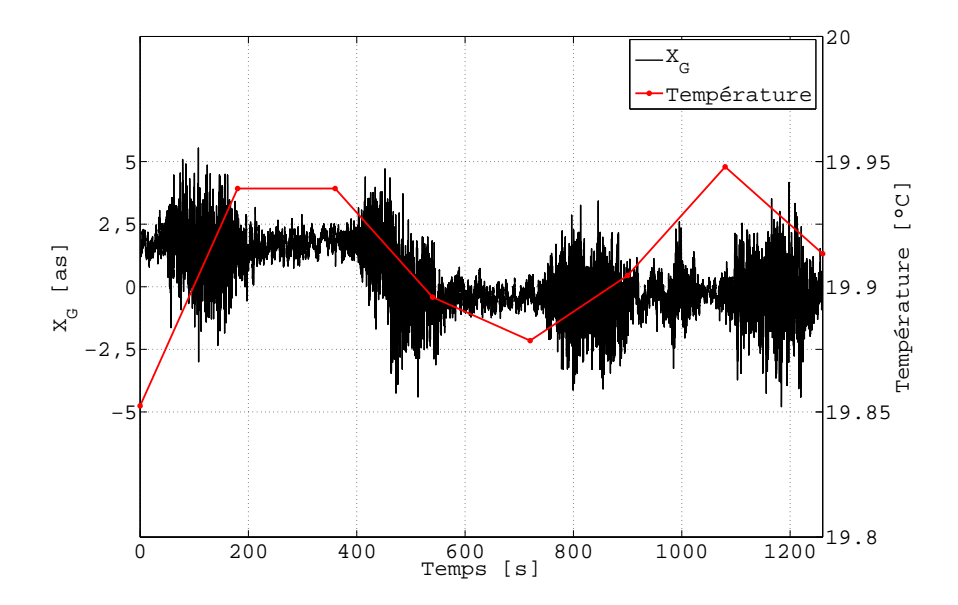

FIGURE  $3.29$  – Évolution des fluctuations des AA dans la direction longitudinale (horizontale) et de la température dans le caisson. Les températures sont obtenues à partir de relevés dans les pièces adjacentes au caisson.

respectivement aux courbes tracées en bleu et vert sur la figure [3.30.](#page-95-0) Le  $r_0$  médian obtenu pour l'ensemble des mesures correspond à une valeur intermédiaire de 20cm. Ces deux modes correspondent aux régimes visibles sur la figure [3.29.](#page-94-0)

Le double régime est d'autant plus visible lorsque l'évolution de l'énergie de la tur-bulence est observée. La figure [3.31](#page-96-0) présente le  $C_N^2(h)$  obtenu à partir des variances différentielles des AA pour différentes bases. Seules les bases correspondant à des faisceaux voisins sont tracées. La périodicité entre les deux régimes est ici clairement visible. On notera par la même occasion l'absence de réelles différences entre les estimations obtenues pour chacune des bases. Tout comme pour la salle à fort flux d'air, le caisson semble relativement isolé des variations de la température extérieure lorsque les portes du caisson sont ouvertes.

Malgré la présence d'un double régime, les estimations des  $r_0$  et des  $C_N^2(h)$  dans le sens vertical et dans le sens horizontal sont quasiment identiques. La figure [3.32](#page-96-1) présente ainsi le rapport entre les estimations issues des deux directions. L'absence de variations d'énergie entre les bases et la forte corrélation entre les résultats obtenus en X et en Y indiquent une turbulence stable dans l'espace malgré l'encombrement du caisson.

#### Analyse de la DSP des mesures des AA

La présence d'un double régime affecte aussi les DSP des fluctuations des AA. La figure [3.33](#page-97-0) présente cependant les DSP globales obtenues dans les deux directions à partir

<span id="page-95-0"></span>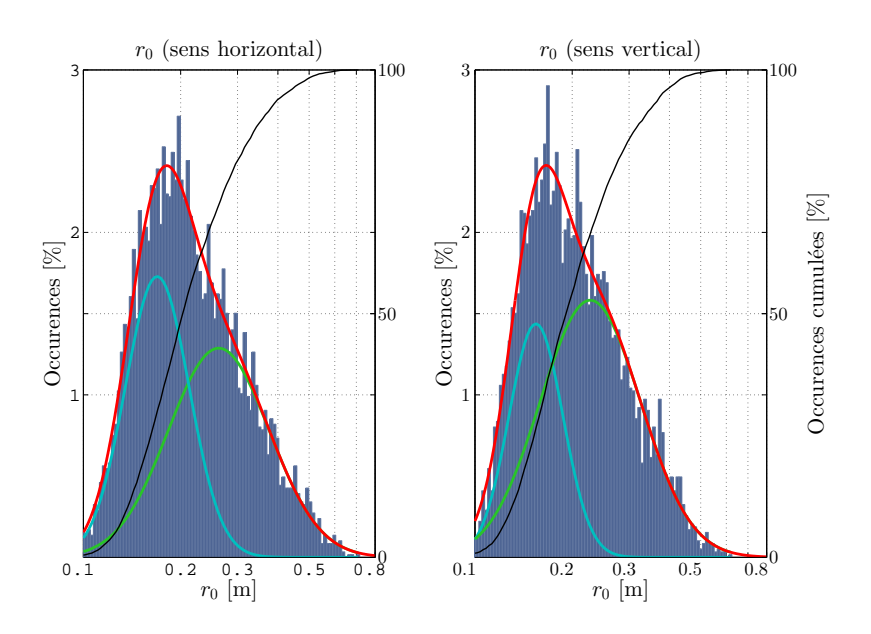

FIGURE 3.30 – Histogrammes des  $r_0$  obtenus dans les deux directions (horizontale et verticale) à partir de l'ensemble des mesures différentielles. L'enveloppe tracée en rouge est obtenue par la combinaison des deux distributions log-normales tracées en bleu et en vert permettant l'ajustement des histogrammes.

des mesures des AA d'un faisceau. Contrairement aux mesures dans la salle à fort flux d'air et dans le SAS matériel, des tendances en  $-2/3$  et  $-11/3$  coïncident clairement avec la DSP. Ces tendances permettent de calculer la vitesse du vent dans le caisson  $V = 0.12 \text{m.s}^{-1}$  et la cohérence temporelle située entre  $\tau_0 = 0.17 \text{s}$  et  $\tau_0 = 0.47 \text{s}$  pour chacun des deux régimes observés sur la figure [3.30.](#page-95-0)

Les DSP de la figure  $3.33$  sont obtenues à partir de séries de  $32\,768$  acquisitions s'étalant sur une durée d'environ 5 minutes. En réduisant le calcul sur des segments d'acquisition d'une dizaine de secondes, les DSP propres aux deux régimes de turbulence peuvent être identifiées. La figure [3.34](#page-98-0) affiche ainsi les spectrogrammes des AA pour les deux directions de mesures tout au long de la nuit. Une périodicité est clairement visible sur les variations des DSP dans le temps et est liée au phénomène observé sur la figure [3.31.](#page-96-0) Du fait de la modification de l'intégralité des spectres, les effets parasites de types vibrations peuvent être exclus du comportement des DSP.

La figure [3.35](#page-98-1) présente les deux DSP issues de la figure [3.34](#page-98-0) afin de présenter les deux comportements observés. Les deux tendances en  $-2/3$  et en  $-11/3$  sont identifiables dans les deux situations. Un décalage des fréquences de coupure est toutefois présent entre les deux courbes obtenues. Ces dernières, corrélées avec les  $r_0$  mesurés pour chacune des situations donnent des vitesses du vent respectivement égales à  $V = 2.88 \text{cm.s}^{-1}$  et  $V = 5.65$ cm.s<sup>-1</sup> pour des temps de cohérence  $\tau_0 = 1.85$ s et  $\tau_0 = 1.45$ s. Ces vitesses du vent sont basses et sont issues de DSP basées sur une série de mesures unique. La figure

<span id="page-96-0"></span>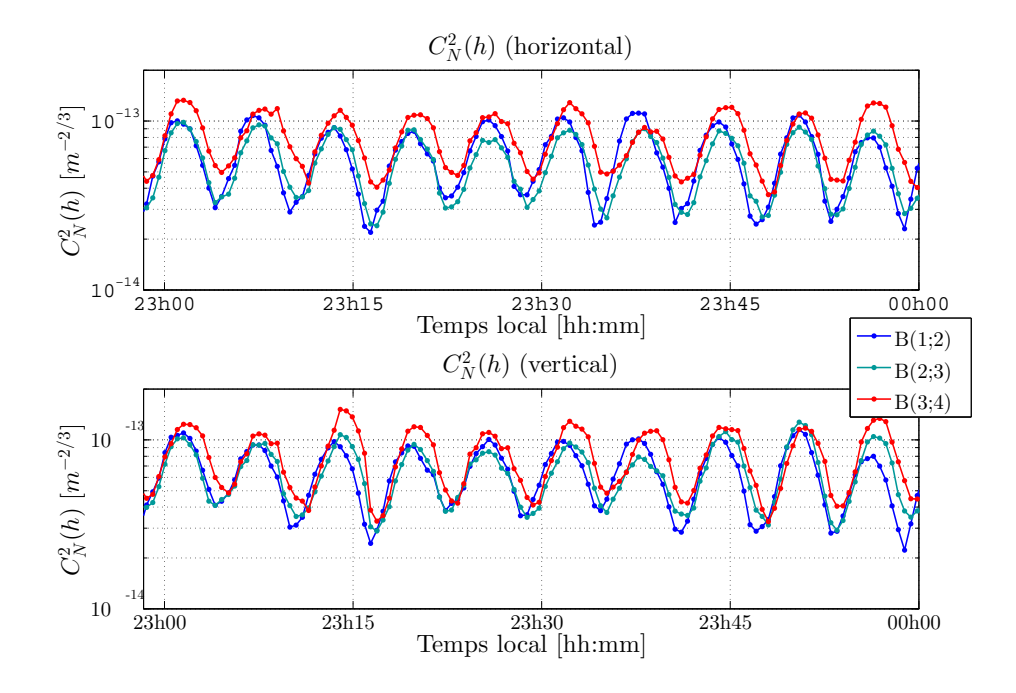

FIGURE 3.31 – Évolution du  $C_N^2(h)$  pour la période de mesure dans le caisson en situation portes ouvertes. Les bases présentées correspondent à des faisceaux voisins.

<span id="page-96-1"></span>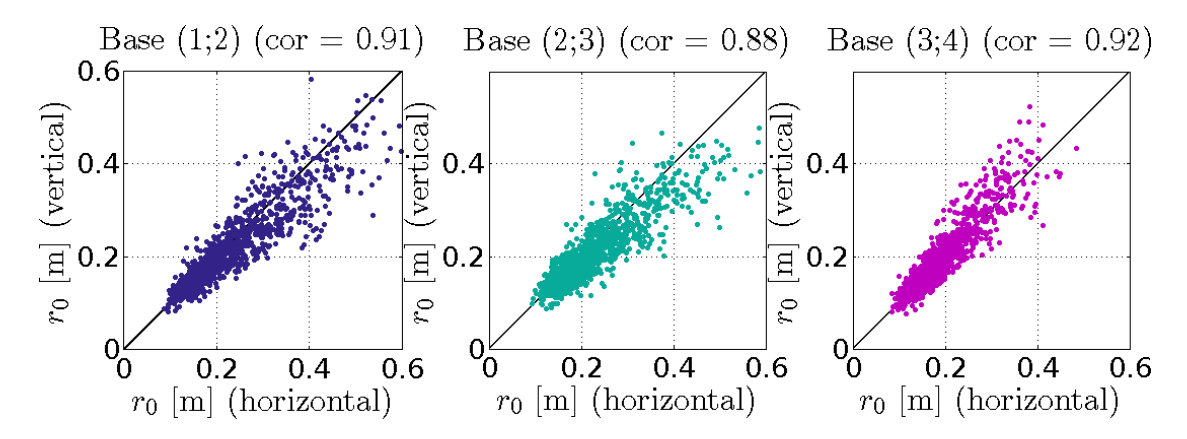

FIGURE 3.32 – Comparaison des  $r_0$  obtenus à partir des variances différentielles des AA dans le sens horizontal et dans le sens vertical pour trois bases. Les bases utilisées correspondent aux couples de faisceaux voisins.

<span id="page-97-0"></span>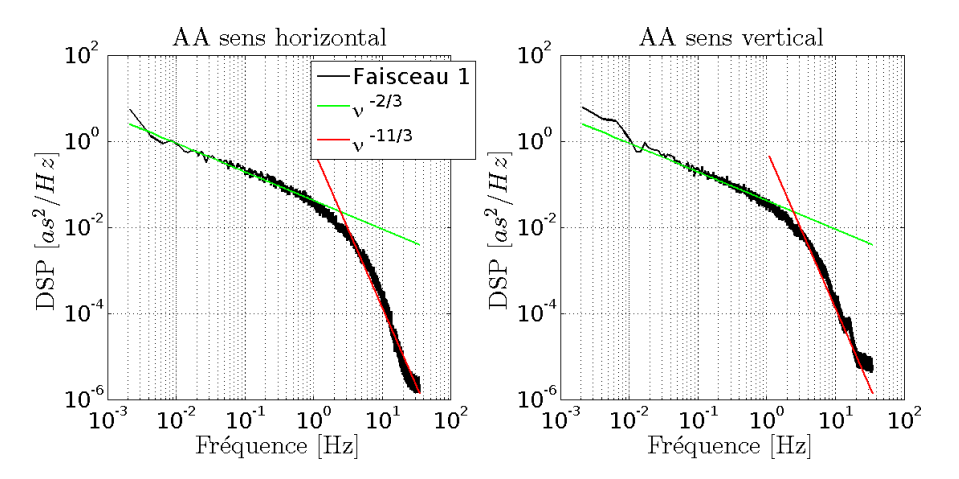

Figure 3.33 – DSP des fluctuations des AA dans les deux directions (horizontale et verticale). Les tendances en  $-2/3$  et  $-11/3$  sont tracées sur la même figure.

[3.35](#page-98-1) permet toutefois de confirmer la présence de deux régimes de turbulence avec des énergies et des comportements différents.

#### $\mathcal{L}_0$  obtenu à partir des variances des AA.

La sensibilité des  $\mathcal{L}_0$  persiste toutefois dans les mesures du caisson. Les histogrammes des  $\mathcal{L}_0$  obtenus à partir des variances et des covariances des AA pour les mesures dans les deux directions ont toutefois été déduits. La figure [3.36](#page-99-0) présente l'histogramme des  $\mathcal{L}_0$  issus des variances des AA dans le sens horizontal. Cet histogramme peut être ajusté par une loi log-normale donnant une échelle externe médiane de 4.8 m dans le sens longitudinal. Ce résultat est proche de la valeur médiane issue de l'ensemble des mesures  $(5.0 \text{ m})$  et de celle obtenue à partir des covariances  $(3.1 \text{ m})$ . Les résultats issus des mesures dans le sens vertical donnent des valeurs allant de  $1.3m$  à  $6.4m$  pour une médiane de 2.7m.

Ces résultats correspondent à des estimations de l'échelle externe sans prendre en compte la présence du double régime des mesures. La figure [3.36](#page-99-0) peut bien sûr être ajustée par la distribution cumulée de deux lois log-normales. Les  $\mathcal{L}_0$  médians issus de ces approximations donnent des valeurs égales à  $3.9m$  et  $16.7m$ . La dernière valeur correspond difficilement aux dimensions du caisson et des salles adjacentes. L'existence d'une échelle externe pour chacune des deux situations et de ce fait difficile à confirmer.

#### Récapitulatif des mesures.

L'étude du comportement de la turbulence dans le caisson a permis de relever la présence d'un double régime lié à la régulation thermique des pièces adjacentes. Malgré la présence de ce double régime, une turbulence relativement faible a été mesurée dans l'enceinte avec peu de variations dans l'espace et le temps. Les tendances propres au

<span id="page-98-0"></span>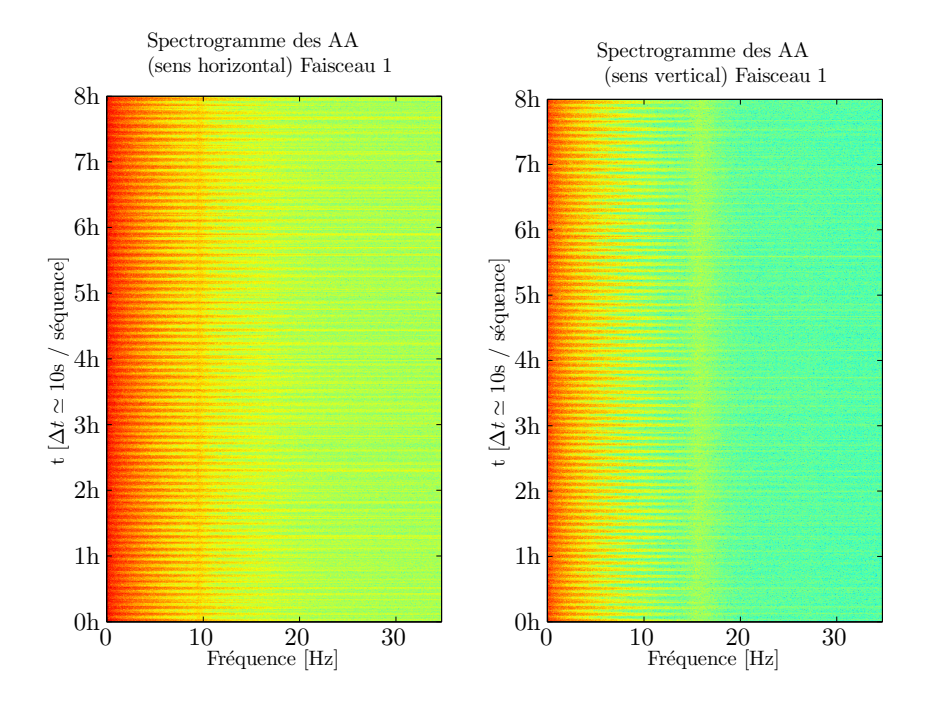

Figure 3.34 – Spectrogrammes des AA dans les deux directions. Les spectres sont obtenus à partir de séquences d'acquisition d'environ 10 secondes.

<span id="page-98-1"></span>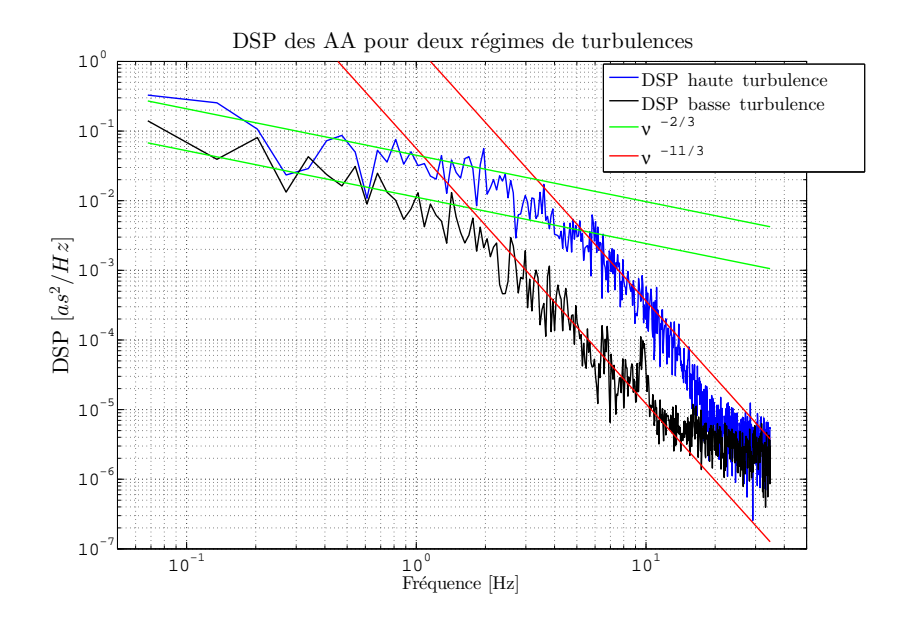

Figure 3.35 – DSP issues du spectrogramme des AA pour les mesures longitudinales. Les deux tendances extrêmes obtenues dans la figure [3.34](#page-98-0) sont tracées sur celle-ci.

<span id="page-99-0"></span>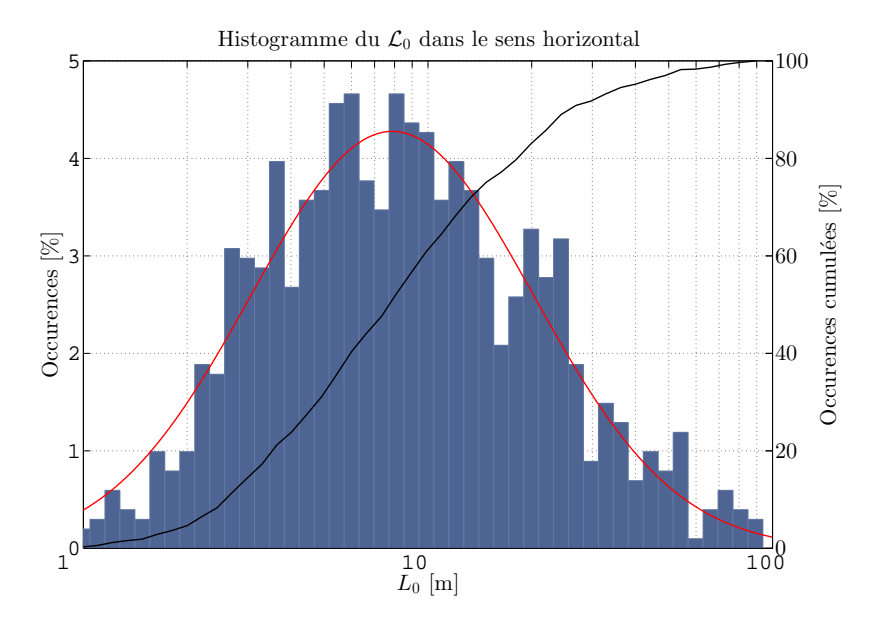

FIGURE 3.36 – Histogramme du  $\mathcal{L}_0$  obtenu à partir des variances des AA dans le sens horizontal. Une distribution log-normale ajustant au mieux les données est tracée conjointement en rouge tout comme la fonction de répartition tracée en noir.

modèle de Von-Kármán ont été retrouvées sur les DSP des AA contrairement aux mesures précédentes. L'ensemble des résultats obtenus dans le caisson en configuration horizontale et dans le cas portes ouvertes sont résumés dans le tableau [3.5.](#page-100-0) Les résultats issus des analyses précédentes offrent une base permettant la comparaison entre une pièce affectée par un système de ventilation et une salle isolée de tout flux d'air. Les mesures dans le cas d'une enceinte fermée sont ainsi présentées dans la section suivante.

# 3.3.2 Mesures en configuration horizontale, caisson fermé

#### Paramètres de l'expérience et configuration de l'instrument

Une seconde série de mesures a ensuite été réalisée à l'intérieur du caisson. La configu-ration de l'instrument employé dans la section précédente est restée inchangée (cf[.3.3.1\)](#page-90-1) et seules les portes de l'enceinte ont été fermées. Des mesures de la turbulence en absence de flux d'air issus des systèmes de ventilation ont ainsi été obtenues. Les mesures ont  $\acute{e}t\acute{e}$  réalisées la nuit du 04 au 05 décembre 2013 de 21 h à 05 h ainsi que des acquisitions supplémentaires pendant le week-end du 07 au 09 décembre.

### <span id="page-100-0"></span>CHAPITRE 3. INTENSE : MESURES

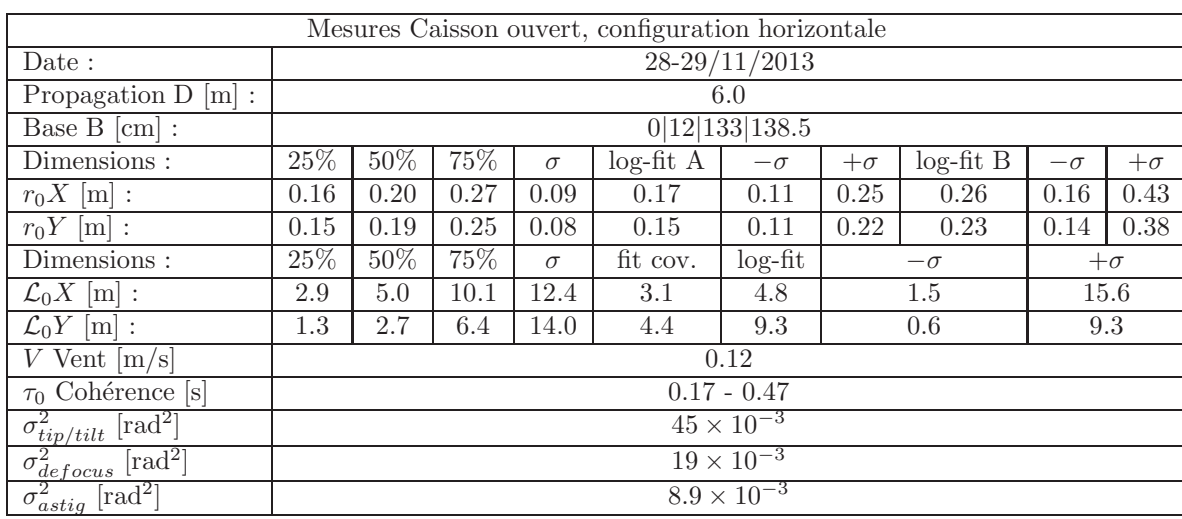

TABLE 3.5 – Récapitulatif des mesures réalisées dans le caisson, portes ouvertes, avec l'instrument INTENSE en configuration horizontale.

# Paramètre de Fried  $r_0$  et  $C_N^2(h)$  obtenus à partir des mesures différentielles

La figure [3.37](#page-101-0) présente les histogrammes des  $r_0$  obtenus à partir des variances différentielles des AA pour la nuit du 04 au 05 décembre. Le double régime observé dans le cas de l'enceinte ouverte disparait au profit d'une distribution log-normale unique. Le  $r_0$  médian est ici égal à 2.0m dans le sens longitudinal et 1.76m pour les mesures transversales. Des valeurs du paramètre de Fried supérieures au mètre indiquent une très faible turbulence à la limite des capacités de l'instrument INTENSE. Les  $r_0$  issus de l'approximation des histogrammes de la figure [3.37](#page-101-0) par des gaussiennes donnent des résultats similaires de l'ordre de 1.75m et 2.06m pour respectivement les directions longitudinale et transversale. Le comportement de la turbulence analysée dans ce cadre est stable mais des différences sont identifiables quand les résultats pour chacune des bases sont comparés entre elles.

Ainsi, la figure [3.38](#page-102-0) trace l'évolution du  $C_N^2(h)$  obtenue à partir des mêmes variances différentielles. Seules les bases  $(1;2)$  et  $(3;4)$  sont ici représentées et correspondent aux bases situées aux extrémités du banc de l'instrument INTENSE. Une différence globale est visible sur cette figure et traduit une variation de l'énergie de la turbulence dans l'espace. Après recherche, nous avons découvert que la paroi Est du caisson est directement connectée à l'extérieur tandis que la paroi Ouest sépare l'enceinte de la salle à fort flux d'air précédemment étudiée (fig[.3.27\)](#page-92-0). Cette différence d'énergie pourrait donc correspondre à des échanges de chaleur entre l'intérieur du caisson et l'extérieur.

<span id="page-101-0"></span>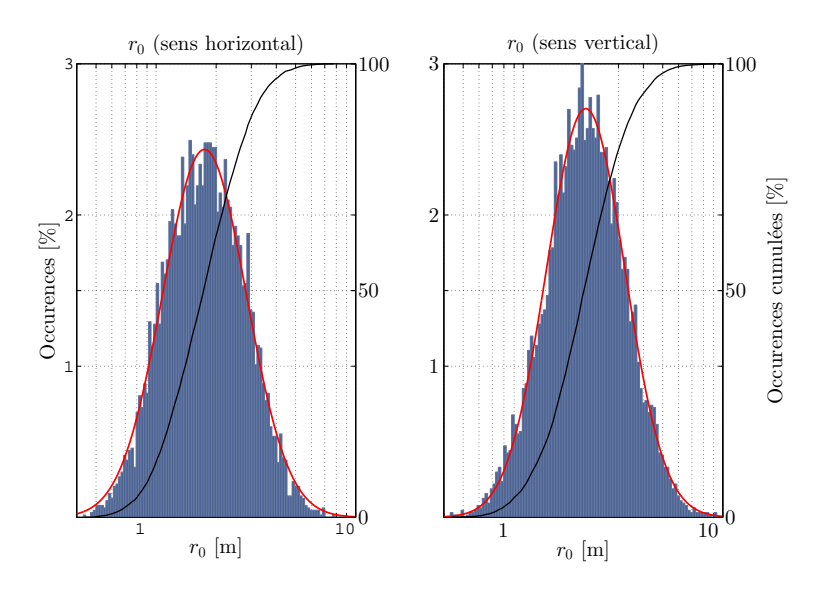

FIGURE 3.37 – Histogrammes des  $r_0$  obtenus dans les deux sens à partir de l'ensemble des mesures différentielles. L'ajustement des histogrammes par une fonction gaussienne est tracé en rouge tandis que la fonction de répartition est tracée en noir.

### Influence de l'air extérieur sur les mesures des AA.

Le caisson et les salles adjacentes sont en contact avec l'air extérieur de façon indirecte. La température en dehors du bâtiment ne semblait toutefois pas affecter les mesures dans le cas des mesures en caisson ouvert. L'analyse de l'évolution des  $C_N^2(h)$ dans le cas d'un caisson fermé laisse par contre penser qu'une influence de l'air extérieur sur la turbulence est présente. De manière à identifier son impact, les relevés de température des salles adjacentes ont été comparés avec des mesures d'une station mé-téorologique installée à proximité. La figure [3.39](#page-102-1) présente les résultats obtenus pour les deux relevés pendant la période du 07 au 09 décembre 2013. La salle adjacente située au Nord du caisson (fig[.3.27\)](#page-92-0) ne semble pas être affectée par les fluctuations de température. Une corrélation est cependant visible entre la température extérieure et les relevés de la salle située au Sud du caisson. Cette corrélation existe mais les changements de température restent en dessous du degré pour les mesures à l'intérieur du bâtiment. Les résultats montrent toutefois que le caisson situé non loin de la salle au Sud peut lui aussi être affecté par l'environnement extérieur.

La figure [3.40](#page-103-0) présente les variations de la température extérieure ainsi que les mesures de  $C_N^2(h)$ . Les positions médianes des barycentres prises pour 2048 acquisitions sont aussi tracées pour différents faisceaux. La moyenne des médianes pour la durée des mesures est soustraite pour une meilleure visibilité. Nous pouvons observer sur cette figure une corrélation entre les barycentres des AA avec les variations de température. Cette corrélation est liée aux dérives thermiques des éléments optiques et indique de ce fait une dépendance du caisson aux variations de la température extérieure.

<span id="page-102-0"></span>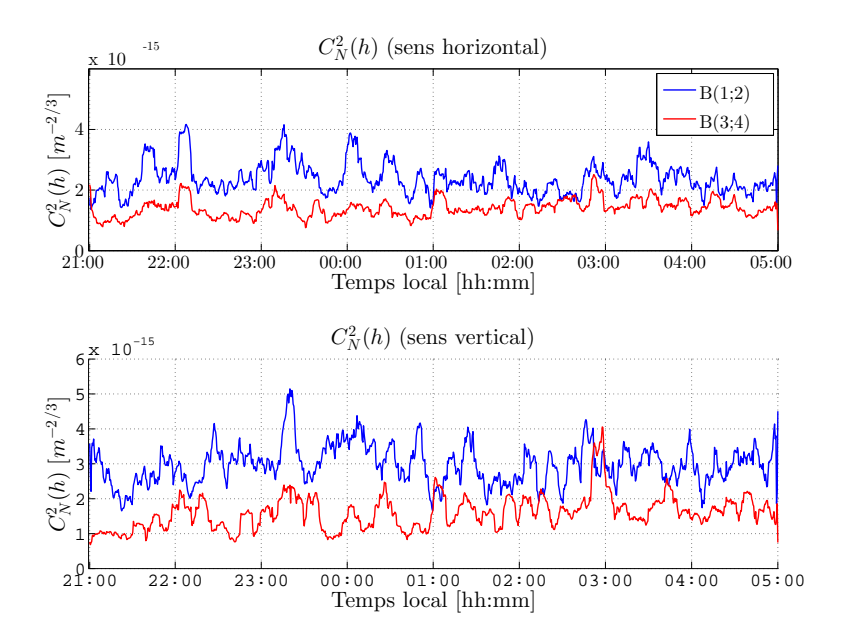

FIGURE 3.38 – Évolution du  $C_N^2(h)$  pendant la période de mesure. La base (1;2) est située à l'extrémité Ouest de l'instrument (vers l'intérieur du bâtiment) tandis que la base  $(3;4)$  longe le mur Est directement connecté à l'extérieur. Les bases représentées correspondent à des faisceaux voisins entre eux.

<span id="page-102-1"></span>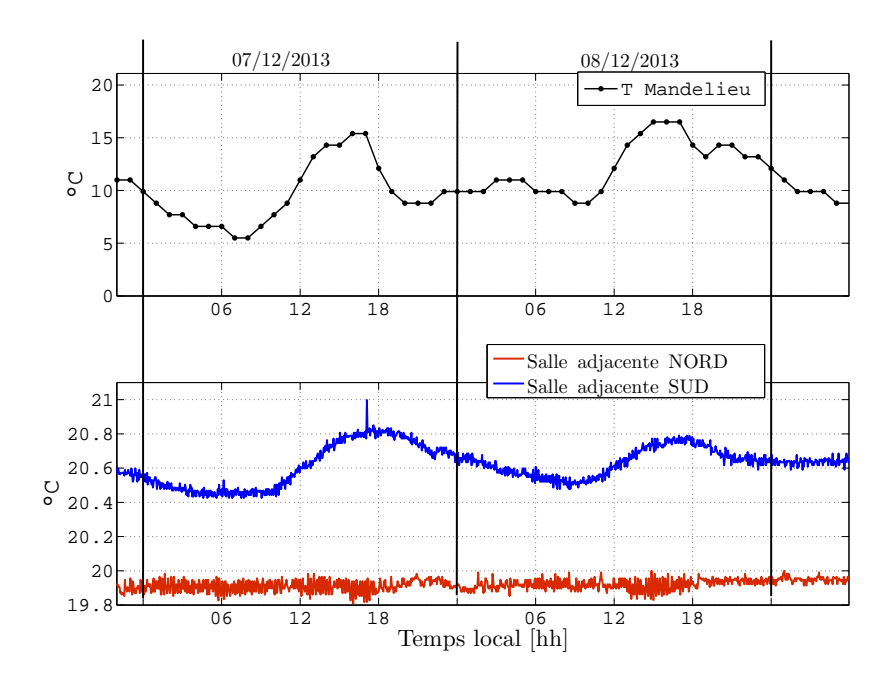

FIGURE 3.39 – Comparaison entre la température extérieure et celles obtenues dans les salles adjacentes au caisson.

<span id="page-103-0"></span>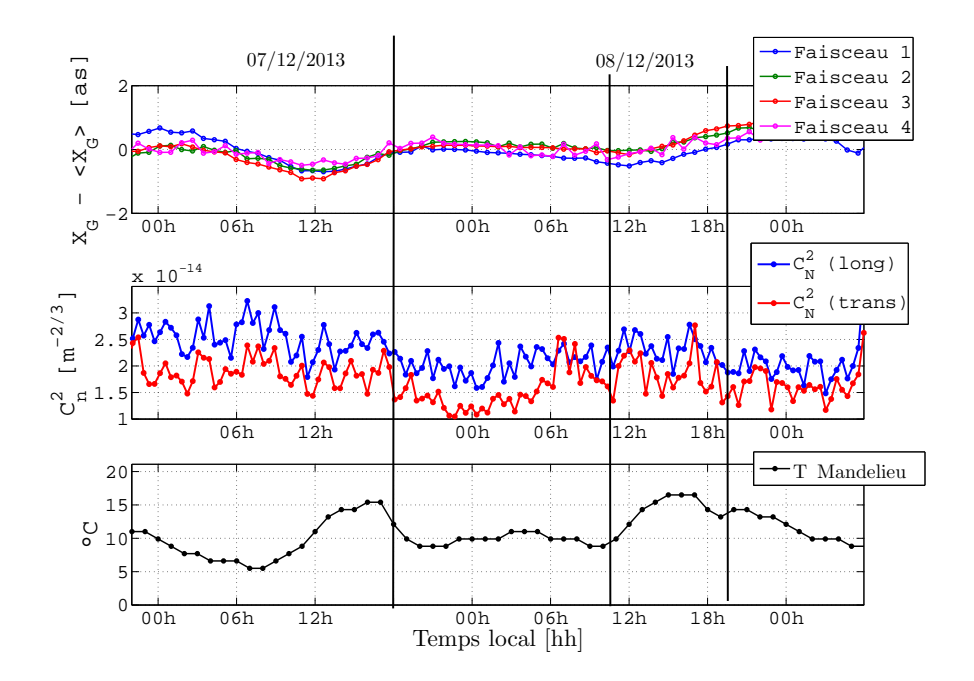

FIGURE  $3.40$  – Comparaison entre la position médiane des faisceaux sur la caméra CCD, les  $C_N^2(h)$  issus des variances différentielles et les mesures de température de l'air extérieur.

Les variances des AA illustrées par le  $C_N^2(h)$  semblent elles aussi dépendre d'une possible influence de l'extérieur. Ainsi une vallée contenant des  $C_N^2(h)$  de faible amplitude est observable entre le  $07/12$  et le  $08/12$  pour la période comprise entre 18h et 11h. Cette période de stabilité de la turbulence est corrélée avec de faibles variations de la température extérieure. Inversement, les périodes contenant de fortes fluctuations de la température sont corrélées avec une augmentation du  $C_N^2(h)$  dans le caisson. Ces corrélations indiquent donc une sensibilité de la turbulence du caisson aux fluctuations de la température extérieure.

#### Analyse de la DSP des mesures des AA

Malgré la faible turbulence mesurée à partir des  $r_0$  des figures [3.37](#page-101-0) et [3.38,](#page-102-0) les DSP des AA possèdent toutefois des comportements similaires au modèle de von-Kármán. Ainsi la figure [3.41](#page-104-0) trace la DSP des AA dans les deux directions pour le faisceau 1. Les tendances en  $-2/3$  et  $-11/3$  sont reconnaissables et permettent de déterminer un temps de cohérence  $\tau_0 = 27.47$ s pour une vitesse du vent de  $V = 2$ cm.s<sup>-1</sup>. Ces résultats doivent toutefois être pondérés par l'absence d'un flux d'air issu de la ventilation du fait de l'isolation de la pièce. La présence des deux tendances et de la fréquence de coupure au lieu d'un spectre uniquement affecté par le bruit laisse penser à une circulation d'air résiduelle dans l'enceinte du caisson.

<span id="page-104-0"></span>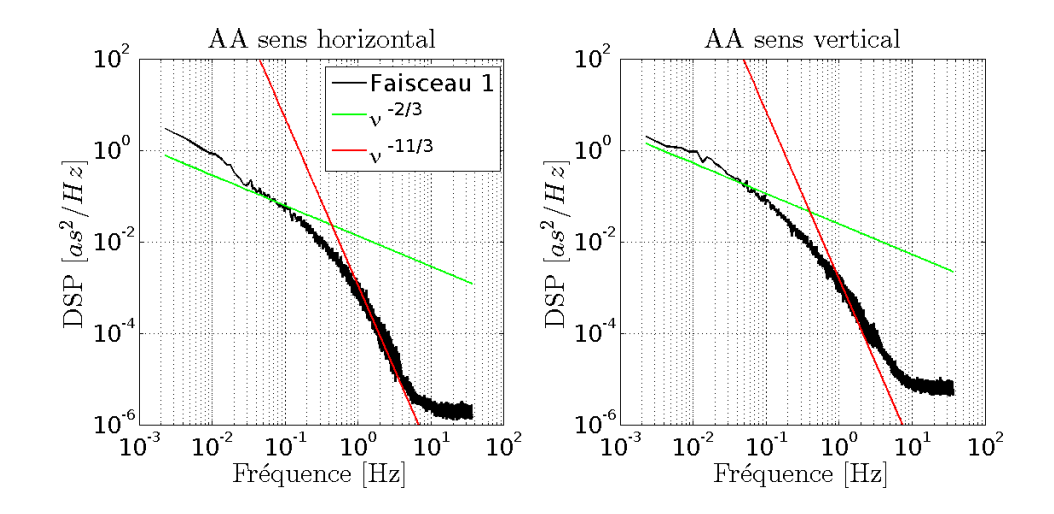

Figure 3.41 – DSP des fluctuations des AA dans les deux directions. Les tendances en  $-2/3$  et  $-11/3$  sont tracées sur la même figure.

### $\mathcal{L}_0$  obtenu à partir des variances des AA.

La figure [3.42](#page-105-0) trace les histogrammes des  $\mathcal{L}_0$  obtenus dans le caisson à la fois dans les cas des portes ouvertes et fermées. Seules les mesures dans le sens horizontal sont pr´esent´ees. Bien que les deux histogrammes suivent chacun une tendance log-normale, les  $\mathcal{L}_0$  issus des mesures caisson fermé sont centrés sur des faibles valeurs avec une quantité réduite d'estimations dépassant les 10m. Les échelles externes médianes obtenues par l'ensemble des mesures et par la distribution log-normale sont respectivement égales à 2.2m et 1.98m dans le sens horizontal. Du fait de la faible énergie de la turbulence et la présence de vibrations résiduelles, l'histogramme des  $\mathcal{L}_0$  dans le sens vertical ne permettait pas une estimation correcte de l'échelle externe.

#### Récapitulatif des mesures.

La fermeture de l'enceinte du caisson a permis de déterminer l'impact de la turbulence en présence et en absence d'un flux d'air issu de la ventilation. La figure [3.43](#page-105-1) trace à la fois les DSP issues des fluctuations des AA horizontales dans les deux situations. L'apport d'énergie apporté par le système de ventilation est ici clairement visible. L'isolation du caisson permet de réduire significativement l'impact de la turbulence sur les mesures optiques.

L'ensemble des mesures dans le caisson dans la configuration portes fermées est ré-sumé dans le tableau [3.6.](#page-106-0) L'absence d'un flux d'air dans l'enceinte empêche cependant le maintien d'une température constante à l'intérieur du caisson. Cette absence de régulation permet de supprimer la présence du double régime de la turbulence mais rend la pièce sensible aux fluctuations de la température extérieure. La présence de variations spatiales des mesures de  $C_n^2(h)$  peut de plus laisser penser à l'absence d'homogénéité de la turbulence dans la pièce. L'existence d'une stratification de la turbulence est une

## 3.3. MESURES DANS LE CAISSON

<span id="page-105-0"></span>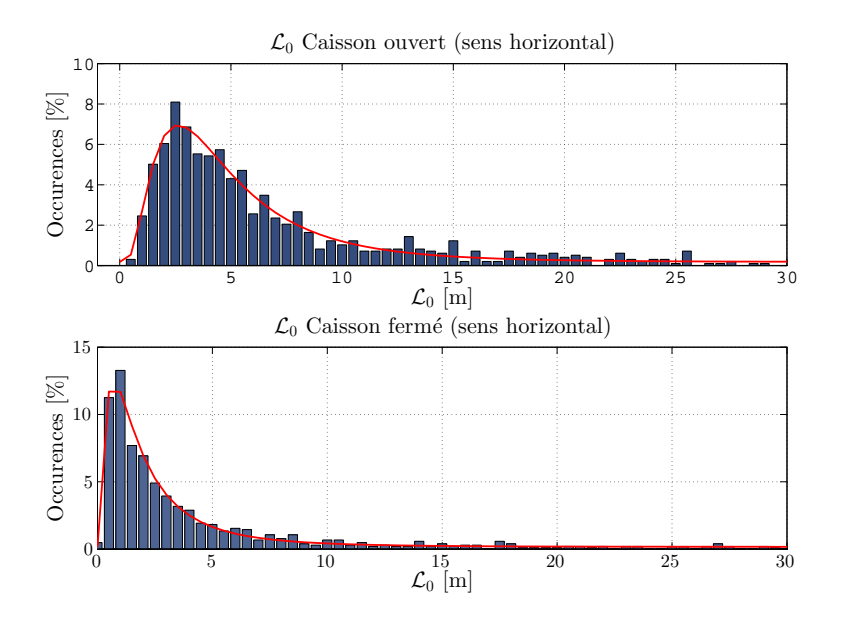

FIGURE 3.42 – Histogrammes des  $\mathcal{L}_0$  obtenues à partir des AA dans la direction horizontale pour les situations caisson ouvert et fermé.

<span id="page-105-1"></span>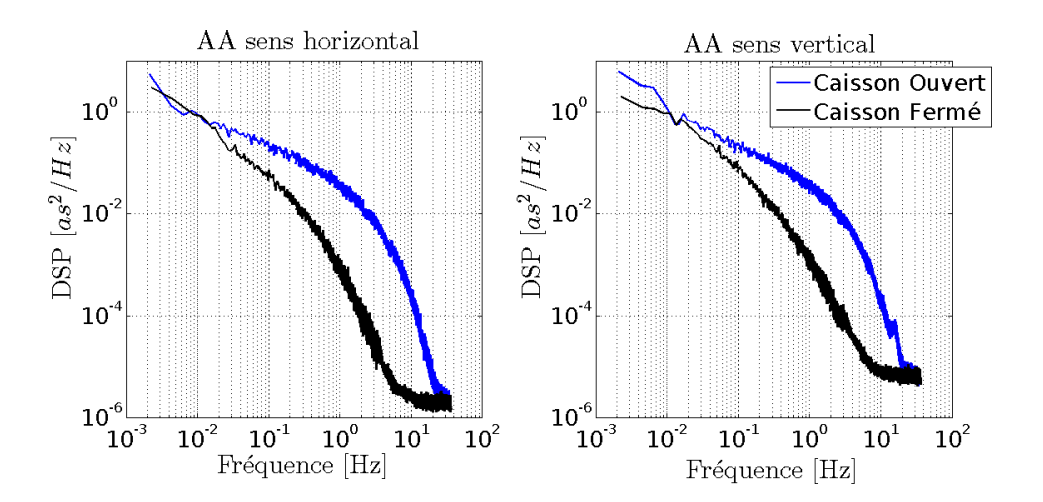

FIGURE 3.43 – Comparaison des DSP dans les cas caisson ouvert et caisson fermé. L'impact du système de ventilation sur l'énergie de la turbulence est ici clairement visible.

### CHAPITRE 3. INTENSE : MESURES

hypothèse non négligeable. Afin d'étudier plus amplement les paramètres du caisson, des mesures complémentaires via l'exploitation de l'instrument INTENSE en configuration verticale ont donc été réalisées lors d'une seconde campagne de mesures.

<span id="page-106-0"></span>

| Mesures caisson fermé, configuration horizontale     |                       |        |      |          |                    |           |            |  |  |  |
|------------------------------------------------------|-----------------------|--------|------|----------|--------------------|-----------|------------|--|--|--|
| Date:                                                | $04 - 05/12/2013$     |        |      |          |                    |           |            |  |  |  |
| Propagation $D[m]$ :                                 | 6.0                   |        |      |          |                    |           |            |  |  |  |
| Base $B$ [cm] :                                      | 0 12 133 138.5        |        |      |          |                    |           |            |  |  |  |
| Dimensions:                                          | 25%                   | $50\%$ | 75%  | $\sigma$ | $log-fit$          | $-\sigma$ | $+ \sigma$ |  |  |  |
| $r_0X$ [m] :                                         | 1.51                  | 2.04   | 2.78 | 1.06     | 1.75               | 0.97      | 3.13       |  |  |  |
| $r_0Y$ [m] :                                         | 1.26                  | 1.76   | 2.43 | 0.93     | 2.06               | 1.17      | 3.62       |  |  |  |
| Dimensions :                                         | 25%                   | $50\%$ | 75%  | $\sigma$ | $log-fit$          | $-\sigma$ | $+ \sigma$ |  |  |  |
| $\mathcal{L}_0 X$ [m] :                              | 1.0                   | 2.2    | 5.7  | 13.5     | $log-fit1.98$      | 0.48      | 8.06       |  |  |  |
| $\mathcal{L}_0 Y$ [m] :                              | 0.4                   | 0.95   | 4.2  | 14.0     | valeurs aberrantes |           |            |  |  |  |
| V Vent $[m/s]$                                       | 0.02                  |        |      |          |                    |           |            |  |  |  |
| $\tau_0$ Cohérence [s]                               | 27.43                 |        |      |          |                    |           |            |  |  |  |
| $\overline{\sigma_{tip/tilt}^2}$ [rad <sup>2</sup> ] | $4.13 \times 10^{-5}$ |        |      |          |                    |           |            |  |  |  |
| $\sigma_{defocus}^2$ [rad <sup>2</sup> ]             | $3.19 \times 10^{-5}$ |        |      |          |                    |           |            |  |  |  |
| $\overline{\sigma_{astig}^2 \text{ [rad}^2]}$        | $2.43 \times 10^{-5}$ |        |      |          |                    |           |            |  |  |  |

TABLE 3.6 – Récapitulatif des mesures réalisées dans le caisson, portes fermées, avec l'instrument INTENSE en configuration horizontale.

<span id="page-107-0"></span>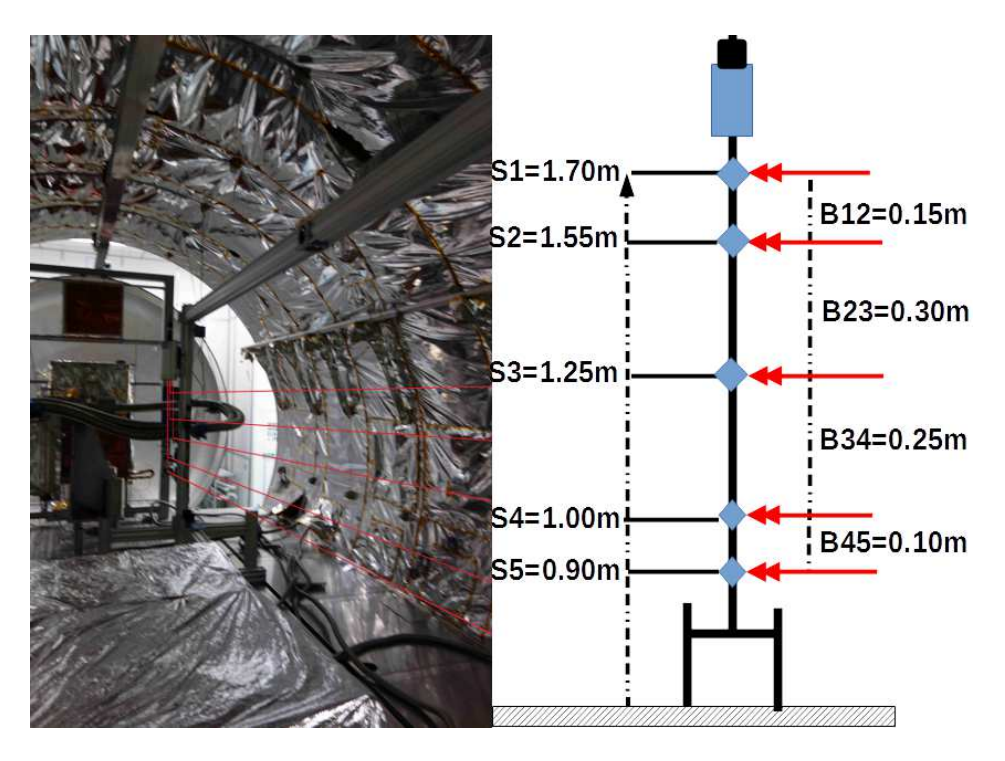

FIGURE 3.44 – Photographies et schéma de l'instrument INTENSE en configuration verticale à l'intérieur du caisson.

# 3.3.3 Mesures en configuration verticale, caisson ouvert

#### Paramètres de l'expérience et configuration de l'instrument

L'instrument INTENSE en configuration verticale a été installé dans le caisson en octobre 2014. Plusieurs séries d'acquisitions ont été réalisées entre son installation et le mois de décembre 2014. La photographie de la figure [3.44](#page-107-0) présente l'instrument IN-TENSE installé dans le caisson. L'intérieur de l'enceinte était occupé par du matériel utilisé pour des expériences indépendantes de la mesure de la turbulence. Malgré la réduction de l'espace disponible, l'instrument INTENSE a été assemblé pour une distance de propagation de 5m. Les faisceaux étaient séparés du premier (situé au sommet) d'une distance de 0, 15, 45, 70 et 80cm pour des altitudes respectives de 1.70, 1.55, 1.25, 1.00 et 0.90m par rapport à la plate-forme.

Quatre séries d'acquisitions principales ont été réalisées avec l'utilisation de cette configuration. Deux mesures pour des situations caisson ouvert et fermé ont été obtenues en octobre 2014 respectivement pour les nuit du 15 au 16 et du 21 au 22. Comme pour les mesures précédentes, les acquisitions ont été analysées principalement pour la période de 21h à 05h. Une seconde série de mesures a ensuite été obtenue en continu pendant la période du 05 au 15 décembre 2014. Cette série contient à la fois des acquisitions caisson ouvert pour le week-end du 05 au 08 décembre tandis que les portes du caisson ont été fermées pour les jours suivants. L'ensemble des mesures lorsque l'enceinte était ouverte
#### <span id="page-108-0"></span>CHAPITRE 3. INTENSE : MESURES

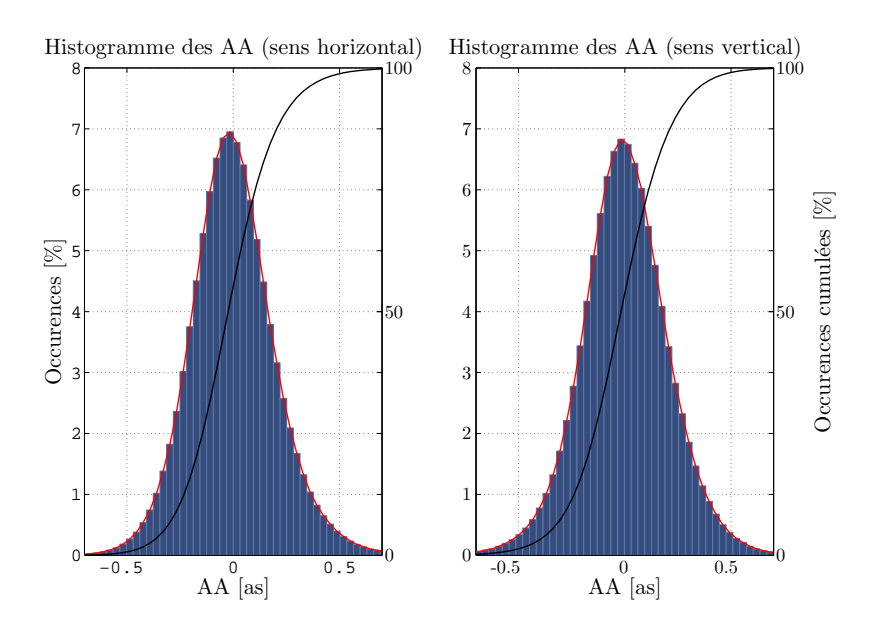

Figure 3.45 – Histogrammes des AA dans les directions horizontale et verticale. Les histogrammes sont obtenus à partir de l'ensemble des acquisitions des différents faisceaux. Une fonction de répartition est tracée en noir sur la figure.

ont été analysées tandis que la période du 10 au 15 décembre a été dédiée aux mesures avec le caisson fermé. Cette première partie présente les résultats issus des mesures dans le cas d'une enceinte ouverte et soumise à un flux d'air issu des systèmes de ventilation.

#### Statistique des fluctuations des angles d'arrivée

De manière similaire aux mesures précédentes, les fluctuations des AA suivent globalement une distribution gaussienne. Toutefois, contrairement aux mesures dans le SAS matériel, une attention particulière a été portée aux fixations des supports optiques et de la caméra. Les dérives pénalisant des mesures de l'instrument INTENSE en configuration verticale ont été réduites significativement et l'ensemble des données a pu être analysé. La figure [3.45](#page-108-0) affiche les histogrammes des AA issus des mesures du mois d'octobre après soustraction de la moyenne sur des séries de 32 778 acquisitions. La distribution gaussienne est clairement visible et il est important de noter la ressemblance du comportement des AA dans les deux directions de mesure. En effet et contrairement aux mesures obtenues en configuration horizontale, les AA semblent fluctuer avec la même variance `a la fois dans le sens horizontal (correspondant cette fois-ci aux fluctuations transverses par rapport `a la base) et vertical (correspondant aux fluctuations longitudinales).

<span id="page-109-0"></span>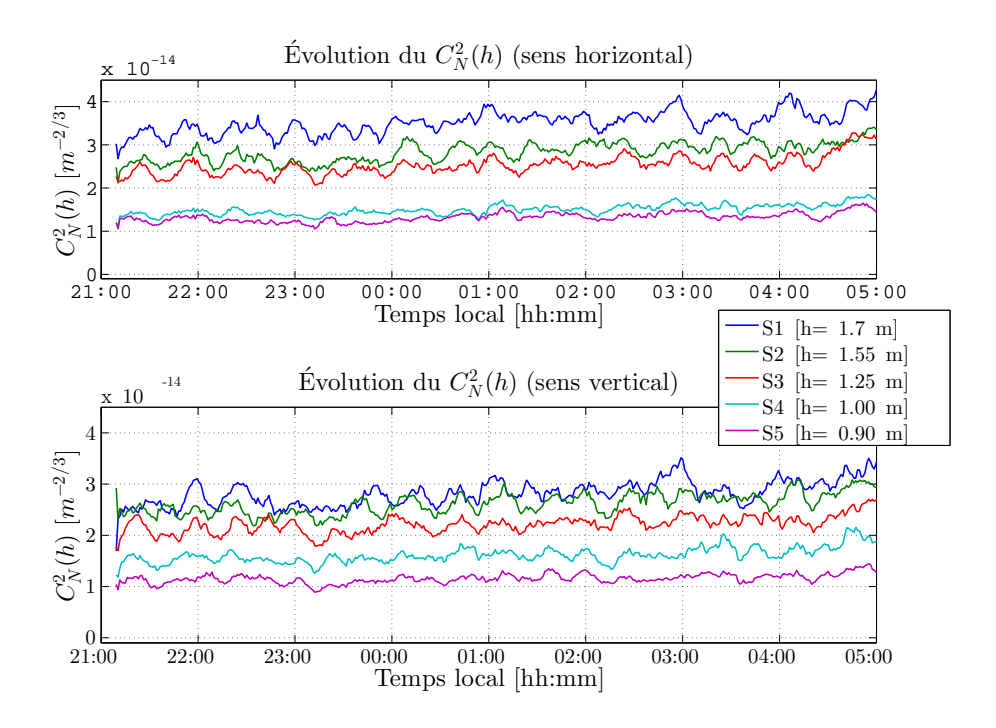

FIGURE 3.46 – Évolution du  $C_n^2(h)$  pour chaque faisceau obtenu à partir des variances absolues des AA. L'échelle externe est ici considérée égale à  $\mathcal{L}_0 = 1$ m.

## Évolution des  $C_n^2(h)$  et profil de la turbulence.

L'homogénéité des variances des AA dans les deux directions (horizontale et verticale) est visible dans le temps sur les paramètres associés. La figure [3.46](#page-109-0) présente l'évolution du  $C_n^2(h)$  dans le temps pour différents faisceaux. Contrairement aux figures précédentes, ces mesures sont issues des variances absolues des  $AA$  (eq[.1.44\)](#page-29-0). Ces résultats dépendent du  $\mathcal{L}_0$  qui a été choisi égal à 1m. Malgré ce choix arbitraire, la figure présente clairement la relative homogénéité des variances des AA dans les deux directions de mesure mais surtout les différences d'énergie de la turbulence en fonction de l'altitude. Ainsi, pour des valeurs de  $\mathcal{L}_0$  identiques, la turbulence semble augmenter en fonction de l'altitude.

La figure [3.47](#page-110-0) présente le profil des  $C_n^2(h)$  issus des variances absolues et différentielles des AA. Dans le cas des  $C_n^2(h)$  issus des variances absolues, les conditions sont similaires aux résultats de la figure [3.46.](#page-109-0) Dans le cas des mesures différentielles seules les bases contenant des faisceaux voisins sont tracées et l'altitude médiane de la base est choisie. Les résultats issus des deux méthodes présentent clairement une augmentation de l'énergie de la turbulence en fonction de l'altitude.

Cette situation se répète pour les mesures de décembre 2014. La figure [3.48](#page-111-0) montre ainsi les résultats obtenus pour les variances différentielles de la période du 05 au 08 décembre. L'augmentation de la turbulence en fonction de l'altitude est présente aussi sur cette figure avec toutefois une stabilisation pour les  $C_n^2(h)$  issus des fluctuations

<span id="page-110-0"></span>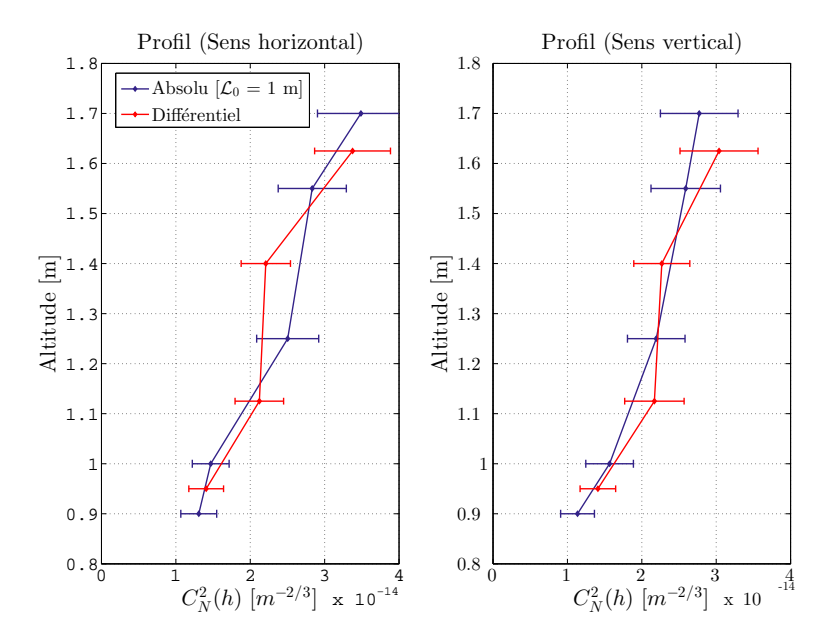

FIGURE 3.47 – Profil du  $C_n^2(h)$  obtenu à partir de la médiane et des écarts-types des  $C_n^2(h)$  obtenus à partir des variances absolues et différentielles des AA. L'échelle externe pour les variances absolues est considérée égale à  $\mathcal{L}_0 = 1$ m. Seules les bases contenant les faisceaux voisins sont tracées pour les mesures différentielles.

verticales des AA au delà de 1.45m. Malgré la correction des vibrations du fait des mesures différentielles et du couplage des bancs, cette compensation peut être liée à une déformation des profilés permettant de relier les deux bancs et de ce fait conduire à des erreurs supplémentaires sur les mesures.

#### Paramètre de Fried  $r_0$  obtenu à partir des mesures différentielles

La distribution de l'énergie de la turbulence en fonction de l'altitude peut être aussi observée sur les histogrammes du  $r_0$  pour chacune des bases étudiées. La figure [3.49](#page-111-1) affiche le  $r_0$  pour les bases correspondant à des faisceaux voisins. Tout comme pour le profil de la figure [3.48,](#page-111-0) les résultats de cette figure correspondent aux acquisitions du mois de décembre. Le décalage observé sur les histogrammes confirme la présence d'une stratification de la turbulence en fonction de l'altitude. L'ensemble des histogrammes de la figure peut être ajusté par une distribution log-normale.

Contrairement aux résultats de 2013 dans le cas d'un caisson ouvert, la présence d'un double régime semble avoir disparu. Ces résultats sont corrélés avec une différence du comportement de la température mesurée dans les salles adjacentes. La figure [3.50](#page-112-0) montre ainsi que la présence d'oscillations observées dans les relevés de température de la salle située au Sud du caisson pour la nuit du 28 au 29 Novembre 2013 a disparu pour les mesures d'octobre 2014. La disparition du double régime sur les mesures des  $r_0$  est probablement liée à cette absence d'oscillation. Au delà de l'absence du double régime,

<span id="page-111-0"></span>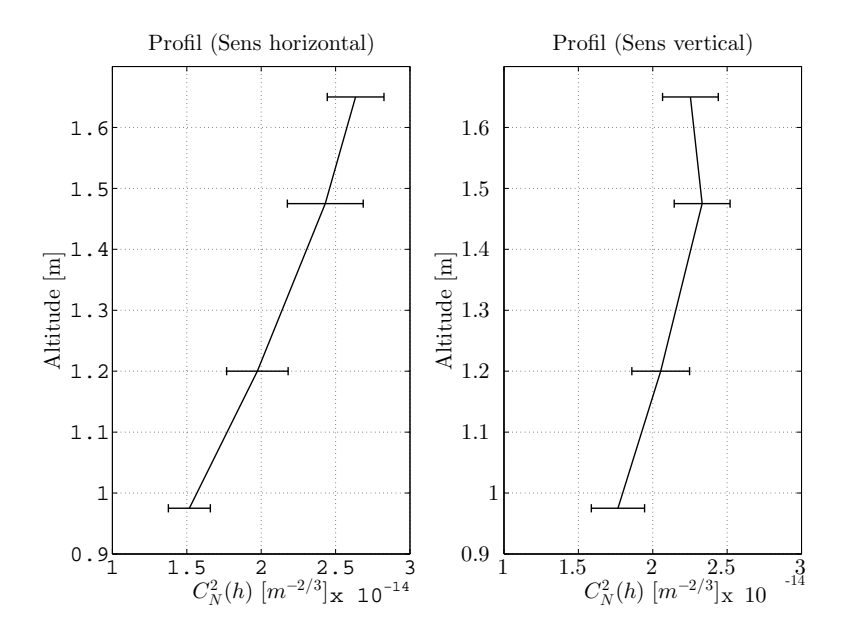

FIGURE 3.48 – Profil du $C_n^2(h)$ obtenu à partir de la médiane et des écarts-types des  $C_n^2(h)$  via les variances différentielles des AA pour les mesures de décembre 2014.

<span id="page-111-1"></span>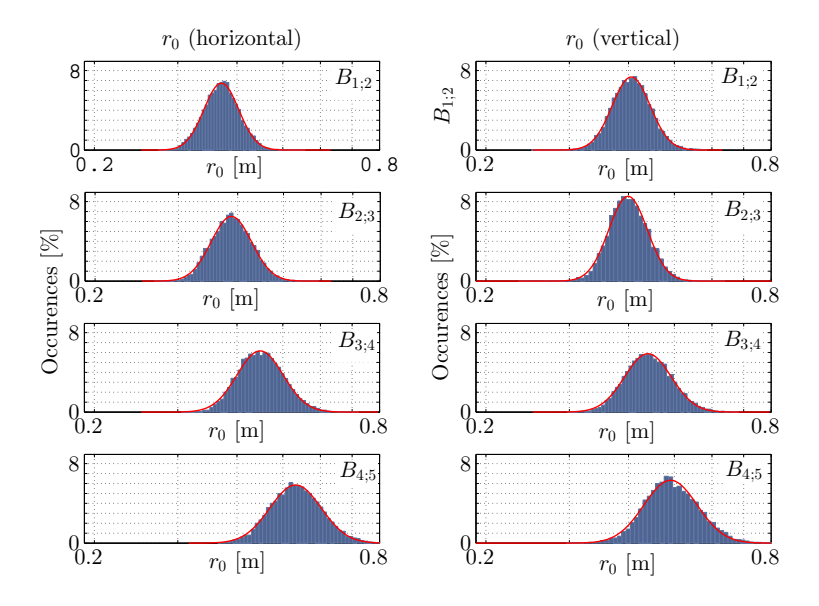

FIGURE 3.49 – Histogrammes des  $r_0$  dans les deux directions pour différentes bases. Les histogrammes sont obtenus à partir des variances différentielles des mesures de décembre 2014.

<span id="page-112-0"></span>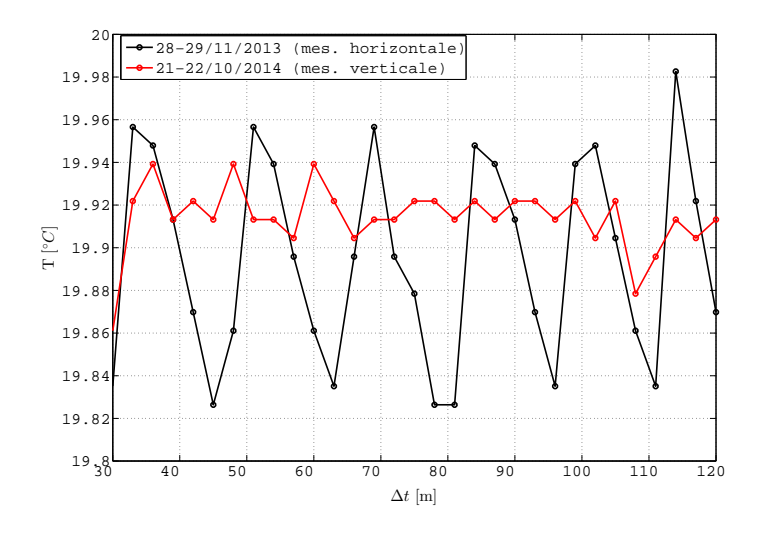

FIGURE 3.50 – Relevés de température dans la salle située au Sud du caisson pour les périodes de mesures de novembre 2013 et d'octobre 2014. Les mesures sont tracées à partir d'une acquisition de référence.

la stabilité dans le temps de la turbulence visible antérieurement sur la figure [3.46](#page-109-0) laisse aussi penser que la stratification de la turbulence est forcée par le système de ventilation et persiste dans le temps.

De manière générale, le comportement de la turbulence suit elle aussi une distri-bution log-normale. La figure [3.51](#page-113-0) présente ainsi les histogrammes de l'ensemble des  $r_0$  estimés et permet de déterminer un  $r_0$  médian correspondant à  $r_0 = 41$ cm dans la direction horizontale et  $r_0 = 42$ cm dans la direction verticale. L'ajustement des histogrammes de la figure  $3.51$  par une loi log-normale donne quant à lui un  $r_0$  médian de 43cm pour les deux directions. Ce résultat ne donne que le comportement global de la turbulence qui est relativement faible. L'énergie de la turbulence a ainsi diminué entre les mesures de 2013 et de 2014. Des modifications du système de ventilation ainsi que les changements dans l'installation et l'occupation du caisson peuvent être des causes possibles de ces variations. Ces résultats ne prennent pas en compte la répartition de la turbulence en fonction de l'altitude. À titre d'exemple, les  $r_0$  médians obtenus à partir des histogrammes de la figure [3.49](#page-111-1) dans le sens horizontal sont de 37, 39, 45 et 53cm pour les bases respectives  $(1;2)$ ,  $(2;3)$ ,  $(3;4)$ , et  $(4;5)$ .

#### $\mathcal{L}_0$  obtenu à partir des variances des AA.

Malgré le couplage des bancs, l'obtention des échelles externes à partir des variances et des covariances des AA est toujours sensible à l'impact des vibrations. Les mesures du  $\mathcal{L}_0$  pour le mois d'octobre par exemple sont sensibles à ces erreurs conduisant à des estimations imprécises. Ainsi, l'écart-type est de plus de 14m pour les  $\mathcal{L}_0$  issus des variances des AA dans le sens vertical. De même, les mesures dans le sens horizontal

<span id="page-113-0"></span>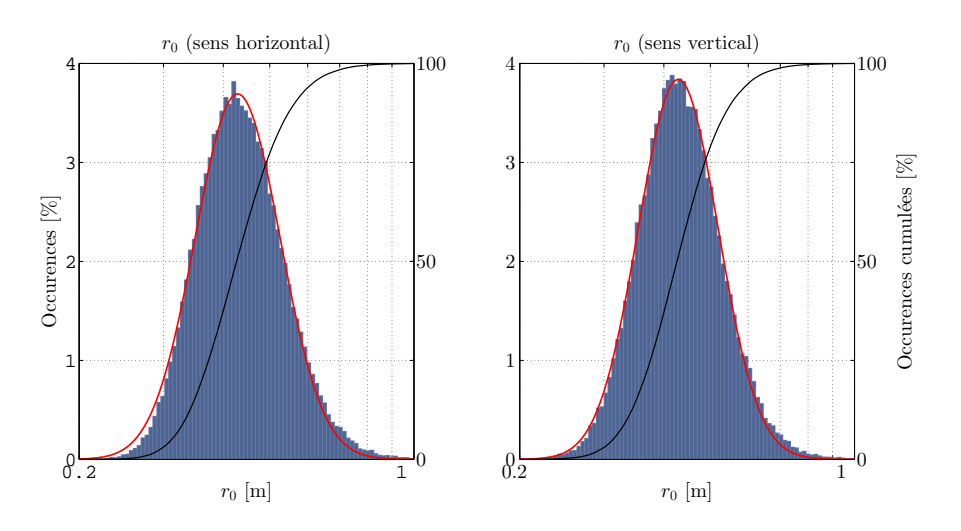

FIGURE 3.51 – Histogrammes des  $r_0$  pour l'ensemble des mesures différentielles. Les  $r_0$  obtenus à partir des variances différentielles des AA pour les deux directions sont présentés. Les AA exploités pour cette figure sont les mesures obtenues en décembre 2014. Une loi log-normale en rouge ajuste les histogrammes tandis que les fonctions de répartition sont tracées en noir.

donnent un  $\mathcal{L}_0$  médian de 1.6m avec un écart- type de 7.8m. La relative stabilité dans le temps de la turbulence pour les mesures de décembre 2014 permet toutefois de supposer une uniformité du  $\mathcal{L}_0$  durant cette même période. La figure [3.52](#page-114-0) présente ainsi les histogrammes des  $\mathcal{L}_0$  obtenus à partir des variances des AA pour les mesures de décembre 2014. Les deux histogrammes suivent chacun une distribution log-normale avec des valeurs de  $\mathcal{L}_0$  similaires. L'écart-type obtenu dans cette situation est de 3.5m et 6.0m pour les variances des AA respectivement dans le sens horizontal et vertical. Les écarts plus importants dans le sens vertical confirment la présence d'erreurs résiduelles sur les mesures malgré le couplage du banc. Le  $\mathcal{L}_0$  médian pour chacune des directions est de 3.0m et 2.2m qui correspond à des dimensions similaires à celles du caisson ( $\simeq 2.5$ m). Les  $\mathcal{L}_0$  calculés à partir de l'approximation d'une loi log-normale sur les histogrammes donnent des résultats de 3.0m et 2.0m proches des résultats précédents.

#### Analyse de la DSP des mesures des AA.

L'analyse des DSP des mesures des AA dans les deux directions pour les périodes d'octobre et de décembre 2014 donne des résultats similaires à ceux issus de la campagne de 2013. Les figures [3.53](#page-115-0) et [3.54](#page-115-1) tracent les DSP des AA pour les deux périodes. Des tendances en  $-2/3$  et  $-11/3$  sont clairement visibles et permettent une estimation de la vitesse du vent et du temps de cohérence. Ces paramètres pour les mesures du mois d'octobre sont égaux à  $V = 0.15$ m.s<sup>-1</sup> et  $\tau_0 = 0.94$ s. La figure [3.54](#page-115-1) présente toutefois une différence entre les DSP issues des faisceaux situés aux deux altitudes extrêmes. L'énergie des basses fréquences de la DSP du faisceau 5 est plus faible que celle du

<span id="page-114-0"></span>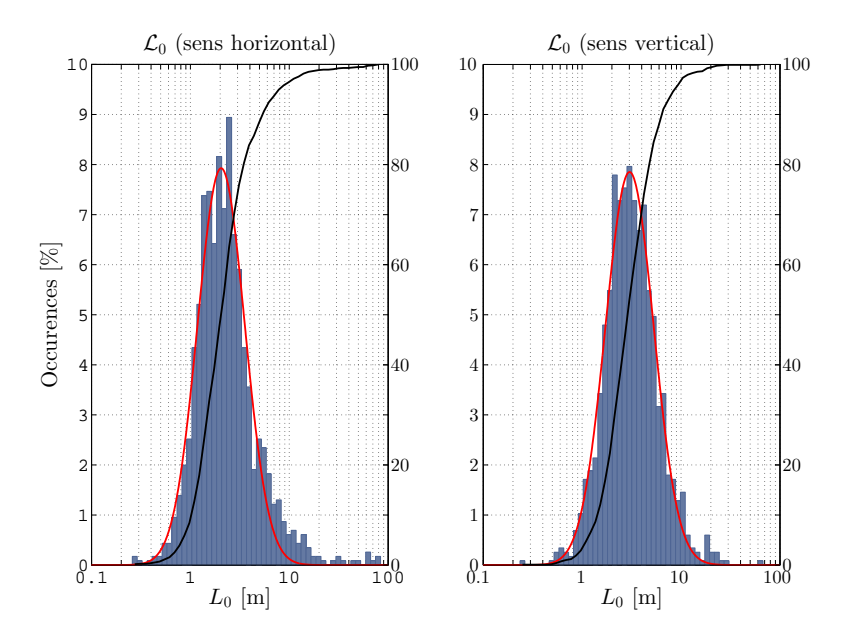

FIGURE 3.52 – Histogrammes des  $\mathcal{L}_0$  obtenus à partir des variances des AA pour les mesures de décembre 2014.

faisceau 1. De plus, une tendance intermédiaire en  $-8/3$  semble prendre une importance croissante dans les DSP des AA obtenus dans le sens vertical au fur et `a mesure que l'altitude diminue. Ce phénomène est progressif en fonction de la position des faisceaux. La figure [3.55](#page-116-0) présente ainsi les DSP des AA pour l'ensemble des faisceaux dans le cas des mesures de décembre 2014. L'énergie dans les basses fréquences croît au fur et à mesure que l'altitude augmente. Ce résultat confirme la présence d'une distribution de l'énergie de la turbulence visible sur les profils de la figure [3.48.](#page-111-0) La baisse d'énergie de la figure [3.55](#page-116-0) est accompagnée de variations dans la transition entre les tendances en  $-2/3$  et  $-11/3$ . Ces variations pourraient correspondre à de légers changements de la vitesse du vent pour les différentes altitudes. En prenant en compte ces changements de position, les vitesses du vent varient entre  $V = 0.18$ m.s<sup>-1</sup> et  $V = 0.24$ m.s<sup>-1</sup> avec des temps de cohérence correspondants égaux à  $\tau_0 = 0.73$ s et  $\tau_0 = 0.56$ s.

## Comparaison avec des  $C_n^2(h)$  mesurés à partir de sondes thermiques.

L'estimation des  $C_n^2(h)$  de la turbulence peut être aussi obtenue par des paramètres distincts des fluctuations des AA. L'équation [1.8](#page-20-0) montre en effet que les  $C_n^2(h)$  peuvent être reliés à la pression P et aux fluctuations de la température potentielle θ. Cette relation est exploitée en astronomie à partir de mesures de sondes ballons afin de déterminer le profil des  $C_n^2(h)$  dans l'atmosphère [\[Hach et al.](#page-250-0), [2012;](#page-250-0) [Azouit and Vernin,](#page-247-0) [2005\]](#page-247-0). Afin d'identifier les fluctuations locales de la température dans un espace confiné et de déterminer leur impact sur la turbulence, des mesures à partir de sondes thermiques installées

<span id="page-115-0"></span>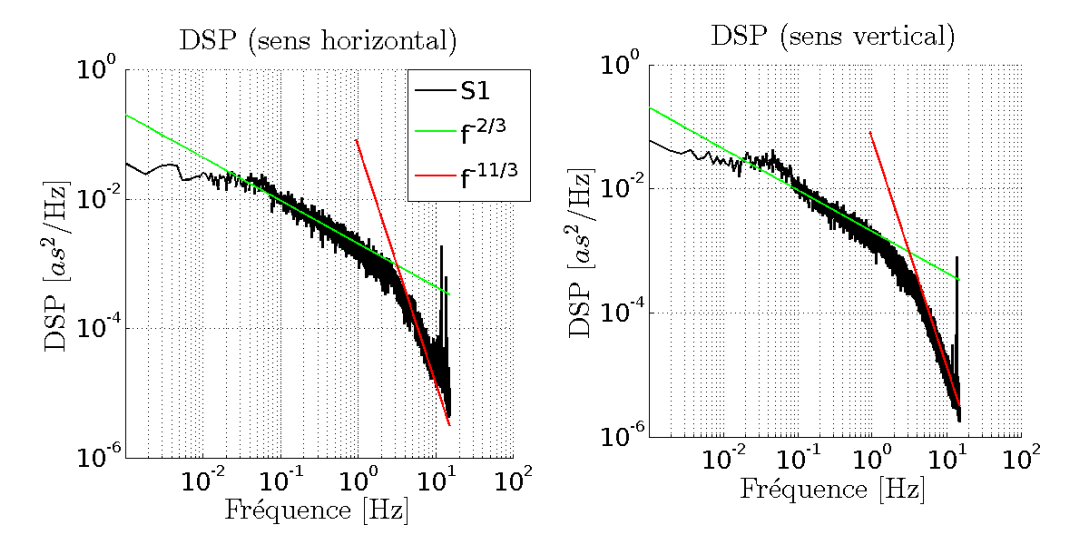

Figure 3.53 – DSP des fluctuations des AA issus des mesures d'octobre 2014 dans les deux directions. Les tendances en  $-2/3$  et  $-11/3$  sont tracées sur la même figure.

<span id="page-115-1"></span>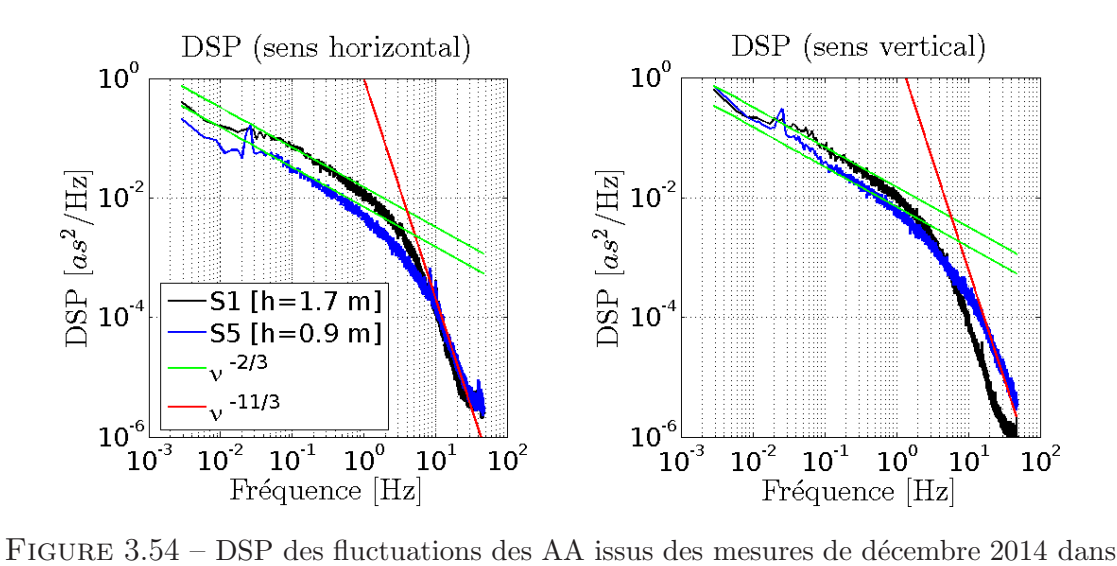

les deux directions. Les tendances en  $-2/3$  et  $-11/3$  sont tracées sur la même figure.

#### <span id="page-116-0"></span>CHAPITRE 3. INTENSE : MESURES

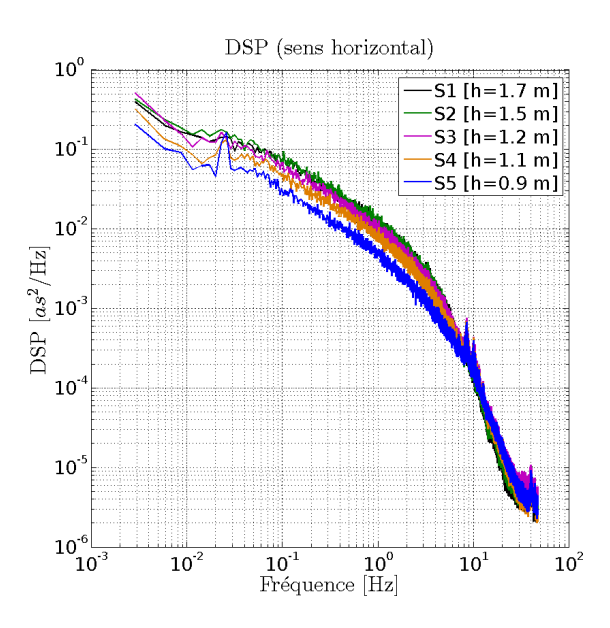

FIGURE 3.55 – DSP des fluctuations des AA issus des mesures de décembre 2014 dans la direction horizontale. Les résultats obtenus pour l'ensemble des faisceaux sont tracés sur cette figure.

à proximité de l'instrument INTENSE ont été réalisées pour les périodes d'acquisitions d'octobre et décembre 2014.

Une version modifiée de l'équation [1.8](#page-20-0) a été employée afin d'obtenir une estimation du  $C_n^2(h)$  et si possible, un profil de la turbulence au niveau de la position des sondes thermiques. Du fait des conditions de la salle blanche étudiée, la pression à l'intérieur du bâtiment est supérieure à la pression atmosphérique. L'impact de la surpression des salles blanches (d'un minimum proche de 15 Pascal) sur l'estimation du  $C_n^2(h)$  est toutefois secondaire comparé à l'influence du  $L_0$  de l'équation [1.8.](#page-20-0) De ce fait, dans le cadre de ces premières analyses, le  $C_n^2(h)$  a été calculé en négligeant l'impact de la pression sur les mesures. Ainsi,  $P$  est supposée constante sur l'ensemble des altitudes  $h$  et égale à la pression de référence de  $P_0 = 1000hPa$ . Cette première approximation permet de réduire le moment du gradient de température potentielle  $M \land a$ :

$$
M = -80.10^{-6} \times \frac{P_0}{T^2} \frac{\delta T}{\delta h}
$$
 (3.1)

De plus, l'échelle externe de cohérence  $\mathcal{L}_0$ , dépendant de l'échelle externe géophysique  $L_0(h)$  et du  $C_n^2(h)$  selon l'équation [1.31](#page-26-0) [\[Borgnino](#page-248-0), [1990;](#page-248-0) [Abahamid et al.,](#page-247-1) [2004](#page-247-1)], est ici considérée constante et donc équivalente au  $L_0$ . L'équation [1.8](#page-20-0) devient alors pour les estimations du  $C_n^2(h)$  dans le caisson :

<span id="page-116-1"></span>
$$
C_n^2 \simeq 2.8M^2 \mathcal{L}_0^{4/3} \tag{3.2}
$$

Après développement, le  $C_n^2(h)$  de l'équation [3.2](#page-116-1) est distribué en altitude par une fonction du carré du gradient de température  $(\delta T / \delta h)^2$ . Malgré l'approximation sur l'influence

<span id="page-117-0"></span>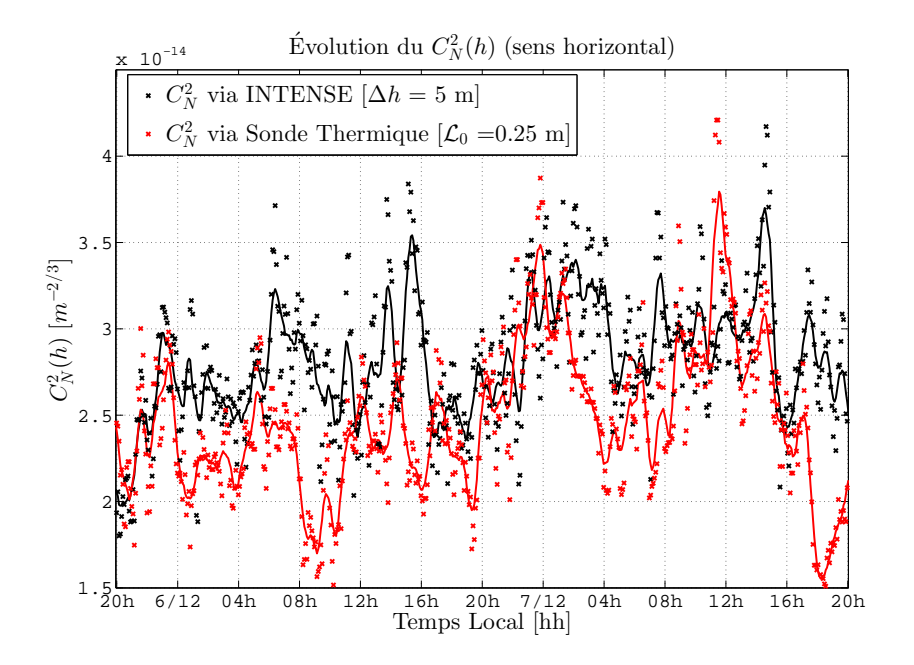

FIGURE 3.56 –  $C_n^2(h)$  calculés à partir des variances des AA dans le sens horizontal obtenus par l'instrument INTENSE et à partir de sondes thermiques. Le  $\mathcal{L}_0$  global de 25cm permet de s'approcher au mieux des r´esultats obtenus par l'instrument INTENSE.

de la pression, cette équation permet d'obtenir le comportement dans le temps du  $C_n^2(h)$ `a partir de mesures de sondes thermiques.

Les sondes thermiques utilisées pour les mesures dans le caisson sont des sondes Pt100 (platine / 100 ohms à 0°C) en mode 4 fils de tolérance classe  $1/10$ . Le capteur mesure la température à partir des fluctuations de la résistance du filament de la sonde et permet d'obtenir des résultats avec une précision de l'ordre de  $\pm 0.03$ °C en bout de l'élément sensible. Les sondes ont été installées à une dizaine de centimètre d'un des pieds de l'instrument INTENSE sur un mât. La disposition des sondes débute à la même altitude que le faisceau le plus bas de l'instrument INTENSE ( 0.90m, cf. figure [3.44\)](#page-107-0) et ces dernières sont séparées entre elles de 20cm de hauteur.

La position relative des sondes, leur précision ainsi que les approximations employées et les incertitudes sur l'estimation du  $\mathcal{L}_0$  n'ont toutefois pas permis d'obtenir une forte corrélation entre les différentes estimations. Parmi les résultats obtenus par les multiples sondes et par les faisceaux de l'instrument INTENSE, une unique base (2 ;3) et la paire de sonde thermique voisine semblent présenter des similitudes entre elles. La figure [3.56](#page-117-0) trace les  $C_n^2(h)$  obtenus à partir de ces deux couples et les fluctuations du  $C_n^2(h)$  présentes sur les deux courbes semblent se correspondre. Une échelle externe de  $\mathcal{L}_0 = 25$ cm et une  $\ell$ epaisseur des couches égale à la distance de propagation  $h = 5$ m ont été choisies de manière à faire coïncider les deux résultats.

| Mesures caisson ouvert, configuration verticale                               |                        |        |      |          |           |            |           |            |  |  |  |  |
|-------------------------------------------------------------------------------|------------------------|--------|------|----------|-----------|------------|-----------|------------|--|--|--|--|
| Date:                                                                         | $05 - 08 / 12 / 2014$  |        |      |          |           |            |           |            |  |  |  |  |
| Propagation $D[m]$ :                                                          | 5                      |        |      |          |           |            |           |            |  |  |  |  |
| Base B $\lbrack \textrm{cm} \rbrack$ :                                        | 0 15 45 70 80          |        |      |          |           |            |           |            |  |  |  |  |
| Dimensions:                                                                   | 25\%                   | $50\%$ | 75\% | $\sigma$ | $log-fit$ |            | $-\sigma$ | $+ \sigma$ |  |  |  |  |
| $r_0X$ [m] :                                                                  | 0.37                   | 0.41   | 0.46 | 0.07     | 0.43      |            | 0.30      | 0.62       |  |  |  |  |
| $r_0Y$ [m] :                                                                  | 0.38                   | 0.42   | 0.48 | 0.07     | 0.43      |            | 0.29      | 0.63       |  |  |  |  |
| Dimensions :                                                                  | 25%                    | $50\%$ | 75%  | $\sigma$ | fit cov.  | $log$ -fit | $-\sigma$ | $+ \sigma$ |  |  |  |  |
| $\mathcal{L}_0 X$ [m] :                                                       | 2.1                    | 3.0    | 4.6  | 3.5      | 4.8       | 3.0        | 1.2       | 7.9        |  |  |  |  |
| $\mathcal{L}_0 Y$ [m] :                                                       | 1.4                    | 2.1    | 3.2  | 6.1      | 6.4       | 2.0        | 0.8       | 5.3        |  |  |  |  |
| V Vent $ m/s $                                                                | 0.15                   |        |      |          |           |            |           |            |  |  |  |  |
| $\tau_0$ Cohérence [s]                                                        | 0.94                   |        |      |          |           |            |           |            |  |  |  |  |
| $\sigma_{tip/tilt}^2$ [rad <sup>2</sup> ]                                     | $2.9 \times 10^{-2}$   |        |      |          |           |            |           |            |  |  |  |  |
|                                                                               | $1.0 \times 10^{-2}$   |        |      |          |           |            |           |            |  |  |  |  |
| $\frac{\sigma_{defocus}^2 \text{ [rad}^2]}{\sigma_{astig}^2 \text{ [rad}^2]}$ | $4.3 \times 10^{(-3)}$ |        |      |          |           |            |           |            |  |  |  |  |

<span id="page-118-0"></span>CHAPITRE 3. INTENSE : MESURES

TABLE 3.7 – Récapitulatif des mesures réalisées dans le caisson, portes ouvertes, avec l'instrument INTENSE en configuration verticale.

Même si des ressemblances entre les variations des deux  $C_n^2(h)$  existent, la normalisation de l'échelle externe de l'ordre de quelques dizaines de centimètre et l'absence de bonnes corrélations pour l'ensemble des mesures démontrent la nécessité d'une étude approfondie avec un matériel adéquat et un environnement strictement contrôlé afin de minimiser l'impact des erreurs et des incertitudes sur les estimations du  $C_n^2(h)$ . Ces premiers résultats semblent toutefois présenter une corrélation prometteuse pour de futures analyses.

#### Récapitulatif des mesures.

L'analyse des résultats issus du caisson dans le cas d'une enceinte ouverte à partir de l'instrument INTENSE en configuration verticale a permis de déterminer une stratification en altitude de la turbulence. Les résultats des mesures de l'instrument INTENSE en configuration verticale dans le caisson dans le cas des portes ouvertes sont présentés sur le tableau [3.7.](#page-118-0) Les mesures ont permis aussi d'identifier des différences de comportement entre les différentes périodes de mesures telles que la disparition du double régime observé en 2013. L'estimation de l'échelle externe reste toutefois difficile du fait des vibrations résiduelles et des déformations dans le temps de la structure. L'exploitation combinée de l'instrument INTENSE et de sondes thermiques donne des résultats encourageants malgré les approximations et les incertitudes des estimations. La corrélation observée entre les deux méthodes offre la possibilité de confirmer le comportement de la turbulence estim´ee par l'instrument INTENSE. Le positionnement des bases et l'installation de sondes thermiques directement au niveau des faisceaux de l'instrument apporteraient

probablement des informations supplémentaires susceptibles de compléter celles obtenues `a partir de l'instrument INTENSE.

### 3.3.4 Mesures en configuration verticale, caisson fermé

#### Paramètres de l'expérience et configuration de l'instrument

Tout comme pour les mesures de l'année 2013, une seconde période d'acquisitions a été réalisée avec l'instrument INTENSE à l'intérieur du caisson en situation enceinte ferm´ee. La configuration utilis´ee auparavant ainsi que l'encombrement du caisson restent identiques aux mesures de la section précédente. Ainsi les bases de 0, 15, 45, 70 et 80cm des faisceaux et les altitudes respectives de 1.70, 1.55, 1.25, 1.00 et 0.90m persistent (cf fig[.3.44\)](#page-107-0). Comme mentionné auparavant, deux séries d'acquisitions ont été réalisées : une nuit de mesures effectuées du 21 au 22 octobre 2014 ainsi qu'une seconde série d'acquisitions réalisées sur plusieurs jours du 10 au 15 décembre. L'ensemble des mesures présenté ci-après correspond aux analyses effectuées avec cette dernière série d'acquisitions.

## Évolution du  $C_n^2(h)$  et profil de la turbulence.

La première particularité observée sur les mesures du 10 au 15 décembre dans la situation enceinte fermée est la très faible turbulence identifiée. Le  $C_n^2(h)$  moyen calculé est de l'ordre de  $C_n^2(h) \simeq 10^{-16} \text{m}^{-2/3}$  au lieu de la valeur  $C_n^2(h) \simeq 10^{-14} \text{m}^{-2/3}$  mesuré durant l'année 2013.

La figure [3.57](#page-120-0) présente ainsi l'évolution du  $C_n^2(h)$  dans les deux directions pour l'ensemble des acquisitions. L'énergie de la turbulence persiste à la limite du bruit instrumental sauf pour des périodes de quelques heures. Ces dernières ne semblent pas être corrélées avec un cycle jour/nuit ni à des périodes d'activités humaines. La présence d'une turbulence résiduelle visible pour les premières 24 heures pourrait toutefois correspondre `a une transition lente entre une turbulence r´esiduelle dans l'enceinte et la stabilisation de l'environnement. Après recherche, il semblerait que la fermeture du caisson pour les mesures de l'année 2013 n'était pas absolue, une circulation d'air persistait de ce fait à l'intérieur de l'enceinte, générant un environnement turbulent dans le caisson. Inversement, l'enceinte du caisson pour les mesures de décembre 2014 était bien isolée des influences extérieures, la turbulence mesurée pendant cette période est de ce fait à la limite de la sensibilité de l'instrument INTENSE.

Les profils des  $C_n^2(h)$  ont toutefois été tracés sur la figure [3.58.](#page-120-1) Les écarts-types importants visibles sur les deux figures sont à la fois liés à l'impact du bruit du détecteur qui possède une influence plus grande du fait de la très faible turbulence. Ces écarts-types sont aussi influencés par les périodes de turbulence visibles sur la figure [3.57.](#page-120-0) De manière g´en´erale, le profil de la turbulence semble se stabiliser. Une stratification est cependant visible sur les mesures du  $C_n^2(h)$  obtenues à partir des variances différentielles des AA dans la direction verticale ( $\grave{a}$  droite sur la figure [3.58\)](#page-120-1). Cette stratification suit sensiblement le même comportement observé antérieurement sur les mesures du caisson ouvert. La figure [3.57](#page-120-0) montre par ailleurs une persistance dans le temps de la stratification.

<span id="page-120-0"></span>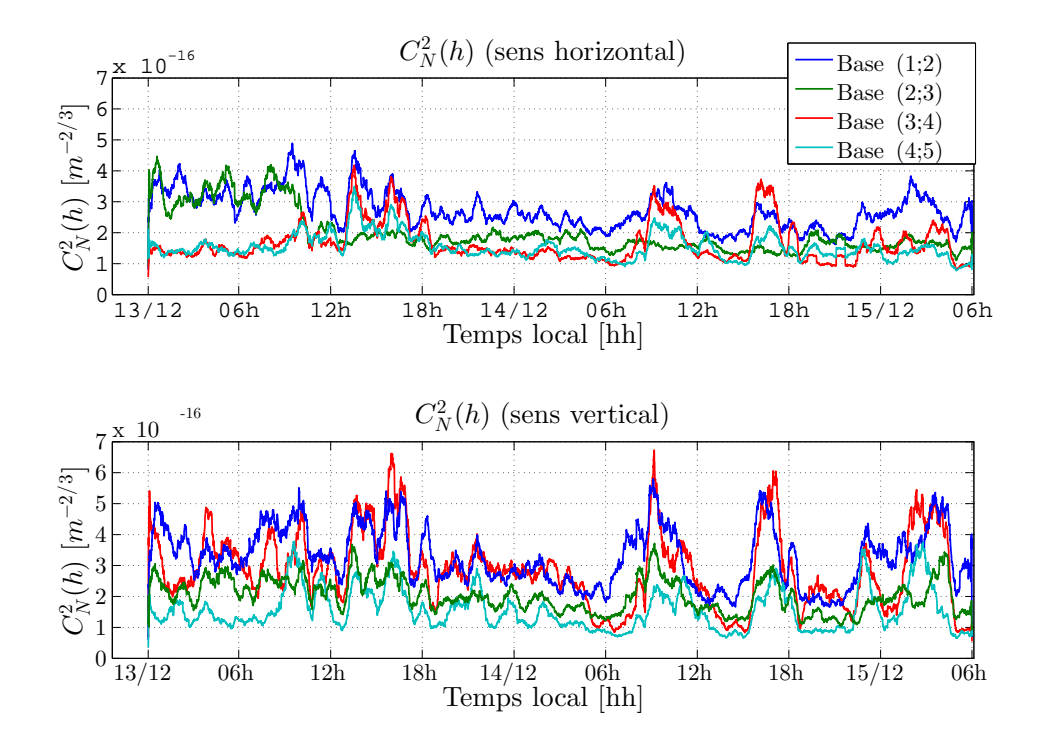

<span id="page-120-1"></span>FIGURE 3.57 – Évolution des mesures du  $C_n^2(h)$  obtenu à partir des variances différentielles des AA pour différentes bases. Le  $C_n^2(h)$  est calculé dans les deux directions.

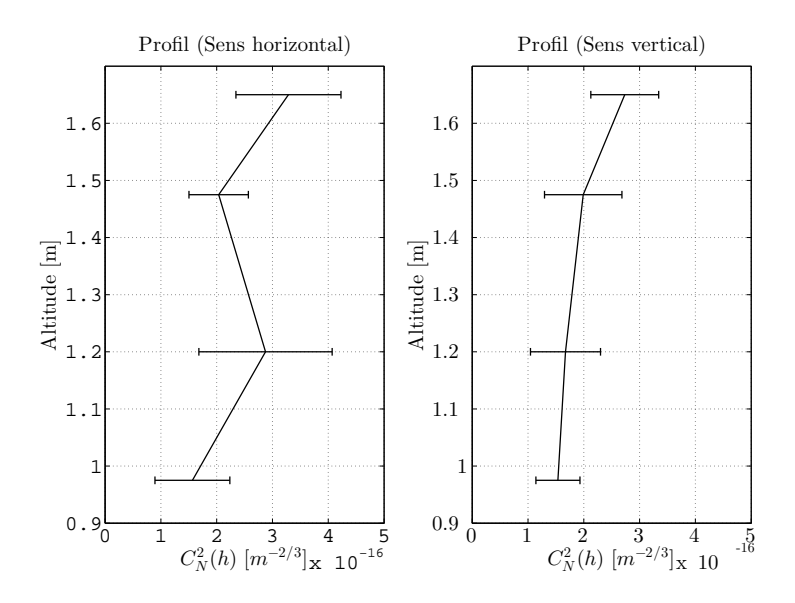

FIGURE 3.58 – Profil des mesures du  $C_n^2(h)$  obtenu à partir de la médiane et des écartstypes des  $C_n^2(h)$  via les variances différentielles des AA pour les mesures de décembre 2014.

<span id="page-121-0"></span>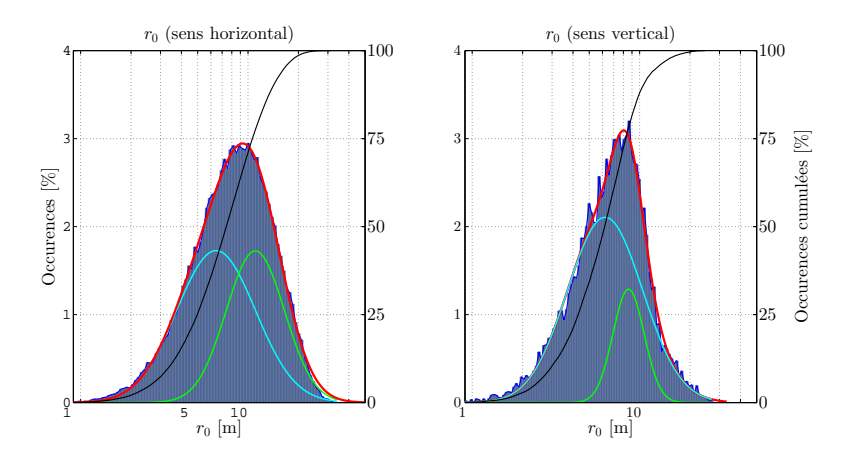

FIGURE 3.59 – Histogrammes des  $r_0$  dans les deux directions pour différentes bases.

Les  $C_n^2(h)$  obtenus à partir des bases  $(1\,;2)$  et  $(4\,;5)$  et se rapportant aux extrémités de l'instrument semblent en effet correspondre respectivement aux énergies les plus fortes et les plus basses estimées par l'instrument. Cette différence d'énergie laisse supposer la présence d'une turbulence résiduelle stratifiée malgré la très faible énergie estimée par les  $C_n^2(h)$ .

#### Paramètre de Fried  $r_0$  obtenu à partir des mesures différentielles

La turbulence mesurée dans cette configuration peut être identifiée à partir des histogrammes des  $r<sub>0</sub>$ . La figure [3.59](#page-121-0) présente ainsi ces histogrammes pour l'ensemble des mesures de décembre 2014. Les paramètres de Fried mesurés dépassent largement les 1m correspondant à une très faible turbulence. Les sursauts d'énergie visibles sur la figure [3.57](#page-120-0) peuvent être séparés du reste de l'histogramme par l'approximation d'une distri-bution log-normale. Les histogrammes de la figure [3.59](#page-121-0) peuvent d'ailleurs être ajustés par deux fonctions gaussiennes le long d'un axe logarithmique. La tendance tracée en bleu ciel, correspondant aux  $r_0$  les plus faibles et les  $C_n^2(h)$  les plus forts de la seconde tendance correspondent aux sursauts d'énergie.

L'absence d'une forte disparité des données donne à penser que cette turbulence résiduelle est mesurable malgré l'influence importante des différents bruits. Un  $r_0$  médian global de  $6.33m$  et de  $7.22m$  a été estimé pour les deux directions de mesures. L'unique phénomène temporel identifié à partir des mesures de turbulence pour les acquisitions de décembre 2014 est la baisse du  $C_n^2(h)$  observée pour les premières heures de mesures. Le  $r_0$  et le  $C_n^2(h)$  estimés à partir de ces mêmes mesures semblent insensibles au cycle jour/nuit et à la température extérieure. Cette dernière observation et la comparaison des résultats avec les conclusions de l'année 2013 laissent supposer une relative indépendance du caisson aux influences de l'extérieur. Les variations enregistrées au cours de l'année 2013 (cf. fig[.3.40\)](#page-103-0) seraient alors liées principalement à une interaction entre le caisson et

<span id="page-122-0"></span>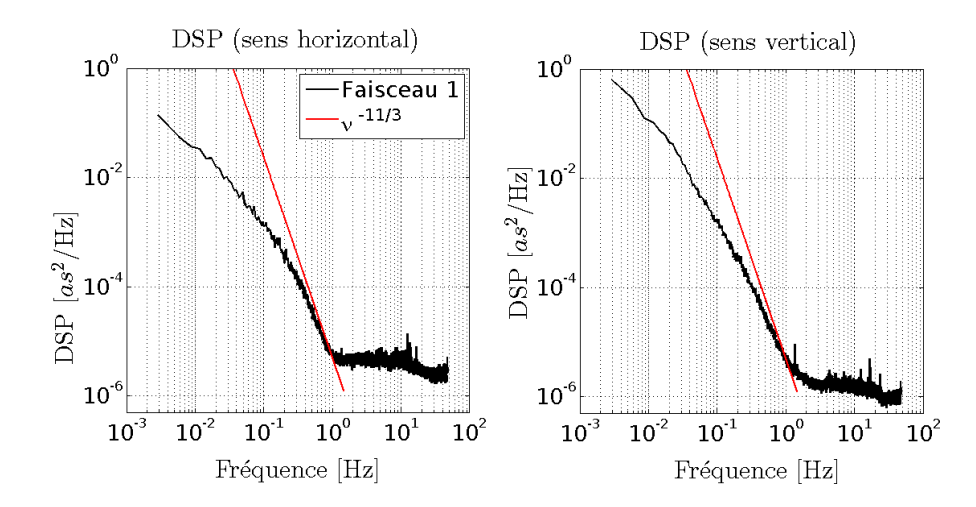

FIGURE 3.60 – DSP des fluctuations des AA issus des mesures de décembre 2014 dans les deux directions. La tendance en  $-11/3$  est tracée sur la même figure.

les flux d'air des salles adjacentes. La présence de ces interactions est probablement liée à une fermeture incomplète du caisson pour les mesures de l'année 2013.

#### Analyse de la DSP des mesures des AA.

La très faible énergie de la turbulence est aussi visible à partir des DSP des AA. La figure [3.60](#page-122-0) présente ces dernières pour le premier faisceau dans les deux directions. Une tendance en  $-11/3$  est visible mais tend très vite vers une situation en  $-8/3$ . Les hautes fréquences atteignent quant à elles les limites de sensibilité de l'instrument et seul un plateau lié à la présence du bruit est présent. La tendance en  $-2/3$  n'est pas accessible à partir des DSP de la figure [3.60.](#page-122-0) De plus, l'énergie des basses fréquences est située non loin d'une fonction  $\frac{1}{f}$  liée à l'influence du bruit sur les mesures. Du fait de la faible turbulence, les fréquences de coupures usuelles sont impossibles à estimer et de ce fait, la vitesse du vent ne peut être identifiée.

#### Récapitulatif des mesures.

L'ensemble des résultats obtenus pour les mesures de l'instrument INTENSE en configuration verticale et en situation caisson fermé sont présentés dans le tableau [3.8.](#page-123-0) Les mesures avec l'instrument INTENSE en configuration verticale à l'intérieur du caisson en situation fermée ont été différentes des résultats de l'année dernière. Les mesures des AA en décembre 2014 ont en effet été obtenues dans une isolation renforcée qui a conduit à l'estimation d'une turbulence à la limite de la sensibilité de l'instrument. Malgré cette isolation, une turbulence résiduelle ponctuée de phases turbulentes indépendantes de l'influence extérieure et de l'activité humaine a été mesurée. Ces résultats offrent une analyse différente des mesures à l'intérieur du caisson en 2013 dépendant de la température extérieure et possédant un  $r_0$  médian de l'ordre du mètre. Les mesures

de l'année 2014 donnent des résultats bien au delà des dimensions du caisson. Cette différence dans la turbulence est par ailleurs discernable sur la répartition des coefficients de Zernike présentés à la fin du chapitre (fig.  $3.70$ ). Du fait de la très faible turbulence, les estimations de l'échelle externe sont extrêmement sensibles à l'impact du bruit sur les mesures des AA. Un  $\mathcal{L}_0$  médian a été calculé dans les deux directions à partir des multiples méthodes exploitées dans les analyses précédentes. La très faible turbulence mesurée à l'intérieur du caisson fermé en 2014 a permis toutefois d'identifier le comportement de l'instrument INTENSE pour des ´energies de turbulence proches des limites de la sensibilité de l'instrument. Un profil a été extrait et les DSP permettent néanmoins d'identifier les énergies résiduelles. L'étude du comportement de la turbulence dans un environnement similaire peut être approfondie mais nécessite pour ce faire d'augmenter la sensibilité de l'instrument INTENSE. L'utilisation d'un télescope plus performant ou tout simplement d'une lentille de Barlow avec un pouvoir de grossissement supérieur apporterait des informations complémentaires susceptibles d'améliorer la qualité des mesures.

<span id="page-123-0"></span>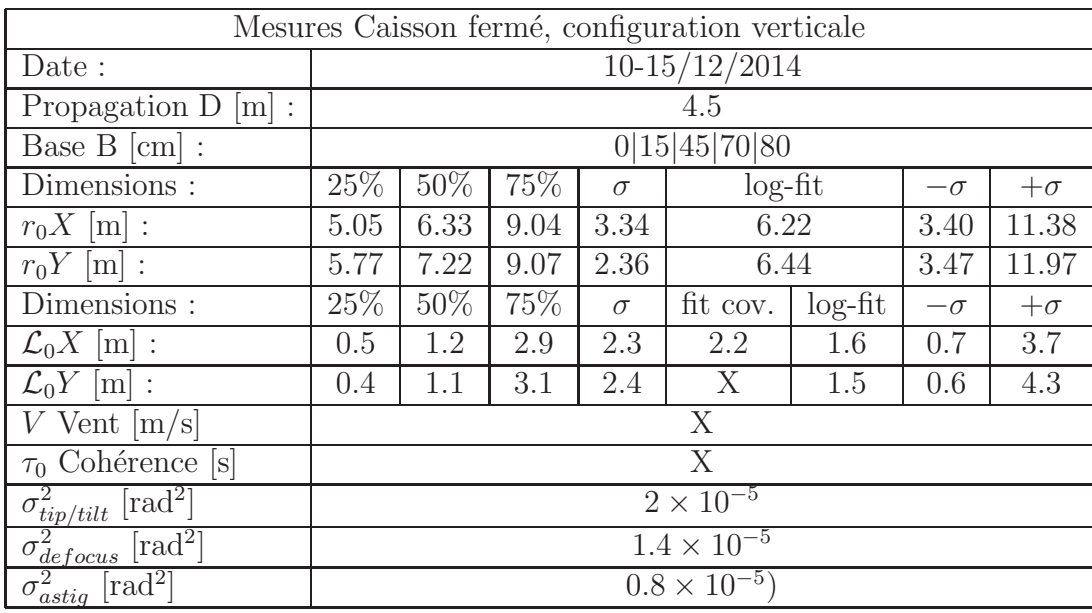

TABLE  $3.8$  – Récapitulatif des mesures réalisées dans le caisson, portes fermées, avec l'instrument INTENSE en configuration verticale.

# 3.4 Caractérisation de la turbulence dans les coupoles

### 3.4.1 Mesures dans la coupole Bishoffscheim

Paramètres de l'expérience et configuration de l'instrument

<span id="page-124-0"></span>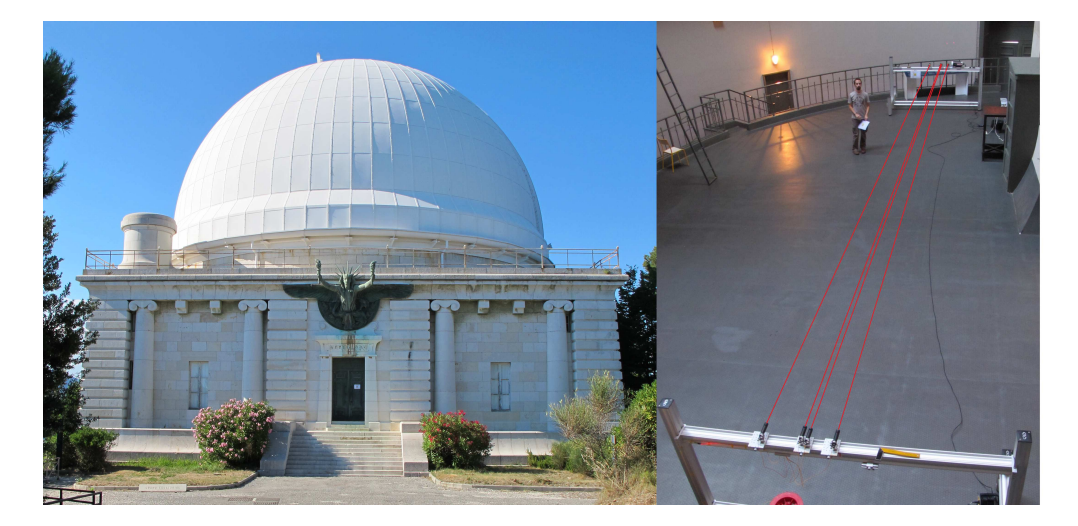

Figure 3.61 – Photographies de la coupole Bishoffscheim et de l'installation de l'instrument INTENSE à l'intérieur du bâtiment.

Conjointement aux mesures de la turbulence à l'intérieur des salles blanches de l'entreprise Thalès Aliéna Space, une copie de l'instrument a été assemblée pour l'étude de la turbulence à l'intérieur de coupoles d'observation. Le premier bâtiment étudié est la coupole Bischoffsheim de l'Observatoire de la Côte d'Azur (OCA) (fig. 3.61). Cette campagne de mesures avait pour objectif à la fois de caractériser le comportement de l'air à l'intérieur du bâtiment mais aussi de réaliser une analyse d'un environnement indépendant d'un flux d'air artificiel. La coupole Bischoffsheim est en effet dépourvue de système de ventilation. La température à l'intérieur de la coupole est toutefois stabilisée par le biais d'un système passif et d'une isolation du bâtiment.

Le diamètre intérieur de la coupole est de 24m et cette dernière est séparée de l'extérieur par des murs de 1.1m d'épaisseur. Le volume d'air total à l'intérieur de la coupole est de 7500m<sup>3</sup>. L'épaisseur des murs et l'important volume d'air de la pièce permet de maintenir une forte inertie thermique. Cette inertie est amplifiée par la présence d'un espace vide de 1.2m de hauteur sous le plancher d'observation. Cette zone permet de créer un réservoir de chaleur de  $270m<sup>3</sup>$  permettant de compenser les échanges thermiques entre le bâtiment et l'extérieur. L'impact des variations de température lié à l'environnement (extérieur et chauffage des pièces) a d'ailleurs fait l'objet d'une étude approfondie [\[Rivet and Gili](#page-253-0), [2011](#page-253-0)]. Les observations du rapport indiquent une bonne sta-

<span id="page-125-0"></span>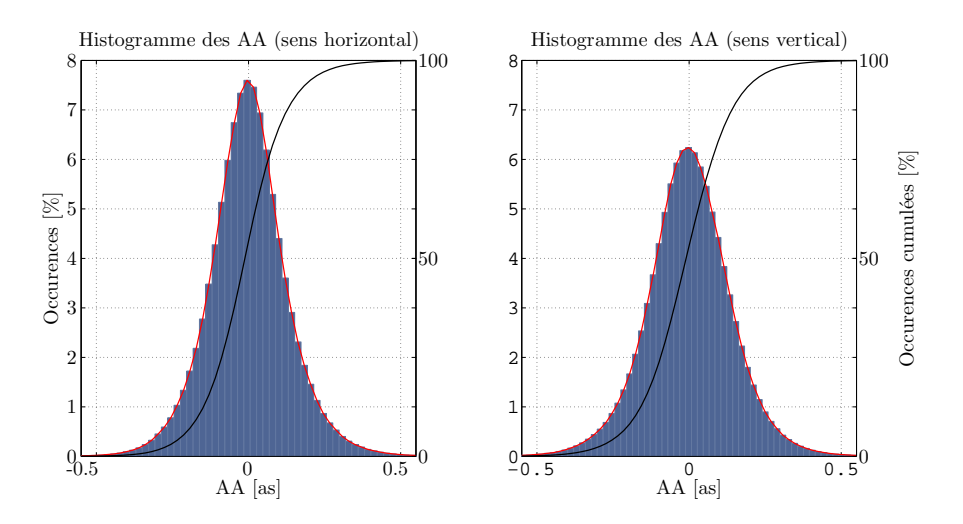

Figure 3.62 – Histogrammes des AA dans les deux directions pour l'ensemble des faisceaux pour les mesures dans la grande coupole du Mont Gros.

bilité thermique de la coupole liée à la régulation passive de la température et à l'inertie du bâtiment en lui-même (dimension de la coupole et épaisseur des murs).

L'instrument INTENSE a été installé, en configuration horizontale, à l'intérieur de la coupole Bischoffsheim non loin de la lunette d'observation (fig.  $3.61$ ). L'instrument a été actif pour une campagne de mesures étalée sur plusieurs jours. Une série d'acquisitions complète est présentée ci-après pour la nuit du 15 au 16 septembre 2014. Cinq faisceaux ont été employés pour des bases respectives de  $0, 40, 43, 73$  et 88cmet pour une distance de propagation de 13.2m. Tout comme pour les mesures en salle blanche, seules les acquisitions prises entre la période de  $21h00$  à  $05h00$  ont été exploitées.

#### Statistiques des fluctuations des angles d'arrivée

De manière identique aux premières mesures de l'instrument INTENSE en salle blanche, les fluctuations des AA ont été étudiées en premier lieu de manière à s'assurer du bon fonctionnement de l'instrument. La figure  $3.62$  présente ainsi les histogrammes des fluctuations des AA dans les deux directions pour les mesures du 15 au 16 septembre 2014. De manière similaire aux situations précédentes, les AA suivent bien une distribution gaussienne dans l'ensemble avec toutefois une variance légèrement plus importante pour les fluctuations en Y ( $\sigma = 0.42$ as en Y pour  $\sigma = 0.39$ as en X). Cette différence est toutefois inférieure à celles mesurées initialement dans les salles blanches et indique une plus faible influence des vibrations sur les acquisitions. L'estimation de l'énergie de la turbulence par le biais du  $r_0$  est réalisée à partir des variances différentielles de façon identique aux mesures précédentes (eq[.1.42\)](#page-29-1).

<span id="page-126-0"></span>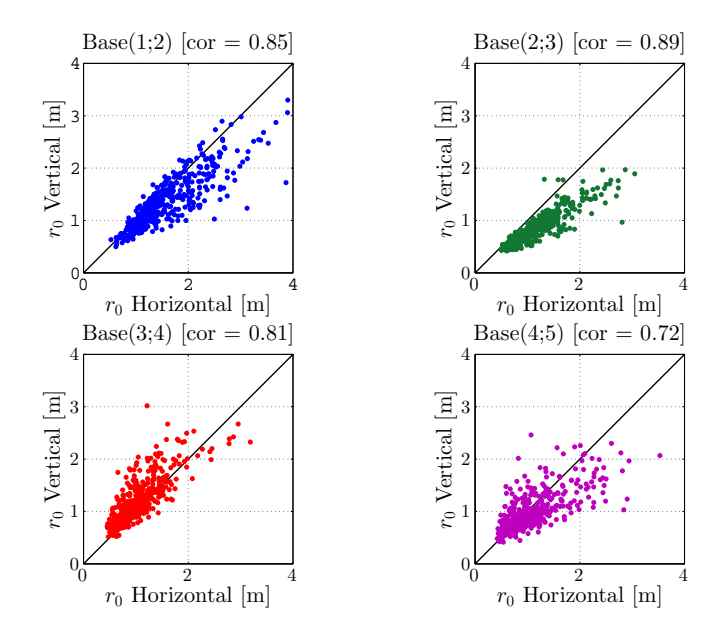

FIGURE 3.63 – Comparaison des  $r_0$  obtenus à partir des variances différentielles des AA dans le sens horizontal et dans le sens vertical pour différentes bases. Les bases utilisées correspondent à celles des faisceaux voisins.

#### Paramètre de Fried  $r_0$  obtenu à partir des mesures différentielles

De la même manière, l'étude du rapport entre les  $r_0$  obtenus à partir des AA dans le sens horizontal et vertical présente des résultats homogènes avec des corrélations su-périeures à 0.8 pour la plupart des bases. La figure [3.63](#page-126-0) présente ces résultats pour les bases usuelles. Seule la paire  $(4;5)$  affiche une légère anisotropie entre les résultats avec un coefficient de corrélation de 0.72. Nous pouvons aussi voir sur cette figure une très bonne stabilité de l'air ambiant avec un  $r_0$  de l'ordre du mètre pour les différentes bases.

La figure [3.64](#page-127-0) trace l'évolution du  $r_0$  pendant la nuit du 15 au 16 septembre 2014 pour les mêmes bases (cf. tableau [3.9\)](#page-131-0). Une légère différence d'énergie existe entre ces différentes bases mais ne persiste pas durant la totalité des mesures. La figure [3.64](#page-127-0) présente toutefois une très faible turbulence dans le temps avec un  $r_0$  proche de 1m pouvant aller jusqu'à 3m pour les périodes les plus stables. Des fluctuations du  $r_0$  dans le temps existent avec une augmentation de la turbulence entre 00h00 et 03h00. Cette baisse du  $r_0$  est liée à une influence de l'extérieur due à la baisse de température augmentant les échanges thermiques entre la coupole et son environnement. L'augmentation du  $r_0$ situé auparavant pourrait correspondre à un équilibre entre la température extérieure et l'intérieur de la coupole.

De manière générale, le  $r_0$  suit un comportement usuel, la figure  $3.65$  trace ainsi les histogrammes du  $r_0$  pour la même période de mesures. Une distribution log-normale peut être ajustée sur ces histogrammes dans les deux directions. Le  $r_0$  médian résultant `a la fois de l'ensemble des mesures et de l'approximation par une loi log-normale est de

<span id="page-127-0"></span>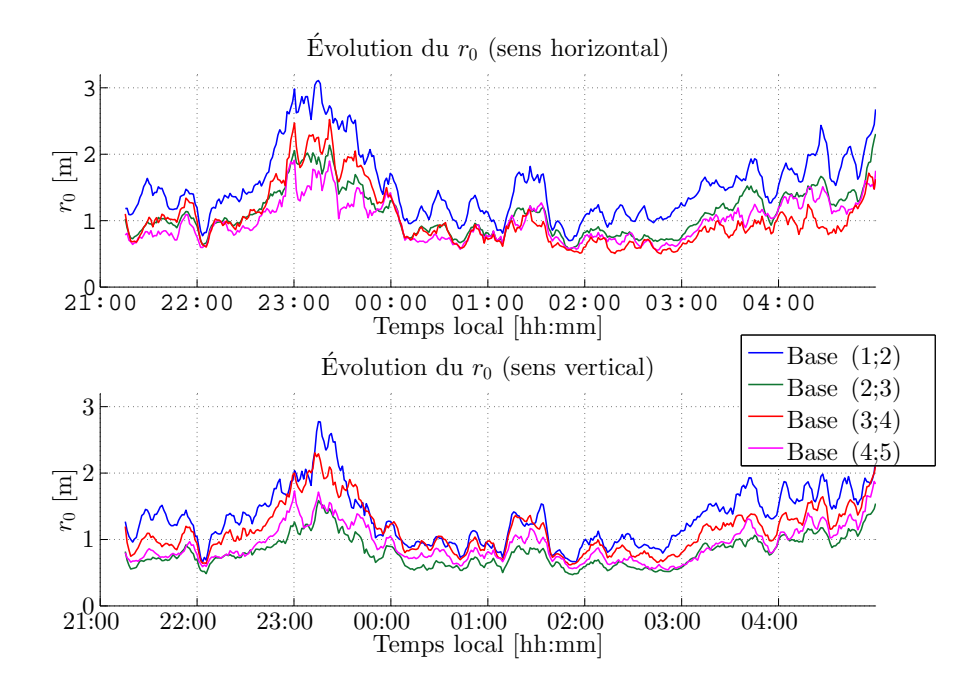

FIGURE 3.64 – Évolution des mesures du  $r_0$  pendant la nuit du 15 au 16 septembre 2014 pour différentes bases. Les bases utilisées correspondent à celles des faisceaux voisins

l'ordre de 1m. Cette tendance est observable à la fois dans les directions horizontale et verticale, confirmant la faible influence des vibrations sur les mesures. Cette absence de vibrations est compréhensible du fait de l'absence d'activités humaines et instrumentales à proximité de la coupole. La faible quantité d'erreurs permet par ailleurs d'obtenir des statistiques suffisantes pour une estimation du  $\mathcal{L}_0$  par le biais des variances des AA.

#### $\mathcal{L}_0$  obtenu à partir des variances des AA.

La figure [3.66](#page-128-1) trace ainsi les histogrammes des  $\mathcal{L}_0$  obtenus à partir des variances des AA pour les deux directions. L'impact des erreurs de mesure sur les estimations est toujours présent mais une tendance log-normale peut être néanmoins observée sur les deux histogrammes. Les  $\mathcal{L}_0$  médians issus de l'ensemble des données et des approximations sont très variables. L'échelle médiane dans le sens horizontal est de 3.3m pour des valeurs comprises entre 1.4m et 9.0m tandis que les résultats obtenus dans le sens vertical donne un  $\mathcal{L}_0$  médian de 1.2m compris entre 0.5m et 3.1m. Les approximations par une distribution log-normale donnent des échelles externes de 1.6 et 2.3m pour respectivement les directions horizontale et verticale.

<span id="page-128-0"></span>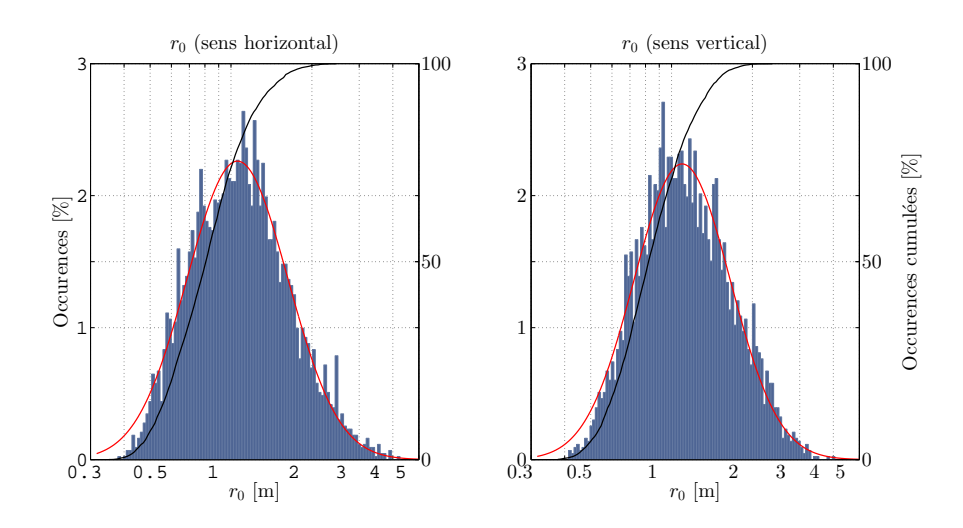

FIGURE 3.65 – Histogrammes des  $r_0$  obtenus dans les deux sens à partir de l'ensemble des mesures différentielles dans la coupole du Mont-Gros. Une fonction log-normale ajustant les données est tracée en rouge tandis que la fonction de répartition est tracée en noir.

<span id="page-128-1"></span>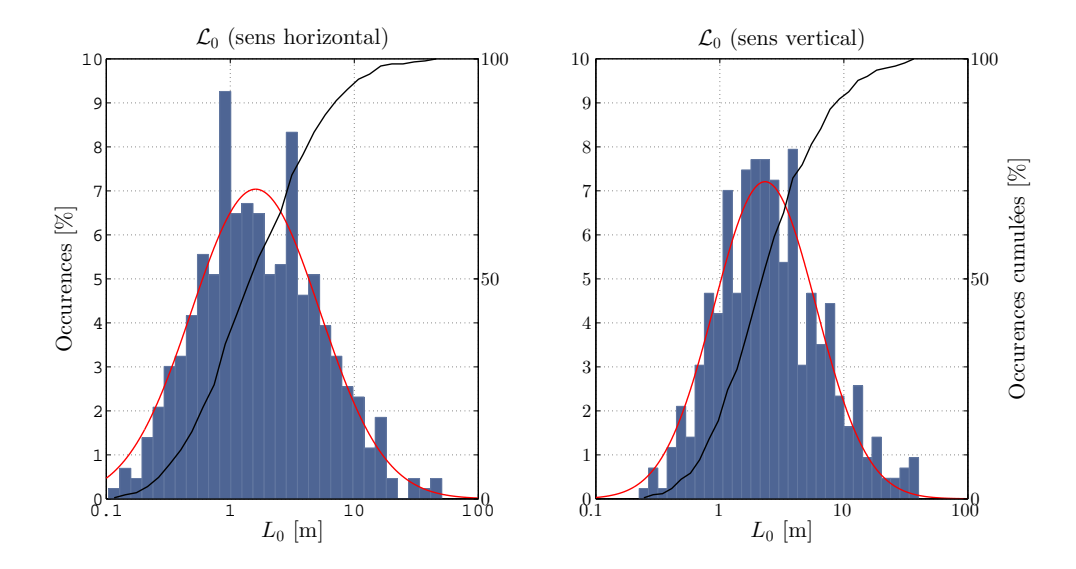

FIGURE 3.66 – Histogrammes du  $\mathcal{L}_0$  obtenus à partir des variances des AA dans le sens horizontal et vertical. Une distribution log-normale ajustant les données est tracée conjointement en rouge tandis qu'une fonction de répartition est dessinée en noir.

<span id="page-129-0"></span>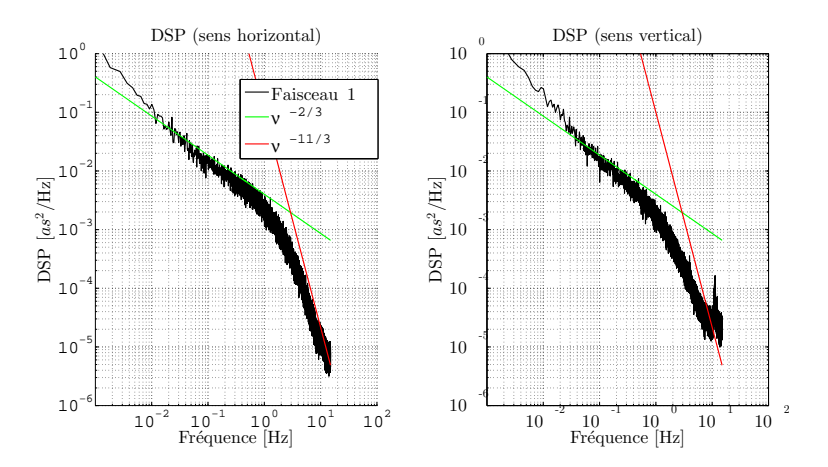

Figure 3.67 – DSP des fluctuations des AA dans les deux directions. Les tendances en  $-2/3$  et en  $-11/3$  sont tracées sur la même figure.

#### Analyse de la DSP des mesures des AA

L'analyse des DSP des mesures des AA donne des résultats similaires aux analyses en salle blanche. Les tendances en  $-2/3$  et en  $-11/3$  sont clairement identifiables sur la figure [3.67.](#page-129-0) Ces DSP indiquent la présence d'une turbulence à l'intérieur de la coupole malgré la faible énergie traduite ici par un  $r_0$  supérieur à 1m. Les DSP des AA obtenus dans le sens vertical sont légèrement différentes de celles obtenues dans le sens horizontal. Cette différence ne modifie cependant en rien les fréquences de coupure permettant de remonter à la vitesse du vent. Ces vitesses sont similaires pour les mesures dans les deux directions et sont égales à  $0.15 \text{m.s}^{-1}$  et permettent de déterminer le temps de cohérence  $\tau_0 = 2.2$ s.

#### Influence de l'environnement sur la turbulence.

L'influence de l'environnement extérieur sur la turbulence à l'intérieur de la coupole semble confirmée par l'étude des résultats obtenus à partir des  $r_0$  de la figure [3.64](#page-127-0) avec une sensibilité aux variations de température du cycle jour/nuit visible sur le comportement du paramètre de Fried. Cette sensibilité aux influences extérieures a été confirmée lors d'une série d'acquisitions réalisée au cours d'un orage pendant le mois de Juillet 2014. Ces résultats ont en effet été comparés avec des mesures obtenues la même semaine pendant une période de temps clair. Les  $r_0$  en temps clair sont proches d'une valeur moyenne de 6.3m indiquant une turbulence bien en-deçà des résultats obtenus pendant la nuit du 15 au 16 septembre. Inversement, l'énergie de la turbulence augmente amplement pendant la période d'orage avec un  $r_0$  d'environ 0.35m.

La différence entre les deux périodes est par ailleurs clairement visible sur les DSP des fluctuations des AA. La figure [3.68](#page-130-0) trace ainsi sur la même figure les spectres pour les périodes de temps clair et d'orage. Les deux situations présentent les tendances usuelles en  $-2/3$  et en  $-11/3$  avec cependant un fort décalage sur les fréquences de coupure. Ce

<span id="page-130-0"></span>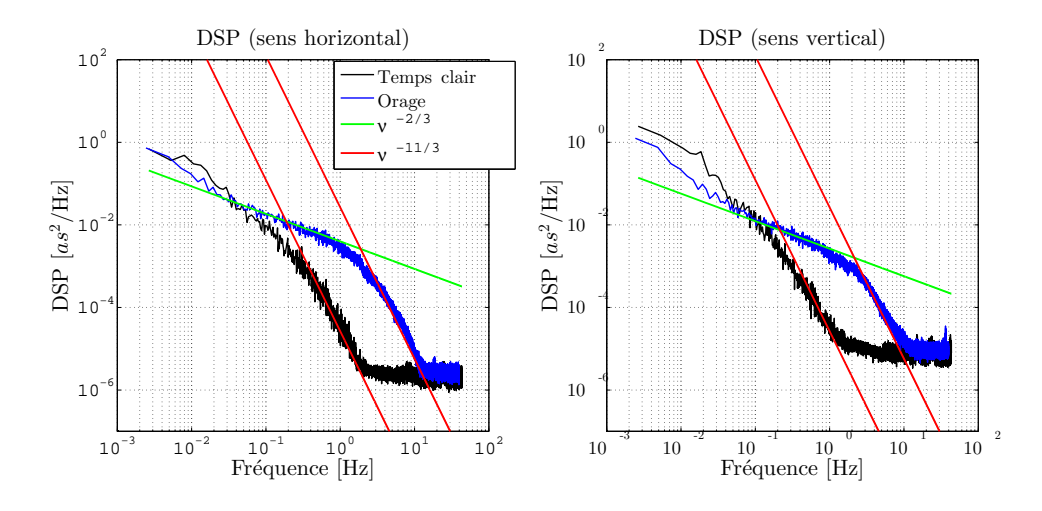

Figure 3.68 – DSP des fluctuations des AA dans les deux directions pour des mesures en période de temps clair et d'orage. Les tendances en  $-2/3$  et en  $-11/3$  sont tracées sur la même figure.

décalage induit une différence entre les deux situations pour la vitesse du vent. On trouve ainsi des vitesses de  $0.9 \text{cm} \cdot \text{s}^{-1}$  et  $9.1 \text{cm} \cdot \text{s}^{-1}$  respectivement pour les DSP en temps clair et en période d'orage. Des différences sont aussi visibles au niveau des énergies globales observées pour chacune des DSP de la figure [3.68.](#page-130-0) Ces différences d'énergie montrent par ailleurs que les DSP en temps clair atteignent rapidement un plateau d'énergie correspondant à la limite de sensibilité de l'instrument. Cette limite est atteinte pour de plus hautes fr´equences dans le cas des mesures pendant l'orage du fait du surplus d'énergie.

Ces résultats indiquent une sensibilité de la coupole aux fluctuations de l'environnement extérieur. Les résultats obtenus pendant la période d'orage, bien que secondaires du fait des besoins des instruments d'observation vis à vis des conditions météorologiques, montrent que des valeurs faibles de  $r_0$  peuvent être atteintes dans certaines conditions. Une étude plus approfondie du bâtiment permettrait de déterminer l'importance de la sensibilité et de l'inertie du bâtiment aux fluctuations extérieures en fonction de différentes périodes de l'année.

#### Récapitulatif des mesures.

Les mesures à l'intérieur de la coupole Bischoffsheim de l'Observatoire de la Côte d'Azur (OCA) ont permis d'obtenir un premier aperçu du comportement de la turbulence dans la coupole d'un télescope. Ces analyses offrent aussi la possibilité de comparer les mesures des salles blanches précédemment étudiées à un environnement absent de toute forme de régulation active de la température. Les résultats usuellement obtenus

à l'intérieur de la coupole présentent une turbulence faible à très faible similaire aux tendances observées à l'intérieur du caisson lorsque l'enceinte était fermée. La coupole est toutefois dépendante des fortes variations de température liées à des phénomènes météorologiques tels que les orages.

<span id="page-131-0"></span>

| Mesures Mont-gros, configuration horizontale |                   |      |      |          |           |           |           |  |  |  |  |
|----------------------------------------------|-------------------|------|------|----------|-----------|-----------|-----------|--|--|--|--|
| Date:                                        | $15 - 16/09/2014$ |      |      |          |           |           |           |  |  |  |  |
| Propagation $D[m]$ :                         | 13.2              |      |      |          |           |           |           |  |  |  |  |
| Base $B$ [cm] :                              | 0 40 43 73 88     |      |      |          |           |           |           |  |  |  |  |
| Dimensions:                                  | 25%               | 50%  | 75%  | $\sigma$ | $log-fit$ | $-\sigma$ | $+\sigma$ |  |  |  |  |
| $r_0X$ [m] :                                 | 0.79              | 1.05 | 1.37 | 0.50     | 1.06      | 0.46      | 2.44      |  |  |  |  |
| $r_0Y$<br>$ m $ :                            | 0.83              | 1.07 | 1.42 | 0.47     | 1.09      | 0.48      | 2.49      |  |  |  |  |
| $\mathcal{L}_0 X$<br>$ m $ :                 | 1.4               | 3.3  | 9.0  | 15.1     | 1.6       | 0.4       | 6.4       |  |  |  |  |
| $\mathcal{L}_0 Y$<br>m                       | 0.5               | 1.2  | 3.1  | 9.4      | 2.3       | 0.7       | 8.0       |  |  |  |  |
| V Vent $ m/s $                               | 0.15              |      |      |          |           |           |           |  |  |  |  |
| $\tau_0$ Cohérence [s]                       | 2.2               |      |      |          |           |           |           |  |  |  |  |

TABLE 3.9 – Récapitulatif des mesures réalisées dans la coupole Bishoffscheim avec l'instrument INTENSE en configuration horizontale.

## 3.5 Conclusion

Les mesures réalisées avec l'instrument INTENSE démontrent les capacités de ce dernier d'acquérir une large gamme de paramètres tels que le  $r_0$ , le  $\mathcal{L}_0$ , la vitesse du vent ou les DSP des fluctuations des AA. La turbulence étudiée dans les différentes salles évolue entre des situations extrêmes avec des paramètres de Fried pouvant aller de  $r_0 \simeq 0.08$ m à  $r_0 \simeq 10$ m.

La figure [3.69](#page-132-0) récapitule ainsi l'ensemble des résultats obtenus pour les différentes situations étudiées dans ce chapitre. Les  $C_N^2(h)$  estimés dans les deux directions de mesure sont présentés ainsi que leurs coefficients de corrélation. On remarquera ainsi un plateau pour les  $C_N^2(h)$  obtenus dans le cas du caisson fermé pour l'instrument INTENSE en configuration verticale. Ce plateau correspond `a l'impact du bruit de mesure du fait d'une turbulence proche des limites de sensibilité de l'instrument. Inversement, les résultats obtenus dans la salle à fort flux d'air présentent une très forte turbulence et une bonne homogénéité des mesures. Cette situation est possible du fait d'un environnement strictement contrôlé et indépendant de toute influence extérieure ainsi que de la présence d'une très forte turbulence.

Le calcul des variances des coefficients de Zernike à partir des statistiques des fluctuations des AA via l'exploitation des équations  $1.60$  et  $1.61$  est présenté sur la figure [3.70](#page-133-0) et résume lui aussi les conclusions déterminées dans ce chapitre. Ces coefficients sont calculés pour une longueur d'onde  $\lambda = 635$ nm, un diamètre de télescope  $D = 1$ m

<span id="page-132-0"></span>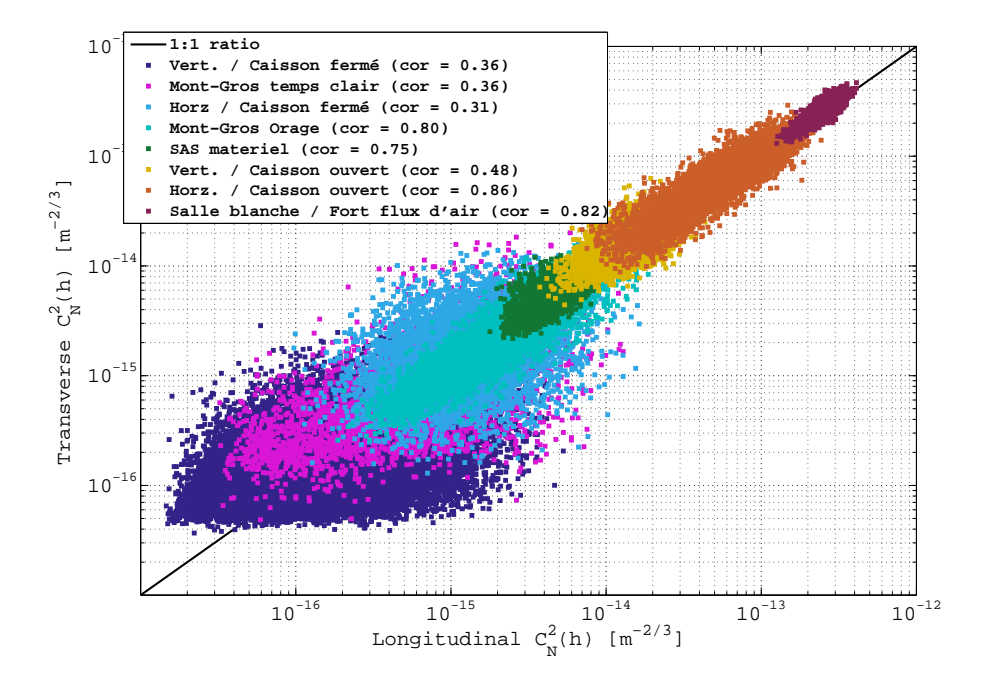

FIGURE 3.69 – Récapitulatif des mesures du  $C_n^2(h)$  pour l'ensemble des analyses réalisées durant la période 2013-2014

et une distance de propagation  $h = 1$ m. De manière générale, les variances des premiers coefficients (tip/tilt) contribuent en majeure partie aux fluctuations de la turbulence et un large éventail de la turbulence a été observé.

L'instrument INTENSE permet ainsi d'étudier des situations diverses allant d'une quasi-absence de turbulence à de fortes fluctuations dans le comportement de l'air. Certaines situations ont par ailleurs permis d'exploiter des procédés distincts des méthodes usuellement employées dans ce chapitre. L'estimation de la vitesse du vent dans la salle à fort flux d'air à partir des corrélations croisées des AA en est un exemple. Cette période de mesures a aussi permis de tester les mesures de la stratification de la turbulence via l'exploitation de l'instrument INTENSE en configuration verticale. Les analyses issues de ces mesures montrent qu'une distribution du  $C_n^2(h)$  existe dans plusieurs salles d'intégration et de tests. Cette stratification semble disparaitre en l'absence de flux d'air traversant la zone mesurée et dans le cas d'une forte isolation de la pièce. L'ensemble des acquisitions collectées durant les multiples campagnes de mesures offrent ainsi une base de données solide qui sera complétée par de futures observations.

L'exploitation de l'instrument INTENSE à l'intérieur de coupoles d'observation continue. Une structure verticale de l'instrument a été installée à l'intérieur de la coupole de la station de télémétrie laser MéO située sur le site d'observation de Calern de l'Observatoire de la Côte d'Azur. Des mesures étalées sur une longue période permettant une étude du comportement de l'air en fonction de l'activité (ouverture de la coupole,

<span id="page-133-0"></span>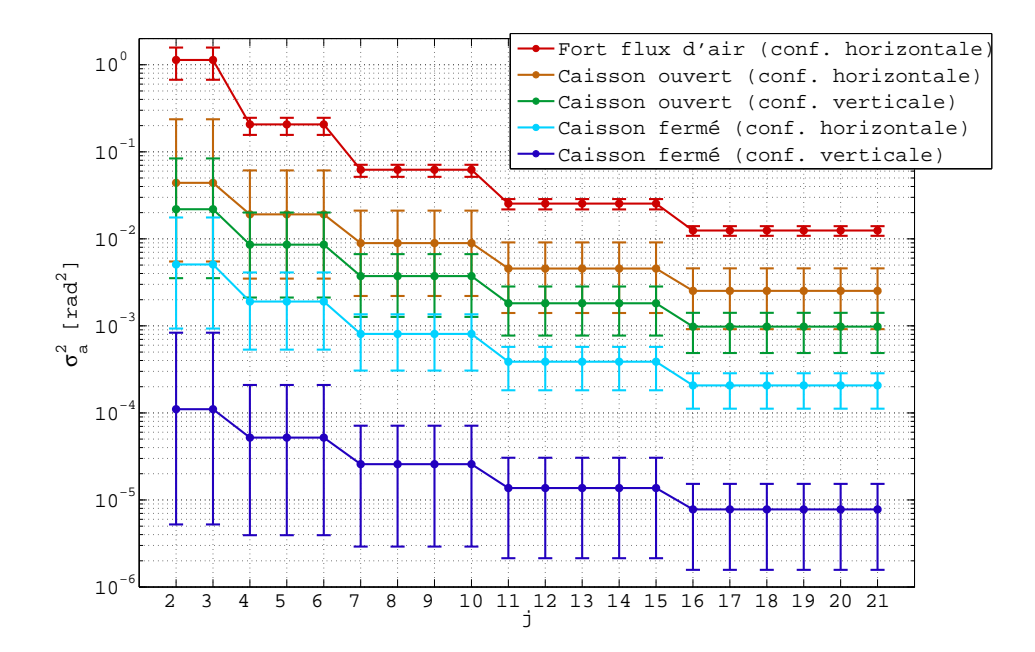

FIGURE 3.70 – Variances des polynômes de Zernike pour les différentes mesures en salles blanches. Les coefficients sont normalisés pour une distance de propagation de 1m une longueur d'onde de  $\lambda = 635$ nm et pour un télescope de 1m de diamètre.

position des instruments) et de l'environnement (cycle jour/nuit, influence des saisons) sont actuellement en cours. La possibilité d'exploiter une version réduite de l'instrument afin de mesurer le comportement de l'air à l'intérieur même du télescope Cassegrain de 1.54m de diamètre est par ailleurs considérée pour de futures mesures.

L'instrument INTENSE offre cependant des possibilités de perfectionnement. Au delà des améliorations au niveau de la stabilité des systèmes optiques et de la sensibilité de l'instrument aux vibrations, des modifications de la structure ainsi que de la position des différents faisceaux laser permettraient de déterminer des paramètres supplémentaires du comportement de l'air dans l'espace. Une des améliorations envisagée est l'exploitation des covariances entre de multiples faisceaux s'intersectant à diverses distances de propagation. Cette m´ethode issue d'instruments de profilom´etrie de la turbulence en astronomie permettrait ainsi une description plus fine de la turbulence.

## "Optical turbulence in confined media : part 3.6 II, First results using the INTENSE instrument."

Après une brève description de la structure de l'instrument INTENSE ainsi que des éléments théoriques nécessaires à la caractérisation de la turbulence optique, l'article cidessous synthétise l'ensemble des résultats obtenus avec l'instrument INTENSE. Ainsi, les différents paramètres présentés dans ce chapitre, tels que le  $r_0$ , l'échelle externe ou les DSP des fluctuations des AA, sont résumés dans cet article. L'article mentionne aussi l'analyse des cas particuliers rencontrés tel que le double régime observé dans le caisson. Les travaux réalisés sur la corrélation entre les mesures de la température et les acquisitions de l'instrument INTENSE sont aussi présentés. Cet article contient aussi les mesures de profiles obtenues via l'utilisation de la configuration verticale de l'instrument INTENSE et les premières analyses réalisées dans la coupole Bischoffsheim.

 $\mathbf{1}$ 

# Optical turbulence in confined media : part II, First results using the INTENSE instrument

FLAVIEN BLARY<sup>1,\*</sup>, JULIEN CHABÉ<sup>1</sup>, AZIZ ZIAD<sup>1</sup>, JULIEN BORGNINO<sup>1</sup>, YAN FANTEÏ-CAUJOLLE<sup>1</sup>, ARNAUD LIOTARD<sup>2</sup>, AND FRÉDÉRIC FALZON<sup>2</sup>

<sup>1</sup> UMR 7293, Lagrange, Université Côte d'Azur, OCA, CNRS, Parc Valrose F-06108 Nice Cedex 2, France

<sup>2</sup> Thales Alenia Space, 5 Allée des Gabians, 06150 Cannes, France

\*Corresponding author: flavien.blary@oca.eu

Compiled November 19, 2015

ABSTRACT: Optical system performances can be affected by local optical turbulence created by its surrounding environment (telescope dome, clean room, atmospheric layer). This paper follows a previous one introducing the INTENSE (Indoor TurbulENce SEnsor) instrument for optical turbulence characterization in local area by exploitation of laser beams Angle-of-Arrival fluctuations. After a brief summary of the theoretical background, we present, in this part, results obtained by the INTENSE instrument in various clean rooms and telescope domes, each with specific air behaviour conditions. © 2015 Optical Society of America

OCIS codes: (010.1330) Atmospheric turbulence; (010.1290) Atmospheric optics; (120.4640) Optical instruments; (010.7350) Wave-front sensing

http://dx.doi.org/10.1364/ao.XX.XXXXXX

#### 1. INTRODUCTION.

Local refractive index fluctuations due to indoor presence of temperature's micro-fluctuations can play an important role on instrument performances such as astronomical telescopes. In fact, measurements using star images [1] or temperature acquisitions [2] presented a non negligible difference between outdoor and indoor optical turbulence.

In a similar way, clean rooms for optical integration and testing are also affected by the same kind of turbulence. Moreover, particle regulation in a clean room require exploitation of sophisticated air circulation and filtering. As an example, an ISO 5 (class 100) rated clean room (no more than 100 particles larger than or equal to 0.5 micrometers per cubic foot of air) needs between 400 to 480 air changes per hour. Such high amount of air circulation thereby generates a strong optical turbulence inside the clean room. Thus, air behaviour analyses inside telescope dome's and similar rooms with optical dependent material is a necessity

Exploitation of laser beams angle of arrival fluctuation was thought [3] as a possible method for indoor optical turbulence analysis. Wavefront parameters  $[4, 5]$  were already described using laser beams deviation after propagation. By adjusting latter method, we developed an instrument prototype [6] designed for indoor optical turbulence characterization using laser beams angle of arrival fluctuations. After promising first results, the now called 'Indoor TurbulENce SEnsor' (INTENSE) was upgraded and exploited inside clean rooms designed for astronomical activities or optical instrumentation studies.

After a brief reminder of the instrument structure and its theoretical background (detailed thoroughly in the part I [7]), we present in this article the INTENSE instrument characterization of various clean rooms, each having strong to non-existent airflows. Firsts results using the INTENSE instrument in a vertical configuration are exposed and results comparison with thermal probes acquisitions are presented alongside. Finally and for better comparison, results obtained inside a telescope dome, both in a clear weather and in storm conditions, are also shown.

#### 2. THEORETICAL BACKGROUND.

This part is a reminder of the INTENSE instrument theoretical background detailed in the first paper : The INTENSE instrument indoor turbulence model is based on measured Angle of Arrival (AA) ( $\alpha(x, y)$  and  $\beta(x, y)$ ) statistics defined as the local slope of the wavefront:

$$
\alpha(x,y) = -\frac{\lambda}{2\pi} \frac{\partial \varphi(x,y)}{\partial x} \quad \beta(x,y) = -\frac{\lambda}{2\pi} \frac{\partial \varphi(x,y)}{\partial y} \qquad (1)
$$

Both AA structure functions  $D_{\alpha}(B, D)$  (equivalent to a differential AA variances  $\sigma_{\alpha}^2$  using two telescopes of diameter D separated by a baseline B) and direct AA variances of a source  $i$  $\sigma_i^2$  measured by the instrument are related to the AA covariance

 $C_{\alpha}(B, D)$  which is linked to optical turbulence description [8]  $using:$ 

$$
C_{\alpha}(B, D, \gamma) =
$$
  

$$
\tau \lambda^2 \int k^3 W_{\varphi}(k) \times [J_0(kB) - \cos(2\gamma)J_2(kB)] \left[ \frac{2J_1(kD/2)}{kD/2} \right]^2 dk
$$
  
(2)

Where k is the spatial wave-number,  $J_n(X)$  is the *n*th order Bessel function of the first kind,  $\gamma$  is the angle between AA fluctuations and the base B and  $W_{\varphi}(k)$  is the spatial phase Power Spectral Density (PSD). Various PSD models exists for optical turbulence behavior description [9]. In our case, the von Kármán one is used:

$$
W_{\varphi}(f) = 0.0229 r_0^{-5/3} \left[ f^2 + \frac{1}{L_0^2} \right]^{-11/6}
$$
 (3)

where  $f$  is the spatial frequency,  $L_0$  is the outer scale relative to the highest scale of the turbulence domain.

Using above equations, the turbulence can be described using physical parameters present in the PSD such as the Fried's parameter  $r_0$ . The latter is defined as circular area diameter over which the root mean square wavefront aberration due to the optical turbulence is equal to 1 radian. Furthermore, the Fried's parameter is dependent of the constant of refractive index fluctuations  $C_n^2(h)$  along a propagation path H as :

$$
r_0^{-5/3} = 16.7\lambda^{-2} \int_0^H C_n^2(h) dh
$$
 (4)

and can be experimentally deduced from differential AA variances  $\sigma_{\alpha}^2(B, D)$  using the DIMM seeing estimation method [10] assuming  $B > D$ :

$$
r_{0/I}^{-5/3} = \left(\frac{\sigma_{\alpha/\beta}^2(B,D)}{K_{I/I}(B)\lambda^2 D^{-1/3}}\right)
$$
(5)

where  $K_{l/t}$  are coefficients dependent on the baseline relative position to AA fluctuations direction (longitudinal or transversal) and to the telescope diameter which are detailed in equation 7 on the first paper [7]. Exploitation of differential variances give the advantage of mitigating vibrations impact on the optical turbulence analysis.

Assuming the integrated  $\int_0^H C_n^2(h) dh$  of the turbulent region is distributed into multiple small layers, the parameter can be described as a discrete sum of  $C_n^2(h)\Delta h$ . In our case, a mean  $C_n^2(h)$  was calculated through the propagation path using latter distance as the layer size  $\Delta h$ . The wavefront coherence outer scale  $\mathcal{L}_0$  (the largest detail size in the perturbed wavefront) in eq.3 is related to the  $L_0$  using eq.11 of the first paper [7] and can be retrieved by fitting experimental AA covariances using an approximation of eq.2 [11] or by exploitation of direct (B=0) AA variances of a source *i* assuming  $\mathcal{L}_0 \gg D$  [12]:

$$
\sigma_i^2(D, \mathcal{L}_0) = 0.18 \times \lambda^2 \times r_0^{-5/3} \times \left[ D^{-1/3} - 1.525 \mathcal{L}_0^{-1/3} \right] \quad (6)
$$

Other parameters such as the wind speed  $V$  inside the propagation region or the turbulence temporal coherence  $\tau_0$  can be retrieved using PSD's cut-off frequencies  $f_c$  which separates the theoretical  $v^{-2/3}$  and  $v^{-11/3}$  tendencies [13, 14].

In parallel to the AA fluctuations measurements, thermal probes were used as a comparative method inside one of the studied room. A  $C_n^2(h)$  can indeed be retrieved using both temperature and pressure measurements [15] :

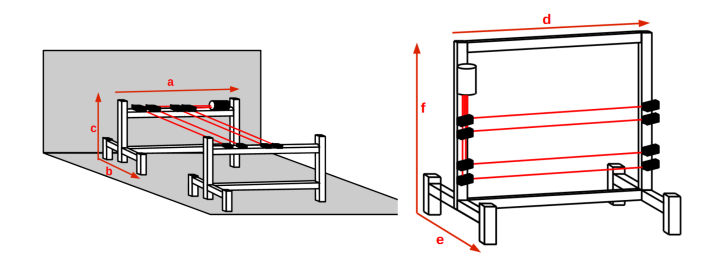

Fig. 1. The instrument in horizontal and vertical configuration respectively on the left and right.

$$
C_n^2(h) \simeq 2.8M^2 L_0^{4/3} \tag{7}
$$

where  $M$  is the vertical gradient of the refractive index written as:  $D = 1.50$ 

$$
M = -80.10^{-6} \times \frac{P}{T} \frac{1}{\theta} \frac{\partial \theta}{\partial h}
$$
 (8)

in which P is the pressure in hectoPascal (hPa), T is the absolute temperature and  $\theta$  is the potential one equal to:

$$
\theta = T \left(\frac{P_0}{P}\right)^{0.286}
$$
 (9)

with  $P_0 = 1000hPa$  is the atmospheric pressure. The latter equations are used for  $C_n^2(h)$  estimation in the atmosphere. First  $C_n^2(h)$  comparison were made assuming a constant atmospheric pressure  $P = P_0$  inside the room and by considering the wavefront coherence outer scale  $\mathcal{L}_0$  in place of  $L_0$ .

#### 3. INSTRUMENT CONFIGURATION.

The INTENSE instrument concept itself consists of a multiple parallel laser beams propagation through a turbulent media. Optical fibers and fiber couplers are firstly used in order to split an initial source into multiple ones. They are then expanded (1.7cm in diameter) in respect of the inner scale value  $l_0$  (which represents the smallest detail in the perturbed wave-front) and collimated using lenses. Each beam is separated from another with a non redundant baselines for better AA covariance estimation.

After propagation through the turbulent region, the beams are redirected toward a small telescope ( $D=12-14$ cm,  $f/10$ ) using a set of mirrors and beam splitters. The images obtained in the telescope focal plane are recorded with a CCD camera (Prosilica GC650 , 659  $\times$  493 pix<sup>2</sup> , pixel size = 7.4 $\mu$ m, exposure time  $=$  1ms) with a  $\times$ 2 Barlow lens installed in between for better sensitivity. AA fluctuations are finally calculated using the centroid method as exploited in the DIMM instrument  $[16]$ . The turbulence parameters are calculated afterward.

#### A. Horizontal configuration

The original structure of the INTENSE instrument measures AA fluctuations using an horizontal base (fig.1). It consists of two benches with either the emission elements installed (laser source and collimation) or the reception ones (mirrors, telescope and CCD camera). The benches are placed on each side of the analyzed region with laser beams propagating from one structure to another. The structure itself was experimentally optimized in order to minimize vibration impacts on the measured AA fluctuations. In addition, compact air mounts were installed on

 $\mathbf{2}^{\prime}$ 

the benches feet. During measurement campaigns, the benches sizes were equal to  $2.69 \times 1.28 \times 1.5$  meters (respectively the a,b,c lines in fig.1 left panel).

#### **B.** Vertical configuration

The instrument was also reconfigured so as to analyze the altitude influence on the optical turbulence (fig.1 right panel). Both benches are coupled together and a fourth foot is added for a better structure stability. Since the vertical configuration was made after the initial INTENSE horizontal acquisition periods, benches coupling were only made for vertical configuration measurements. The instrument dimensions are dependent for their length to studied turbulent region. Its height can however reach an altitude of 2.75 meters. In our case, the instrument dimensions were  $5 \times 1.28 \times 2.5$  meters (respectively the d,e,f lines in fig.1 right panel).

#### 4. TURBULENCE CHARACTERIZATION **USING** IN-TENSE HORIZONTAL CONFIGURATION.

Measurements using the INTENSE instrument were made inside Thales Alenia Space company's clean rooms which use ventilation systems in respect of air cleanliness norms. The Class 100 000 and Class 100 (respectively ISO 8 and ISO 5 from ISO 14644-1 clean rooms standards) were the two main norms imposed on the analysed rooms with Class 100 restriction on the maximum number of micro-particles by volume are increased. Large empty spaces were used during night periods (between 8pm and 5am) for almost all INTENSE instrument acquisitions so as to minimize human impact on the studied region and its vicinity.

First measurements with the INTENSE instrument were made during the 8 to 9 October 2013 night inside a material import and export SAS room. A class 100000 norm was respected inside the room being directly connected to the outdoor via a warehouse door. Separation between the class 100000 zone and the exterior was defined using a buffer zone between the door and the clean room section. Latter buffer was also serving as a material cleaning and inspection area. The benches were placed through the whole Class 10000 defined region giving a total beam propagation distance of 11.4 meters. Four beams were used for this study with a maximal base of 86cm.

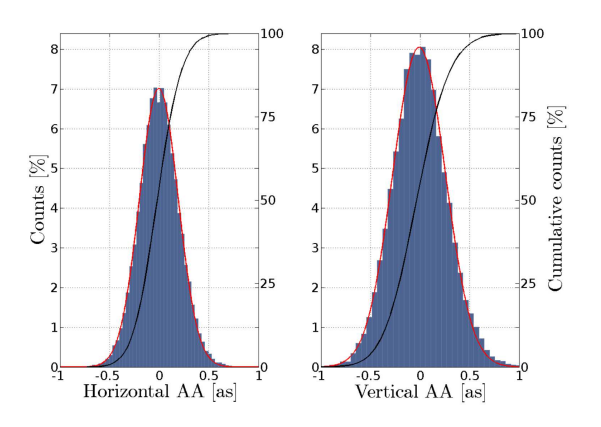

Fig. 2. AA histograms obtained in the SAS room using both horizontal and vertical directions.

AA histograms (fig.2) measured during the whole night were

following normal distributions in both horizontal and vertical directions. The results were as expected but a slight difference was found between the two AA directions. Vertical fluctuations showed a standard deviation  $\sigma = 0.43$ as which was higher than the one calculated for horizontal AA fluctuations ( $\sigma = 0.37$ as). Vibration impact on the SLM motions was responsible of this difference by generating additional movements on the recorded vertical AA. Differential measurements however, being insensitive to global instrument errors, are similar in both directions. This can be seen on the measured  $r_0$  which use differential measurement variances (fig.3).  $r_0$  statistics using sequences of 2048 centroid measurements ( $\Delta t \simeq 20$ s) gave a median value of 64cm for longitudinal (using horizontal AA fluctuations) acquisitions and 59cm for transversal (using vertical AA fluctuations) ones with a standard deviation of  $\sigma = 10$ cm in both cases.

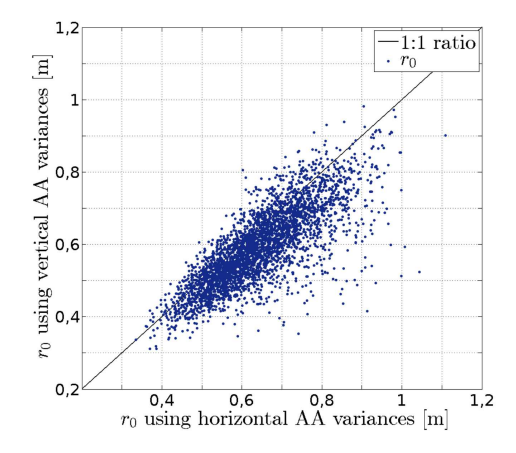

**Fig. 3.**  $r_0$  distribution using horizontal and vertical AA differential variances in the weak turbulence case.

Those first results inside the SAS room confirmed the possibility to obtain a reliable estimation of the  $r_0$  by using the INTENSE instrument. Vibration impacts on AA fluctuations however prevented us the ability to give a good estimation of the other parameters. The instrument was therefore moved in a adjacent room with a well-known environment with lesser vibration sources.

#### A. Analysis inside a clean room with a strong turbulence.

A second acquisition night was made inside an adjacent Class 100000 clean room near the previously examined SAS. The room itself displayed a strong wind stemming from a laminar ventilation systems. The wind direction was obvious due to the strong airflow between the input and output air grids installed at each side of the room. The INTENSE instrument was installed perpendicular to the airflow as show in fig.4 with a 7.2m propagation distance and measurements were made during the 14th to 15th October night 2013. Five beams were used for this room characterization. The distance from each other ranged from 6.5cm to a 98.5cm enabling a non-linear distribution for better AA covariance reconstructions.

Similarly to the previous SAS room analysis,  $r_0$  histograms (fig.5) followed a log-normal distribution with a however a lowered median value of 7.5cm and a standard deviation of 0.7cm. This estimation was found in both longitudinal and transverse directions and the low  $r_0$  found was indicating a significantly strong turbulence. Similar value can be indeed found in results for whole atmospheric turbulence characterizations [17].

 $\overline{4}$ 

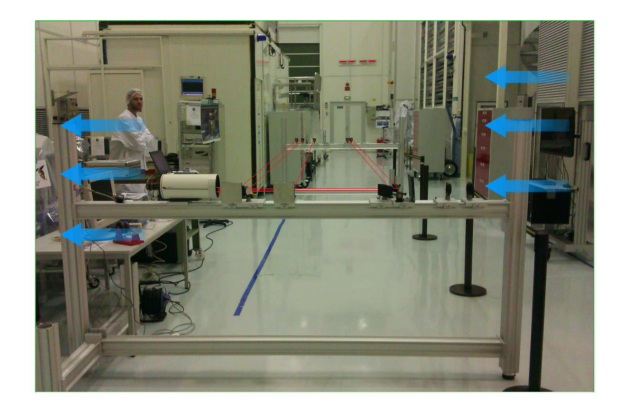

Fig. 4. The INTENSE instrument installed inside a Class 100000 clean room with strong laminar airflow.

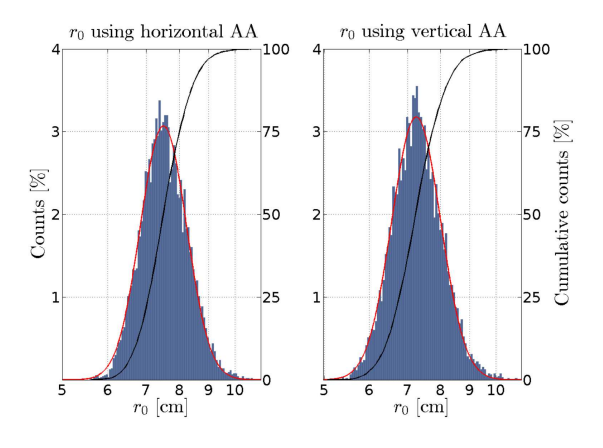

Fig. 5.  $r_0$  histograms using AA differential variances obtained in the strong turbulence case.

Due to the strong wind flow and its homogeneity,  $\mathcal{L}_0$  values were somewhat easier to determine using both AA variances and covariances. Results obtained using AA direct and differential variances (fig.6) gave a median  $\widetilde{\mathcal{L}}_0$  value equal to 6.9m whereas the median covariance (as shown in the previous paper [7]) was fitted with an outer scale of 6.4m. Both estimation methods are similar using longitudinal (horizontal AA) statistics, transversal outer scale calculations remained however difficult as vertical AA were still strongly affected by instrument drifts and vibrations.

AA PSD (fig.7) confirmed the room high turbulence strength. Indeed, the latter was powerful enough to overcome the usually filtered vibration peaks. Moreover, due to the high wind speed generated by the ventilation systems, a theoretical  $v^{-11/3}$  tendency generally located at the higher frequencies was impossible to recover and only a  $v^{-2/3}$  tendency was found. Consequently wind speed and coherence time calculated by using the cut-off frequency between these two tendencies were also inaccessible. Fortunately, cross-correlation peaks of AA fluctuations between each beams (presented in the first paper [7]) showed a linear evolution between the peaks time delay and their respective bases. By making the assumption of a frozen turbulence using Taylor hypothesis, this previous result was translated to an equivalent wind speed equal to  $V = 0.67$  m.s<sup>-1</sup> which therefore enabled a coherence time calculation of  $\tau = 34$ ms.

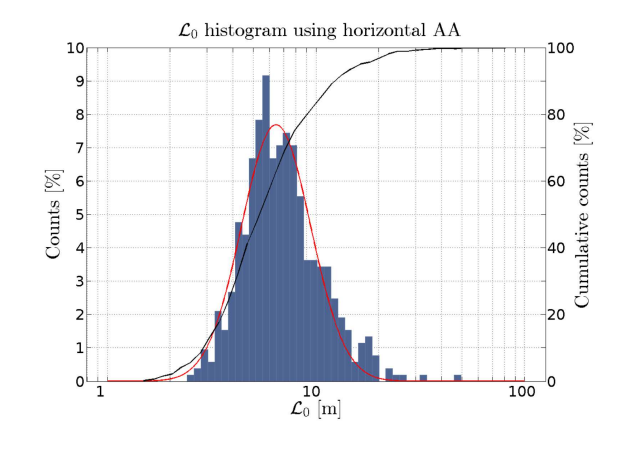

**Fig. 6.**  $\mathcal{L}_0$  histogram using horizontal AA fluctuations in the strong turbulence case.

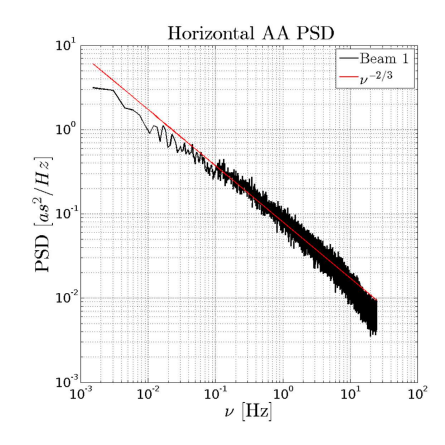

Fig. 7. PSD of AA fluctuations in horizontal direction for a strong turbulence case.

These first results helped us understand the impact of a strong turbulence on the instrument. Analysis inside a room with an identifiable laminar flows direction also enabled us to identify a new methods for wind speed calculation by using AA times cross-correlations  $\Gamma_{\alpha/\beta}(B_{i,j}, \tau)$ . Nonetheless, the INTENSE instrument analyses changes between a ventilated room and an isolated one were also a point of interest. Therefore, further measurements were made inside a Class 100 room equipped with large doors, giving the possibility to isolate the INTENSE instrument from wind flows.

#### B. Analysis inside a vacuum chamber with open doors.

Final measurements during the year 2013 were made inside a Class 100 vacuum chamber platform subject to an indirect laminar airflows (fig.8). The platform is placed inside an 8.2m long cylindrical compartment with a 2.5m diameter where a pressure difference between the two adjacent rooms force the wind to sweep inside the chamber. Two doors are situated at each sides of the chamber enabling vacuum generation if needed.

The INTENSE instrument was installed on the room platform with a 6m beam propagation distance. Our instrument was sharing the available space with another equipment installed inside. Beyond, the influence of the room congestion on the turbulence behaviour, beams position were also selected in order

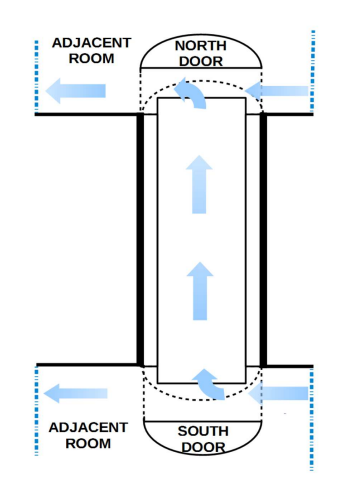

Fig. 8. The vacuum chamber where the INTENSE instrument was installed.

to get around the obstruction. The four beams were therefore installed in two small base duo (5.5cm and 12cm) at each side of the INTENSE instrument and separated by a larger base (1.21m). Measurements were made in both open and closed door conditions in order to enable or disable airflow. Results in the open door situation are shown thereafter using data obtained during the 28 to 29 November night 2013.

histograms of  $r_0$  obtained in open door conditions (fig.9) showed a bi-modal log-normal fit tendency with respective median Fried's parameter value of  $\tilde{r}_0$  = 16cm and  $\tilde{r}_0$  = 23cm (log-normal fit gave results around  $\tilde{r}_0 = 17$ cm and  $\tilde{r}_0 = 26$ cm). Moreover, analysis using  $C_n^2$  time evolution during the night revealed a distinct turbulence strength oscillating between two values (fig.10). Using room temperature measurements made inside the adjacent rooms, a correlation between latter transition and angle of arrival was discovered (fig.11). Further investigation revealed that adjacent rooms temperatures were regulated via the ventilation system. Therefore, the  $r_0$  double tendencies was correlated with temperature fluctuations linked to room regulation systems.

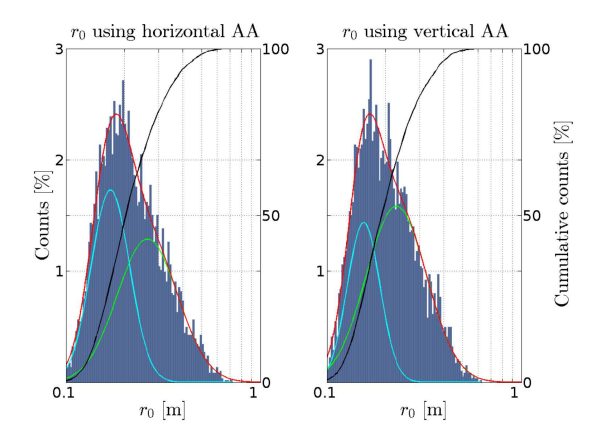

**Fig. 9.**  $r_0$  histogram of the vacuum chamber in open situation with a two log-normal distribution fitting the results.

Independently to the  $r_0$  bi-modal behaviour,  $\mathcal{L}_0$  estimations

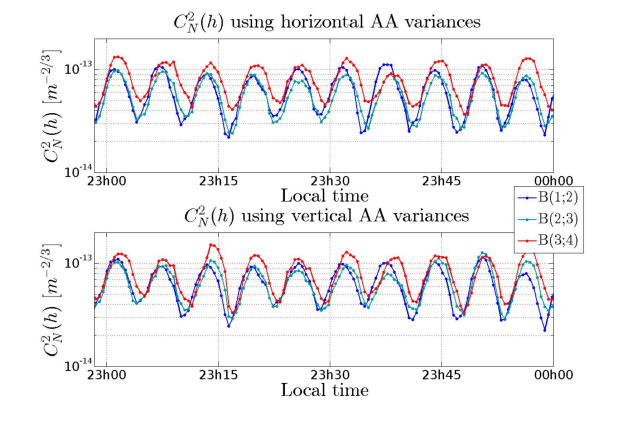

**Fig. 10.** Evolution of the  $C_n^2(h)$  in both horizontal and vertical direction during the open vacuum chamber case.

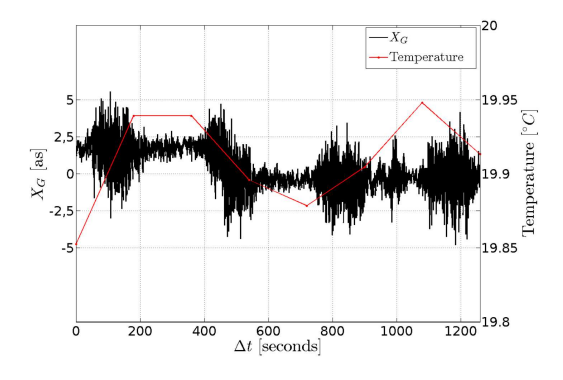

Fig. 11. Horizontal AA measured inside the vacuum chamber in open door situation and temperature measurements made in adjacent rooms (red line).

showed a unique log-normal distribution with a general median value of  $\mathcal{L}_0 = 5.0$ m for the longitudinal outer scale. While being smaller than the room compartment length, the outer scale value measured here is larger than the room diameter. Beyond previously exposed errors affecting AA variances, this measured  $\mathcal{L}_0$  is better linked to the adjacent rooms dimensions were the ventilation systems is installed.

PSD of AA, using  $\simeq$  5 minutes acquisitions sequences, remained stable with presence of both  $-2/3$  and  $-11/3$  theoretical tendencies with a cut-off frequency at 2.48Hz. Global AA PSD were not affected by the bi-modal turbulence behaviour as  $r_0$ variations only affect PSD's overall heights [8]. Consequently, the wind speed was identifiable ( $V = 12 \text{cm} \cdot \text{s}^{-1}$ ) and a coherence time oscillating between 0.17s and 0.47s was calculated depending of the chosen  $r_0$  (fig.9).

Results obtained in the class 100 room in open situation were interesting by themselves due to the oscillating turbulence generated by ventilation system temperature fluctuations. Furthermore, comparison with a closed door situation gave additional informations of turbulence behaviour in confined space.

#### C. Analysis inside a vacuum chamber with closed doors.

As mentioned before, the previously analysed class 100 platform can be isolated from wind flows. An acquisition period in closed door situation was thus made during the 4 to 5 December night

6

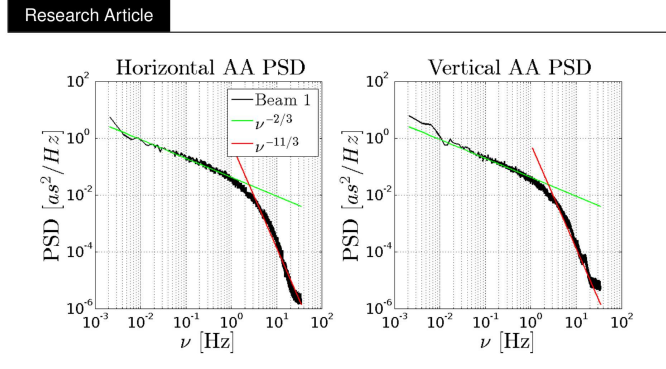

Fig. 12. PSD of AA fluctuations in the vacuum chamber in open doors situation.

2013. The instrument was unmoved from its previous open doors measurements. Thus, same propagation distance and base were used.

With both doors closed, the two turbulence shifts found previously disappeared (fig.9). A unique log-normal tendency on the  $r_0$  histograms was found instead with more than 75% of estimated  $r_0$  being above 1m. The median value was evaluated as  $\widetilde{r}_0 = 2.0$ m with a standard deviation of  $\sigma = 1.1$ m. High Fried's parameter such as these imply a very low to an absent turbulence and are obviously linked by the absence of ventilation inside the room.

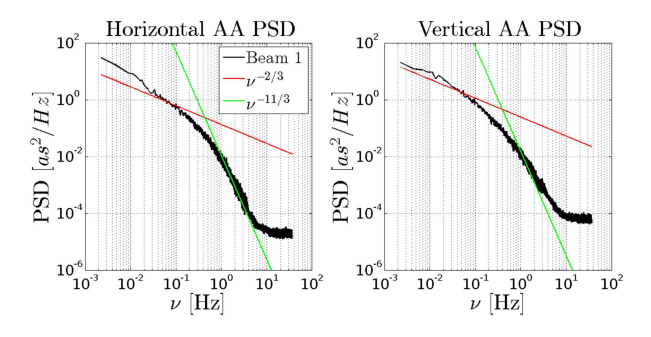

Fig. 13. PSD of AA fluctuations in the vacuum chamber in closed doors situation.

Due to this low turbulence strength, PSD of AA fluctuations (fig.13) reached a flat value of  $10^{-5}$ as<sup>2</sup>/Hz for high frequencies. This threshold corresponds to the sensitivity limits of the exploited INTENSE instrument. Beyond the instrument limitation, a cut-off frequency was still retrieved at at 0.5Hz, enabling calculation of a wind speed  $V = 2 \text{cm} \cdot \text{s}^{-1}$  and a coherence time  $\tau = 27.4$ s.

Comparison of  $C_n^2(h)$  obtained from differential AA variances gave us multiple median values depending of the chosen beams pair. Furthermore, the farthest two bases  $B(1;2)$  and  $B(3;4)$  using beams placed at each side of the instrument gave us the strongest  $C_n^2(h)$  difference (fig.14). After analysis, this result was linked to outdoor influence as the eastern wall of the chamber (near the  $B(1;2)$  base) is directly connected to the exterior while the western wall (near the  $B(3,4)$  base) is adjacent to indoor areas where temperature is regulated. The difference in  $C_n^2(h)$  found in fig.14 was therefore probably linked to thermal exchange between the room and the outdoor via the eastern wall.

histograms of AA in the closed room situation gave an outer scale median value of  $\widetilde{\mathcal{L}}_0 = 2.3$ m which almost matches the

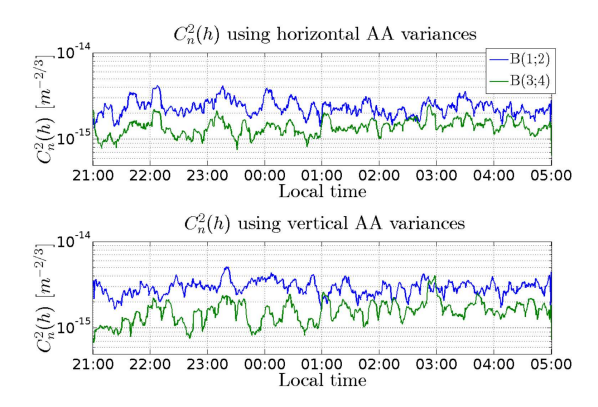

**Fig. 14.** Evolution of the  $C_n^2(h)$  in the closed vacuum chamber situation for two bases which are situated at each side of the **INTENSE** instrument.

cylindrical compartment diameter of 2.5m. Nonetheless, one must take into account the very weak turbulence and the possible residual vibrations which could affect  $\mathcal{L}_0$  estimations.

Measurements made inside the vacuum chamber in both open and closed situations gave a good amount of informations for indoor optical turbulence characterizations. A second acquisitions campaign was however made in the same room using the INTENSE instrument vertical configuration so as to get an insight of the room turbulence altitude distribution.

#### 5. TURBULENCE CHARACTERIZATION **USING** IN-**TENSE VERTICAL CONFIGURATION.**

After numerous vertical configuration tests and corrections, a second campaign of measurements was carried out with a year interval (October and December 2014) from the previous one. This campaign was launched with the intention of describing the altitude influence on the turbulence. For better comparison, the previous Class  $100$  room (fig.  $15$ ) in both open and closed situation was used for turbulence profiles characterization.

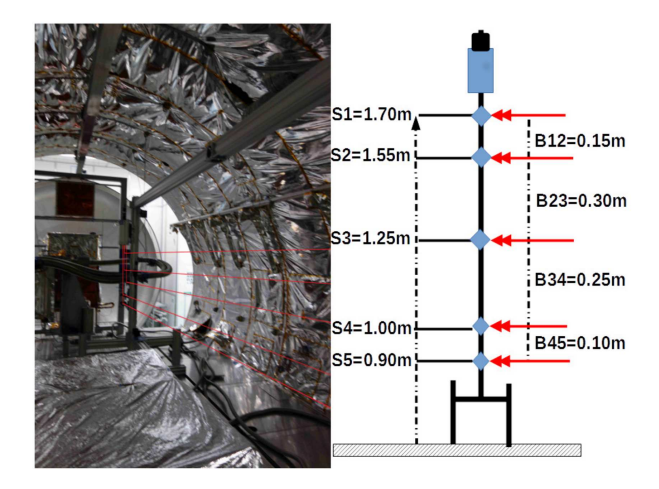

Fig. 15. The INTENSE instrument installed in the same Classe 100 room previously studied. The beams height and neighbouring bases size are shown on the right.

The instrument configuration stayed the same for both open

and closed doors situation. One beam was placed at mid-high altitude while two pair of beam with a low base (10cm and 15cm) were installed at each extremity of the INTENSE instrument bench. Each beam was propagating through a distance of 5m inside the turbulent region. One must take into account the presence of other instruments installed in the southern part of the room and their possible influence on the room turbulence behaviour.

First measurements were made in open doors conditions similarly to the previous measurements campaign. Thermal probes were used alongside for future temperature and AA fluctuations comparison. Closed doors acquisitions were also made in order to determine the turbulence repartition in altitude without influence of ventilation systems.

#### A. Analysis inside a vacuum chamber clean room with open doors.

Multiple measurements in the class 100 rooms using the IN-TENSE vertical configuration were made between October and December 2014. Analysis results shown below are made using a three day long acquisition sequence starting from the night of the 6 December and lasting in the morning of the 8th. The room's doors were open allowing wind generated by adjacent rooms ventilation systems to stem inside the analysed chamber. Human activities in adjacent rooms were minimized during these days in order to reduce possible impacts on measured AA fluctuations.

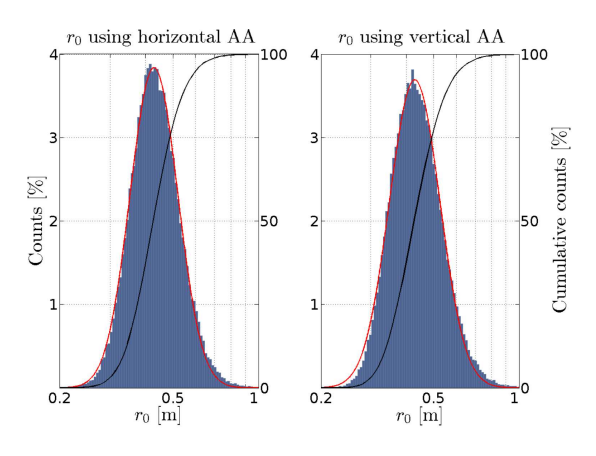

**Fig. 16.**  $r_0$  histograms in the class 100 clean rooms using vertical configuration.

Resulting Fried's parameter histograms (fig.16) obtained during this multiple day sequence showed a unique log-normal fit contrary to the previous year results. The lack of bimodal tendency was also found in adjacent rooms temperature evolution (fig.17) and could be related to ventilation system modifications/reparation made between the two campaigns period. Beyond this evolution in the  $r_0$  distribution, the latter also increased from previous results with a median value equal to  $\widetilde{r}_0$ =43cm. As a consequence, a unique log-normal distribution was also found for the  $C_n^2(h)$  and previous oscillations through time disappeared (fig.18) in exchange for a steadier evolution.

The figure 18 presented however an altitude impact on the  $C_n^2(h)$  where the turbulence strength seemed to increase with base altitudes. Indeed the lowest neighbouring base (4;5) had a mean  $C_n^2(h)$  value around 2.25 × 10<sup>-14</sup>m<sup>-2/3</sup> whereas the highest one (1,2) was around  $1.77 \times 10^{-14}$  m<sup>-2/3</sup>. This first analysis

 $\overline{7}$ 

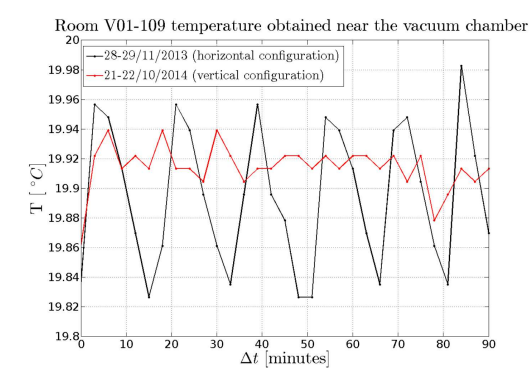

Fig. 17. Temperature measurements made in a room adjacent of the vacuum chamber during two acquisition periods using respectively the INTENSE instrument horizontal and vertical configuration.

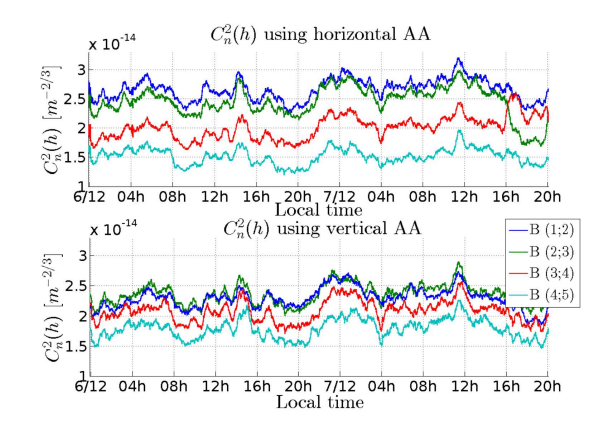

**Fig. 18.** Evolution of the  $C_n^2(h)$  with multiple base with different height.

is confirmed when plotting  $C_n^2(h)$  mean values and standard deviations along base altitudes (fig.19). The  $C_n^2(h)$  distribution remained stable through time. Indeed, individual profiles using smaller statistics of 2048 centroid showed a similar pattern.

Due to the INTENSE vertical configuration stability,  $\mathcal{L}_0$  histograms in both longitudinal and transversal directions were possible. While being similar to the previous year closed door situation, the outer scale is different for each direction with a median value of 3.0m and 2.2m for respectively horizontal and vertical AA variances. This difference can however be explained by errors affecting vertical AA measurements due to structure constraints and residual vibrations.

PSD of AA fluctuations (fig.20) followed similar behaviour as seen using INTENSE horizontal configuration with two visible tendencies. Cut-off frequencies for each beams were slightly different, ranging from 3.7Hz to 4.8Hz. Variations of the cut-off frequency is related to wind speed fluctuations. The latter was calculated using previous cut-off frequencies results and was respectively equal to  $V = 0.18$ m.s<sup>-1</sup> and  $V = 0.24$ m.s<sup>-1</sup> with corresponding coherence time of  $\tau = 0.73$ s and  $\tau = 0.56$ s.

#### B. Comparison with temperature fluctuations.

Temperature measurements were made in parallel with a 5 thermal probes (Pt100 probe sensors with 4 wires connection) in-

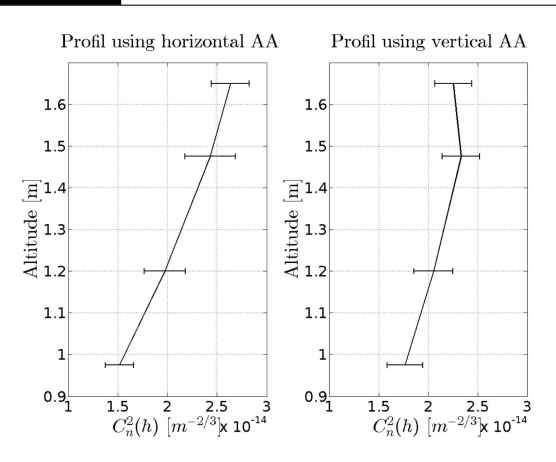

**Fig. 19.**  $C_n^2(h)$  profile in open room situation using mean and standard deviation for multiple bases.

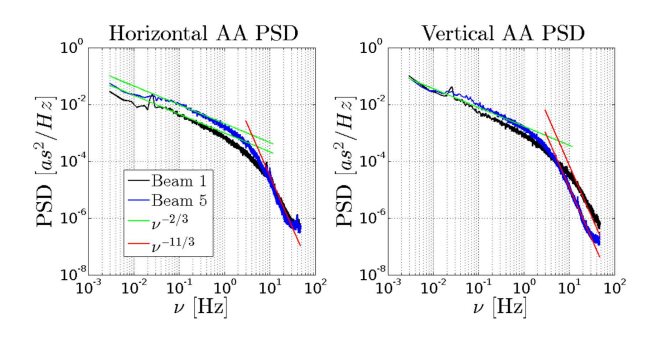

Fig. 20. PDS of AA fluctuations in the open room situation with two beams at the instrument minimal and maximal altitude  $(S5 = 0.90m$  and  $S1 = 1.70m$ ).

stalled on a mast near the INTENSE instrument side. The probes, with a global precision around  $\pm 0.03^{\circ}$ C at room temperature, were placed along the altitude with a 20cm distance from each other with the bottom probe installed at the same altitude as the lowest INTENSE beam (90cm above the ground).

Probes were activated during the previously shown AA acquisitions. Due to the multiple unknown of the equation such as the  $\mathcal{L}_0$ , the actual layer width or the room pressure, the  $C_n^2(h)$ obtained by the probes was normalized and the layer dimension  $\Delta h$  was chosen equal to the propagation path  $\Delta h = 5$ m.

Observation of the INTENSE largest neighbouring base (B(2;3) with median altitude of 1.4m)  $C_n^2(h)$  and the nearest thermal probes one gave two proportional results with a correlation coefficient of 0.40 between the two data sets. An outer scale of  $\mathcal{L}_0 = 25$ cm giving the best match between the two curves was found. This value is low compared to the ones found by direct AA statistics and is probably related to the thermal probes calibration and inaccuracy for small temperature fluctuations. Nonetheless, these firsts experimental data were an encouraging first step in the understanding of optical turbulence modelling with major  $C_n^2(h)$  fluctuations from both methods being similar as shown in figure 21. A better knowledge of the room pressure, layer dimension or outer scale will probably improve the correlation between both  $C_n^2(h)$  estimations.

8

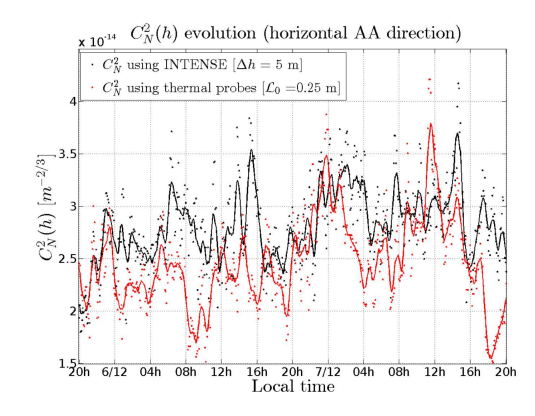

**Fig. 21.**  $C_N^2(h)$  comparison between AA measurements and temperature acquisitions in the same room. Marks represents raw-data of both estimations and smoothed curves are drawn for better visualization.

#### C. Analysis inside a vacuum chamber with closed doors.

First results inside the class 100 clean room using the INTENSE instrument vertical configuration were promising. In continuity to these previous measurements, a four day acquisition sequence was made inside the same class 100 room but with closed doors. We expected a similar situation as previous year conclusions. Therefore, this acquisition period was mainly made in order to understand the distribution along the altitude of the turbulence in absence of wind flow.

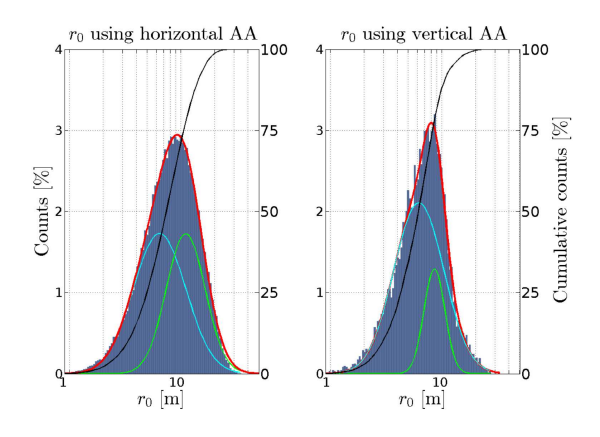

**Fig. 22.**  $r_0$  histograms in the class 100 closed room using IN-TENSE vertical configuration.

 $r_0$  histograms (fig.22) obtained during the two full days measurements in the class 100 closed room gave a steadier environment than the previous year results. Indeed, two log-normal tendencies were found on  $r_0$  histograms with both fits giving a median  $\tilde{r}_0$  above 5m. The multiple tendencies are related to stronger turbulence peaks appearing in various hours during the acquisition time. Latter peaks can also be seen on  $C_n^2(h)$  (fig.23) evolution alongside a slow drift during the first measurement day which was mostly related to a transition period between open and closed doors situations.

The peaks themselves did not match human activities periods nor day/night cycle and thus were hard to explain. Nonetheless, the mean  $C_n^2(h)$  difference between 2013 and 2014 AA measure-

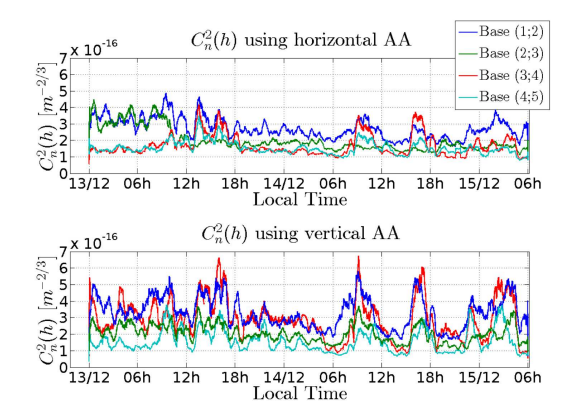

**Fig. 23.** Evolution of the  $C_N^2(h)$  during the acquisition. A transition period can be seen during the first 24 hour after the door were closed.

ments was explained latter as a difference in the class 100 room isolation. The doors in the 2013 acquisitions sequence were indeed not as tightly closed as the 2014 analysis period. A remaining wind circulation inside the room was therefore still present with consequently an increase of the vacuum chamber turbulence.

 $C_n^2(h)$  profiles gave relative strong variances due to the weak turbulence strength (fig.24). One could however observe an energy difference between the lowest base (4;5) and the highest one (1;2) using vertical AA profile. This result was similar to the previous observations in open doors condition but, in that case, with the absence of an air flow. Influence of latter on the turbulence profile due to its interaction with the room equipments was therefore less likely. Nonetheless, the turbulence stratification could still be affected by the thermal influence of the material inside the chamber and the outdoor impact on the room's temperature repartition.

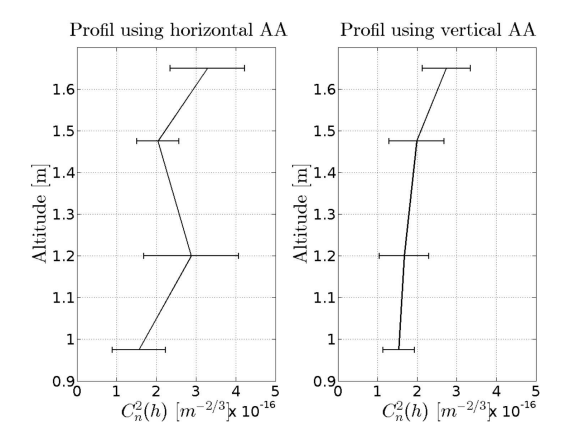

**Fig. 24.**  $C_n^2(h)$  profile in closed room situation using mean and standard deviation for multiple bases.

High frequencies in AA PSD were affected by the instrument sensitivity limitation as shown in fig. 25. Only the  $-11/3$ tendency could be seen on AA PSD for both direction. The horizontal AA PSD however still shows a transition to  $-2/3$ tendency. PSD results are in accordance with the very weak

turbulence measured during  $r_0$  estimation. Due to the lack of multiple tendencies in the spectrum and the absence of a strong air flow, an accurate depiction of wind speed and turbulence coherence time were impossible.

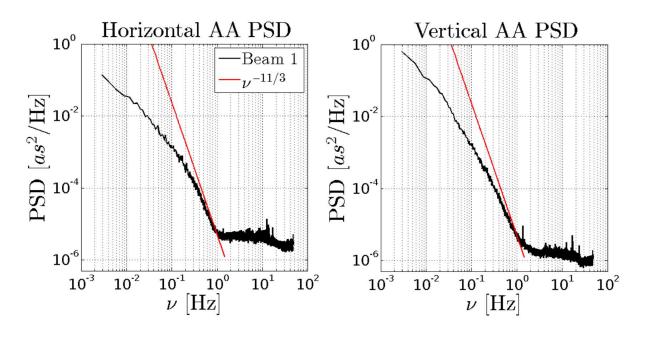

Fig. 25. PSD of AA fluctuations in the vacuum chamber with closed doors.

#### D. Analysis inside a telescope dome.

Using knowledge obtained in Thales Alenia Space clean rooms, we also used a copy of the INTENSE instrument (in horizontal configuration) inside the Bischoffsheim telescope dome of the Observatoire de la Côte d'Azur in Nice, France (https: //www.oca.eu/). The analysed room is 24m large in diameter and is surrounded by a 1.1m thick wall. This building doesn't rely on active ventilation systems but however include an empty zone of 270m<sup>3</sup> under the refracting telescope. The purpose of this empty zone is to provide additional thermal inertia for the whole building, thus lowering temperature exchange with the outdoor.

Measurements were made with the dome closed and with limited activity inside. The instrument was installed near the telescope with a propagation distance of 13m. Both analysis in strong and weak turbulence inside the dome were possible due to a storm breaking out during one of the measurement period. Global dome turbulence behaviour was characterized using the 15 to 16 September 2014 night in clear weather.

The global  $r_0$  estimated inside the dome had values ranging between 1m and 6m, indicating a steady environment similar to the previously analysed closed vacuum chamber. Likewise, instrument limitation were reached as shown in AA PSD for high frequencies fig.26.

Outer scales estimations using variances histograms gave results between 1 to 5 meters. However,  $\mathcal{L}_0$  estimations were still affected by vibration noises as encountered previously in clean room measurements. Therefore, and in addition to the weak turbulence measured inside the dome, transversal outer scale approximations and AA covariances estimations were unreliable.

Dome turbulence characterization gave additional insight with measurements made during a storm. The longitudinal  $r_0$  in this situation dropped from a few meters ( $\tilde{r}_0 = 6.27$ m) to a median value of  $\tilde{r}_0 = 0.35$ m. PSD during the storm were calculated using previous results and the additional turbulence strength revealed the usual  $v^{-2/3}$  and  $v^{-11/3}$  tendencies as shown in fig.26. An average wind speed of 0.09m.s<sup>-1</sup> was therefore calculated and a coherence time of 4.3s was retrieved.

Results obtained by the INTENSE instrument in horizontal configuration in both Thales Alenia Space clean room and inside the Bischoffsheim dome helped us to understand indoor optical
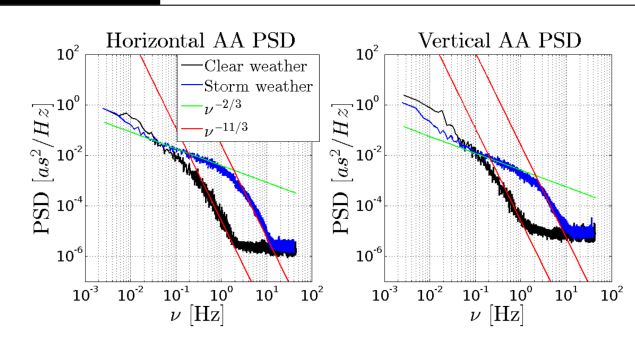

Fig. 26. AA PSD during two measurements periods. Both  $-2/3$  and  $-11/3$  are shown in order to fit the PSD.

turbulence. Active ventilation systems were clearly degrading rooms optical qualities and forcing the turbulence behaviour. On the contrary, closed region with or without thermal inertia seemed to improve dramatically indoor turbulence strength and stability with the possible drawback of being more sensitive to outdoor meteorological conditions.

#### **6. CONCLUSION.**

First results of indoor optical turbulence characterization using the INTENSE instrument are promising with an acquisition sensitivity reaching almost  $C_N^2(h) < 10^{-16} \text{m}^{-2/3}$  precision (fig.27) using only a  $\times$ 2 Barlow lens. Moreover, exploitation of the instrument inside both clean rooms and telescope dome allowed us to understand ventilation systems and outdoor variations influences to optical turbulence behaviour.

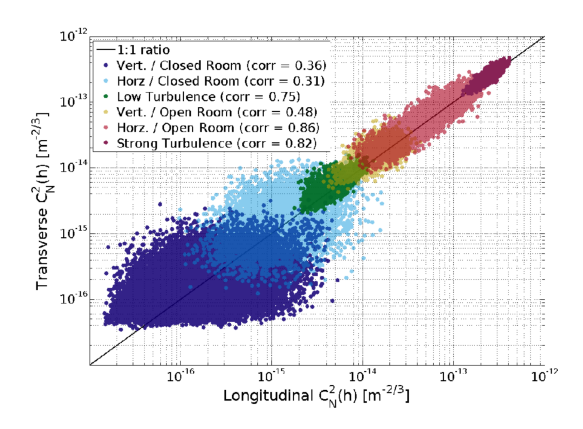

**Fig. 27.** Repartition of the  $C_N^2(h)h$  for each situation inside Thales Alenia Space clean rooms.  $C_N^2(h)$  named under Low Turbulence and Strong Turbulence are respectively from the Class 100000 SAS and the laminar ventilation systems room. Both Class 100 measurements with horizontal and vertical configuration were added.

Thorough good characterizations were given by the IN-TENSE instrument, it is obvious that the rooms specific conditions and airflow particularities are only partially described. Enhancements and corrections are however investigated. A first step toward specific room's elements is studied using the instrument concept in smaller scale. Propagation of lasers beams near walls or inside a telescope structure for example is considered. Exploitation of crossing beams and simultaneous vertical

 $10$ 

and horizontal measurements for a multiple dimensions optical turbulence description are also examined.

Beyond the former known limitations, analysis previously shown using the INTENSE instrument give a first good step toward indoor optical turbulence contribution characterization. The INTENSE instrument abilities could therefore be further exploited for structure and building designs were optical turbulence could be an important issue.

#### 7. ACKNOWLEDGEMENTS.

This work has been supported by Thales Alenia Space in collaboration with the Observatoire de la Côte d'Azur. A special thanks is addressed to René Gili and Jean-Pierre Rivet for access permission to the Bischoffsheim telescope dome.

#### **REFERENCES**

- 1. M. Sarazin, J. Melnick, J. Navarrete, and G. Lombardi, "Seeing is believing: New facts about the evolution of seeing on paranal," The Messenger 132, 11 (2008)
- $2.$ R. Racine, D. Salmon, D. Cowley, and J. Sovka, "Mirror, dome, and natural seeing at cfht," Publ. Astron. Soc. Pac. 103, 1020 (1991).
- A. Consortini, L. Ronchi, and L. Stefanutti, "Investigation of atmospheric turbulence by narrow laser beams," Applied Optics 9, 2453 (1970).
- $4.$ A. Consortini, C. Innocenti, and G. Paoli, "Estimate method for outer scale of atmospheric turbulence," Optics Communications 214, 9  $(2002)$
- Livingston, "Proposed method for inner scale measurement in a turbu-5 lent atmosphere," Applied Optics 11, 684 - 687 (1972)
- 6. A. Berdja, J. Osborn, M. Sarazin, W. D. Ali, and A. Ziad, "First results on dome turbulence characterisation using the lotuce prototype." in "Third AO4ELT Conference," (2013)
- 7. J. Chabe, F. Blary, A. Ziad, H. Borgnino, Y. Fantei-Caujolle, A. Liotard, and F. Falzon, "Opticla turbulence in confined media: Part i, the indoor turbulence sensor (intense) instrument," Applied Optics (2015).
- 8. R. Avila, A. Ziad, J. Borgnino, F. Martin, and A. Agabi, "Theoretical spatiotemporal analysis of angle of arrival induced by atmospheric turbulence as observed with the grating scale monitor experiment," J. Opt. Soc. Am. A 14, 3070-3082 (1997).
- 9. J. Borgnino, F. Martin, and A. Ziad, "Effect of a finite spatial-coherence outer scale on the covariances of angle-of-arrival fluctuations," Optics Communications 91, 267 (1992).
- 10. A. Tokovinin, "From differential image motion to seeing," Astronomical Society of the Pacific 114, 1156-1166 (2002).
- R. Conan, J. Borgnino, A. Ziad, and F. Martin, "Analytical solution for  $11.$ the covariance and for the decorrelation time of the angle of arrival of a wave front corrugated by atmospheric turbulence," J. Opt. Soc. Am. A 17,  $1807 - 1818$  (2000).
- 12. A. Ziad, J. Borgnino, F. Martin, and A. Agabi, "Experimental estimation of the spatial-coherence outer scale from a wavefront statistical analysis," Astron. Astrophys. 282, 1021 (1994).
- 13. J.-M. Conan, G. Rousset, and P.-Y. Madec, "Wave-front temporal spectra in high-resolution imaging through turbulence," J. Opt. Soc. Am. A 12, 1555 (1995)
- 14. F. Roddier, J. M. Gilli, and G. Lund, "On the origin of speckle boiling and its effects in stellar speckle interferometry," J. Optics 13, 263 (1982).
- 15. Y. Hach, A. Jabiri, A. Ziad, A. Bounhir, M. Sabil, A. Abahamid, and Z. Benkhaldoun, "Meteorological profiles and optical turbulence in the free atmosphere with ncep/ncar data at oukaimeden." Mon. Not. R. Astron. Soc. 420, 637 (2012).
- 16. E. Arsistidi, A. Agabi, E. Fossat, M. Azouit, F. Martin, T. Sadibekova, T. Travouillon, J. Vernin, and A. Ziad, "Site testing in summer at dome c, antarctica," Astron. Astrophys. 444, 651 (2005).
- 17. A. Ziad, R. Conan, A. Tokovinin, F. Martin, and B. J., "From the grating scale monitor to the generalized seeing monitor," Applied Optics 39,  $5415 - 5425$  (2000).

# 4. Extraction des profils des  $C_n^2$  $\stackrel{\cdot2}{n}(h)$ via la méthode P.M.L.

### 4.1 Introduction.

L'instrument INTENSE permet une analyse fine de la turbulence intégrée sur l'ensemble de la distance de propagation. Toutefois, la question d'une possible estimation de la distribution de cette même turbulence a été rapidement posée. La mesure d'un profil local du  $C_n^2(h)$  (eq[.1.7\)](#page-19-0) serait en effet une amélioration incontestable de l'instrument pour l'analyse de la turbulence locale. Cette problématique existe déjà en astronomie pour des mesures de profils répartis sur l'ensemble de l'atmosphère. Ainsi, une méthode permettant l'estimation de ces derniers a été développée par le laboratoire Lagrange et permet de remonter à une distribution du  $C_n^2(h)$  via l'observation du bord lunaire et du bord solaire. Une partie de mes travaux s'est de ce fait concentrée sur l'exploitation du Profiler of Moon Limb (Profileur Bord Lunaire [PML/PBL]) issue de cette m´ethode avec la possibilité par la suite d'appliquer la méthode pour une étude de la turbulence en espace confiné.

L'instrument PML a été développé dans la continuité des travaux sur l'analyse et l'extraction de profils pour différents paramètres de la turbulence atmosphérique. Ces recherches répondent principalement à un besoin d'information nécessaire pour les méthodes d'optique adaptative grand-champ (Wide-Field Adaptative Optics WFAO) basées sur la reconstruction en volume de l'atmosphère et proposées dans la mise en place de la future génération de télescopes [\[Hubin,](#page-251-0) [2011](#page-250-0); [Ellerbroek,](#page-250-0) 2011]. Le bon fonctionnement de la WFAO est toutefois lié à une bonne estimation des différents paramètres de la turbulence dont la répartition dans l'atmosphère du  $C_n^2(h)$ . Ce dernier permet par exemple de corriger les erreurs de la WFAO liées à une mauvaise estimation du nombre

de couches de turbulence dans l'atmosphère mais aussi à une erreur sur leur position et leur énergie [\[Fusco and Costille](#page-250-1), [2010;](#page-250-1) [Costille and Fusco,](#page-249-0) [2011](#page-249-0)].

#### La mesure directe du  $C_n^2$  $n^2(h)$  dans l'atmosphère

Le profil de la turbulence peut être obtenu directement via l'exploitation de mesures de sondes ballon [\[Azouit and Vernin](#page-247-0), [2005](#page-247-0)]. Le  $C_n^2(h)$  est mesuré dans ce cas à partir de deux sondes de température séparées par une base B généralement inférieure à un mètre. Ce type de mesures a l'avantage d'être direct mais est toutefois limité du fait du temps n´ecessaire pour la mesure d'un profil complet (environ 2 heures d'ascension),du risque d'un changement potentiel du comportement de la turbulence pendant les acquisitions et du coût du matériel (lié à la perte du ballon) pour chaque mesure de profil. Des estimations indirectes par le biais de mesures basées sur la scintillation, le front d'onde ou les AA sont de ce fait privilégiées.

### Le Differential Image Motion Monitor DIMM.

Le Differential Image Motion Monitor (DIMM) [\[Sarazin and Roddier](#page-254-0), [1990](#page-254-0)] exploite les variances différentielles des AA obtenues en observant une source unique à travers deux sous-pupilles. L'analyse de ces variances permet une estimation du  $r_0$  (eq[.1.27\)](#page-26-0) intégré sur l'ensemble de l'atmosphère tout en étant insensible aux erreurs de vibrations de l'instrument. Le GDIMM [\[Aristidi et al.](#page-247-1), [2014](#page-247-1)] est par ailleurs un instrument similaire au DIMM et permet de déterminer à la fois le  $r_0$ , le  $\mathcal{L}_0$ , la vitesse du vent V et l'angle isoplanétique  $\theta_0$  (section [1.2.1\)](#page-25-0). Toutefois, bien que permettant de déterminer de manière robuste les différents paramètres de l'atmosphère, les instruments DIMM et GDIMM ne permettent pas une estimation du profil de la turbulence.

### Le Multiple Aperture Scintillation Sensor MASS.

Le Multiple Aperture Scintillation Sensor (MASS) [\[Tokovinin et al.,](#page-254-1) [2003;](#page-254-1) [Kornilov et al.](#page-251-1), [2003](#page-251-1)] est un instrument dédié à l'estimation de profils via des mesures de scintillation d'une étoile simple observée à partir d'une série de sous-ouvertures. La corrélation des mesures obtenues en utilisant 4 ouvertures principales permet par exemple de remonter à une répartition sur 6 couches du  $C_n^2(h)$  de l'atmosphère, les altitudes des couches sont distribu´ees respectivement `a 0.5,1,2,4,8 et 16 km. Du fait de la baisse de la scintillation liée à la distance de propagation, l'instrument MASS ne peut pas donner une estimation correcte de la turbulence pour les couches planétaires. L'exploitation combinée des instruments MASS et DIMM permet toutefois de corriger ce défaut via la comparaison des  $r_0$  obtenus par les deux instruments.

<span id="page-147-0"></span>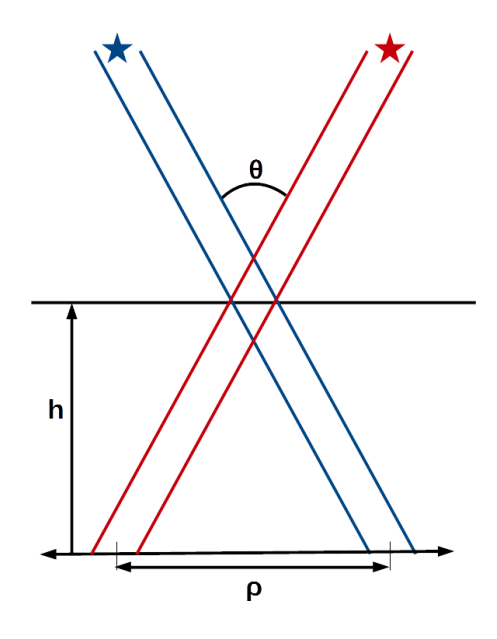

FIGURE 4.1 – Schéma de principe de la mesure du profil à partir d'une source double.

### Le SCIDAR et le G-SCIDAR.

Le Scintillation Detection and Ranging (SCIDAR) [\[Rocca et al.,](#page-253-0) [1974](#page-253-0)] est basé lui aussi sur des mesures de la scintillation mais à partir d'une source double (étoile double). L'analyse des pics issus des corrélations croisées permet de remonter ensuite à l'énergie de la turbulence pour différentes couches d'altitudes  $h$ . Il est en effet possible de relier par trigonométrie l'altitude des différentes couches et les bases  $\rho$  étudiées en ayant une connaissance de la séparation angulaire  $\theta$  de la source double (fig[.4.1\)](#page-147-0). Exploitant luiaussi des mesures de scintillation, l'instrument est peu sensible aux couches proches du sol. Le Scidar généralisé (G-SCIDAR) [\[Avila et al.,](#page-247-2) [1997a](#page-247-2)] permet de résoudre partiellement ce défaut en positionnant le plan du détecteur dans le plan d'analyse conjugué pouvant se déplacer autour du plan pupille de l'instrument. La différence de propagation permet par la suite de déterminer le  $C_n^2(h)$  pour des altitudes voisines de la couche de surface.

### Le SLODAR et le CO-SLIDAR.

Le Slope Detection and Ranging (SLODAR) [\[Wilson,](#page-255-0) [2002](#page-255-0)] est une méthode analogue au SCIDAR employant elle-aussi la mesure d'une source double. Contrairement à la mesure de scintillation, cet instrument exploite des mesures de fronts d'ondes obtenues par un analyseur Shack-Hartmann placé au foyer d'un télescope. L'instrument permet alors de sonder l'atmosphère à partir des inter-corrélations entre les différentes pentes du front d'onde. Cette méthode présente l'avantage de ne plus exploiter la scintillation et, cons´equemment, de r´eduire les limitations de mesures au niveau des couches de surface.

Le COupled SLope and scIntillation Detection And Ranging (CO-SLIDAR) combine `a la fois l'exploitation de la scintillation et des mesures du front d'onde obtenues pour une source double. La combinaison des deux méthodes permet d'obtenir à la fois une estimation pour les couches à haute altitude et au niveau de la couche de surface. Le CO-SLIDAR a ainsi permis une estimation d'un profil pour une trentaine de couches avec une résolution en dessous du kilomètre [\[Voyez et al.](#page-255-1), [2014\]](#page-255-1). Cette résolution est toutefois dépendante de l'angle de séparation de la source double étudiée.

### L'extraction du profil à partir d'un objet étendu.

Les instruments MOSP et PML ont été développés quant à eux afin de pouvoir déterminer le profil combiné de l'échelle externe  $\mathcal{L}_0$  et du  $C_n^2(h)$  [\[Maire et al.](#page-252-0), [2007](#page-252-0); [Ziad et al.,](#page-256-0) [2013b](#page-256-0)]. Ces instruments se basent sur l'étude des fluctuations du bord d'un objet étendu (lune ou soleil) afin de pouvoir remonter aux param`etres voulus. L'exploitation classique de ces instruments consiste `a observer dans le temps les fluctuations des AA du limbe de la lune ou du soleil qui s'avoisinent à un continuum d'étoiles doubles. L'observation d'un objet étendu, combiné à une mesure différentielle à partir de deux sous-pupilles séparées par une base B, permet de mesurer une large bande d'écart angulaire  $\theta$  tout en étant insensible aux vibrations et aux bougés de l'instrument. La figure [4.2](#page-149-0) présente le concept de l'instrument PML pour l'observation de deux points du limbe d'un objet ´etendu. Le trajet de ces deux signaux traverse les mˆemes couches de turbulences atmosphériques à partir d'une altitude  $h$ . Cette région diffère en fonction de l'écart angulaire θ observé. Ainsi, l'analyse des covariances pour différents angles θ permet une estimation du  $C_n^2(h)$  pour chaque altitude h donnée et une série de couches atmosphériques peut être finalement analysée en exploitant l'ensemble des écarts angulaires accessibles par l'instrument. L'utilisation des deux sous-pupilles permet quant à elle de soustraire l'influence de l'instrument (vibrations) sur les mesures.

L'instrument PML permet actuellement de d´eterminer un profil de distribution des  $C_n^2(h)$  sur 33 couches avec une résolution pouvant aller jusqu'à 100 mètres pour la couche planétaire (d'altitude inférieure à 1km). De plus, un profil de l'échelle externe  $\mathcal{L}_0$  peut être aussi déterminé à partir des mêmes mesures au moyen d'une méthode d'inversion de type recuit simulé. D'autres paramètres tels que le  $r_0$  ou les domaines isoplanétique et isopistonique [\[Elhalkouj et al.](#page-250-2), [2008](#page-250-2)] sont mesurables par l'instrument.

Après un rappel théorique sur les différentes équations utilisées pour l'exploitation des fluctuations des AA issues du limbe de la lune ainsi qu'un bref récapitulatif du matériel employé par l'instrument P.M.L., la description du traitement des données et des méthodes d'extractions des  $C_n^2(h)$  est développée dans ce chapitre. L'accent est mis sur les différents algorithmes employés pour l'estimation du profil. À titre d'exemple, des résultats obtenus à partir des mesures du Dôme C en 2011 sont présentés. Enfin, ce chapitre est accompagné d'une note sur le transfert potentiel de la méthode pour des mesures du profil des  $C_n^2(h)$  au moyen de l'instrument INTENSE dans un milieu confiné.

<span id="page-149-0"></span>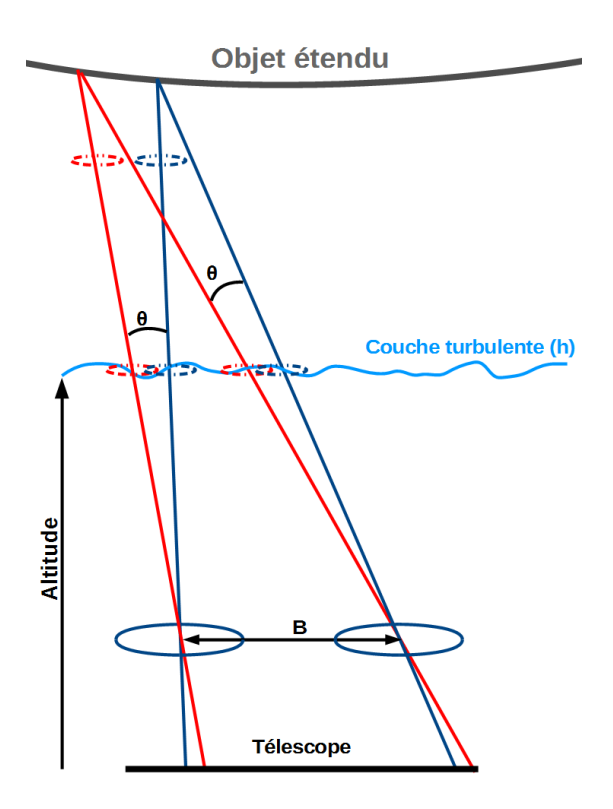

FIGURE  $4.2$  – Schéma de principe de la mesure différentielle des fluctuations des AA à partir d'un objet étendu pour un écart angulaire  $\theta$ .

### 4.2 Bases théoriques.

### 4.2.1 Des fluctuations des AA à la mesure du profil.

Comme mentionné auparavant, l'instrument PML détermine le profil du  $C_n^2(h)$ à partir des fluctuations des AA du limbe d'un objet étendu telle que de la lune. Deux images sont obtenues par le biais d'une paire de sous-pupilles de diamètre D séparées d'une base B. Afin de soustraire l'influence de l'instrument sur les mesures, une différence entre les AA des bords extraits pour chacune des deux images est réalisée. Cette différence conduit à l'obtention d'un bord dit différentiel dépourvu des erreurs liées aux vibrations et aux bougés du télescope. Les multiples éléments du bord différentiel possèdent chacun une base propre  $\rho$  et un angle  $\theta_0$  et permet de décrire le bord différentiel obtenu comme :

$$
\Delta \alpha(\rho, \theta_0) = \alpha(\rho, \theta_0) - \alpha(\rho + B, \theta_0)
$$
\n(4.1)

<span id="page-149-1"></span>Le profil des  $C_n^2(h)$  en lui même est déterminé à partir des covariances des fluctuations des AA du bord différentiel :

$$
C_{\Delta\alpha}(\theta) = \langle [\alpha(\rho,\theta_0) - \alpha(\rho+B,\theta_0)][\alpha(\rho,\theta_0+\theta) - \alpha(\rho+B,\theta_0+\theta)] \rangle \tag{4.2}
$$

où  $\theta$  est la séparation angulaire des différents points du limbe de la lune (ici,  $\theta_0=0$ ) et les crochets  $\langle \rangle$  traduisent une moyenne d'ensemble le long de la base  $\rho$ . L'équation [4.2,](#page-149-1) après développement, peut s'écrire comme la combinaison d'un triplet de covariances angulaires. Ces dernières peuvent être toutefois remplacées par un triplet de covariances spatiales via la relation  $\rho = \theta h$ . En effet, comme présentés sur la figure [4.2,](#page-149-0) les faisceaux issus de deux points du bord et séparés d'un écart angulaire  $\theta$  se croisent au niveau d'une couche de turbulence d'altitude h. Une relation entre la base des deux points  $\rho$  et l'écart angulaire  $\theta$  est alors possible pour différentes altitudes h. Le développement de l'équation  $4.2$  peut s'écrire :

<span id="page-150-0"></span>
$$
C_{\Delta\alpha}(\theta) = \langle \alpha(\rho, \theta_0) \alpha(\rho, \theta_0 + \theta) \rangle + \langle \alpha(\rho + B, \theta_0) \alpha(\rho + B, \theta_0 + \theta) \rangle
$$
  

$$
- \langle \alpha(\rho, \theta_0) \alpha(\rho + B, \theta_0 + \theta) \rangle - \langle \alpha(\rho + B, \theta_0) \alpha(\rho, \theta_0 + \theta) \rangle
$$
  

$$
= 2 \cdot C_{\alpha}(\theta h) - [C_{\alpha}(B + \theta h) + C_{\alpha}(B - \theta h)]
$$
 (4.3)

o`u l'´equation [4.3](#page-150-0) correspond `a ce triplet de covariances contenant une covariance centrale  $C_{\alpha}(\theta h)$  et de deux covariances latérales,  $C_{\alpha}(B + \theta h)$  et  $C_{\alpha}(B - \theta h)$  (fig[.4.3\)](#page-152-0). Or, la relation entre la covariance de deux points de mesures séparés par une base  $\rho$ et le  $C_n^2(h)$  est connue [\[Avila et al.,](#page-247-3) [1997b](#page-247-3)]. Une covariance spatiale normalisée pour un modèle de Von Karmàn peut alors être déterminée. Cette dernière a été introduite dans le premier chapitre du manuscrit avec l'équation [1.39](#page-28-0) et est rappelée ci-dessous :

<span id="page-150-1"></span>
$$
C_{\alpha}(\rho) = 1.19 \zeta \int_0^{\infty} df^3 \left( f^2 + \frac{1}{\mathcal{L}_0^2} \right)^{-11/6} \left[ J_0(2\pi f \rho) + J_2(2\pi f \rho) \right] \left[ 2 \frac{J_1 \pi D f}{\pi D f} \right]^2 \tag{4.4}
$$

<span id="page-150-2"></span>avec D le diamètre de la sous-pupille, f le module de la fréquence spatiale,  $\mathcal{L}_0$  l'échelle externe et  $\zeta$  le cosinus de l'angle zénithal. L'utilisation combinée des équations [4.3](#page-150-0) et [4.4](#page-150-1) permet finalement d'obtenir la relation entre le profil de la turbulence et les covariances mesurées par l'instrument P.M.L. :

$$
C_{\Delta\alpha}(\theta) = \int_0^\infty dh C_n^2(h) K(B, \theta, h)
$$
\n(4.5)

où  $K(B, \theta, h)$  correspond au triplet de covariances spatiales issu de la combinaison des équations [4.3](#page-150-0) et [4.4.](#page-150-1) Cette équation est basée sur une distribution continue des constantes de structure de l'indice de réfraction. Conséquemment, l'extraction du profil des  $C_n^2(h)$  via l'utilisation de [4.5](#page-150-2) est possible mais la non-linéarité de l'équation restreint les méthodes employables. Ainsi, du fait de cette non-linéarité, la méthode dite du recuit simulé a été exploitée en premier lieu dans des travaux antérieurs pour des estimations du profil de l'échelle externe [\[Maire et al.,](#page-252-0) [2007\]](#page-252-0). Toutefois, tout comme pour l'estimation du  $\mathcal{L}_0$  dans le cas de l'instrument INTENSE, l'utilisation des travaux réalisés par Rodolphe Conan [\[Conan et al.](#page-249-1), [2000](#page-249-1)] a permis la traduction de l'expression du triplet de covariances sous la forme d'une série et offre la possibilité de linéariser l'équation  $4.5$ :

<span id="page-150-3"></span>
$$
C_{\Delta\alpha}(\theta) = \sum_{j=0}^{h_{max}} \Delta h_j C_n^2(h_j) \widehat{K_\alpha}(B, h_j, \theta)
$$
\n(4.6)

ou  $\widehat{K}_{\alpha}(B, h_i, \theta)$  correspond au triplet de covariances introduit par l'équation [4.5](#page-150-2) et modifié par l'utilisation des transformées de Mellin [\[Conan et al.](#page-249-1), [2000](#page-249-1)]. La covariance pour un écart angulaire  $\theta$  donné correspond donc à un triplet de covariances discrétisé et pondéré par le  $C_n^2(h_j)$  d'une couche turbulente d'épaisseur  $\Delta h_j$  et d'altitude  $h_j$ . La covariance différentielle mesurée par l'instrument correspond alors à la somme de ces covariances des couches de l'ensemble de l'atmosph`ere. A titre d'exemple, la figure [4.3](#page-152-0) pr´esente pour diff´erentes altitudes les triplets de covariances ainsi que les covariances latérales issues de l'équation [4.3](#page-150-0) avec la linéarisation donnant [4.6.](#page-150-3)

<span id="page-151-0"></span>Cette distribution permet ainsi de transformer le triplet de covariances modifiées en une matrice de coefficients de taille  $n \times m$  où n correspond au nombre de valeurs d'angle  $\theta_i$  accessible par l'instrument (dépendant du champ de la caméra) et m à la quantité de couches d'altitudes  $h_j$  estimée. L'équation [4.6](#page-150-3) peut alors se résumer en un produit matriciel :

$$
\bar{Y} = \bar{\bar{M}} \bar{X} \tag{4.7}
$$

<span id="page-151-1"></span>où le vecteur  $\bar{Y}$  correspond à la covariance mesurée par l'instrument PML, la matrice  $\overline{M}$  au triplet de covariances modifiées pondérées par l'épaisseur des couches et le vecteur  $\bar{X}$  au profil de la turbulence.

$$
\begin{cases} \bar{Y}(i) = C_{\Delta\alpha}(\theta_i) \\ \bar{M}(i,j) = \hat{K}_{\alpha}(B, h_j, \theta_i) \cdot \Delta h_j \\ \bar{X}(j) = C_n^2(h_j) \end{cases}
$$
\n(4.8)

#### 4.2.2 Analyse du triplet de covariances théoriques.

La covariance différentielle employée pour l'extraction du profil des  $C_n^2(h)$  est, comme indiqué précédemment, directement liée au triplet de covariances  $\widehat{K}_{\alpha}(B, h_i, \theta)$  issu de l'équation [4.6.](#page-150-3) Ce triplet de covariances est lui même composé de deux covariances la-térales et d'une covariance centrale issues du développement de l'équation [4.3.](#page-150-0) Il est important de noter que les covariances latérales peuvent être obtenues en soustrayant la partie propre à la covariance centrale  $(2C_{\alpha}(\theta))$  de l'ensemble du triplet de covariances. Or, cette covariance centrale correspond aux covariances calculées à partir des différents points d'un bord observ´ee au moyen d'une seule sous-pupille. L'extraction du profil des  $C_n^2(h)$  est donc possible à la fois par exploitation de la covariance différentielle ou par l'utilisation des covariances latérales.

La figure [4.3](#page-152-0) représente le triplet de covariances issu de l'équation [4.6](#page-150-3) pour différentes altitudes. Les covariances latérales  $C_{\alpha}(B + \theta h)$  et  $C_{\alpha}(B - \theta h)$  définies auparavant sont aussi tracées sur la figure de droite. Ces covariances latérales sont strictement négatives et leurs deux minimums sont liés à l'altitude de la couche étudiée et à la base B des sous-pupilles. La position des pics négatifs visibles sur les covariances se situe de part et d'autre de  $\theta = 0$  tel que  $\rho = B$  et  $\rho = -B$ . Nous pouvons voir que l'altitude joue sur l'amplitude et la largeur des différents pics : les hautes altitudes présentent des pics fins

<span id="page-152-0"></span>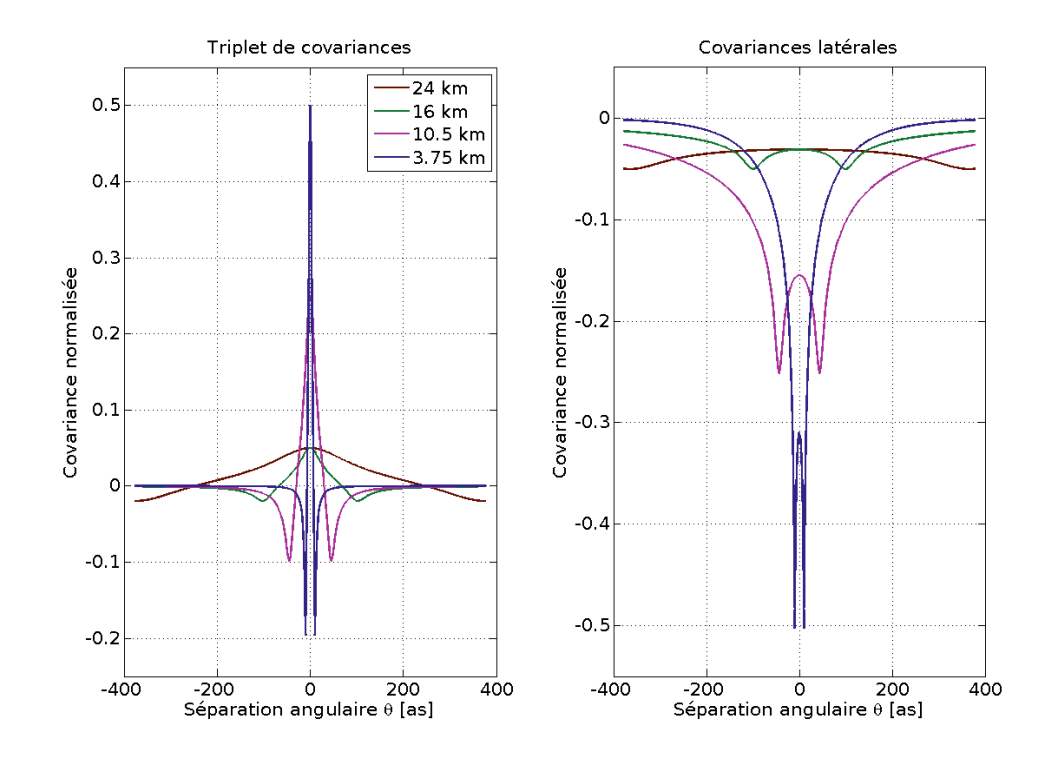

Figure 4.3 – Exemple de triplet de covariances obtenus pour des couches de turbulence situées à des altitudes différentes. Les covariances latérales entrant dans la composition de ces triplets de covariances sont présentées sur la figure de droite.

mais avec d'importants maximum/minimum tandis que les altitudes les plus basses sont représentées par des pics de covariances larges mais de faible amplitude.

Ces covariances ont été calculées en prenant le diamètre des sous-pupilles et la base de l'instrument PML ( $D = 6$ cm et  $B = 26.7$ cm) pour un  $\mathcal{L}_0 = 20$ m. Ces trois paramètres pouvant avoir une influence sur le comportement des covariances, les figures [4.4,](#page-153-0) [4.5](#page-154-0) et [4.6](#page-155-0) présentent l'impact respectif de B, D et du  $\mathcal{L}_0$ .

Ainsi, la figure [4.4](#page-153-0) présente successivement le triplet de covariances et les covariances latérales pour une couche unique située à 3750m d'altitude. Le diamètre D et l'échelle externe  $\mathcal{L}_0$  employés sont toujours respectivement égaux à 6cm et 20m. Des covariances sont tracées pour une base proche de celle de l'instrument (B=25cm) et pour deux bases relativement voisines ( $B = 10$ cm et  $B = 40$ cm). Les trois séries de courbes présentent clairement l'influence de la base  $B$  sur la position des pics des covariances latérales. Ces dernières se rapprochent de l'écart angulaire  $\theta = 0$  au fur et à mesure que B diminue. Ce phénomène est lié à la conclusion précédente du fait de la relation entre l'écart angulaire, la base et l'altitude de la couche étudiée.

La figure [4.5](#page-154-0) représente l'impact du diamètre des sous-pupilles sur des covariances similaires. L'échelle externe  $\mathcal{L}_0$  est toujours égale à 20m et la base B est choisie proche de celle de l'instrument (B=25cm). Les diamètres choisis sont des multiples de  $D =$ 

<span id="page-153-0"></span>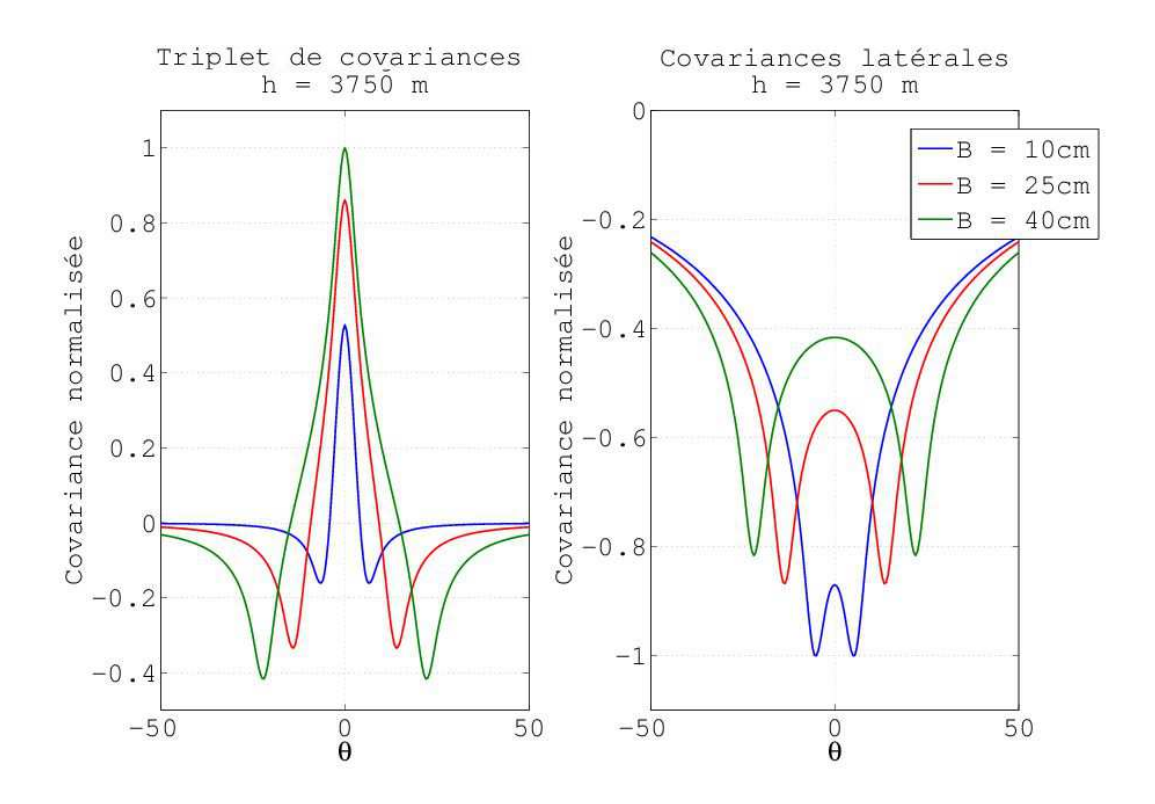

FIGURE  $4.4$  – Influence de la base B entre les sous-pupilles sur les covariances théoriques. A gauche le triplet de covariances pour une altitude  $h=3750m$ , à droite les covariances latérales pour la même altitude.

6cm correspondant `a la dimension actuelle des sous-pupilles de l'instrument PML. Le paramètre D n'influe que sur le filtrage pupillaire visible sur l'équation [4.4.](#page-150-1) La position des différents pics des covariances n'est donc pas affectée par un changement du diamètre des sous-pupilles. Les amplitudes absolues de ces dernières diminuent toutefois au fur et `a mesure que le diam`etre augmente.

Enfin, la figure [4.6](#page-155-0) présente les différentes modifications des covariances apportées par un changement du  $\mathcal{L}_0$ . Cinq échelles externes sont représentées pour des valeurs respectives de 5m,10m, 20m, 40m et 80m. Les résultats obtenus présentent des caractéristiques intéressantes. Ainsi, le choix du  $\mathcal{L}_0$  n'affecte principalement que les covariances latérales. Les courbes issues des triplets de covariances qui sont obtenus à partir des mesures différentielles ne sont presque pas affectées par les variations de l'échelle externe. Seule une augmentation légère de l'amplitude de la covariance pour une échelle externe croissante est identifiable. Ces variations sont toutefois extrêmement faibles : la différence entre les maximums de deux covariances globales calculées avec un  $\mathcal{L}_0$  respectif de  $\mathcal{L}_0 = 5$ m et  $\mathcal{L}_0 = 80$ m est en dessous de 1%. Ces variations d'amplitude sont cependant beaucoup plus importantes dans le cas de l'exploitation des covariances latérales. Ces résultats montrent que l'estimation du profil par l'instrument PML dans le cas de mesures différentielles est relativement insensible aux valeurs d'échelle externe. Cette faible

<span id="page-154-0"></span>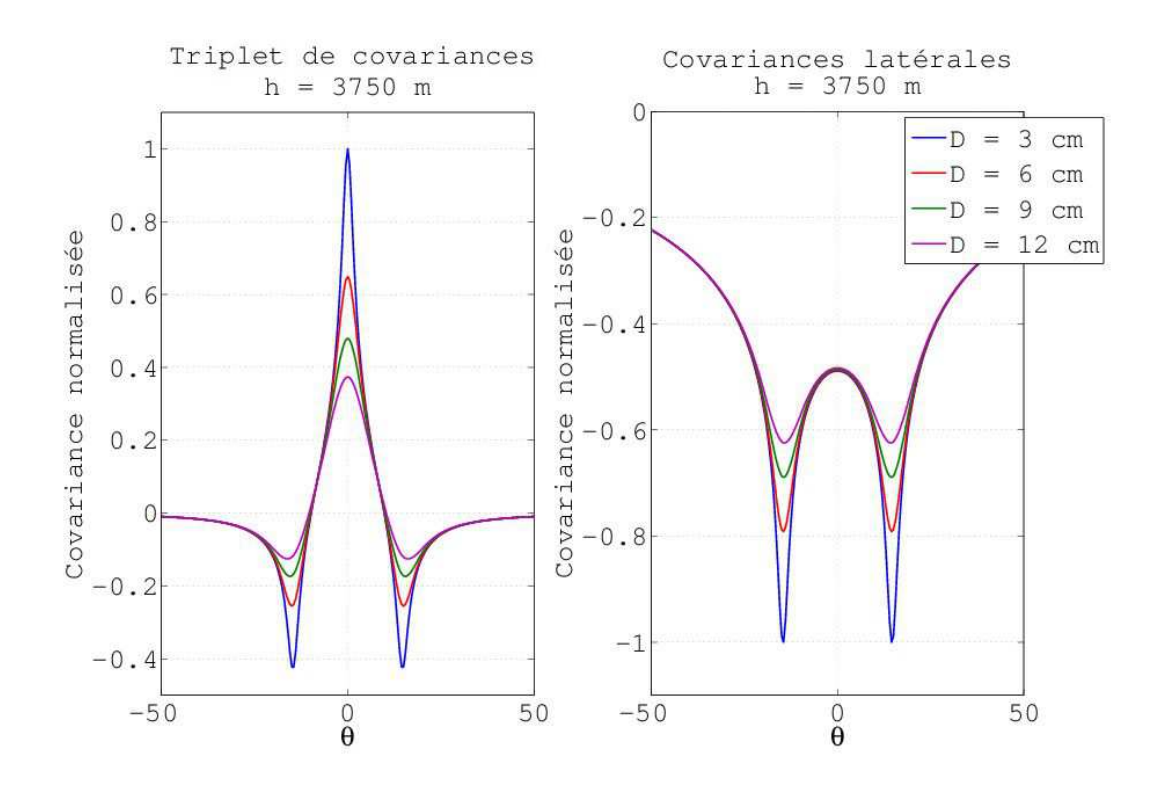

FIGURE  $4.5$  – Influence du diamètre D des sous-pupilles sur les covariances théoriques. A gauche le triplet de covariances pour une altitude  $h=3750m$ , à droite les covariances latérales pour la même altitude.

sensibilité permet de définir une échelle externe arbitraire pour le traitement des mesures différentielles sans pour autant que les variations et les incertitudes de cette échelle dans l'atmosphère causent de biais sur l'estimation du profil des  $C_n^2(h)$ .

L'ensemble des figures précédentes représente les covariances pour une altitude spécifique. La covariance mesurée par l'instrument PML correspond quant à elle aux cumuls des triplets de covariances pondéré par les  $C_n^2(h)$  et l'épaisseur des différentes couches de l'atmosphère. A titre d'exemple, des triplets de covariances ont été calculées à partir d'un profil théorique distribué sur 33 couches réparties à différentes altitudes de l'atmosphère. Le tableau [4.1](#page-156-0) récapitule les altitudes et les épaisseurs des couches utilisées tandis que la figure [4.8](#page-157-0) trace le profil des  $C_n^2(h)$  employés pour le calcul des covariances. Le profil simulé sur les 33 altitudes emploi un modèle de type Hufnagel-Valley [\[Roggermann and Welsh,](#page-253-1) [1996](#page-253-1)]. Ce profil théorique permet d'obtenir un aperçu réaliste d'une covariance obtenue `a partir des mesures de l'instrument PML sur l'ensemble d'un bord d'un objet et est présenté sur la figure [4.7.](#page-157-0) Le résultat via l'utilisation de la somme des triplets de covariances pour chaque couche ainsi que les covariances latérales sont représentées. Ces dernières ont été calculées en prenant les paramètres de l'instrument PML ( $D = 6$ cm et  $B = 26.7$ cm) pour un  $\mathcal{L}_0 = 20$ m. Des pics spécifiques à différentes altitudes sont clairement visibles sur ces dernières covariances. La covariance issue des triplets de co-

<span id="page-155-0"></span>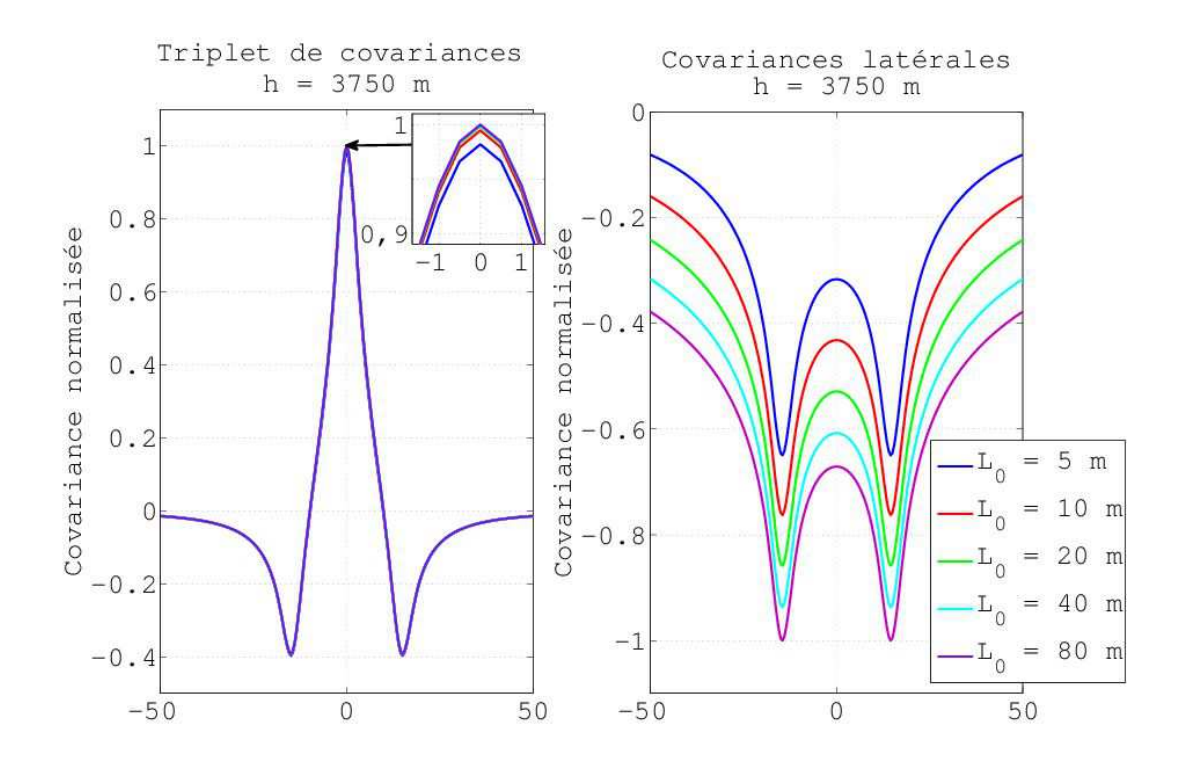

FIGURE 4.6 – Influence du  $\mathcal{L}_0$  sur les covariances. A gauche le triplet de covariances pour une altitude  $h=3750m$ , à droite les covariances latérales pour la même altitude.

variances possède quant à elle-même un pic central correspondant aux pics cumulés des hautes altitudes et porté par les basses couches. Cette figure permet de se faire une idée de la forme des covariances mesurées par l'instrument PML.

<span id="page-156-0"></span>

| Altitude médiane (m) :          |      |       |     |           |     |                         |      |       |       |
|---------------------------------|------|-------|-----|-----------|-----|-------------------------|------|-------|-------|
| 50                              | 150  | - 250 | 350 | 450       | 550 | 650                     | 750  | 850   | 950   |
| $Épaisseur$ des couches : 100 m |      |       |     |           |     |                         |      |       |       |
| Altitude médiane (m) :          |      |       |     |           |     |                         |      |       |       |
|                                 | 1250 | 1750  |     | 2250 2750 |     | 3250 3750               | 4250 | 4750  |       |
| Épaisseur des couches : 500 m   |      |       |     |           |     |                         |      |       |       |
| Altitude médiane (m) :          |      |       |     |           |     |                         |      |       |       |
| 5500                            | 6500 | 7500  |     | 8500 9500 |     | 10500 11500 12500 13500 |      |       | 14500 |
| Épaisseur des couches : 1000 m  |      |       |     |           |     |                         |      |       |       |
| Altitude médiane (m) :          |      |       |     |           |     |                         |      |       |       |
| 16000                           |      | 18000 |     | 20000     |     | 22000                   |      | 24000 |       |
| Epaisseur des couches : 2000 m  |      |       |     |           |     |                         |      |       |       |

TABLE  $4.1$  – Tableau récapitulatif de la répartition en couches de l'atmosphère. Ces dernières sont utilisées pour la génération d'un profil théorique issu du modèle Hufnagel-Valley et pour l'estimation des profils.

<span id="page-157-0"></span>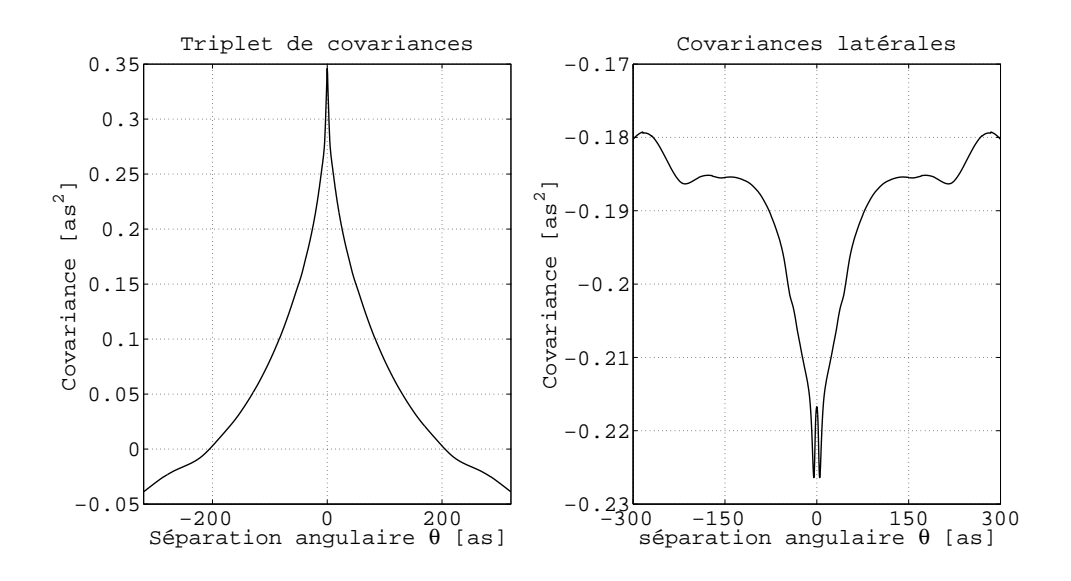

FIGURE  $4.7$  – Exemple d'une covariance différentielle obtenue par addition des différentes contributions des couches de l'atmosphère. Le profil utilisé pour le calcul est celui de la figure [4.8.](#page-157-0) A gauche se trouve la covariance différentielle et à droite est tracée la contribution des covariances latérales.

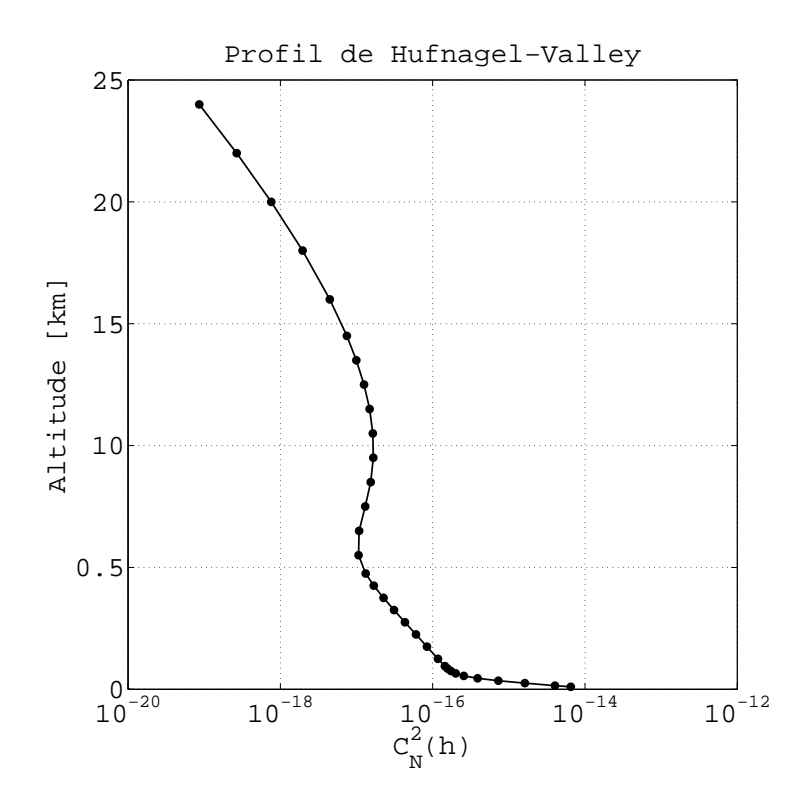

FIGURE  $4.8$  – Profil théorique obtenu à partir d'un modèle Hufnagel-Valley via l'exploitation des couches du tableau [4.1.](#page-156-0)

# 4.3 L'instrument PBL/PML : le matériel employé.

<span id="page-158-0"></span>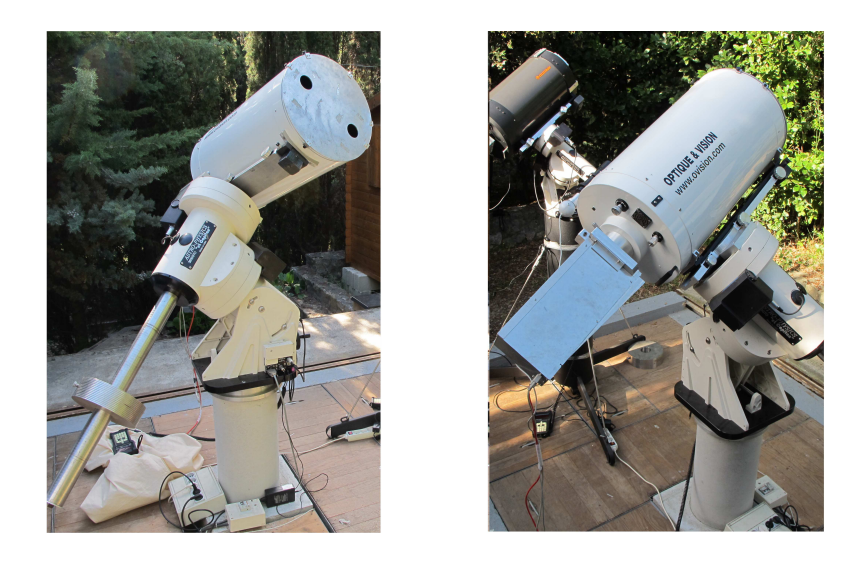

Figure 4.9 – Photographies de l'instrument PML et du boitier contenant le dispositif optique.

L'instrument P.M.L. en lui-même consiste en un télescope de 16 pouces (Meade M16) d'ouverture  $f/10$  équipé d'un masque pupillaire composé de deux sous-pupilles de diamètre  $D = 6$ cm séparées d'une base  $B = 26.7$ cm (fig [4.9\)](#page-158-0). La présence des deux souspupilles permet d'effectuer des mesures différentielles, de façon similaire à l'instrument INTENSE, r´eduisant l'impact des erreurs communes aux deux acquisitions (vibrations et mouvements d'ensemble du télescope).

<span id="page-158-1"></span>Un dispositif optique est installé à l'arrière du télescope (visible sur la photographie de droite de la figure [4.9\)](#page-158-0) et permet d'inverser l'image d'un des deux bords, obtenue par la paire de sous-pupilles, via l'utilisation d'un couple de lentilles et d'un prisme de Dove. La figure [4.10](#page-159-0) présente le dispositif optique : la première lentille, située au plan focal du télescope, permet la collimation des faisceaux et la séparation des deux images. Après passage d'une des deux images au travers du prisme de Dove, les faisceaux sont ensuite focalisés sur le plan de la caméra via le passage par la seconde lentille. Le détecteur employé pour les mesures est une caméra CCD PCO Pixelfly (matrice de  $640\times480$  pixels de taille  $9.9 \times 9.9$ µm) installée sur une platine micro-contrôle permettant un ajustement de la position directement `a partir du logiciel d'acquisition. Le temps d'exposition de la caméra est fixé à 5ms. La longueur d'onde observée est sélectionnée sur une plage de 375-550nm. La résolution angulaire de la caméra ( $\simeq 0.5$  arc-seconde par pixel) est déterminée via le calcul en pixel d'une distance connue (cratères lunaires, étoiles doubles) sur une image observée par l'instrument.

<span id="page-159-0"></span>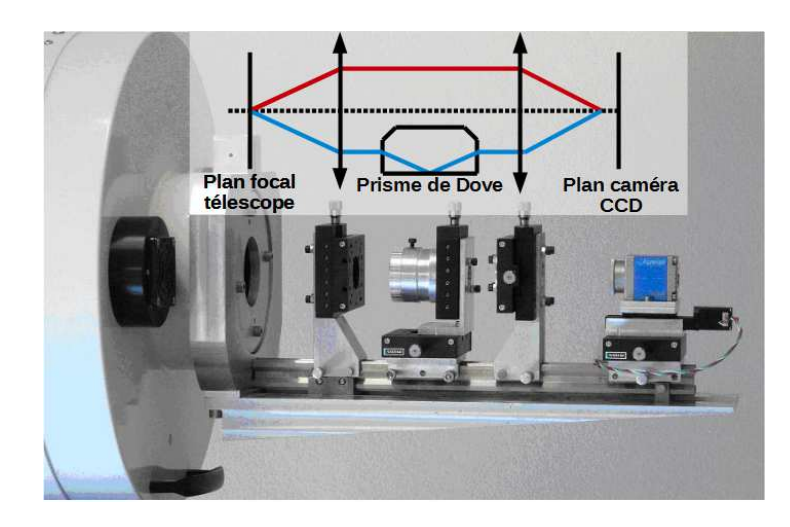

Figure 4.10 – Photographie du dispositif optique de l'instrument PML.

## 4.4 Les sources de bruit et leur impact.

Du fait des mesures différentielles, les sources d'erreur sont limitées aux bruits provenant du détecteur et aux erreurs statistiques. Le bruit de détecteur de la caméra CCD utilisée est égal à 12 e- rms. Ce bruit est d'ailleurs partiellement corrigé via la soustraction sur les images obtenues par l'instrument PML d'une moyenne d'acquisitions prises dans l'obscurité totale (DARK).

 $\dot{A}$  ce bruit de détecteur vient s'ajouter un bruit de photons lié à la nature corpusculaire de la lumière. Les photons reçus par le détecteur suivent une distribution de Poisson. Une estimation de l'erreur sur les covariances du bruit de photons a été déterminée via une simulation numérique en utilisant une méthode développée auparavant pour l'estimation du profil des  $\mathcal{L}_0$  [\[Maire](#page-252-1), [2007](#page-252-1); [Ziad et al.](#page-255-2), [2013a](#page-255-2)].

Une série de  $M \times N$  acquisitions simulant des bords a été générée. Le bord est approxim´e par une fonction de type marche dont le forme est visible en haut sur la figure [4.11.](#page-160-0) Elles correspondent à des images de  $640 \times 480$  pixels avec une intensité égale à  $I_{max}$  pour la première moitié verticale de l'image (de taille 640 × 240 ) et égale à 0 pour la seconde moitié. L'intensité  $I_{max}$  a été choisie à partir d'une intensité maximale moyenne prise sur 1000 images d'acquisitions du bord lunaire par l'instrument PML. La dégradation de ce bord par la turbulence a été générée via l'application sur toutes les images artificielles de filtres traduisant un passage dans l'atmosphère avec un  $r_0 = 8$ cm. L'impact des sous-pupilles sur les mesures a aussi été ajouté via l'utilisation d'un second filtre. Enfin, un bruit de photons a été finalement ajouté à l'ensemble des bords. Ce bruit est obtenu via l'application d'un bruit de Poisson sur l'ensemble des pixels en prenant en compte l'intensité propre à ces derniers. Un exemple de bord dégradé par l'ensemble des filtres et des bruits est visible en bas sur la figure [4.11.](#page-160-0)

Les covariances nécessaires à l'extraction des profils sont calculées à partir des bords bruités le long des 640 pixels. Une série de  $100 \times 1000$  bords simulés a ainsi permis

#### <span id="page-160-0"></span>CHAPITRE 4. L'INSTRUMENT PML

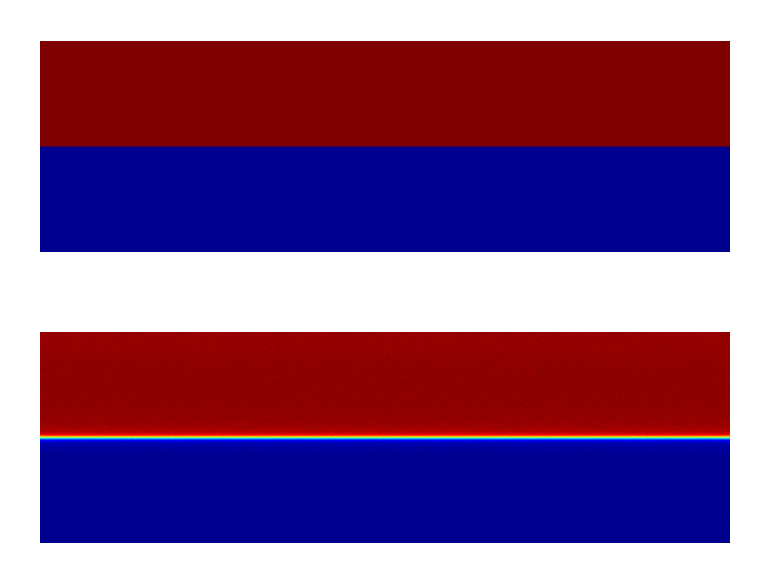

FIGURE  $4.11$  – Exemple d'un bord simulé à partir d'une fonction de type marche (au dessus) et modifié ensuite par l'application d'un filtre pupillaire, d'un filtre traduisant le passage dans l'atmosphère et d'un bruit de Poisson (en dessous).

de déterminer l'impact du bruit sur les covariances moyennées sur une séquence de 1000 images qui correspond à la statistique employée sur les vrai mesures. Les premières extraction du profile des  $C_n^2(h)$  ont d'abord été réalisées via l'exploitation des covariances latérales. l'erreur issue du bruit de photons pour ces dernières covariances est de l'ordre de 0.5%.

Il est important de rappeler que la statistique des covariances varie selon l'écart angulaire  $\theta$ . En effet, la figure [4.12](#page-161-0) représente la moyenne des bruits sur la covariance pour une simulation de 1000 images. Cette erreur est obtenue à partir d'une soustraction entre les covariances bruitées et la covariance théorique en l'absence de bruit. Nous pouvons de cette manière clairement voir l'augmentation du bruit moyen en fonction de l'écart angulaire. Ces différences sont liées au nombre de bases disponibles pour chaque écart angulaire. La covariance est en effet généralement calculée sur l'ensemble du champ de la caméra pour les variances  $(\theta = 0)$  et d'une base unique pour l'écart angulaire maximale  $\theta = \theta_{Nmax}$ . Dans le cas de la caméra CCD PCO Pixelfly, l'écart angulaire est donc limité à 639 pixels.

Des histogrammes de la distribution du bruit sur une statistique de 1000 covariances ont été représentés sur la figure [4.13](#page-162-0) pour trois séparations angulaires :  $\theta = 0$ , correspondant aux variances des points du bord,  $\theta = \theta_{Nmax-10}$  correspond à un écart angulaire permettant une mesure statistique sur une dizaine de bases et  $\theta = \theta_{Nmax}$  correspondant à l'écart angulaire entre les deux points les plus éloignés du bord. Les variations du bruit principalement liées au bruit de photons suivent un comportement gaussien dans

<span id="page-161-0"></span>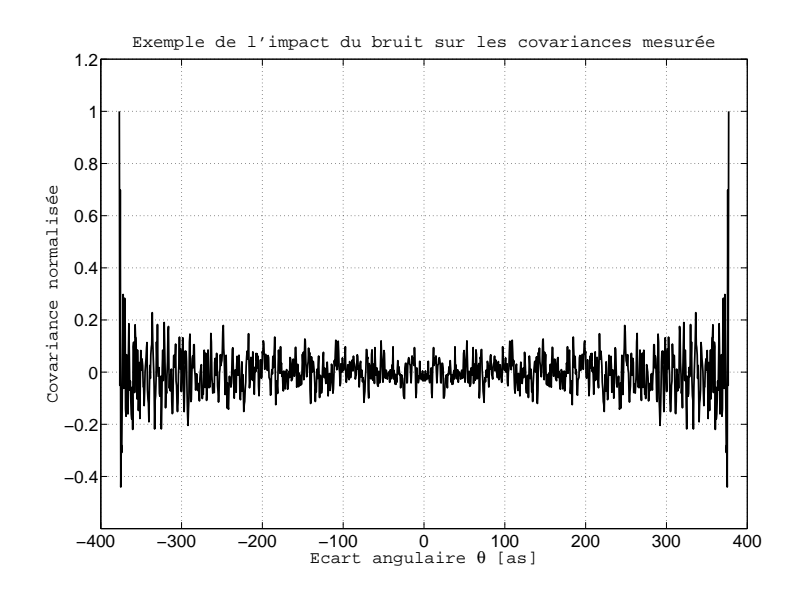

Figure 4.12 – Exemple de l'impact du bruit de photons sur une covariance moyenne obtenue via une dégradation par un bruit de Poisson d'une série de 1000 images artificielles.

la plupart des cas. Les histogrammes épousent en effet cette distribution dans le cas de  $\theta = 0$  mais aussi pour de très grands écarts angulaires tels que  $\theta = \theta_{Nmax-10}$ . Seuls les points de la covariance issus des extrémités du bord ont un comportement différent. Cette distribution gaussienne est importante dans le cadre de la prise en compte des erreurs de mesure pour les algorithmes d'estimation du profil des  $C_n^2(h)$ , notamment pour le maximum de vraisemblance, qui sont présentés par la suite.

# 4.5 Le traitement des images et le calcul des covariances.

Une série de traitements est opérée (fig[.4.19\)](#page-166-0) antérieurement à l'estimation des covariances des fluctuations des AA à partir des images du bord lunaire. L'ensemble de ces traitements ainsi que leur implication sur les mesures a été étudiée auparavant dans le cas de la recherche du profil des échelles externes [\[Maire](#page-252-1), [2007\]](#page-252-1). Les données obtenues sont traitées usuellement par séquences d'environ 1 minute correspondant à  $N=1000$  images (pour un temps d'exposition de 5ms). Une première correction du bruit est appliquée sur chaque image de la série via l'application d'un "Flat" et d'un "Dark" moyen. Une convolution par un filtre médian est ensuite effectuée sur chaque image principalement dans le but de réduire l'impact des petits éléments (principalement les cratères) longeant le bord lunaire. Les deux images de la lune obtenues sur chaque acquisition sont ensuite séparées

<span id="page-162-0"></span>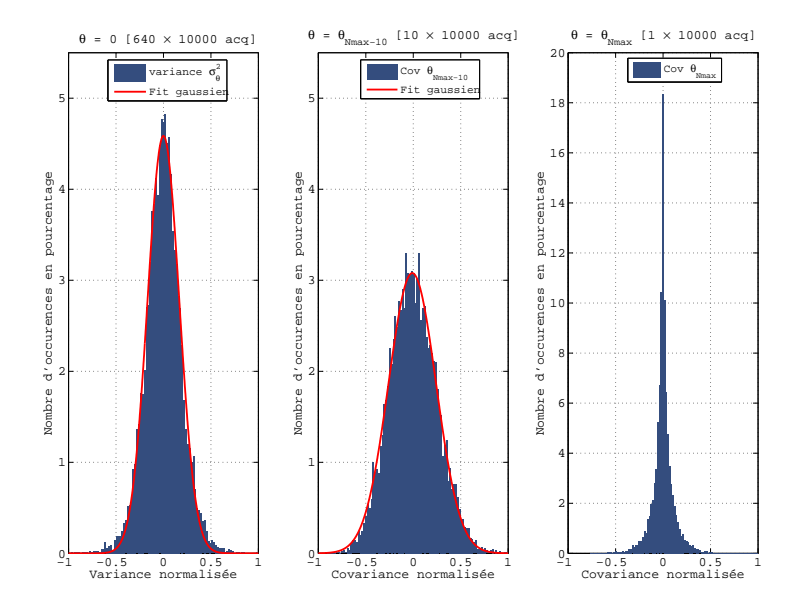

FIGURE  $4.13$  – Distribution du bruit de Poisson sur la covariance théorique pour différents écarts angulaires. Les histogrammes sont obtenus à partir d'une simulation de  $10\times1000$  images. Les écarts angulaires  $\theta = 0$ ,  $\theta = \theta_{max} - 10$  et  $\theta = \theta_{max}$  sont représentés.

et les bords sont extraits par l'application d'un filtre de Prewitt (fig[.4.14\)](#page-163-0) permettant d'obtenir le gradient de l'image.

Le calcul des centres de gravité le long du bord de chacune des deux séries d'images est ensuite effectué. Les bords obtenus pour chaque sous-pupille (communément appelés bord haut et bord bas par rapport à leurs positions sur l'image initiale) sont alors extraits et correspondent aux mesures des AA du limbe de l'objet étudié. Un couple de bords est présenté comme exemple sur la figure [4.15.](#page-164-0) L'ensemble de ces bords épouse une forme similaire à celle d'une équation quadratique. Cette ressemblance permet par ailleurs de corriger les dérives horizontales et verticales sur les mesures. En effet, l'analyse des évolutions du sommet issues de cette équation sur l'ensemble des bords d'une série d'images présente généralement un décalage lié au déplacement de l'objet observé pendant les acquisitions. La figure [4.16](#page-164-1) présente à titre d'exemple l'évolution du sommet d'un bord haut le long de N=1000 acquisitions d'un bord lunaire. L'ensemble des bords est recentré à partir de la première image de manière à corriger ces décalages.

Une seconde incertitude peut être introduite du fait de la présence d'un angle entre les bords haut et bas d'une série de mesures. Ce dernier est clairement visible sur la figure [4.17](#page-165-0) où la moyenne sur N images du bord différentiel (obtenu par la soustraction des bords hauts par les bords bas) est tracée. Cet angle est principalement lié à un mauvais positionnement du prisme de Dove. Une correction est effectuée en calculant l'angle à partir du bord differentiel et en appliquant ensuite une rotation sur chaque bord différentiel.

<span id="page-163-0"></span>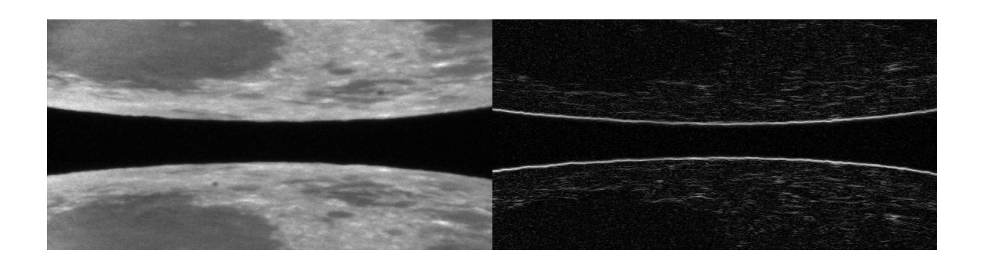

FIGURE  $4.14$  – Exemple d'une image du limbe de la lune avant et après application du filtre de Prewitt. On remarquera la pr´esence de variations du gradient au niveau des cratères et au bord des mers situées non loin du bord de la lune.

Après correction de ces différents biais sur l'ensemble des bords extraits, un traitement facultatif peut être appliqué afin de supprimer les mesures aberrantes de la série. En effet, malgré l'application du filtre médian en début de traitement, un mauvais contraste entre le bord de la lune et des éléments de cette dernière peuvent persister. La présence d'une mer ou d'un cratère à trop grande proximité du limbe peut, par exemple, entrainer un décalage important du calcul du centre de gravité. La figure [4.18](#page-165-1) présente un exemple de ce type d'´ecart susceptible d'engendrer des biais sur l'estimation des covariances. Un pic est en effet clairement visible et est probablement lié à la présence d'un cratère à proximité du limbe de l'objet étudié. Afin de détecter la présence de ces défectuosités, une distance entre les pixels voisins est déterminée sur l'ensemble des bords différentiels. Deux paramètres déterminant la tolérance sur la distance maximale permise et la quantité autorisée de pixels du bord dépassant ce maximum sont alors imposés par l'utilisateur. Dans le cas où l'un des bords de la série ne respecte pas ces conditions, ce dernier est éliminé de la série. Cette correction permet principalement de détecter automatiquement la présence de défectuosités persistant après le traitement. La suppression des bords aberrants a été ajouté pendant ma thèse afin de limiter les erreurs observées lors de l'extraction des profils de  $C_n^2(h)$ .

Une fois l'ensemble de ces traitements effectués, le profil des  $C_n^2(h)$  est estimé via l'exploitation de la covariance moyenne issue des N bords. L'ensemble des traitements appliqués sur les mesures depuis l'acquisition des images jusqu'au calcul de la covariance est présenté sur la figure [4.19.](#page-166-0) On rappellera que la covariance finalement mesurée correspond à la somme de plusieurs triplets de covariances. Or l'estimation du profil des  $C_n^2(h)$ peut se faire aussi bien avec la covariance mesurée qu'avec des covariances latérales. Ces dernières peuvent être obtenues en soustrayant à la covariance mesurée le double d'une covariance centrale calculée à partir des fluctuations des AA d'un des deux bords.

<span id="page-164-0"></span>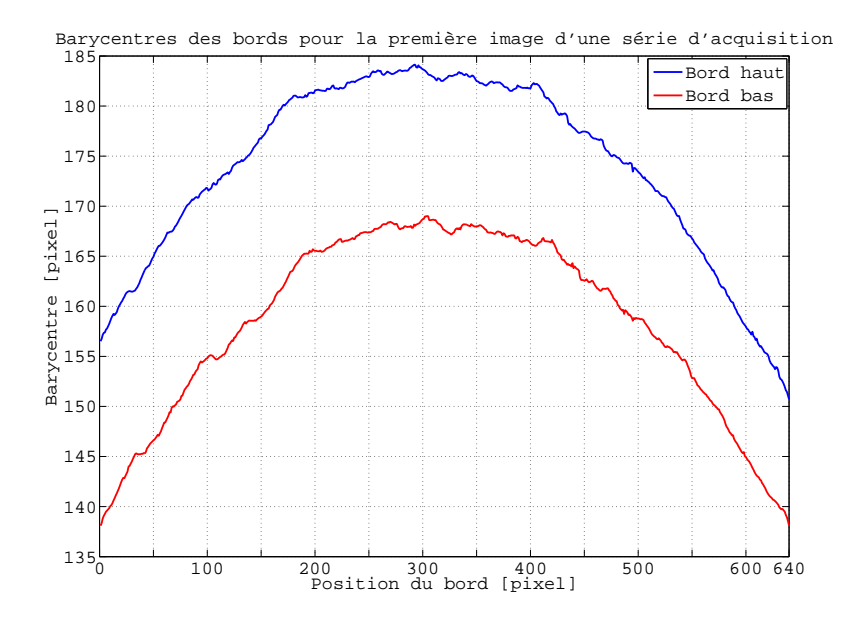

<span id="page-164-1"></span>Figure 4.15 – Exemples de bords obtenus par calcul barycentrique d'une image du limbe de la lune. Deux bords (haut et bas) sont obtenus pour chaque image du fait de l'exploitation d'un couple de sous-pupilles.

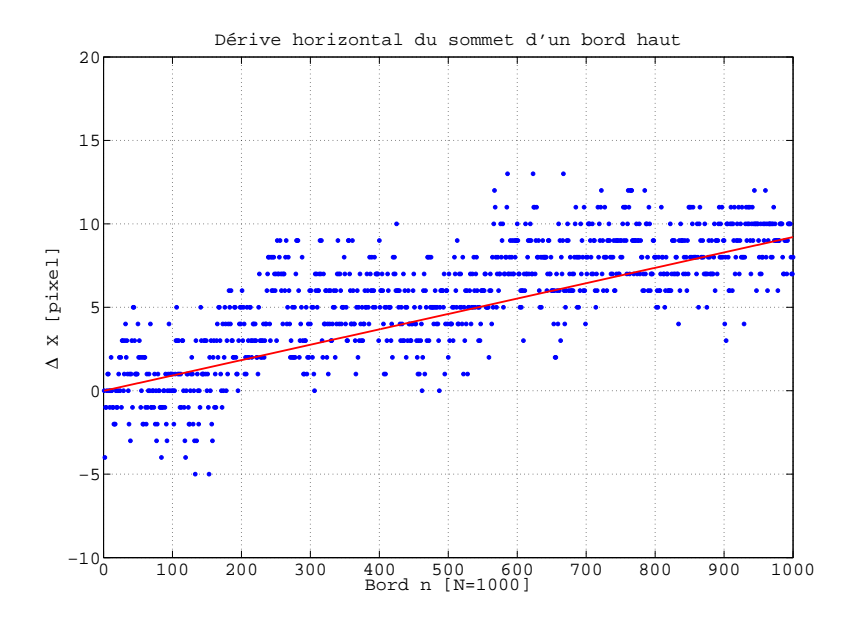

FIGURE  $4.16$  – Exemple d'une dérive horizontale des mesures observées sur une série de N=1000 bords obtenus à partir du limbe de la lune.

<span id="page-165-0"></span>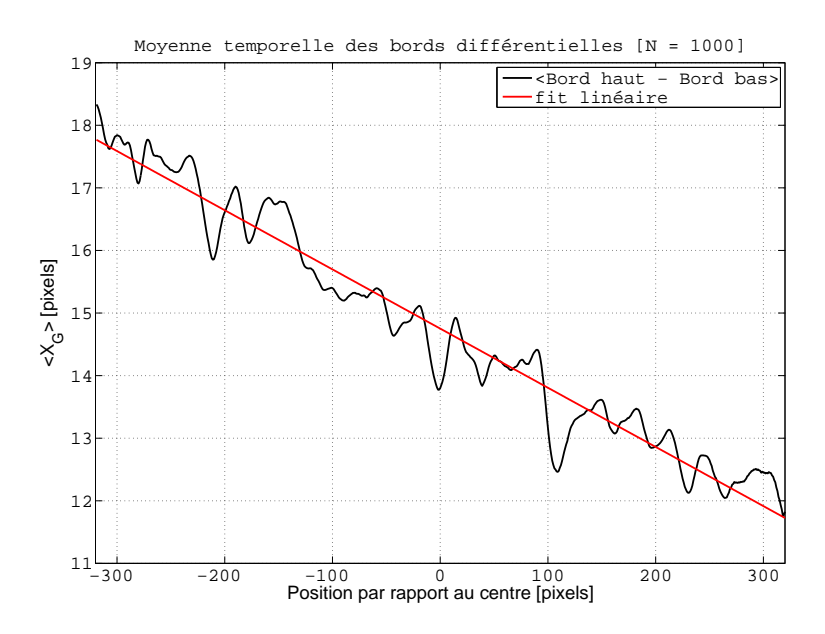

Figure 4.17 – Impact du positionnement du prisme de Dove sur les mesures barycentriques. La moyenne du bord différentiel obtenue pour une série de 1000 images est tracée. Le mauvais positionnement du prisme peut induire une différence d'angle entre les bords obtenus pour chacune des sous-pupilles.

<span id="page-165-1"></span>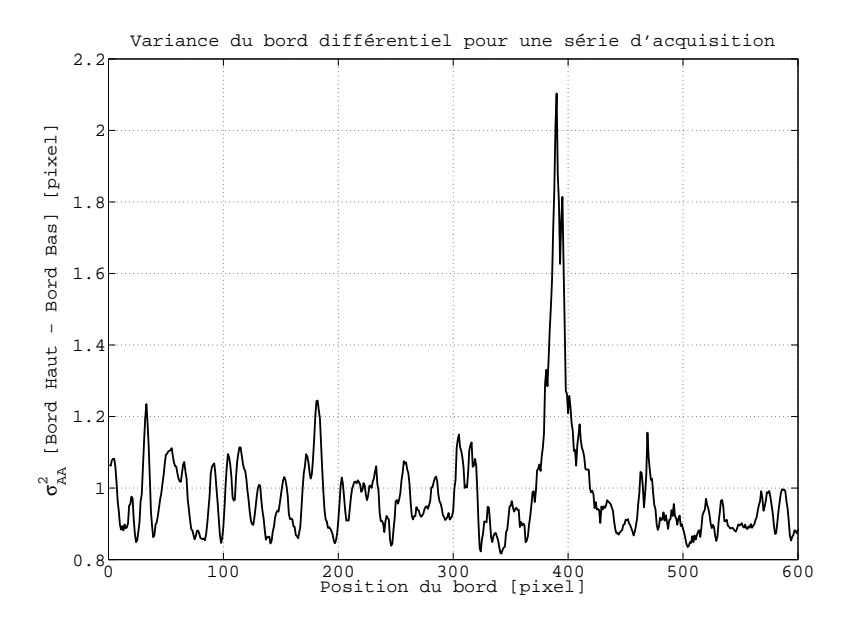

FIGURE  $4.18$  – Exemple d'écarts importants entre les pixels voisins du fait de la présence de détails (cratères, mers) non loin du limbe observé.

<span id="page-166-0"></span>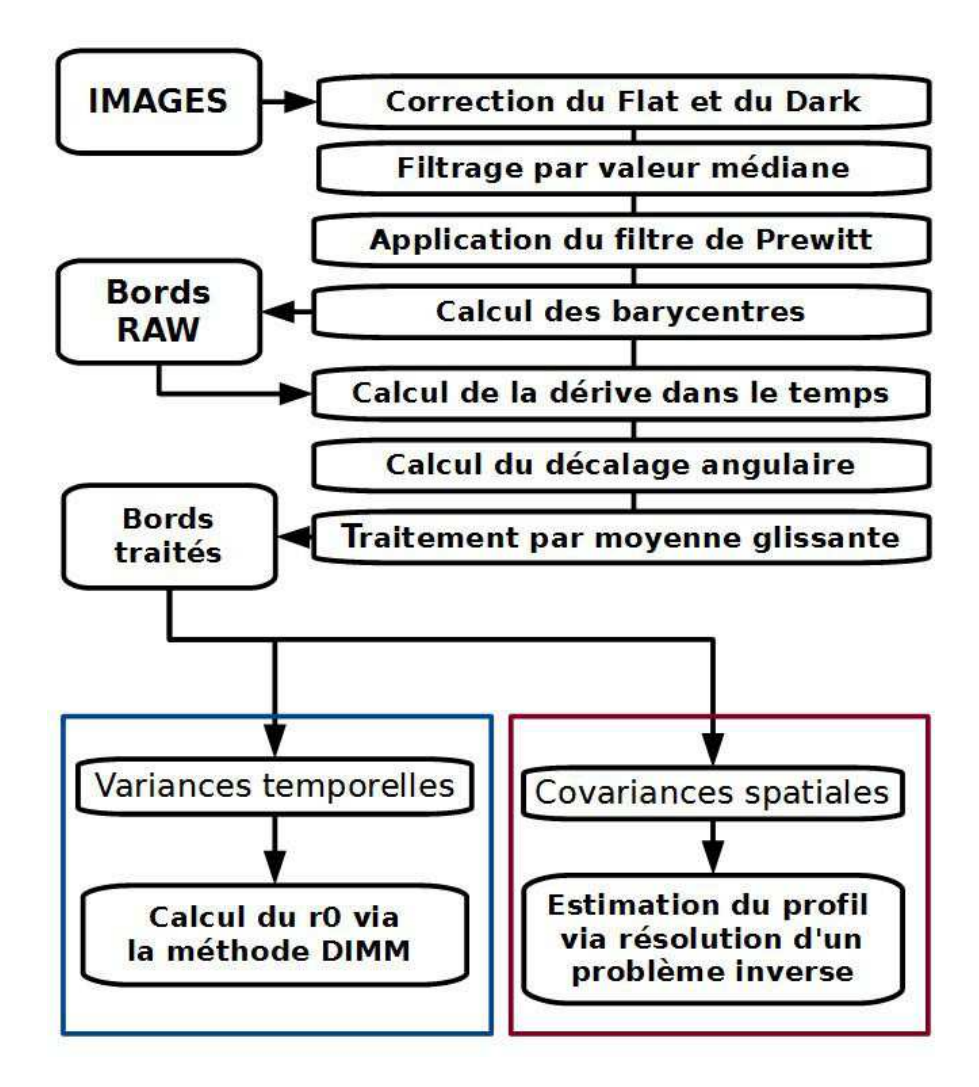

FIGURE  $4.19$  – Diagramme des étapes de l'algorithme de pré-traitement.

# 4.6 L'estimation du profil à partir des covariances mesurées.

Comme développée dans les bases théoriques, l'équation [4.3](#page-150-0) permet, après approximation, d'obtenir une relation directe entre la covariance mesurée à partir des fluctuations des AA du bord lunaire et le profil des  $C_n^2(h)$ . Cette relation peut se développer sous la forme d'un produit matriciel (eq[.4.7\)](#page-151-0) composé de trois termes correspondant au profil des  $C_n^2(h)$ , à la covariance mesurée et à la matrice des coefficients théoriques  $(eq.4.8)$  $(eq.4.8)$ . On rappellera que les dimensions de la matrice dépendent du nombre supposé de couches dans l'atmosphère  $(m)$  et du nombre d'écarts angulaires  $\theta$  disponibles directement lié à la taille des bords ( $n = 640$  dans le cas de la PCO Pixefly). Il est de ce fait possible d'exploiter une distribution de l'atmosphère en  $m = n$  couches via la relation  $b = \theta h$ . La matrice M obtenue dans ce cas là (en imposant  $h = 100 \text{km}$  pour  $\theta = 0$ ) est une matrice carrée inversible. La recherche d'une solution de type  $X = M^{-1}Y$  est donc possible mais le mauvais conditionnement de  $M$  empêche l'application de cette méthode. En effet, le conditionnement  $\kappa(M)$  traduisant la sensibilité de la solution X aux erreurs issues des données Y est égal à  $\kappa(M) = ||M^{-1}|| \cdot ||M||$ . Ce dernier est dans notre cas proportionnel à  $10^{20}$ . Le moindre bruit sur les covariances mesurées est de ce fait amplifié sur l'estimation du profil des  $C_n^2(h)$ .

Cette matrice peut, bien sûr, être pré-conditionnée afin de réduire la sensibilité de la matrice M au bruit. Toutefois, afin de simplifier le calcul du profil des  $C_n^2(h)$  tout en réduisant le conditionnement de la matrice  $M$ , une distribution de l'énergie en 32 couches a été sélectionnée dans un premier temps. La répartition des différentes couches suit les mêmes valeurs du tableau [4.1](#page-156-0) en omettant la couche de surface ( $h = 50$ m,  $\Delta h =$ 100m). L'instrument PML est en effet insensible à la turbulence située en dessous de celle mesurée pour un écart angulaire maximal  $\theta_{max}$ . Cet écart est imposé par la résolution angulaire de l'instrument, des dimensions du champ de la caméra et de la base B (figure [4.4\)](#page-153-0). Une couche située à une altitude médiane de  $h = 10$ m et d'épaisseur  $\Delta h = 100$ m sera toutefois calculée après estimation des 32 couches initiales via la comparaison des  $r_0$  obtenus après estimation du profil et à partir des variances différentielles via une estimation identique à celle de l'instrument DIMM.

Néanmoins, malgré une réduction de la distribution de l'atmosphère et la création d'une matrice M de taille  $640 \times 32$ , cette dernière reste relativement mal conditionnée  $(\kappa(M) \propto 10^5)$ . Dès lors la présence d'erreurs potentielles sur les mesures des covariances tend à nous faire privilégier une recherche de solution par résolution d'un problème inverse.

#### 4.6.1 L'algorithme de descente du gradient

Comme mentionné précédemment. La résolution du problème inverse était dans un premier temps effectuée via l'utilisation d'un algorithme de type recuit simulé. Du fait de la faible sensibilité des covariances aux valeurs de l'échelle externe et de la relation

linéaire entre ces mêmes covariance et le profil des  $C_n^2(h)$ , j'ai cherché d'autres méthodes permettant résoudre ce problème inverse. L'objectif était de développer un nouvel algorithme d'extraction du profil en optimisant le temps de calcul et en minimisant les param`etres demandant une intervention humaine. L'automatisation de l'instrument serait alors possible une fois l'algorithme entièrement développé.

Dans un premier temps, la méthode de résolution par moindres carrés a été choisie. Elle se base sur la recherche de la meilleure estimation de X, notée  $\hat{X}$ , via la minimisation d'un critère d'erreur  $J(X)$ . Ainsi, dans le cas du critère dit des moindres carrés, la recherche de  $\hat{X}$  consiste à minimiser une erreur quadratique entre les mesures et une covariance générée par une estimée de  $X$ :

<span id="page-168-0"></span>
$$
\hat{X}_{MC} = \underset{X}{\operatorname{argmin}} \ J(X) \nJ(X) = |Y - M \cdot X|^2
$$
\n(4.9)

 $L'$ équation  $4.9$  possède une solution analytique :

$$
\hat{X} = \left(M^T M\right)^{-1} M^T Y \tag{4.10}
$$

toutefois une attention particulière doit être portée sur le respect des contraintes imposées sur  $\hat{X}$ . Ainsi, dans le cas du profil des  $C_n^2(h)$ , l'ensemble des résultats se doit de ne contenir uniquement que des termes strictement positifs ou nuls. Cette contrainte de positivité du profil empêche alors l'exploitation de solutions analytiques ne prenant pas en compte ces limitations supplémentaires. En conséquence, une minimisation du critère  $J(X)$  via l'utilisation d'une méthode itérative par descente du gradient avec projection sur les valeurs positives a été choisie comme premier algorithme pour l'estimation des profils.

L'algorithme de minimisation par descente de gradient fonctionne via le déplacement à chaque itération du critère  $J(X)$  vers la solution via l'utilisation de sa dérivée  $\nabla J(X)$ comme direction de descente (fig. 4.20). Partant d'un point  $X_0$  initial conduisant à une énergie de départ  $J_0$ , l'algorithme converge à chaque itération vers  $X_N$  tel que  $J(X_N) = 0$ via l'emploi d'un critère de descente obtenu par le calcul de la dérivée du critère  $\nabla J(X_i)$ .

L'ensemble des procédures de l'algorithme est présenté sur la figure [4.21.](#page-171-0) Cette dernière est composée de deux boucles : la première permet l'arrêt de l'algorithme lorsque les paramètres introduits par l'utilisateur sont atteints, la seconde boucle incluse dans la première permet l'ajustement de la vitesse de descente du gradient.

L'algorithme commence donc avec l'initialisation des multiples paramètres imposés par l'utilisateur. Ces paramètres comptent parmi eux les différents critères d'arrêt de la minimisation : le nombre d'itérations maximal, la tolérance sur le minimum  $J(X)$  à atteindre et sur les écarts d'énergie minimums tolérés entre deux itérations. La covariance mesurée ainsi que le profil initial  $X_0$  (choisi par l'utilisateur ou à partir d'estimations antérieures) sont bien sûr des paramètres supplémentaires venant s'ajouter à l'initialisation. Après initialisation, l'algorithme suit une première boucle (boucle A) qui durera jusqu'à ce qu'un des critères d'arrêt soit atteint. Cette boucle permet le calcul et la comparaison des paramètres associés aux différents critères d'arrêt. Ces comparaisons

<span id="page-169-0"></span>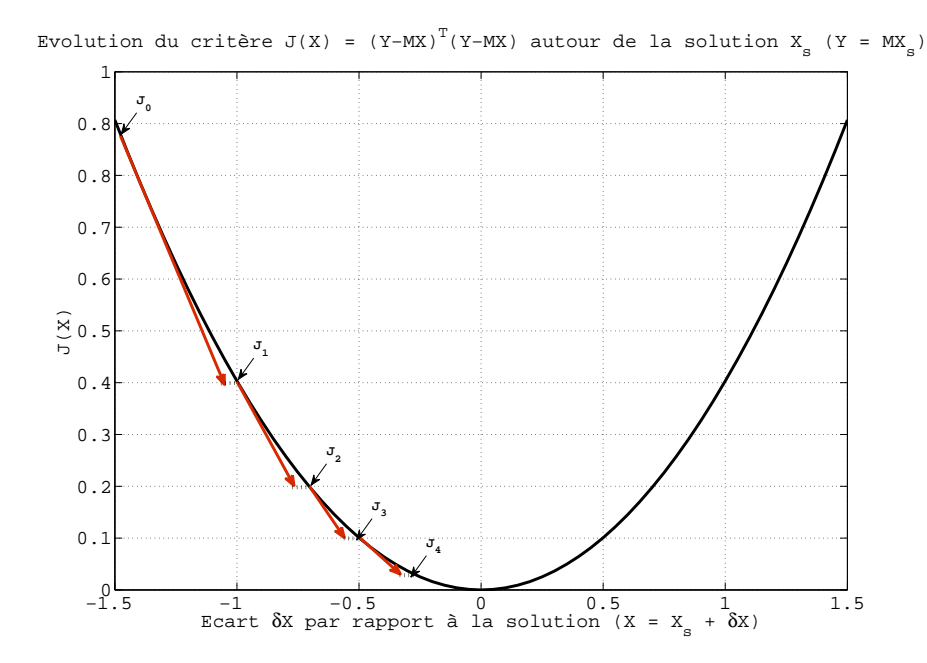

FIGURE 4.20 – Schéma représentatif de la méthode de descente de gradient.

sont d'ailleurs effectuées à chaque début d'itération (Section en jaune sur la figure [4.21\)](#page-171-0). Dans le cas où la condition concernant l'un des critères d'arrêt est respectée, l'algorithme se conclut par l'écriture d'un rapport donnant le détail sur le nombre d'itérations réalisées et sur l'évolution des critères. Le profil estimé est ensuite enregistré et la procédure de minimisation est terminée. L'ensemble de ces procédures de finalisation est regroupé dans la section en rouge sur la figure [4.21.](#page-171-0)

<span id="page-169-1"></span>Dans le cas où les conditions sur les critères d'arrêt ne sont pas respectées, l'algorithme initialise une seconde boucle (boucle B) qui débute par le calcul du nouveau profil  $X_{n+1}$  tel que :

$$
X_{n+1} = X_n - \nabla J(X_n) \tag{4.11}
$$

La contrainte de positivité imposée sur le profil des  $C_n^2(h)$  oblige d'adapter l'algorithme afin d'éviter les fausses estimations. La résolution de problèmes inverses soumis à une contrainte de positivité est largement étudiée dans le cadre de la déconvolution et de la restauration d'images. Des m´ethodes existent donc pour maintenir les solutions dans une gamme de valeurs fixées. Certaines consistent par exemple à calculer une descente du critère par le biais d'un simple produit matriciel [Lantéri et al., [2002](#page-251-2); [Zaccheo and Gonsalves,](#page-255-3) [1996](#page-255-3). Dans le développement de l'algorithme des moindres carrés, une méthode de projection de la solution a été choisie. Cette projection consiste à remplacer à chaque itération les valeurs aberrantes par une valeur limite imposée par l'utilisateur.

Ainsi dans l'algorithme et après calcul du nouveau profil  $X_{n+1}$ , les différents éléments de ce nouveau profil sont ensuite comparés avec un scalaire  $X_p$  correspondant à

<span id="page-170-0"></span>la contrainte de positivité des  $C_n^2(h)$ . Cette contrainte est au minimum nulle mais il est toutefois possible de l'augmenter afin de limiter les  $C_n^2(h)$  supposées trop faibles. Après comparaison, l'ensemble des  $C_n^2(h)$  inférieurs au critère  $X_p$  est projeté tel que pour tout  $X_{n+1}(i) < X_p$  nous obtenons  $X_{n+1}(i) = X_p$ . Les différents composants du nouveau profil s'écrivent alors :

$$
\begin{cases} X_{n+1}(i) = X_{n+1}(i) & (\forall X_{n+1}(i) \ge X_p) \\ X_{n+1}(i) = X_p & (\forall X_{n+1}(i) < X_p) \end{cases} \tag{4.12}
$$

Le calcul de  $X_{n+1}$  et sa projection via la combinaison des équations [4.11](#page-169-1) et [4.12](#page-170-0) peuvent toutefois conduire au calcul d'un nouveau critère qui diverge de la solution. Il est en effet possible de déterminer un nouveau profil  $X_{n+1}$  tel que  $J_{n+1}(X) \geq J_n(X)$ si la descente du gradient est trop importante. Une contrainte doit donc être imposée à cette étape de la minimisation (en bleu sur la figure [4.9\)](#page-158-0) afin d'éviter ce type de risque.

Pour ce faire, un coefficient  $\alpha$  utilisé de pair avec le critère de descente  $\nabla J(X)$  permet de contourner ce problème. Ce coefficient est choisi de manière à forcer la descente du gradient à s'approcher au maximum de la solution afin d'empêcher le risque de divergence du critère et de minimiser le nombre d'itérations L'équation [4.11](#page-169-1) devient alors :

$$
X_{n+1} = X_n - \alpha \nabla J(X_n) \tag{4.13}
$$

Le coefficient  $\alpha$  est dynamique et peut diminuer au fur et à mesure de la minimisation. La boucle B existe d'ailleurs pour permettre à ce coefficient de s'adapter dans les cas où  $J_{n+1}(X)$  est supérieur à  $J_n$ . L'ensemble des procédures, si cette situation survient, est représenté dans la section verte de la figure [4.21.](#page-171-0) Le coefficient  $\alpha$  est d'abord réduit ( $\alpha =$  $\alpha/2$  ou  $\alpha = \alpha \times 0.1, ...$  puis un nouveau profil et conséquemment une nouvelle énergie  $J_{n+1}$  sont calculés. L'atténuation du coefficient  $\alpha$  persiste alors jusqu'à ce que  $J_{n+1} < J_n$ ou qu'une atténuation limite  $\alpha_{lim}$  soit atteinte. Dans le premier cas, le nouveau profil  $X_{n+1}$  est enregistré et l'algorithme reprend à l'étape de la première boucle (boucle A). Dans le second cas, l'algorithme se termine avec l'écriture d'un rapport et la sauvegarde des paramètres. Un avertissement est toutefois mentionné dans le rapport afin de préciser l'origine de l'arrêt.

Comme mentionné précédemment, l'instrument PML, bien que sensible aux faibles altitudes est limité à une altitude minimale dépendant de l'écart angulaire maximal exploité pour le calcul des covariances. Le profil estimé ne prend pas en compte de ce fait les couches de surface usuellement connues pour contenir la majeure partie de l'énergie de la turbulence. Le  $C_n^2(h)$  d'une couche d'altitude médiane  $h = 10$ m et d'épaisseur  $\Delta h =$ 100m est donc déterminé après l'application de l'algorithme de descente du gradient. Ce  $C_n^2(h)$  est obtenu via la différence entre le  $r_0$  obtenu à partir des variances différentielles, via la méthode employée pour l'instrument DIMM, et le  $r_0$  récupéré à partir de la somme des différents  $C_n^2(h)$  du profil X obtenu avec l'algorithme de descente du gradient.

<span id="page-171-0"></span>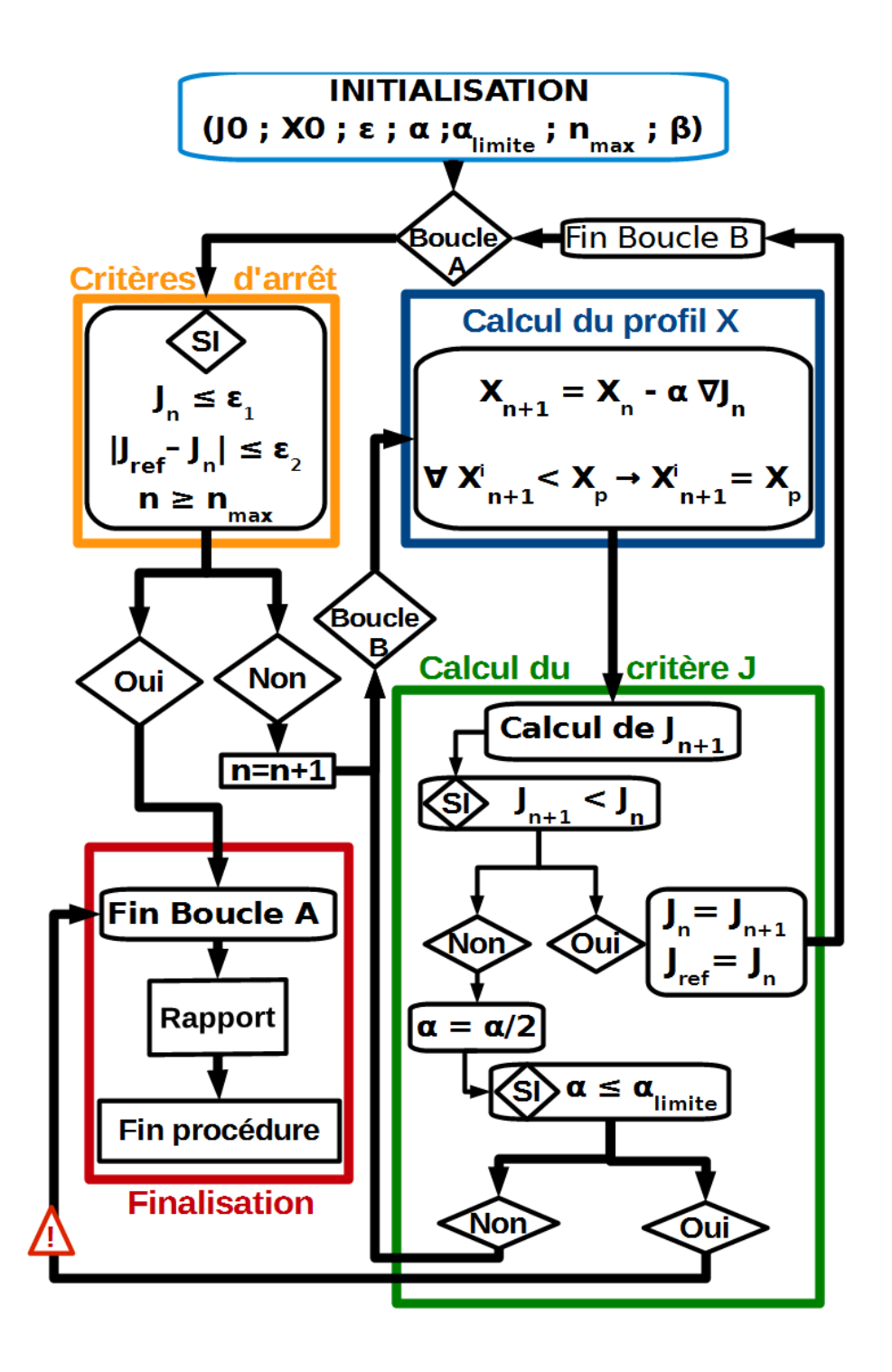

FIGURE 4.21 – Diagramme des étapes de l'algorithme de minimisation employé pour l'extraction du profil.

### 4.6.2 Le critère  $J(X)$  employé : l'attache aux données

Comme mentionné auparavant, les premières minimisations effectuées avec l'algorithme de descente de gradient ont employé le critère quadratique propre à la méthode dite des moindres carrés (MC) :

$$
J_{MC}(X) = (MX - Y)^{T}(MX - Y)
$$
  
\n
$$
\nabla J(X) = M^{T}(MX - Y)
$$
\n(4.14)

Cette méthode est couramment utilisée en premier recours dans les méthodes d'apprentissage statistique [\[Hastie et al.,](#page-251-3) [2009](#page-251-3)] et pour la résolution de problèmes inverses Bertero and Boccacci, [1998](#page-248-0). Des améliorations de la méthode existent permettant par exemple une pondération par les variances théoriques ou mesurées des différents bruits et erreurs affectant la covariance mesurée. Il est d'ailleurs important de noter que le critère des moindres carrés ne recherche que la solution  $\hat{X}$  ayant la meilleure attache aux données Y. L'impact du bruit sur les résultats est de ce fait non négligeable. Ce critère nous a toutefois permis d'obtenir un premier aperçu du profil et de déterminer si l'estimation de  $\hat{X}$  via la résolution d'un problème inverse est possible.

Une amélioration envisageable du critère permettant une estimation de  $\hat{X}$  plus précise consiste `a prendre en compte l'influence du bruit sur les mesures de la covariance. Ce bruit consiste principalement en la propagation du bruit de photons sur les images. Pour ce faire, une méthode consiste à maximiser la densité de probabilité associée aux données observ´ees ou `a minimiser sa log-vraisemblance. En prenant en compte la distribution gaussienne du bruit sur les covariances observées sur la figure  $4.13$ , le nouveau critère  $J_{MV}(X)$  peut alors s'écrire sous la forme d'un critère des moindres carrés pondéré par une matrice diagonale C −1 contenant les variances du bruit pour chaque point de la covariance :

$$
J_{MV}(X) = (MX - Y)^{T}C^{-1}(MX - Y)
$$
  
\n
$$
\nabla J(X) = M^{T}C^{-1}(MX - Y)
$$
\n(4.15)

avec

$$
\begin{cases}\nC(i,i) = \sigma_{Y(i)}^2 \\
C(i,j) = 0 \quad \forall \ i \neq j\n\end{cases}
$$
\n(4.16)

Ce critère dit de maximum de vraisemblance (MV) permet alors de réduire l'importance des données via la présence de la nouvelle matrice de pondération  $C$ . Les coefficients introduits dans cette matrice correspondent aux variances des différents bruits sur les covariances mesurées. Ces variances peuvent être obtenues soit par propagation du bruit issu des images sur le calcul des covariances, soit par une estimation directe des erreurs sur les covariances. Dans notre cas, nous utilisons le fait que la covariance employée dans l'algorithme est issue d'une moyenne sur N=1000 covariances obtenues pour une séquence d'images. Les coefficients sont estimés à partir de la variance de ces  $N=1000$ covariances mesurées et ce pour chacun des points de ces covariances. Il est important

de noter que les ´ecarts angulaires les plus importants ne suivent pas une distribution gaussienne comme montrée sur la figure [4.13.](#page-162-0) L'efficacité du critère de pondération  $C$ pour les points situés à la limite des covariances est donc limitée. Les variances les plus importantes sont toutefois situées sur ces mêmes points. Ces fortes variances permettent de ce fait de réduire artificiellement l'impact des points extrêmes sur l'estimation du profil. La matrice de pondération  $C$  favorise les points de la covariance les plus épargnés par le bruit et pénalise ceux qui sont les plus affectés. Ainsi, l'impact des points de la covariance sur l'estimation du profil diminue pour un écart angulaire croissant.

### 4.6.3 La régularisation du profil par le maximum a posteriori

La connaissance des variances des covariances mesurées  $(Y)$  le long de la série de mesures nous permet d'identifier les éléments les plus susceptibles d'être affectés par les différentes sources d'erreur. Cette connaissance peut être couplée avec un a priori sur la distribution des  $C_n^2(h)$  le long de l'altitude. En effet, les premières estimations du profil  $X$  via la méthode des moindres carrés ont montré une oscillation des énergies pour les premières couches. Il est fort probable que ces oscillations sont reliées à la largeur des pics de covariance pour les basses altitudes comme expliqué précédemment (fig[.4.3\)](#page-152-0). A défaut de connaitre un modèle de profil fonctionnant pour tout type d'environnement et de situation, la supposition d'une régularité du profil en fonction de l'altitude n'est pas à négliger.

L'utilisation de critères de régularisation pour affiner les estimations issues d'un critère de maximum de vraisemblance est une méthode régulièrement utili-sée [\[Bertero and Boccacci](#page-248-0), [1998\]](#page-248-0). De la même manière que pour la contrainte de positivité, le traitement et la restauration d'image utilise des algorithmes similaires tel que l'algorithme EM (Expectation Maximization) ainsi que d'autres variations de ce der-nier [Lantéri and Theys, [2005](#page-252-2)]. L'emploi de méthodes de régularisation dans le cadre de l'estimation du profil de la turbulence a par ailleurs été employé pour d'autres instruments tels que le CO-SLIDAR [\[Voyez et al.](#page-255-1), [2014](#page-255-1)].

De manière à améliorer la cohérence des profils, des essais de régularisation avec un nouveau critère  $H(X)$  ont été réalisés pour permettre à la suite de réguler l'attache aux données de la covariance mesurée qui est définie par les critères  $J_{MC}(X)$  et  $J_{MV}(X)$ . Un critère de maximum a posteriori  $J_{MAP}(X)$  est donc défini et permet d'effectuer une estimation du profil connaissant un a priori sur les valeurs de  $X$ . Le nouveau critère correspond alors comme la combinaison de l'ancienne m´ethode du maximum de vraisemblance et d'une nouvelle énergie de contrainte :

$$
J_{MAP}(X) = (1 - \beta) \times J_{MV}X + \beta \times H(X)
$$
  

$$
\nabla J_{MAP}(X) = (1 - \beta) \times \nabla J_{MV}X + \beta \times \nabla H(X)
$$
 (4.17)

 $\beta$  est ici un scalaire généralement ajouté au critère  $H(X)$  afin d'ajuster l'importance de l'a priori par rapport à l'attache aux données. Dans notre cas, le coefficient impacte

aussi le critère  $J_{MV}(X)$  sous la forme  $(1 - \beta)$  pour plus de visibilité mais ne change en rien le comportement de  $J_{MAP}(X)$ . Dans les deux cas, une forte valeur de  $\beta$ , par exemple, permettra de privilégier le critère de régularisation au dépens du critère de maximum de vraisemblance.

L'algorithme de descente de gradient reste inchangé, le calcul de l'énergie totale sera alors la somme des deux éléments de  $J_{MAP}(X)$  tout comme pour le calcul du gradient. Le critère de maximum a posteriori communément employé est basé, tout comme pour le critère de maximum de vraisemblance, sur la minimisation de la log-vraisemblance d'une densité de probabilité de la variable X. Dans le cas d'un modèle supposant une distribution gaussienne du profil autour d'une valeur moyenne  $X_{ap}$ , le critère  $H(X)$  peut s'écrire :

$$
H(X) = (X - X_{ap})^T K^{-1} (X - X_{ap})
$$
\n(4.18)

où, tout comme dans le cadre de la résolution MV,  $K(i, i)$  contient les variances et covariances du modèle utilisé. Il est toutefois possible de ne pas en tenir compte. Dans notre cas, on la considérera comme une matrice diagonale. Le critère s'écrit alors :

<span id="page-174-0"></span>
$$
H(X) = (X - X_{ap})^T (X - X_{ap})
$$
\n(4.19)

Il est de même tout à fait concevable de considérer un profil de régularisation  $X_{ap}$ compos´e d'´energies diff´erentes en fonction de l'altitude et non un simple scalaire. Ainsi, un profil théorique tel que le modèle Hufnagel-Valley mentionné auparavant (exemple fig[.4.8\)](#page-157-0) peut être employé comme a priori sur la distribution des  $C_n^2(h)$ . Le terme  $X_{ap}$ initialement introduit comme un scalaire dans l'équation [4.19](#page-174-0) devient alors un vecteur contenant les différentes valeurs des  $C_n^2(h)$  du profil a priori.

<span id="page-174-1"></span>Enfin, ce même critère peut être aussi modifié afin de prendre en compte les écarts d'énergie entre  $C_n^2(h)$  d'altitudes voisines au lieu d'un écart par rapport à un modèle :

$$
H(X) = \sum_{i}^{i = imax} (X(i + 1) - X(i))^{2}
$$
\n(4.20)

La présence de  $H(X)$  permet alors dans le premier cas de maintenir les valeurs de  $C_n^2(h)$  autour d'un profil a priori  $X_{ap}$  ou, dans le second cas, de maintenir une certaine continuité entre éléments voisins.

Une attention particulière doit toutefois être portée sur les dimensions respectives des critères  $J_{MV}(X)$  et  $H(X)$ . En effet, le critère d'attache aux données est par définition bas´e sur les dimensions de la covariance dont les valeurs sont de l'ordre de l'arc-seconde. Le critère  $H(X)$  quant à lui dépend principalement des énergies du profil dont les valeurs sont généralement bien en deçà de  $10^{-10}m^{-2/3}$  (correspondant à des  $r_0$  en dessous du cm). L'impact de  $H(X)$  sera de ce fait négligeable pour des valeurs  $\beta$  mal adaptées du fait de la différence d'ordre entre les covariances et les  $C_n^2(h)$  du profil estimé. Pour permettre une manipulation simple du coefficient  $\beta$  (et limiter le nombre de chiffres significatifs), la normalisation respective des deux critères ou l'ajout d'un coefficient supplémentaire <span id="page-175-0"></span>devant  $H(X)$  est nécessaire. Une normalisation est d'ailleurs possible dans le cas du calcul du gradient :

$$
\nabla J_{MAP}(X) = \left( (1 - \beta) \frac{\nabla J_X}{\max(\nabla J_X)} + \beta \frac{\nabla H(X)}{\max(\nabla H_X)} \right) \max(\nabla J_X)
$$
(4.21)

La normalisation du critère peut conduire à un biais sur l'estimation, une autre méthode consiste à considérer un coefficient  $\gamma$  supplémentaire permettant de balancer les échelles des deux critères. Ainsi, il est possible d'exploiter les résultats du calcul des variances temporelles obtenues précédemment par l'exploitation de la méthode DIMM. Le nouveau coefficient  $\gamma$  correspondra alors à un pourcentage de l'énergie totale de la turbulence divisée par l'épaisseur de l'atmosphère. Ce coefficient permet alors d'écrire le nouveau critère  $J_{MAP}$  comme :

$$
\begin{cases}\nJ_{MAP}(X) = (1 - \beta) \times J_{MV}(X) + \beta \gamma \times H(X) \\
\nabla J_{MAP}(X) = (1 - \beta) \times \nabla J_{MV}(X) + \beta \gamma \times \nabla H(X)\n\end{cases}
$$
\n(4.22)

Avec  $\beta$  le coefficient permettant de basculer de l'attache aux données à la régularisation et  $\gamma$  un coefficient adaptant les échelles des deux critères.

### 4.6.4 L'étude de la robustesse de l'algorithme

L'ensemble des critères présentés dans cette partie a fait l'objet d'une étude de la robustesse de l'algorithme aux différents bruits de mesure. Pour ce faire, les résultats obtenus pendant l'étude de l'impact du bruit sur les covariances ont été ré-exploités. Une covariance moyenne a été générée à partir d'un profil théorique similaire aux mesures de ballons sondes obtenues pendant une campagne effectuée en Antarctique [\[Trinquet et al.](#page-255-4),  $2008$ . Les erreurs obtenues dans la section  $4.4$  pour les différentes covariances moyennes bruitées ont ensuite été ajoutées sur cette covariance artificielle. L'étude de la propagation du bruit des covariances mesurées sur l'estimation du profil a permis de se faire une première idée de leur impact sur la cohérence des profils.

La figure [4.22](#page-176-0) présente le profil moyen obtenu après minimisation de 100 covariances latérales bruitées. On remarquera que le maximum a posteriori (noté EM) présente la meilleure fidélité au profil sous couvert d'une sélection intelligente des paramètres de régularisation. Ici, le profil a été obtenu à partir d'une normalisation du gradient (eq[.4.21\)](#page-175-0) et du choix d'un coefficient  $\beta = 0.3$ .

De manière à avoir une estimation quantitative de la propagation du bruit sur l'estimation du profil, un critère d'erreur normalisé a été calculé afin de déterminer l'écart entre le profil théorique  $(C_n^2(h)_{theo})$  et le profil obtenu via l'estimation  $C_n^2(h)_{est}$ :

$$
\epsilon_{PH} = \frac{|C_n^2(h)_{est} - C_n^2(h)_{theo}|}{C_n^2(h)_{theo}}
$$
\n(4.23)

Dans le cadre d'une minimisation par maximum de vraisemblance (pour une série de  $100$  simulations), le critère d'erreur moyen obtenu était de  $3.75\%$  tandis que l'exploitation

<span id="page-176-0"></span>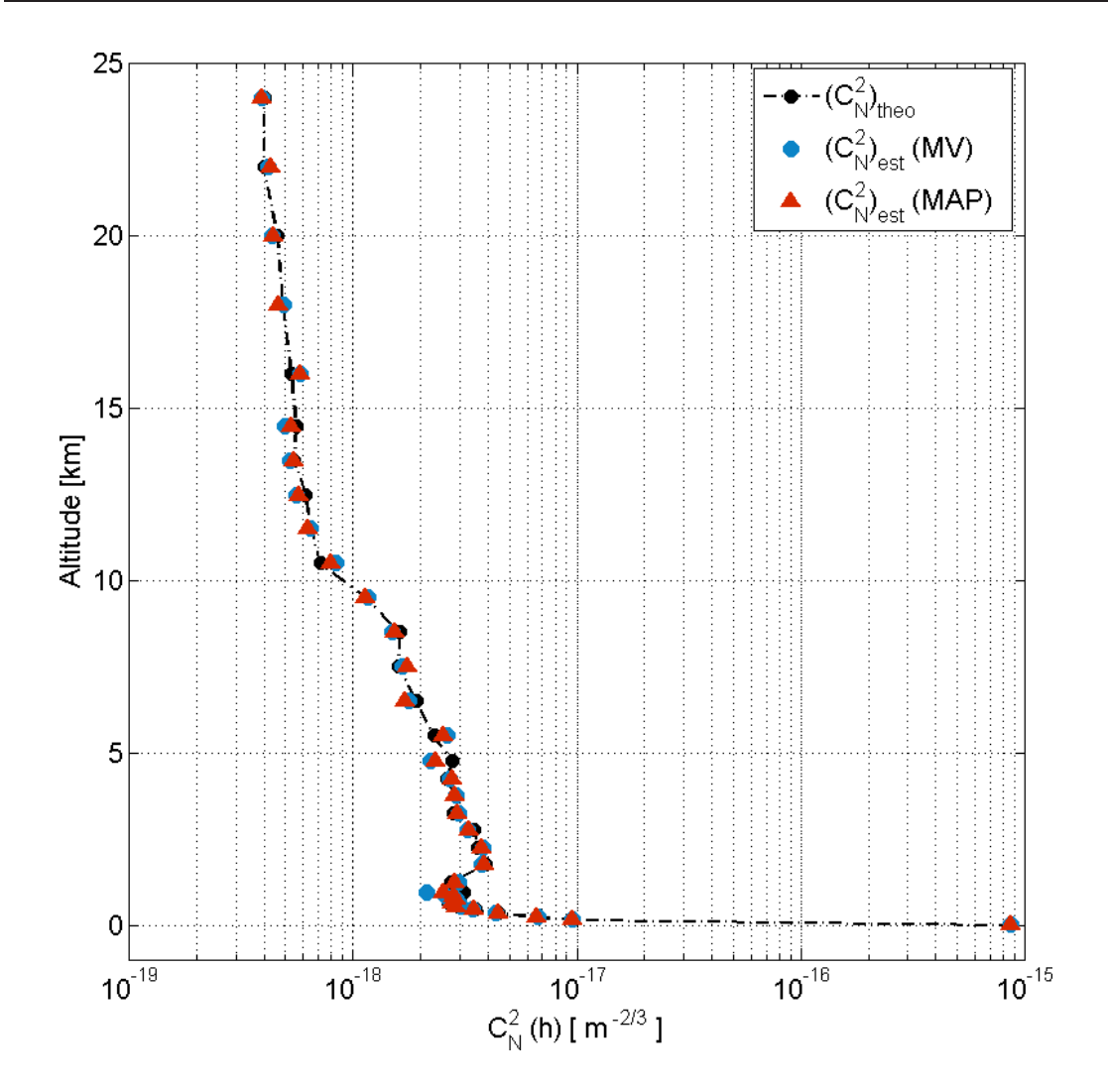

FIGURE 4.22 – Profils estimés à partir de covariances théoriques affectées par un bruit de photons.

du critère de maximum a posteriori (via la combinaison des équations [4.20](#page-174-1) et [4.21\)](#page-175-0) a permis de diminuer la déviation à  $\epsilon_{PH} = 2.25\%$ .

# 4.7 Les premiers résultats obtenus avec l'instrument PML.

Pendant l'analyse du bruit, des résultats issus de mesures de l'instrument P.M.L., réalisées au Dôme C pendant l'année 2011, ont aussi été obtenus. Ces résultats ont par ailleurs permis la comparaison entre des estimations de l'instrument P.M.L., des résultats issus de mesures de ballons sondes et des estimations de la turbulence obtenues par d'autres instruments d'analyse installés à proximité [\[Aristidi et al.](#page-247-4), [2009](#page-247-4)]. Les minimisations ont été effectuées via l'utilisation d'un critère de maximum de vraisemblance et une maximisation a posteriori (toujours via la combinaison des équations  $4.20$  et  $4.21$ ) avec pour objectif de comparer la fiabilité des deux critères dans le cadre de mesures réelles. Les résultats obtenus [\[Blary et al.](#page-248-1), [2014;](#page-248-1) [Ziad et al.,](#page-256-0) [2013b](#page-256-0), a] tendent à présenter les estimations de l'instrument P.M.L. comme une méthode fiable pour déterminer la répartition des  $C_n^2(h)$  pour les différentes couches de l'atmosphère. Ces résultats ont permis aussi de confirmer l'exploitation du critère de maximum a posteriori avec normalisation du gradient  $(eq.4.21)$  $(eq.4.21)$  comme un élément important pour le maintien de la régularité du profil.

Ainsi, la covariance estimée présentée sur la figure [4.23](#page-177-0) est issue de l'estimation du profil via la m´ethode du maximum a posteriori visible sur la figure [4.24.](#page-178-0) Ce dernier est obtenu avec le choix d'un coefficient  $\beta = 0.3$  et est comparé avec une estimation à partir du maximum de vraisemblance et la valeur médiane des mesures de ballons-sondes réalisées durant la même période.

<span id="page-177-0"></span>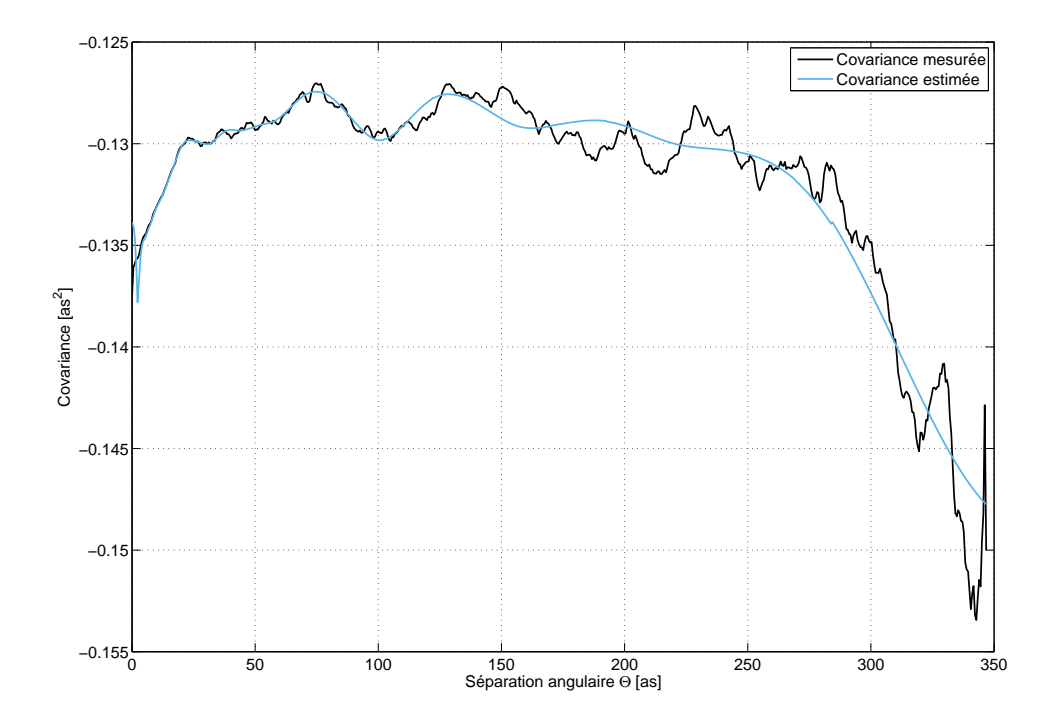

FIGURE  $4.23$  – Covariance latérale combinée pour l'ensemble des couches de l'atmosphère, mesurée et estimée à partir du profil pour les mesures P.M.L. du  $25/01/2011$  à  $16h45minUT$ au Dôme C

La figure [4.24](#page-178-0) montre une bonne cohérence entre les estimations du profil par l'instrument PML et celles obtenues depuis les mesures de ballons-sondes. La figure permet aussi d'illustrer l'effet du maximum a priori sur la régularisation de l'estimation. Ce

#### CHAPITRE 4. L'INSTRUMENT PML

graphique permet aussi d'identifier des défauts de minimisation probablement liés à des erreurs sur les mesures. En effet, des oscillations persistent autour des couches les plus basses du profil. Ces oscillations sont réduites avec la mise à contribution du maximum a posteriori mais ce dernier ne permet pas de corriger entièrement le problème sans causer une forte linéarisation du profil conduisant à une estimation biaisée. De plus, nous pouvons apercevoir une augmentation de l'énergie pour la couche la plus haute. Ce phénomène peut toutefois correspondre à l'accumulation des énergies des couches situées au delà de l'altitude maximale imposée ( $h_{max} = 25 \text{km}$ ) mais qui sont cependant détectées par l'instrument.

<span id="page-178-0"></span>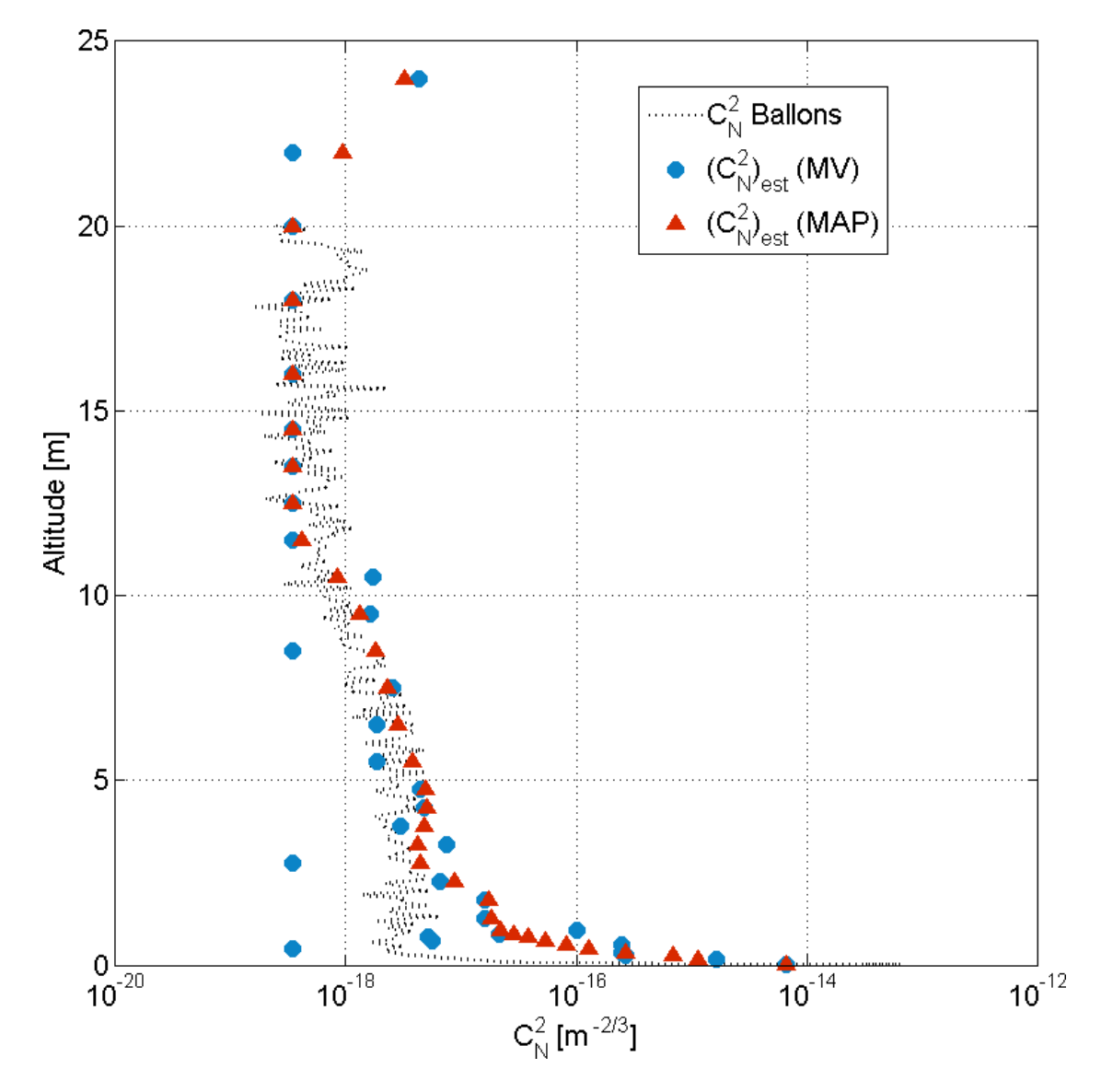

FIGURE  $4.24$  – Profil estimé pour les mesures P.M.L. du  $25/01/2011$  à 16h45minUT au Dôme C

## 4.8 Conclusion.

Les premières mesures obtenues avec l'instrument P.M.L. permettent d'envisager une estimation du profil des  $C_n^2(h)$  sur l'ensemble de l'atmosphère avec une précision relativement correcte. Bien que l'impact des bruits sur les mesures des fluctuations des AA du limbe, dû aux différents traitements appliqués sur les images (application du flat et du dark, correction par moyenne glissante, calcul par mesure differentielle...) soit faible, l'instrument en lui-même ainsi que les minimisations restent toutefois très sensibles aux erreurs mécaniques liées au suivi du bord lunaire. Toutefois, l'installation de l'instrument P.M.L. en compagnie d'autres instruments de diagnostic de la turbulence est prévue sur le site d'observation à Calern. Cette installation permettra d'obtenir un suivi régulier du profil des  $C_n^2(h)$  mais aussi offrira la possibilité d'appliquer différentes modifications pour une meilleure extraction des profils. Ainsi, au-delà des améliorations physiques (stabilisation du système optique, agrandissement du champ de la caméra...), une partie des traitements effectués peut être améliorée considérablement. L'alignement des différents bords et la correction de l'angle peuvent, par exemple, se faire via l'utilisation d'un algorithme de recherche de forme au lieu d'une simple estimation à partir d'approximations (paraboles pour les bords dans le cas de la correction des d´erives, droite pour les bords différentiels dans le cas de la correction d'angles ...).

L'exploitation d'une matrice  $M$  couvrant l'ensemble des données de la covariance peut de plus, être étudiée de manière plus détaillée et permettre d'éviter un a priori sur la répartition des différentes couches de l'atmosphère. Ainsi, dans le cas d'une matrice carrée de taille  $640 \times 640$ , un pré-conditionnement peut être effectué afin de réduire l'impact des erreurs sur l'estimation de  $X$  et améliorer sensiblement la vitesse de minimisation. Ce pré-conditionnement peut aller de pair avec la pénalisation des couches les moins influentes via l'utilisation d'une méthode exploitée en géophysique pour de très grandes matrices [\[Voronin et al.](#page-255-5), [2014](#page-255-5)].

Des possibilités d'amélioration concernant l'algorithme d'extraction du profil luimême peuvent être testées. Parmi ces possibilités, l'application d'un a priori basé sur un modèle théorique des distributions des  $C_n^2(h)$  et du  $\mathcal{L}_0$  pour une atmosphère générale peut affiner considérablement la précision sur les profils mesurés. L'ajout d'une contrainte supplémentaire liée à l'énergie totale de l'atmosphère mesurée à partir des variances temporelles peut aussi amener à une meilleure identification du profil de la turbulence atmosphérique. Enfin, l'optimisation des différents algorithmes permettant une r´eduction significative de la vitesse de calcul permettrait une estimation en quasi temps réel du profil à partir d'une série de mesures. En effet, les minimisations ont été effectuées sur un ordinateur portable possédant un processeur Intel Core i5-3210M dôté d'un double coeur de 2.50GHz ainsi qu'une mémoire vive de 4.00Go. Les codes ont été rédigés via le programme Matlab r2011b. Le transfert de l'algorithme sur un langage de programmation plus adapté et l'exploitation d'une méthode de calcul parallèle pour les calculs itératifs sont des pistes à ne pas négliger dans le but d'augmenter les performances de l'instrument P.M.L.
# 4.9 Application de la méthode PML à l'instrument INTENSE.

Au-delà de la mise en place d'un programme permettant l'estimation des  $C_n^2(h)$  et leur répartition dans les différentes couches de l'atmosphère, mon travail sur l'instrument P.M.L. avait aussi pour objectif le transfert de la méthode sur l'instrument INTENSE. En effet, une analogie était possible entre l'analyse des fluctuations des AA issus de deux faisceaux lasers se croisant durant leur propagation et cette même analyse effectuée sur deux rayons issus du bord lunaire. Dans le cas où cette analogie s'avérerait valide, l'instrument INTENSE permettrait de mesurer la turbulence aux alentours des intersections entre différentes sources lasers. La figure [4.25a](#page-180-0) présente la configuration de l'instrument permettant de remonter au profil des  $C_n^2(h)$  pour l'étude dans un milieu confiné afin de mettre en évidence une éventuelle stratification de la turbulence.

<span id="page-180-0"></span>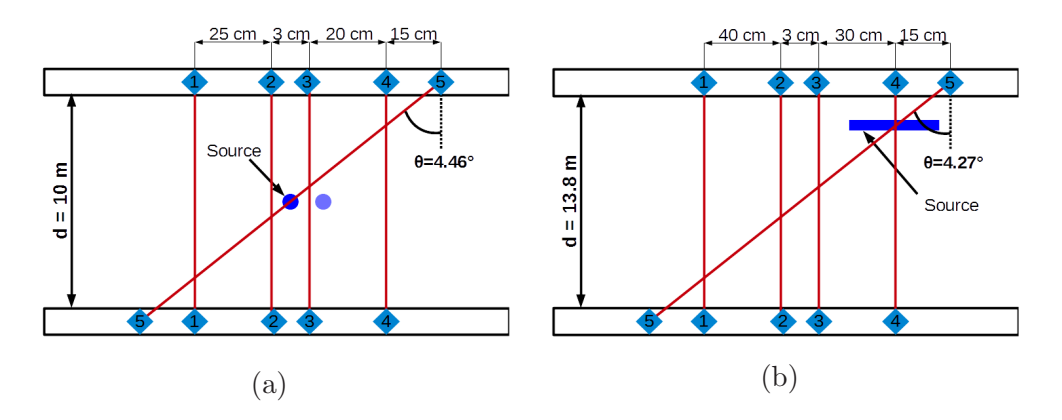

FIGURE 4.25 – Configuration de l'instrument INTENSE dans les deux cas étudiés. A gauche se trouve le cas d'une bougie installée à quelques centimètres sous les faisceaux n ◦2 et 3 au niveau de la zone de croisement avec le faisceau n◦5. A droite se trouve le ` cas d'un profilé X95 précédemment chauffé et placé sous le croisement entre les faisceaux  $n^{\circ}4$  et  $n^{\circ}5$ .

Pour vérifier cette hypothèse, plusieurs séries de mesures ont été réalisées avec l'instrument INTENSE en partant de sa configuration initiale (structure horizontale). Par souci de simplicité, seul un des faisceaux laser a été dévié de manière à croiser l'ensemble des faisceaux restants. De même, afin de créer un fort contraste de température entre les différentes régions étudiées (afin de discriminer l'énergie de la turbulence), diverses sources de chaleur ont été exploitées séparément (radiateurs, barres métalliques chauff´ees, ventilation d'air chaud et bougies). A l'occasion de ces diff´erentes tentatives pour générer une forte turbulence locale, deux résultats ont retenu notre attention. Le premier est une séquence d'acquisitions obtenue pendant qu'une barre métallique (un rail optique X95 de chez Thorlabs) initialement chauffée se refroidissait lentement tout en étant positionnée sous l'intersection de deux faisceaux lasers (fig[.4.25a\)](#page-180-0). Le second

résultat concerne l'impact d'une bougie allumée située à proximité d'un des croisements puis déplacée de quelques centimètres sur le côté (fig[.4.25b\)](#page-180-0). Ces deux cas ont été réalisés à l'intérieur de la coupole Bischoffsheim où les fluctuations des AA atteignaient usuellement les limites de sensibilité de l'instrument INTENSE.

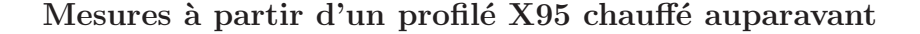

<span id="page-181-0"></span>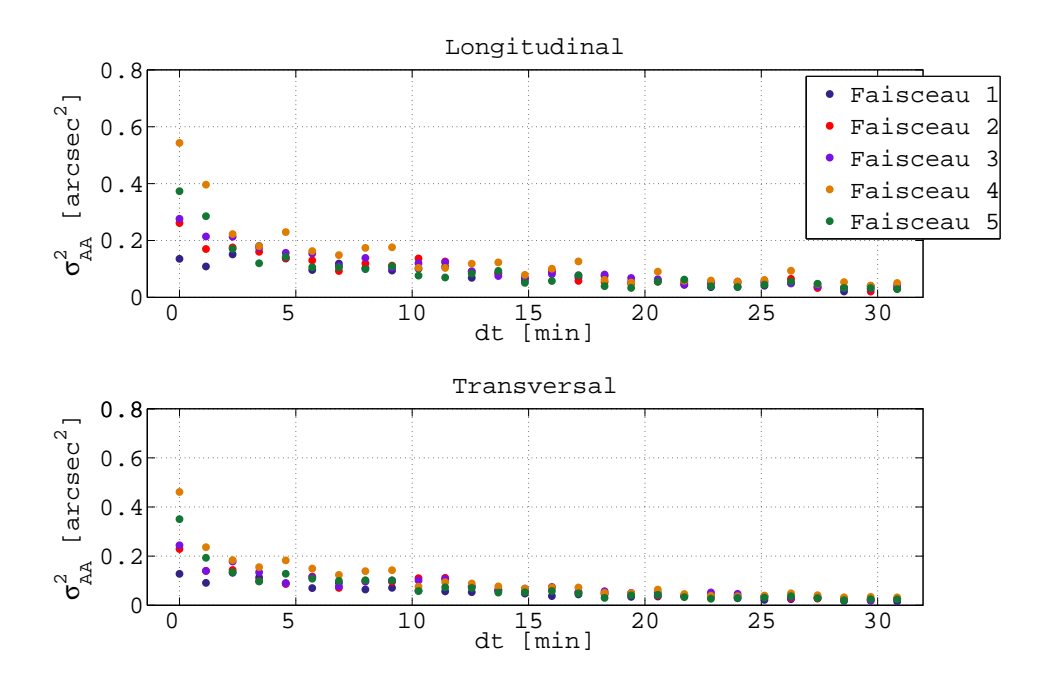

FIGURE  $4.26$  – Évolution des variances des faisceaux en fonction du temps dans le cas des mesures avec profil´e X95 chauff´e auparavant. La variance des AA augmente en fonction de la distance entre le faisceau étudié et la source de chaleur mais baisse lentement au fil du refroidissement du profilé.

Dans le cas des mesures obtenues avec le profilé X95 chauffé auparavant, ce dernier était positionné à une dizaine de centimètres en dessous du croisement entre les faisceaux n°4 et n°5. La distance de propagation entre le banc d'émission et celui de réception était de  $d = 13.8$ m et l'angle imposé au faisceau diagonal était de  $\theta = 4.3^{\circ}$ . Les bases choisies entre les collimateurs n°2, 3, 4, 5 étaient respectivement de 40, 43, 73 et 88cm par rapport à la source n°1. L'ensemble des acquisitions a été effectué le 22 Septembre 2014 à 18h pendant un peu plus d'une demi-heure.

Avec le refroidissement du profilé, la turbulence initialement amplifiée par la présence d'un gradient de chaleur s'est affaiblie au cours du temps, les fluctuations des AA diminuant par la même occasion (fig. 4.26). Le résultat présente aussi une différence entre les variances des spots en fonction de leur distance par rapport à la source de chaleur. En

effet, les faisceaux n◦5 et n◦4 formant l'intersection la plus proche de la source de chaleur présentaient une variance relativement importante tandis que le faisceau n°1 était stable dans le temps. La chaleur dégagée par le profilé ne concernait donc qu'une partie des spots laser exploités par l'instrument INTENSE.

<span id="page-182-0"></span>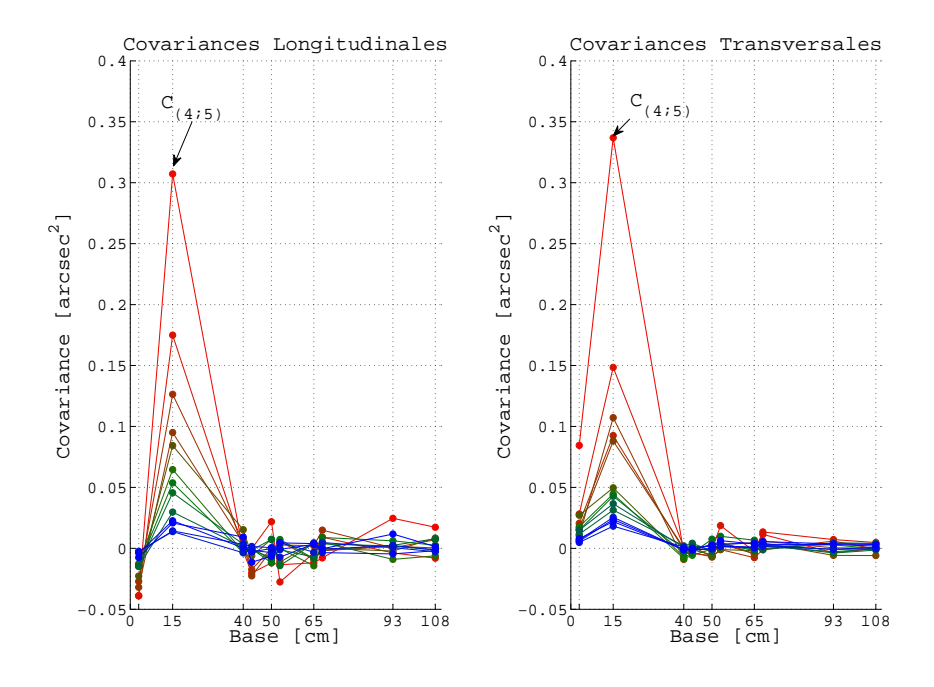

FIGURE 4.27 – Covariance à partir des différentes bases pour les mesures avec le profilé. Ce dernier refroidit avec le temps (du rouge vers le bleu) ce qui a une influence sur les résultats. La covariance des faisceaux se croisant au dessus du profilé est grandement affectée par la turbulence artificielle au contraire des bases plus éloignées.

L'influence locale de la source de chaleur est clairement visible sur les covariances mesurées (fig[.4.27,](#page-182-0)fig[.4.28\)](#page-183-0). Nous pouvons ainsi voir sur la figure  $4.27$  qu'un pic s'élève fortement pour la covariance  $C_{4.5}$  entre les spots n°5 et n°4, ce dernier diminuant au fur et `a mesure que la source de chaleur se refroidit. Les autres sources sont relativement ´epargn´ees par la turbulence artificielle. On remarque toutefois une covariance n´egative dans le cas de la variance du spot n°5. Cette valeur négative est cependant probablement liée à l'impact du bruit sur les mesures du fait de la faible turbulence en dehors de celle générée par la source de chaleur.

La figure [4.28](#page-183-0) présente l'évolution de la covariance  $C_{4:5}$  dans le temps. L'impact de la chaleur dégagée par le profilé est ici clairement visible. En effet, les valeurs de la covariance baissent au fur et à mesure du refroidissement de la barre métallique.

<span id="page-183-0"></span>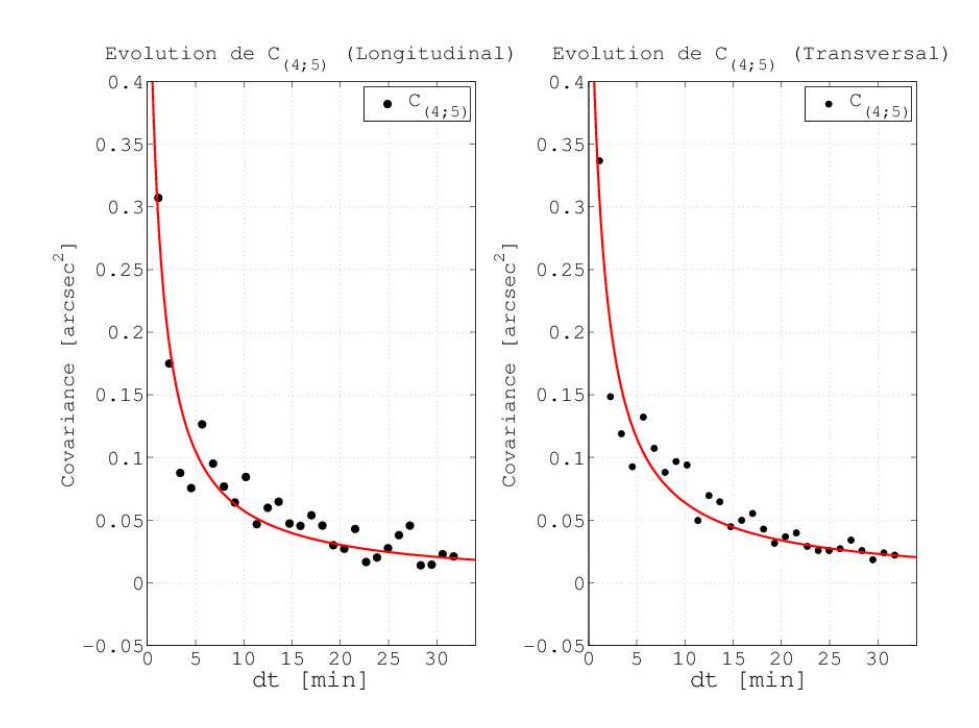

FIGURE 4.28 – Évolution de la covariance  $C_{(4.5)}$  dans le temps. L'impact de la chaleur dégagée par le profilé sur la covariance est ici clairement visible. Les valeurs de  $C_{(4,5)}$ baissent au fur et à mesure du refroidissement de la barre métallique.

# Mesures à partir d'une source chaleur ponctuelle (bougie)

La seconde situation ayant retenu notre attention est une mesure effectuée avec une bougie située sous les faisceaux n°2 et n°3 avant que cette dernière soit ensuite déplacée de 5cm en direction du faisceau n<sup>3</sup>. Du fait de la faible région affectée par la flamme, cette dernière était positionnée à quelques centimètres sous le plan de propagation des faisceaux lasers. La distance entre les deux bancs était cette fois-ci de  $d = 10$ m et l'angle du faisceau croisé était de  $\theta = 4.5^{\circ}$ . Les bases choisies pour les sources n°2,3,4,5 étaient respectivement de 25, 28, 48 et 63 centimètres par rapport au premier faisceau. Du fait de la courte durée de vie de la bougie, seule une statistique sur 5 minutes d'évolution pour une série de 32768 mesures barycentriques a été obtenue.

Les covariances(fig[.4.30](#page-185-0) et fig[.4.31\)](#page-185-0) longitudinales diminuent en fonction de la distance entre la source de chaleur et les croisements des faisceaux  $(f_1, 4.29)$ . Ainsi, au delà de la variance du faisceau n°5, les résultats affichant un maximum pour les deux situations sont respectivement les covariances  $C_{2,5}$  et  $C_{3,5}$ . Ces dernières possèdent dans les deux situations les amplitudes les plus fortes par rapport au reste des covariances. Les résultats transversaux présentent un comportement similaire mais il est toutefois bon de rappeler que ces mesures sont plus largement affectées par l'impact des vibrations.

Les premiers résultats obtenus à partir de mesures de covariances entre deux faisceaux croisés sont prometteurs et permettent de détecter la présence locale de sources

# CHAPITRE 4. L'INSTRUMENT PML

<span id="page-184-0"></span>de turbulence. L'approfondissement de la méthode est envisagé afin de pouvoir extraire un profil du  $C_n^2(h)$ . La configuration actuelle permet cependant de se faire une première  ${\rm id\acute{e}e}$  des variations de la turbulence le long de la distance de propagation.

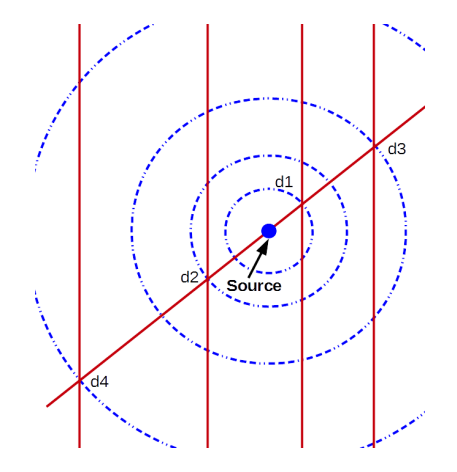

FIGURE 4.29 – Schéma représentant les différentes distances employées pour les figures  $4.30$  et  $4.31$ .

<span id="page-185-0"></span>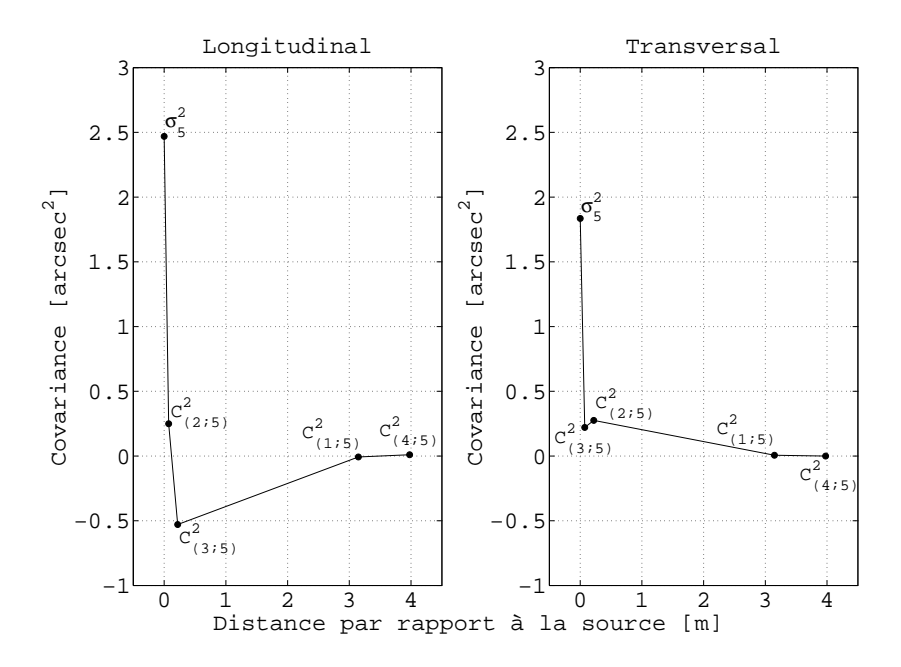

FIGURE  $4.30$  – Covariances entre le faisceau croisé et les autres signaux laser avec l'utilisation d'une bougie comme source de chaleur. La covariance est tracée en fonction de la distance entre la source de chaleur et le faisceau concern´e. Dans le cas ci-dessus, la bougie était située entre les faisceaux 2 et 3.

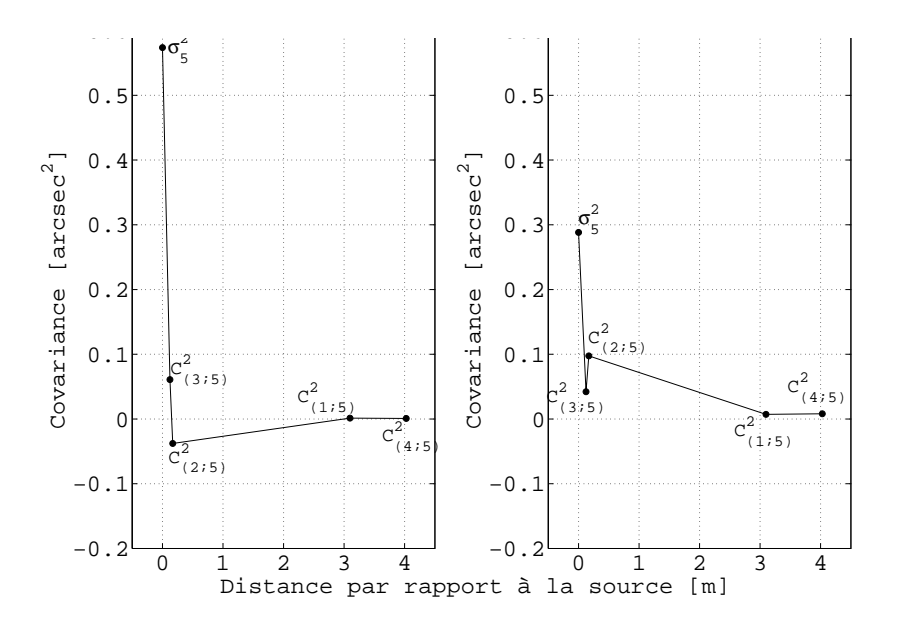

FIGURE 4.31 – Covariances entre le faisceau croisé et les autres signaux laser avec l'utilisation d'une bougie comme source de chaleur. Cette dernière a été déplacée de 5cm en direction du faisceau n◦3.

CHAPITRE 4. L'INSTRUMENT PML

# 5. Conclusion et perspectives

La présence d'un gradient de température couplé à une turbulence dynamique suffit à la création d'une turbulence optique susceptible de déformer le front d'onde local. Les sources capables de créer un gradient de température ou une turbulence dynamique sont multiples et sont couramment présentes à l'intérieur de bâtiment (courants d'air, climatisation, radiations solaires, chauffage ...). La présence de déformations du front d'onde peut par la suite conduire à une dégradation des mesures réalisées par des instruments optiques installés à proximité. L'étude de la turbulence optique locale et de ce fait nécessaire afin de la caractériser et, par la suite, de la réduire.

L'ensemble de ce mémoire présente une approche expérimentale de la mesure de la turbulence optique dans un espace confiné. La caractérisation de cette dernière a ´et´e r´ealis´ee dans diverses salles d'int´egration et de test ainsi que dans des coupoles de télescope. Chaque salle étudiée était soumise à une ventilation et une régulation de la température spécifiques. L'analyse des différentes pièces avait pour but de reconnaitre les multiples sources à l'origine d'une turbulence optique et de pouvoir étudier leur impact.

Afin de caractériser ces différentes pièces, l'instrument INTENSE, capable d'estimer les paramètres de la turbulence à partir des fluctuations des angles d'arrivée, a été développé. Cet instrument fonctionne en propageant des faisceaux lasers, séparés entre eux par des bases non-régulières, à travers la région de la turbulence à étudier. Les paramètres associés aux fluctuations des angles d'arrivée permettent alors d'estimer les différentes caractéristiques de la turbulence optique telles que son énergie, son échelle externe ou son temps de cohérence.

La structure de l'instrument INTENSE a été conçue de manière à obtenir un instrument relativement léger pouvant être déplacé facilement entre les différentes salles à étudier. Les erreurs sur les mesures issues du capteur CCD ont été prises en compte tout comme les incertitudes liées aux différentes étapes de l'estimation des paramètres de la turbulence optique. L'utilisation d'amortisseurs aux pieds de l'instrument a permis parallèlement de réduire significativement l'impact des vibrations particulièrement

présentes dans les salles étudiées. Cette correction va de pair avec le filtrage numérique des pics de vibration et l'utilisation de mesures différentielles et offre la possibilité d'obtenir une estimation de la turbulence optique majoritairement dépourvue des erreurs mécaniques.

Les analyses réalisées au sein des locaux de Thales Alenia Space ont montré qu'une turbulence optique pouvait se développer à l'intérieur de salles blanches dont l'atmosphère est strictement contrôlée. La présence de systèmes de ventilation générant de forts flux d'air et la régulation constante de la température semblent être les principaux contributeurs de cette turbulence optique. D'autres sources telles que le contact direct de la salle avec l'extérieur ou la présence de matériel à proximité de la zone étudiée apportent elles aussi une contribution non négligeable aux déformations du front d'onde local.

Ainsi, la caractérisation d'une pièce soumise à un fort flux d'air laminaire a conduit à l'estimation d'une turbulence proche de celles obtenues par des mesures réalisées en extérieur et caractérisant l'intégralité de l'atmosphère. D'autres analyses ont par ailleurs montré que la régulation de la température par la ventilation pouvait conduire à la création de plusieurs régimes de turbulence. De plus, l'hypothèse d'une possible influence du système de ventilation sur la turbulence optique en fonction de leur proximité n'est pas à négliger. Inversement, la turbulence atteint rapidement les limites de sensibilité de l'instrument INTENSE dans des situations d´epourvues de toutes formes de ventilation. Ce phénomène est directement lié à la quasi absence de turbulence dynamique et à l'inertie thermique. L'absence d'un forçage de l'environnement dans la pièce peut cependant conduire à une plus grande sensibilité aux conditions météorologiques. Des mesures en salles fermées et à l'intérieur des coupoles de télescope ont en effet montré une plus grande dépendance aux fluctuations de température de l'air extérieur.

La comparaison des résultats obtenus par les différents faisceaux lasers montre que des variations locales de la turbulence optique existent pour des distances de l'ordre de la dizaine de centimètre. De la même manière, la mesure de la turbulence optique en fonction de l'altitude a montré qu'une stratification de cette dernière était possible et cela mˆeme en l'absence d'un fort flux d'air. Les causes de cette stratification restent cependant difficiles à déterminer et la compréhension du phénomène nécessite des mesures plus poussées. De la même manière, une première comparaison entre les mesures de l'instrument INTENSE et des relevés thermiques a été réalisée. Les résultats, bien qu'encourageant, sont cependant limit´es et demandent une ´etude plus approfondie.

Les mesures réalisées avec l'instrument INTENSE prouvent que la turbulence optique générée dans un espace confiné peut avoir une influence non négligeable. Les analyses réalisées avec l'instrument INTENSE démontrent la capacité de ce dernier à estimer une turbulence optique pour de petites distances de propagation à partir des fluctuations des angles d'arrivée. De plus, l'emploi d'une structure montée à partir de profilé offre la possibilité d'exploiter un instrument relativement léger et mobile tout en limitant l'impact de la majorité des vibrations.

Ce mémoire présente aussi une première tentative d'amélioration de l'instrument INTENSE à partir d'une méthode de la mesure des profils de la turbulence optique employée dans le domaine de l'astronomie. Cette méthode est issue de l'instrument PML qui permet l'extraction du profil des  $C_n^2(h)$  à partir de mesures du bord de la lune et du bord du soleil. L'estimation du profil est obtenue par l'approximation d'un triplet de covariance calculé à partir des fluctuations des AA le long des bords par un modèle th´eorique. L'ajustement des covariances est obtenu par un algorithme de descente de gradient minimisant un critère d'énergie. Ce critère, initialement basé sur la minimisation par moindres carrés, a été développé en un critère de maximum de vraisemblance afin de prendre en compte l'impact des différents bruits affectant les mesures. Un critère de régularisation a aussi été conçu pour l'algorithme dans le but d'estimer des profils lissés plus en cohérence avec la réalité physique.

L'exploitation de la méthode d'extraction du profil des  $C_n^2(h)$  à la fois pour l'instrument INTENSE et pour l'instrument PML présente des premiers résultats encourageant pour le d´eveloppement des deux instruments. Ainsi l'instrument PML a permis d'estimer un profil de la turbulence optique en Antarctique pour des altitudes comprises entre les premiers mètres et le 25<sup>ème</sup> kilomètre. Ces résultats présentent par ailleurs une bonne corrélation entre le profil mesuré par l'instrument lui-même et des mesures ballons réalisées durant la même période. L'exploitation de la méthode par l'instrument INTENSE a aussi montré qu'il était possible de déduire la présence de sources de la turbulence optique ponctuelles et de suivre leur évolution dans le temps.

Les résultats exposés dans ce mémoire et réalisés avec l'instrument INTENSE présentent le potentiel de ce dernier pour la mesure de la turbulence dans un espace confin´e. Ces mêmes résultats permettent aussi d'identifier le potentiel et les limitations de l'instrument et des perspectives de développement sont alors identifiables.

La principale limitation rencontrée par l'instrument dépend de la sensibilité de l'instrument aux erreurs liées à sa structure et aux supports optiques. Les configurations horizontale et verticale de l'instrument ont été optimisées expérimentalement afin de réduire au maximum l'impact des vibrations sur les mesures. Toutefois une ´etude approfondie et un choix balancé entre la mobilité de l'instrument et sa résilience aux contraintes extérieures doivent être réalisés afin de maximiser le potentiel de l'instrument. De la même manière, les supports optiques de l'instrument sont sensibles aux dérives thermiques. L'achat de matériel de qualité supérieure est nécessaire si la précision des mesures de l'instrument doit être poussée vers un nouveau seuil.

Parallèlement aux méthodes réduisant l'impact des dérives thermiques et des vibrations sur les mesures, l'emploi d'une caméra dotée d'un plus grand champ peut permettre l'exploitation de faisceaux lasers supplémentaires toujours utiles pour l'estimation de l'échelle externe et pour l'étude de la stratification de la turbulence optique. L'augmentation du champ de la caméra peut aussi aller de pair avec l'agrandissement des spots en sortie du télescope et permettre une acquisition plus fine des fluctuations des angles d'arriv´ee. L'exploitation d'un instrument dot´e de capteurs individuels pour chacun des faisceaux lasers permettrait par ailleurs de réduire les risques de la mesure d'une turbulence additionnelle liée au trajet résiduel entre les miroirs de renvoi et l'entrée du télescope.

# CHAPITRE 5. CONCLUSION

Les premiers résultats obtenus à partir des faisceaux croisés et les mesures de la stratification laissent aussi à penser qu'une étude en volume de la turbulence optique est possible et n´ecessaire. La combinaison des configurations horizontale et verticale de l'instrument ainsi que l'approfondissement de la mesure multi-couche via l'exploitation de faisceaux crois´ees seraient ainsi des am´eliorations importantes de l'instrument. Parall'element, la conception d'un instrument similaire à l'instrument actuel pour l'étude de trajet spécifique comme l'intérieur même d'un télescope est elle aussi considérée.

Au delà des tests matériels ayant pour objectif la réduction des sources d'erreurs de l'instrument INTENSE, des perspectives d'expérimentations sont encore possibles afin d'obtenir une caractérisation plus fine de la turbulence optique dans les espaces confinés. Des résultats antérieurs ont montré l'importance que pouvait jouer l'environnement proche sur le comportement de la turbulence optique. L'exploitation de l'instrument au plus pr`es des limites physiques de la salle (mur et sol) et en fonction de la distance par rapport aux grilles de ventilation apporterait des informations complémentaires non négligeables. De la même manière, des essais avec l'instrument INTENSE dans un environnement parfaitement contrôlé et combinés avec des mesures thermiques permettraient d'étudier séparément les différents contributeurs de la turbulence optique. L'exploitation d'une version miniature de l'instrument afin de caractériser des zones spécifiques telles que la distance de propagation à l'intérieur même d'un télescope, est prévue. L'ensemble des ces analyses supplémentaires seraient des compléments non négligeables aux premiers résultats présentés dans ce mémoire et pour les futures caractérisations et modélisations de la turbulence dans les espaces confinés.

# Annexes

Les annexes en fin de ce manuscrit contiennent les documents (rapports et publications) issues des résultats obtenus au cours des travaux réalisés pendant cette thèse. La première annexe contient un rapport interne résumant les résultats obtenus lors d'une premi`ere estimation de la turbulence dans les locaux de l'entreprise Thales Alenia Space via des mesures par interférométrie. Les annexes suivantes correspondent aux différentes publications scientifiques auxquelles j'ai participé. Les deux articles contenus dans les chapitre 2 et 3 de ce manuscrit de thèse ne sont pas réintroduit dans les annexes. La liste de ces publications est présentée ci-dessous.

- PML/PBL : A new generalized monitor of atmospheric turbulence profiles. Proceeding of Third AO4ELT Conference Adaptive Optics for Extremely Large Telescopes (2013)
- First results of the PML monitor of atmospheric turbulence profile with high vertical resolution. Astronomy & Astrophysics (2013), 559, L6.
- The INdoor TurbulENce SEnsor (INTENSE) instrument. Proceeding of SPIE : Ground-based and Airborne Telescopes V (2014), 9145, 121.
- Monitoring atmospheric turbulence profiles with high vertical resolution using PML/PBL instrument. Proceeding of SPIE : Ground-based and Airborne Telescopes V (2014), 9145, 129.
- Optical Turbulence in confined media : Part I, The INdoor TurbulENce SEnsor (INTENSE) instrument. Article, en cours de soumission.

— Optical turbulence in confined media : Part II, First results using the INTENSE instrument. Article, en cours de soumission.

# A. Analyse des mesures du front

d'onde obtenues par interférométrie.

CARACTÉRISATION ET MODÉLISATION DU COMPORTEMENT DE L'AIR DANS UN MILIEU CONFINÉ ET IMPLICATIONS SUR LES PERFORMANCES DES **INSTRUMENTS OPTIQUES** 

# Analyses des mesures du front d'onde prises pendant les périodes de Février et de Novembre 2012

Collaboration de thèse avec : Laboratoire LAGRANGE UMR 7293 THALES Alenia Space

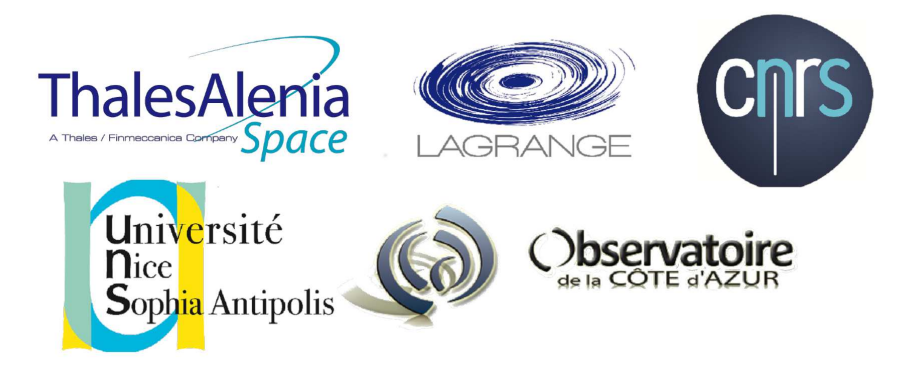

Flavien BLARY Directeur de thèse : Aziz ZIAD

 $Co\mbox{-}directeur$ : Arnaud LIOTARD

22 juin 2015

# Table des matières

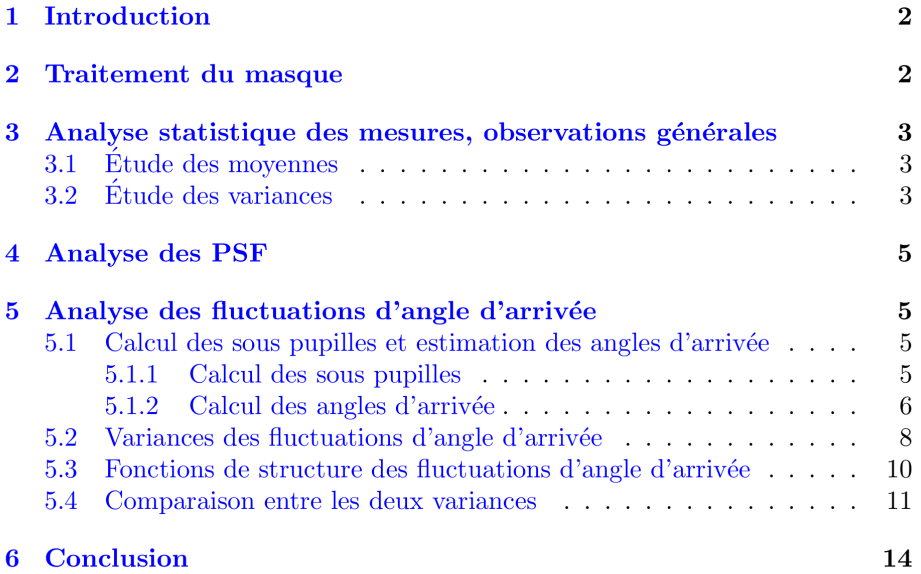

# Table des figures

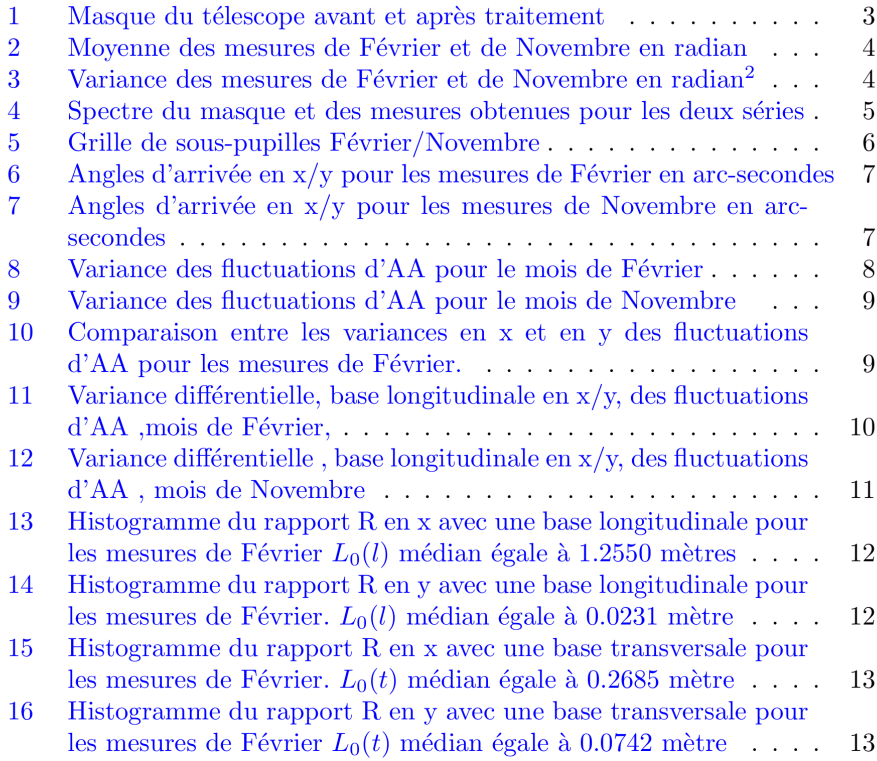

#### Introduction  $\mathbf{1}$

Ce document consigne les résultats de différentes analyses obtenues via l'exploitation de deux séries de mesure des fluctuations de phase sur la pupille d'un télescope. Ces analyses ont pour but d'extraire les caractéristiques du comportement de l'air environnant afin de déterminer les outils les plus adaptés pour les prochaines campagnes de mesure.

Les mesures sont obtenues par interférométrie. Une source ( $\lambda = 632$ nm) est émise au niveau de l'oculaire d'un télescope de type Ritchey-Chrétien avec un diamètre du miroir primaire égal à 1 mètre. le faisceau sortant est réfléchi par auto-collimation, retournant à sa source où se situe l'interféromètre.

Les mesures obtenues correspondent à des différences de marche dont les dimensions sont de l'ordre de quelques dizaines de nanomètres. Les deux séries de mesures qui ont été étudiées sont : une série de 89 images obtenues entre le 17 et le 21 Février 2012 et une série de 12 images obtenues pendant la nuit du 15 au 16 Novembre 2012. L'intervalle entre 2 acquisition est d'environ 1 heure avec un temps de pose de l'ordre de la milliseconde. L'ensemble des mesures ont été prises en salle blanche et en l'absence de confinement.

Après un bref examen des moyennes et des variances de chaque série de mesures, l'analyse a débuté avec le calcul des fonctions d'étalement du point (Point Spread Functions [PSF]) des acquisitions avec pour objectif de déterminer la résolution en présence de turbulence. Du fait de faible énergie de la turbulence, une autre méthode, utilisant les fluctuations des angles d'arrivée, est ensuite exploitée. Les gradients des mesures sont calculés puis les images résultantes sont subdivisées en sous pupilles d'une dizaine de centimètres. Deux approches, l'une exploitant la variance des fluctuations de ces sous pupilles et une autre basée sur le calcul des fonctions de structure, sont exploitées. Les résultats sont finalement comparés à ceux obtenus dans des conditions similaires.

#### $\overline{2}$ Traitement du masque

Après conversion des différences de marche en phase, la dimension des données récupérées devait varier autour de quelques radians. Toutefois, la présence d'effets de bords ainsi que des déformations le long des haubans du télescope faussait les valeurs. Certains pixels atteignaient facilement la dizaine voir la centaine de radians. De ce fait, la première tache effectuée a été de se débarrasser de ces valeurs aberrantes. La méthode la plus simple et la plus sûre consistait à supprimer les régions concernées par ces déformations. J'ai donc généré un nouveau masque (figure 1) avant de l'appliquer sur l'ensemble des mesures.

Il faut noter qu'un décalage entre les mesures de Février et les mesures de Novembre ainsi que de plus forts effets de bord sur les données de Février m'ont conduit à construire deux masques spécifiques pour chacune des séries de données.

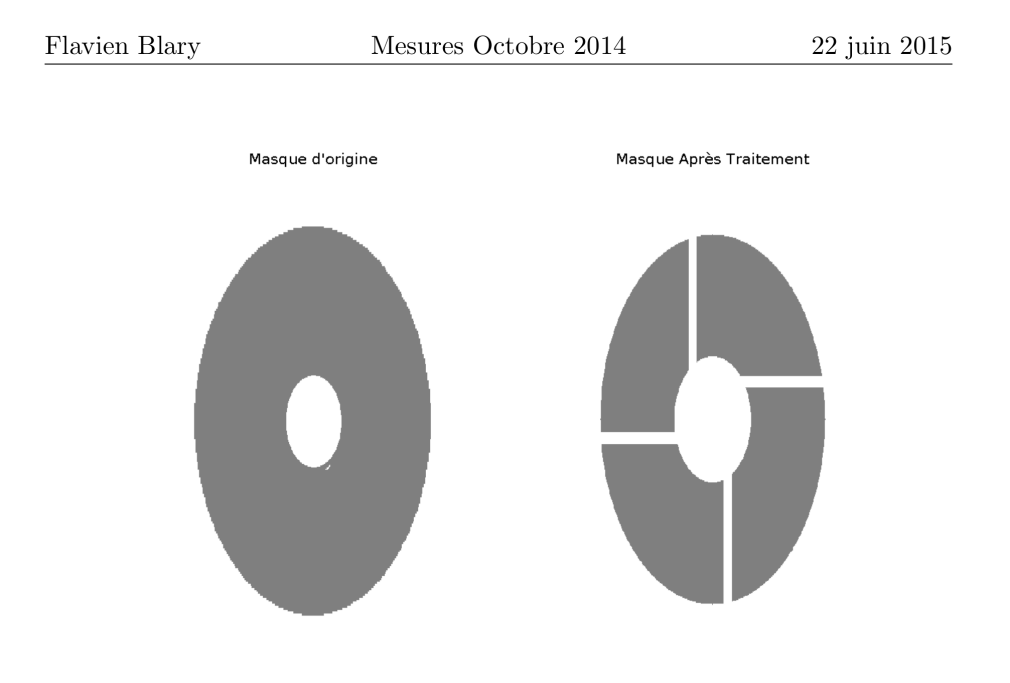

FIGURE 1 – Masque du télescope avant et après traitement

### 3 Analyse statistique des mesures, observations générales

#### Étude des moyennes  $3.1$

Afin d'avoir une idée générale du comportement de l'air et des régions d'intérêts sur les mesures, la moyenne (figure 2) et la variance (figure 3) des données ont été calculées sur l'ensemble des mesures. Ces dernières semblent séparées en cinq régions : Nous avons la présence de deux régions contenant les plus fortes phases situées aux bords inférieurs et supérieurs de la pupille. Ces régions sont entourées par d'autres de plus faible phase. La partie supérieure prend ainsi la forme d'une bande bien contrastée tandis que la partie inférieure est plus nuancée.Ces régions sont visibles sur les deux séries de mesures et ne correspondent donc pas à des événements éphémères. On remarque aussi la présence de cercles concentriques sur les données de Novembre ainsi que la présence de stries verticales et horizontales sur les données de Février. Les cercles concentriques seraient la conséquence d'un effet lié aux instruments optiques utilisés (polissage des miroirs) tandis que les stries correspondraient à un bruit lié à l'interféromètre.

#### $3.2$ Étude des variances

L'étude des variances temporelles des mesures (figure 3) nous donne plus d'informations sur les différentes régions révélées par l'étude des moyennes. On remarque une variance relativement importante dans la partie inférieure de la pupille tandis que les variations situées au niveau de la bande supérieure sont moitié moindres.

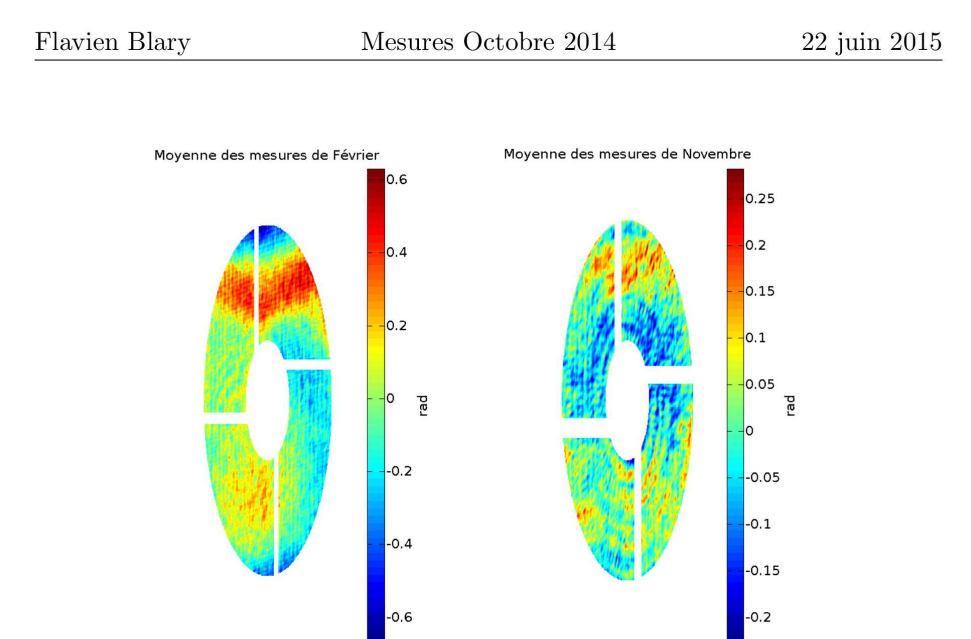

 $\tt FIGURE 2$  – Moyenne des mesures de Février et de Novembre en radian

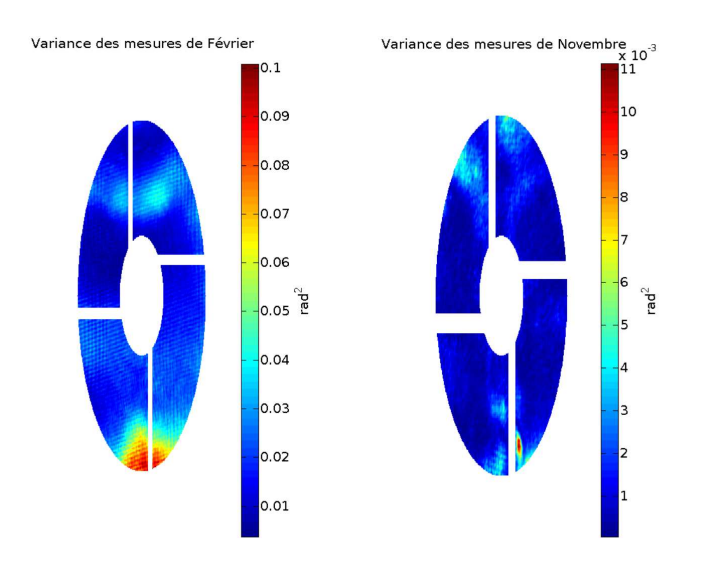

FIGURE 3 – Variance des mesures de Février et de Novembre en radian<sup>2</sup>

L'intervalle entre les mesures étant d'une heure, une faible variance laisse supposer une région relativement stable. Le comportement de la bande supérieure peut être la conséquence d'une stratification discrète de l'air mais peut aussi supposer la présence d'artefacts. Concernant les fortes variances au niveau du bord inférieur de la pupille, l'interaction de l'air ambiant avec le sol de la pièce peut en être la cause.

#### Analyse des PSF  $\overline{\mathbf{4}}$

La seconde étape de l'analyse des données consistait à calculer les PSF des mesures (figures 4). Une amplitude complexe a donc été reconstruite en couplant les phases des acquisitions avec une amplitude supposée homogène et unitaire sur toute la pupille (haubans compris). Le calcul de la transformée de Fourier du masque nous donne bien une tache d'Airy. Toutefois, cette méthode est confrontée à une limitation : la turbulence des mesures étant faible, les figures de speckle obtenues étaient équivalentes à la tache d'Airy obtenue avec le masque. Le calcul du premier zéro dans le cas sans turbulence et de la largeur à mi-hauteur pour le cas avec turbulence conduisent tout les deux à des résultats de l'ordre d'une déci-arc-seconde. Les tendances des spectres obtenues pour chacune des mesures sont elles aussi équivalentes à celle du spectre de la pupille seule. D'autres méthodes d'estimation ont donc été privilégiées afin de déterminer la turbulence.

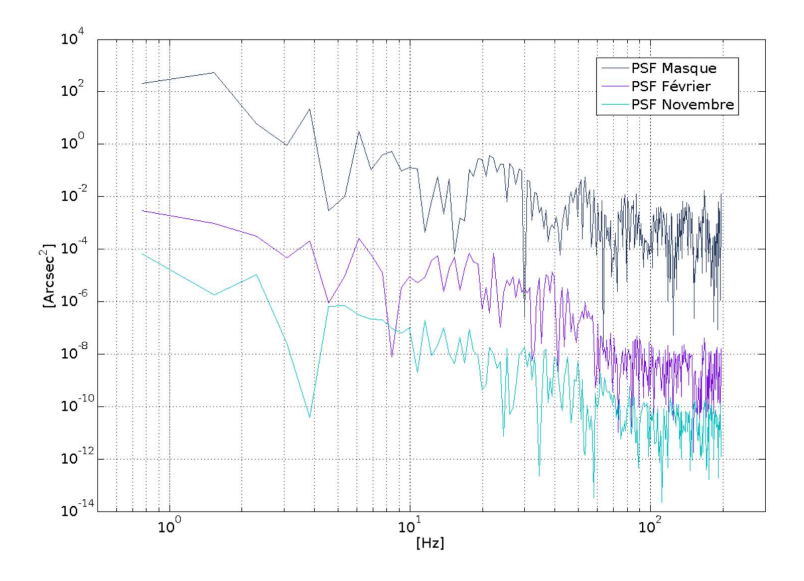

FIGURE 4 – Spectre du masque et des mesures obtenues pour les deux séries

#### 5 Analyse des fluctuations d'angle d'arrivée

#### $5.1$ Calcul des sous pupilles et estimation des angles d'arrivée

#### $5.1.1$ Calcul des sous pupilles

La dimension d'une sous-pupille est de 10 cm soit 40 pixels. J'ai appliqué une grille de sous-pupilles sur le masque et seules les sous-pupilles entièrement pleines ont été conservées. Ainsi, j'ai récupéré un masque de 32 sous-pupilles pour les données du mois de Février et un masque de 40 sous-pupilles pour les données de Novembre.

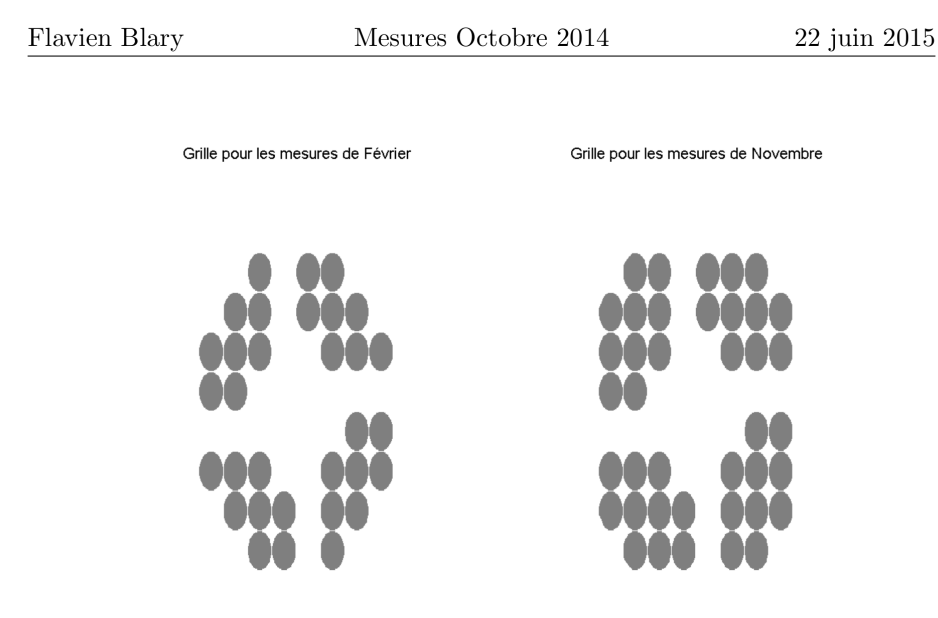

FIGURE 5 – Grille de sous-pupilles Février/Novembre

#### $5.1.2$ Calcul des angles d'arrivée

Les angles d'arrivée sont calculés à partir des dérivées partielles en X (axe horizontal) et en Y (axe verticale) de la phase via les formules suivantes (Roddier1981  $[2]$ :

$$
\alpha = -\frac{\lambda}{2\pi} \frac{\partial \varphi}{\partial x} \tag{1}
$$

$$
\beta = -\frac{\lambda}{2\pi} \frac{\partial \varphi}{\partial y} \tag{2}
$$

Plusieurs méthodes numériques sont disponibles pour calculer les dérivées : estimer numériquement la fonction polynomiale des variations de la phase pour chaque sous pupille et calculer analytiquement sa dérivée. Calculer le gradient en utilisant les différences entre chaque pixel ou exploiter la transformée de Fourier. La méthode que j'ai utilisée dans ce cas est le gradient numérique proposé par le logiciel MATLAB.

Il est important de noter pour la suite que le calcul des angles d'arrivée conduit à amplifier la présence des stries déjà visibles sur les moyennes des mesures. On peut remarquer ces stries sur la figure 6, plus particulièrement sur les mesures en Y, et s'attendre à ce que ces structures jouent sur les résultats.

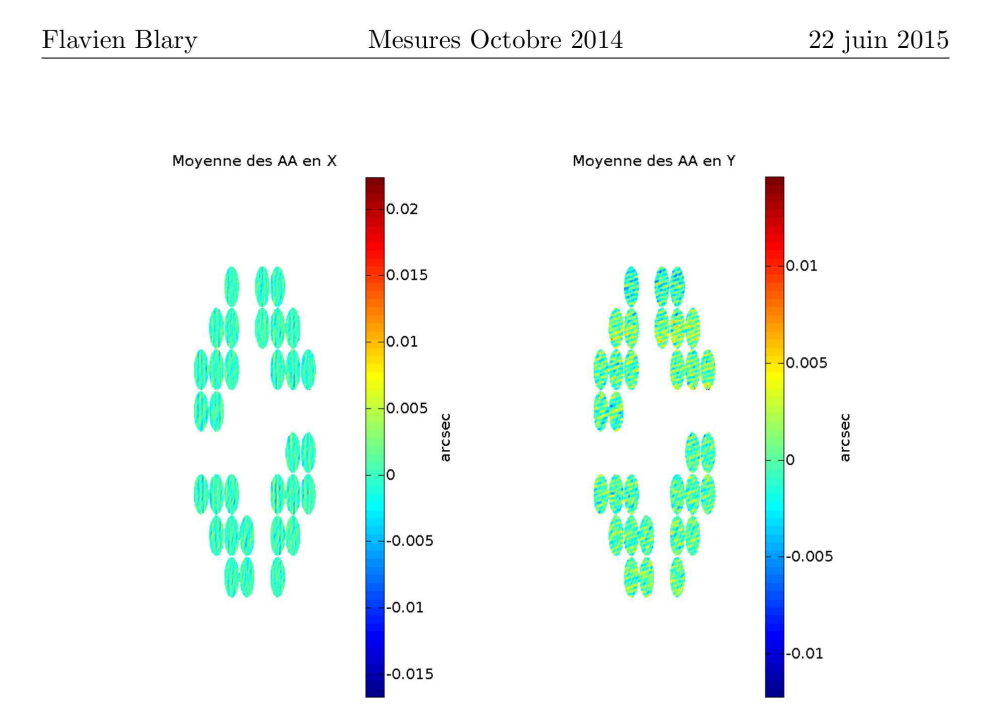

FIGURE  $6$  – Angles d'arrivée en x/y pour les mesures de Février en arc-secondes

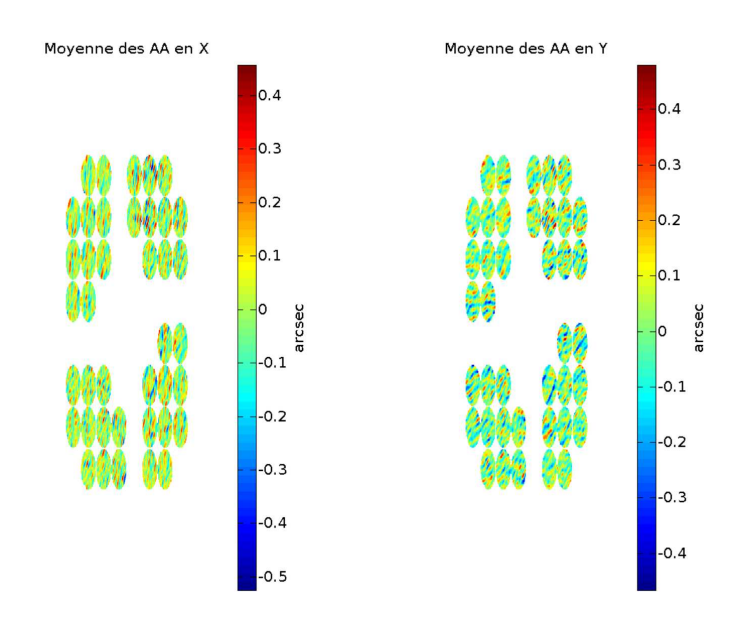

FIGURE 7 - Angles d'arrivée en x/y pour les mesures de Novembre en arcsecondes

#### Variances des fluctuations d'angle d'arrivée  $5.2$

Une première estimation du comportement de l'air est trouvée en calculant la variance des angles d'arrivée de l'ensemble des sous pupilles. La moyenne des pixels nous donne l'angle d'arrivée moyen pour chaque sous-pupille. Le calcul de la variance de l'ensemble des sous pupilles nous donne alors les graphiques 8 et 9. Les variances sont de l'ordre de la  $(milli - arcseconde)^2$  ce qui correspond à la même échelle de variance obtenue par l'instrument LOTUCE dans le cadre de la thèse de DALI-ALI [1] pour de faibles turbulences. Ces faibles fluctuations expliquent l'absence de speckles dans l'étude des PSF. Le comportement périodique des courbes obtenues dans le cas des mesures de Février est corrélé avec l'heure à laquelle les mesures ont été prises. Les variances les plus fortes se situent dans les alentours de 15h tandis que les variances les plus faibles sont obtenues le matin autour de 4h. Enfin, les variances en x (horizontal) semblent plus faibles que celles en y (vertical) dans les deux cas. Le tracé des variances en y par rapport aux variances en x (figure 10) révèle la présence d'un problème d'anisotropie.

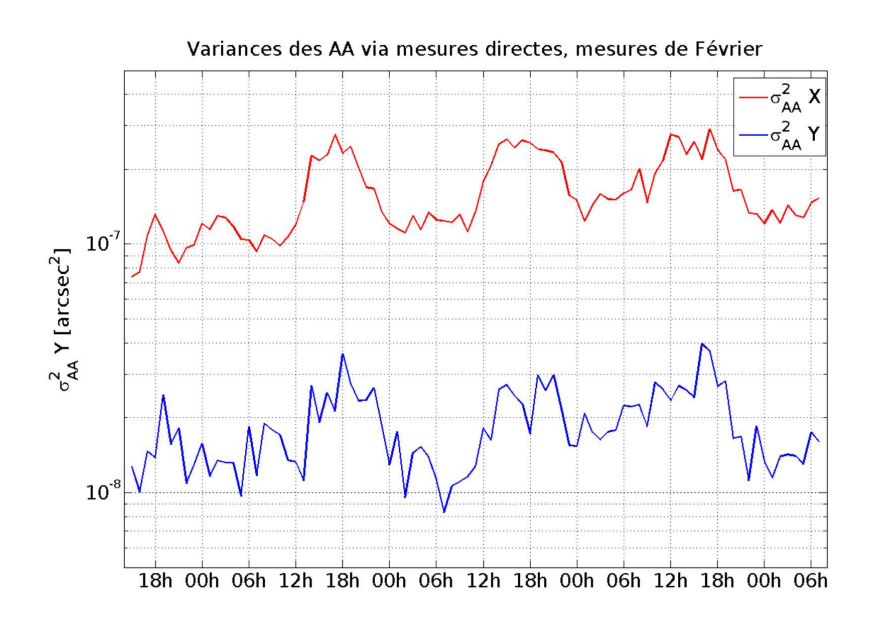

FIGURE 8 - Variance des fluctuations d'AA pour le mois de Février

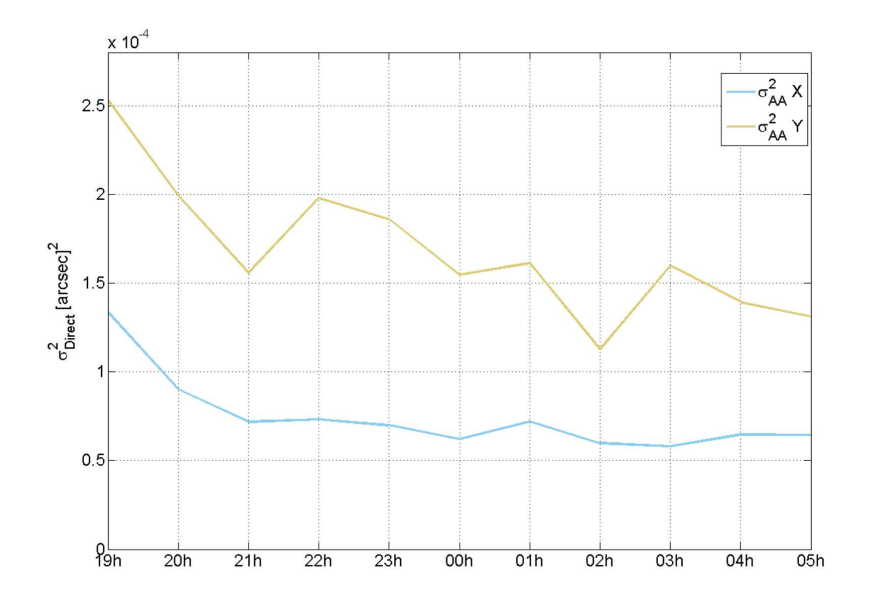

FIGURE 9 - Variance des fluctuations d'AA pour le mois de Novembre

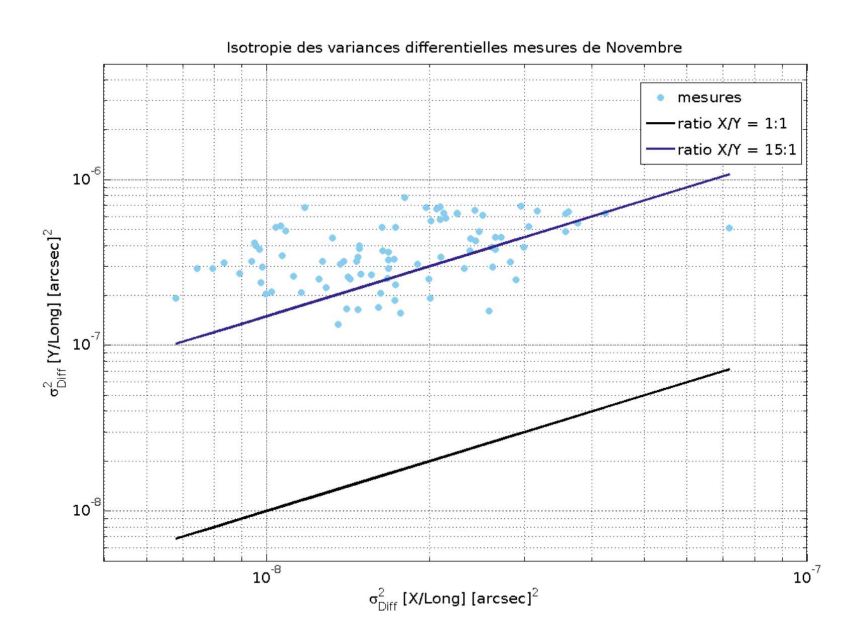

FIGURE 10 – Comparaison entre les variances en ${\bf x}$ et en ${\bf y}$ des fluctuations d'AA pour les mesures de Février.

#### Fonctions de structure des fluctuations d'angle d'arri-5.3 vée

Une seconde estimation du comportement de l'air s'est faite par le calcul différentiel dans le but d'éliminer le bruit. Les fonctions de structure des angles d'arrivée sont calculées à partir de la variance entre deux sous-pupilles séparées par une base de taille B. Le gradient et la base possédant tout les deux une orientation en x et en y, quatre variances sont disponibles. La base peut être longitudinale/transversale par rapport au gradient en  $x/en$  y :

longitudinal en  $x :$  le gradient est horizontal (axe x), l'axe de la base est horizontal (axe x).

$$
\sigma_{Xl}^2(x_0,0) = \langle [\alpha(x,y) - \alpha(x+x_0,y)]^2 \rangle \tag{3}
$$

transversal en x : le gradient est vertical (axe y), l'axe de la base est horizontal (axe x).

$$
\sigma_{Xt}^2(x_0,0) = \langle [\beta(x,y) - \beta(x+x_0,y)]^2 \rangle \tag{4}
$$

longitudinal en y : le gradient est vertical (axe y), l'axe de la base est vertical (axe y).

$$
\sigma_{Yl}^2(0, y_0) = \langle [\beta(x, y) - \beta(x, y + y_0)]^2 \rangle \tag{5}
$$

transversal en y : le gradient est horizontal (axe x), l'axe de la base est verticale (axe y).

$$
\sigma_{Yt}^2(0, y_0) = \langle [\alpha(x, y) - \alpha(x, y + y_0)]^2 \rangle \tag{6}
$$

Variances des AA via mesures différentielles, mesures de Février

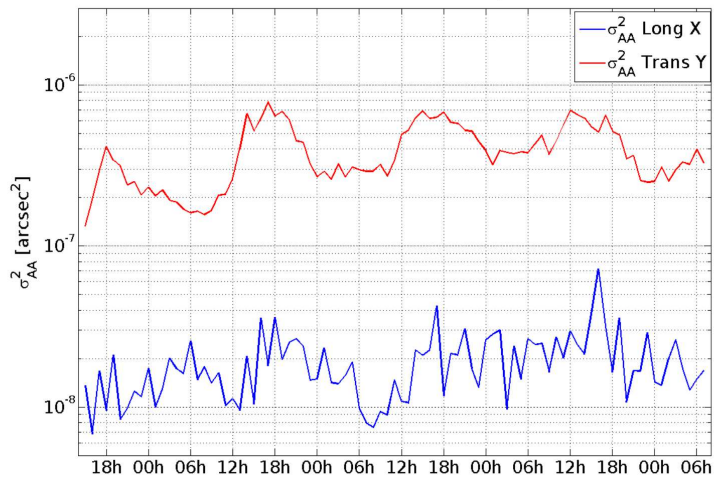

FIGURE 11 – Variance différentielle, base longitudinale en  $x/y$ , des fluctuations d'AA , mois de Février,

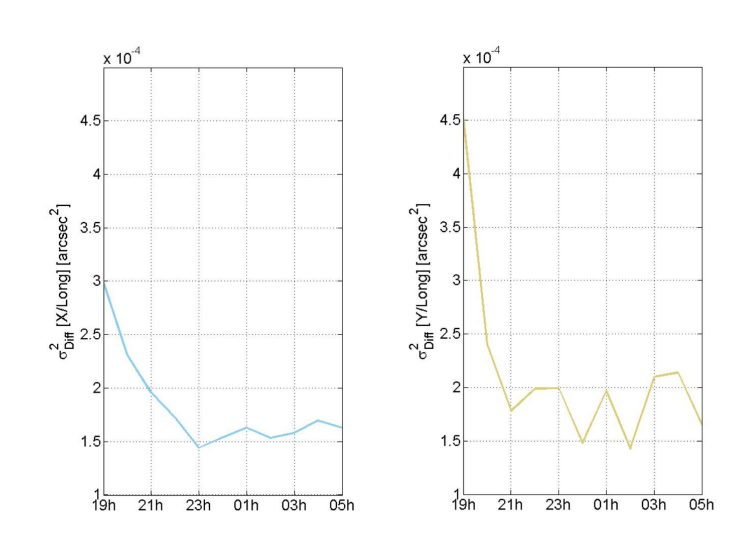

FIGURE 12 – Variance différentielle, base longitudinale en  $x/y$ , des fluctuations d'AA, mois de Novembre

Nous retrouvons sur la variance longitudinale en y de Novembre la corrélation avec l'heure de la mesure que nous avons révélée dans la section précédente. Nous retrouvons aussi l'écart de valeurs entre les variances longitudinales en x et celles longitudinales en y.

#### $5.4$ Comparaison entre les deux variances

Le paramètre de Fried peut être calculé à partir des résultats précédents. Toutefois, au lieu d'estimer ce paramètre pour chaque méthode, nous avons préféré les comparer entre eux afin de définir directement les dimensions de l'échelle externe  $L_0$ . Pour cela, il nous suffit de relier les équations suivantes  $(Sarazin1990 [3])$ :

$$
r_0^{-\frac{5}{3}} = 0.179 \frac{(\lambda^2 D^{-\frac{1}{3}} - 1.525 L_0^{-\frac{1}{3}})}{\sigma_{\alpha/\beta}^2} \tag{7}
$$

$$
r_0^{-\frac{5}{3}} = \frac{\sigma_{X/Y}^2(t/l)}{K_{t/l}\lambda^2 D^{-\frac{1}{3}}}
$$
\n(8)

avec  $K_{t/l}$  une variable dépendante du rapport entre la base choisie et le diamètre des sous pupilles utilisées. Dans notre cas  $K_l = 0.358(1 - 0.810(\frac{B}{D})^{-\frac{1}{3}})$ pour les bases transversales et  $K_t = 0.358(1 - 0.541(\frac{B}{D})^{-\frac{1}{3}})$  pour les bases longitudinales

On obtient finalement :

$$
L_0(l/t)^{-\frac{1}{3}} = \frac{D^{-\frac{1}{3}}(1 - \frac{K_{t/l}R_{l/t}}{0.179})}{1.525}
$$
(9)

où  $R_{l/t}$  est le rapport entre les variances  $\sigma_{\alpha/\beta}{}^2$  et  $\sigma_{X/Y}{}^2(l/t).$  Lorsque nous traçons le rapport  $R_{l/t}$  et que nous estimons le  $L_0$  à partir de la valeur médiane nous obtenons les résultats suivants :

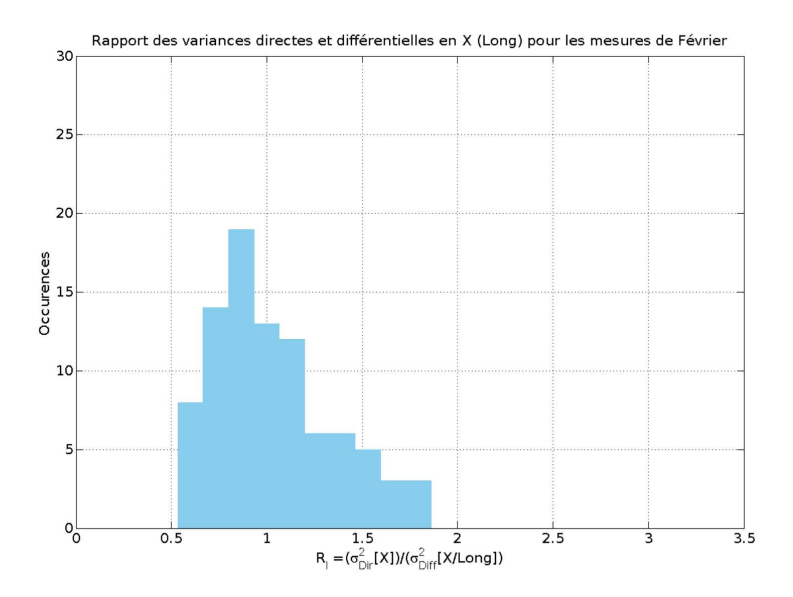

FIGURE 13 - Histogramme du rapport R en x avec une base longitudinale pour les mesures de Février  $L_0(l)$  médian égale à 1.2550 mètres

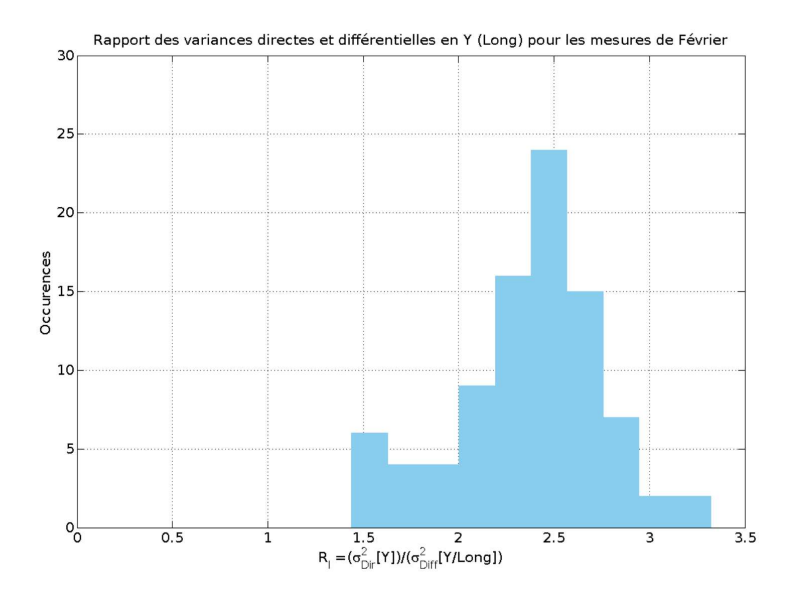

FIGURE 14 - Histogramme du rapport R en y avec une base longitudinale pour les mesures de Février.  $L_0(l)$  médian égale à 0.0231 mètre

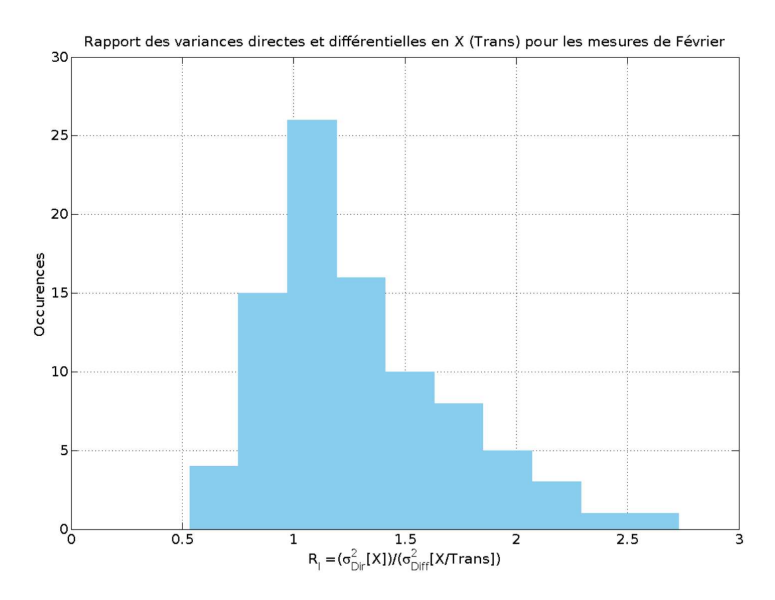

FIGURE 15 - Histogramme du rapport R en x avec une base transversale pour les mesures de Février.  $L_0(t)$  médian égale à 0.2685 mètre

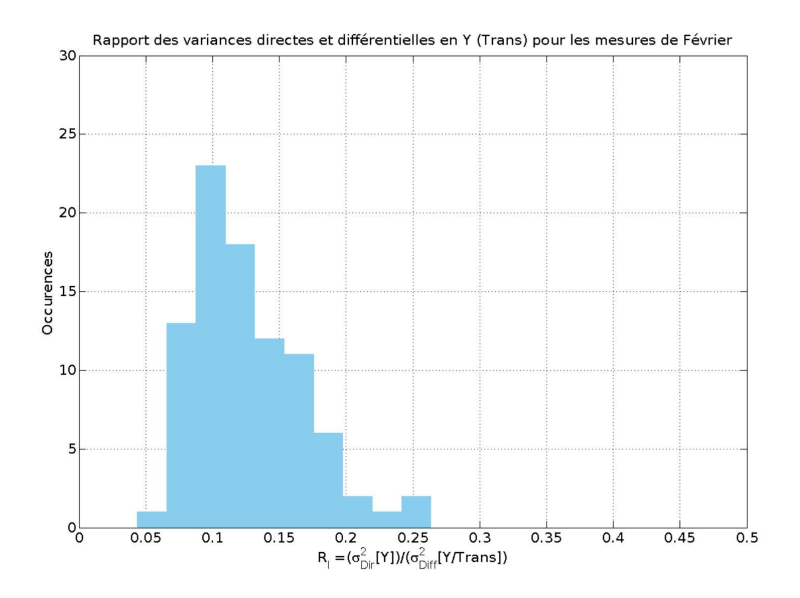

FIGURE  $16$  – Histogramme du rapport R en y avec une base transversale pour les mesures de Février  $L_0(t)$  médian égale à 0.0742 mètre

Les dimensions de l'échelle externe diffèrent en fonction de l'orientation des angles d'arrivés. Lorsque les angles sont orientés à la verticale (figures 14 et 16), les estimations de l'échelle externe obtenues sont de quelques centimètres. Lorsque les angles sont orientés à l'horizontale (figures 15 et 13), les dimensions sont comprises entre le décimètre et le mètre. Cette différence dans l'estimation peut être aussi la conséquence de l'anisotropie découverte précédemment. Dans

le cas de la base transversale, les dimensions de l'échelle externe obtenues sont problématiques. En effet, les hypothèses utilisées dans nos calculs supposent une taille d'échelle externe supérieure à la base mais aussi aux dimensions des sous-pupilles utilisées.

#### Conclusion 6

L'étude des données de Février et de Novembre 2012 nous a permis de révéler plusieurs éléments. Nous avons tout d'abord découvert la présence de bandes contrastées sur les movennes des deux séries de mesures. L'une de ces bandes reste relativement stable dans la durée, elle peut laisser supposer la présence d'une région d'influence issue de la stratification de l'air ou d'un artefact lié aux instruments utilisés. L'étude des variances spatiales des angles d'arrivée nous donne des valeurs de l'ordre de  $10^{-3}$  et  $10^{-4}$   $\arcsec^2$ ce qui est représentatif d'une faible turbulence. Enfin, le calcul du rapport entre les variances nous donne des résultats différents selon l'orientation des bases utilisées pour le calcul. Ce comportement différent de la turbulence en fonction de l'axe choisi nous laisse penser à la présence d'une possible anisotropie. De plus, les dimensions de l'échelle externe calculées à partir de ces rapports vont de quelques centimètre au mètre.

L'exploitation de ces mesures doit être faite avec précaution car la faible énergie de la turbulence peut conduire à une plus grande contribution du bruit (bruit blanc ou bruit structuré comme le bruit dépendant de l'interféromètre). De plus, l'étude statistique est basée sur 89 mesures subdivisées au maximum en 40 sous-pupilles. N'ayant émis aucune supposition sur la dépendance spatiale et temporelle des mesures (acquisitions prises avec un intervalle d'une heure), il est probable que ces dernières sont en partie biaisées.

Une campagne d'acquisitions effectuées sur un plus petit intervalle de temps nous permettrait d'avoir une meilleure compréhension du comportement de l'air. une meilleure estimation de l'échelle externe et une idée plus précise de certains détails tels que la présence des bandes révélées dans cette étude. L'exploitation de l'instrument LOTUCE est prévue dans une prochaine campagne de mesure. Les variances des angles d'arrivés obtenues dans cette analyse étant proche de celles acquises par cet instrument dans une campagne différente, l'exploitation des futurs résultats nous permettra peut être de nous affranchir des différents limitations présentes sur les mesures par interférométrie. La modification des modèles actuellement utilisés dépendra alors des résultats obtenus lors de cette prochaine campagne.

# Références

- [1] Wassila Dali-Ali. Caractérisation de la turbulence optique pour la Haute *Résolution Angulaire.* PhD thesis, Université de Nice-Sophia Antipolis, Décembre 2011.
- [2] F.Roddier. The effects of atmospheric turbulence in optical astronomy.  $Pro$ gress in Optics, 19 :281-376, 1981.
- [3] M. Sarazin and F. Roddier. The eso differential image motion monitor. Astron. Astrophys., 227 :294-300, 1990.

# B. PML/PBL : A new generalized monitor of atmospheric turbulence profiles.

Publié dans "Proceeding of Third AO4ELT Conference Adaptive Optics for Extremely Large Telescopes" (2013)

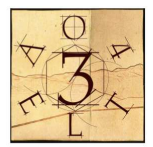

# PML/PBL: A new generalized monitor of atmospheric turbulence profiles

Aziz Ziad<sup>1a</sup>, Flavien Blary<sup>1</sup>, Julien Borgnino<sup>1</sup>, Yan Fanteï-Caujolle<sup>1</sup>, Eric Aristidi<sup>1</sup>, François Martin<sup>1</sup>, Henri Lantéri<sup>1</sup>, Richard Douet<sup>1</sup>, Erick Bondoux<sup>1</sup>, and Djamel Mékarnia<sup>1</sup>

Laboratoire J.L. Lagrange-UMR 7293, Université de Nice-Sophia Antipolis/CNRS/OCA, Parc Valrose F-06108 Nice Cedex 2, France

**Abstract.** The optimization of the performances of the next generation of Adaptive Optics (AO) systems dedicated to future generation of extremely large telescopes (ELT), requires a precise specification of their different components. Technical specifications of these Wide-Field AO systems are related to the atmospheric turbulence<br>particularly, the profile of the structure constant of the refractive index  $C_N^2(h)$ , the outer scale profile coherence time  $\tau_0$  and the isoplanatic domain  $\theta_0$ . Most of these parameters are now provided by a new generalized monitor called Moon Limb Profiler (PML) but known initially as Profileur Bord Lunaire (PBL). The PML/PBL technique is based on the Moon limb observation through two small subapertures  $(6cm)$  separated by a baseline of  $\sim$  27cm as in a DIMM (Differential Image Motion Monitor) configuration. The Moon limb offers a continuum of double stars at different angular separations allowing the scan the atmosphere with a very high vertical resolution. The PML/PBL instrument has been installed at Dome C in Antarctica and a second copy of this instrument has been developed for mid-latitude sites. The first results of the PML/PBL monitor lead to  $C_N^2(h)$  profile with 33 l ers well distributed over the whole atmosphere with a high resolution particulary, in the ground layer ( $h \le 1km$ ) with a resolution of  $\Delta h = 100m$ . Other parameters of turbulence are also accessible from this instrument such as the profile of outer scale, the seeing, isoplanatic and isopistonic domains.

# 1 Introduction

With the current interest in the design of extremely large ground-based optical and infrared telescopes (ELT), precise estimates of whole atmospheric turbulence parameters are required. Wide-Field AO (WFAO) systems have been proposed for the equipment of these ELTs [1,2]. The performance optimization of the WFAO techniques requires a precise specification of the different components of these systems. Atmospheric turbulence parameters play a huge role in the WFAO specifications, particularly the  $C_N^2(h)$  profile. Moreover, recent studies [3] show that  $C_N^2(h)$  profiles have to be measured with high vertical resolution for a better evaluation of the performance of a WFAO system.

All existing instruments for the  $C_N^2(h)$  measurement do not respond fully to the requirements of the WFAO systems. Indeed, for the radio-sounding balloon technique [4], if the  $C_N^2(h)$  profiles are provided with high vertical resolution, the measurements are sequential (balloon's ascent time  $\sim 2h$ ) in addition to their expensive cost. The SCIDAR [5] technique is demanding in term of telescope's size  $(\sim 2m)$  and the resolution is low in the ground layer (GL). The other instruments such as SLODAR [6], MASS [7] and MOSP [8] lead to a low altitude resolution and/or are restricted to a part of the atmosphere (GL or free atmosphere (FA)). A new technique CO-SLIDAR combining scintillation and Angle-of-Arrival measurements by use of a Shack-Hartmann leads to on-sky promising results [9].

A new generalized monitor called Moon Limb Profiler (PML) but originally known under its french name Profileur Bord Lunaire (PBL), allows the extraction of the  $C_N^2(h)$  profile with high vertical resolution. This instrument combines the DIMM [10] and MOSP  $[8]$  techniques by observation of the Moon limb. In addition to the  $C_N^2(h)$  profile obtained with high resolution in altitude, the PML/PBL instrument provides other atmospheric turbulence parameters such as the profile of outer scale [8], the seeing, isoplanatic and isopistonic angles [11].

The PML/PBL instrument has been installed at Dome C in Antarctica since January 2011. In addition to this winterized PML/PBL for Dome C, a second copy of this instrument has been developed for mid-latitude sites. A first campaign with this light version of PML/PBL, was carried out at the

<sup>&</sup>lt;sup>a</sup> ziad@unice.fr

### AO for ELT III

South African Large Telescope (SALT) Observatory in August 2011. In this paper, the PML/PBL is presented after a recall of the theoretical background. The first results obtained with the PML/PBL monitor are presented and compared to other instruments. A particular focus is done along this paper to emphasize the generalized role of the PML/PBL instrument. Thus, all other turbulence parameters provided by PML/PBL monitor such as outer scale profile, daytime  $C_N^2(h)$  profiles via the solar limb and isoplanatic and isopistonic angles, are presented.

# 2 PML/PBL instrument

The PML/PBL is a new generalized instrument for the extraction of the  $C_N^2$  profile with high vertical resolution by use of an optical method based on observation of the Moon limb in addition of other atmospheric turbulence parameters. Observing the Moon limb has the advantage of offering a continuum angular separations (2 points of the lunar limb act as a double star) allowing the scan of the atmosphere with a very fine resolution. The PML/PBL instrument uses the differential method of a DIMM (Differential Image Motion Monitor) [10] based this time on observation of the lunar limb through two sub-apertures of 6cm separated by a baseline of  $\sim$  26.7cm (Fig. 1). The angular correlation along the lunar limb of the difference between the positions the Moon edge images leads to the  $C_w^2(h)$  profile. The other parameters of turbulence will be also accessible from this instrument such as the profile of outer scale [8], the seeing, isoplanatic and isopistonic domains [11].

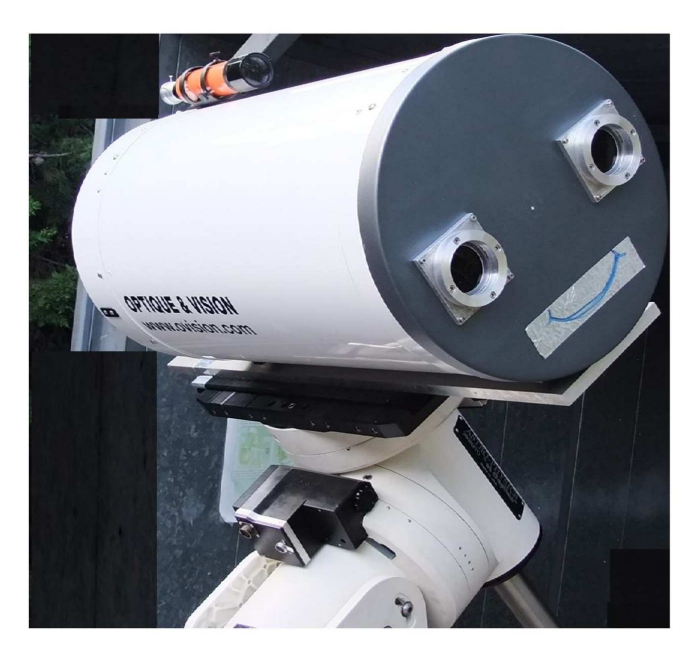

Fig. 1. The PML/PBL mask configuration on the telescope entrance pupil.

The instrument consists of a 16-inch telescope (Meade M16) which is installed on an Astrophysics AP3600 mount. This mount was chosen to avoid overload especially in Dome C conditions. The optical device of the PML/PBL consists of a collimated beam by using a first lens placed at its focal length from the telescope focus (Fig. 2). A parallel beam is formed at the output and therefore the image of the entrance pupil of the telescope. A Dove prism is placed on the beam of one of two subapertures to reverse one of two images of the Moon edge to avoid overlapping bright parts of the Moon. A second lens is used to form the two images of the Moon limb on a PixelFly CCD camera. Each optical element is placed on a Micro-control plate to facilitate the adjustment of their positions. To Aziz Ziad et al.: PML/PBL: A new generalized monitor of atmospheric turbulence profiles

compensate variations in the focus of the telescope because of the temperature variations, we installed the CCD camera on an automatic Micro-control plate controlled by software (Fig. 3).

The principle of the PML/PBL instrument is based on the measurement of the angular correlation of wavefront AA fluctuations difference deduced from the motion Moon's limb image. The AA fluctuations are measured perpendicularly to the lunar limb leading to transverse correlations for different angular separations along the Moon.

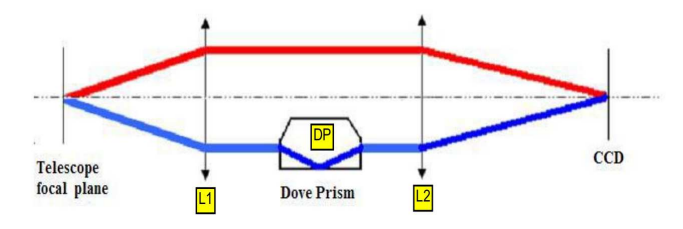

Fig. 2. The optical device in the focal plane of the PML/PBL instrument.

Images at the focal plane are recorded using a PCO PixelFly CCD camera with  $640 \times 480$  pixel matrix and  $(9.9 \times 9.9) \mu m^2$  pixel size. Its dynamic range of the analog/digital conversion is 12 bits. The readout noise is  $12e^{-r}$  rms and the imaging frequency is 33Hz. In order to freeze atmospheric effects on Moon's limb image motion and enough flux, the exposure time was set to 5ms. The spectral response of the camera is maximal for  $\lambda = 0.5 \mu m$  in a 375 – 550 $\mu$ m range.

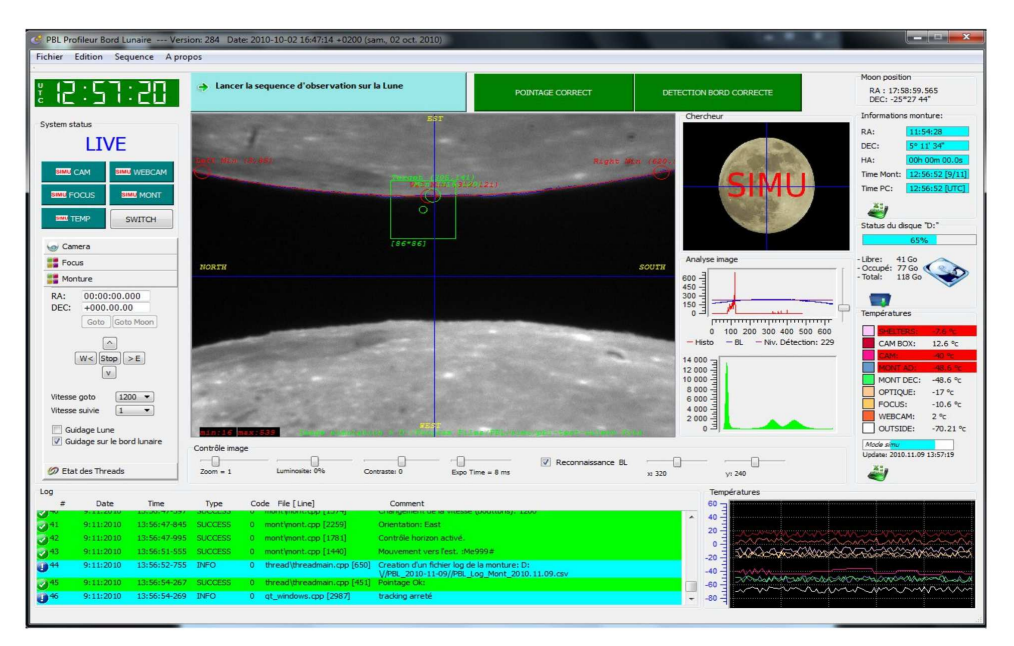

Fig. 3. PML/PBL data acquisition and instrument control.

The observation of the lunar limb through two sub-apertures of diameter  $D = 6cm$  separated by a baseline  $B = 26.7$ cm presents two configurations when looking the edge in parallel or perpendicular to the baseline. We use the first configuration as shown in Fig. 1 to extract the  $C_N^2$  vertical distribution.

The transverse covariance of the difference of the AA fluctuations (motion of the Moon limb)  $\alpha$ between the two images of the lunar limb (Fig. 3) corresponds to,

### AO for ELT III

$$
C_{\Delta\alpha}(\theta) = \langle [\alpha(r, \theta_0) - \alpha(r + B, \theta_0)][\alpha(r, \theta + \theta_0) - \alpha(r + B, \theta + \theta_0)] \rangle \tag{1}
$$

where  $\alpha(r, \theta_0)$  and  $\alpha(r, \theta + \theta_0)$  represent the fluctuations of the lunar limb image observed through the first subaperture of the PML/PBL and measured at the angular positions  $\theta_0$  and  $\theta + \theta_0$ , respectively. While,  $\alpha(r + B, \theta_0)$  and  $\alpha(r + B, \theta + \theta_0)$  are the measured fluctuations corresponding to the second subaperture. The arbitrary angular position  $\theta_0$  is considered equal to zero.

After development, this expression is a function of the spatial covariance which for the whole atmosphere is given by,

$$
C_{\Delta\alpha}(\theta) = \int dh \ C_N^2(h) \ K_\alpha(B, h, \theta) \tag{2}
$$

where

$$
K_{\alpha}(B, h, \theta) = 2 C_{\alpha}(\theta h) - C_{\alpha}(B - \theta h) - C_{\alpha}(B + \theta h)
$$
\n(3)

In this equation  $C_{\alpha}$  is the normalized spatial covariance which in the case of the von Karman model for a baseline  $\rho$ , a sub-aperture diameter D (here 6cm), and a single layer at altitude h is given by [12] as

$$
C_{\alpha}(\rho) = 1.19 \sec(z) \int df f^3 (f^2 + \frac{1}{\mathcal{L}_0(h)^2})^{-11/6} [J_0(2\pi f \rho) + J_2(2\pi f \rho)][2\frac{J_1(\pi Df)}{\pi Df}]^2 \tag{4}
$$

where f is the modulus of the spatial frequency, z is the zenithal distance and  $\mathcal{L}_0(h)$  is the outer scale profile.

Eq.3 represents for a single layer a spatial covariance triplet similar to the Scidar one [5]. The location of the lateral peak defines the altitude of the layer so that its energy is given by the height of it. For the whole atmosphere we have the superposition of different triplets corresponding to different turbulent layers.

## 3 Data processing

The first step of PML data processing is to accurately retrieve the AA fluctuations from the Moon's limb motion (transverse AA fluctuations). After processing a flat and dark field correction, each image  $I(x, y)$  is slightly blurred with a median filter on  $3 \times 3$  pixel blocks. This removes the possibility that outliers due to Poisson noise or to small features of the Moon with relative high intensity differences can affect the detection of the limb. This type of filtering is more effective than convolution when the goal is to simultaneously reduce noise and preserve edges ([13]).

Then, the image with the two lunar limbs is separated on two images with top and bottom edges (Fig. 3). On each half-image, a spatial gradient  $G(x, y)$  is processed by convolution with a  $3 \times 3$  Prewitt

edge detector ([13]) defined as  $P = \begin{pmatrix} -1 & -1 & -1 \\ 0 & 0 & 0 \\ 1 & 1 & 1 \end{pmatrix}$ , or  $-P$  if the y-axis points to the Moon center.

Detection of the limb position in absolute value of the image gradient is determined by a centroid calculation over each column.

We process data cubes containing  $N = 1000$  images (acquisition time of  $\sim 1min$ ) that give two sets of Moon limb angular positions corresponding to the top and bottom of the lunar edge in Fig. 3.

### 4 First results

The PML/PBL instrument has been first installed at the Dome C site in Antarctica for a long campaign measurement for the whole austral winter 2011. A very important volume of data has been collected at Dome C with PML/PBL. But due to a very limited Internet connection of Concordia station, we did not have access to the PML/PBL database. We had to wait for the summer campaign to recover it (May 2012). Since this time, the data processing of this campaign has been continuously in progress and the first results are presented hereafter.

Aziz Ziad et al.: PML/PBL: A new generalized monitor of atmospheric turbulence profiles

# 4.1  $C_N^2(h)$  profile

Each acquisition ( $\sim 1$ *min*) of the PML/PBL instrument, leads to two sets of Moon limb angular positions corresponding to the top and bottom of the lunar edge in Fig. 3. Then, a transverse covariance of the difference of the AA fluctuations  $C_{A\alpha}(\theta)$  between these two Moon limbs as given in Eq. 1 is deduced. This differential covariance calculated for each image has the practical advantage of being insensitive to vibration effects of the telescope, wind shaking and tracking errors. On the other hand, from top and bottom limbs, we deduce separately two estimations of the central covariance  $C_{\alpha}(\theta h)$  integrated over the whole atmosphere. Twice of the mean of these central covariances is then subtracted from  $C_{\Lambda\alpha}(\theta)$  leading to the lateral covariance estimator Y defined as,

$$
Y(\theta) = C_{\Delta\alpha}(\theta) - 2 \times \int dh C_N^2(h) C_\alpha(\theta h) . \tag{5}
$$

The extraction of the  $C_N^2(h)$  profile from the PML/PBL is obtained from this estimator Y of the lateral peaks of the whole atmosphere. In a matrix form, one can write,

$$
Y = M \times c \tag{6}
$$

where c is a vector of the sampled  $C_N^2(h_i)$  profile and M is a matrix obtained from the difference  $[K_{\alpha}(B, h_i, \theta_i) - 2 C_{\alpha}(\theta_i h_i)]$  for different altitudes  $h_i$  and angular separations  $\theta_i$ .

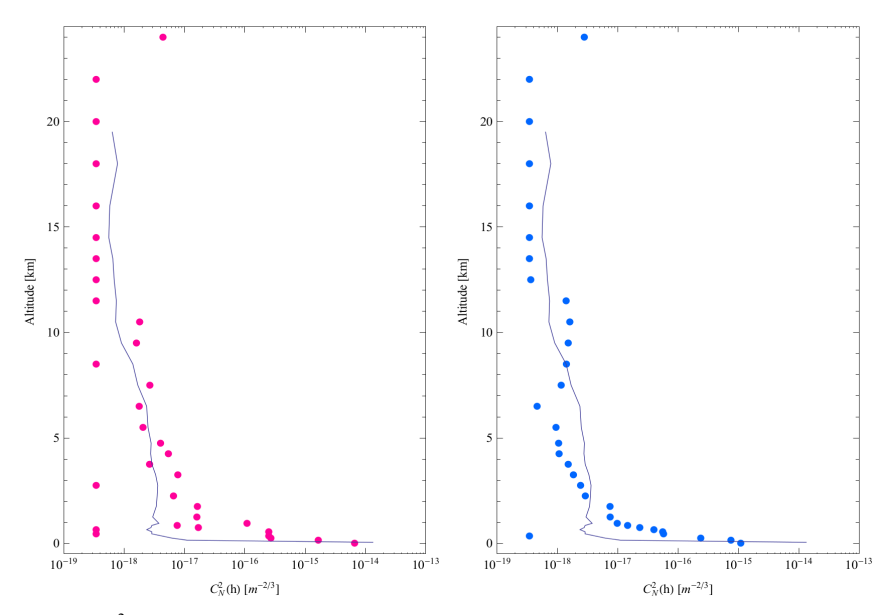

Fig. 4. Example of  $C_N^2$  profile (dots) from PML at Dome C in Antarctica on January 25 and 26, 2011 at 16h45UT from Moon limb (left panel) and January 24, 2011 at 12h12UT from Sun limb (right panel). For comparison, the median profile of radio-sounding balloons obtained during the 2005 winter campaign is plotted in solid line.

This estimator and all the covariances are obtained for each pixel along  $\sim$  620 pixels of the CCD camera ( $\sim$  20 pixels are lost when recentering Moon limbs on the CCD owing to the mount drift). Each pixel corresponds to  $\simeq 0.57''$  leading to a total field of more than 350".

Retrieving the  $C_N^2(h)$  profile from the transverse covariance estimator Y is an inverse problem as indicated in Eq. 6. The estimated  $C_N^2(h)$  is obtained by minimization of the least squares criterion  $J =$  $||Y - Mc||^2$  under positivity constraint using an iterative gradient method ([14]). A diagonal weighting matrix with  $Y$  variances is used to favor the steadier measurements.

The first  $C_N^2(h)$  profiles obtained with the PML/PBL monitor are shown in Fig. 4 compared to median profile of radio-sounding balloons obtained during the 2005 winter campaign ([15]). The left

### AO for ELT III

and right panels in Fig. 4 represent  $C_N^2(h)$  profiles obtained respectively from Moon and Sun limbs. This ability of the PML/PBL instrument to monitor turbulence profiles during daytime and nightime is unique. Direct comparison of these results to radio-sounding balloon profiles is meaningless since these measurements are not simultaneous. But PML/PBL are consistent with the general behavior of the Dome C atmosphere as indicated by the median profile of radio-sounding balloon. Moreover, the Fried parameter deduced from the PML/PBL profile in Fig. 4 is  $r_0 = 8.2 \text{cm}$  from Moon limb and  $r_0 = 10cm$  from Sun data, while the median balloon profile from the 2005 campaign leads to  $r_0 = 6.7$ cm.

The resolution used for the first Dome C results (Fig. 4) is  $\Delta h = 100m$  for the ground layer  $(h \le 1km)$ ,  $Ah = 500m$  for the low free atmosphere  $(1km < h < 5km)$ ,  $Ah = 1000m$  for the mid-free atmosphere (5km < h < 15km), and  $\Delta h = 2000m$  for the high free atmosphere (h > 15km). The highest altitude  $h_{max}$  measured with the PML/PBL is more than 50km. However, we limited  $h_{max}$  to 25km for comparison with balloon profiles reaching only  $20km$  (Fig. 4). On the other hand, because of a limited field of view the PML/PBL instrument has a minimum altitude detectable which is around 100m. The contribution of the lowest layer  $0 - 100m$  is obtained by the difference between the profile deduced from the inversion of the PML/PBL covariances and the total seeing from DIMM method  $(10)$  using PML data. For the total seeing obtained from PML, we have about 620 estimations (each point of the Moon limb leads to a DIMM measurement) and we keep only the median one.

### **4.2 Outer Scale Profile**

The PML/PBL succeeded to the first Moon limb profiler MOSP (Monitor of Outer Scale Profile) which was developed mainly for outer scale profile extraction [8]. Several campaigns have been carried out with MOSP particularly at Mauna Kea Observatory (Hawaii) and Cerro Paranal in Chile. The principle of the MOSP instrument is similar the PML/PBL monitor but using only one subaperture of  $D \sim 20 cm$ and measuring always the motion of the Moon limb image. The transverse structure function of AA fluctuations (motion of Moon limb) is obtained along the lunar limb and compared to the theoretical one [8]. The  $C_N^2(h)$  profile obtained from PML/PBL (Fig. 4) is injected in the theoretical model of this transverse structure function to retrieve the outer scale profile by inversion. We used simulated annealing  $(SA)$  algorithm for minimizing the cost function  $E$ , defined as the sum over the angular extent of the squared difference between measured and theoretical transverse structure functions of the AA fluctuations[8].

Fig.5 shows an example of outer scale profile obtained from PML/PBL data at Dome C in Antarctica on January 25, 2011 at 16h45UT. This outer scale profile shows a low value for the first layer of the atmosphere (Surface layer). Since this layer prevails in term of  $C_N^2(h)$ , the integrated value of the outer scale should be close to the value in the SL. Indeed, the comparison between the outer scale measured by GSM at Dome C ([16]) leads to a median value of 7.8m and the integrated  $\mathcal{L}_0(h)$  from PML/PBL profiles in Figs 5 and 4 using Eq. A4 of [8] lead to values of 9.1, 9.7 and 10.3m for  $n = -1/3$ , 5/3 and  $11/3$ , respectively.

### 4.3 Isoplanatic domain

Different definitions of the isoplanatic angle  $\theta_0$  are given in the literature and the most known and used expression is Roddier's one, which is deduced from the angular correlation of the phase of the complex amplitude [17]. In the case of High Angular Resolution techniques, its expression is given for large telescope as,

$$
\theta_0 = 0.31 \frac{r_0}{\bar{h}}\tag{7}
$$

where  $\bar{h}$  indicates an equivalent altitude defined as,

$$
\bar{h} = \left[\frac{\int dh \; h^{5/3} \; C_N^2(h)}{\int dh \; C_N^2(h)}\right]^{3/5} \tag{8}
$$
Aziz Ziad et al.: PML/PBL: A new generalized monitor of atmospheric turbulence profiles

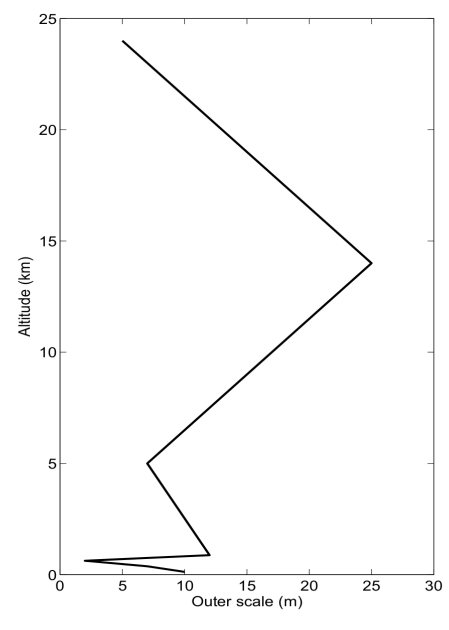

Fig. 5. Example of outer scale profile obtained with PML/PBL at Dome C in Antarctica on January 25, 2011 at 16h45UT from Moon limb.

In this section we want to point out the possibility of a direct measurement of the isoplanatic angle in Eq. 7 from PML/PBL instrument. Indeed, as the PML/PBL provides AA measurements at different angular separations  $\theta$  along the Moon limb, one can deduce a structure function of  $\theta$  of AA fluctuations. The angular transverse covariance for the AA fluctuations at two positions separated by an angle  $\theta$  is related the spatial covariance  $C_{\alpha}$  of Eq. 4,

$$
\Gamma_{\alpha}(\theta) = \int_0^{+\infty} dh \ C_N^2(h) \ C_{\alpha}(\theta h) \tag{9}
$$

Then, the transverse structure function along the Moon limb, is given by,

$$
D_{\alpha}(\theta) = 2 \left[ \Gamma_{\alpha}(0) - \Gamma_{\alpha}(\theta) \right] \tag{10}
$$

The wavefront isoplanatic angle  $\theta_{0,\alpha}$  could be defined as the angle of the drop of a constant k of the structure function of AA fluctuations from the saturation:

$$
D_{\alpha}(\theta_{0,\alpha}) = \frac{2\Gamma_{\alpha}(0)}{k} \tag{11}
$$

Using von Kàrmàn model and the same reasoning than [18] in the case of a small telescope of diameter  $D$ , we found:

$$
\theta_{0,\alpha} \simeq \frac{D}{\bar{h}} \sqrt{2.62k^{-1}[1 - 1.04(\frac{\pi D}{\mathcal{L}_0})^{1/3}]} \qquad \qquad \text{for} \quad \theta_{0,\alpha} < D/\bar{h} \tag{12}
$$

For large AA isoplanatic angle, we have a simplified expression:

$$
\theta_{0,\alpha} \simeq \frac{D}{\bar{h}} (1.21 \, k^{-1} (\frac{\pi D}{\mathcal{L}_0})^{1/3} + 1.17(1 - k^{-1}))^{-3} \qquad \qquad \text{for} \quad \theta_{0,\alpha} > D/\bar{h} \tag{13}
$$

Examples of angular structure functions of AA fluctuations  $D_{\alpha}(\theta)$  deduced from Moon limb are shown in Fig. 4 of [8]. The saturation level of  $D_{\alpha}(\theta)$  is is given by AA variance in Eq. 10 which is deduced from its theoretical form defined in Eq. 3 of [19] using values of  $r_0$  and  $\mathcal{L}_0$ . Thus, for Dome C

### AO for ELT III

results presented in Fig. 4 on Moon limb,  $r_0 = 8.2$ cm and  $\mathcal{L}_0 = 9.1$ m leading to a saturation of  $D_\alpha(\theta)$ equal to 0.45<sup>''</sup>. The fold of  $D_{\alpha}(\theta)$  by a constant  $k = e$  lead to  $\theta_{0,\alpha} = 9.9$ ''. Including this value of  $\theta_{0,\alpha}$  in Eq. 12, we obtained an equivalent altitude  $\bar{h} = 1024m$ , while the value obtained from balloon data using Eq. 8 is of  $\bar{h}_{Bal} = 805m$ . Even if they are not similar for the simple reason that they are not obtained in the same period, these estimations are coherent. Using Eq. 7, these equivalent altitudes lead to isoplanatic angles equal respectively to  $\theta_0 = 5.13''$  and  $\theta_{0, Bal} = 5.32''$  at  $\lambda = 0.5 \mu m$ .

# **5 Conclusion**

For the first time monitoring of the  $C_N^2(h)$  profile extracted with high vertical resolution using an easy and undemanding technique, is now possible by means of the PML/PBL instrument. This monitor is the only instrument providing turbulence profiles for nighttime and daytime conditions by use of Moon and Sun limbs. In addition to the  $C_N^2(h)$  profiles, the PML/PBL monitor is able to provide other parameters of turbulence, particularly the profile of the outer scale and estimations of the isoplanatic and isopistonic domains  $([11])$ .

#### 5.1 Acknowledgments

We would like to thank the Polar Institutes IPEV and PNRA, the National Institute for Earth Sciences and Astronomy INSU, and the French Programme of High Angular Resolution ASHRA for logistical and financial support for the development and the installation of the PML instrument at the site of Dome C in Antarctica. We also wish to thank warmly Alex Robini for his precious help and we are very grateful for his dedication to the success of the PML. We thank the technical team of the Winterover 2011 for their help.

#### **References**

- 1. Ellerbroek, B., 2nd International Conference AO4ELT, Victoria, (2011)
- 2. Hubin, N., 2nd International Conference AO4ELT, Victoria, (2011)
- 3. Costille, A. & Fusco, T., 2nd Conference AO4ELT, Victoria, (2011)
- 4. Azouit, M. & Vernin, J., PASP 117, (2005) 536
- 5. A. Fuchs, M. Tallon, J. Vernin, PASP 110, (1998) 86
- 6. R. Wilson, Mon. Not. R. Astron. Soc. 337, (2002) 103
- 7. Kornilov V., Tokovinin A., Vozyacova O., Zaitsev A., Shatsky N., Potanin S., Sarazin M., Proc. SPIE, 4839, (2003) 837
- 8. J. Maire, A. Ziad, J. Borgnino, F. Martin, MNRAS 377, (2007) 232
- 9. J. Voyez, C. Robert, V. Michau, J. M. Conan, and T. Fusco, Proc. Soc. Photo-Opt. Instrum. Eng. 8447, (2012)
- 10. Sarazin, M. & Roddier, F., A&A, 227, (1990) 294
- 11. Elhalkouj, T., Ziad, A., Petrov, R. G., et al. 2008, A&A, 477, 337
- 12. R. Avila, A. Ziad, J. Borgnino, F. Martin, A. Agabi, A. Tokovinin, J. Opt. Soc. Am. A 14, (1997) 3070
- 13. W. K. Pratt, Digital image processing (A. Wiley-Interscience Publication, New York 1978)
- 14. Bertero, M. & Boccacci, P., IOP Publishing, Bristol, (1998)
- 15. Trinquet, H., Agabi, A., Vernin, J., et al., PASP, 120, (2008) 203
- 16. Ziad A., Aristidi E., Agabi A., Borgnino J., Martin F., Fossat E., A&A 491, (2008) 917
- 17. Roddier F., Gilli J. M., Vernin J., J. Opt. (Paris) 13 (2), (1982) 63
- 18. Ziad A., Borgnino J., Dali-Ali W., Amokrane B., Maire J., Martin F., J. Opt.: Pure & Applied Optics 14, (2012)
- 19. Ziad A., Dali-Ali W., Borgnino J., Sarazin M., SPIE Proceedings 8444, (2012)

# C. First results of the PML monitor of atmospheric turbulence profile with high vertical resolution.

Publié dans "Astronomy & Astrophysics" (2013), 559, L6.

# **LETTER TO THE EDITOR**

# First results of the PML monitor of atmospheric turbulence profile with high vertical resolution

A. Ziad, F. Blary, J. Borgnino, Y. Fanteï-Caujolle, E. Aristidi, F. Martin, H. Lantéri, R. Douet, E. Bondoux, and D. Mékarnia

Laboratoire J.L. Lagrange UMR 7293, Université de Nice Sophia-Antipolis/CNRS/OCA, 06108 Parc Valrose, Nice, France e-mail: ziad@unice.fr

Received 9 August 2013 / Accepted 23 September 2013

#### **ABSTRACT**

Aims. Future extremely large telescopes will certainly be equipped with wide-field adaptive optics systems. The optimization of the performances of these techniques requires a precise specification of the different components of these AO systems. Most of these technical specifications are related to the atmospheric turbulence parameters, particularly the profile of the refractive index structure constant  $C_N^2(h)$ . A new monitor called Profiler of Moon Limb (PML) for the extraction of the  $C_N^2(h)$  profile with high vertical resolution and its first results are presented.

Methods. The PML instrument uses an optical method based on the observation of the Moon limb through two subapertures. The use of the lunar limb leads to a continuum of double stars allowing a scan of the whole atmosphere with high resolution in altitude. Results. The first prototype of the PML has been installed at Dome C in Antarctica and the first results of the PML are presented and compared to radio-sounding balloon profiles. In addition to the  $C_N^2(h)$  profile obtained with high vertical resolution, PML is also able to provide other atmospheric turbulence parameters such as the outer scale profile, the total seeing, and the isoplanatic and isopistonic angles.

**Key words.** atmospheric effects – turbulence – site testing – instrumentation: adaptive optics

# 1. Introduction

For the next generation of ground-based telescopes, the classical adaptive optics (AO) reaches its limitations mainly when correction is needed over a large field of view. Other AO concepts called wide-field adaptive optics (WFAO) have been proposed for this large field compensation in the perspective of future ELTs (Ellerbroek 2011; Hubin 2011). The optimization of the performances of the WFAO techniques requires a precise specification of the different components of these systems. Some of these technical specifications are related to the optical parameters of the atmospheric turbulence, particularly the  $C_N^2(h)$  profile. Moreover, recent studies (Costille & Fusco 2011) show that it is necessary to have access to  $C_N^2(h)$  profiles with high vertical resolution for a better evaluation of the performance of a WFAO system.

Different instruments such as radio-sounding balloons, SCIDAR, MASS, SLODAR, and MOSP have been developed for  $C_N^2(h)$  profile estimation. The balloons (Azouit et al. 2005) lead to estimated profiles with high vertical resolution, but the measurements are sequential over the ascent time  $\sim$ 2 h and they are expensive because they are lost after the flight. The SCIDAR (Fuchs et al. 1998) requires a large telescope  $({\sim}2 \text{ m})$  and the resolution is low in the ground layer (GL). The other instruments lead to a low altitude resolution and/or are restricted to a part of the atmosphere, either GL or free atmosphere (FA).

A new instrument called Profiler of Moon Limb (PML) initially known as Profileur Bord Lunaire (PBL) has been developed for the extraction of the  $C_N^2(h)$  profile with high vertical resolution from lunar limb fluctuations. The PML instrument is based on a differential method by observation of the lunar limb through two sub-apertures. The advantage of using the lunar limb is the presence of a continuum of double stars allowing the scan of the whole atmosphere with high resolution.

In this paper, the PML instrument is presented and its components are described. The theoretical background of the extraction of  $C_N^2(h)$  profile from PML measurements is presented. The PML instrument was installed at Dome C in Antarctica in January 2011. The first results of PML obtained during this campaign are presented and compared to radio-sounding balloon profiles.

#### 2. PML instrument

The PML is a new instrument for the extraction of the  $C_N^2$  profile with high vertical resolution that uses an optical method based on the observation of the Moon limb. This has the advantage of offering a large number of angular separations required between two points of the edge allowing the scan of the atmosphere with a very fine resolution. The PML instrument uses the differential method of a differential image motion monitor (DIMM; Sarazin & Roddier 1990) based this time on the observation of the lunar limb instead of a bright single star, through two subapertures (Fig. 1). The angular correlation along the lunar limb of the differential distance between the two lunar edges leads to the  $C_N^2(h)$  profile. Other parameters of turbulence are also accessible from this instrument such as the profile of outer scale (Maire et al. 2007), the seeing, and the isoplanatic and isopistonic angles (Elhalkouj et al. 2008).

The principle of the PML instrument is based on the measurement of the angular correlation of the fluctuation differences in the wavefront angle-of-arrival (AA) deduced from the motion of the Moon's limb image. The AA fluctuations are measured

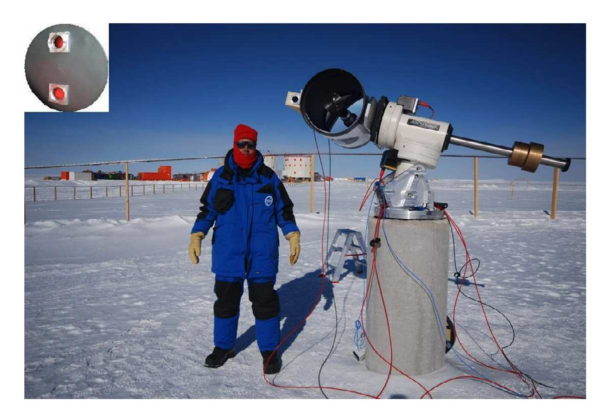

Fig. 1. The PML instrument at Dome C, Antarctica in January 2011. The top-left insert shows the subapertures mask of PML.

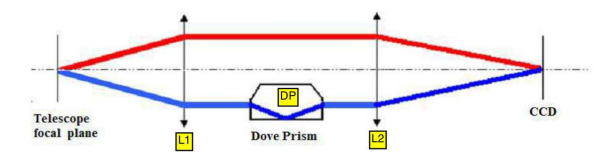

Fig. 2. The optical device of the PML instrument.

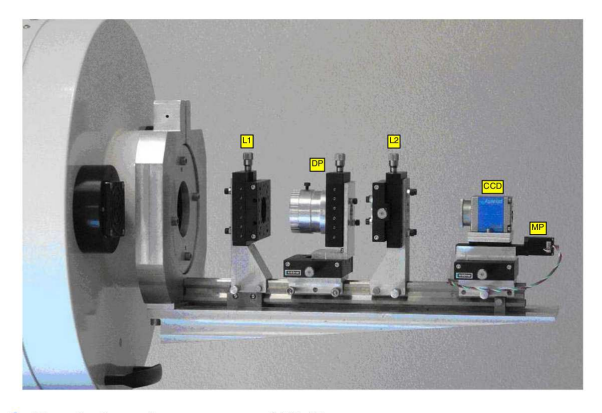

Fig. 3. Focal plane instrument of PML.

perpendicularly to the lunar limb leading to transverse correlations for different angular separations along the Moon.

The PML instrument consists of a 16-inch telescope (Meade M16) which is installed on an Astrophysics AP3600 mount (Fig. 1). This mount was chosen to avoid overload especially in Dome C conditions. For temperate sites we use an AP1200 mount which is lighter and cheaper. The pupil mask composed of two sub-apertures of diameter  $D = 6$  cm separated by a baseline  $B = 26.7$  cm, is placed at the entrance pupil of the telescope. The optical device of the PML consists of a collimated beam by using a first lens L1 placed at its focal length from the telescope focus (Figs. 2 and 3). Two parallel beams are formed at the output of L1 corresponding to each sub-aperture. A Dove prism (DP) is placed on one of the two beams to reverse one of two images of the lunar edge in order to avoid overlapping bright parts of the Moon (Fig. 4). A second lens L2 is used to form the two images of the Moon limb on a PCO PixelFly CCD camera. Each optical element is placed on a Micro-control plate allowing fine adjustments. To compensate for variations in the telescope's focus because of the temperature variations, we installed the CCD camera on an automatic micro-control plate (MP; Fig. 3) controlled by software.

Images at the focal plane (Fig. 4) are recorded using a PixelFly CCD camera with  $640 \times 480$  pixel matrix and

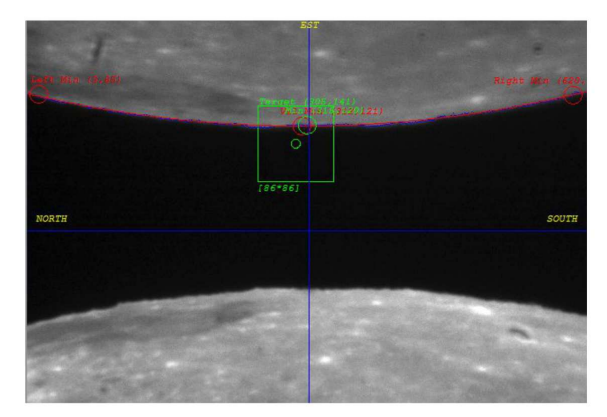

Fig. 4. Example of PML data acquisition.

 $(9.9 \times 9.9) \mu m^2$  pixel size. The dynamic range of the analog/digital conversion is 12 bits. The readout noise is 12  $e^-$  rms and the imaging frequency is 33 Hz. In order to freeze atmospheric effects on the motion of the Moon's limb image and to have enough flux, the exposure time was set to 5 ms. The spectral response of the camera is maximum for  $\lambda = 0.5 \mu m$  in a 375-550  $\mu$ m range.

# 3. Theoretical background

The observation of the lunar limb through two sub-apertures presents two configurations when looking at the edge in a direction parallel or perpendicular to the baseline. We use the first configuration to extract the  $C_N^2$  vertical distribution (top-left insert of Fig.  $1$ ).

The transverse covariance of the difference of AA fluctuations  $\alpha$  between the two images of the Moon limb (Fig. 4) corresponds to

$$
C_{\Delta\alpha}(\theta) = \langle [\alpha(r,\theta_0) - \alpha(r+B,\theta_0)][\alpha(r,\theta_0+\theta) - \alpha(r+B,\theta_0+\theta)] \rangle, (1)
$$

where  $B = 26.7$  cm is the baseline between the subapertures,  $\theta$  is the angular separation along the Moon limb, and  $\theta_0$  is assumed equal to zero. After development, this expression is a function of spatial covariances integrated over the altitude  $h$  of the turbulent layers of the whole atmosphere

$$
C_{\Delta\alpha}(\theta) = \int \mathrm{d}h C_N^2(h) K_\alpha(B, h, \theta) , \qquad (2)
$$

where

$$
K_{\alpha}(B, h, \theta) = 2 C_{\alpha}(\theta h) - C_{\alpha}(B - \theta h) - C_{\alpha}(B + \theta h) . \tag{3}
$$

In this equation  $C_{\alpha}$  is the normalized spatial covariance which in the case of the von Karman model for a baseline  $\rho$ , a subaperture diameter D (here  $6 \text{ cm}$ ), and a single layer at altitude  $h$ is given by Avila et al. (1997) as

$$
C_{\alpha}(\varrho) = 1.19 \sec(z) \int df f^3 \left( f^2 + \frac{1}{\mathcal{L}_0(h)^2} \right)^{-11/6}
$$

$$
\times \left[ J_0 \left( 2\pi f \varrho \right) + J_2 \left( 2\pi f \varrho \right) \right] \left[ 2 \frac{J_1(\pi D f)}{\pi D f} \right]^2, \tag{4}
$$

where  $f$  is the modulus of the spatial frequency,  $z$  is the zenithal distance and  $\mathcal{L}_0$  is the outer scale.

Equation  $(3)$  represents for a single layer a spatial covariance triplet similar to the SCIDAR one (Fuchs et al. 1998) which is

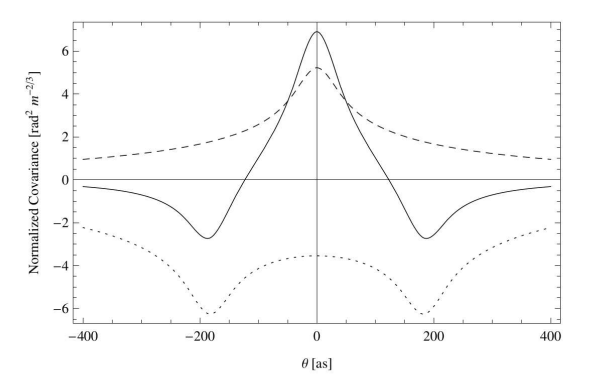

Fig. 5. Triplet of spatial covariances for a single turbulent layer localized at an altitude  $h = 300$  m (solid line). The dashed line indicates the central spatial covariance  $C_{\alpha}(\theta h)$  in Eq. (3). The dotted line indicates the difference  $[K_{\alpha}(B, h, \theta) - 2 C_{\alpha}(\theta h)]$  leading to lateral peaks  $[-C_{\alpha}(B - \theta h) - C_{\alpha}(B + \theta h)].$ 

shown in Fig. 5 for a turbulent layer localized at  $h = 300$  m. The position of the lateral peak  $(B = \theta h)$  defines the altitude of the layer so that its height leads to the contribution of this layer to the  $C_N^2(h)$  profile. For the whole atmosphere we have the superposition of triplets corresponding to the different turbulent layers. The central covariance  $C_{\alpha}(\theta h)$  in Eq. (3) could hide the lateral peaks (dotted curve in Fig. 5) particularly for high layers (small  $\theta$ ) and could be estimated separately from one Moon limb. One can have two estimates of this central covariance from each Moon limb and use the mean one. The substraction of  $2 \times C_{\alpha}(\theta h)$  from the triplet in Eq. (3) leads directly to lateral peaks  $[-C_{\alpha}(B - \theta h) - C_{\alpha}(B + \theta h)]$ . For the whole atmosphere we have the superposition of these lateral peaks with different positions and weightings corresponding to the different turbulent layers in the atmosphere.

Thus, the extraction of the  $C_N^2(h)$  profile from the PML is obtained from the estimation of the lateral peaks of the whole atmosphere obtained by this difference:

$$
Y(\theta) = C_{\Delta\alpha}(\theta) - 2 \times \int \mathrm{d}h C_{\mathrm{N}}^2(h) C_{\alpha}(\theta h). \tag{5}
$$

In a matrix form, one can write

$$
Y = M \times c,\tag{6}
$$

where c is a vector of the sampled  $C_N^2(h_i)$  profile and M is a matrix obtained from the difference  $[K_{\alpha}(B, h_i, \theta_j) - 2 C_{\alpha}(\theta_j h_i)]$ for different altitudes  $h_i$  and angular separations  $\theta_i$ .

### 4. Data processing and results

The first step of PML data processing is to accurately retrieve the AA fluctuations from the Moon's limb motion (transverse AA fluctuations). After processing a flat and dark field correction, each image  $I(x, y)$  is slightly blurred with a median filter on  $3 \times 3$  pixel blocks. This removes the possibility that outliers due to Poisson noise or to small features of the Moon with relative high intensity differences can affect the detection of the limb. This type of filtering is more effective than convolution when the goal is to simultaneously reduce noise and preserve edges (Pratt 1978).

Then, the image with the two lunar limbs is separated on two images with top and bottom edges (Fig. 4). On each half-image, a spatial gradient  $G(x, y)$  is processed by convolution with a  $3 \times 3$ 

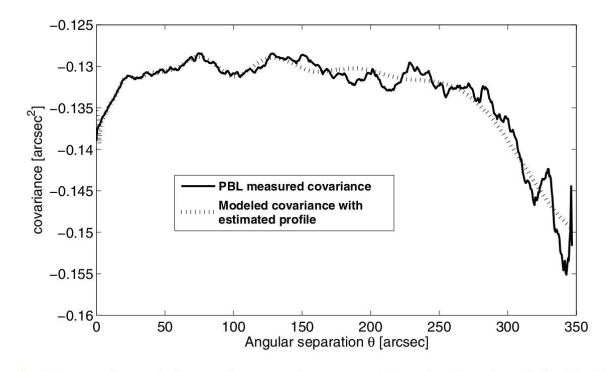

Fig. 6. Example of lateral covariance  $Y(\theta)$  obtained with PML at Dome C in Antarctica on January 25, 2011 at 16h45 UT (solid line). The PML extracted  $C_N^2(h)$  profile is obtained by modeling angular covariance (dotted line) leading to the best fit of the measured covariance (solid line).

Prewitt edge detector (Pratt 1978) defined as  $P = \begin{bmatrix} 0 \\ 0 \end{bmatrix}$  $\overline{0}$  $\boldsymbol{0}$ 

or  $-P$  if the y-axis points to the Moon center. Detection of the limb position in absolute value of the image gradient is determined by a centroid calculation over each column.

We process  $N = 1000$  images (acquisition of 1 min) that give two sets of Moon limb angular positions corresponding to the top and bottom of the lunar edge in Fig. 4. Then, a transverse covariance of the difference of the AA fluctuations  $C_{\Delta\alpha}(\theta)$  between these two Moon limbs as given in Eq.  $(1)$  is deduced. This differential covariance calculated for each image has the practical advantage of being insensitive to vibration effects of the telescope, wind shaking, and tracking errors. On the other hand, from top and bottom limbs, we deduce separately two estimations of the central covariance  $C_{\alpha}(\theta h)$  integrated over the whole atmosphere. Twice of the mean of these central covariances is then subtracted from  $C_{\Delta\alpha}(\theta)$  as indicated in Eq. (5) leading to the lateral covariance estimator  $Y$  (Fig. 6). This estimator and all the covariances are obtained for each pixel along  $\sim 620$  pixels of the CCD camera  $(\sim 20$  pixels are lost when recentering Moon limbs on the CCD owing to the mount drift). Each pixel corresponds to  $\approx 0.57$ " leading to a total field of more than 350".

Retrieving the  $C_N^2(h)$  profile from the transverse covariance estimator  $Y$  is an inverse problem as indicated in Eq. (6). The estimated  $C_N^2(h)$  is obtained by minimization of the least squares criterion  $J = ||Y - Mc||^2$  under positivity constraint using an iterative gradient method (Bertero & Boccacci 1998). A diagonal weighting matrix with  $Y$  variances is used to favor the steadier measurement.

The PML instrument was first installed at the Dome C site in Antarctica for a long campaign measurement for the whole year 2011. But owing to a very limited Internet connection at the Concordia station, we did not have access to the PML database. We had to wait for the summer campaign to recover it (May 2012). Since this time, the data processing of this campaign has been continuously in progress and an example of the first profiles obtained on two data sets are shown in Fig. 7 compared to median profile of radio-sounding balloons obtained during the 2005 winter campaign (Trinquet et al. 2008). The variations of the balloon data are represented by the  $10\%$  and  $90\%$ percentiles of the measured profiles during this 2005 campaign (dotted lines in Fig. 7). A direct comparison of these results is meaningless, but these first results show that the instantaneous measurements of PML are consistent with the general behavior of the Dome C atmosphere as indicated by radio-sounding

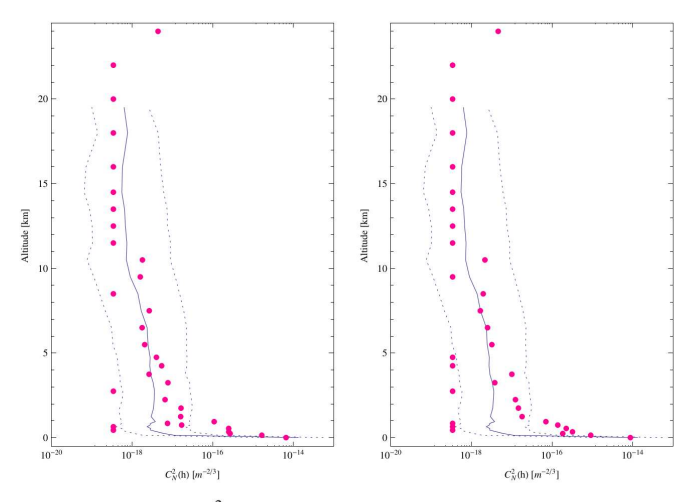

**Fig. 7.** Example of  $C_N^2$  profile (dots) from PML at Dome C in Antarctica on January 25, 2011 at 16h45UT (left panel) and 17h17 (right panel). For comparison, the median profile (solid line) of radio-sounding balloons obtained during the 2005 winter campaign is plotted in solid line. Dotted lines indicate the 10% and 90% percentiles of the balloon data.

balloon profiles. Indeed, the Fried parameter deduced from the PML profile in Fig. 7 is  $r_0 = 8.2$  cm for the 16h45UT profile and  $r_0 = 7.5$  cm for 17h17UT, while the median balloon profile from the 2005 campaign leads to  $r_0 = 6.7$  cm. Figure 6 shows the measured lateral covariance  $Y(\theta)$  (solid line) as indicated in Eq. (5). We note that for large  $\theta$ , the measured covariance  $Y(\theta)$ shows greater fluctuation because of the smaller sample size.

The  $C_N^2(h)$  profiles in Fig. 7 were deduced by comparing the measured lateral covariance  $Y(\theta)$  and the modeled one (Fig. 6). These profiles (Fig. 7) were obtained with a variable vertical resolution. Indeed, the altitude is inversely proportional to the angular separation  $\theta$  with a maximum of more than 350". Then, the resolution is higher in the ground layer than in the free atmosphere. The resolution used for the first Dome C results (Fig. 7) is  $\Delta h = 100$  m for the ground layer ( $h \le 1$  km),  $\Delta h = 500$  m for the low free atmosphere (1 km <  $h$  < 5 km),  $\Delta h$  = 1000 m for the mid-free atmosphere (5 km  $\lt h \lt 15$  km), and  $\Delta h = 2000$  m for the high free atmosphere ( $h > 15$  km). The highest altitude  $h_{\text{max}}$  measured with the PML is more than 50 km. However, we limited  $h_{\text{max}}$  to 25 km for comparison with balloon profiles reaching only 20 km (Fig. 7). On the other hand, because of a limited field of view the PML instrument has a minimum altitude detectable. Indeed, the maximum of the lateral peak (Fig. 5) detectable is around 150 m for the field of view of PML which is more than 350" ( $B = \theta h$ ). As shown in Fig. 5, even if the maximum of lateral peak is not in the field of view, the corresponding layer is detectable if we take into account the expansion of the covariance curves. Then, if we consider an outer scale of 10– 100 m (baseline at which the spatial covariance in Eq. (4) tends to zero), the minimum altitude is fixed to 100 m. The contribution of the lowest layer  $0-100$  m is obtained by the difference between the profile deduced from the inversion of the PML covariances (Fig. 6) and the total seeing from DIMM method (Sarazin & Roddier 1990) using PML data. For the total seeing obtained from PML, we have about 620 estimations (each point of the Moon limb leads to a DIMM measurement) and we keep only the median one.

The error sources of PML monitor are similar to those affecting the MOSP instrument which are described in detail in Sect. 3.3 of Maire et al. 2007. These errors are mainly related to the detection of the Moon limb position and are due to photon

noise. For the evaluation of the error of this photon noise we used the same simulation described in Maire et al. 2007. The Moon limb images are simulated by a 2D Heaviside function. The Fourier Transform (FT) of this function is multiplied by the atmospheric short-exposure transfer function to introduce the seeing conditions and by the aperture transfer function. The 2D inverse FT of this product leads to simulated images of the Moon's limb for given seeing conditions and PML aperture filtering. Then, the photon noise is added as Poisson distribution using the mean value of intensity of each pixel as obtained with the PML observations. These Moon limb images pass through the PML data processing described in Sect. 4. The lateral covariance in Eq.  $(5)$  of the Moon limb fluctuations due to photon noise is calculated for each realization and the mean covariance is deduced from  $N = 1000$  samples. As Moon limb fluctuations due to photon error and atmospheric turbulence are considered uncorrelated, this lateral covariance is added to the theoretical covariance using Eqs.  $(2)$ ,  $(4)$ , and  $(5)$ , and the median radiosounding balloon profile (Fig. 7). The error on the lateral covariance due to the photon noise is at maximum  $0.5\%$  in the seeing conditions of the results presented in Fig. 7. The noisy lateral covariance is then inverted to retrieve the  $C_N^2(h)$  profile as in the PML instrument. Comparisons with the injected profile which is no more than the median profile  $C_{\text{N.Bal}}^2(h)$  of radiosounding balloons is evaluated using a relative error defined as<br>  $E_{\text{ph}} = \sum_{i=1}^{n} |C_{\text{N,Bal}}^2(h_i) - C_{\text{N}}^2(h_i)| / \sum_{i=1}^{n} C_{\text{N}}^2(h_i)$  over *n* retrieved<br>
layers. Here, *Eph* is about 4% representing a typical low erro for this kind of instrument.

#### **5. Conclusions**

The advantage of the PML instrument is that in addition to the  $C_N^2(h)$  profile extracted with high vertical resolution using an easy and undemanding technique, it is able to provide other parameters of turbulence, particularly the profile of the outer scale using the same technique described in Maire et al. 2007. Estimations of the isoplanatic and isopistonic domains (Elhalkouj et al. 2008) from the PML instrument are also possible. Furthermore, the PML is also applicable to solar limb by use of a density filter. The first PML results obtained with solar limb at Dome C are also available. These results and those of other turbulence parameters will be submitted for future publication in separate papers.

Acknowledgements. We would like to thank the Polar Institutes IPEV and PNRA, the National Institute for Earth Sciences and Astronomy INSU, and the French Programme of High Angular Resolution ASHRA for logistical and financial support for the development and the installation of the PML instrument at the site of Dome C in Antarctica. We also wish to thank warmly Alex Robini for his precious help and we are very grateful for his dedication to the success of the PML. We thank the technical team of the Winterover 2011 for their help.

#### **References**

- Avila, R., Ziad, A., Borgnino, J., et al. 1997, J. Opt. Soc. Am. A, 14, 3070
- Azouit, M., & Vernin, J. 2005, PASP, 117, 536
- Bertero, M. & Boccacci, P. 1998, Introduction to inverse Problems in imaging (Bristol: IOP Publishing)
- Costille, A., & Fusco, T. 2011, in 2nd Int. Conf. AO4ELT, Victoria
- Elhalkouj, T., Ziad, A., Petrov, R. G., et al. 2008, A&A, 477, 337
- Ellerbroek, B. 2011, in 2nd Int. Conf. AO4ELT, Victoria
- Fuchs, A., Tallon, M., & Vernin, J. 1998, PASP, 110, 86
- Hubin, N. 2011, in 2nd Int. Conf. AO4ELT, Victoria
- Maire, J., Ziad, A., Borgnino, J., et al. 2007, MNRAS, 377, 236
- Pratt, W. K. 1978, Digital Image Processing (New York: Wiley-Interscience)
- Sarazin, M., & Roddier, F. 1990, A&A, 227, 294
- Trinquet, H., Agabi, A., Vernin, J., et al. 2008, PASP, 120, 203

# D. The INdoor TurbulENce SEnsor (INTENSE) instrument.

Publié dans "Proceeding of SPIE Ground-based and Airborne Telescopes V" (2014), 9145, 121.

# The INdoor TurbulENce SEnsor (INTENSE) instrument

Julien Chabé<sup>a</sup>, Flavien Blary<sup>a</sup>, Aziz Ziad<sup>a</sup>, Julien Borgnino<sup>a</sup>, Yan Fantei-Caujolle<sup>a</sup>, Arnaud Liotard<sup>b</sup> and Frédéric Falzon<sup>b</sup>

<sup>a</sup>UMR 7293 Lagrange, Université de Nice-Sophia Antipolis, CNRS, OCA, Parc Valrose F-06108 Nice Cedex 2, France;

<sup>b</sup>Thales Alenia Space, 5 Allée des Gabians, 06150 Cannes, France

# **ABSTRACT**

Optical system performances can be affected by local optical turbulence created by its surrounding environment (telescope dome, clean room, atmospheric surface layer). We present our new instrument INTENSE (INdoor TurbulENce SEnsor) dedicated to this local optical turbulence characterization. INTENSE consists of using several parallel laser beams separated by non redundant baselines between 0.05 and 2.5m and measuring Angleof-Arrival fluctuations from spots displacements on a CCD. We present detailed characterization of instrumental noise and first results for the characterization of the turbulence inside clean rooms for optical testing and integration.

Keywords: Site-testing, Indoor turbulence, Clean Room, Adaptive Optics, Interferometry.

# 1. INTRODUCTION

Air around optical instrumentation can have crucial impacts on its performance. For example, optical turbulence inside a dome can have a significant contribution to the degradation of the optical resolution of the telescope.<sup>1-3</sup> In a similar way, clean rooms for optical integration and testing are submitted to optical turbulence. In a clean room, particle concentration is strictly regulated by sophisticated air circulation and filtering. For example, an ISO 5 (class 100) rated clean room (no more than 100 particles larger than or equal to 0.5 micrometers per cubic foot of air) requires 400 to 480 air changes per hour. Such a high air circulation generates optical turbulence that has dramatic impact on the optical seeing while testing optical properties of a space telescope for deep universe or Earth observation. Within this framework, we built a new instrument called INdoor TurbulENce SEnsor (INTENSE). It consists of the wave front analysis by means of parallel laser beams on a multi-baseline configuration. The principle of using of laser beams in the study of optical turbulence was introduced by various authors particularly for horizontal propagation for the measurement of inertial range limits corresponding to the inner and outer scales. The scintillation of laser beams with different apertures or wavelengths has been used for the estimation of the inner scale.<sup>4,5</sup> Finally, Angle of Arrival  $(A, \overrightarrow{A})$  fluctuations have been also used for characterization of local turbulence by  $6,7$  particularly for the outer scale measurement. Similar to the Shack-Hartman method, we measure the fluctuations of the A.A of the laser beams using a small telescope equipped with a CCD camera. The positions of the center of gravity of each laser beam point spread function are recorded over several hours. From the variances of A.A fluctuations, we can derive several turbulence key parameters (Fried parameter, structure function  $C_n^2$  and outer scale). The temporal spectrum of A.A fluctuation can be compared to existing models and cut-off frequencies can be extracted to calculate the wind speed and the size of the outer scale. Moreover the five parallel laser beams leading to ten different baselines from 0.05 to 2.5m in addition to the variance measurement are used to fit with the theoretical models. Our instrument has been constructed in order to work in a noisy industrial environment where multiple vibrations sources can interfere with the A.A fluctuation measurements. We reached a high sensitivity and  $C_n^2$  below  $5 \times 10^{-15} \text{m}^{-2/3}$  @ 635nm has been measured. During several measurement campaigns, we have found various turbulence conditions depending on clean room rating and air regulation condition with Fried parameters going from 0.1 to 1.5 m. Our results give new insight into clean room design for optical instrument testing and integration.

Further author information: (Send correspondence to J. C.): E-mail: julien.chabe@oca.eu, Telephone: (33) (0)4 92 07 63 19

#### 2. THEORETICAL BACKGROUND

### 2.1 Statistics of Angle-of-Arrival fluctuations

The proposed experiment for local and indoor turbulence modeling is based on A.A statistics measurement at different baselines. The AA covariance expression for two telescopes of diameter  $D$  separated by a baseline  $B$  is given by  $8$ :

$$
C_{\alpha}(B,D,\gamma) = \pi\lambda^2 \int k^3 W_{\varphi,0}(k) \left\{ J_0(kB) - \cos(2\gamma) J_2(kB) \right\} \left\{ \frac{2J_1(\frac{kD}{2})}{\frac{kD}{2}} \right\} dk,\tag{1}
$$

where  $J_n$  represents the nth order Bessel functions of the first kind.  $W_{\varphi,0}(k)$  is the phase spectral density given by the von Karman model  $W_{\varphi,0}(k) = 0.033 C_n^2 (k^2 + \frac{1}{L_0^2})^{-\frac{11}{6}}$ . The AA variance  $\sigma_i^2(D; L_0)$  is obtained from Eq.1<br>at the origin  $B = 0$ . In the case of von Karman model and  $L_0 \gg D$ , an approximation of this A. given by: $9$ 

$$
\sigma_i^2(D; L_0) = 0.18 \times \lambda^2 \times r_0^{-\frac{5}{3}} \times \left[ D^{-\frac{1}{3}} - 1.525 \times L_0^{-\frac{1}{3}} \right]. \tag{2}
$$

The Fried's parameter  $r_0$  is the size of a spatial coherence area of the perturbed wavefront and it depends physically on the structure constant of refractive index fluctuations  $C_n^2(h)$  integrated along the propagation path  $H$  as:

$$
r_0^{-\frac{5}{3}} = \frac{16.7}{\lambda^2} \int\limits_0^{\pi} C_n^2(h) dh,
$$
\n(3)

The Fried's parameter  $r_0$  is experimentally deduced from the A.A structure function  $\sigma_{\alpha,\beta}^2(B,D)$  (differential variance of two AA separated by a base B) as used for seeing estimation by means of DIMM instrument.<sup>10</sup> This quantity is differential allowing to avoid vibration effects and less sensitive to outer scale. Since  $\sigma^2_\alpha(B, D)$  $2[\sigma_i^2(D; L_0) - C_{\alpha}(B, D)]$ , the expression of the AA structure function is completely deduced from Eq.1. For the transverse and longitudinal cases, the Fried's parameter, when  $B > D$ , is then given by:

$$
r_0^l = \left(\frac{\sigma_\alpha^2(B, D)}{K_l(B) \times \lambda^2 \times D^{-\frac{1}{3}}}\right)^{-\frac{3}{5}}
$$
  

$$
r_0^t = \left(\frac{\sigma_\beta^2(B, D)}{K_t(B) \times \lambda^2 \times D^{-\frac{1}{3}}}\right)^{-\frac{3}{5}},
$$
 (4)

where  $K_{l,t}$  coefficients are defined by:

$$
K_l(B) = 0.340 \left( 1 - 0.570 \times \left( \frac{B}{D} \right)^{-(\frac{1}{3})} - 0.040 \times \left( \frac{B}{D} \right)^{-(\frac{7}{3})} \right)
$$
  

$$
K_t(B) = 0.340 \left( 1 - 0.855 \times \left( \frac{B}{D} \right)^{-(\frac{1}{3})} - 0.030 \times \left( \frac{B}{D} \right)^{-(\frac{7}{3})} \right),
$$
 (5)

On one hand, using the DIMM method, one can have estimation of Fried's parameter  $r_0$  or seeing in both longitudinal and transverse direction. These estimations should lead to the same results if exposure time is short enough. On the other hand, variance and covariance are appropriate for estimation of outer scale  $L_0$  using Eq.1 and Eq.2 if  $r_0$  is provided by DIMM method.

## 2.2 Temporal spectrum of A.A fluctuations

Different authors have demonstrated the interest of A.A spectral analysis for the characterization of the atmospheric turbulence. Indeed, the PSD of A.A fluctuations presents different regimes of temporal frequency  $\nu^{11}$ : a  $\nu^{4/3}$  for low frequency domain, a  $\nu^{-2/3}$  for intermediate frequencies and for high frequency a  $\nu^{-11/3}$  or a  $\nu^{-8/3}$ 

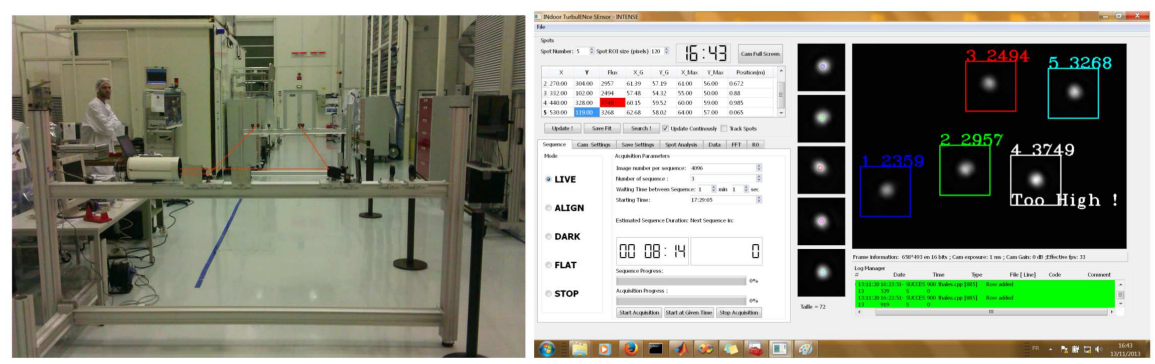

Figure 1. Left: Four or five laser beam are propagating through the local turbulence from an emitting bench at the background. Each beam is then reflected on the reception bench (at the foreground) toward a small telescope equipped with CCD camera. Right: User interface of the INTENSE instrument software.

depending on spatial filtering. The cutoff frequencies separating these different regimes are proportional to  $v/L_0$ and  $D/L_0$  where v is the wind speed and D the telescope diameter. Thus, as shown in Figure 2, the estimation of the high cut-off frequency lead to the wind speed  $v$  and then combined with the low cut-off frequency estimation provide the outer scale  $L_0$  value. On the other hand, estimation of the wind speed could be used to estimate the coherence time which is given by Roddier formula:  $\tau_0 = 0.31 r_0/v^{12}$ 

# 3. INSTRUMENT DESCRIPTION

# 3.1 Optical system

The instrument consists of a laser multibeam which is initially provided by one laser diode. Optical fibers and fiber couplers are used to split in several parallel beams (4 or 5). Each fiber is connected to a collimator with achromatic lenses in order to obtain parallel beams of 1.7cm diameter (Fig. 1). The collimation of each beam is carefully tuned using a shearing interferometer technique.<sup>13</sup> This beam diameter has been chosen in respect of inner scale value (between few mm to cm) which represents the smallest detail in the perturbed wavefront. The different beams propagate inside a local turbulence we want to characterize. The separation between the different beams is very important to obtain an optimal sampling of the AA covariance curves. Then, using mirrors and beam splitters, the parallel beams are oriented toward a small telescope  $(D = 12 - 14$ cm and  $f/10$  (Fig. 1) which will make them converge in the CCD located in its focal plane (Fig. 1). A  $\times$ 2 Barlow lens is associated to the telescope to elongate its focal distance to increase the sensitivity to AA fluctuations. The different beams are separated by adjusting mirrors and beam splitters orientations. Thus, each laser parallel beam leads to a light spot on the CCD allowing the measurement of the longitudinal and transverse AA fluctuations. As explained above, the choice of beam size is of order of inner scale of turbulence but beam should be larger enough to reduce the spot spread on the CCD. The size of each beam is, therefore, fixed to 1.7cm, this corresponds to the pupil diameter of our optical system. With a focal distance  $f \approx 3$ m, the detector sampling is 0.55"/pixel for a CCD Prosilica GC650 (659 × 493 pix<sup>2</sup> and a pixel size = 7.4µm). This method is already used and works well in the DIMMs running at Dome C in Antarctica. The estimation of the AA fluctuations is based on the centroid method as used in the DIMM instrument.<sup>14</sup>

# 3.2 Noise sources

The error sources affecting the INTENSE instrument are similar to DIMM's ones. Typical errors in this kind of experiment are essentially due to statistical error, exposure time and centroid determination. We usually calculate the variances over  $N = 2048$  points giving a statistical error of  $\approx 3\%$ . Thanks to laser intensity ensuring a flux constancy for a large time, we set the exposure time to 1ms, therefore this error is negligible. Centroid determination errors can be divided in three different types: camera read out noise, laser photonic noise and mechanical noise.

#### Readout-noise

Readout Noise (RON) is a random signal generated when photo-electrons are transferred to the camera buffer. The variance of the center of gravity of each spot will be affected by:  $10^{\circ}$ 

$$
\sigma_{RON}^2 = 2\frac{R^2}{I^2} \sum_{i,j} x_{i,j}^2 \ (pixel^2),\tag{6}
$$

where I is the total flux in the region of interest around the spot (ROI), R is the readout noise of our CCD camera (Prosilica GC650 with Sony ICX424AL  $R = 7.4e^{-}$ ).

#### Photonic noise

To the read out noise, a photonic noise will add to the signal. Its origin comes from the quantum nature of light. It can be shown that the variance of the centroid calculation will be affected by:

$$
\sigma_{phot}^2 = \frac{1}{2\pi^2} \frac{W_p \times N_{samp}}{N_{Phot}} (pixel^2),
$$

where  $W_p$  is the side of the ROI (in pixel),  $N_{\text{samp}}$  the HWHM of the diffraction limited point spread function (in pixel) and  $N_{Phot}$ , the total number of photons which had hit the ROI.

However, thanks to the laser, we can maximize the flux on the CCD camera and both noises becomes negligible. For example, using a 0.5" per pixel sampling, a ROI of  $101 \times 101$  pixels and flux of 90 % of the camera bit depth (12 bits),  $\sigma_{phot}^2 = 7.9 \times 10^{-6}$  arcsec<sup>2</sup> and  $\sigma_{RON}^2 = 4.41 \times 10^{-6}$  arcsec<sup>2</sup>.

#### Mechanical noise

The INTENSE instrument evolves in a noisy industrial environment. But our needs in mobility and agility for deploying the instrument in an hour for site testing are not very compatible with an high degree of isolation to various environmental noises sources (machinery, pumps, air conditioning, particle regulation system,...). Vibrations coming from the ground propagated to the aluminum structure and shakes all the optical components. Furthermore, the bench itself is excited according to his own vibrational modes. In order to limit this effects, we carefully work on the structure geometry by choosing the less deformable structure we were able to construct with X-95 aluminum structural rail. All these vibrations add to the turbulence signal and can increase the measured variances of the A.A fluctuations. We chose to isolate the benches of INTENSE with pneumatic dampers. Those latter are easy to set up as they do not need a constant air supply (a bike pump is enough to pressurize them). light (compare to massive optical table dampers) and are maintenance free. Figure 2 shows the A.A fluctuations density power spectra for different type of connection to the ground including the pneumatic dampers. The dampers eliminate the high frequencies vibrations observed otherwise (top graph on figure 2). Only their  $4Hz$ natural frequency remains but this peak can be removed using a simple numerical filter. Moreover, they isolate the differential signal (structure function of the A.A) from the surrounding noise (bottom graph on figure 2), keeping our Fried's parameter measurement vibration free. As the environmental noise is different from one location to an other, we record some data without laser propagation (sticking benches to each other) to evaluate it before every data collecting run. It is then removed if necessary.

#### 3.3 Software description

The CDD camera is connected to a laptop and each frame is then analyzed by a software developed by ourselves. This software is coded in  $C_{++}$  and use Qt library. First, it has the several analysis tools in order to help the user tune finely the point spread function of each laser beam and to choose the acquisition parameters (Region of Interest of the camera, frame rate, total acquisition time,...) like real time measurement of the Fried's parameter  $r_0$  and frequency analysis of the AA fluctuation to detect the presence of mechanical vibrations. Then, it automatically acquires data over several ours according to user's specifications and calculates quantities of interest for turbulence characterization like the Fried's parameter  $r_0$ .

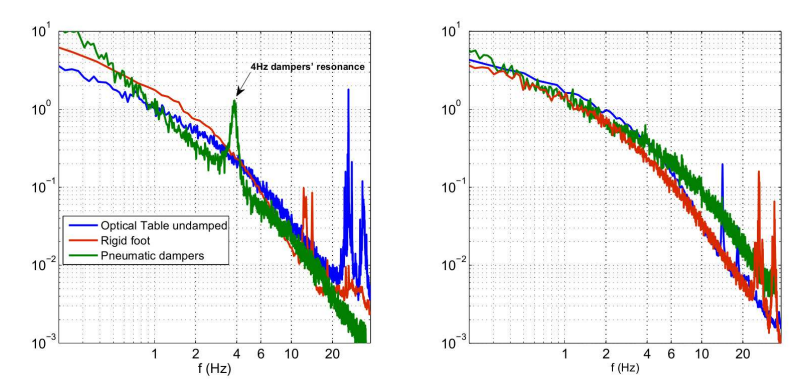

Figure 2. Examples of Power Density Spectra of A.A fluctuations. Top figure represents the PDS of a single spot A.A fluctuations when the benches are mounted on a undamped optical table (blue line), on rigid foot (red line) and on pneumatic dampers (green line).

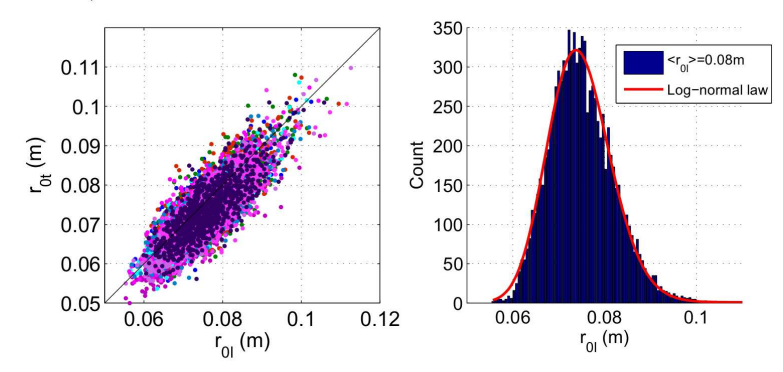

Figure 3. Statistics of the Fried's parameter  $r_0$  under a strong turbulence condition. The left figure shows the isotropy of the  $r_0$  measured along the longitudinal and transverse directions. The right figure shows the histogram of the longitudinal  $r_0$  measured. The data fits well a log-normal law with a mean value  $\langle r_0 \rangle = 0.08$ m.

## 4. CLEAN ROOM TURBULENCE MONITORING

Several experiments were performed in clean rooms located at Thales Alenia Space Cannes and various turbulence conditions from very weak to strong turbulence were probed. We presents here, two examples of the data collected. The first one in a strong turbulence regime with the presence of a strong wind generated by the particle regulation system of the clean room. The second experiment was performed in a open and closed vacuum chamber (at atmospheric pressure condition) used for thermal and optical satellite testing (figure 1).

# 4.1 Strong turbulence

The INTENSE instrument was installed in a class 100 000 rated clean room. The laser beams propagate over 7m through and transverse a strong wind. Figure shows the Fried's parameter measured over one night using the structure function of the A.A and equation 4. The median value of the Fried's parameter is 0.07m leading to a median turbulence energy  $C_n^2 = 2.54 \times 10^{-13} m^{-2/3}$  @ 635nm.

Using equation 2 and the measured A.A variances, we can extract the statistics of the outer scale of the turbulence  $L_0$  (Figure 4). We found an outer scale median value  $L_0 = 5.43$ m. The median values of the covariances of the A.A as the function of the bases are represented on figure 4 and are fitted with a von Karman model of turbulence using a least square method where the outer scale  $L_0$  is the only free parameter. We found in this case  $L_0 = 5.0$ m compatible with the statistical approach.

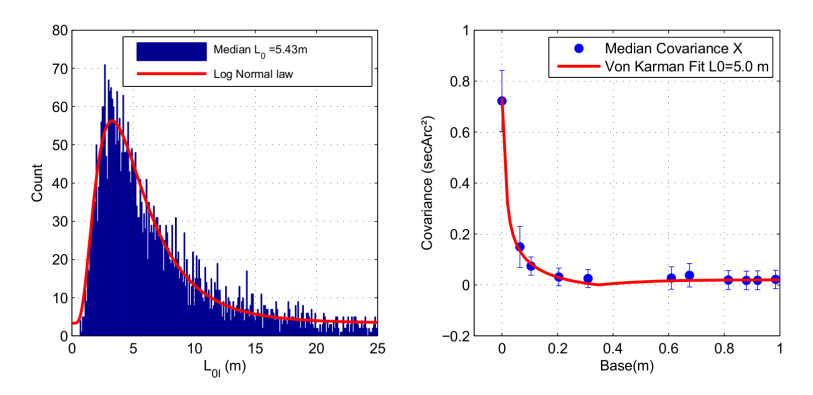

Figure 4. Outer scale of the turbulence  $L_0$  under a strong turbulence condition. The left figure shows the histogram of the  $L_0$ . The right figure shows the median longitudinal covariances of the A.A measured as a function of the bases.

We are also able to measure the wind speed using the time cross-correlation of the A.A along the bench axis:

$$
\Gamma_{\alpha}(B,\tau) = \langle \alpha(r,t) \times \alpha(r+B,t+\tau) \rangle = C_{\alpha}(B - v_x \tau, D). \tag{7}
$$

 $\Gamma_{x}(B,\tau)$  the time cross-correlation of the A.A of the two spots separated by a base B along the longitudinal axis exhibits, in the Taylor hypothesis, a maximum at a time  $\tau(B) = \frac{B}{v_x}$  where  $v_x$  is the longitudinal component of<br>the wind speed. Figure 5 shows on the left the  $\Gamma_{\alpha}(B, \tau)$  for all the laser spots and on the right the space B ant time  $\tau$  of each maximum of the  $\Gamma_{\alpha}(B,\tau)$  curves. A linear fit of this last plot gives a wind speed  $v_x = 0.67 \text{m/s}$ 

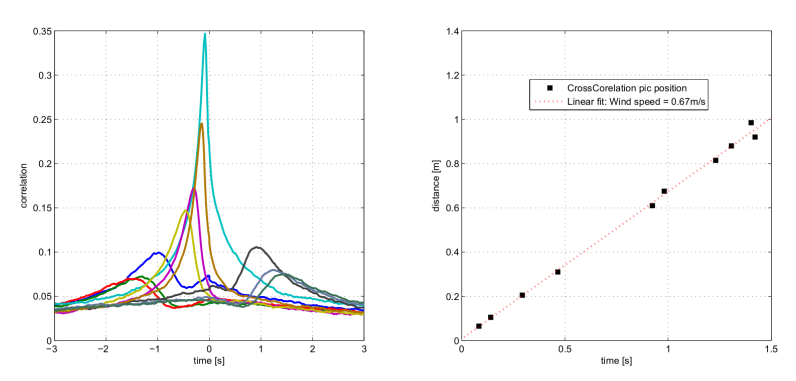

Figure 5. Left. Time cross-correlation of the A.A of the two spots separated by a base B. Right: Space  $(B)$  versus time position of maximum of the cross-correlation function. The fitted data gives an average wind speed of  $v_x = 0.67$ m/s.

#### 4.2 Weak and very weak turbulence

We then installed the INTENSE instrument inside a vacuum chamber for optical and thermal satellite testing (Figure 6). When opened this "case" is submitted to a wind coming from the particle regulation system. The benches are 6m apart. Figure 7 shows the isotropy of the A.A variances for open and closed vacuum chamber (at atmospheric pressure). When the chamber is closed, the variances of the A.A drop by almost two order of magnitude. The instrumental noise measured in the same condition (closed chamber) but with only few centimeters of propagation for laser beams shows we reached a high sensitivity to A.A fluctuations. This allows the INTENSE instrument to measure very weak turbulence.

When the chamber is opened, we observed oscillation of the turbulence intensity. As the particle regulation system of the clean room also regulates the temperature, each variation of the temperature is correlated with an increase of the variance of the A.A. The Fried's parameter  $r_0$  oscillates during the night between two average values of  $r_{0 min} = 0.15$ m and  $r_{0 max} = 0.21$ m ( $3 \times 10^{-14} \le C_n^2 \le 7.7 \times 10^{-14}$ m<sup>-2/3</sup>) on a time scale of

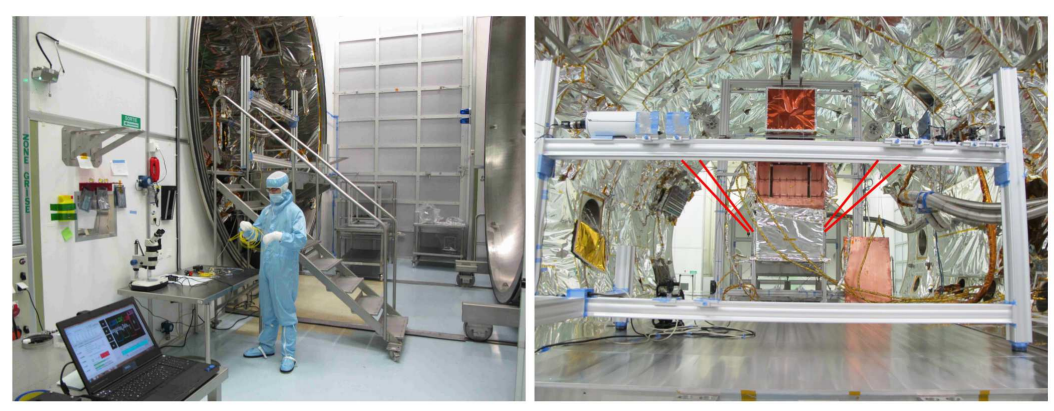

Figure 6. Left: View of the entrance of the testing chamber in the class 100 rated clean room. At the background, the fence of the particle regulation system where air blows out. Right: The INTENSE instrument installed testing chamber.

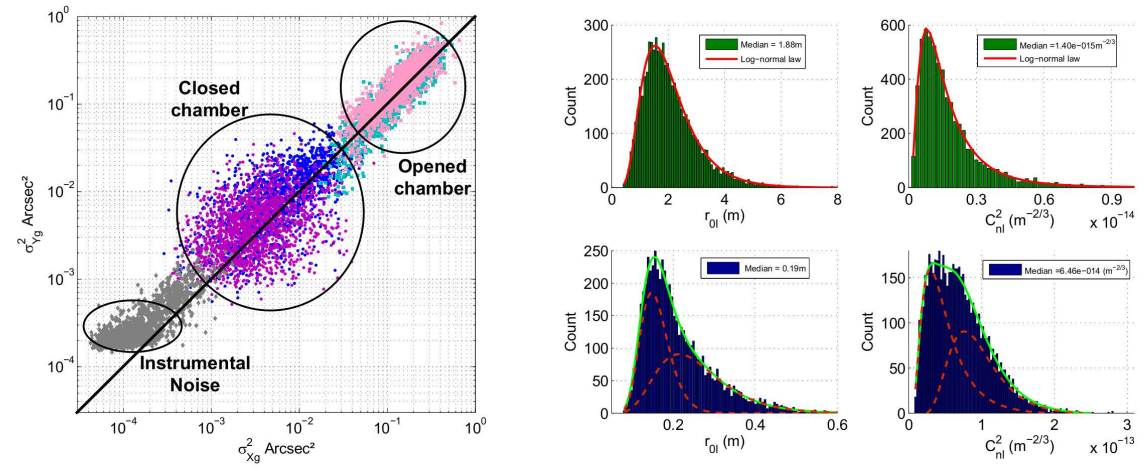

Figure 7. Left: Isotropy of the A.A inside the closed and opened chamber. For comparison, the instrumental noise was recorded with only few centimeter of laser propagation. Left: Histograms of the quantities of interest:  $r_0$  and  $C_n^2$  (from left to right) inside the closed (top) and opened (bottom) vacuum chamber.

6 minutes. Therefore, the histograms of figure 7 are better fitted by a sum of two log-normal distribution (green line). When the chamber is closed the Fried's parameter reaches a median value of  $r_{0l} = 1.9$  m for longitudinal direction and  $r_{0,l} = 1.6$  m for the transverse direction, leading to a very weak (not developed) turbulence with an energy  $C_n^2 \leq 1 \times 10^{-15} m^{-2/3}$ .

By analysing the A.A fluctuations spectra (Figure 8) while the chamber is opened and closed, we can extract the average wind speed v and cohererence time  $\tau_0$  of the turbulence. The cutoff frequencies separating the different regimes in the spectra give:  $v \approx 7 \text{cm/s}$  and  $\tau_0 \approx 0.87 \text{s}$  (opened) and  $v \approx 0.5 \text{cm/s}$  and  $\tau_0 \approx 118 \text{s}$ (closed).

#### 5. CONCLUSION

We have presented the first results of the INTENSE instrument developed to characterize optical turbulence in laboratories for optical systems testing and integration. The instrument is very sensitive and is capable of<br>measuring very weak turbulence with an energy  $C_n^2$  lower than  $5 \times 10^{-15} \text{m}^{-2/3}$ . It gives access to al of interest for a full characterization of optical turbulence: Fried's parameter  $r_0$ , turbulence energy  $C_n^2$ , outer scale  $L_0$ , wind speed v, and coherence time  $\tau_0$ . Our instrument is a weapon of choice for understanding local and indoor turbulence in clean rooms, telescope domes or any other laboratory where optical turbulence may interfere with fine optical measurements. In the future, it might help in designing structures and buildings where optical turbulence will be minimized.

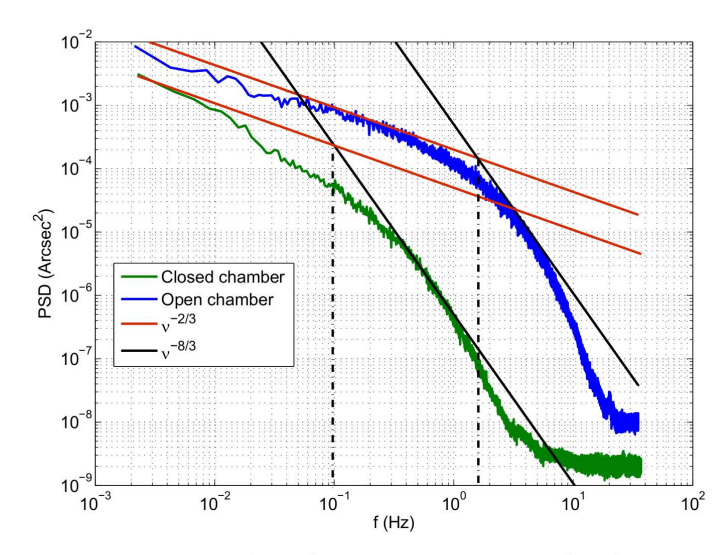

Figure 8. A.A fluctuations spectrum for closed (green) and opened chamber (blue). The two regimes in  $\nu^{-2/3}$  for intermediate frequencies and  $\nu^{-8/3}$  for high frequency are clearly visible.

# **6. ACKNOWLEDGMENTS**

This work has been supported by Thales Alenia Space under R&D contract n° TAS-12-RT/SO-38 with Observatoire de la Côte d'Azur.

# **REFERENCES**

- 1. Ziad, A., Wassila, D.-A., Borgnino, J., and Sarazin, M., "Experimental characterization of the turbulence inside the dome and in the surface layer," (2012).
- 2. A. Ziad, W. Dali Ali, J. B. M. S. and Buzzoni, B., "Lotuce: A new monitor for turbulence characterization inside telescope's dome," (2013).
- 3. A. Berdja, J. Osborn, M. S. W. D. A. and Ziad, A., "First results on dome turbulence characterization using the lotuce prototype,"  $(2013)$ .
- 4. Livingston, P. M., "Proposed method of inner scale measurement in a turbulent atmosphere." Appl. Opt. 11. 684-687 (Mar 1972).
- 5. Hill, R. J. and Ochs, G. R., "Fine calibration of large-aperture optical scintillometers and an optical estimate of inner scale of turbulence," Appl. Opt. 17, 3608-3612 (Nov 1978).
- 6. Consortini, A., Ronchi, L., and Stefanutti, L., "Investigation of atmospheric turbulence by narrow laser beams," Appl. Opt. 9, 2543-2547 (Nov 1970).
- 7. Consortini, A., Innocenti, C., and Paoli, G., "Estimate method for outer scale of atmospheric turbulence," Optics Communications  $214(16)$ ,  $9 - 14$  (2002).
- 8. Avila, R., Ziad, A., Borgnino, J., Martin, F., Agabi, A., and Tokovinin, A., "Theoretical spatiotemporal analysis of angle of arrival induced by atmospheric turbulence as observed with the grating scale monitor experiment," J. Opt. Soc. Am. A  $14$ , 3070-3082 (Nov 1997).
- 9. Ziad, A., Estimation of the spatial coherence limit scales of wave fronts and optimisation of the observations at high angular resolution in astronomy, PhD thesis, University ce de Nice Sophia-Antipolis (1993).
- 10. Tokovinin, A., "From differential image motion to seeing," Publications of the Astronomical Society of the Pacific 114, 1156 (2002).
- 11. Conan, J.-M., Rousset, G., and Madec, P.-Y., "Wave-front temporal spectra in high-resolution imaging through turbulence." J. Opt. Soc. Am.  $A$  12, 1559–1570 (Jul 1995).
- 12. Roddier, F., Gilli, J. M., and Lund, G., "On the origin of speckle boiling and its effects in stellar speckle interferometry," Journal of Optics  $13(5)$ , 263 (1982).
- 13. Riley, M. E. and Gusinow, M. A., "Laser beam divergence utilizing a lateral shearing interferometer," APPLIED OPTICS Vol. 16, 2753 (1977).
- 14. E. Aristidi, A. Agabi, E. Fossat, M. Azouit, F. Martin, T. Sadibekova, T. Travouillon, J. Vernin, and A. Ziad, "Site testing in summer at dome c, antarctica,"  $A\mathcal{C}A$  444(2), 651-659 (2005).

# E. Monitoring atmospheric turbulence profiles with high vertical resolution using PML/PBL instrument.

Publié dans "Proceeding of SPIE Ground-based and Airborne Telescopes V" (2014), 9145, 129.

# Monitoring atmospheric turbulence profiles with high vertical resolution using PML/PBL instrument

F. Blary, A. Ziad, J. Borgnino, Y. Fantéi-Caujolle, E. Aristidi and H. Lantéri.

Laboratoire J.L. Lagrange UMR 7293, Université de Nice Sophia-Antipolis/CNRS/OCA 06108 Parc Valrose Nice France

## **ABSTRACT**

Wide-Field Adaptive Optics (WFAO) have been proposed for the next generation of telescopes. In order to be efficient, correction using WFAO require knowledge of atmospheric turbulence parameters. The structure constant of index-of-refraction fluctuations  $(C_N^2)$  being one of them. Indirect methods implemented in instruments as SCIDAR, MASS, SLODAR, CO-SLIDAR and MOSP have been proposed to measure  $C_N^2(h)$  profile through different layers of the atmosphere. A new monitor called the Profiler of Moon Limb (PML) is presented. In this instrument,  $C_N^2(h)$  profiles are retrieved from the transverse covariance via minimization of a maximum likelihood criterion under positivity constraint using an iterative gradient method. An other approach using a regularization method (RM) is also studied. Instrument errors are mainly related to the detection of the Moon limb position and are mostly due to photon noise. Numerical simulations have been used to evaluate the error on the extracted profile and its propagation from the detection to the inverse technique.

**Keywords:** atmospheric turbulence, site testing, instrumentation : adaptive optics & interferometry

# 1. INTRODUCTION

Wide-Field Adaptive Optics (WFAO) concepts are currently under development and have been proposed for the next generation of telescopes. WFAO are based the reconstruction of the volume of the atmosphere. In order to be efficient, correction using WFAO require knowledge of atmospheric turbulence parameters such as the profile of structure constant of air index-of-refraction fluctuations  $C_N^2(h)$ . A direct and accurate method for a  $C_N^2(h)$ profile measurement is the exploitation of radio-sounding balloons<sup>1</sup>. However, due to their expensiveness (loss of the balloon in the environment) and the delay between each layer acquisition (around 2h of ascent time), other indirect methods such as the MASS, SLODAR, CO-SLIDAR and MOSP have been proposed. These methods use Angle of Arrival (AA) fluctuations and/or scintillation of stars in order to extract atmospheric turbulence parameters.

The indirect  $C_N^2(h)$  profile measurement require an inverse problem resolution with a positivity constraint due to the refractive index nature. Inverse problem resolution using variable change<sup>2</sup> or non-negative least square algorithm<sup>3</sup> <sup>4</sup> were exploited. For non-linear equations resolution, specific algorithms such as simulated annealing  $\frac{1}{2}$ <sup>6</sup> were also used for  $C_N^2(h)$  profile extraction.

The Profiler of Moon Limb (PML) initially known as "Profileur Bord Lunaire (PBL)" has been developed for the extraction of the  $C_N^2(h)$  profile with high vertical resolution. The instrument uses lunar limbs fluctuations as an equivalent of a double star continuum. The observation of an extended object give us the possibility to size up a broad field of angular separation, allowing us to scan the whole atmosphere with multiple layers.

In this paper, a brief summary describing the PML components is given. The theoretical background of the extraction of  $C_N^2(h)$  profile from PML measurements and their approximations are presented. Emphasis is made on the inversion techniques used for  $C_N^2(h)$  profiles extraction. Comparison of  $C_N^2(h)$  profile results between Maximum Likelihood criterion and a regularization method are discussed. The PML instrument was installed on different sites and results obtained in the Dome C campaign are shown. Instrument error are mainly related to the detection of the Moon limb position and are mostly due to photon noise. The propagation of the noise from the detection to the extracted profile have been studied, leading to the error bars of the measured  $C_N^2(h)$ distribution.

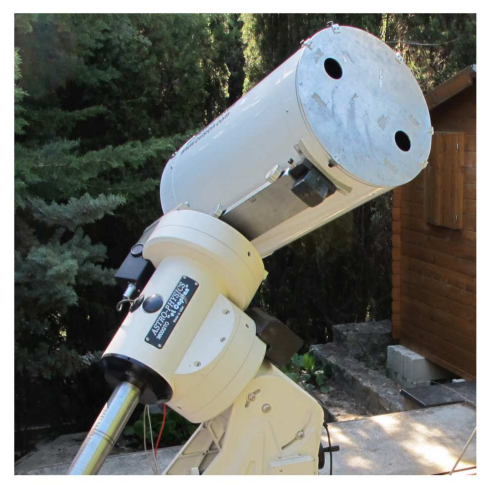

Figure 1. PML telescope front side with the implemented two sub-apertures mask. Pupils diameter  $D = 6$ cm, baseline  $B = 26.7$ cm.

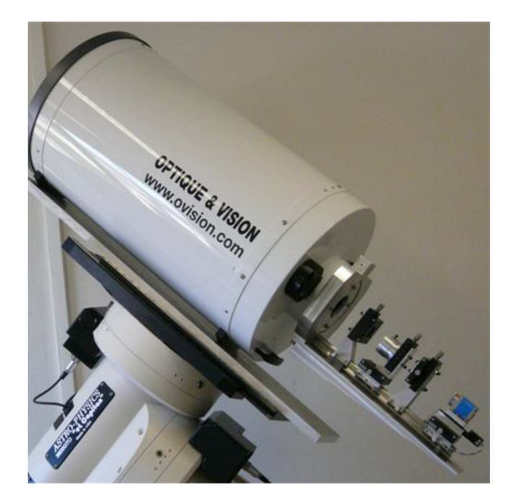

Figure 2. The PML instrument backside with the collimating and imaging lens, the Dove prism and the CCD camera.

# 2. PML INSTRUMENT

The PML operating method is based on the Differential Image Motion Monitor  $(DIMM)^7$  with the observation of an extended object instead of a single star. In our case, Moon and Sun limbs were used as extended object to retrieve atmospheric turbulence parameters. The PML itself consists of a 16-inch telescope with a pupil mask composed of two sub-apertures mounted at the entrance pupil (figure 1). The pupils have a diameter  $D = 6$  cm and are separated by a baseline  $B = 26.7$  cm. The two beams of each sub-aperture are separated with a lens placed at the focal length from the telescope focus. The image of one of the beam is reversed by the use of a Dove prism and both images are reformed using a second lens. (figure 3)

The two images of the moon limb are recorded by a PCO PixelFly CCD camera installed on an automatic micro control plate controlled by software (figure 3). Each optical element is also placed on a Micro-control plate for fine adjustments. Exposure time of the CCD camera is set to 5 ms on a  $640 \times 480$  pixel matrix with a 9.9 x 9.9 µm pixel size. The spectral response of the camera is maximum for  $\lambda = 0.5$  µm in a 375-550 µm range

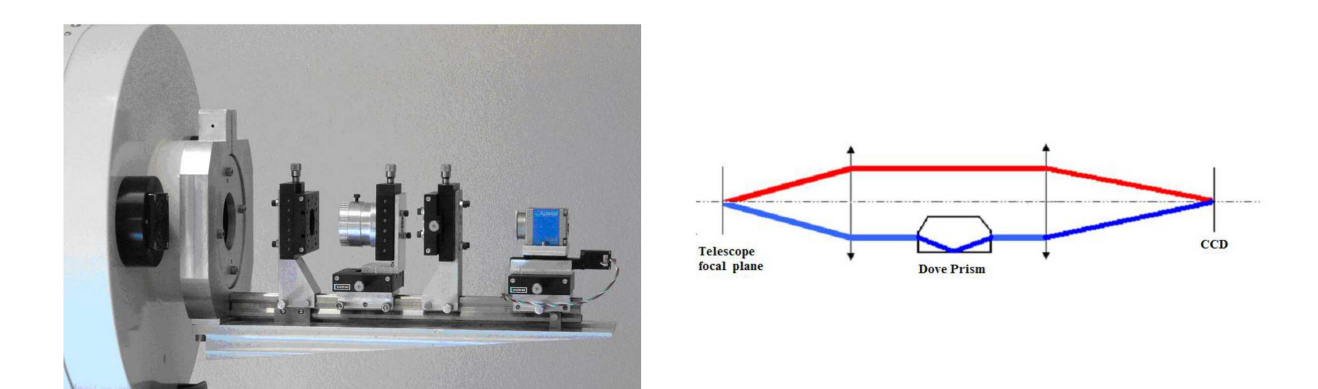

Figure 3. The PML instrument optical device composed of a Dove prism placed between collimating  $\&$  imaging lenses. The role of the Dove prism is to reverse one of two images obtained with the sub-pupils.

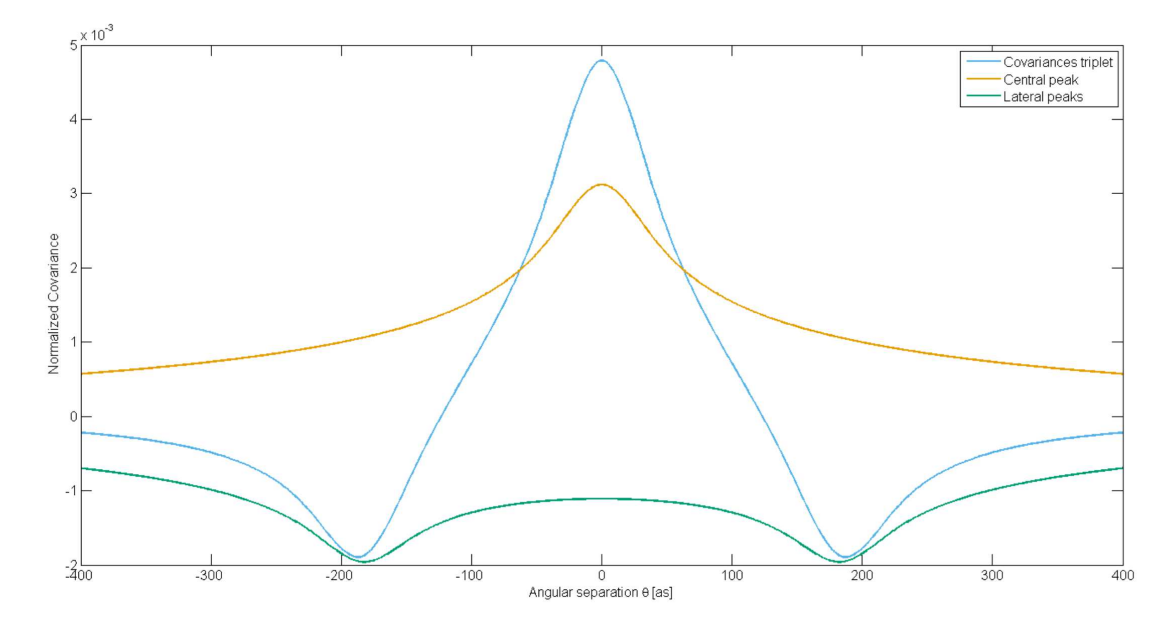

Figure 4. Normalized covariance triplet of a turbulent layer at an altitude h=300m with a baseline B=26.7cm. The central peak is always positive whereas both lateral peaks, centred at  $\theta h = -B$  and  $\theta h = B$ , are negatives.

# 3. THEORETICAL BACKGROUND

The transverse covariance of AA fluctuation ( $\alpha$ ) difference between two images of the Moon limb as shown in figure 4 (one for each pupils) perpendicular to the baseline is equal to:

$$
C_{\Delta\alpha}(\theta) = \langle [\alpha(r,\theta_0) - \alpha(r+B,\theta_0)][\alpha(r,\theta_0+\theta) - \alpha(r+B,\theta_0+\theta)] \rangle \tag{1}
$$

where B = 26,7 cm is the baseline between the sub-apertures,  $\theta$  is the angular separation along the limb,  $\theta_0$ is assumed equal to zero and brackets  $\langle \rangle$  stand for spatial average over r. Developing this previous equation give us :

$$
C_{\Delta\alpha}(\theta) = \langle \alpha(r, \theta_0)\alpha(r, \theta_0 + \theta) \rangle + \langle \alpha(r + B, \theta_0)\alpha(r + B, \theta_0 + \theta) \rangle - \langle \alpha(r, \theta_0)\alpha(r + B, \theta_0 + \theta) \rangle - \langle \alpha(r + B, \theta_0)\alpha(r, \theta_0 + \theta) \rangle
$$
\n(2)

For a turbulent layer at an altitude h, the angular separation  $\theta$  correspond to a spatial separation as  $\rho = \theta h$ . Based on this assumption, eq.2 can be written in terms of spatial covariance as :

$$
C_{\Delta\alpha}(\theta) = \int_0^\infty dh C_N^2(h) K(B, \theta, h)
$$
\n(3)

where  $K(B, \theta, h)$  is a normalized covariance triplet equal to:

$$
K(B, \theta, h) = 2C_{\alpha}(\theta h) - C_{\alpha}(B - \theta h) - C_{\alpha}(B + \theta h)
$$
\n<sup>(4)</sup>

and  $C_{\alpha}(\rho)$  is a normalized spatial covariance of AA fluctuations given by Avila and al.<sup>8</sup>:

$$
C_{\alpha}(\rho) = 1.19sec(\zeta) \int_0^{\infty} df f^3 (f^2 + f_0^2)^{-11/6} \left[ J_0(2\pi f \rho) + J_2(2\pi f \rho) \right] \left[ 2 \frac{J_1 \pi D f}{\pi D f} \right]^2 \tag{5}
$$

where D is the sub-aperture diameter, f is the modulus of the spatial frequency,  $f_0 = \frac{1}{L_0}$  is the inverse of the outer scale and  $\zeta$  is the zenith distance.

The whole atmosphere is the integration of multiple layers. Thus the covariance triplet shown in eq.4 is defined for each layer. This triplet is composed of a central peak and two lateral peaks centred at  $\theta h_i$  where  $h_i$  is the  $i^{th}$ -layer altitude. Central covariance can be obtained directly from one of the two moon limbs. Thus, subtraction of  $2C_{\alpha}(\theta h)$  from the triplet lead directly to the lateral peaks  $-[C_{\alpha}(B-\theta h)+C_{\alpha}(B+\theta h)].$ 

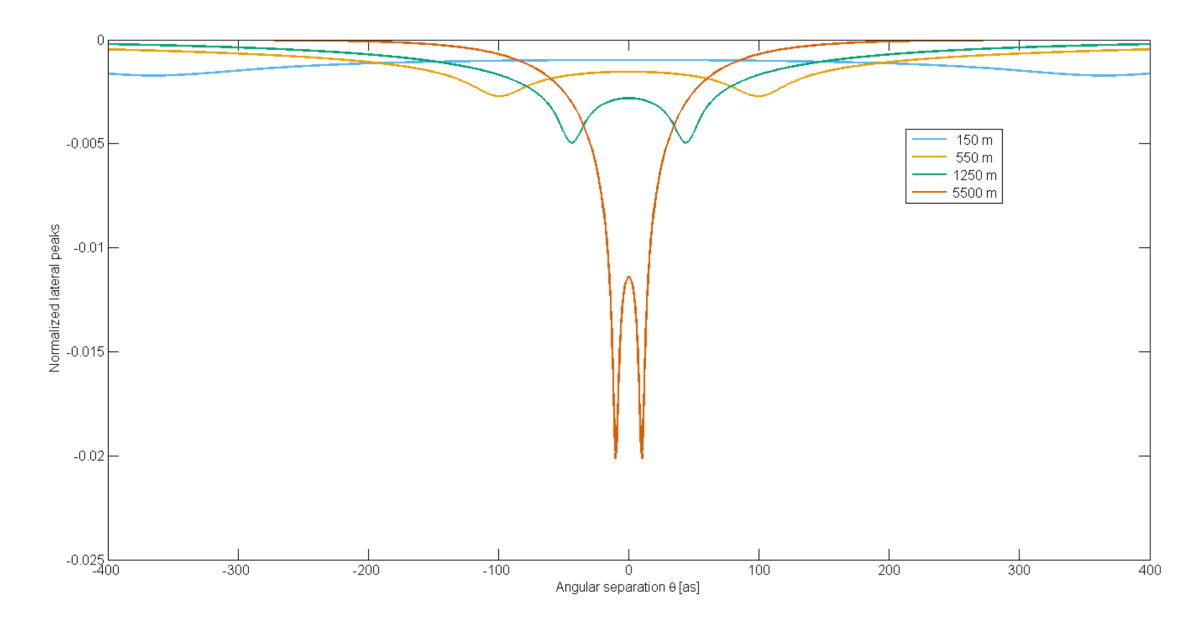

Figure 5. Normalized lateral covariances for multiple layers (150,550,1250 and 5500 meter) with the same baseline  $B = 26.7$ cm. The covariance thickness is dependent of the layer altitude.

An example of a covariance triplet at  $h=300m$  is shown in fig 4. Multiple lateral peaks for different altitude are shown in figure 5. We can see in these figures the influence of the baseline  $B$  on the lateral peaks minima positions  $(B = \theta h)$ . One can also see that higher the layer is in altitude, thinner the covariance is.

Eq. 5 is non-linear but analytical solution of the integral expression has been made by  $Conn^9$  through the use of Mellin transform. Resulting covariances are simplified into series or finite solutions. Approximations however are different depending on the baseline length. We used these approximations and the assumption of a discrete turbulent profile to transform eq. 3 into

$$
C_{\Delta\alpha}(\theta) = \sum_{i=0}^{h_{max}} \Delta h_i C_N^2(h_i) \widehat{K_\alpha}(B, h_i, \theta)
$$
\n(6)

where  $\widehat{K}_{\alpha}(B, h_i, \theta)$  is the modified spatial covariance triplet and  $\Delta h_i$  is the thickness of the layer i. Eq. 6 is equivalent to a matrix form :  $Y = M.X$  where X and Y are both vectors corresponding respectively to the sampled  $C_N^2(h_i)$  and the covariance difference  $C_{\Delta\alpha}(\theta_i)$ , the matrix M contain the modified spatial covariance triplet weighted with  $\Delta h_i$ :  $M = \widehat{K}_{\alpha}(B, h_i, \theta_i) \Delta h_i$ .

As explained previously, both central and lateral peaks can be separated from the global covariance. Moreover, the covariance difference vector  $Y$  and the modified spatial covariance matrix  $M$  can be altered in order to exploit parts of the covariance triplet. In our case we used only lateral peaks by applying the difference  $[K_{\alpha}(B, h_i, \theta_i) 2C_{\alpha}(\theta_i, h_i)$  in order to retrieve the  $C_N^2(h_i)$  profile.

### **4. DATA PROCESSING**

For each acquisition sequence of 1 minwith a number  $N(N = 1000)$  raw images are processed firstly by a flat and dark field correction on each image. A 3x3 pixel block median filter is then applied in order to slighty blur them, remove the small features of the moon limb and partially remove Poisson noise. Each image is then separated into two parts containing the moon limb of each aperture. The edge itself is retrieved by convolution of the resulting image with a 3x3 Prewitt edge detector. Centroid on each column are then calculated. Since a small angle between the Top and Bottom induced by the Dove Prism can remain, correction is made by slightly rotating the set of 1000 images (rotation correction being inferior to  $1^{\circ}$ ) in order to fit both Top and Bottom edges. Moon drift between each image is also corrected in the same manner using the largest features of the moon as references. Finally, edges containing incoherent data are withdrawn of the 1000 data-set so as to avoid error propagation on upcoming covariance calculation.

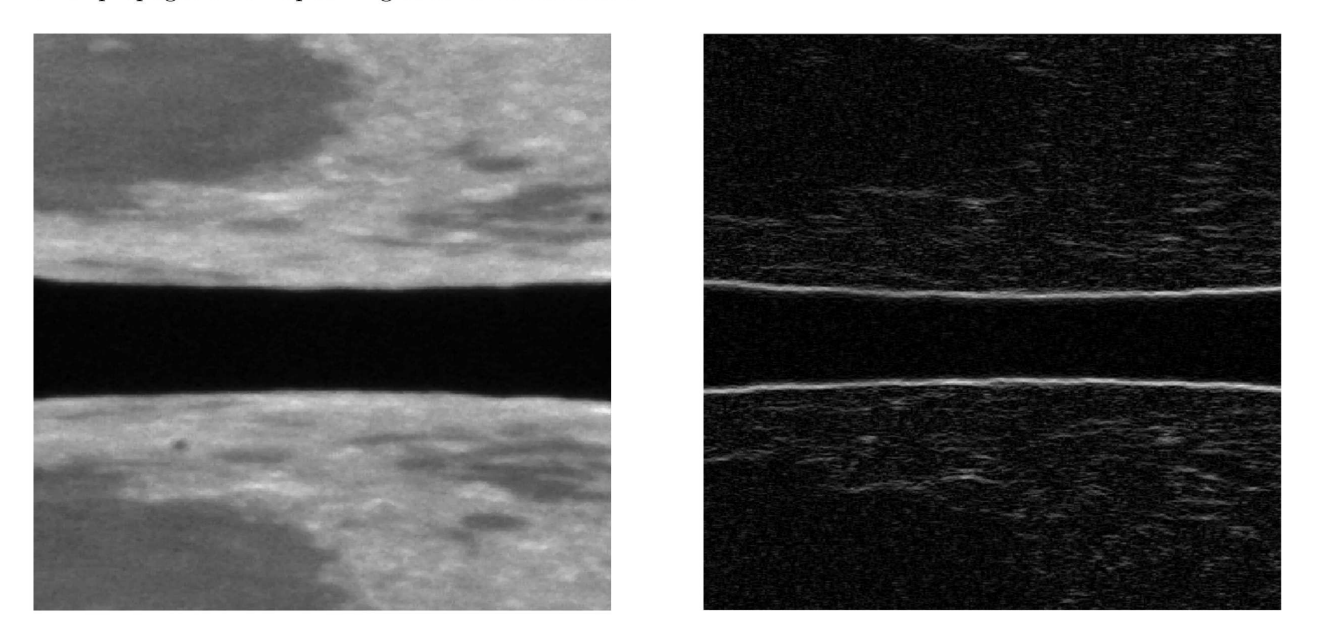

Figure 6. PML Moon Limbs acquisition before and after correction (flat and dark field, median filtering) and Prewitt edge detector convolution. Centroid calculation is used along the Moon Limbs to retrieve edge position.

The covariance of AA fluctuation difference  $C_{\Delta\alpha}(\theta)$  between the two moon limbs is deduced after the above processing. Calculating differential covariance for each image have the advantage of being insensitive to vibration effects. Two estimations of the central covariance  $C_{\alpha}(\theta)$  integrated over the whole atmosphere are calculated using the Top and Bottom edges separately. The central covariance is then subtracted, leading to lateral covariances which are used for  $C_N^2(h)$  profile estimation. Angular separation covariances are obtained for each pixel along the 640 pixels of the CCD camera (each pixel corresponds to  $\sim 0.57''$ ). Some of the 640 pixels and N images are withdrawn due to the Moon drift correction and incoherent data suppression.

# 5. INVERSE PROBLEM RESOLUTION

As seen in eq. 6, the relation between the vector X containing the  $C_N^2(h)$  profile and the measured covariance Y is linear. However, due to the approximation made on the covariance triplet, the matrix  $M$  is ill-conditioned. The condition number  $\kappa(M) = ||M|| ||M^{-1}||$ , translating the error propagation induced by M, is of the order of  $10^5$ . Thus, direct resolutions of the equation system are avoided. A least square method using the initial criterion  $J(X) = ||Y - MX||^2$  is used instead in order to retrieve the best estimation of X. The possibility of having negative refractive index using analytical solution of the least square method make the direct resolution inaccurate. To take into account the positivity constraint imposed by the  $C_N^2(h)$  profile nature, other approach were exploited. An iterative gradient method under positivity constraint<sup>10</sup> was firstly used for the mean square criterion  $J(X)$  minimization.

The algorithm start by calculating the gradient of  $J(X)$  equal to  $\Delta J(X) = 2M^{T}(MX - Y)$  where  $M^{T}$  is the transposed matrix of M and  $\Delta J(X)$  will be the descent direction. The stepsize  $\alpha$  is inserted in the algorithm and is computed at each iteration to ensure the convergence of the algorithm. Thus, for each  $k$  iteration, the new array  $X_k$  is equal to:

$$
X_k = X_{k-1} - 2\alpha M^T (MX_{k-1} - Y)
$$
\n(7)

The positivity constraint is applied at the end of each iteration by projecting all negative elements of the solution array  $X$  on a positive constant. This constant is arbitrary and must have a value equal or above 0. The algorithm is stopped when the relative error  $\epsilon = \frac{|J(X_k) - J(X_{k-1})|}{|J(X_{k-1})|}$  between two k-iteration is equal to or below an imposed threshold. The algorithm also stop if  $\epsilon$  is not reached before a defined number of it approach, using the estimation of square root of the refractive index  $\sqrt{C_N^2(h)}$  instead of the negative elements projection was also studied. However, due to the matrix size and condition number, finding the best estimation of  $\sqrt{C_N^2(h)}$  using iterative algorithm is slow, making it hard to converge to an optimal solution.

The integrated  $C_N^2(h)$  profile from the inversion is compared to the integrated  $C_N^2(h)$  profile of the whole The integrated  $C_N(t)$  prome from the inversion is compared to the integrated  $C_N(t)$  prome of the whole<br>atmosphere using the Fried parameter  $r_0$   $(r_0^{-5/3} = 16.7\lambda^{-2} \int dh C_N^2(h))^{11}$  previously calculated with the<br>DIMM<sup>7</sup> m  $(h < 100m)$ .

Since the measured covariance is an average of 1000 acquisition and measurement error is assumed, a mean square solution would be influenced by statistical errors and noise. Thus, the initial criterion was modified by a maximum likelihood one:  $J(X) = (Y - MX)^TC^{-1}(Y - MX)$  where C is a diagonal matrix with Y variances  $\sigma_Y^2$ . The addition of a weighting matrix does not change the algorithm itself. The gradient in eq.7 is simply rewritten as :

$$
X_k = X_{k-1} - 2\alpha M^T C^{-1} (MX_{k-1} - Y)
$$
\n(8)

Based on the hypothesis that the structure constant  $C_N^2(h)$  profile is steady, a regularization method was also<br>used, in this method we add a penalty term  $J_{RM}(X) = \beta ||\nabla X||^2$  to the measurement fidelity criterion  $J(X)$ . regularization factor  $\beta$  allows a trade-off between  $J(X)$  and  $J_{RM}(X)$ . Such a regularization gives the possibility to smooth the  $C_N^2(h)$  profile for better coherence and thereby avoid compensation of two neighbouring layers. The final criterion  $J(X)$  is therefore equal to:

$$
J(X) = (Y - MX)^T C^{-1} (Y - MX) + \beta ||\nabla X||^2
$$
\n(9)

#### 6. PML FIRST RESULTS AND ERROR ANALYSIS

The PML instrument was first installed at the Dome C site in Antarctica for the whole year 2011. Radio-sounding balloons were employed on the same site, giving the possibility to compare PML results with a median profile. Fig.7 shows  $C_N^2(h)$  profile obtained at Dome C on January 25<sup>th</sup>, 2011 at 16h45 UT while the measured covariance

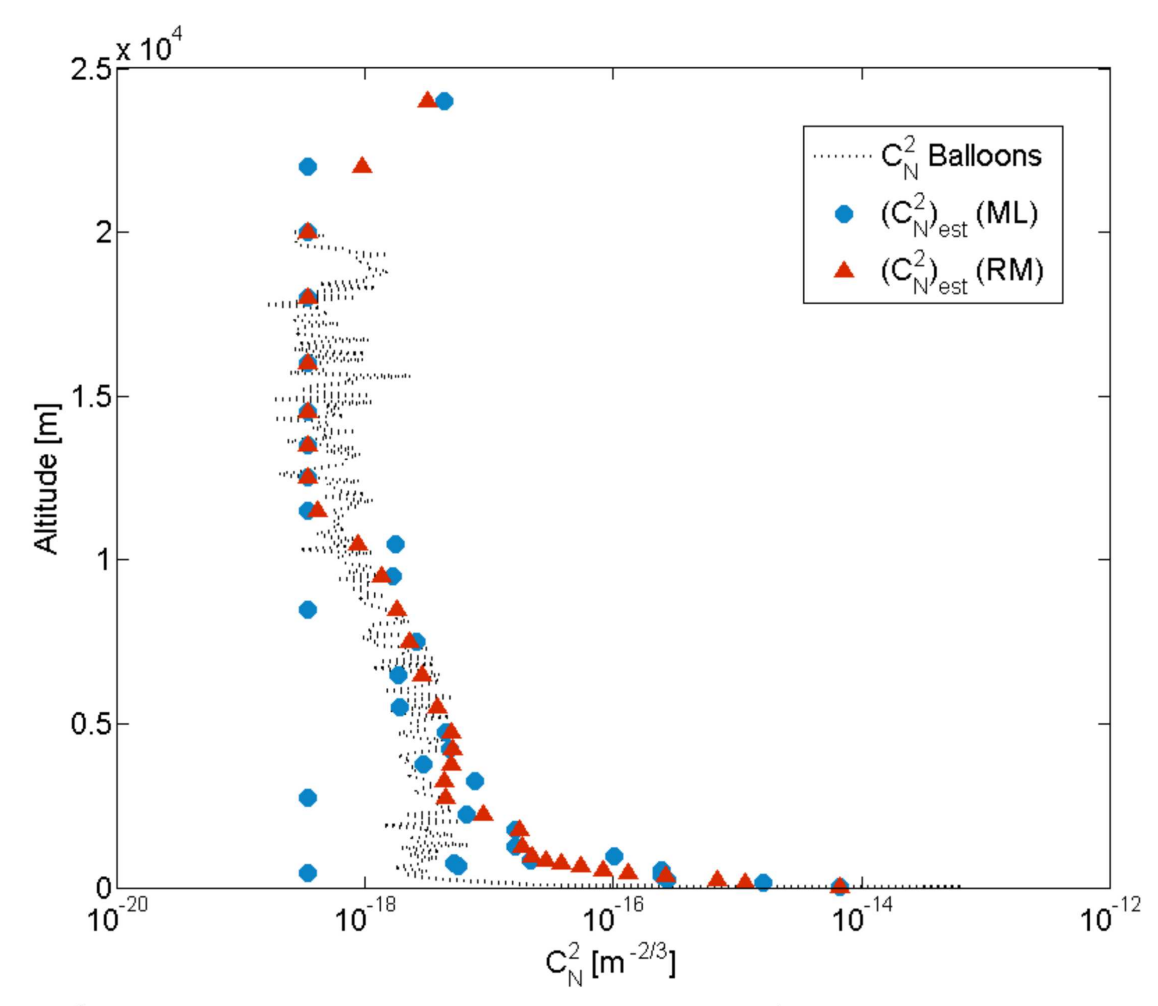

Figure 7.  $C_N^2(h)$  Profiles from PML at Dome C (Antarctica) on January 25<sup>t</sup>h, 2011, at 16h45 UT. Both ML and RM minimization algorithms were used. The regularization of the regularization method giving a smoother profile than the ML one. The RM algorithm is also less sensible to error, mostly due to a better structure in the lower layers of the atmosphere.

and its estimation for the same time are shown in fig.8. The estimated Fried parameter deduced from the 16h45 UT profile was equal to  $r_0 = 8.2$ cm while the median balloon from the 2005 campaign leads to  $r_0 = 6.7$ cm.

For this profile extraction, both ML and ML+RM criterion were used. The non-negative projection was set to  $10^{-18}m^{-2/3}$  and the RM  $\beta$  constant was equal to 0.3. The ML minimization is able to fit measured data correctly while avoiding most of the noise contribution. The resulting profile is similar to the Radio-sounding balloons profile with a few incoherent  $C_N^2(h)$  layers. These latter instabilities are mostly due to a poor refractive index allocation between adjacent layers. The ML+RM minimization add a constraint on this refractive index attribution and smooth the  $C_N^2(h)$  profile for better coherence. This regularization is more visible on the low altitude layers where fluctuations between two adjacent layers using the initial ML criterion can go beyond  $100m^{-2/3}$ . Nonetheless, the use of a constant  $\beta$  in the RM criterion impose an arbitrary constraint on the profile extraction. Thus, a well choice of  $\beta$  constant have to be done in order to avoid biased  $C_N^2(h)$  profile.

Error sources on the PML monitor are related to the detection of the Moon Limb position. Similary to the MOSP instrument, photon noise and detector noise are the main contributor to the error on the  $C_N^2(h)$  profile.<sup>6</sup> Simulated Moon limb image using a 2D Heaviside function on which seeing condition and aperture transfer

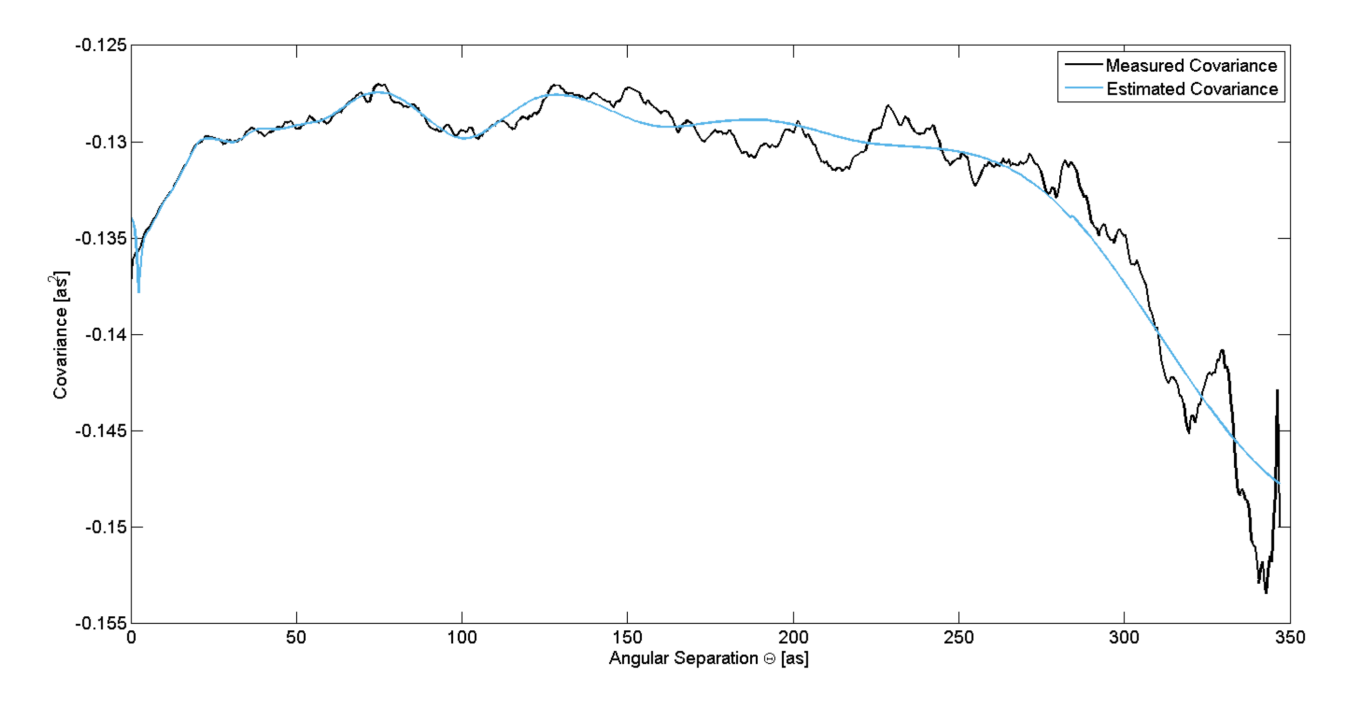

Figure 8. measured and estimated lateral covariances obtained with PML at Dome C (Antarctica) on January  $25^{th}$ , 2011 at 16h45 UT.

function are added by convolution were created using a previous method<sup>6</sup>. Poisson noise were added on the artificial images in order to simulate the photon error contribution. Covariances of simulated Moon limbs are then extracted with the same number of  $N=1000$  samples. The estimated error on the lateral covariance due to the photon noise is at maximum  $0.5\%$  in the conditions of the results presented in fig 7.

The error propagation into the inverse problem resolution algorithm is done by adding the propagated covariance error in a theoretical covariance using a  $C_N^2(h)$  profile similar to experimental results (in our case a profile similar to the median radio sounding balloon profile obtained in Dome C). The error criterion for estimated  $C_N^2(h)$  profile is equal to:

$$
\epsilon_{PH} = \sum \frac{|C_N^2(h)_{est} - C_N^2(h)_{ref}|}{C_N^2(h)_{ref}}\tag{10}
$$

where  $C_N^2(h)_{ref}$  is the profile used for the theoretical covariance construction and  $C_N^2(h)_{est}$  is the estimated profile after minimization.

A serie of 100 simulation were run using the mean propagated covariances of 10 acquisitions set with photon noise. In the case of the maximum likelihood, the mean error  $\epsilon_{PH}$  is equal to 3.75% while the expectation maximization for the same serie gave us an error of  $\epsilon_{PH} = 2.25\%$ .

As an example, an estimated profile obtained after inversion of a theoretical covariance using simulated images is shown in figure 9. Both method used for the inversion technique show a good fidelity to the true profile. The RM criterion however give a better fidelity by improving the refractive index allocation between neighbours. Influence of the regularization method is more visible on the lower layers where the distances between each of the latter are the shortest and. Consequently, the additional constraint imposed by the RM criterion amplify the sturdiness of the algorithm to photon noise and thus explain the better  $\epsilon_{PH}$  obtained using ML+RM algorithm.

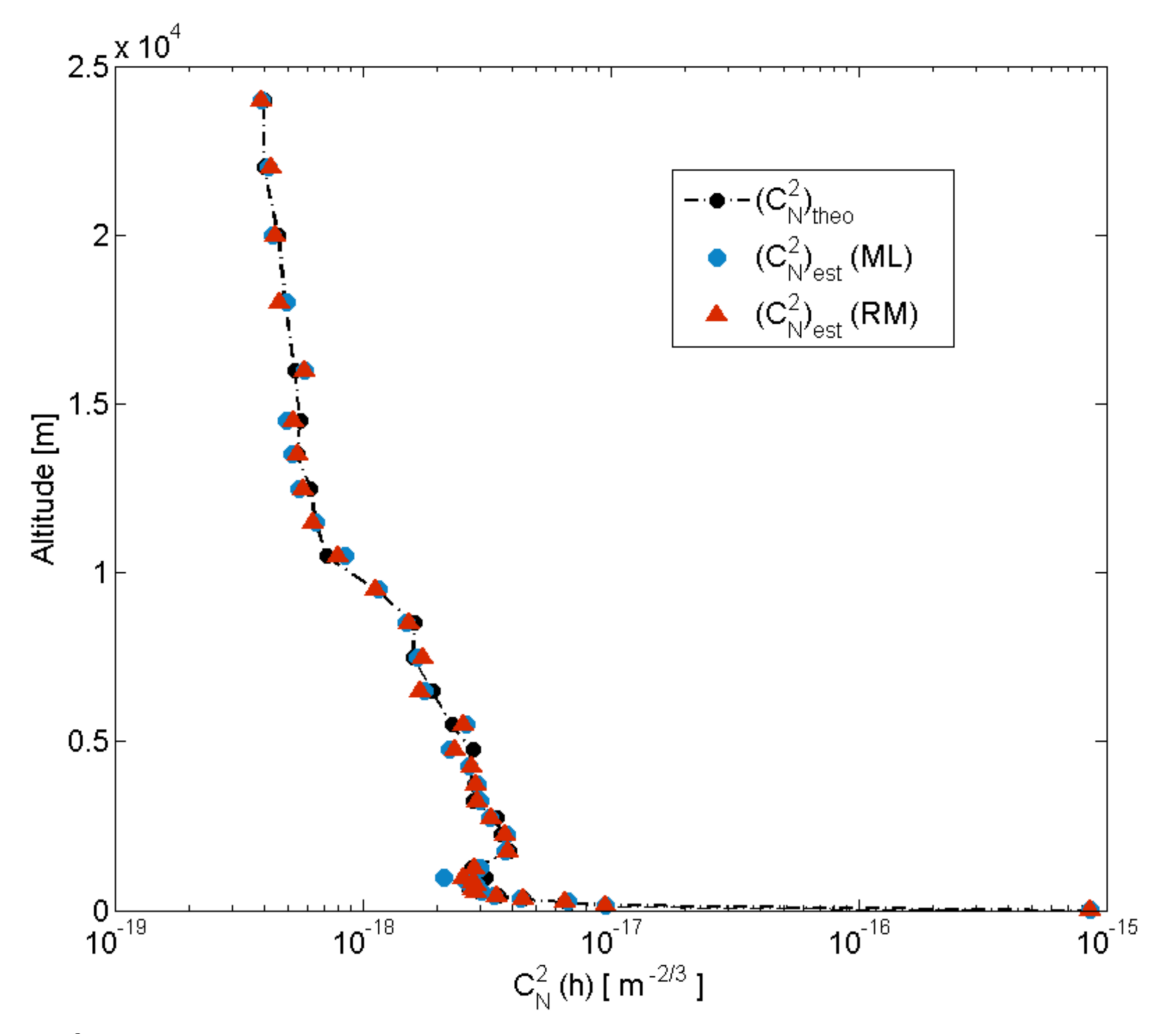

Figure 9.  $C_N^2(h)$  Profiles estimation based on theoretical covariance using simulated Moon Limbs images with Poisson noise addition.

# 7. CONCLUSION

The PML instrument is able to give the  $C_N^2(h)$  profile with high vertical resolution with an induced photon noise error on the estimated profile below 5%. Other parameters of the turbulence can also be measured : Outer Scale profile  $L_0(h)$  estimation were already made using simulated annealing.<sup>6</sup> Moreover, Isoplanatic and Isopistonic domains can also be determined using the PML instrument<sup>12</sup>.

One aim of the PML instrument is to minimize the delay between Moon Limbs acquisition and  $C_N^2(h)$  profile extraction. To do so, real time mechanical adjustment of the instrument is studied in order to reduce numerical post-processing corrections. Optimization of image acquisition, data processing and inverse problem resolution algorithms are also on the way. Further improvement of the inverse problem resolution are also considered. The main amelioration of the algorithm could be the upgrade of the simple projection method to a sub-set projection method using only part of the  $C_N^2(h)$  profile at each iteration. These latter modification could improve the estimation of  $C_N^2(h)$  profile low altitude layers. Finally, the diminution of the baseline between the two subaperture and the acquisition of a wider field of view camera is also considered. The combination of both baseline reduction and and field of view improvement would also give better resolution in low altitude layers.

## **REFERENCES**

- 1. M. Azouit and J. Vernin, "Optical turbulence profiling with balloons relevant to astronomy and atmospheric physics.," *Publ. Astron. Soc. Pac.* 117, pp. 536–543, 2005.
- 2. A. Tokovinin, V. Kornilov, N. Shatsky, and O. Voziakova, "Restoration of turbulence profile from scintillation indices,"  $MNRAS$  343, pp. 891-899, 2003.
- 3. G. J. Lambert, "Improved detection of atmospheric turbulence with slodar," Optics Express 15, pp. 14844– 14860, 2007.
- 4. V. G. Kornilov and M. V. Kornilov, "The revision of the turbulence profiles restoration from mass scintillation indices," Experimental Astronomy 29, pp. 155-176, 2011.
- 5. A. Ziad, J. Maire, J. Borgnino, W. D. Ali, A. Berdja, K. B. Abdallah, F. Martin, and M. Sarazin, "MOSP : Monitor of outer scale profile," in 1st  $AO4ELT$  conference, EDP Sciences, 2010.
- 6. J. Maire, A. Ziad, J. Borgnino, and F. Martin, "Measurements of profiles of the wavefront outer scale using observations of the limb of the moon," Mon. Not. R. Astron. Soc. 377, pp. 1236-1244, 2007.
- 7. M. Sarazin and F. Roddier, "The ESO differential image motion monitor," Astron. Astrophys. 227, pp. 294– 300, 1990.
- 8. R. Avila, A. Ziad, J. Borgnino, F. Martin, and A. Agabi, "Theoretical spatiotemporal analysis of angle of arrival induced by atmospheric turbulence as observed with the grating scale monitor experiment," J. Opt. Soc. Am. A 14, pp. 3070-3082, 1997.
- 9. R. Conan. J. Borgnino. A. Ziad. and F. Martin. "Analytical solution for the covariance and for the decorrelation time of the angle of arrival of a wave front corrugated by atmospheric turbulence," J. Opt. Soc. Am.  $A$  17(10), pp. 1807 – 1818, 2000.
- 10. M. Bertero and P. Boccacci, *Introduction to Inverse Problems in Imaging*, CRC Press, 2010.
- 11. F.Roddier, "The effects of atmospheric turbulence in optical astronomy," Progress in Optics 19, pp. 281–376, 1981.
- 12. A. Ziad, F. Blary, J. Borgnino, Y. Fanteï-Caujolle, E. Aristidi, F. Martin, H. Lantri, E. Bondoux, and D. Mekarnia, "PML/PBL: A new generalized monitor of atmospheric turbulence profiles," in 3rd AO4ELT conference, 2013.

# <span id="page-247-0"></span>Bibliographie

- [\[Abahamid et al.,](#page-247-0) [2004](#page-247-0)] Abahamid, A., Vernin, J., Benkhaldoun, Z., Jabiri, A., Azouit, M., and Agabi, A. (2004). Seeing, outer scale of optical turbulence, and coherence outer scale at different astronomical sites using instruments on meteorological balloons. Astronomy and Astrophysics, 422 :1123 – 1127.
- <span id="page-247-1"></span>[\[Aristidi et al.,](#page-247-1) [2009](#page-247-1)] Aristidi, E., Agabi, A., Mékarnia, D., Jeanneaux, F., Bondoux, E., Challita, Z., Ziad, A., Vernin, J., and Trinquet, H. (2009). Dome C site testing : surface layer, free atmosphere seeing and isoplanatic angle statistics. Astronomy and Astrophysics.
- <span id="page-247-2"></span>[\[Aristidi et al.,](#page-247-2) [2014](#page-247-2)] Aristidi, E., Fantéï-Caujolle, Y., Ziad, A., Dimur, C., Chabé, J., and Roland, B. (2014). A new generalized differential image motion monitor. In Proceeding of SPIE, volume 9145.
- <span id="page-247-3"></span>[\[Avila et al.,](#page-247-3) [1997a\]](#page-247-3) Avila, R., Vernin, J., and Masciadri, E. (1997a). Whole atmospheric-turbulence profiling with generalized SCIDAR. Applied Optics, 36(30).
- <span id="page-247-4"></span>[\[Avila et al.,](#page-247-4) [1997b](#page-247-4)] Avila, R., Ziad, A., Borgnino, J., Martin, F., Agabi, A., and Tokovinin, A. (1997b). Theoretical spatio-temporal analysis of angle of arrival induced by atmospheric turbulence as observed with the grating scale monitor experiment. Journal of the Optical Society of America,  $14(11)$ :3070 – 3081.
- <span id="page-247-5"></span>[\[Azouit and Vernin,](#page-247-5) [2005](#page-247-5)] Azouit, M. and Vernin, J. (2005). Optical turbulence profiling with balloons relevant to astronomy and atmospheric physics. Publications of the Astronomical Society of the *Pacific*,  $117 : 536 - 543$ .
- <span id="page-248-0"></span>[\[Babcock,](#page-248-0) [1953\]](#page-248-0) Babcock, H. W. (1953). The possibility of compensating astronomical seeing. Publications of the Astronomical Society of the Pacific,  $65(386)$  :229 – 236.
- <span id="page-248-1"></span>[\[Berdja et al.,](#page-248-1) [2013](#page-248-1)] Berdja, A., Osborn, J., Sarazin, M., Dali Ali, W., and Ziad, A. (2013). First results on dome turbulence characterisation using the LOTUCE prototype. In Third AO4ELT Conference.
- <span id="page-248-2"></span>[\[Bertero and Boccacci,](#page-248-2) [1998\]](#page-248-2) Bertero, M. and Boccacci, P. (1998). Introduction to Inverse Problems in Imaging. CRC Press.
- <span id="page-248-3"></span>[\[Blary et al.,](#page-248-3) [2014\]](#page-248-3) Blary, F., Ziad, A., Borgnino, J., Fantéï-Caujolle, Y., Aristidi, E., and Lantéri, H. (2014). Monitoring atmospheric turbulence profiles with high vertical resolution using PML/PBL instrument. In Proceeding of SPIE, Ground-based and Airborne Telescopes V, volume 9145.
- <span id="page-248-4"></span>[\[Borgnino,](#page-248-4) [1990\]](#page-248-4) Borgnino, J. (1990). Estimation of the spatial coherence outer scale relevant to long baseline interferometry and imaging in optical astronomy. Applied Optics,  $29(13)$ : 1863 – 1865.
- <span id="page-248-5"></span>[\[Borgnino,](#page-248-5) [2004\]](#page-248-5) Borgnino, J. (2004). Modelling the optical effects of atmospheric turbulence in high angular resolution astronomical observations : wavefront coherence and related parameters. European Astronomical Society Publications Series, 12 :103 – 124.
- <span id="page-248-6"></span>[\[Borgnino and Martin](#page-248-6), [1977\]](#page-248-6) Borgnino, J. and Martin, F. (1977). Correlation between angle-of-arrival fluctuations on the entrance pupil of a solar telescope. Journal of the Optical Society of America,  $67(8)$ :1065 – 1072.
- <span id="page-248-7"></span>[\[Borgnino and Vernin](#page-248-7), [1978\]](#page-248-7) Borgnino, J. and Vernin, J. (1978). Experimental verification of the inertial model of atmospheric turbulence from solar limb motion. Journal of the Optical Society of America,  $68(8)$ :1056 – 1062.
- <span id="page-248-8"></span>[\[Breckinridge,](#page-248-8) [1976\]](#page-248-8) Breckinridge, J. B. (1976). Measurement of the amplitude of phase excursions in the earth's atmosphere. Journal of the Optical Society of America,  $66(2)$ : 143 – 144.
- <span id="page-248-9"></span>[Chabé et al., [2015](#page-248-9)] Chabé, J., Blary, F., Ziad, A., Borgnino, J., Fantéï-Caujolle, Y., Liotard, A., and Falzon, F. (2015). Optical turbulence in confined media : Part I, the indoor turbulence sensor (IN-TENSE) instrument. Applied Optics.
- <span id="page-249-0"></span>[\[Chiba,](#page-249-0) [1971\]](#page-249-0) Chiba, T. (1971). Spot dancing of the laser beam propagated through the turbulent atmosphere. Applied Optics, 10(11) :2456  $-2461.$
- <span id="page-249-1"></span>[\[Conan,](#page-249-1) [1995\]](#page-249-1) Conan, J.-M. (1995). Wave-front temporal spectra in highresolution imaging through turbulence. Journal of the Optical Society of America,  $12(7)$ :1559 – 1570.
- <span id="page-249-2"></span>[\[Conan,](#page-249-2) [2000\]](#page-249-2) Conan, J.-M. (2000). Modélisation des effets de l'échelle externe de cohérence spatiale du front d'onde pour l'observation à haute résolution angulaire en astronomie. PhD thesis, Université de Nice Sophia Antipolis.
- <span id="page-249-3"></span>[\[Conan et al.,](#page-249-3) [2000\]](#page-249-3) Conan, R., Borgnino, J., Ziad, A., and Martin, F. (2000). Analytical solution for the covariance and for the decorrelation time of the angle of arrival of a wave front corrugated by atmospheric turbulence. Journal of the Optical Society of America, 17(10) :1807–1818.
- <span id="page-249-4"></span>[\[Consortini et al.,](#page-249-4) [2002\]](#page-249-4) Consortini, A., Innocenti, C., and Paoli, G. (2002). Estimate method for outer scale of atmospheric turbulence. Optics Communications, 214 :9.
- <span id="page-249-5"></span>[\[Consortini et al.,](#page-249-5) [1970\]](#page-249-5) Consortini, A., Ronchi, L., and Stefanutti, L. (1970). Investigation of atmospheric turbulence by narrow laser beams. Applied Optics,  $9(11)$ :  $2453$ .
- <span id="page-249-6"></span>[\[Consortini et al.,](#page-249-6) [2003\]](#page-249-6) Consortini, A., Sun, Y. Y., Innocenti, C., and Li, Z. P. (2003). Measuring inner scale of atmospheric turbulence by angle of arrival and scintillation. Optics Communications, 216 :19 – 23.
- <span id="page-249-7"></span>[\[Costille and Fusco,](#page-249-7) [2011](#page-249-7)] Costille, A. and Fusco, T. (2011). Impact of the Cn2 description on WFAO performance. In Second AO4ELT Conference.
- <span id="page-249-8"></span>[\[Coulman et al.](#page-249-8), [1988\]](#page-249-8) Coulman, C. E., Vernin, J., Coqueugniot, Y., and Caccia, J. L. (1988). Outer scale of turbulence appropriate to model refractive-index structure profiles. Applied Optics,  $27(1)$ :  $155 - 160$ .
- <span id="page-249-9"></span>[\[Cranmer et al.,](#page-249-9) [1996\]](#page-249-9) Cranmer, J. H., Sanders, J. T., Lesho, J. J. C., and Uy, O. M. (1996). Contamination control for the MSX : an overview. Johns Hopkins APL technical digest, 17 :88 – 101.
- <span id="page-249-10"></span>[\[Dali-Ali,](#page-249-10) [2011](#page-249-10)] Dali-Ali, W. (2011). Caractérisation de la turbulence optique pour la Haute  $R\acute{e}solution$  Angulaire. PhD thesis, Université de Nice Sophia Antipolis.
- <span id="page-250-0"></span>[\[Elhalkouj et al.,](#page-250-0) [2008\]](#page-250-0) Elhalkouj, T., Ziad, A., Petrov, R., Lazrek, M., Elazhari, Y., and Benkhaldoun, Z. (2008). Isopistonic angle for multi-aperture interferometers from isoplanatic angle. Astronomy and Astrophysics, 477 :337–344.
- <span id="page-250-1"></span>[\[Ellerbroek,](#page-250-1) [2011\]](#page-250-1) Ellerbroek, B. (2011). The TMT adaptive optics program. In Second AO4ELT Conference.
- <span id="page-250-2"></span>[\[Elliot et al.,](#page-250-2) [1979\]](#page-250-2) Elliot, R. A., Kerr, J. R., and Pincus, P. A. (1979). Optical propagation in laboratory-generated turbulence. Applied Optics,  $18(19)$ :  $3315 - 3323$ .
- <span id="page-250-3"></span>[\[Fried](#page-250-3), [1965\]](#page-250-3) Fried, D. L. (1965). Statistics of a geometric representation of wavefront distortion. Journal of the Optical Society of America,  $55(11)$ : 1427 – 1435.
- <span id="page-250-4"></span>[\[Fried](#page-250-4), [1979\]](#page-250-4) Fried, D. L. (1979). Angular dependence of atmospheric turbulence effect in speckle interferometry. Optica Acta : International Journal of Optics, 26(5) :597–613.
- <span id="page-250-5"></span>[\[Friehe et al.](#page-250-5), [1975\]](#page-250-5) Friehe, C. A., Larue, J. C., Champagne, F. H., Gibson, C. H., and Dreyer, G. F. (1975). Effect of temperature and humidity fluctuations on the optical index in the marine boundary layer. Journal of the Optical Society of America,  $65(12)$ : 1502 – 1511.
- <span id="page-250-6"></span>[\[Fusco and Costille,](#page-250-6) [2010](#page-250-6)] Fusco, T. and Costille, A. (2010). Impact of Cn2 profile structure on wide-field AO performance. In Proceeding of SPIE, Adaptive Optics Systems II.
- <span id="page-250-7"></span>[\[Gulich et al.,](#page-250-7) [2007\]](#page-250-7) Gulich, D., Funes, G., Zunino, L., Pérez, D., and M., G. (2007). Angle-of-arrival variance's dependence on the aperture size for indoor convective turbulence. Optics Communications,  $227:241-246.$
- <span id="page-250-8"></span>[\[Gustafsson et al.,](#page-250-8) [2009\]](#page-250-8) Gustafsson, O. K. S., Henriksson, M., and Sjöqvist, L. (2009). Wall induced turbulence distortion of optical measurements. In Proceeding of SPIE, volume 7482.
- <span id="page-250-9"></span>[\[Hach et al.,](#page-250-9) [2012\]](#page-250-9) Hach, Y., Jabiri, A., Ziad, A., Bounhir, A., Sabil, M., Abahamid, A., and Benkhaldoun, Z. (2012). Meteorological profiles and optical turbulence in the free atmosphere with NCEP/NCAR data at oukaimeden. meteorological parameters analysis and tropospheric wind regimes. Monthly Notice of the Royal Astronomical Society,  $420:637-650$ .
- <span id="page-251-0"></span>[\[Hastie et al.,](#page-251-0) [2009](#page-251-0)] Hastie, T., Tibshirani, R., and Friedman, J. (2009). The Elements of Statistical Learning. Springer, 2 edition.
- <span id="page-251-1"></span>[\[Hill and Ochs](#page-251-1), [1978\]](#page-251-1) Hill, R.-J. and Ochs, G.-R. (1978). Fine calibration of large-aperture optical scintillometers and an optical estimate of inner scale of turbulence. Applied Optics.
- <span id="page-251-2"></span>[\[Hubin,](#page-251-2) [2011\]](#page-251-2) Hubin, N. (2011). Toward the adaptive optics for the 40 m class european ELT. In Second AO4ELT Conference.
- <span id="page-251-3"></span>[\[Jeong et al.](#page-251-3), [1997\]](#page-251-3) Jeong, J., Hussain, F., Schoppa, W., and Kim, J. (1997). Coherent structures near the wall in a turbulent channel flow. Journal of Fluid Mechanics,  $332 : 185 - 214$ .
- <span id="page-251-4"></span>[\[Karimipanah,](#page-251-4) [1996\]](#page-251-4) Karimipanah, T. (1996). Turbulent jets in confined spaces. PhD thesis, Royal Institute of Technology Centre for Built Environment.
- <span id="page-251-5"></span>[\[Kern et al.,](#page-251-5) [1989\]](#page-251-5) Kern, P., Lena, P., Gigan, P., Fontanella, J.-C., and Rousset, G. (1989). COME-ON - an adaptive optics prototype dedicated to infrared astronomy. In Proceeding of SPIE, Active Telescope Systems, volume 1114, pages 54–64.
- <span id="page-251-6"></span>[\[Kolmogorov,](#page-251-6) [1941a\]](#page-251-6) Kolmogorov, A. N. (1941a). Dissipation of energy in the locally isotropic turbulence. Doklady Akademii nauk SSSR, 32 :19 – 21.
- <span id="page-251-7"></span>[\[Kolmogorov,](#page-251-7) [1941b\]](#page-251-7) Kolmogorov, A. N. (1941b). Local structure of turbulence in incompressible fluids with very high reynolds number. Doklady Akademii nauk SSSR, 30 :301 – 305.
- <span id="page-251-8"></span>[\[Kolmogorov,](#page-251-8) [1941c\]](#page-251-8) Kolmogorov, A. N. (1941c). On degeneration of isotropic turbulence in an incompressible viscous liquid. Doklady Akademii nauk SSSR, 31 :538 – 540.
- <span id="page-251-9"></span>[\[Kornilov et al.,](#page-251-9) [2003\]](#page-251-9) Kornilov, V., Tokovinin, A., Vozyakova, O., Zaitsev, A., Shatsky, N., Potanin, S., and Sarazin, M. (2003). MASS : a monitor of the vertical turbulence distribution. In Proceeding of SPIE, Adaptive Optical System Technologies II.
- <span id="page-251-10"></span>[Lantéri et al., [2002\]](#page-251-10) Lantéri, H., Roche, M., and Aime, C.  $(2002)$ . Penalized maximum likelihood image restoration with positivity constraints : multiplicative algorithms. Inverse Problems, 18(5) :1397–1419.
- <span id="page-252-0"></span>[Lantéri and Theys, [2005\]](#page-252-0) Lantéri, H. and Theys, C. (2005). Restoration of astrophysical images. the case of poisson data with additive gaussian noise. EURASIP.
- <span id="page-252-1"></span>[\[Livingston,](#page-252-1) [1972](#page-252-1)] Livingston (1972). Proposed method for inner scale measurement in a turbulent atmosphere. Applied Optics, 11(3) :684 – 687.
- <span id="page-252-2"></span>[\[Lutomirski and Yura](#page-252-2), [1971\]](#page-252-2) Lutomirski, R. F. and Yura, H. T. (1971). Wave structure function and mutual coherence function of an optical wave in a turbulent atmosphere. Journal of the Optical Society of America, 61(4) :482–487.
- <span id="page-252-3"></span>[\[Maccioni and Dainty](#page-252-3), [1997\]](#page-252-3) Maccioni, A. and Dainty, J. C. (1997). Measurement of thermally induced optical turbulence in a water cell. Journal of Modern Optics,  $44(6)$ :1111 – 1126.
- <span id="page-252-4"></span>[\[Maire](#page-252-4), [2007\]](#page-252-4) Maire, J. (2007). *Modélisation des effets optiques de la tur*bulence atmosphérique pour les grands télescopes et les observations  $\dot{a}$  Haute Résolution Angulaire. PhD thesis, Université de Nice Sophia Antipolis.
- <span id="page-252-5"></span>[\[Maire et al.](#page-252-5), [2007\]](#page-252-5) Maire, J., Ziad, A., Borgnino, J., and Martin, F. (2007). Measurements of profiles of the wavefront outer scale using observations of the limb of the moon. Monthly Notice of the Royal Astronomical Society, 377 :1236–1244.
- <span id="page-252-6"></span>[\[Maire et al.](#page-252-6), [2006\]](#page-252-6) Maire, J., Ziad, A., Borgnino, J., Mourard, F., Martin, F., Jankov, S., Bonneau, D., and Patru, F. (2006). Wavefront outer scale deduced from interferometric dispersed fringes. Astronomy and Astrophysics,  $448(3)$ :1225 – 1234.
- <span id="page-252-7"></span>[\[Muscari and Westcott](#page-252-7), [1975\]](#page-252-7) Muscari, J.-A. and Westcott, P. (1975). Optical contamination evidence from skylab and gemini flights. Applied Optics, 14(12) :2883 – 2891.
- <span id="page-252-8"></span>[\[Noll](#page-252-8), [1976\]](#page-252-8) Noll, R. J. (1976). Zernike polynomials and atmospheric turbulence. Journal of the Optical Society of America, 66(3) :207 – 211.
- <span id="page-252-9"></span>[\[Obukhov,](#page-252-9) [1949](#page-252-9)] Obukhov, A. M. (1949). Structure of the temperature field in turbulent flow. Izvestia Akademii nauk SSSR,  $13(1)$ :58 – 69.
- <span id="page-252-10"></span>[\[Ochs and Hill,](#page-252-10) [1985\]](#page-252-10) Ochs, G.-R. and Hill, R.-J. (1985). Optical scintillation method of measuring turbulence inner scale. Applied Optics, 24 :2430 – 2432.
- <span id="page-253-0"></span>[\[Posner et al.](#page-253-0), [2003\]](#page-253-0) Posner, J., Buchanan, C., and Dunn-Rankin, D. (2003). Measurement and prediction of indoor air flow in a model room. *Energy and Buildings*,  $35 : 515 - 526$ .
- <span id="page-253-1"></span>[\[Racine et al.,](#page-253-1) [1991](#page-253-1)] Racine, R., Salmon, D., Cowley, D., and Sovka, J. (1991). Mirror, dome and natural seeing at CFHT. Publications of the Astronomical Society of the Pacific, 103 :1020 – 1032.
- <span id="page-253-2"></span>[\[Ricklin and Davison](#page-253-2), [2002\]](#page-253-2) Ricklin, J. C. and Davison, F. M. (2002). Atmospheric turbulence effects on a partially coherent gaussian beam : implication for free-space laser communication. Journal of the Optical Society of America, 19(9) :1794 – 1802.
- <span id="page-253-3"></span>[\[Rigaut and Gendron,](#page-253-3) [1992\]](#page-253-3) Rigaut, F. and Gendron, E. (1992). Laser guide star in adaptive optics - the tilt determination problem. Astronomy and Astrophysics,  $261(2)$ :677 – 684.
- <span id="page-253-4"></span>[\[Rivet and Gili,](#page-253-4) [2011\]](#page-253-4) Rivet, J.-P. and Gili, R. (2011). Le grand equatorial de l'observatoire de Nice : Estimation de l'impact des visites publiques sur les performances de l'instrument. Technical report, Observatoire de la Côte d'Azur.
- <span id="page-253-5"></span>[\[Rocca et al.](#page-253-5), [1974\]](#page-253-5) Rocca, A., Roddier, F., and Vernin, J. (1974). Detection of atmospheric turbulent layer by spatiotemporal and spatioangular correlation measurements of stellar-light scintillation. Journal of the Optical Society of Americai, 64(7).
- <span id="page-253-6"></span>[\[Roddier,](#page-253-6) [1981\]](#page-253-6) Roddier, F. (1981). The effects of atmospheric turbulence in optical astronomy. Progress in Optics, 19 :281 – 376.
- <span id="page-253-7"></span>[\[Roddier et al.,](#page-253-7) [1982a\]](#page-253-7) Roddier, F., Gilli, J. M., and Lund, G. (1982a). On the origin of speckle boiling and its effects in stellar speckle interferometry. Journal of Optics,  $13(5)$ :  $263 - 271$ .
- <span id="page-253-8"></span>[\[Roddier et al.,](#page-253-8) [1982b](#page-253-8)] Roddier, F., Gilli, J. M., and Vernin, J. (1982b). On the isoplanatic patch size in stellar speckle interferometry. Journal of Optics,  $13(2)$ :63 – 70.
- <span id="page-253-9"></span>[\[Roggermann and Welsh](#page-253-9), [1996\]](#page-253-9) Roggermann, M. and Welsh, B. M. (1996). Imaging through turbulence. CRC Press.
- <span id="page-253-10"></span>[\[Rousset et al.,](#page-253-10) [1990\]](#page-253-10) Rousset, G., Fontanella, J.-C., Kern, P., Gigan, P., Rigaut, F., Léna, P., Boyer, C., Jagourel, P., Gaffard, J.-P., and Merkle, F. (1990). First diffraction-limited astronomical images with adaptive optics. Astronomy and Astrophysics, 230(L) :29–32.
- <span id="page-254-0"></span>[\[Sarazin et al.,](#page-254-0) [2008\]](#page-254-0) Sarazin, M., Melnick, J., Navarrete, J., and Lombardi, G. (2008). Seeing is believing : new facts about the evolution of seeing on paranal. The Messenger, 132 :11–17.
- <span id="page-254-1"></span>[\[Sarazin and Roddier,](#page-254-1) [1990\]](#page-254-1) Sarazin, M. and Roddier, F. (1990). The ESO differential image motion monitor. Astronomy and Astrophysics.
- <span id="page-254-2"></span>[\[Shamir and Nazarathy,](#page-254-2) [1979\]](#page-254-2) Shamir, J. and Nazarathy, M. (1979). Fourier optics described by operator algebra. Journal of the Optical Society of America,  $70(2)$ :150 – 159.
- <span id="page-254-3"></span>[\[Shlomi,](#page-254-3) [2003\]](#page-254-3) Shlomi, A. (2003). Effect of atmospheric turbulence and building sway on optical wireless-communication systems. Optics Letters,  $28(2)$ :129 – 131.
- <span id="page-254-4"></span>[\[Simpson and Witterborn,](#page-254-4) [1977](#page-254-4)] Simpson, J.-P. and Witterborn, F.-C. (1977). Effect of the shuttle contaminant environment on a sensitive infrared telescope. Applied Optics, 16(8).
- <span id="page-254-5"></span>[\[Sinclair et al.,](#page-254-5) [2014](#page-254-5)] Sinclair, L. C., Giorgetta, F. R., Swann, W. C., Baumann, E., Coddington, I., and Newbury, N. R. (2014). Optical phase noise from atmospheric fluctuations and its impact on optical time-frequency transfer. Physical Review A, 89(023805).
- <span id="page-254-6"></span>[\[Strohbehn and Clifford,](#page-254-6) [1967\]](#page-254-6) Strohbehn, J. and Clifford, S. (1967). Polarization and angle-of-arrival fluctuations for a plane wave propagated through a turbulent medium. Antennas and Propagation, IEEE Transactions, 15(3) :416 – 421.
- <span id="page-254-7"></span>[\[Tatarski,](#page-254-7) [1961](#page-254-7)] Tatarski, V. I. (1961). Wave propagation in a turbulent medium. McGraw-Hill.
- <span id="page-254-8"></span>[\[Tatarski,](#page-254-8) [1971](#page-254-8)] Tatarski, V. I. (1971). Wave propagation in a turbulent medium. Jerusalem : Israel Program for Scientific Translations.
- <span id="page-254-9"></span>[\[Tokovinin,](#page-254-9) [2002\]](#page-254-9) Tokovinin, A. (2002). From differential image motion to seeing. Publications of the Astronomical Society of the Pacific,  $114:1156 - 1166.$
- <span id="page-254-10"></span>[\[Tokovinin et al.,](#page-254-10) [2003\]](#page-254-10) Tokovinin, A., Kornilov, V., Shatsky, N., and Voziakova, O. (2003). Restoration of turbulence profile from scintillation indices. Monthly Notice of the Royal Astronomical Society, 343 :891 – 899.
- <span id="page-255-0"></span>[\[Trinquet et al.,](#page-255-0) [2008\]](#page-255-0) Trinquet, H., Agabi, A., Vernin, J., Azouit, M., Aristidi, E., and Fossat, E. (2008). Nighttime optical turbulence vertical structure above dome C in antarctica. Publications of the Astronomical Society of the Pacific, 120 :203–211.
- <span id="page-255-1"></span>[\[Voitsekhovich,](#page-255-1) [1995\]](#page-255-1) Voitsekhovich, V. V. (1995). Outer scale of turbulence : comparison of different models. *Journal of the Optical* Society of America, 12(6) :1346 – 1353.
- <span id="page-255-2"></span>[\[Voronin et al.](#page-255-2), [2014\]](#page-255-2) Voronin, S., Mikesell, D.and Slezak, I., and Nolet, G. (2014). Solving large tomographic linear systems : size reduction and error estimation. Geophysical Journal International, 199 :276– 285.
- <span id="page-255-3"></span>[\[Voyez et al.,](#page-255-3) [2014\]](#page-255-3) Voyez, J., Robert, C., Conan, J.-M., Mugnier, L., Samain, E., and Ziad, A. (2014). First on-sky results of the CO-SLIDAR Cn2 profiler. Optics Express.
- <span id="page-255-4"></span>[\[Wilson,](#page-255-4) [2002\]](#page-255-4) Wilson, R. (2002). SLODAR : measuring optical turbulence altitude with a shack-hartmann wavefront sensor. Monthly Notice of the Royal Astronomical Society, 337 :103 – 108.
- <span id="page-255-5"></span>[\[Xiao et al.,](#page-255-5) [2012](#page-255-5)] Xiao, S.-m., Mei, H.-p., Huang, Q.-K., and Rao, R.-Z. (2012). Fiber optical turbulence sensing system. In 6th International Symposium on Advanced Optical Manufacturing and Testing Technologies, volume 8417.
- <span id="page-255-6"></span>[\[Zaccheo and Gonsalves,](#page-255-6) [1996\]](#page-255-6) Zaccheo, T. S. and Gonsalves, R. A. (1996). Iterative maximum-likelihood estimators for positively constrained objects. Journal of the Optical Society of America,  $13(2)$  :236 – 242.
- <span id="page-255-7"></span>[\[Zago,](#page-255-7) [1995\]](#page-255-7) Zago, L. (1995). The effect of the local atmospheric environment on astronomical observations. PhD thesis, Ecole polytechnique fédérale de Lausanne.
- <span id="page-255-8"></span>[\[Zhang and Zeng,](#page-255-8) [2001\]](#page-255-8) Zhang, J. and Zeng, Z. (2001). Statistical properties of optical turbulence in a convective tank : experimental results. Journal of Optics A : Pure and Applied Optics, 3 :236 – 241.
- <span id="page-255-9"></span>[\[Ziad et al.](#page-255-9), [2013a\]](#page-255-9) Ziad, A., Blary, F., Borgnino, J., Fantéï-Caujolle, Y., Aristidi, E., Martin, F., Douet, R., Bondoux, E., and Mékarnia, D. (2013a). Firt results of the PML monitor of atmospheric turbulence profile with high vertical resolution. Astronomy and Astrophysics, 559(L6).
- <span id="page-256-0"></span>[\[Ziad et al.,](#page-256-0) [2013b\]](#page-256-0) Ziad, A., Blary, F., Borgnino, J., Fantéï-Caujolle, Y., Aristidi, E., Martin, F., Douet, R., Bondoux, E., and Mékarnia, D. (2013b). PML/PBL : A new generalized monitor of atmospheric turbulence profiles. In Third AO4ELT Conference.
- <span id="page-256-1"></span>[\[Ziad et al.,](#page-256-1) [1993\]](#page-256-1) Ziad, A., Borgnino, J., Martin, F., and Agabi, A. (1993). Experimental estimation of the spatial-coherence outer scale from a wavefront statistical analysis. Astronomy and As*trophysics*,  $282(3)$ :1021 – 1033.
- <span id="page-256-2"></span>[\[Ziad et al.,](#page-256-2) [2000\]](#page-256-2) Ziad, A., Conan, R., Tokovinin, A., Martin, F., and Borgnino, J. (2000). From the grating scale monitor to the generalized seeing monitor. Applied Optics,  $39(30)$ : 5415 – 5425.
- <span id="page-256-3"></span>[\[Ziad et al.,](#page-256-3) [2013c\]](#page-256-3) Ziad, A., Dali Ali, W., Borgnino, J., Sarazin, M., and Buzzoni, B. (2013c). LOTUCE : A new monitor for turbulence characterisation inside telescope's dome. In Third AO4ELT Conference.
- <span id="page-256-4"></span>[\[Ziad et al.,](#page-256-4) [2010\]](#page-256-4) Ziad, A., Maire, J., Borgnino, J., Dali Ali, W., Berdja, A., Ben Abdallah, K., Martin, F., and Sarazin, M. (2010). MOSP : Monitor of outer scale profile. In First AO4ELT conference.